1995年7月1日発行(毎月1回1日発行)第14巻7号通巻159号 昭和58年11月2日第三種郵便物誌可

PERSONAL COMPUTER MAGAZINE for MZ, X1, and X68000

IJJ J J J

### **特集 Optimizing Meth#**<br>
HET USER'S WORKS SPECIAL/新製品紹介PDドライブ<br>THE USER'S WORKS SPECIAL/新製品紹介PDドライブLI S2 F-1000 1  $| \eta$ 7 1885

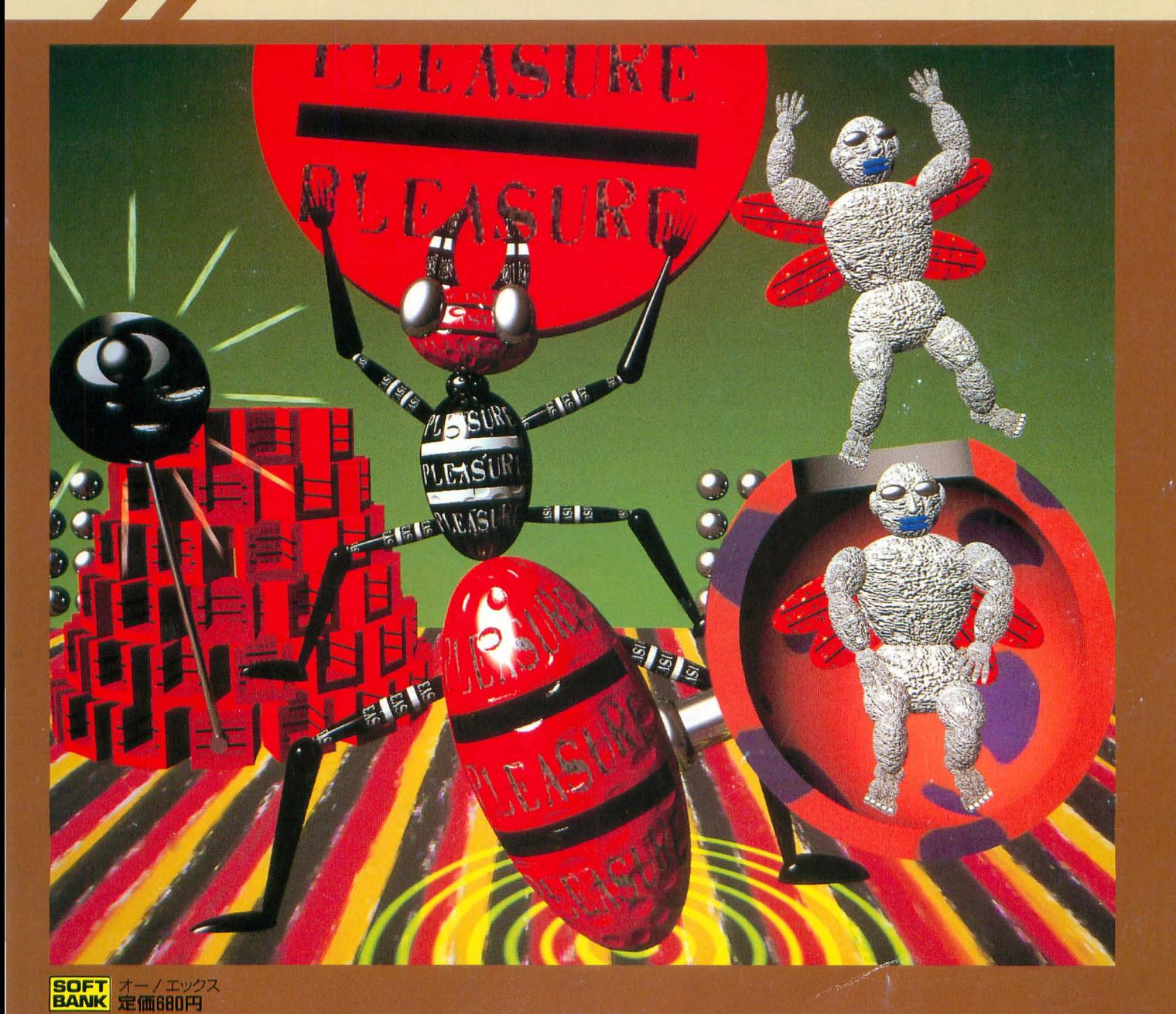

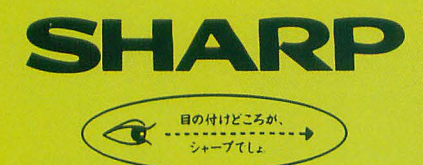

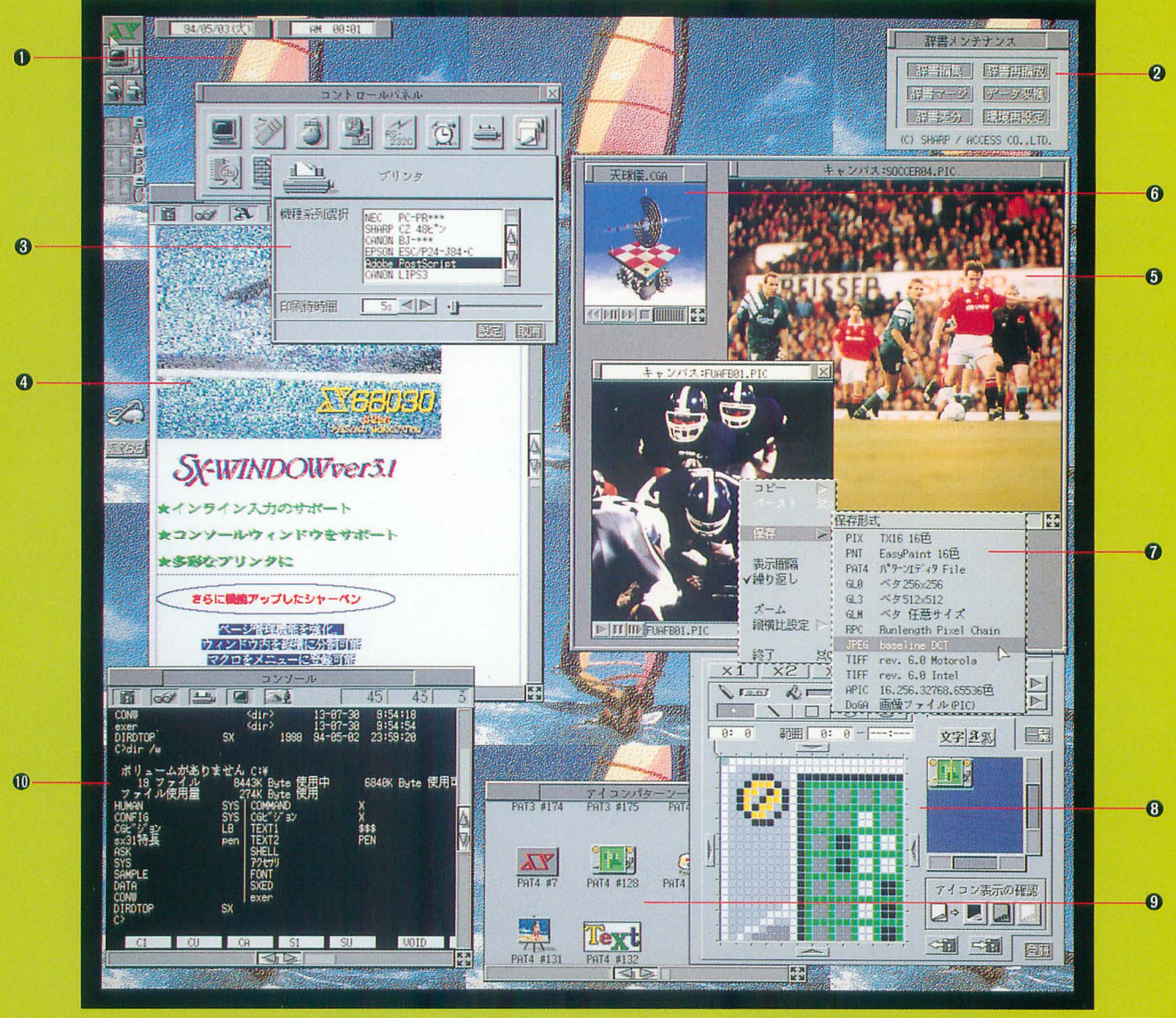

■実画面: 1.024×1.024ドット、表示画: 768×: 512ドット

●画面は広告用に作成した、機能を説明するためのイメージ画面です。また、各種アイコンなどは、SX-WINDOW ver.3.1がもつ機能を使って作成したもので、標準装備のものとは異なるものもあります。 ●本広告中の「シャーペン」で表示している文字のフォントはツァイト社の、「書体倶楽部」のフォントを使用しています。

●「パターンエディタ」で作成した データを背景に設定可能。

- **@日本語フロントプロセッサ ASK68K ver.3.0** の辞留メンテナンスがウインドウ上で可能。
- **@ESC/Page,LIPSIII,PostScriptlC** 対応したプリンタが利用できます。
- ●付属アプリケーション「シャーペン」編集例。 文字ごとに文字種・文字の大きさの指定、 装飾が可能。またインライン入力在 サポート、イメージデータの貼りつけもOK。
- 0512x512ドットの範囲内で 65536色の表示が可能。
- **O**<sup>『</sup>CGAウィンドウ』、65,536色(最大)のコ ンビュータアニメーシヨン表示が可能。
- @異なる画像フォーマットへの コンバートが可能。
- @アイコンデータや背景デーヲ在作成する 「パターンエディタ」。

@オリジナルに作成した アイコンパターンの例。

<sup>■Human68kやX-BASICのコマンドを</sup> SX-WINDOWアプリケーションと同時に タイムシェアリングで実行できます。

フィールドが、膨らむ。

先が、ますます面白くなる。

未来への確かなビジョンをベースに

発展性のあるプラットホームとしてのウィンドウ環境を提供する

国産オリジナルウィンドウシステムSX-WINDOW。<br>●<br>GUI環境や操作環境、高速化へのゆるぎない探求、<br>マルチメディアの統合的なハンドリング。 マルチメディアの統合的なハンドリング。

いま、より多彩なフィールドへ

そのインテリジェンスが展開を始める。

• 次のステージが見えてくる。

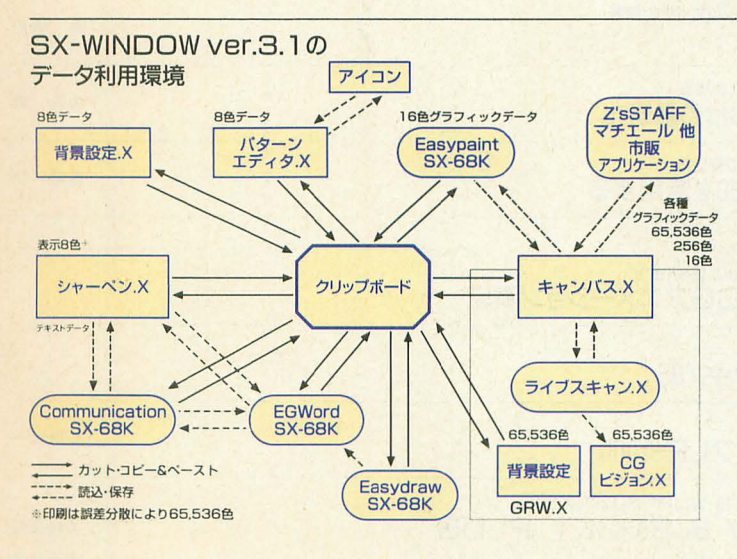

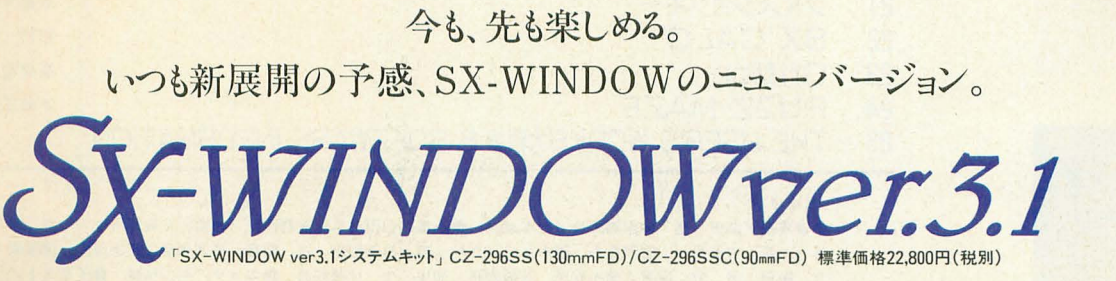

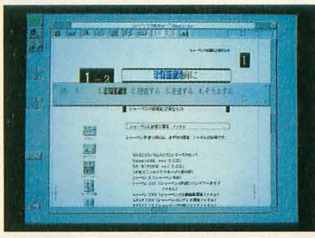

●インライン入力のサポート:ASK68K Ver.3.0を利 用したインライン入力をSX-WINDOWで実行可能。 またシャーペン Xをワープロとして利用できるよう、 さまざまな機能が付加されています。

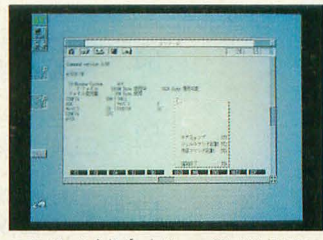

●コンソールをサポート: Human68kやX-BASICの コマンドをSX-WINDOWアプリケーションと同時にタ イムシェアリングで実行できます。 (グラフィックを利用したものなど、SX-WINDOWと処理が<br>重複するものは実行できません。)

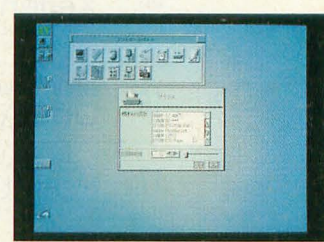

● 多彩なプリンタに対応:さまざまなSX-WINDOW アプリケーションで利用できるページプリンタドライ バを標準装備。ESC/Page、LIPS III、PostScriptに 対応したプリンタが利用できます。

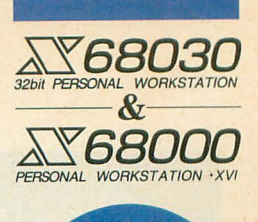

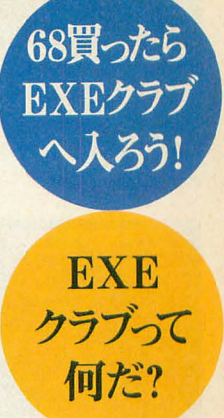

X68030/X68000を手に 入れて、いろいろチャレンジ したい皆さん 情報のチャ ンネルは多いほどいいで すよね。ということで、EXE クラフは68ユーサーのため の水先案内人 あなたの チャレンジを強力にバック アップしますよ

本体同梱の入会申込 ハガキを送るだけで、 自動的に無料入会。 さらに下記の特典付き。

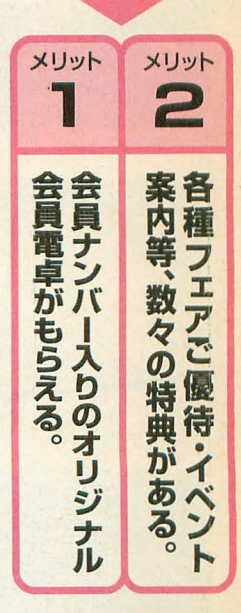

**ジャール株式会社** 

 $\mathscr{U}(\mathscr{L})$   $\mathscr{U}'$ 人民  $\overline{C}$ ;  $\overline{C}$ 

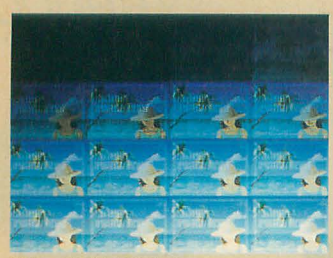

特集 Optimizing Method

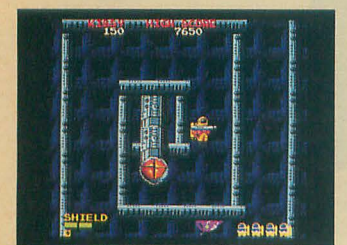

パラデューク

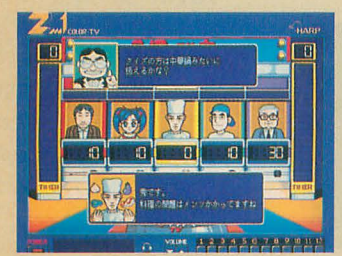

THE USER'S WORKS SPECIAL

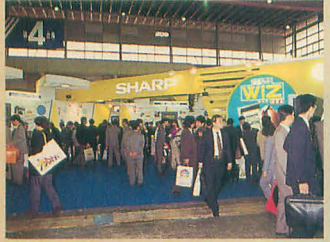

ビジネスショウ'95

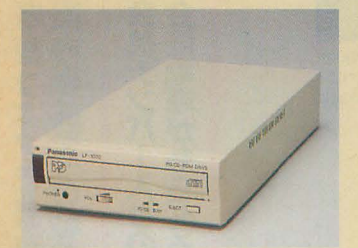

**PDドライブLF-1000** 

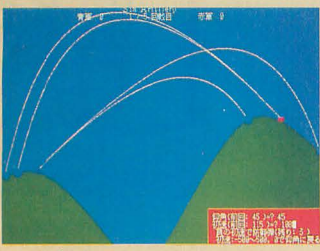

ショートプロぱーてい

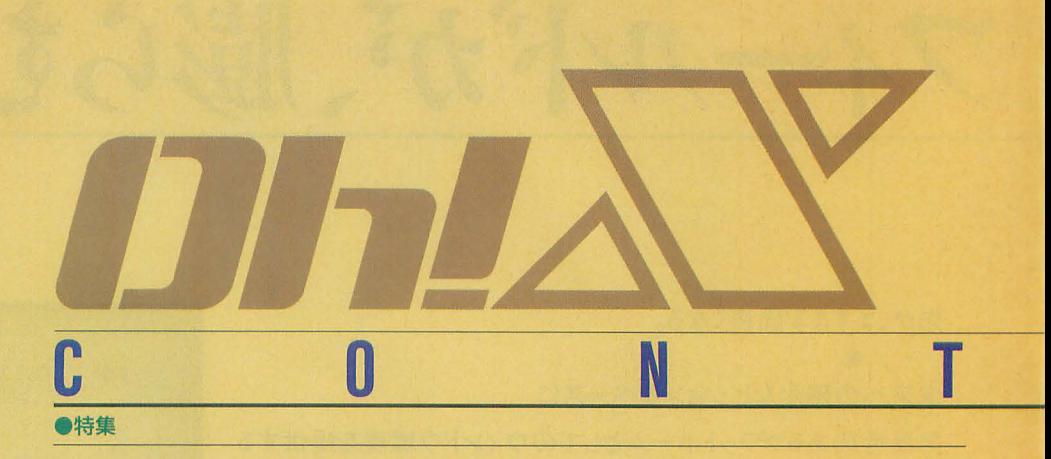

## **33 Optimizing Method**

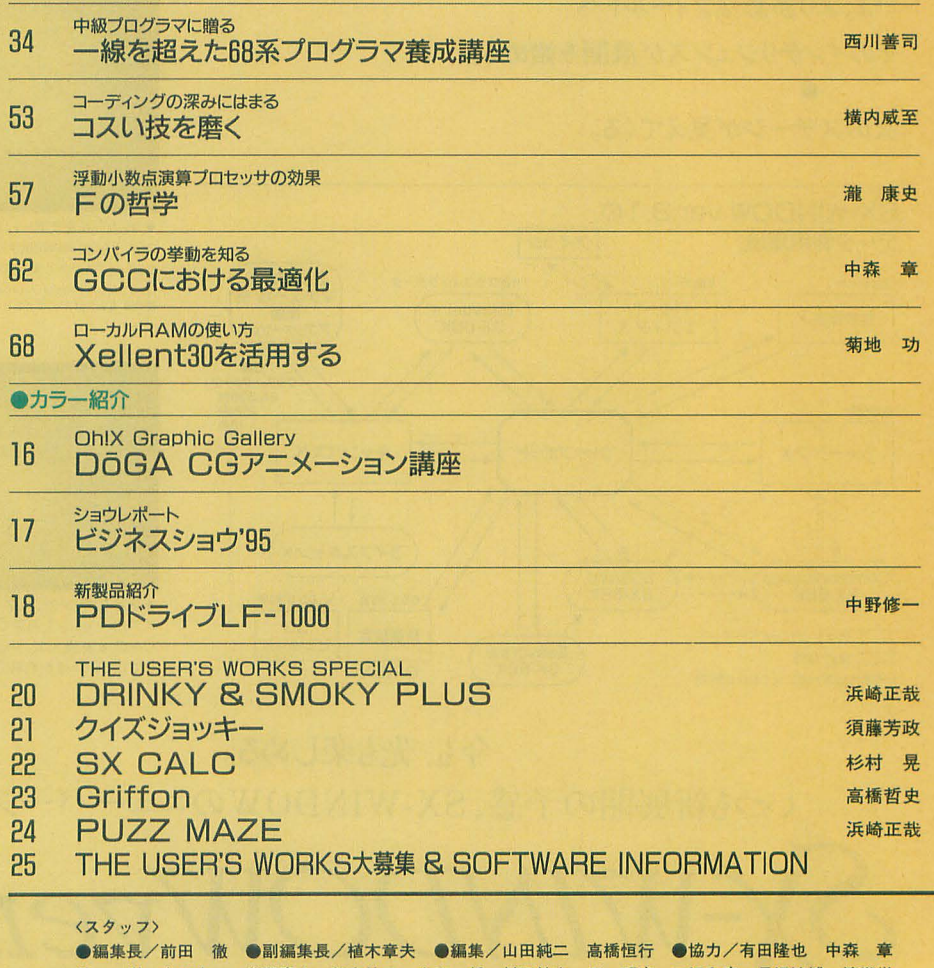

### 林 一樹 吉田幸一 華門真人 朝倉祐二 大和 哲 村田敏幸 丹 明彦 三沢和彦 長沢淳博 清瀬 介 柴田 淳 瀧 康史 横内威至 進藤慶到 菊地 功 伊藤雅彦 ●カメラ/杉山和美 ●イラスト/ 山田晴久 江口響子 高橋哲史 川原由唯 ●アートディレクター/島村勝頼 ●レイアウト/元木昌子 加藤真二 ●校正/グループごじら

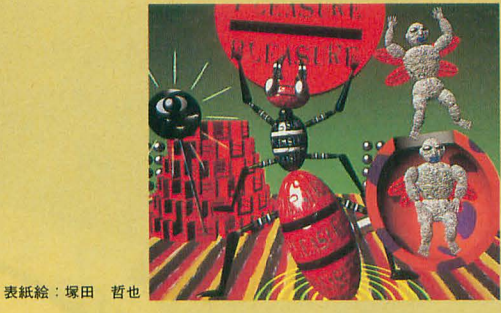

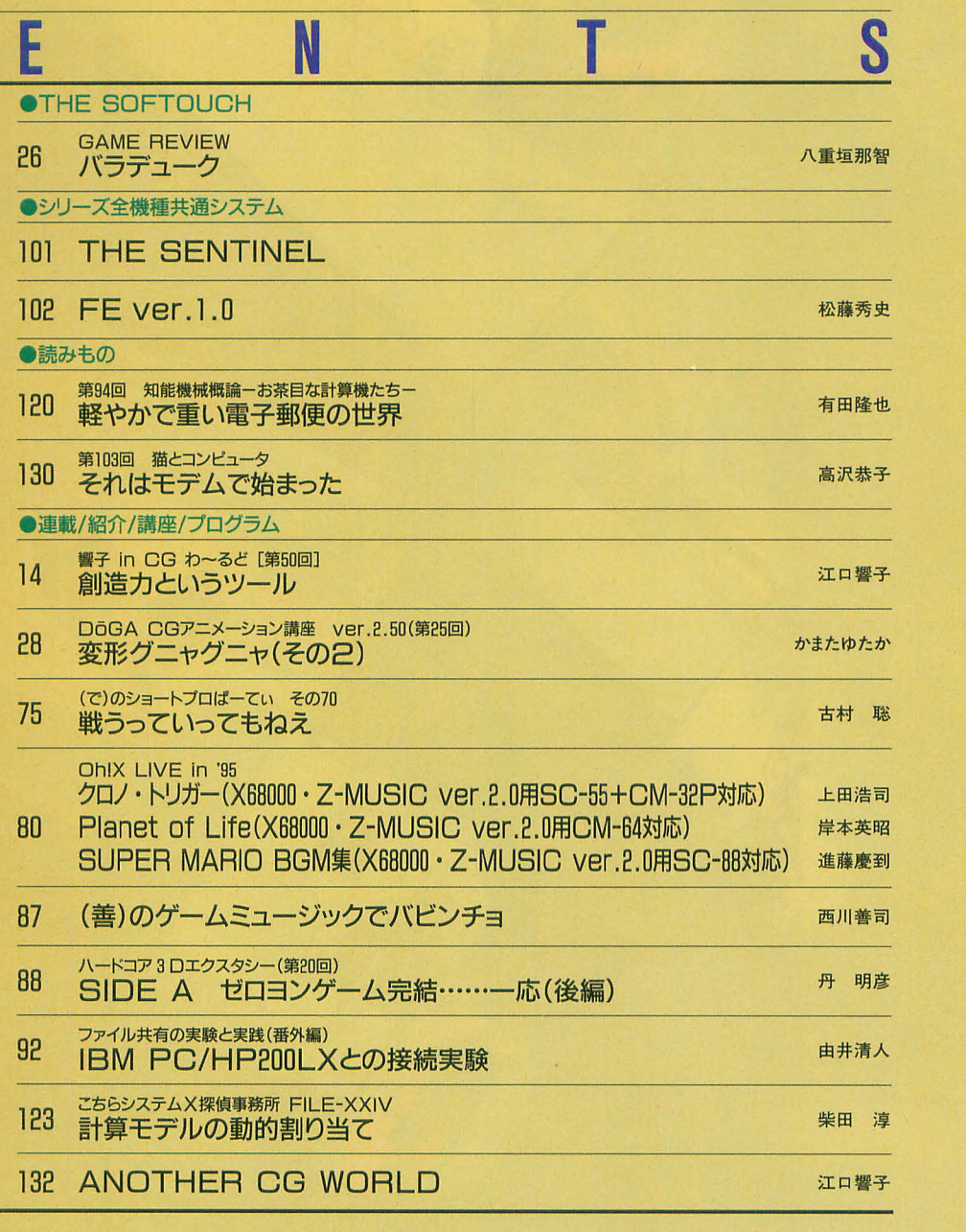

愛読者プレゼント ······· 129 ペンギン情報コーナー……134 FILES OhIX......136 質問箱……137 **STUDIO X ······ 138** 編集室から/DRIVE ON/ごめんなさいのコーナー/SHIFT BREAK/microOdyssey …… 142

## 1995 JUL. 7

### UZIXはAT&T BELL LABORATORIESのOSです。 Machはカーネギーメロン大学のOSです。<br>CP/M, P-CPM, CP/Mupis, CP/M-86, CP/M-68K, CP/<br>M-8000, DR-DOSはデジタルリサーチ  $OS/2$ ( $\sharp$ IBM MS-DOS. MS-QS/2. XENIX. MACR080. MS C, Windows liMICRQSQFT MSX-DOSはアスキー 0S-9. 0S-9/68000, 0S-9000, MW CLAMICROWARE UCSD p-systemはカリフォルニア大学理事会<br>TURBO PASCAL, TURBO C, SIDEKICKはBORLAND

INTERNATIONAL LSI CISI JAPAN

HuBASICはハドソンソフト<br>の商標です。その他,プログラム名, CPU名は一般に<br>各メーカーの登録商標です。本文中では"TM", "R"マ

ークは明記していません。<br>本誌に掲載されたプログラムの著作権はプログラム<br>作成者に保留されています。著作権上, PDSと明記さ<br>れたもの以外, 個人で使用するほかの無断複製は禁<br>じられています。

### ■広告目次

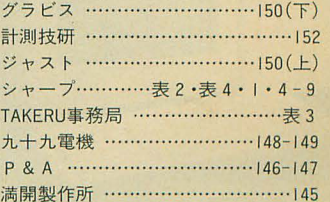

# ビデオグラフィックスの<br>世界へ。

**RANT** 

21

ķ.   $\mathcal{X}_i$ 

西

■お問い合わせは…多サーズ株式会社 電子機器事業本部システム機器営業部 〒545 大阪市阿倍野区長池町22番22号 ☎(06)621-1221(大代表)

TSULLE<br>Links

願

月记 一个

魔魂

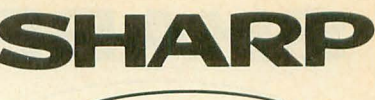

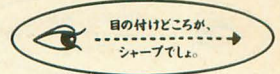

1.677万色対応、ビデオ映像を高画質・高速取り込み テレビやビデオ、ビデオディスクなどの映像をX68シリーズやMacシ りーズ※1の動画・静止画データとして高速取り込みが可能、いわば "ビデオスキャナ"とでも呼びたいビデオ入力ユニットです。1,677万 色対応、最大640×480ドットの高解像度 \*2。動画·静止画の手軽な ハンドリングが、新たなグラフィックシーンを創造します。

※1 | MacintoshはIIシリーズ以降の機種に対応、ディスプレイ解像度が640×480ドットの場合、取り<br>- ^ 込み可能な範囲は、160×120ドット、320×240ドットウザズのみに対応。表示は最大65,536色、所<br>- ※2x68030/x68000シリーズでは、1,577万色はデータ作成のみに対応。表示は最大65,536色、所 像度は512×512ドット。また、Macintoshは機種により表示色数が異なります。

### アプリケーションツール「ライブスキャン」を標準装備

動画や静止画を簡単に保存できるアプリケーションソフト「ライブスキャ ン」<sup>※</sup>を標準装備。取り込んでいる映像を表示したり、残したいシーンを

簡単に静止画保存したり、手 軽な動画・静止画ハンドリング でパソコンの可能性をさらに 広げます。X68030/X68000シ リーズ用SX-WINDOW対応 版とMacintoshシリーズ用 QuickTime対応版の2種類を 同梱しています。

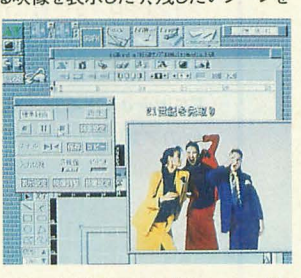

※SX-WINDOW版はバージョン3.0以降(メモリー4MB以上)、QuickTime版はMacintosh漢字 Ta1k7リリース7.1以上回システムとQuickTimel.5以上(メモリー8M日以上)が必要です.

## 1677万色対応の高速映像取り込み、 動画・静止画の手軽なハンドリングが、新たな マルチメテなアシーンを創造する。

SHARP INTELLIGENT VIDEO DIGITIZER CZ-6VS1 8USY BUSY BUSY POWER

■SCSIインターフェイス採用:パソコンの専用I/0スロットを使わずに接続可 能になり、汎用化を実現しました。またSCSI-2(FAST)インターフェイスの採用 により、データ転送速度の高速化を図っています。X68030/X68000シリーズで は、SCSI-2(FAST)対応のハードディスクを接続することにより、パソコン本体を 経由しないで、ハードディスクに直接、動画データをテンポラリデータとして記 録することが可能です。パソコン本体のハードディスクへは、記録終了後に、テ

ポラリデータを変換し動画データとして保存できます

※CZ-600C/601C/611C/602C/612C/652C/662C/603C/613C/653C/663Cに接続する場合は別売 SCSIインターフェイスボードCZ-6BS1ならびにSCSI変換ケーブルCZ-6CS1が必要です。※CZ-<br>I4C/623C/634C/644Cに接続する場合は、別売のSCSI変換ケーブルCZ-6CS1が必要です。 Macintosh Power Bookシリーズに接続する場合は別売のSCSIケーブルなどが必要です。詳しく<br>はMacintosh Power Bookシリーズの取扱脱明書をご覧ください。

■高機能MPUを搭載:クロック周波数25MHzの32ビットMPU/MC68EC020を 搭載、高速処理やパソコン本体の負担の軽減を実現します。

●MacはMacintoshの略称です。●Macintosh、MacintoshIIは、米国アップルコンピュータ社の登録 商標です。● Power Bookは米国アップルコンピュータ社の商標です。●漢字Talk7はアップルコン<br>ピュータジャパン社の商標です。● QuickTimeは、米国アップルコンビュータ社の商標です。●<br>には、消費税及び配送・設置・付帯工事費、使用済み商品の引き取り費等は含まれておりません。

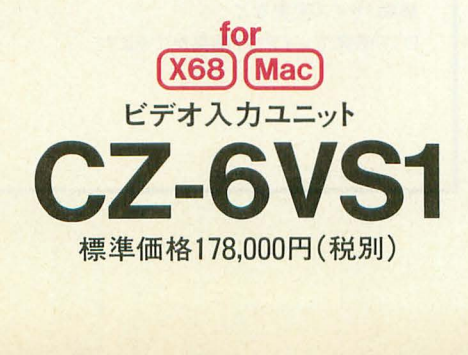

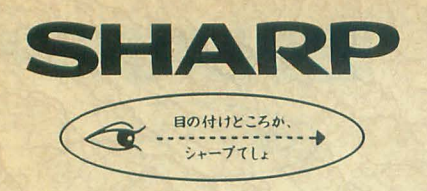

## For X68030/X68000series ORIGINAL SOFTWARE COLLECTION

さらに高度な創造次元へ。 ますます成熟する そのアプリケージョン環境。

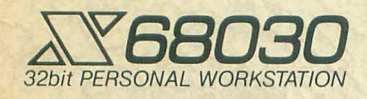

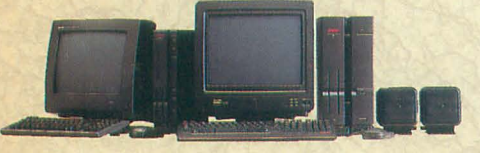

## ●独自のアウトラインフォントを付属 フォント。ロゴ デザインツール お客々をお

NEWアプリケーション

cZ-282BWD 標準価格29800円(税別) (4MB I ver.3.0 I HD 10MB)

フォントやロゴを手軽に作成するための デザインツール。作成したロゴは クリップボードを介し、シャーペンや EGWord SX-68K、XDTP SX-68Kなど 他のアプリケーションで利用できます。

## 書家万流 重安万金

● SX明朝体/SXゴシック体フォント(JIS第1水 準&第2水準)を付属●ベジェ曲線のアウトライン 編集によるデータ作成●フォントファイル全体にわ たってのエフェクト処理●既存のフォントファイル からのデータ抽出、ドローオブジェクトへのエフェ クト処理・復数のフォントファイルをリンクして新 たなフォントファイルの作成が可能● 65.536色表 示で確認しながらロゴ作成ができるグラフィック ウインドウ(GRW.X)対応

### ●パーソナルDTPをX68で

 $X \vee DTP$  Sx-68K

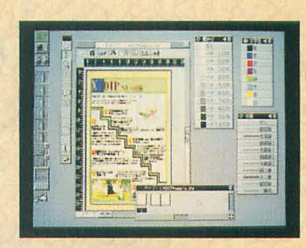

●テキストの基本処理をはじめ、テキストフレーム ごとに行える各種設定、スタイル別の検索/置換 など、豊富なテキスト編集機能●グラフィックウィ ンドウ、そして各種画像フォーマットへの対応●グ ラフィック/テキストのフレームから独立した罫線 機能●独自のアウトラインフォント(SX明朝体、 SXゴシック体の第1水準)標準添付●ページの 移動/作成/削除がスピーディに行える独立した ベージウインドウをサポー

### cZ-291BWD 準価格35000円(税別)  $(4MB \vert ver.3.0 \vert HD 5MB)$

縦書きをはじめとした多彩な編集機能で パーソナルなDTPを実現するソフト SX-WINDOWをすでにご利用になっている 方なら、新たに基本操作を覚えることなく 手軽にレイアウト作成が行えます。

### ●DTP感覚で自在にレイアウト編集

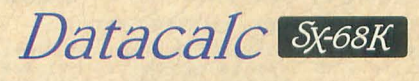

CZ-273BWD 標準価格59,800円(税別) (4MB | ver.3.0 | HD 3MB)

SX-WINDOW対応の新世代統合ソフト。 表計算、グラフ、データベース、テキスト、罫線の 各データを1枚の用紙に重ね合わせ、 移動、サイズ変更など DTP感覚でレイアウト編集ができます。

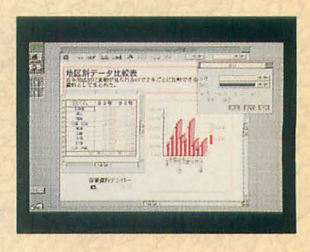

●カルクシートでは、セル番地を意識することの ない直感的なセル指定が可能●データベース フィールドでは、同一項目でもデータ型/データ長 の異なったデータを管理できるなど、自由な設計 が特長●データベースフィールドで入力した データをカルクシートのデータとして利用したり、 カルクシートのデータ変更を自動的にグラフ 表示に反映させたり、同一データからさまざまな 分析が可能なデータリンクもサポート

### システム&アプリケーション

●さらに実用的なウィンドウシステムへの進化<br>SX-WINDOWver3.1システムキツト

CZ-296SS(130mmFD)/CZ-296SSC(90mmFD) 標準価格22,800円(税別) (4MB)

ASK68K ver.3.0を利用したインライン入力のサポート、Human68k/ BASICコマンドをSX-WINDOWアプリケーションと同時にタイムシェア リングで実行できるコンソールのサポートをはじめ、シャーベン.Xをワー プロとして利用できるよう機能アップ。また、さまざまなSX-WINDOWア プリケーションで利用できるページプリンタドライバを標準装備。ドロー データ(FSX)/フォントデータ(IFM)処理の高速化も実現しています。

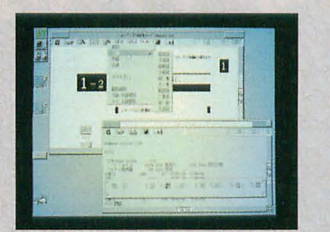

●SX-WINDOWを楽しく使うためのアクセサリ集

### $&$ Y-WINDOWデスクアクセサリ集

CZ-290TWO 標準価格14800円(税別)

SX-WINDOWをさらに便利に、楽しく使うためのデスク アクセサリ集です。スクリーンセーバ、スクラップブック、

アドレス帳、電子手帳 通信ツールなど、12種 の豊富なアクセサリが 収められています。

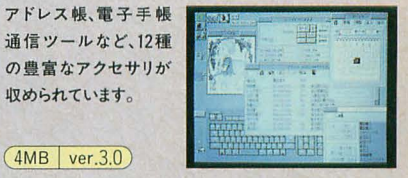

 $-1$  $\sim$ 

※コンソールでは、SX-WINDOWと処理が重複するものは実行できません。

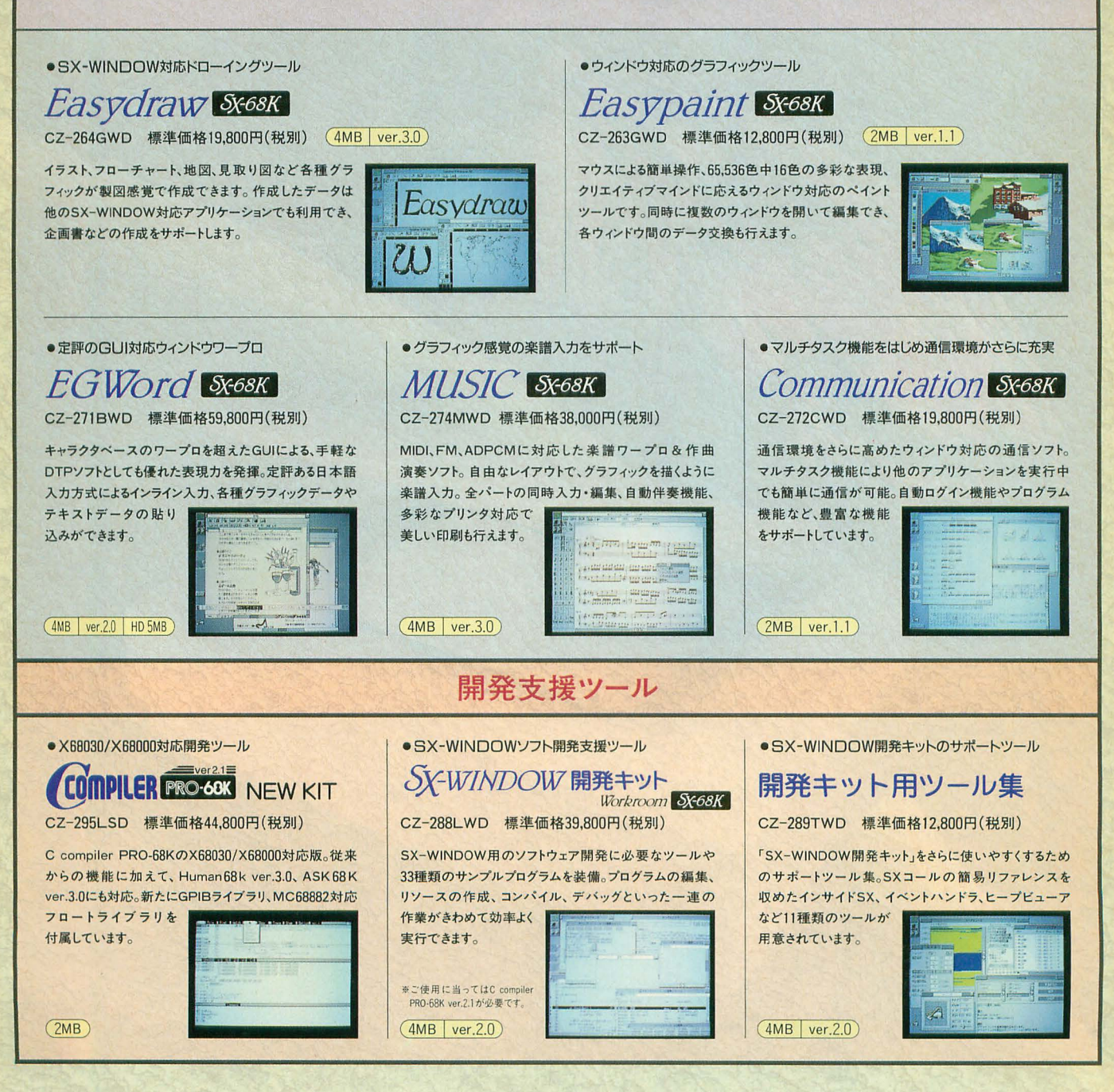

(4MB | ver.3.0 HD 10MB)の表示は、メインメモリ4MB以上、SX-WINDOW ver.3.0以上、10MB以上の空きのあるハードディスクが必要であることを示しています。●EGWordは株式会社エルゴソフトの登録商標です。

●お問い合わせは…シャープ㈱電子機器事業本部 (液映)システム機器推進プロジェクトチーム 〒162 東京都新宿区市谷八幡町8番地 ☎(03)3260-1161(大代表)へ ソキープ6株式会社

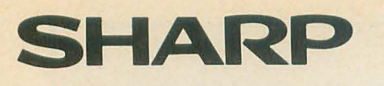

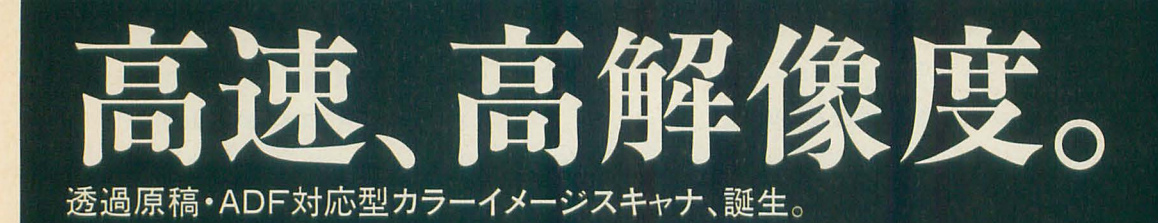

 $H^{ABP}$   $N^{330}$ 

SHARP IS COLOR

### ●拡大読み取り時、細かい部分でも忠実に再現。 2400dpi※1やデジタルズーム機能が高品位を守ります。

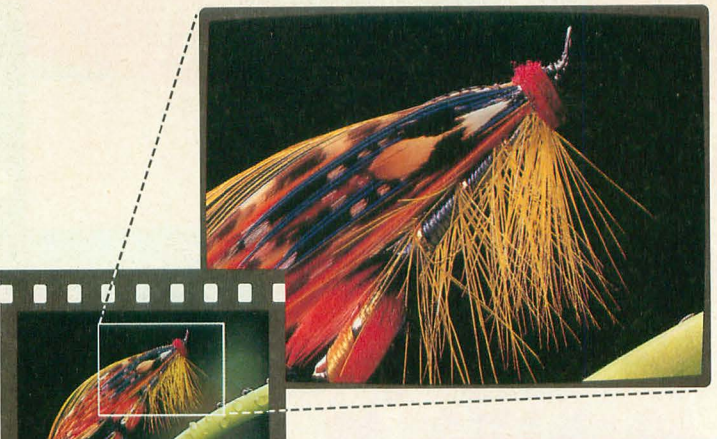

● 35ミリフイルムも透過原稿読み取りユ<br>ニットを使用して読み取り可能。

### 高解像・高品位。美しさが際立ちます。

基本解像度600dpi、疑似解像度2400dpi\*1の高解像度読み 取りで微細な点や線を鮮明に再現します。縮小・拡大は30~ 2400dpiの範囲で設定可能です。また、約1677万色で原画 に忠実なリアルな色合いを再現します。

●シャープ独自の技術「デジタルズーム」搭載により繊細な

線やズーム画像も忠実に再現。 また「ワンウェイスキャン方式」 を採用し、凹凸のある原稿も

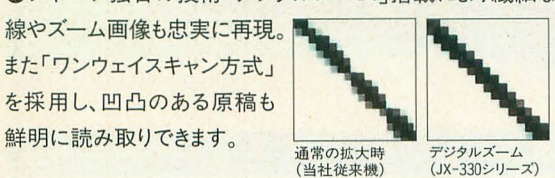

### 高速処理を実現。スピーディに作業できます。

A4、300dpiならカラー約13秒<sup>※2</sup>、モノクロ約1秒<sup>※2</sup>でこのクラス 最高の \*3高速読み取りが可能です。大きな画像データを高 速転送できるSCSI-Iにも対応。また、最大A4/リーガルサイ ズ(216.4×355.6mm)までの原稿を読み取りできます。

### 透過原稿読み取りユニットとADFを同時装着できます

透過原稿読み取りユニッ卜は、 35mm(ネガまたはポジ)フィルム からレントゲン写真まで各種 透過原稿\*\*に対応。基本解像 度600dpi/1200dpiの2種類を ご用意しました。また最大50枚 までの原稿を自動送りできる ADFも同時装着できます。\*5

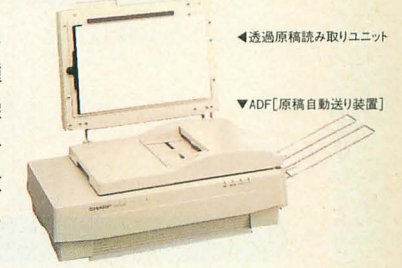

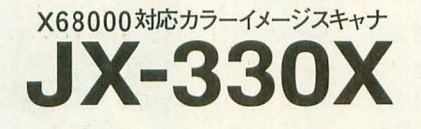

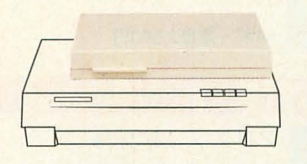

透過原稿読み取りユニット (オプション) JX-3F6 標準価格 98,000円 (税別) JX-3F12 標準価格138,000円 (税別)

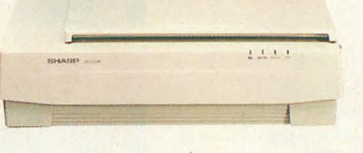

カラーイメージスキャナ JX-330X 標準価格178,000円 (税別)

 $\mathbf{r}$  $,$   $F$ 

ADF[原稿自動送り装置](オプション) JX-AF3 標準価格 58,000円 (税別)

使いやすい高機能画像入力ソフトを標準装備<JX-330X>-

● Scanner Tool/S (画像入カソフト)、対応フォーマット形式: ZIM、PIX、GL3、PIC、GLX、GLM

。<br>※1 2400piは当社独自手法による疑似解像度です。※2 読み取り開始から読み取り終了までの動作時間。ただし初期動作お<mark>よびデータ転送時間を除く。(室温25℃)※3 クラスとは、A4フラットベットクラスのこと。</mark>'95年6月現在。<br>※4 読み取り可能なサイズは機種によって異なります。※5 ご使用になるアプリケーションにより対応が異なります。 ■消費税及び配送・設置・付帯工事費・使用済み商品の引き取り費等は、標準価格には含まれておりません。

■資料のご請求・お問い合わせは シャープ株式会社 プリントシステム事業本部プリントシステム営業部 〒545 大阪市阿倍野区長池町22番22号 TEL. (06)621-1221 (大代表) FAX. (06)629-1207 〒162 東京都新宿区市谷八幡町B番地 TEL. (03)3267-4410(ダイルイン) FAX. (03)3260-2159

**ソ/ャー7/。株式会社** 

# ファン待望、 このに登場!! Pイドル雀士 スーチー 原画&設定資

株式会社ジャレコ 監修

ゲームセンターのみならず次世代ゲーム機でも人気沸騰の 「アイドル雀士 スーチーパイ」。ガルフォースやガンスミス キャッツなどで知られる園田健一氏の原画はもちろん、カ ラーCG、スーチーパイの歴史、スーチーパイ図鑑に加え、 声優インタビュー、新たに作曲された テーマ曲の譜面を収録するなど、ファンにはたまらない盛 りだくさんな作りになっています。 6月下旬発売引

A4判 定価1,900円

©1995 JALECO LTD.

### … ・好評発売申守円相円円照明照明:;':( <sup>|</sup>

## スーパーリアル麻雀PV 原画&設定資料集 LUNARI·II 公式設定資料集

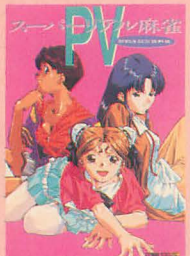

の未公開設定資料満載。動画枚数 - 大学機能会社 の高いLUNARシリーズの公式設定資料 1000枚突破のアニメーションシーンも · 東京の 集。キャラクターデザインを担当した バッチリ完全収録。おなじみのピンナ トランド (観光) 窪岡俊之氏の描き下ろしイラストや佐 ップ付録に加え、巻末に"飛び出す 本会会員 度会 藤肇氏による世界設定イラストなど、 PVポップアップ"が付いています。 | | | VAS 貴重な資料をあますところなく掲載。

スーパーリアル麻雀PII&PIII

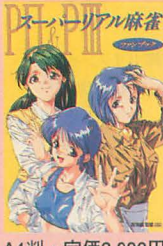

A4判·定価2,000円

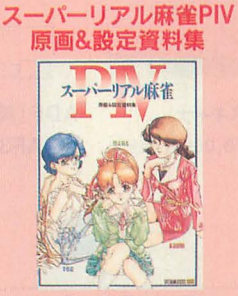

A4判·定価2,000円

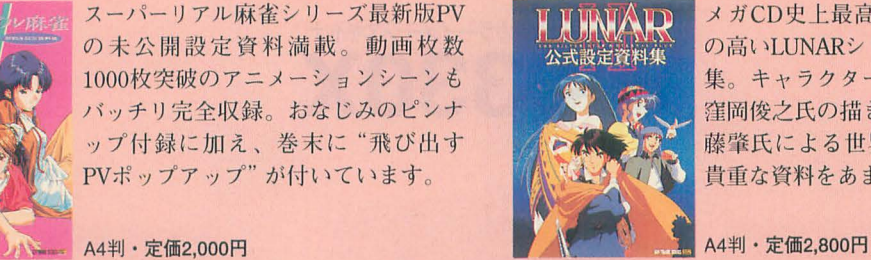

**NP** 

スーパーリアル麻雀シリーズ最新版PV IIMIMAID メガCD史上最高傑作RPGとの呼び声

### Ⅱ原画&設定資料集

### アリスソフト 監修

大ヒット中のパソコンRPG超大作 「闘神都市II」の原画&設定資料集。 アリスソフトの貴重で美麗な開発資 料をページの許す限りてんこ盛り。 さらに、全マップからサブイベント まで徹底攻略。特製ピンナップつき。 A4判·定価2.500円

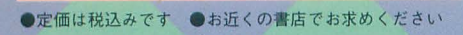

ソフトバンク株式会社/出版事業部 | SOFT | 販売局 TEL: 03-5642-8101 **BANK** 

## 大好評のNEO・GEO完全情報ムック第2弾、登場器<br>[NEO・GEO WORLD Vol.1」 完売御礼! WORLD ネオジオ ワールド ◆2大最新タイトル

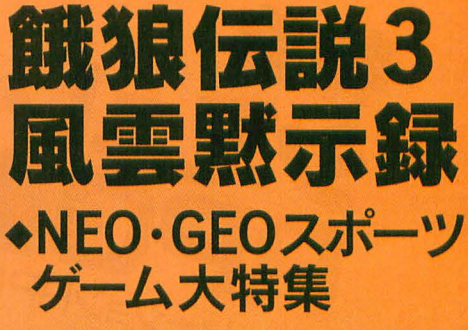

完全最終情報!

◆話題のタイトル徹底攻略 その他、期待の新作情報も満載! 予価980円 (税込)

6月下旬発

### **GAME BEST SELI** TION

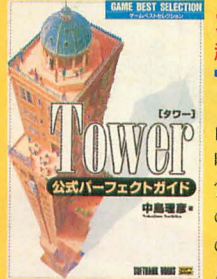

### **WEBSERING 米国 「Codies賞」受賞!** 超話題の純国産シミュレーションソフトを完全攻略!! Tower公式パーフェクトガイド

山猫有限会社 著 昨年発売された中で最も優れたソフトに与えられる権威ある「Codies 賞」を受賞した、大ヒット純国産シミュレーションゲーム「Tower」 の公式完全ガイド。最高グレードである〈Tower〉の称号を得るまで

の様々なテクニック、自分の好きなビルを建築するためのノウハウな ど、「Tower」のすべてを徹底解説! A5判・定価1,600円

## キミだけの遊園地を作ろう! themePARKパーフェクトガイド

### 猫有限会社著

遊園地経営シミュレーションゲーム「themePARK」の攻略法 を、コミックやイラストなどを用いてわかりやすく解説。歩 道はどう敷けばいいのか?アトラクションはどのように建て ればいいのか?また、開発資金はどのように振り分けるべき なのか?この一冊で、君も遊園地王を目指せ! A5判·予価1,600円

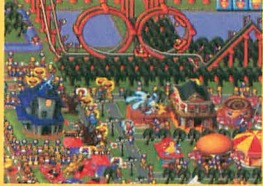

© 1994, 1995 Bullfrog Productions, Ltd. © 1995 Electronic Arts

■定価は税込みです ■お近くの書店でお求めください © SNK 1995 ※NEO·GEOはSNKの登録商標です

<mark>SOFT</mark> ソフトバンク株式会社/出版事業部<br>BANK <sub>販売局 TEL.03-5642-8100</sub>

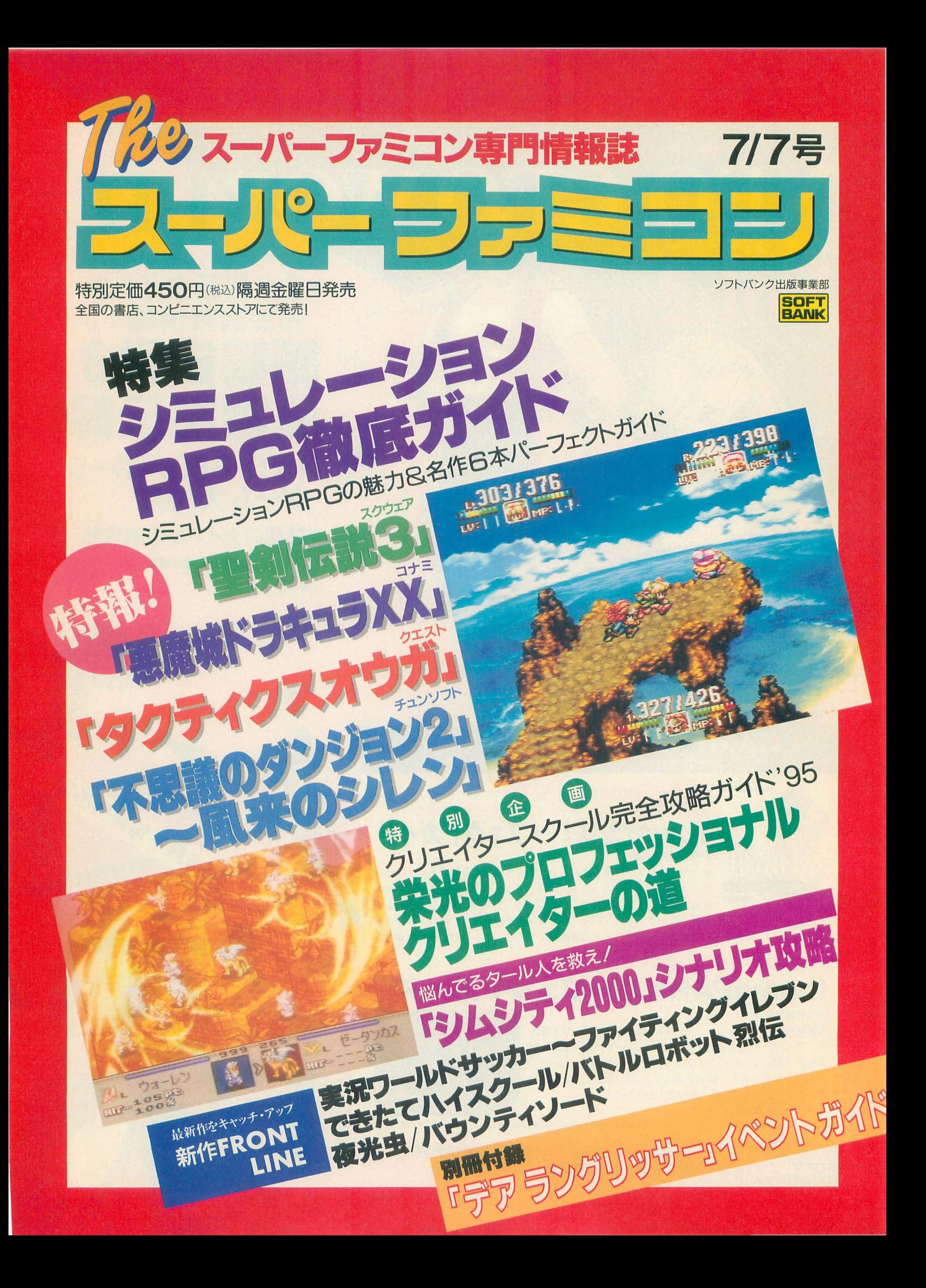

■ (セガサターンマガジン)

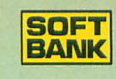

**540YEN** 

月号

好評発売中!!

特集:サターン100万台突破記念!

れならいける! セガサターン年内260万台 TOYショー、E<sup>3</sup>情報も満載!!

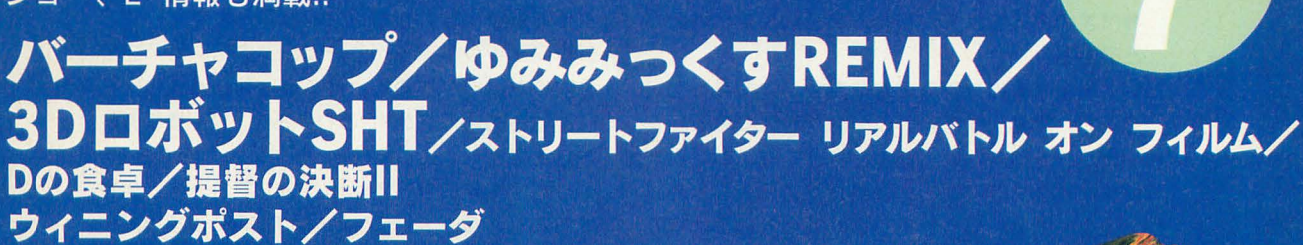

**A A REAL PROPERTY OF SEGAGAME MAGAZINE** 

サターンでRPG! PART 3 リグロードサーガ/シャイニング・ウィズダム/<br>ブルーシード/ 魔 法 騎士 レイアース |鴻上尚史インタビュー

[AM2研EXPRESS NEO]<br>TOYショー超最速速報!これが舜帝とリオンのデモだ!

▼NEW RELEASE TITLE 最新のセガサターンソフトをキャッチUP! ぶよぶよ通/ダライアス 外伝/LUNAR<br>風水先生/熱血親子/球転界

▼COMING SOON SOFT 発売目前!期待のセガサターンソフトを大紹介! 実況パワフルプロ野球'95 開幕版/ツインビーぱずるだま/<br>ワールドアドバンスド大戦略/クロックワークナイト·下巻/レイヤーセクション

**VSEGA SATURN COMPLETE GUIDE** 発売後のセガサターンソフトを徹底攻略! パンツァードラグーン/デイトナUSA/ グレイテストナイン

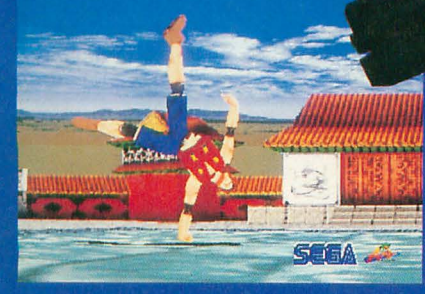

**VHYPER MEGA EXPRESS** 超球界ミラクルナイン/コミックス・ゾーン THE WOOZE/ツインリーグ/GOKU

お近くの書店でお求め下さい<br><mark>ソフトバンク株式会社/出版事業部 <sub>販売局 TEL.03-5642-8100</mark></mark></sub>

**POLICE** 

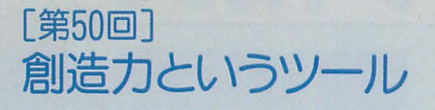

江口響子

響子。CGわるど

創造力というのも道具……ツールlこすぎないん だよ。 T先生は, Iまつりとおっし ゃった。とある 専門学校の入学式で,初めてお会いしたときのこ とである。

丁先生は美術教育に半生を費やしだ方だった。 そして, 70歳をすぎてつぶやいだ言葉である。

まだ、その折り返し地点にも達していない私が, 意味を完全に理解するのは無理だろう。しかし, T先生のおっしゃった言漢は,ずっと仙の片隅で 響いている。

絵を描いたり,作曲したりという行為は、人が 自分の創造力を使って成し遂げることだ。それが, コンビュータの出現で大きく変わってきている。

コンビュータでなにかを創造とする行為をとら えるには、だいたい2とおりのアプローチがある ようだ。

ひとつは,コンビュータによる創造そのものの 自動化。 CGでいうならば,プログラミングによっ て,オートマティックにコンビュータガ画像を猶 き出すのがそう倍。ひとたび動き出してしまえば, 人間の思惟ガ介入することは怠い。

もうひとつは,創造のツールとしてのコンビユ

ータ。これは,創造を行う人の存在ガ前提である。 その人は、持っているイメージをコンピュータに よって取り出し, i普幅させだり変形させだりする。 グラフィックのアプリケーションを用いて、自分 の作りたいものを速く,あるいは美しく描き出そ うとするのは,この「CGわ~るど」で一貫してき たことである。

だだ,実際の制作では両方の戸ブローチガ混在 することが多い。だとえば, MATIERによる自動指 画機能を用いて背景を作つだのち,納得のいくま でモデリングした3Dのオブジエクトを配置する… …フラクタル図形を描かせてから,それを部屋の 壁にマッピングデータとして使う……という具合 lこだ。

創造という行為を,コンビュータによって自動 化するのは人類の長い歴史のなかで画期的なこと l違いない。そして,そのスタンスこそガ, コン ビュータによる創造の真の意味だ,と主張する人 は大勢いる。

ガ,その考え方だけに固紙するのは,私lこはや や抵抗がある。

創造とは,新たな価値を実現しようとする活動 そのものをいう。自分ガ楽しんだり,考えだり,

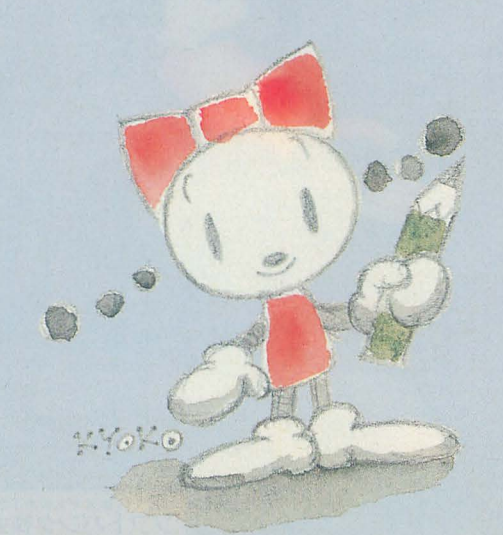

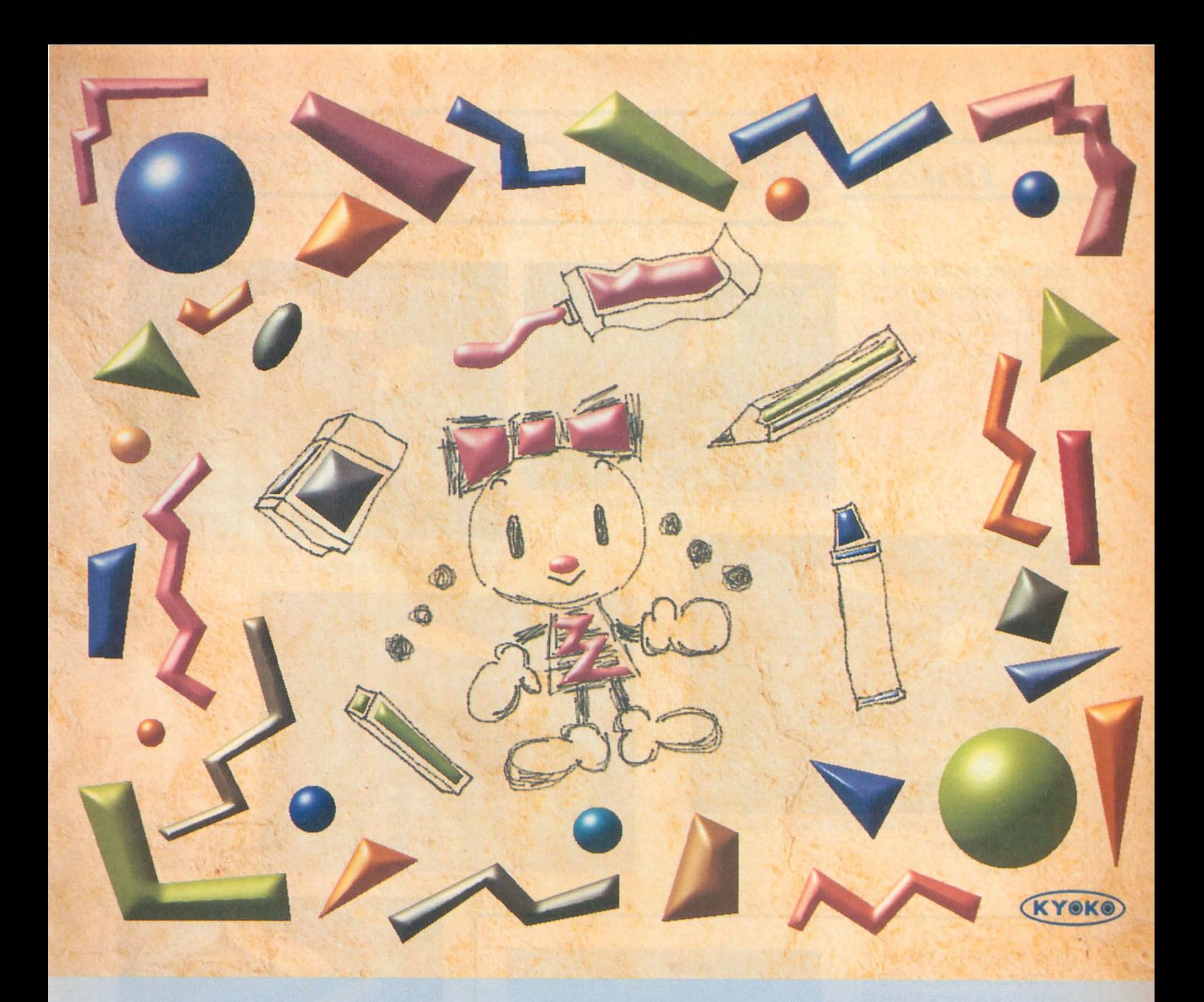

またその体験を多者と共有するのにつながる行為 今回のCGデータ だ。ざっくばらんに,いろいろな戸ブローチガあ ってもいいのでは怠いかと思う。

\*<br>ところで「なぜ, X68000にこだわり続けるのか」 と聞かれることがある。マシンスペックとコスト パフォーマンスから見ても,優れ疋マシンがどん どん出てきているのに……。

その問いには,いつも私はこう答えている。コ P.S. おかげさまでCGわ~るども50回を迎えました。 <れた原点のマシンが,ほかならぬこのX68000で, さったOh!X編集部の方々にとても感謝しています。 まあ,ツールというより相棒みたいなものですか ら……と。

1280 X 1024ピクセル

1670万色フルカラーを4X5ポジで出力

作成手順

背景はフルカラーの取り込み画像。MATIERの立体ペ イントと、ぼかしを加えたラインツールで作成したの ちRGB更新セーブで保存。

ンビュータでものを作ることについて考えさせて 読み続けてくださった皆さん,よい機会を与えてくだ

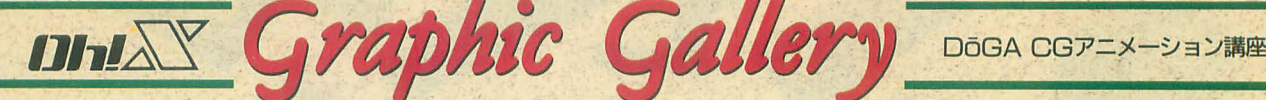

今回は前回に引き続いて物体 変形ツールの第2 BOXT RANS.Xを紹介します。EX POINT.Xに比べてかなり 使いやすいので,アイデア次 第でいろいろなことができそ うです。

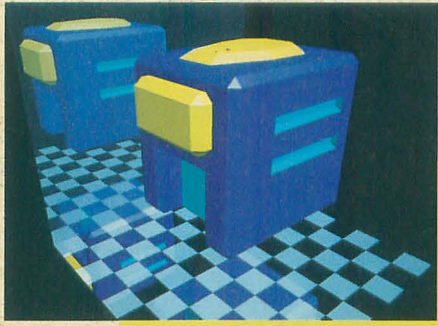

写真1 すべてがどれかの軸に垂直な形状

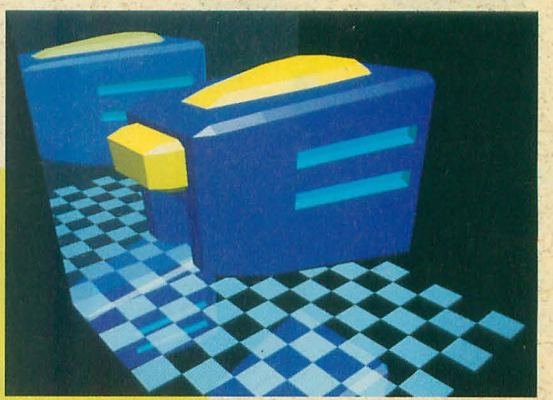

写真 2 前 2 / 3 を引き伸ばしてすぼめる変形の予定だったが, 領域指定してない部分まで変形してしまった

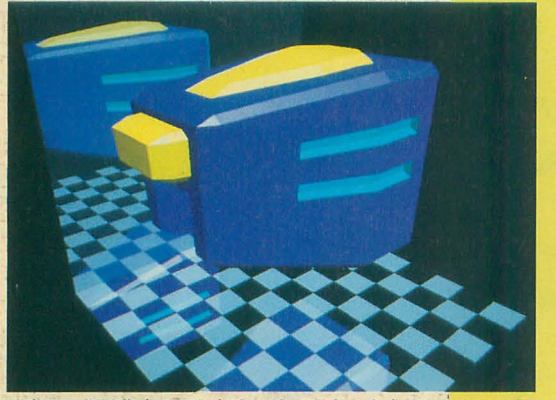

写真 3 領域指定される部分の境に頂点を生成したあとで、写 真2と同じ変形を行った

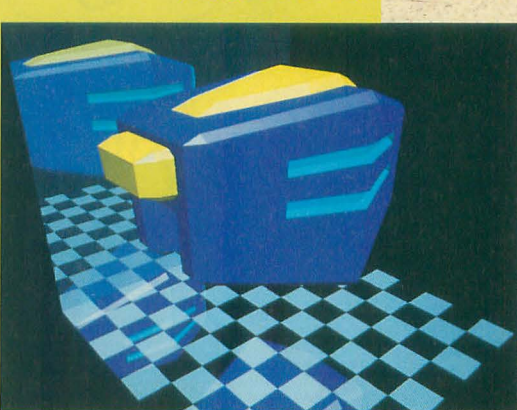

写真 4 写真 3の後 ろの部分をすぽめる よ号に変形した

BOXTRANS.Xを使ったサ ンプルアニメーション。 REN CON.Xを使用するため作画 には多少時闘がかかります。ま た,頭部のプロペラは別パーツ にして変形。

下は海・・・

写真 6-B 頭部を大きく変形したもの

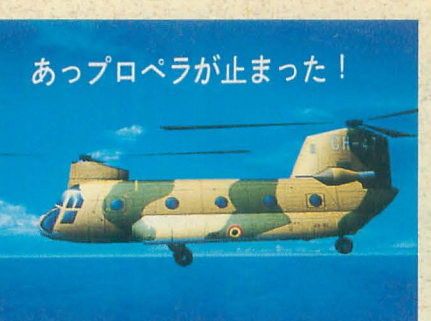

写真 6-A 元の形状(プロペラは別)

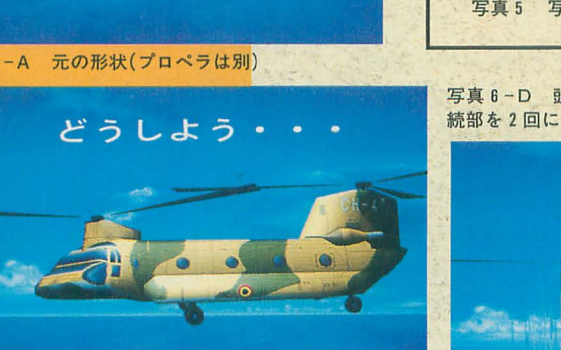

写真 6-C 頭部を若干変形したもの

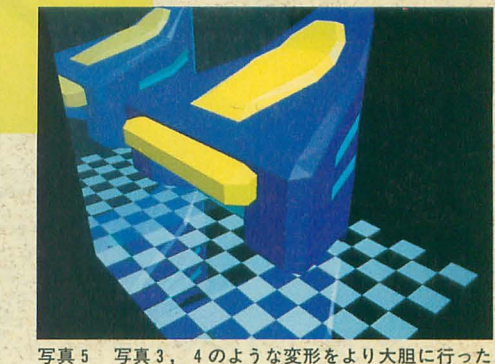

写真 6-D 頭部の上部と後部の上部のローター接 続部を 2固に分けて変形 したもの

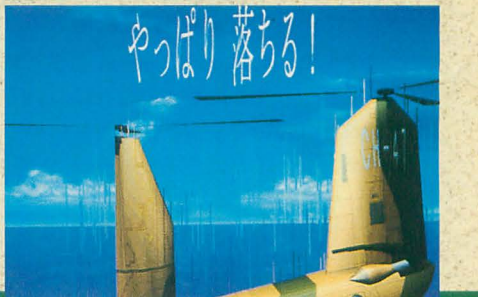

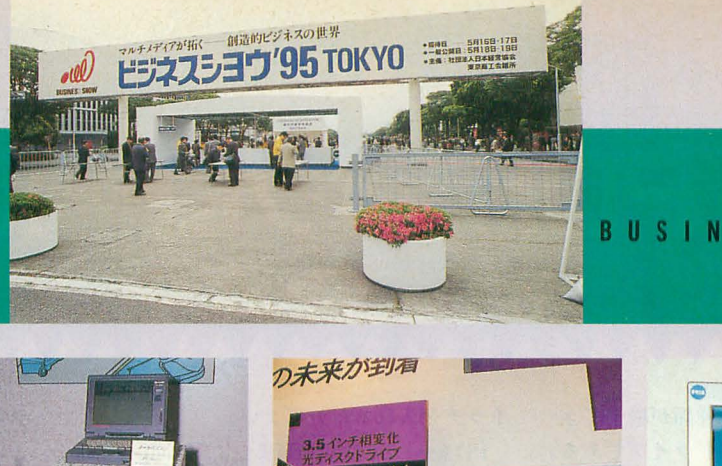

の未来が割積

IA 447

## ビジネスショウ'95

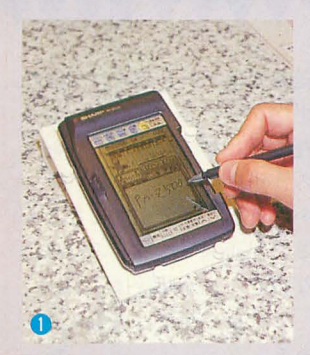

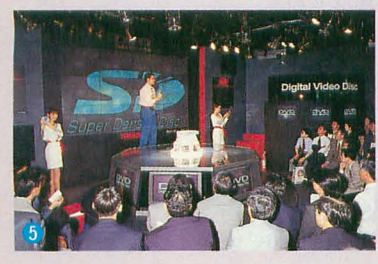

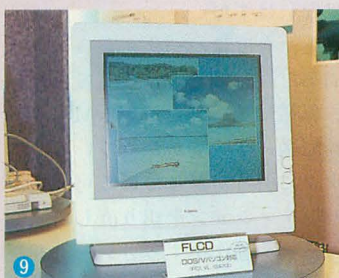

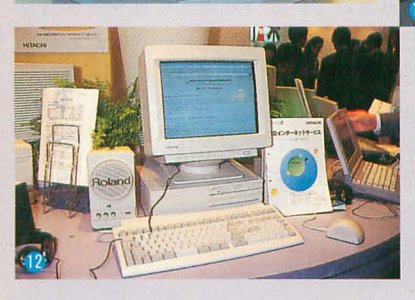

5月17日~20日の4日間,東京晴海の国際見 本市会場でビジネスショウ'95が開催された。全 体的にPDA風の携帯機器などが目立ち,デジタ ルスチルカメラやペンコンビュータなども実用 レベルの展開となってきたようだ

意欲的に新技術を展開していたのはキヤノン, リコーなど。キヤノンではカラープリンタは当 然として, FLC液晶ディスプレイ, PowerPC604 を使ったパソコンの展示や Renderware 1.4の マルチプラットフォームでの展示などが見られ た。

FLC以外にも,液晶ディスプレイではIBM TFT液晶ディスプレイが目を引いた。大型で実 用的な解像度を持ち,そこそこの画質は出てい た。あとは値段次第か? 東芝ではデジタルビデオディスクを 大々的にアピールしていたが,まだ実機に触れ られる状態ではない。

そのほか,エレコムなどではZipドライブの展 示も見られた。これは現在のFD技術の延長上に あるものだが, ドライブが 2万円台と低価格, かつ高速であり,次世代の記憶メディアとして 有望視されるものだ

流行のインターネット関係の展示もいくつか あった。なかでも日立のインターネット体験コ ーナーで、いきなり「自分のホームページを作 ろう」ってのはなかなか粋な試みではあったと 思う

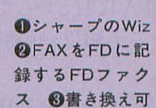

直面量

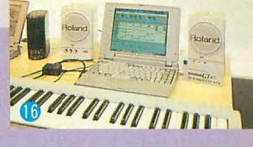

能3.5インチ光ディスク **◎シャープの21型TFT** スプレイ GDVDのデモ G各種PowerPCチップ **◎IBMのTFTディスプレイ ◎Renderware1.4のデ ◎FLCディスプレイ ●PowerPC604パソコン +** 1動画も撮れるスチルカメラ 1→インターネット体験 コーナー B普通のテレビと電話をテレビ電話に B 音色エディットもできるWaveBlaster2 Bコピー紙 を再利用できる「消えぞう君」 BSC-55もカードサイ ズになった

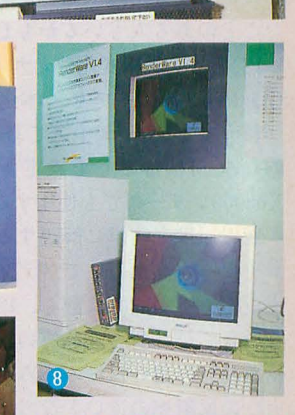

BUSINESS SHOW '95

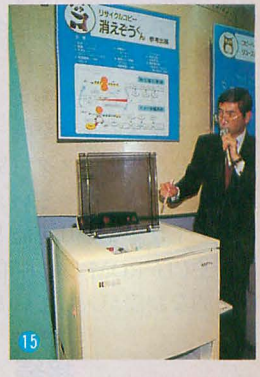

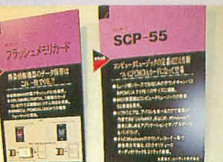

新製品紹介 。

## **PDドライブLF-1000**

Nakano Shuichi 中野 修一

最近急に外部記憶装置の種類が増えてき た。そのうちのひとつがPDドライブである。 すでにこれを内蔵したパソコンも発表され るなど、混迷する大容量リムーバブルメデ ィアのなかで面白い位置を占めている。す でに市場にも出回り始めたようで、目にし たことのある人もいるかもしれない。

PDとは? 相変化型光ディスクと4倍速 CD-ROMドライブを一体化したものが今 回紹介するPDドライブである。PDは一般 的なSCSI機器として設定されているので X68000シリーズでも使用することが可能だ

記録原理を簡単に解説すると、書き込み レーザー (高出力) でメディアの表面を融 点近くまでl瞬間的に熱し,冷却速度を変え ることで結晶質と非晶質の状態を作り出す。 結晶状態の違いは読み込みレーザー(低出 力)の反射率の違いとなって表れるので, それを読み取って信号とするわけだ。

このPDは650Mバイト(フォーマット時63) 3Mバイト)の容量とちょっと前のハードデ ィスククラスの速度を持っているが,現在二 の相変化型光ディスク (別途製品化されて いる)の技術レベルでいえばもっともっと 性能を上げることは可能ということだ。コ ストやCD-ROMとの共用というあたりで メカ的な制限が入っているのだろう。

### • 接続

• シリーズで使用する<br>製品にはPDモードとCD-ROMモードがある。 並みの転送速度とい PDモードはSCSIでは光磁気ディスクとし ても過言ではない。 て扱われる。本当は「光ディスク」なので ただし、ランダムア 「磁気」は関係ないのだが、使い勝手はほ クセスはあまり速くな ぼ同じだ。X68030では特にデバイスドライ い。 ディレクトリ情報 パは必姿としないが, X68000シリーズでは 毎度のことながらSxSIやINQPATCHといった ツールが必要になる。接続の手順は一般的 MOと同じと考えていい。

CD-ROMとして使用する場合には計測技研 のCD-ROMドライバまたは同等品が必要だ。 また, DIPスイッチ2番のLUNをONにしない とドライパが認識できないので必ず設定す るように。

製品にはターミネータが内蔵されている ので、SCSIの終端に置く場合は裏のDIPス

### イッチを入れるだけでよい。

PDモードとCD-ROMモードでは同じSCSI IDを使用するので、どちらかを使用中には もう一方に切り替えることができない。リ セット時にメディアが挿入されていたほう が使用されることになる メディアを入れ 替えてそのまま使用できるようにするには 専用のドライバが必要になるだろう。

また,ユーティリティの類がまったく使 用できないので, PD使用時のライトキャッ シュ設定が行われない可能性がある。編集 部で借りたものはすでにドライブにライト キャッシュ設定された状態だったので、デ フオノレ卜でこの設定になっているかどうか は不明。設定されていない場合(アクセス ランプの色で判別できる), 他機種につな いで設定する必要がある (ライトキャッシ ュを使いたい場合にはだが)。

### • PDモード

まずはPDモードで使ってみよう。 容量が大きいこともあるが、フォーマッ トには30分弱かかる。

連続読み込みは秒間1Mバイト弱と結構 速いのだが(ピーク性能はもっと高い), 普 通のマシンではそれを実感できないだろう。 ノーマノレのX68030でも HSCSIなどを組み込 まない限り本体側が追いつかない。 X68000 シリーズで使用する限りはハードディスク

などは上手にキャッシ ングしてくれるので. 操作のもたつきはほと んど感じないのだが, ファイノレを大量に入れ たデ、イレクトリなどに 移動すると若干の間が あく

ざっと使ってみた感 じでは、ランダムアク や劣る)で転送速度はハードディスク並み, という感触。平均シークタイム165msとい う値ほどには遅く感じないのはキャッシュ が賢いからだろうか?

おかしい……。 大きなメディアになると 動作が重くなるのが通例(ヘッドの移動距 離が大きい)なのであまり期待はしていな かったのだが、これならかなり快適に使用 できる速度である

どうやらディスクの外周から使用されて いくようなので、使い始めの状態では間違 いなく高速だが,使っているとだんだん遅 くなることはありうる。理論上は最外周部 の半分近くまで転送速度が落ちることにな るが(3000回転の128MバイトMO程度の速度 になる), X68000で使う分にはさほど気に する必要はないはずだ。

じゃあ、と、今度はパーティションを切 って最内周部だけを使うようにしてみた。 重い……。異様に重い。たかが1Mバイト のファイル転送に7分弱かかっている? エラーセクタに引っかかっている可能性が あるのでパーティションを切り直して試し ても同様の結果。動作中ずっとシーク音が 繰り返されている (外周部ではシーク音は ほとんど聞こえない)。データ転送が小刻 みだからだろうか?

fastioで連続転送量を128Kバイトに設定 すると 3分程度に短縮されたが,それでも 内周部はかなり遅く、シーク回数も多い。

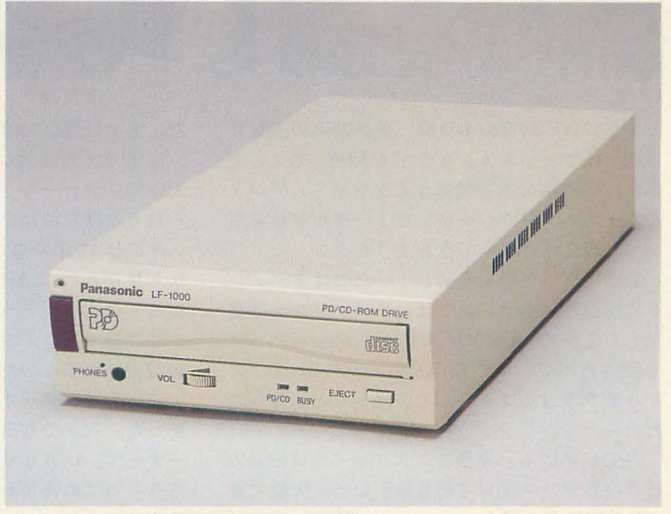

セスはMO並み(か, や LF-1000 118,000円(税別)松下電器産業

詳細は不明だが,ディスクの管理に多少疑 問がある。参考までに設定は,

fastio  $-b1024 -p16 -s128 -w -f -d$ である とりあえず,大容量メディアでは こういった対処が有効なことが多い (普通 のMOでも)。

さて, PDのメリットはなんといっても容 量の大きさだ。 MOでは心許なか った大容量 ハードディスクでも気軽にバックアップが 取れる MO何枚かを取っ替えてア ョンデータを管理していたような人には朗 報かもしれない (少数派だな ……)。

完全にハードディスク代わりにするよう なことはできないが、ランダムアクセスが 遅いとはいっても, これだけの大きさのメ ディアに小さなファイルを山ほど詰め込ん PDのメディア だり,頻繁にアクセスを必要とするものを 入れるなどというのは常識的にやらないと くらいあるかという問題が絡んでくるが, 思われる。あえていえばそれは使用法が間 同時に使うことが少なければ共用型のメリ 違っている。 おおおおし おおおし こういうのもある。2台に分かれていて

用回数には理論上の限界があるので(一応, ないことや, SCSIケーブルを無駄に引き延 寿命は30年となっている)頻繁に書き換え ばすことを考えた場合だ。 を行うような用途には使うべきではないだ そのほか、どちらの用途が多いかという ろう(辞書を入れるとか,テンポラリに指 問題も絡んでくるが, X68000ではたいてい 定するとか)。 おいし こうしゃ の人は「どちらもあまり使わない」という

続領域でも急にアクセス速度が遅くなる点 MOもCD-ROMも持ってないという人が買 がいくつかあるので,一定の転送速度を期 待するような用途には不向きといえるだろ う (AMIの再生とか)。

### • CD-ROMモード

前述のとおり,LUNスイッチを設定して さえやれば特に問題はない。

オーディオトラックの演奏ができないと いうこともないし, SX-WINDOWでもちゃん と動く。4倍速なのでストレスもたまらな い。CD-ROMドライブにしては音質もまあま いい

欠点といえば音声トラックの取り込みが できないということくらいだが, これはで きないのが当たり前なので文句をいっても しょうがない。起動後にトレイを入れ直さ ないと認識してくれないのはほかのドライ ブと同じ。これはドライバの問題だろう。

CD-ROMとしてはまったく文句のつけよ うはない。

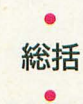

問題は、共用型なので両者を同時に使え ないということだ。同時に使うことがどれ

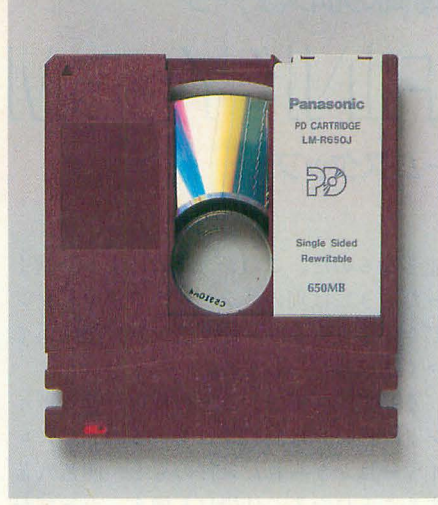

実用上問題ないとはいえ、メディアの使 倍のスペースや電源を確保しなければなら

そのほか、ゾーンCAV方式のためか、連 オチがついてしまうのがちょっと悲しい。

### ■PD/CD-ROM ドライブ

品番 電源 消費電力 対応インタフェイス シークタイム PD CD-ROM PD 連続データ転送速度 CD-ROM マーク転送速度 (SCSI) 同 期 非同期 PD ディスク回転数 CD-ROM ディスク<br>- スタート/ストップ時間 <mark>CD-ROM</mark> スタート/ストップ時間 MTBF (平均故障間隔) ピットエフーレート(訂正後) オーディオ出力レベル |ヘッドホン (インピーダンス) | フインアウト バッファ容量 周囲温度 動作時 非動作時 使用環 境 動作時 湿度(結露なきこと) 非動作時 外形寸法(幅×高さ×奥行) 質量(本体) SCSIコネクタ形状 適応CD, CD-ROM LF-IOOOJA/JD AC 100V 50/60Hz 12W (シーク時以外10W) SCSI-2 165ms 195ms  $518KB/s \sim 1,141KB/s$ 標 準150KB/s 41音速600KB/s 最大5.0MB/s 最 大3.3MB/s  $2,026$ minx<sup>-1</sup> (rpm) 標 準200min<sup>-1</sup> (rpm) ~530min<sup>-1</sup> (rpm)<br>4倍速800min<sup>-1</sup> (rpm) ~2,120min<sup>-1</sup> (rpm) 6s/3s 6s/3s 30,000時間 (ドライブ本体) 1.0 X 10-12以下  $0.18Vr.m.s (16\Omega)$  $1.0Vr.m.s (47k\Omega)$ 256KB  $5 °C \sim 35 °C$  $-20^{\circ}$ C  $\sim$  50 $^{\circ}$ C  $10\% \sim 80\%$  $8\%$ ~90%  $158$ mm  $\times$  58mm  $\times$  318mm 2.5kg ノ、ーフピッ 50ピン CD-DA, CD-G CD-ROM Mode-I, CD-ROM Mode-2 Form-I, Form-2, CD-ROM XA, PhotoCD, VideoCD, CD-IFMV

### う場合はどうだろうか?

X68000ユーザーに限っていえば, MOの所 有率は非常に高い。MIDIとMOについては他 機種の平均をはるかに上回る普及率を示す という特殊な事情があり、大容量リムーバ ブルメディアのひとつの基準として存在し ているので、こういった機器に手を出すの は128MタイプMOを入手してからにする のが無難だろう。

MOを持ったうえで、これだけの大容量メ ディアを使用する用途となると,大量のデ ータ整理を行う場合か, MOで間にあわない 容量のハードディスクのバックアップ,ほ かにはアニメーションの作成くらいしかな いだろう。容量を生かせばもっと面白い用 途もあるのだが、まだ時代が追いついてい ないというべきだろうか。

ドライブの価格はいまでも MO+CD-ROM と競合できるところだし,普及次第では今 後の外部記憶装置の本命となる可能性も否 定できない。しかし、普及すればするほど 一体型の不利な点がクローズアップされて くることも明らかである。

今年の冬くらいには640Mバイトタイプ'MO が発表されると忠われるので,それからが 次期記憶メディアレースの本格と見ていい だろう 面白い位置を突いて きたPDの健 に期待しよう。

## **SER'S WORKS SPECIAL**

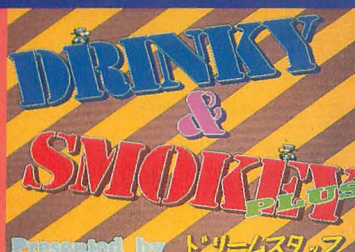

## 難問奇聞の64ステージ DRINKY&SMOKY

が、仕掛けの増加、新マップ全64ステージ、 ったときには別のステージからチャレンジ 背景グラフィックをパワーアップして「DRINK できるようになり、徐々にマップを開いて Y&SMOKY PLUS」となって帰ってきた。 いく達成感が味わえる。

はスモーキー)に拾わせて,ドリンキーがゴ 複雑化したため,ゲーム自体の難易度は, ールにたどり着けばステージクリアだ。

使える仕掛けは全部で10種類。

•いばら:風船を割るために使う

・標識:進行方向を変えるためのもの(3 種類あって, 1回接触すると消えるものと 残り続けるもの,一方のみに進めるものが ある)

- 鉄骨:足場を作る
- -風船:上方的lに移動する
- •扇風機:風を作る
- スモーキー ドリンキーの弟

• 消える鉄骨: キャラクターが上に乗ると

```
一定時間後に消える
```
•ダイナマイト:キャラクターが通りすぎ ると一定時間後に爆発し,周り 1キャラク タ分を吹き飛ばす(壊せないものもある)

最後の2つが、PLUSから加わった仕掛 けである。ちなみに、ダイナマイトの周り にさらにダイナマイトがあれば、当然誘爆 する この性質を利用した,発破好きには たまらないステージも結構あるぞ。

さらにPLUSでは、ある程度ステージが セレクトできるようになった。セレクト画 面にある 8x 8のブロック lつひとつがス テージであり、1つのステージをクリアす るとその両隣と下にあるステージが選択可 ム,ムズイH <sup>H</sup>

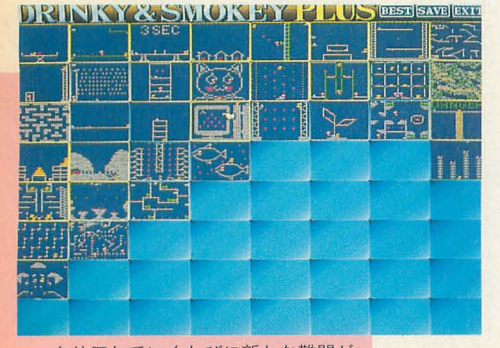

クリアしていくたびに新たな難問が……

2月号で紹介した「DRINKY&SMOKY」 能となるのだ。このシステムにより, 詰ま

ゲームのルールは前作と同じ。基本的に そして、ステージごとに使用できるポイ 直進するだけの主人公を導くため、ステー ント、仕掛けは制限されているので、プレ ジに仕掛けを置き、フィールドに落ちてい イヤーはかぎられた条件のもと、四苦八苦 るすべてのウィスキーをドリンキー(また することになる。仕掛けも増え, マップが 前作よりも上がっているだろう。クリアす るまで1時間くらいディスプレイの前に座 り続けることもしばしばあった。

> とりあえず,クリアルートを見つけるだ けでもひと苦労。次にクリアルートを見つ けても、ポイントが足りなかったり、使い たい仕掛けがなかったりとひと筋縄てはい かない。

> しかし,あの手この手を考え,試行錯誤 しながら仕掛けをいじり,悩むのは結構楽 しい作業だ。それに、難しいステージをク リアできたときの達成感も格別。実に遊び 応えのあるゲームといえよう。

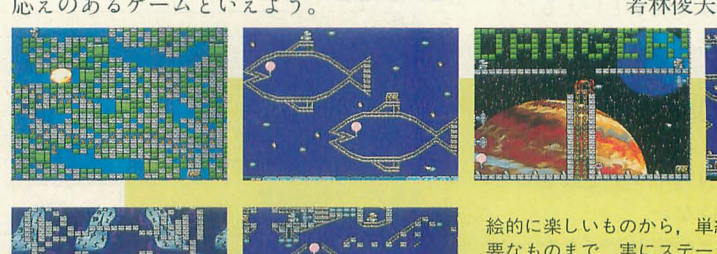

 $\mathbb{Z}$  is  $\mathbb{Z}$  .

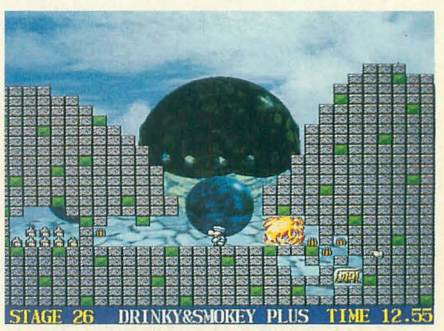

新しく加わったダイナマイトを有効に使え

### <Jl注入方法〉

1,200円分(ゲーム本体1,000円+送料200 円)の無記名 の定額小為替 と返信用の宛先 を替いたタックシーノレ, そして希望するゲ ーム名を明記したものを同封して以下の宛 先まで連絡すること。メディアは5インチ, 3.5インチの両方をサポートしているので, メディアの種類も忘れずに明記しておくよ うに。

〒260 千葉県千葉市中央区村田町280-2

若林俊夫方ドリームスタッフ

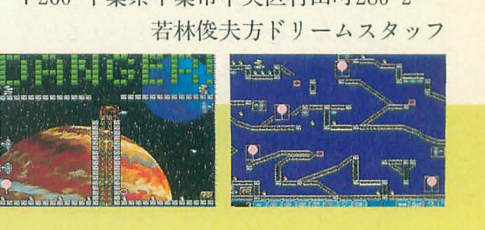

絵的に楽しいものから,単純なようでひとひねり必 要なものまで、実にステージのバリエーションが豊 富である。一応、前作より1ステージ少ないという ことだが、十分に遊べる面が揃っているので、ステ ージ数に物足りなさを感じることはないだろう(結 構難しいし)

ゲーム全体の完成度は前作同機に非常に高 いし,前作を踏まえて, うまくパワーアップ させている作りに好感がもてる。ステージ選 択の「パワーモンガー」方式もいいね。

ソフトには, ヒント集がついてくるのだが これは賛否両論。ま、あくまでも自分の力で 解こうとするなら読まなければいいだけのこ と。それにヒント集ということで、解答は書 かれていないので,ちょっとくらい覗いても ゲームを楽しむのに支障はないはずだ。

結局, この「DRINKY&SMOKY PLUS」は, ス テージ全体を通して、結構難易度が高い。そ のため、さらに「DRINKY&SMOKY」を遊びた い,というような人には、文句なしにお勧め できる。で 興味はあるけどムズイのはかん べん。というような人は、まず前作の「DRI NKY&SMOKY jを遊んでみよう。ゲームのルー ルを覚えつつ, サクサク進めるぞ(もちろん, 最後のほうは難しくなるけど)。そして、もの 足りなさを感じたら r~PLUSj にチャレンジ すればいい。どちらにしても、じっくり考え るタイプのパズルゲーム好きの人なら絶対に ハマるゲームだ (浜崎正哉) 総合評価 : ★★★★★★★★★☆

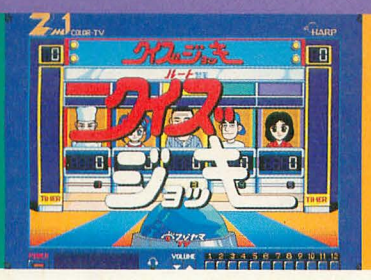

多人数でわいわい遊べるクイズゲーム クイズジョッキー MidY House

近頃視聴者参加のクイズ番組というもの がきっぱりなくなってしまったね。「アップ ダウン」「Q&Q」「タイムショック」「ドレミ ファドン」など。これらの番組が絶頂期に は誰もがブラワン管にかじりっき なぜ, こんなどこにでもいるようなオヤジが豪華 賞品を!」などと羨み&ライバル意識を燃 やしていたに違いありません。現在世に溢 れるタレント解答者が雁首揃えたクイズ番 組は、バブルの夢に破れてしまった人々へ きらなる首のうなだれを強いるものにはか ならないのです。自分が手に入れるチャン スのない賞品を、タレントが浮かれ気分で ゲットするのを見てなにが楽しいのでしょ う。これでは檻の外でバナナのむさぼりを 見せびらかされているチンパンジーに等し いじゃないか! というような理由ですっ かりクイズ解答意欲を削がれてしまった若 者には同人ソフトサークル「Midy House」 制作の「クイズジョッキー」で友達ともど も熱くなってみてください。

タイトルからわかるように、ゲームの舞 台はいまはなき某テレビ番組が参考材料で す。ゲームの進行がとことん番組仕立てに

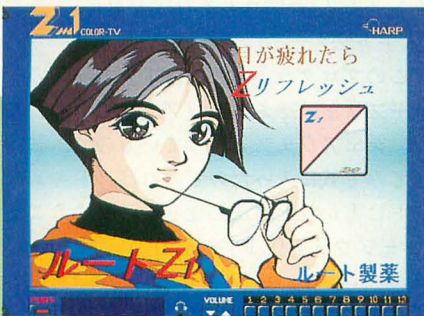

関係ないけど□ート製薬のCMソングを口ずさん でいると「徹子の部屋」のテーマになっちゃうよね

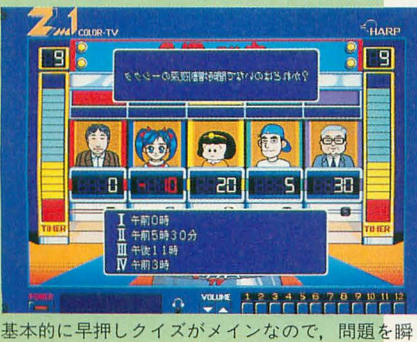

時に読み取り、理解する速さが決め手となります

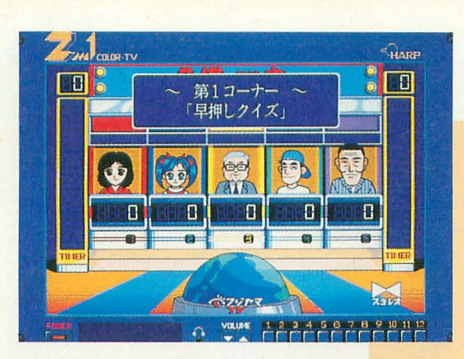

こだわって作られており、「タイムボカン 系」終了後、即チャンネルを切り替えて「ま んが日本昔話」から「8時だョ」までイッ キに駆け抜けたサタデーナイト黄金パター ン世代には大ウケ間違いなし。

プレイヤーは1~4人まで同時対戦可能。 ゲーム自体には5人の解答者が参加し、足 りない分は9人の個性豊かなコンピュータ が担当してくれます。総問題数は1,698問あ り、内容も変なマニアックさはないので誰 にでも楽しめることでしょう。

問題解答形式はどうせ3択早押し一辺倒 なんだろうですって!? そいつあ間違いっ てもんですぜセニョール! 早押し、連射 早押し、特殊効果早押し、全員応答ペーパ ー, 全員応答早押し, BET, ジャンル選択 などなど多彩な解答形式がゲームの魅力を 引き立ててくれます。

私はパソコンクイズゲームはこうあるべ きものだと今回の遊技を通して術感いたし ました。正解すると女の人が服を脱いでし まうような「私脱いでもスゴいんです」系の

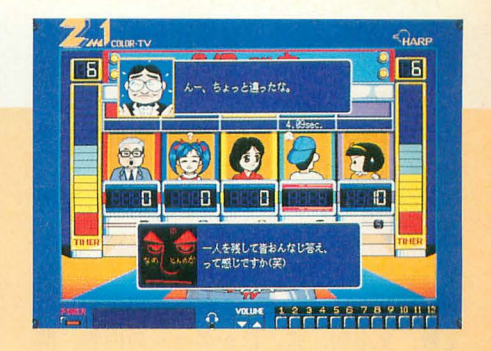

 $\sum_{i=1}^{n}$ 

もう少しセリフのパもゲームを盛り上げ しっとよ ゕ゙  $1.018L$ 道く子も見上げる巨撃のブロレス。<br>のんびり屋っぽい感じなからも一撃<sub>と</sub>。<br>渡邉の16間キックで今日も決める。 った LJ. げて&ツ  $\lambda^{\circ}$  $\overline{\sigma}$  $\overline{z}$ 9 ッッ  $\mathbf{I}$  $\cdot$   $\dot{n}$ ンがあす。  $\Box$ Ξ, クイズゲームなんてどうでもいいです(笑)。 あと, 対戦で避けなければならない事態が, 答えを覚えてしまった X68000持ち主の圧 勝ですね。こうなると持ち主はまるで「は

らたいらさん状態」ですからね。 <1恥入方法〉

1,500円分の無記名定額小為替と住所,氏 名, ほしいソフト名とメディア(5,3.5イ ンチ)を明記したものと宛名シールを同封 のうえ下記の連絡すること(このソフトは TAKERUでも販売されています)。

604 京都府京都市中京区壬生榔の宮2-2 小原方 Midy House

### やっぱり多人数で遊びたい

ると  $\overline{t}$ 

本文中で述べているように、一貫してテレ ビ番組を意識した作りがいいです。オープニ ングに始まり、出演者紹介、番組提供テロッ CMまであ り, とても凝っています。

多人数でわいわい遊ぶのに適していますし, ひとりで遊んでもちゃんと楽しめます。

また、優勝するとスペシャルクイズにも挑 戦できるようです。このへんの付加価値もい いですね。本当にクイズ番組が好きな人 お勧め。

ひとつだけ問題があるとすれば,出題され た問題と解答の選択肢が上下に分かれていて

非常に見づらいという点でしょうか。いや, 見づらいというより、問題と選択肢の間で目 が動いてしまい.ついついボタンを押すのが 遅れてしまうのです。ここは、問題を読み上 げるがごとく I 文字ずつゆっくり表示し、問 題を表示し終わったら選択肢を表示してもら ったほうがよかったかな? でも,いかに速 く相手よりも問題を理解しなければならない というプレッシャーがあって、これはこれで よかったのかもしれませんけれどね。

(須藤芳政)

## **SER'S WORKS SPECI**

CALC

SX-WINDOW用表計算ツール

ノ<br>キ

SX CALCの基本的な使い方は、巷にあ る表計算ツールだいたい同じ。セルと呼ば れる縦横に区切られたエリアに数値(また) は関数など)を書き込んでいき,目的の結果 を得られるようにすればいい

このSX CALCでは、セルをX方向, Y方 向ともに 32.767個まで扱える(といっても, これは理論上の話。現実にはメモリ容量に 制限される)。そして、このセルのなかには 定数, 文字列, 式, ほかのセルの内容, 関 数などが入力可能だ。

たとえば, A1~A4セルの平均をA5セル に算出させるとしよう。この場合は、まず A1~A4セルに数値をサクサク打ち込み。 そしてA5セルに,

 $=AVG(A1; A4)$ 

(国家科技编码)

L C п

以上のように書き込めばいい(合計を求め たければSUM()関数を使う)。

また、セルは幅や高さの変更、セルを並 べ変え(ソート), 挿入, 削除, フォントの 種類や大きさをセルごとに変える、表示す る書式や桁揃えなどを設定できる。過不足 なく、だいたいのことに対応しているのが 嬉しい。

入出力ファイル形式としては, SX CALC 独自の情報を盛り込んだオリジナル形式, SYLK形式, CSV形式(各要素を"で囲み,

. (コンマ)で区分けしたもの)や, タブテ キスト形式 (各要素をタブで区分けしたも の)をサポートしている。ただし, SYLK形 式については, BUSINESS PRO-68Kで使 われているデータを独自に解析してあるた め,完全に互換性があるかどうかは疑問(と 制作者自身がいっている)。

そして、専用のマクロシートを用いて簡

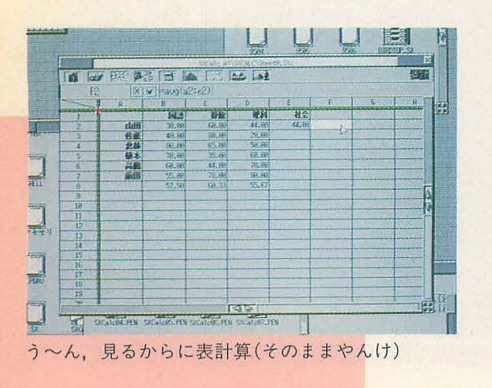

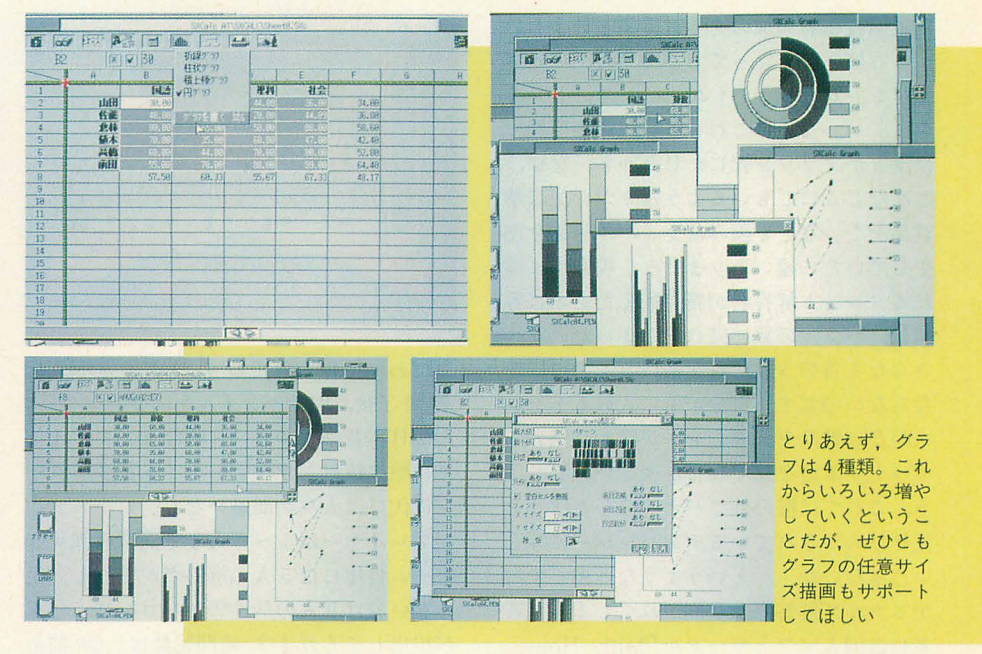

単なコマンドマクロも実行できる。ただし, マクロはアイドルイベントが発行されたと きのみ行われるので、ちょっと実行速度が 遅い。

グラフは、現在折れ線グラフと柱状グラ フ(ヒストグラム), 積み上げ棒グラフ, 同 心円グラフの4種類をサポート。これらは PICT形式でコピーできるので、シャーペ ンやEasydraw SX-68Kなどに張り込める。 ただ、グラフ描画部分が小さいので、複数 の項目を一度に表示しようとするとかなり 見づらい。

能,そして結果を PICT形式でコピーする ことができる。これも嬉しい機能。

上, すべてではないが, SX CALCを簡 単に紹介してみた。なお推奨環境は SX-WINDOW ver.  $3.0$ 以上 +  $X68030 + 4M$ イトメモリ (コプロもあればなお可)である。 〈入手方法〉

このプログラムは、NIFTY-Serveのシ ャープフォーラムにアップされている。な お、シェアウェアとなっているので、試用 してみて気に入ったのであれば、ドキュメ ントに書かれた方法に従って送金すること (シェアウェア代金6.800円)。

印刷関係では、印刷結果のプレビュア機

### パージョンアップに期待

SX CALCは,オンラインマニュアルもしっ かりしているので,特にスプレッドシードに 関する知識がなくとも最低限の機能は理解で きる。操作性についても変なクセはなく、実 に素直な作りだ。突出して出来がいいところ はないが、致命的な問題もない。平均的によ くできている。

そして, SX CALCのいちばんの欠点かつ利 点は、完成品ではないということ。これはマ ニュアルを見ればわかるのだが、フォーマッ トの変更が予告されていたり,不安定な動作 を黙認していたりする(いまのところ妥協し

ているところが多い)。つまり、まだ発展途上 の段階であって. まだまだやらなければいけ ないことを抱えているのだ。これは、逆にい うと完成するまでに問題が解決される可能性 が非常に高い。というより、実際に解決しよ うとする意志が制作者にはあるので、問題と はならないのかもしれない

結局, SX CALCの制作に参加するというく らいの心構えで麟入し,制作者と一緒になっ てよりよいものを作っていただきたい。

総合評価(現段階): ★★★★★★☆☆☆☆ 総合評価(完成予想): ★★★★★★★★☆☆

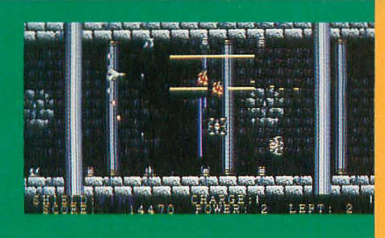

## 弾よけが熱い! rifi  $\overline{\phantom{a}}$ BI-Factory

イウスにイメージが近い。全7ステージは 砂漠から宇宙までレパートリーに富んでい

イトルのフェードイン&アウト。うーん, この辺はさすがアナログパレットだよなあ …(しみじみ)。さっそくゲームを始めてみ よう。武器は敵の落とす武器チェンジアイ テムでManyWay, Laser, Homing, Illusion の4つから選べるようになっている。 もち ろんすかさずLaserを選択する (どうも私 はレーザーオタクの気がある…)。各武器は これまた敵が落としてくれるパワーアップ アイテムで, 3段階にわけてパワーアップ してくれる。またR-TYPEのようなため撃 さっそく起動してみるとまずは美しいタ 紹介していこう。

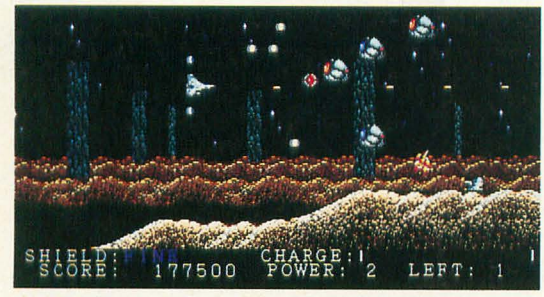

まだまだ序の口。背景を楽しみながら進もう

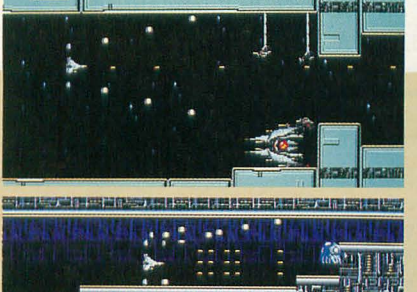

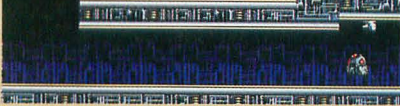

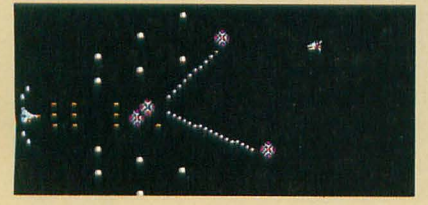

後にはお約束のボスキャラ。なかなかビッ<br>グサイズなボスキャラで,プログラマの力<br>量を感じさせてくれる。では簡単に各面を<br>紹介していこう。 BI-Factoryの「Griffon」はX1turboZ以 ちもできるようになっていてなかなか奥が 降専用のアイテムパワーアップ型の横スク 深い。画面奥から現れる敵もいたりして演 ロールシューティングだ。基本的にグラデ 出も凝っているといえよう。そして面の最 てなかなか楽しめるものに仕上がっている。 量を感じさせてくれる。では簡単に各面を

### 1面 Night Desert

簡単に肩慣らしといったとこ ろ。でも中ボスがいたりして結 構やっかい。

### 2 面 Space Colony

いわゆるひとつの通路面。後 半でのレーザー&弾よけはかな り執い。

### 3 面 Asteroid

隕石面。この面から地雷やら、曲がるレ ーザー (私はこれが苦手)で攻撃が多彩に

### なってくる。

大ボスはまるでスプライトのようだ。

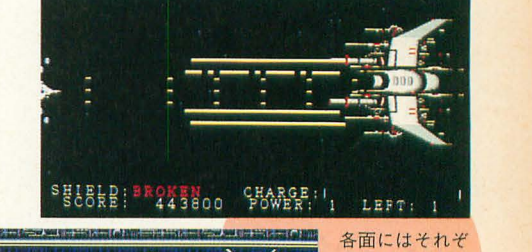

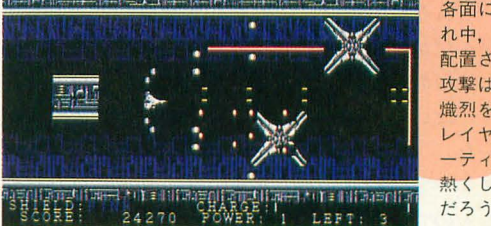

レイヤーのシュ<br>- 一ティング魂を<br>- 熱くしてくれる -てれ中,大ボスが 配置されている。 攻撃は多彩かっ 熾烈を極め、プ レイヤーのシュ ーティング魂を だろう

### **6** 面 Space Dancin'

宇宙面。これも途中に出てくる中ボスの 動きが美しい(攻撃は鬼のようだが)。

### 7面 Mega City

最終面に登場するボスはなんと画面の半 4面 Rock Cave 分近い大きさ。うーん、やるねぇ。

通路の狭さに加えての激しい攻撃 さて今回編集部に届いたディスクは85% でかなりの難面。中ボスの岩石親 完成バージョンということで、まだちょっ 分&子分 (勝手に命名)に何度やら とバグがあったり, BGMがどっかで聴いた れたか・・・・・・ ことがあるものだったりするが, 全体的に 5 面 Desolate Shrine 完成度は高い。たった2人でここまで作れ ソーサリアンのような宮殿面。こ るのはすごい, というのが素直な感想だ。 の面の中,大ボスはすごい! 特に ぜひ完成版をPLAYしてみたいと思わせる 入魂の1作。開発ぜひがんばってね!

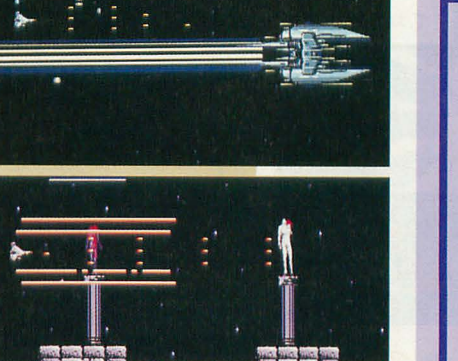

基本的に武器の切り替えはアイテムを使って行 う。ただ、今回デバッグモードとしてついてい 武器の切り替えボタンがかなり使いやすか ゲームの難易度が高い分,武器を自由に 切り えることによってプレイヤー側の負担を 軽くすることもできるので、このままシステム に残してくれると非常に嬉しいのだが(難易度 によって使えるようにするとか)

### 完成が楽しみ

XlturboZ以降ならではの総天然色4096色(懐かし いフレーズ!)で描き込まれた背景、キャラクター はさすがに美しい 背景も滑らかにスクロールして いるので見ていて実に気分がいい 敵の性格づけな んかもよく考えてあって、攻略法を考えながら進む 楽しみもある。特に5面の中,大ボスは個人的にお 気に入りだ(しかし曲がるレーザーには本当に泣か された)

ただし、めちゃくちゃ難しいのである。とにかく スピード。もうほんとに速い!(ザコと中ボスが入 り乱れるとさすがに重くなったりするが)。あのスピ ドで弾よけを強いられるのはちょっと辛いかもし れない。ただし、当たり判定がBOXではないので, SUPER LAYDOCKな弾よけができるのは熱い!

全体としては,弾よけの大好きなハードシユータ ーには、たまらないゲームといえる。とはいえ.軟 弱な私としては、もう少しランクを落としたモード もつけてほしいな。 (高橋哲史)

## **JSER'S WORKS SPECIAL**

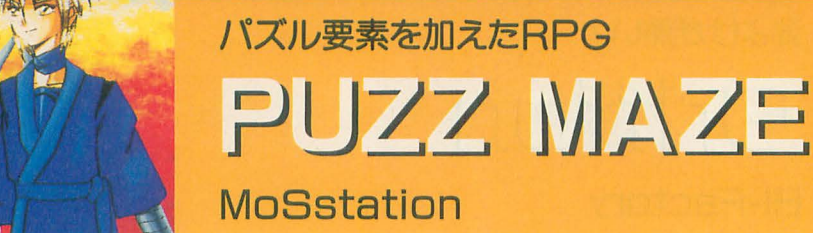

導かれたモンスターの溢れかえる遺跡を探 を鍛えてくれる。 索しながら帰り道を探す, というストーリ ここで,注意してもらいたいのは,つい 道場,アイテム売り場,そして酒場兼宿屋 いことをよく覚えておこう。 がある それぞれの場所にいるキャラクタ そして,追跡の各所には扉があり,そこ いるカマっぽいマスターは,ちょっとだけ 気に入った。

モンスターとの戦闘はごく普通のターン 制によるもので、コマンドも剣による攻撃, 魔法攻繋(1穏類),各種アイテムを使う, といったシンプルなもの。レベルアップシ ステムは,いわゆる経験値によるものでは なく、モンスターを倒したときにもらえる 金を貯めて、遺跡と町を行き来しながらセ コセコ鍛錬を積むようになっている。道場

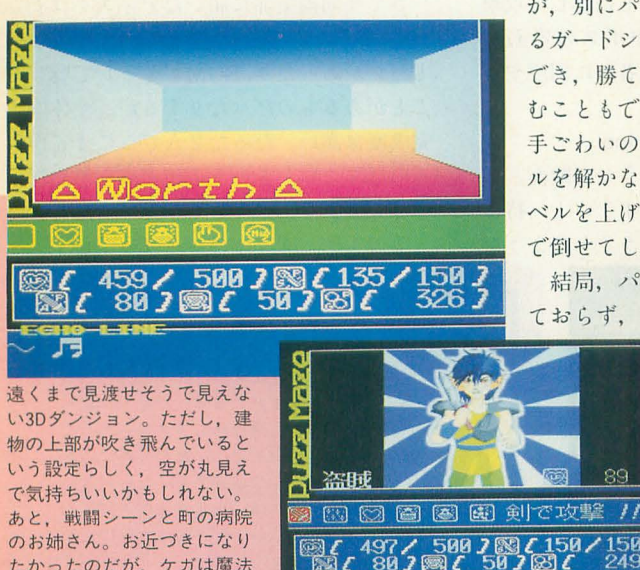

たかったのだが,ケガは魔法 で治したほうが安上がりなの でほとんど利用せず(涙)

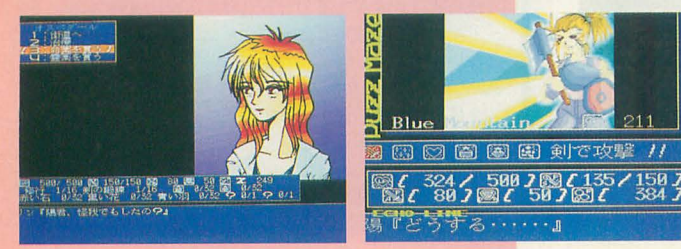

このゲームは,主人公が何者かによって に行けば体が鍛えられ,鍛冶屋に行くと剣 200 200 と 200 200 200 200 200 200 200

ーをもつ3DダンジョンタイプのRPGであ つい道場に通いつめ、体力バカになりがち る。ゲームの舞台は、遺跡とその近辺にあ だということ。基礎体力も大切だが、剣を る町だ。町にはRPG定番の病院、鍛冶屋、 鍛えておかないと攻撃の命中率は上がらな

ーは、なんだか雑多でまとまりがなくこれ には謎のボスにマインドコントロールされ ●●上の背景の色は 緑 といった特徴のない者ばかりだが、酒場に た人間(なぜか女の子ばかり)か、ガードシ ヒントを頼りに該当する Xを探すSCROLL ステムが存在している。マインドコントロ ーノレされた人|間は,い わゆる 中ボスみたい な存在であって,どこのRPGでもよく見ら れるものだ。で、面白いのがガードシステ いわゆる侵入者防止システムという設 定だが,扉のロックを解除するためには, 決められたパズル(全部で3種類)を解かな くてはならないのだ。

> このへんの要素を強調したくてタイトル に反映させているのがよくわかる。ところ

が、別にパズルを解かなくても扉にあ パーツを入れ替えて元絵を再現するPARTS るガードシステムと戦闘をすることが いるのが非常に残念だ。 でき、勝てば強引に扉を蹴り破って進 〈購入方法〉 むこともできたりする。ただし、結構 1,000円分の無記名定額小為替と住所,氏 で倒せてしまうのだ。 まで連絡すること。

ておらず、ただの思いつきで終わって

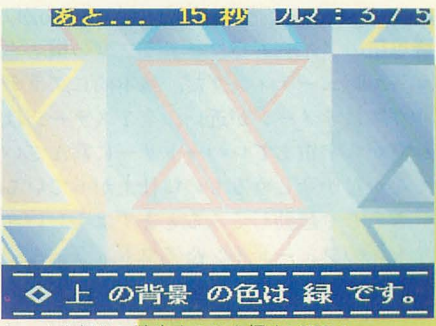

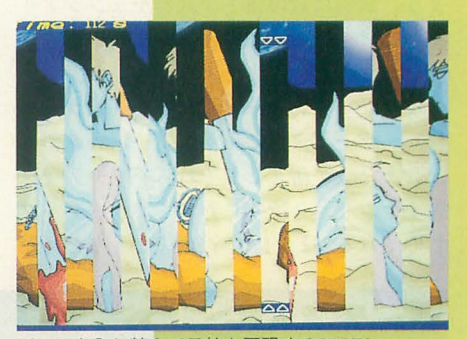

手ごわいので最初のうちは嫌でもパズ 名,ほしいソフト名とメディア(5,3.5イン ルを解かなくてはならないのだが、レ チをサポート)を明記したものと宛名シー ベルを上げていくと余裕のよっちゃん ル(なくても可)を同封のうえ, 下記の住所

結局, パズルという要素が生かされ 〒791 愛媛県松山市山越6-10-10 坂本 和秀方 A.S.G.

う~む,もうひと患

全体的にゲームデザインが雑である印象を受ける。維というより ゲーム作りに慣れていない、もしくは自分本位でゲームデザインを してしまっている部分が目立つ。理解に苦しむようなメニューが表 示されたり、イベントが発生してもなにがなんだかわからないとこ ろがあり、素直にゲームを楽しめない面がある。

また、遺跡のマップもそれほど凝っていないし、トラップといっ たものも存在していないので,実に単腕なゲーム展開になりがちな のも問題だ(これは、戦闘がほとんどスペースキーを押しっぱなし でOKなのも原因だろう)。お楽しみのパズルもあってなきがごとし。 ただ.未熟ながら一応完結しているところは評価できる。 X68000 上で初めて作ったゲームとしては,よくまとめ上げたといいたい。 あとは、ゲームを客観的にプレイしてくれる友人を見つけ、これか らも,もっともっとがんばってもらいたい。(浜崎正哉)

総合評価:★★★☆☆☆☆☆☆☆

24 Oh!X 1995.7.

## THE USER'S WORKS大募集/

今回, THE USER'S WORKS SPECIAL ということで、同人サークル、個人制作の れている記事の大きさも評価 ソフト5本を紹介しました。 のポイントとするといいでし

パズル, クイズ, シューティング, RPG ょう。そのうえで, 納得でき に表計算ツールとバラエティにとんだライ るものであろうと判断したら, ンナップです。 おもの こうことをもってみてくる さっそく連絡を取ってみてく

ただし、ソフトのレベルについてはかな ださい。 りの開きがあります。多人数で制作してい また、評価については、結 るところは比較的作品の質は安定している 構厳しく設定しました(市販 といえますが、やはり同人ならではの甘さ<br>ソフトよりはやわらかいけ を抱えているものも少なくありません(な ど)。いかに値段が安くても, かにはプロにいた人たちが,仕事の合間に あくまでもお金を取って販売 作ったものもありますが)。 する以上、ただソフト情報だ

読者の皆さん自身が、記事内容、評価点 けを掲載するわけにはいきま 数を参考にして、購入するかどうかじっく せんからね。

り考えてみてください。扱わ

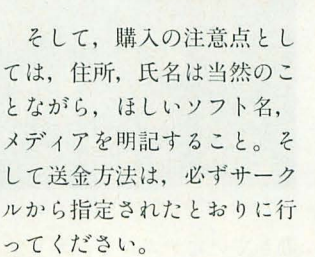

あと,あまりにもソフトが 届くのが遅すぎるなどの理由 で連絡を取りたい場合は,必 ず返送手段を用意したうえで 行うようにしましょう(往復 ハガキで問い合わせる, 返信

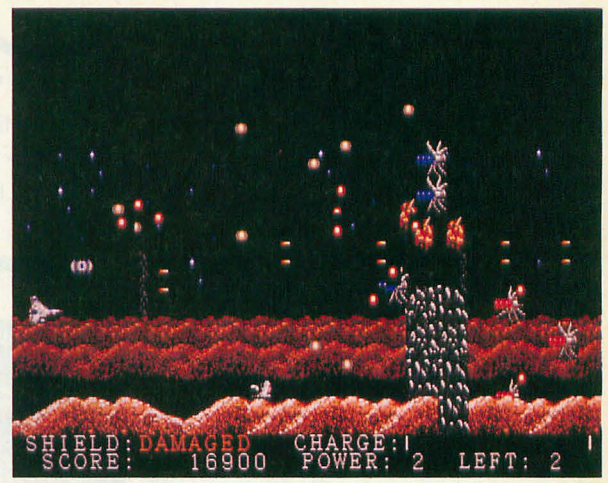

用切手を 同封するとか)。あくまでも 個人ど うしの取り引きですから、信頼関係が大切 です

そして, THE USER'S WORKSでは、こ れからもいままで以上に広〈定期的に作品 を紹介し続けたいと思っています。X68000 における同人ユーザーのパワーを見せつけ るチャンスでもあります。完成度によって は,完成品でなくても情報を掲載すること もあります (Griffonがそうですね)。また, 作品以外にもなにかご意見がありましたら, 遠慮なくアンケートハガキでお寄せくださ い。それでは、皆さんの力作をお待ちして います。

# à.  $\mathbf{A}$

**DRINKY&SMOKEY PLUS TIME** 7.83

SOFTWARE INFORMATION

にグログロなモンスターたちとたわむれて また、TAKERUではかなりの同人ソフ スメーカー」は、とりあえず夏以降を楽し

気になる次回作は……いったいどうなるの 出しものがあるかもしれませんよ。 きびしい。 ょうか •••••••••••••••

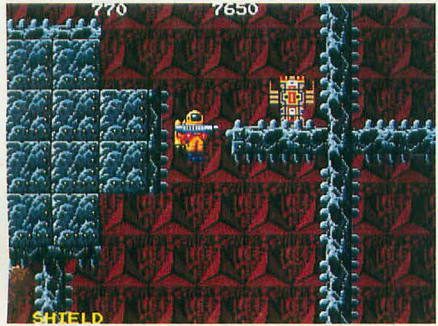

っと THE USER'S WORKSを間借りして、 キャラクターが魅力のアドベンチャーシリ リーズもTAKERUの魅力のひとつ。今回新作 ソフト状況をお伝えしていきましょう。 - - ズ 「EXCITINGみるく」です。こちらの リストはありませんが, 今後どんなソフト まずは、電波新聞社の「バラデューク」。 制作はまずまず順調のようです。来月号で が収録されるのかちょっと楽しみですね。 こちらは予定どおり発売されました。すで は画面写真を公開できる……かな。 「地球防衛MIRACLE FORCE」「プリンセ

いる人も多いことだと思います。 トも取り扱っています。興味のある方は一 みに待て! という状況です。そのほかの アンソロジーシリーズも順調に発売され、 度覗いてみるといいでしょう。思わぬ掘り ソフトについては動きが見られず。う~む,

今月は新作情報なし、ということでちょ 続いてリーズナブルなお値段、かわいい 過去の作品を安価に提供する名作文庫シ

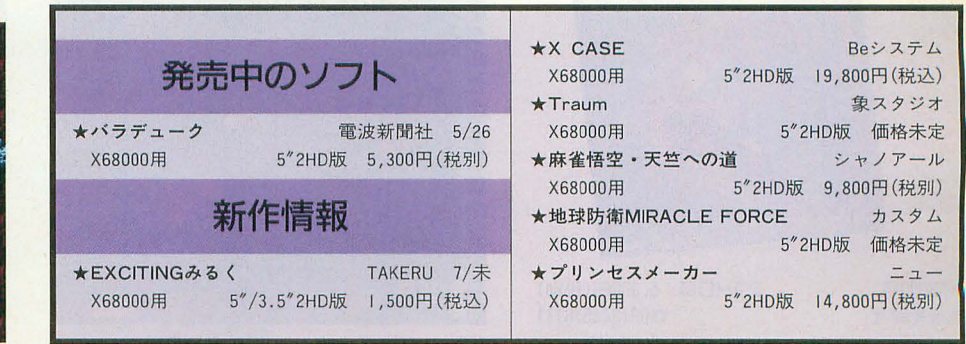

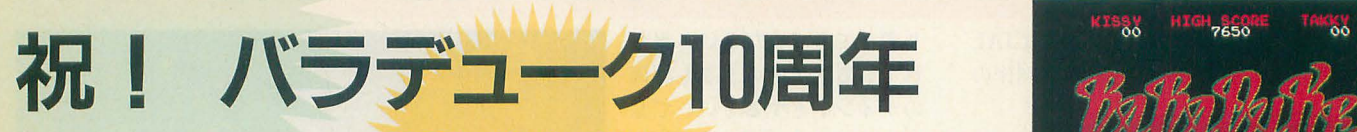

THE SOFTOLICH

パラ ューク 。シンプ ながらも,さまざまな フィ ーチ , ド ロドロ の怪生物たちを蹴散らしなが 突き進 ャーが、ゲームを盛り上げてくれる。かわいいパケットと 八重垣 那智  $\mathbb{R}$   $\mathbb{R}$   $\mathbb{R$ 

失礼な話かもしれないが,最近よく見か けるリパイパノレ風の続編ゲームについて疑 問に思うことが多々ある。つまり、現在の プレイヤーが、そのオリジナルをどれだけ 知っているのか? ということである。 7 年から 10年以上も昔のゲームから名前だけ もってきたような、似ても似つかないゲー ムに jj夏を立てていると,自の前の偽物がオ リジナルのファンどころか、制作者ですら ないがしろにしているようにしか見えなく なってしまい,悲しい気分になってしまう のだ。ファミコンの移植版ですら10年も前 に出たような、安易な名前だけの続編の制 作者には、オリジナルの貴さと、そのゲー ムの面白きを 100%理解したうえで,制作に lち込んでもらいたいものである。

Yaegaki Nachi

恐ろしさに深く きききききききき

今月の素材は定期的に X68000ゲーム市 場に油をさし続けてくれている電波新聞社 のアンソロジーシリーズの第13弾「バラデ ューク」である。なにも足さない代わりに なにも引かないのが、このアンソロジーシ リーズのモットーなのだそうだから、冒頭 に書いたような不満の心配の必要もなく, 昔のままのゲームが遊べる点については, 安心してよいだろう。

まずは簡単にこのゲームの履歴から紹介 していこう。メーカーは当時最盛期を少々

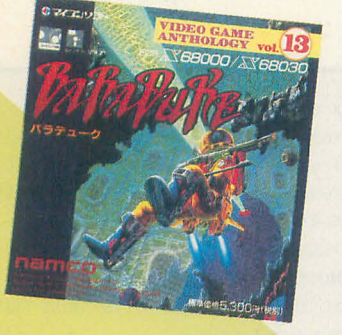

**X68000用** 電波新聞社 5"2HD版 5,300円(税別) 3(3445) 6111

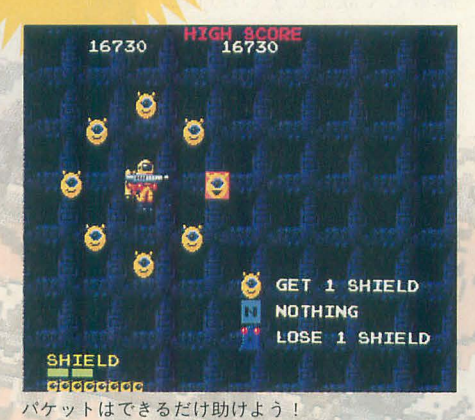

過ぎていたナムコで、デビューは1985年の 夏。それまで類を見なかった、リアルタッ チのモンスターによるヌルヌル感が画面上 に表現された, ドロドロなゲームであり. このゲームに対して上記のような記憶をも っ人は少なくないだろう。もちろんその記 憶は、おおむね間違いないといっていい。 いまでこそ質感表現の手法と画像ハードウ ェア技術の発達により,これが陳腐に見え ることがあろうとも,当 <sup>1</sup>寺の非常に鋭いイ ンパクトが、このゲームを見る人の心に消 えることのない深い記憶を刻みこんだこと 力すわ力、る。

ゲームのルールは、各フロアに点在する オクティと呼ばれる背ぃ怪生物を倒すこと である。この怪生物に支配された星を救う E務のため,黄色の宇宙服のようなものを

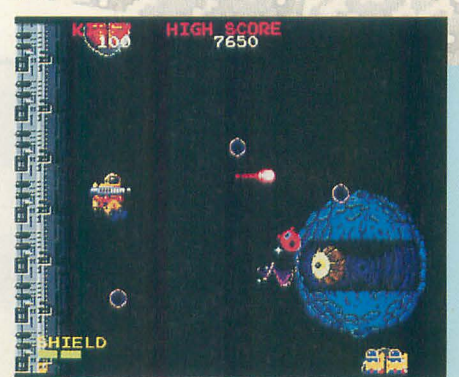

ムネン, アトヲタノム……すまないねえ 謎の顔が出現! 迷わず倒そう

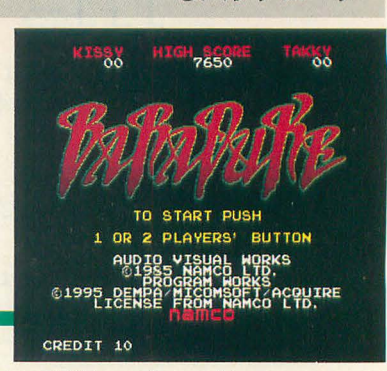

●バラデューク

8方向に移動し,ボタンで向かっている左 Eちらかに攻撃を行う。画面はプレイヤ ーの移動によって,フロアごとに異なる構 造をもつ内部を任意にスクロールするよう になっている。ただ、基本的には各所に配 置されたオクティを全滅させ、ステージ最 下部の脱出口から脱出すれば, そのフロア はクリアとなる。

ステージはそういった通常面4つと,息 抜き的要素の強いオクティのいないアイテ ム回収面、それに巨大なグレートオクティ と対決するボス面の,計6フロアで構成さ れている。ゲーム全体は計8ステージ48フ ロアによって構成されており、さまざまな フロアとオラティが牙をむいてプレイヤー を待ち構えている。プレイヤーはこれらに, 銃のみで戦いを挑んでいくが、不幸にして 敵の弾や敵本体と接触するとシールドを失 い,手持ちのシールドがなくなると1ミス になる。つまり手持ちシールドが2つの場 合、2発食らうと1ミスになる。

ここで特筆すべきことは、プレイヤーは 常に一定の力で画面下方向に弱い重力の力 で引かれていることと,銃を発射したとき に逆の方向,つまり左布に反動で戻される という2つの点である。 この2点がバラデ ュークにおいて、ゲームにおける独特の存 在感を生み出しており、さらにこういった 特徴をゲーム進行中に,プレイヤーへ意識 着たプレイヤーを操作していく。レバーで させるといった細かい演出がなされている。

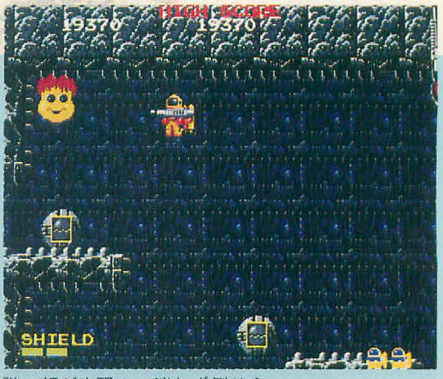

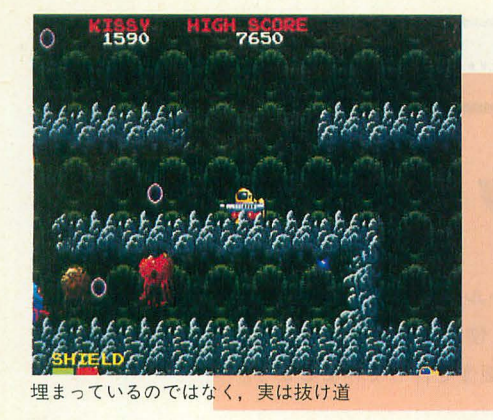

### 網索さに酔う ・・・・・・・・・

バラデュークでは、敵であるターゲット のオクティは固定配置されている。各ステ ージは基本的に迷路になっているので, れらを効率よく退治するルートを把握する ことが,まずは重要になる。中盤以降は, 銃の反重1で壁を抜けたり,隠し通路の活用 や後数の出口の選択といった部分も,知識 的攻略要素に入ってくるので,これらは繰 り返しプレイして調査したり,知識を身に つけなくてはならない。地形と敵のマップ 配置の妙が味わえる,当時のナムコゲーム の特徴は, こういった部分に顕著に表れて いるようだ。

ところが,オクティ以外の敵はほとんど ランダムに発生したり出現するようになっ ていて,知識と訓練による正確なプレイか らは離れた印象を受ける。雑魚敵はステー だが、あくまでも出現はランダムである。<br>キャラクターや,ネーム入れのレインボー 役割をもっているこれらの雑魚敵を、いか ある。見た目については問題ないといって に処理するかという臨機応変の対応が要求 もいいだろう。 される。結果、マップを覚えた程度で済む しかし、このゲームで最も重要なのはそ ようなパターンゲームにならないように, ういった見て調べられる部分ではない 工夫されているといえるだろう。 エンジェ 長々と書いてきたように、このゲームを支

たあとに出現するカプセルの中身もランダ ムに操られた部分であり、そういった部分 ムである。仲間となる黄色の生物であるパ のフィーリングまでも同じだと断言するこ ケットが現れればシールド増加チャンスに とはできない。ただ、バラデュークをしの なり、銃のパワーアップといった珍しいア イテムも隠れているが,中か ら敵が出現し ダメージの危機にさらされることもある。

これらのランダム的な要素は,上級者, 初心者に関係ない部分なので、運がよけれ ば初心者でもフルパワー, フルシールドに なることができ、思わぬ先の面まで行けた りする。これは、意識的にあえて入れてあ るもののようだ。その半面,繰り返し挑戦 するプレイヤーには練習の成果が素直に反 映されないようなことも起こりうる。そう

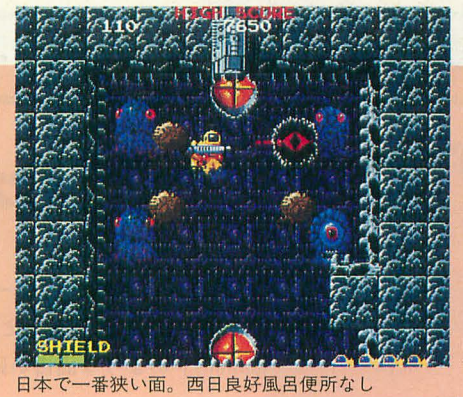

いった意味ではゲームに対してシッカリし た手応えがないという,不満を感じるプレ イヤーのいるようだ。当時,目立つてはい たもののあまりヒットしなかったのは,こ れらの部分とあながち無関係ではないだろ う。しかし、確実さのためにランダム的な 展開も想定した攻略を考えると,さらにそ れ以上の級密なプレイが要求されるという 点が,実はこのゲームの奥の深さではない かと思うのである。

## ゕ<sub>と思うのてある。</sub><br><mark>厳しさに痺れる◆◆◆◆◆◆◆◆◆</mark>

ついゲームそのものの説明が長号|いてし まったが, X68000版の具合も忘れずに見て おくことにしよう。今回もいつもどおり, 売り文句は完全移植である。本来横画面の ゲームであるため画面周りの変更は一切な く、画面の印象は寸分違わないものである。 各種フィーチャーなどもキッチリ移植され ジによってその種類が限定されてはいるの ているようだ。特定のフロアにおける隠れ ここでプレイヤーは、オクティの護衛的な 処理といったものまで、きちんと押さえて

また雑魚敵だけでなく、オクティを倒し 配しているのは、表面に出てこないランダ

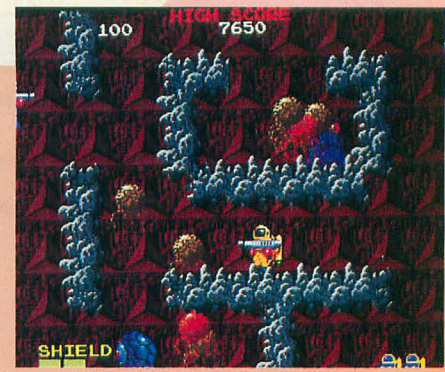

<del>OM - The List of Section 2019 - With C</del>hrist<br>ここで待ってもフルーツは出ない!?

び、またこのゲームを知らなかったプレイ ヤーが, そのなんたるかを知りうるには, 少しも問題のない出来である。アンソロジ ーシリーズが、旧作の復権をお題目に掲げ ている以上、これは立派にその責を果たし ていると考えるべきだろう。

この移植に対し、オリジナルの基板と比 べて画面外の処理が違う、敵の発生タイミ ングが違う、などというような指摘をする プレイヤーは確かにいるかもしれない。し かしそういった違いを追及するならば、そ れこそオリジナルの基板を入手するべきで あり, X68000に移植されたもので満足する ような人種ではないことを自覚するべきだ。 オリジナルあっての移植であるわけだから, 本物至上主義であるのはもっともなことだ。 しかし、移植は移植なりの存在意義がある のである。

### 焼かしさに和む シシシシシシン

そう納得してプレイすると、これはこれ<br>で楽しめるものではある。とはいってもプ - とって 得るのやう'て "自由度 せいか、やはり最近のゲームと比べると難 しいという印象を受ける。そういった部分 も含めて、このバラデュークを10年目のい まになって再評価する価値は十分にあるだ ろう。1985年という年は、風俗営業法の施 行に伴いゲームセンターというものは転機 が訪れた年でもある。そんな歴史も考えな がらプレイしたいものである。

### 深く静かに戦闘せよ

このゲームは見かけによらず、細かいテクニ すが、時代を作った存在として、昔のままで毅 ックの宝庫だったりするのですが、そういった ものの示唆が画面から一切ないあたりに、時代 を感じることができます。当時はなんの疑念も なく純粋にゲームを楽しめたのですが,さすが に10年経ってから振り返ると、気に入らない部 介が多々あるのはしょうがないのかもしれませ 当時並行してやっていた,出たなポップの パラダイスでヤッホーなシューテイングに比べ ると、こちらは流行に取り残された感じがしま

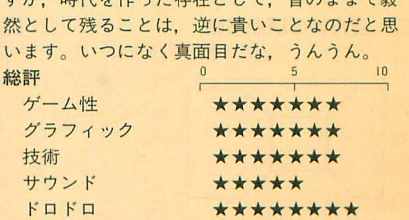

パケット統殺 \*\*\*\*\*\*\*\*\*

一一「

## DoGA CGアニメーション講座 ver.2.50 …………………………………… (第25回)

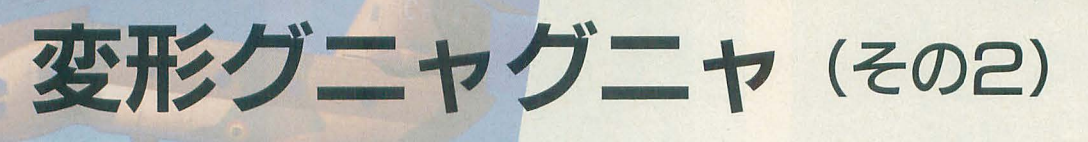

プロジェヲトチームDoGA かまたゆたか

下は海

前回に続いて物体変形ツールの紹介です。今回はBOXTRANS.X を使っ てみます。これは意外と使えるツールのようですので、「Graphic Gallery」のような面白い画像を作ってみましょう。

### はじめに

PROJECT TEAM DoGA も長年活動しているせ いか、平均年齢がだんだんアップしてきました。これは 先細りの前兆ということで、この4月から、大阪大学コ ンピュータクラブの1年生への指導、教育を強化してい ます。いろいろな人が参加してくれるのはよいのですが, なかには相当な初心者もおり,面白い発想をしてくれます。

たとえば「HDD,ディスプレイ,本体の順に電源を入 れて」というと、キーボードをじっと見つめ「これの電 源ボタンはどれですか?」と聞くし、「受け取ったディス クにはラベルを貼って」と渡せば、表と裏の両面に貼っ たりします。

確かに、我々にとっては当然のことでも、初めての人 にはわからない問題がたくさんあります。CGAがもっと 多くの人に広がるためには,そういった「自分勝手な当 然」を排除しなければいけないのかもしれません。

さて、前回は実用性の少ないツールEXPOINT.X を 紹介してひんしゅくを買いましたが、今回のは実用性が 結構あります。お世辞にも使いやすいとはいえませんが、 がんばって使ってみましょう。

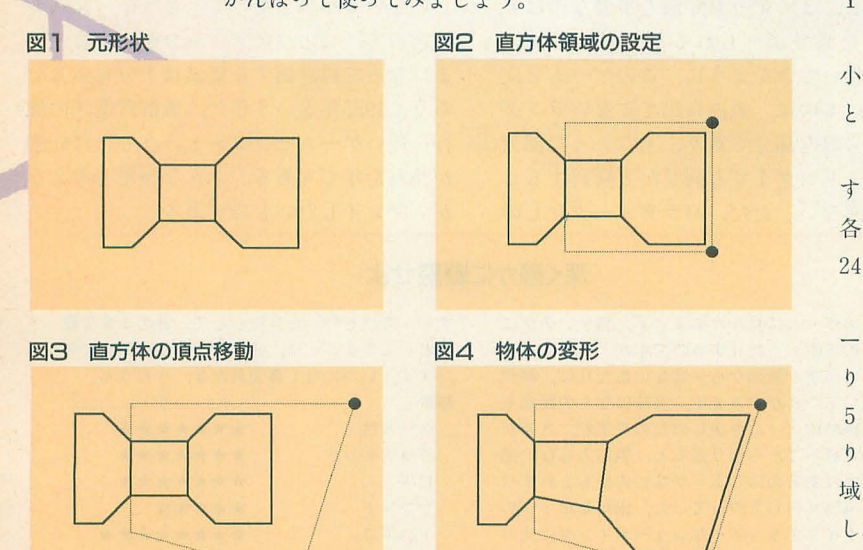

 $\sqrt{2}$ •

図2 直方体領域の設定

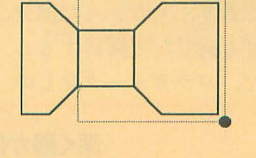

図4 物体の変形

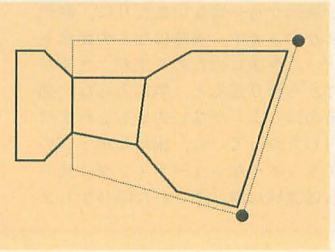

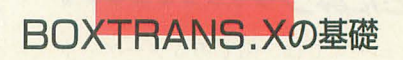

CGAシステムの物体変形ツール第2弾のBOXTRAN S.Xは、EXPOINT.Xが特定の1つの頂点を移動させる のに対して、直方体領域に含まれるポリゴンすべてを変 形させるツールです。

図が難しくなるので2次元で解説しますが,図1のよ うな形状があったとします。それに対して図2のような 直方体領域を設定します。そして、その直方体の各頂点 を図3のように移動させます。すると、図4のように直 方体領域の中が変形します。

直方体領域の設定とその項点の移動量は、コマンドフ ァイルで指定します。例によって、このコマンドファイ ルをエディタで記述しないといけないのですが, EXPOINT.Xよりずっと簡単ですので,先に解説してし まいましょう。

リスト1を見てください。まず「box」は直方体領域を 指定するコマンドです。直方体領域のどれか I組の対角 に位置する頂点の座標を与えます。 パラメータが 6個あ りますが, 前の3つと後ろの3つがそれぞれの頂点の X, Y, Zの座標です。わかりにくければ,

box( Xの最大値 Yの最大値 Zの最大値 Xの最 小値 Yの最小値 Zの最小値)

と考えても問題ありません。

次に「vector」は、直方体領域の各項点がどれだけ移動 するかを指定しています。直方体の頂点は8つあるので, 各項点の X, Y, Z 方向の移動量 ということで,  $3 \times 8 =$ 24のパラメータがあります。

ただ、ここでひとつ問題があります。何番目のパラメ ータが, どの頂点の移動量を指定しているのか, さっぱ りわからないという問題です。そこで「vector」では、図 5のように指定する項点の順番を特定しています。つま り「vector」の最初の 3 つのパラメータは、必ず直方体領 域の X, Y, Zの各軸方向 と も + 側の頂点の移動量を示 し、次の3つは、Xがーで、YとZが+側の頂点を意味 しているわけです。以下同様です。

ちょっとわかりにくいし、マヌケな仕様ですが、とり

ついでに解説すると、「vector」の代わりに「boxtran s」というコマンドを使用することができます。使い方は ほとんど同じで、24のパラメータをずらっと並べます。 違いは「vector」が各項点の移動量を記述するのに対し て、「boxtrans」は移動後の具体的な座標を指定するだけ です。どちらを使っても、結果はまったく変わらず、手 間もほとんど同じでしょう。

以上がコマンドファイルのすべてです。これ以上のこ とはなにも記述できません。つまり,同時に複数の領域<br>変形後が明らかにひとつの四角形になる場合になる場合になる場合でも分割し に対して変形を加えることもできません。ということで, ます。これは,ポリゴン数が増えるなど喜ばしくないの EXPOINT.Xのように悩むような点はありませんので, ですが,現在のところ回避する手段はありません。まあ, さっさと実用編に移りましょう。 アンディスク 写真を見てのとおり、レンダリングの結果にはほとんど

BOXTRANS.Xの使い道としては、まずモデリングが あります。これは、意外と実用性が高いので、修得して おいて損はありません。

CAD.Xを使ってモデリングをしたことがある方は経 験があると思いますが, X, Y, Zの各軸に平行な面だ けから構成された物体は非常にモデリングしやすいので しかし,それぞれが微妙に斜めになっている商の物 体は、各項点が中途半端な値になり、最近点やら平面投 射の機能をなんども使った煩雑な作業になってしまいま す。そして、苦労して作っても、作っている間に、だん だんバランスが紛れてきて,なんかへんちくりんなデザ インになることもよくあります。

そういうときこそ, まず X, Y, Zの各軸に垂直な単 純な形状を作り,それをBOXTRANS.Xで歪ませること で、微妙に傾いた形状を作るという使い方があります。 そしてもうひとつは、最後になって、微妙にバランスが 崩れていることに気がついたときに,そのバランス調整 にBOXTRANS.Xを使うという方法もあります。

たとえば,写真1のような形状を作ります。この形状 は、すべてがどれかの軸に垂直なので、簡単にモデリン グできます。これを、先ほどのリスト1のコマンドファ イルで、変形させます。このコマンドファイルは、図6 のように, 前2/3を引き延ばし, すぼめるという変形で す。

その結果が、写真2です。ご覧のような形状を最初か らモデリングするより, BOXTRANS. Xを使用したほう がはるかに簡単です。そして、変形後のバランスが悪け れば、コマンドファイルのパラメータを変更して簡単に やり直せますが, CAD.Xでモデリングしたなら,手直し のしょうがありません

しかし, 問題点が2つあります。ひとつはこの写真か らはわからないのですが, BOXTRANS. X実行後の形状 は、すべてのポリゴンが三角形に分割されてしまいます。

あえず実用性はあります。 オンファイルの制度の アイディング・リスト コマンドファイルの例 ウェイ 図5 頂点の順番

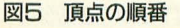

2

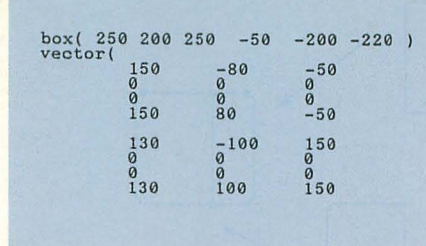

影響を与えません

モデリングへの利用 もうひとつの問題は、写真2の図形がよく見ると図6 と異なっているという点です。図6では、直方体領域内 は斜めになっているものの、それ以外の部分はなんら変 形していないのに対して、写真2では、側面のすべてが 斜めになっています。

> これを, 図7で解説すると, 項点 Aは直方体領域にな るので移動の対象になるが、 頂点 Bは領域外になるので 移動しません。頂点AとBの間には頂点がありませんの で,できる商は A Bを結んで,直方体領域外でも斜めに なるわけです。

> この問題ぞ解決するためには, A B問の直方体領域の 境の位置に頂点を1つ置いてやればいいのです。しかし,

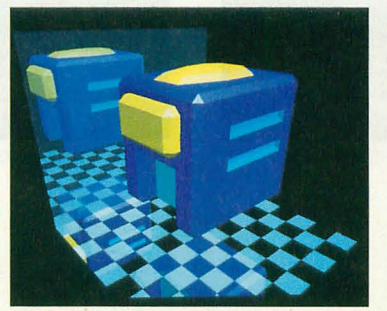

写真 1 基本形状 インファイル 写真 2 図7のような変形

図6 リスト1の変形

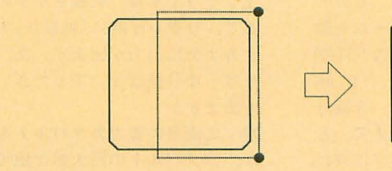

図7 領域外も変形する理由

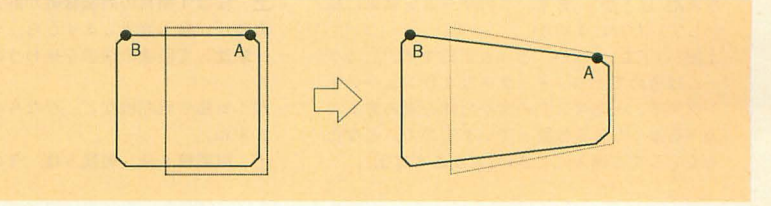

### 図8 ZANTE.X を使う

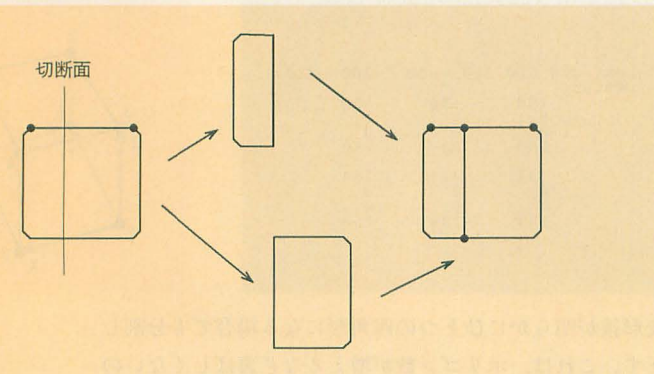

形状にして出力するツールです。第6回CGAコンテスト るわけです。 のオープニングで、宇宙戦艦がビーム光線によってまっ ちょっと手間がかかりますが、1ポリゴンずつ修正す 一ル, どうやって切断面を指定するかといえば、その形 な処理を加えたあと、リスト1の変形を行った結果が, うに、CGA共通規格では「no」という名前は一般のアト ったく変形が行われていません。 リビュート名に使えません)。 いてに写真4は、一度BOXTRANS.Xで変形させた

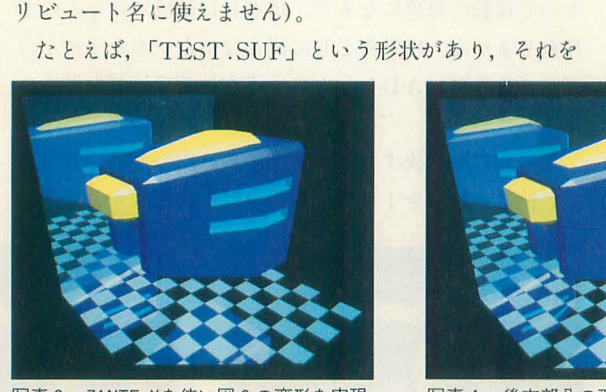

写真 3 ZANTE.Xを使い図 6 の変形を実現

2つに切る場合, まず「TEST.SUF」をCAD.Xで読み 込み、アトリビュート名を「no」にしたまま、切断面に 相当するポリゴンを1つ作ります。このとき、このポリ ゴンは、物体より大きかろうと小さかろうと、四角形だ ろうと三角形だろうと構いません(頂点が3つあれば1 つの無限大平面が確定するからです)。そして、セーブし て終了します。そこで、

### ZANTE TEST /OCUT

とでも実行すると, 「CUT001.SUF」と「CUT002.SUF」 が出力されます。この2つのファイルは「TEST SUF」 を切断したものです。

まじめにCAD.Xで修正していくのはあまり現実的では 同様に、図8のような位置に切断面を置き, ZANTE. ありません。そこで、ZANTE.Xを使ってみましょう。 Xで2つの形状に分断し、それをCAD.Xで再びアペンド ZANTE.Xとは、任意の平面で形状を切って、別々の します。すると、直方体領域の境に全部頂点が生成され

ぶたつになるシーンなどにも利用されています。このツ ることを考えたらとってもお手軽な手法です。このよう 状の中の「atr no」のポリゴンで指定します(ご存じのよ 写真3です。ご覧のように、直方体領域以外の部分はま

たとえば, 「TEST. SUF」という形状があり, それを 物体について, さらに後ろ1/3 を別のコマンドフ

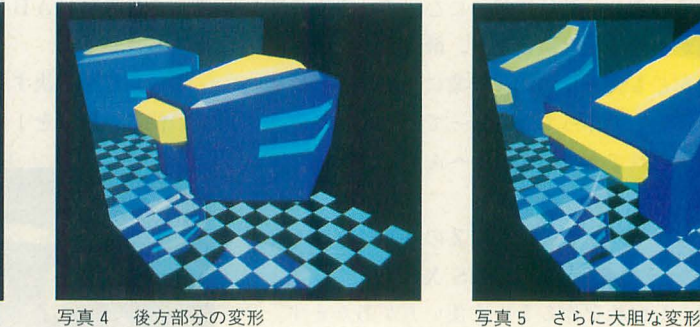

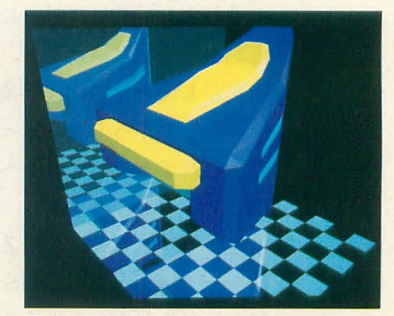

### **「STELLAR ASSAULT」 ゲームレビュー**

いつも唐突に行われるゲームレビューですが, 今回は7月号が出る時点で発売されているはず の「STELLAR ASSAULT」を紹介します。ただし このゲーム, X68000用ではありません。セガの スーパー32X用です。 では、なぜこのゲームを取 り上げるかといえば、制作したのがあの「STAR WARS」の土田さんです。そうです, 「STAR WARS」ではワイヤーフレームでしたが、今回は ポリゴンであいかわらず "CG" しています いうことで,サンプル基板をもって遊ぴに来た, 土田さんにいろいろ伺ってみましょう。

\* \* \*<br> **かまた** (以下**か**) : まず, このゲームを簡単に紹 介していただけますか

土田(以下土):へい、どうも土田です。このゲ ームは極めてオーソドックスな3Dシューティ ングです。一応マニアの方から初心者の方まで 遊べるような体裁は整っていますので,どなた も安心してご購入ください(すかさず宣伝)。

:例によって, リプレイモードが楽しいです ね。今回は、ちゃんとポリゴンしているので, このままCGAコンテストの作品になりそう。 土:そうですね。戦艦をかすめるように飛行す ると、リプレイ時に(戦艦が)大きく表示されて ナカナカに迫力が出ます。あ、あんまりギリギ りばっかり飛ばないでください。ソートのボロ が出ますから…ー

か: 2面目の重力カタパルトを破壊する面なん か、カタパルトの巨大感が出てていいですよね。 うまくカタバルトに突入すると,加速するのも スピード感があって気持ちいいです。

土:僕は4面目の対艦隊戦が好きなんですよ。 戦艦が10隻も登場しますから、それらをバンバ ン撃沈して破壊の快感を味わうのがたま りませ ん。

か:戦艦や戦闘機など、かなりの種類が出てき ますね

土、 戦闘機 8続,戦艦 5程,その他イロイロと

キャラクタは結構出てきますね。戦艦 | 隻に100 ファイル以上使ったものもあり,僕だけでも 1000ファイル以上制作しました。死ぬかと思い ましたよ。デザインはアニメなどで有名なアー トミックさんにお願いしました。

か:ゲームのデモもなかなかいいですけど、あ れも土田さんが作ったのですか?

土:デモ用のリプレイ映像のことですね。ハイ あれは僕のプレイですよ 何度か遊んでみて見 栄えがいいのを使いました。リプレイモードは, 最長40分以上可能です。

か: BGVにもなりますね。ぜひ、店頭でデモをし ているのを探してみてください

\* \* \*<br>ということで, このゲームで遊び, リプレイ モードを録画して,かっこいいカットを集め, 「GENIE」で作り直せば,宇宙バトルCGA作品が完 成します。スーパー32 X をお持ちの方には、戦 闘シーンの研究用に,お勧めのゲームです

で変形させた結果です。また、写真5は、同様の方法で, もっと大胆に変形させた例です。モデリングの参考にし てください。

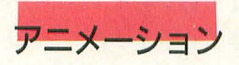

BOXTRANS.X は、モデリングに使えるだけでなく, ちゃんとアニメーションもできます。使い方は EXPOI  $NT.X$  と基本的に同じです。

 $/S1, 20, 3$ 

のようなオプションをつけると, 1フレーム目から20フ レーム目までの20段階で変形が行われていくときの3フ レーム目を出力してくれます。ですから、このオプショ ンをRENCON.Xといっしょに使用すれば、少しずつ変 形していくアニメーションができます。EXPOINT.Xの 「/F」オプションと同じです (ならば同じオプションに統 一すればいいのに)。

RENCON.X のコマンドファイルの例をリスト2に 紹介します。

ただし、EXPOINT.Xでは「div」を使うことで、10フ レームはこの位置に移動して、20フレームはここに移動 するといった指定が可能でしたが, BOXTRANS. Xには その機能はありません。最初の状態(直方体領域)と最終 的な変形を指定するだけです。

それではこのBOXTRANS.Xを使って、どのようなア ニメーションができるか考えてみましょう。まず基本的 な使い方の例として,写真6-A~Dのようなアニメーシ ョンを作ってみました。

写真 6-Aが元々の形状,写真 6-B, Cが頭部を変形 させたもの, そして写真 6-Dでは, 頭部の上部と後部の 上部のローター接続部を2回に分けて変形したものです。 写真 6-Bの下を見ている変形のコマンドファイルがリ スト3です。

やってみた感想としては、RENCON.Xを使っている ので、作画に時間がかかり、また事前にWIREVIEW.X で動きを確認できないなどの問題はあるものの、思った ほど制御は難しくなく、なんのトラブルもなくすんなり 制作することができました。少なくとも EXPOINT.Xよ りずっと実用性はあります。

できたアニメーションは、プニュプニュした動きがな かなか目新しく、従来にはない作品ができるような気が します。

アニメーションのテクニック

この写真 6-A~Dですが,まず頭部のプロペラは別パ ーツになっており、変形したあとでくっつけています。 このように, 変形したくない部分は別パーツにしておく C 頭部の変形 というのもテクニックのひとつといえるでしょう。BOX 写真6

TRANS.Xの変形は、基本的に1次補間(直線補間)です から、プロペラも最初の位置と最終的な位置と向きがわ かれば、それを「div」で1次補間してやれば、変形に合 わせて移動するはずです。

 $\bar{A}$ 

次に,写真 6-A, Bのように首を曲げるときの注意で すが、角度としては、45度くらいが限界です。それは、 BOXTRANS.Xの原理から考えても当然で,曲がってい るというよりは、歪ませているだけです。写真 6-Bなど はかなり無理をしており、この方向からはわかりにくい のですが、上から見ると、少し不自然になっています。 それから, このアニメーションでは, 写真 6-Aの状態 から写真6-Bの状態に動いた後、写真6-Bの状態から 一度写真 6-Aの状態に戻って、 それから写真 6-Cの状 態にしています。なぜなら,写真6-Bの状態から直接写 真6-Cに変形する方法がないからです。

BOXTRANS.Xは、直方体領域をある形状に変形する 過程を少しずつ行ってアニメーションすることしかでき ません。つまり、最初は必ず直方体の状態でないといけ

### リスト2 RENCON.X のコマンドファイル

#frame ( fno , 1, 20 )<br>rendargs = BOX.SUF \*.ATR CHPRO.SUF F1.FSC /a2 /g /hBACK.PIC / s\$fno\$:\$fno\$<br>BOXTRANS ch47 /obox /fBOX.TXT /s1,20,\$fno\$

### リスト3 写真 6-Bのコマンドファイル

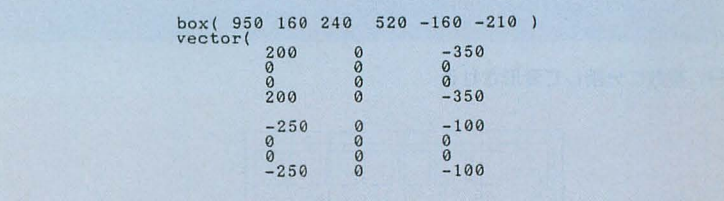

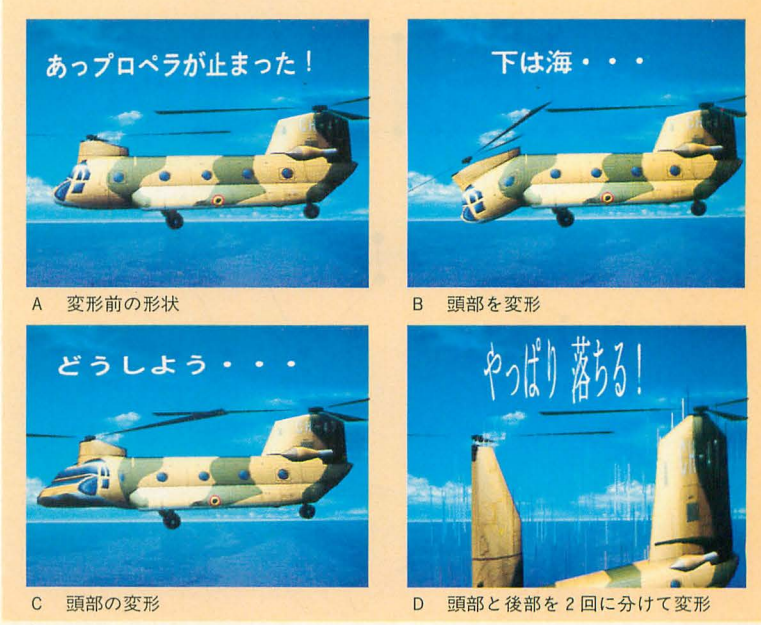

ないわけです。これは仕様的な限界といえます。

しかし、限界といえどもない知恵を絞ればなんとかな ります。まず安易な解決策としては、一度変形させた形 状に対して、もう一度BOXTRANS.Xを実行する方法が あります。けれども、この方法では変形による誤差が積 算されますし、変形後の頭部は直方体領域では指定しに くい形状になっていることが考えられます。

もうひとつは, BOXTRANS. Xのアニメーションの機 能に頼らず、補間を自分で行う方法です。この場合、フ

### リスト4 FF.Xに通すコマンドファイル(BOX.TXT)

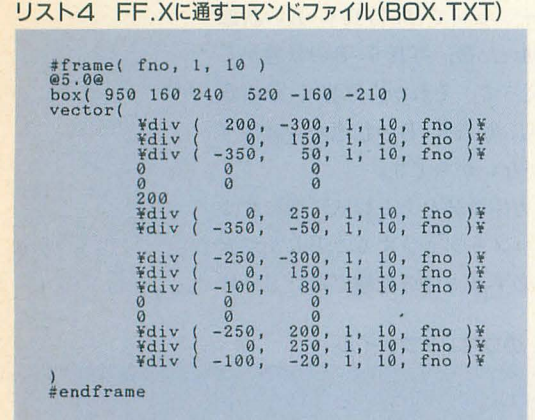

レーム数と同じ数の コマンドファイルを 用意する必要があり ます そんなの実用 性がないと思うかも しれませんが, FF Xを利用すれば、大 量のコマンドファイ ルを手軽に生成する ことができます。 スト 4をごらん ください。 これを

### リスト5 FF.Xを含めたRENCON.Xのコマンドファイル

R CHPRO.SUF F1.FSC /a2 /g /hBACK.PIC n en Hollser<br>https://www.php/2003/1787<br>https://www.php/2003/2003/1787 Frame ( tho , 110<br>
rendargs = BOX.SUF \*.AT<br>
/ssfnos:sfnos<br>
FF BOX.TXT BOX2.TXT /ss<br>
00XTRANS ch47body /obox  $\frac{A}{S}$   $\frac{S}{S}$ <mark>.</mark><br>የ 'VAaasvA1  $of 3$ 

複数に分割して変形させる 9

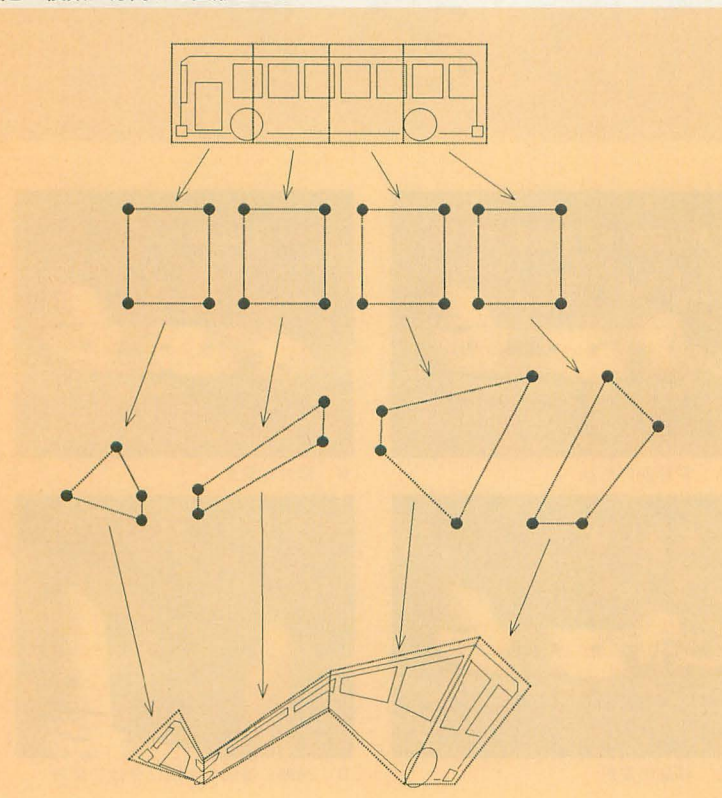

FF.Xで実行すると、補間した値のコマンドファイルが 大量に作成されます。FF.Xには、こういった使い方もあ るんですね。しかし、この出力ファイルは、大量のコマ ンドファイルが1つのファイルの中に全部入ってしまい ます。そこで、さらにトリッキーな技として、マニュア ルにも載っていない隠しオプション「/S」を使い(使い 方はREND.Xの「/S」オプションと同じです), 特定の フレームだけを出力させます。

さらに, これを RENCON. Xのコマンドファイルの中 に記述すれば、一発で全部やってくれます。このコマン ドファイルをリスト5に載せます。注意する点は, FF.X の出力ファイル名の指定が「/O」オプションではないと いう点と, BOXTRANS. Xには補間をさせないので「/ S」オプションはいらないという点です。

などという説明を長々とされてもさっぱりわからない でしょう。とりあえず、読み飛ばしておけばよいのです が, BOXTRANS. Xを本格的に使うときは必ず役に立つ テクニックです。そのときに"そういえば、なんか高度 な使い方がOh!Xに書いてあったなぁ"と思い出してくだ さい。そして、先ほどのリストを参考にして試行錯誤す れば、きっとわかっていただけると思います

終わりに

現在、当チームではコンテストのビデオの発送作業や 来年のためのファイルの整理をまだ行っています。さら に今年は新入生への教育に力を入れていますので、あい かわらずバタバタと忙しい毎日です。

ということて", BOXTRANS.Xももっといろいろ試し たいのですが、時間が足りなくなってしまいました。す ません。

基本的なテクニックは、ひと通り述べたつもりですの これらを組み合わせることで,さらに大胆な変形に 挑戦してみてください。たとえば、図9のように, ZAN TE.Xで複数の形状に分割し,それぞれを BOXTRANS. Xで変形してくっつけることで、かなり自由度の高い変 形になるはずです(雑巾を絞るような変形も可能)。

もちろん, BOXTRANS. Xでも絶対に不可能な変形も 多くありますが、京大マイコンクラブが制作した 「MOUSE」や、努力すればディズニーアニメのキャラク ターのような動きも可能で ょう CGAコンテストにお いてもまだほとんど使われていないテクニックですので, プニュプニュした動きは目を引くこと間違いなしです。 手間はかかるものの、挑戦する価値はあると思います。

さて次回は,いよいよ YAWARA. Xで恐竜をという話 もあったのですが、やはり変形関係は難しすぎて、多く の読者がついて来れないという問題もあります。もう少 し、一般的な話をしてほしいという依頼もきていますの で、ちょっと考えておきます。では、また。

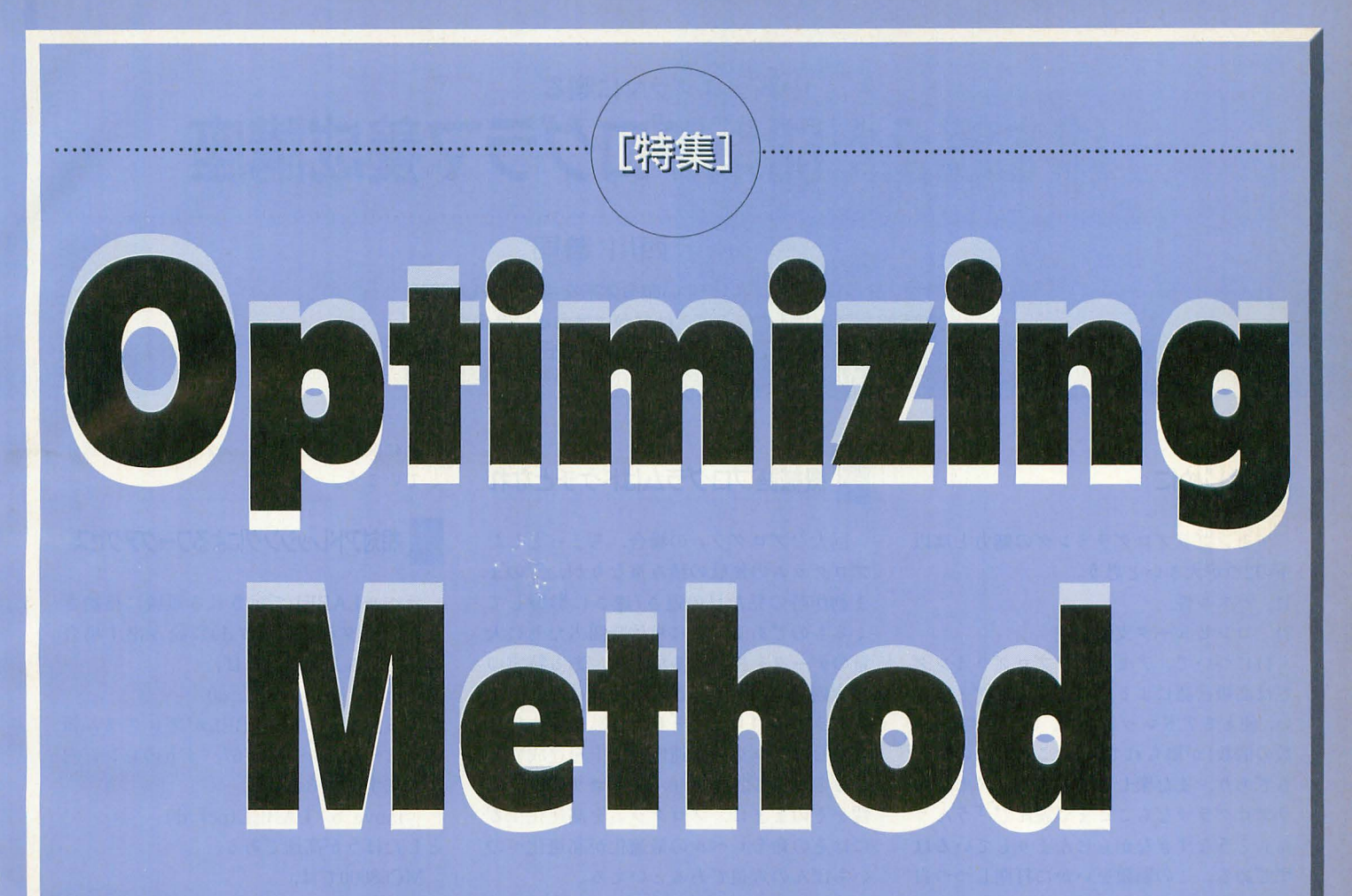

「最適化J。速度を速くすることを指す場合が多い が、速度を速くする以外にも、メモリの消費量を減 らしたり、ファイルサイズを小さくしたり、ディス クアクセスを少なくしたりといったことも含まれる。 基本は無駄をなくし洗練されたプログラムにするこ とである。速度的な最適化という概念が一般に適用 しているということは.普段我々はCPUあるいは コンビュータの能力をあまり引き出せていないとい うことを意味する。プログラムを最適化されてもコ ンビュータは速くなったりしない。もともとそれだ けの速度を持っていたのである。

最近は,血道をあげてプログラムを最適化するより は速いマシンを使えばいい.という考え方になりが ちな人が多い。確かにAT互換機のゲームなどを見 ると、すでに「Pentium Regire」といったものも 少なくないレ,確かにそれだけの処理を行っている ものもある。しかし,なんでもかんでもその理屈で片 付けるのは.外食産業が発達しているので料理を覚 えることには意昧がない……という考え方と同じだ。 これは単に価値観の問題ではない。愚適化という行 為は.結果的に速度やメモリ効率といったものに表 れてくるとはいえ,その根底にあるものは「よりよ いものを作ろうとする心」にほかならないのだ。 さて.こういった「費量適化」という論点は.すでに 「完成されたプログラムが作成できる」ことが第一条 件になっている。物事を達成する能力があって初め て意昧をなす。最適化という美しい言葉に酔って, 全体は未完成のまま,部分だけの費量適化を繰り返す などは愚の骨頂といえる。ひとつのものを作り上げ ることに出べれば.公開された手1慎で速度や効率を 上げることはさして難しいことではない。 その上で,さらに高い完成度を目指すこと。 優れたハードウェアが鬼に金様であるか豚に真珠で あるかは使い方ひとつの問題となる。

**CONTENTS** 

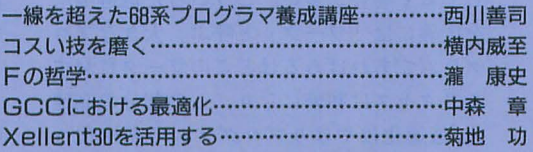

### [特集]Optimizing Method

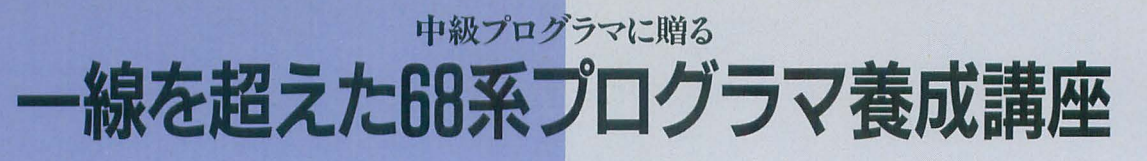

Nishikawa Zenji 西川 善司

アセンブラレベルで扱いやすい命令体系を持つCPU68000

X68000でマシン語を使うことはなかば宿命といえるだろう

・....................................... . ま すIまアセンブラでプログラムを作成する際の定石とテクニックを見てみよう ................................................................

### はじめに

アセンブラアログラミングの魅力とは以 下の2つが大きいと思う。

- 1) パズル性
- 2) コンピュータ支配感覚

1)について。アセンブラプログラミング では高級言語によるプログラミングとは違 い, 使えるアドレッシング, レジスタ数(変 数の個数)が限られている。これがその難し さであり、また楽しさでもある。アセンブ ラプログラマならここまで読んで「うんう ん」とうなずきながらにんまりしているは ずである。この制限をいかに打開しつつ自 分の思考を再現できるか。これが実に解け そうで解けない。あるいは解けなそうで解 けてしまう面白いパズルなのだ。

の楽しさは、プログラマがプログラムを掌 シュとして取り上げるものである。 握できるところにもある。高級言語でプロ なお、文中ではMC68000命令の実行クロ ードになっているかは通常のユーザーには 計り知れない謎の部分である。コンピュー タに指令しているのは確かに自分なのだが 実際に動かしているのは自分のプログラム ではない。その点、アセンブラで組めば実 行速度が速いも遅いも 100%自分の責任で ある。そのシステムの支配感が快感なので ある。

さて、ここまで書いてきていうのもなん だが、ここでは別にアセンブラプログラミ ングの存亡について議論するつもりはない。 ここではMC680x0に「土着」した私が自分 なりに築き用いたテクニック, 68系では常 套手段といわれている必須テクを紹介して  $\mathcal{L}$ 

この原稿が皆さんのプログラミングパズ ノレの解法の助けに, そして新たなる想像の インスピレーションのひとつにでもなれば 幸いだ。

### 機械語プログラムはドケチとなれ

巨大なプログラムの場合,ちょっとした プログラムの無駄の積み重なりが, そのま ま動作時の見た目の遅さ/速さに影響して くるものである。特に単位時間当たりに大 量のデータを操作する場合は、ある特定の 命令列が何回も実行されることになり, プ ログラム中のちょっとした無駄を省くだけ でかなりプログラム速度の向上を達成でき ることがある。つまり, アルゴリズム=本 管をそのままに、プログラムを高速化する にはその命令レベルの最適化が高速化への いちばんの近道であるといえる。

この命令レベルの最適化とは,

1) 目的機能を実現する速い命令の選択 2) 無駄が少なくなるような命令列の実現 2)について。ア センブラプログラミング のことであり,ここで話題のメインデイツ

グラムしても,最終的にいったいどんなコー、ック,命令語長などについて平然と引用し ているので,本誌 2月号62ページの一覧や MC68000インストラクションマニュアル などを参照しながら読んでいただきたい。

、, ク設計法  $\blacktriangle$ 

本来ならば取り扱うデータがすべてレジ スタ上で管理できればいいのだが, レジス タの数は限られており、しばらく使わない ものはメインメモリ上の任意の場所へ保管 しておく場合が多い。こういった退避場所 を広義には「ワーク」と呼ぶ。大きなプロ グラムであればあるほどこのワークに対す るアクセスは頻繁になり,この部分の高速 化/最適化はやはりプログラムの高速化へ とつながっていく。ということで最初にワ

ークに関係したテクニックをいくつか紹介 していこう。

### 相対アドレッシングによるワークアクセス

ラベルLABELで示される領域に格納さ れたデータをレジスタd0に読み出す場合 は,なにも考えなければ,

move.b LABEL.d0

となる このLABELがプログラム領 域から一32768~+32767バイトのレンジ内 に存在するならば,

move.b LABEL(pc).d0 としたほうが高速である MC68000では,

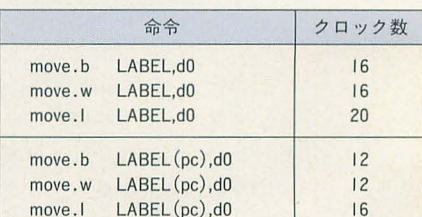

となっており (pc)のディスプレースメント 付きプログラムカウンタ相対(以下PC相対 アドレッシングと略する)のほうが (pc)を つけない絶対アドレッシングよりも4クロ ックも速い。

(pc)というのは「PC相対アドレッシング だから相対アドレス値を計算しなきゃいけ ないんじゃないの? だとしたらメンド臭 いよ」と思ってしまう方もいるかもしれな いが、そういった計算はアセンブラがアセ ンブル時に自動的にしてくれるのでプログ ラマはまったくアドレッシングの違いを気 にしなくていい。単純に 普通に書いてい た目的のラベル名の後ろに(pc)を付け足 すだけでいいのだ。

相対ジャンプ「bra」や相対サブルーチン コール 「bsr」のオペランド\*1である飛び先 のラベルは (pc)を設定しない。これはこれ らの命令がPC 対 ア ドレ ッシング専用
の命令だからである。bra.bsrなどでは後ろ に書いたラベル名の後ろには (pc)が省略 されているということになろうか。 しかし move命令などのソースオペランドはあら ゆるアドレッシングを指定できるのでラベ ルには明示的に (pc) を指定しないと PC相 対アドレッシングとして認識してもらえな いのだ。

なぜPC相対アドレッシングが絶対アド レッシングよりも高速なのか。このメカニ ズムについて知っておこう。

MPUの動作フェーズにおけるメモリへ のアクセスというものは演算などの内部処 理などと比べて結構時間のかかる処理であ る。マシン語は実行の際, MPUはメモリか ら命令コードを読みにいくが、これは一般 のデータをメモリから読み出す手間と同じ である。このマシン語命令コードの長さは アドレッシングによって長くなったり短く なったりする。例外はあるが一般的に同機 能を実現する場合は命令語長が短くなるマ シン語を選択したほうが高速になる。

たとえば先ほどの例について見てみよう。 move. b LABEL, dO

のマシン語列は.

```
2039 XXXX XXXX
```
(XXXX XXXX は LABEL の 32ビット絶対アドレス)

で語長は6バイトである。一方,

move.b LABEL(pc), d0

li,

#### 203A XXXX

 $(XXXX$ はLABELまでの16ビ ット相対アドレス)

で、語長は4バイトである。後者のほうが2 バイト命令語が短い。

LABELというワークの内容のデータを dO.bへ転送するという機能自体は違わな いのに後者のほうが4クロックも高速なの は、実行時に命令自体を読み出す作業が2 バイト分少ないからである。

どうして後者のほうが2バイト小さいか は,そのアドレッシングの持つ情報量を考 えれば一目瞭然である。

move. b LABEL, dO

ではMPUが扱うことのできる 32 理アドレスの値そのもの (32ビット=4バイ ト)がマシン語コードの中に含まれる。これ に対して,

move. b  $LABEL$  (pc), d0 ではこの命令が存在するアドレスから LABELというワークアドレスまでの16ビ ット範囲で表される距離(16ビット=2バイ ト)をマシン語コードの中に含む。つまり,

2つの命令語長の差はこのLABELを指し 示す情報量の差そのものだったのである。

\*1 オペランド:アセンブラのアセンブリ言語<br>における命令語が取りうるパラメータのこと

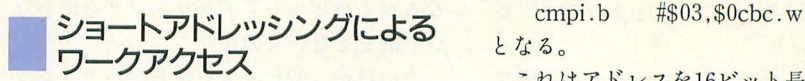

さて, [チャート1]はなにもPC相対アド レッシングに限ったことではない。ここで はその他の応用例を見ていこう。

Human68k ver.3. XXでは共通ワーク エリアであるアドレス\$00000CBCにいまH uman68kが動作しているマシンに搭載さ れている MPUの種類を表す値が格納され ていることになっている 。その値 と搭載M PUとの関係は以下のとおりである。

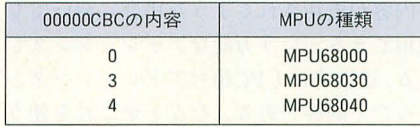

この\$0000CBCはスーパーバイザ領域で あるためユーザーモードからは参照できな い領域であるが、スーパーバイザモードで 動作するようなプログラムであるならば直 接的に、あたかも自分のプログラム領域で あるかのように自由に参照できるようにな る(暴走時にシステムダウンの危険性は伴 うが)。

その際, たとえばMPUが68030で あるかどうか試験する場合,

cmpi.b #\$03,\$00000cbc

beq MPU\_MC68030

といった記述をするのが普通であろ う。

ところがMC680x0ではアドレス\$ 00000000を中 心とした\$FFFF8000 1 相対アドレッシングのようす

~\$00007FFFの範囲は特別にショートア ドレッシングというアドレス指定のしかた が許されている。これを適用すると上記の 記述は,

cmpi.b となる。

これはアドレスを16ビット長で表し、実 際にそのアドレスに対してなんらかのアク セスをする場合にはこれを32ビットに符号 拡張してから行う。というものだ。

通常OSの共通ワークやI/Oアドレスなど は論理アドレスの最上位ブロックや最下位 ブロックに割り当てられているコンピュー タが多い。ハードやOSに密着したプログラ ムを作成す る場合, こういった領域に頻繁 にアクセスするのでそういった場合を想定 して設けられたアドレッシングであるとい えよう。

cmpi.b より, #\$03,\$00000cbc

cmpi.b  $#\$03.\$0cbc.w$ が高速なのはなぜかはもうおわかりだろう。 そう,前者は第2オペランド'\$OOOOOcbc' 32ピッ (=4バイ ト), 後者は'\$Ocbc'で' 16ビット (=2バイト)であり2バイト命令語 長が短くなるため,その分高速となるので ある

チャート 1

命令語長が短くなるアドレッシングを用いよ (=命令語長が短くなるよう に適切な命令を選択する)

例.

絶対アドレッシングを相対アドレッシングにする。 move.b LABEL,d0 ↓

move.b LABEL (pc),d0

# 通常は, 同-LABEL move LABEL, do といった表記 LABEL 現在のプログラムカウンタ から士32Kバイト以内なら, pc move LABEL (pc), d0 が使える

このアドレッシングは Human68k など の共通ワークを触る以外にも、各種割り込 みベクタの書き換えなどにも有効である。 MC680x0では表1のように各種割り込み ベクタが下位アドレスにまとまってマッピ ングされている。

たとえばデノfイスドライパなどを作成す る場合, TRAP命令(\$00000080~\$000000 BC)やその他,ハードウェア割り込み (\$000 00100-\$000003FF)のベクタを書き換える ことはよくあることである。

# . ベースアドレスを設定しよう

ショー アドレッシングや PC相対アド レッシングはそれらはそれらで便利だがそ れなりの欠点もはらんでいる。まず,ショ ー卜アドレッシングは論理アドレスの最上 位や最下位の領域に限ってしか使用できな PC相対アドレッシングはアクセス元か 16ピットレンジを超えた速いアドレスに は適用できない。

とはいってもショートアドレッシング形 式は最上位/最下位領域を触るときに用い るものなのだと割り切って使えばいいし, PC相対アドレッシングについても,よほど 巨大なプログラムソースを書かなければ参 照したいワークが16ビットレンジを超えた 先に行ってしまうことはないので、欠点と いう欠点はないように思える。

ところがPC相対ア レッシングにはも うひとつ重大な欠点がある。それはPC相対 アドレッシングは多くの命令の第2オペラ ンド(デスティネーションオペランド)に使 用できないという制約である。その制約と は、オペランドで示されるアドレスの内容 が更新される場合は PC相対アドレッシン グは使用できないというものである。つまり,

move.b LABEL(pc), d0 はできても,

move.b  $d0$ , LABEL(pc) は許きれないのだ(アセンブルエラーが発 生する) この制約の理由はよくわからない うえ、例外もある。データテスト命令であ るtstや比較命令cmpiはオペランドの内容 を更新する命令でないのに,

tst. b LABEL(pc)

cmpi. w  $\#\$1234$ , LABEL(pc) といった表記は許きれないのである判。同 じような命令でデータのビットテストを行 うbtst命令については,

btst.b  $#7$ , LABEL (pc) のように許されるのであるから, 思わず混 乱してしまいそうだ。

シングにはディスプレースメント付きアド る目的で割り当てられているのが普通であ レスレジスタ間接というものがある (以下 ディスプレースメントとオフセットは同義 こういったワークは各ルーチンの直後に とする) 。 この この この この 日所的に設定される場合もあるが,ほかの

対しても使用でき,さらにPC相対アドレッ ているものである。 シングでは許されなかった第2オペランド そこでこういったワークのおおよそ中心

#### 丰1 例外ベクタの割り当て

実際ホンのちょびっとしか離れていない 明確にプログラム部(コード部)とデータ部 領域を指し示すのに4バイトものアドレス を分けることが多い。このデータ部のワー 値がマシン語コードに含まれるなんていう クは、画像データや音声データのような大 のは実に無駄なような気がしてならない。 容量データそのものを格納する領域として なるべく32ビットアドレッシングを使わな ではなく、そういった大容量データの存在 いで済ませないものか。 おおから するアドレスやデータサイズ, その他各処 このほか、32ビットを使わないアドレッ<br>理に必要なパラメータ,定数などを格納す  $50$ 

なんと,この方式は全命令の第1オペラン ルーチンから共有する形でちょくちょく参 ド(ソースオペランド)はもちろん第2オペ 照するタイプのデータはやはりプログラム ラン (デスティオ、ーションオペランド)に 中の決まった領域にまとまって割り振られ

の内容が更新されるような場合においても 部にベース(基準)となるラベルを設定し 使用できるという万能なアドレッシングで (なぜ中心かは後述), このアドレスをユー ある。速度的にもPC相対アドレッシングと ザーが決めたアドレスレジスタに設定する まったく同等である。なんとかこれを使う (ベースアドレスの設定)。で、実際のワー 手はないか。 カペのアクセスはこのベースレジスタにオ ところでアセンブラプログラミングでは フセットを与えたディスプレースメント付

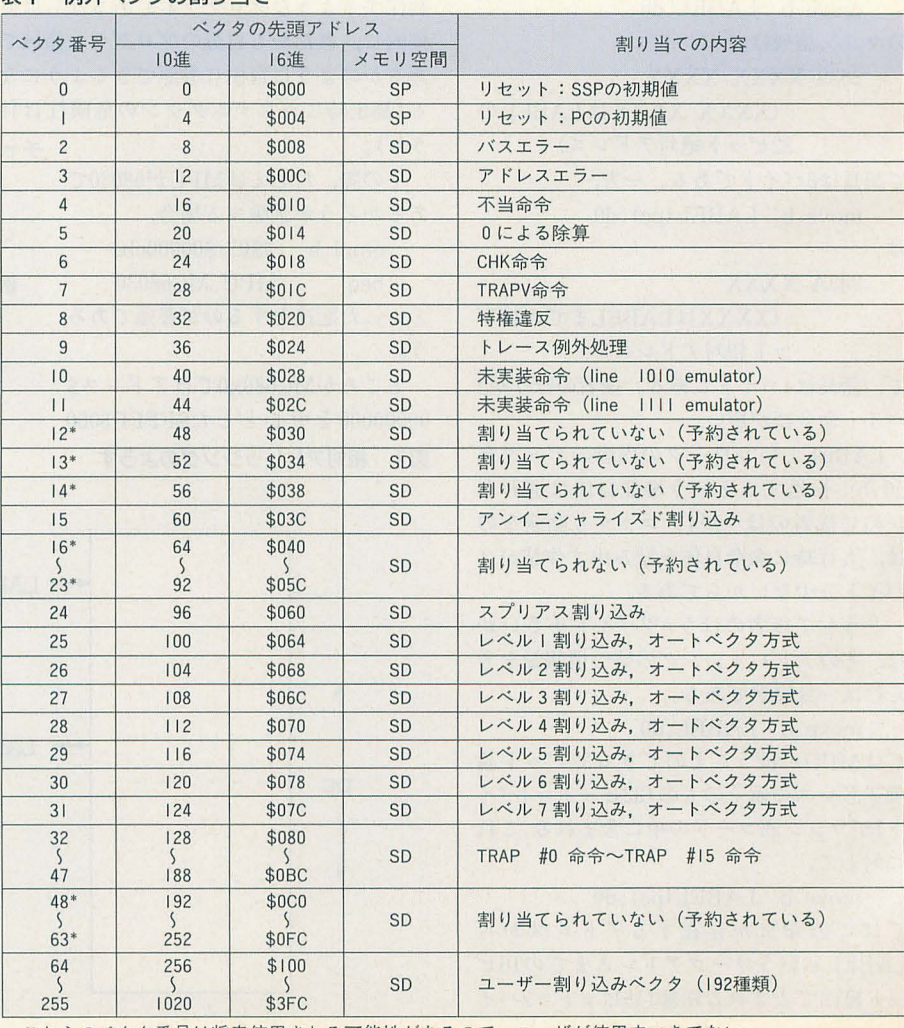

\*これらのベクタ番号は将来使用される可能性があるので,ユーザが使用すべきでない。

行えば、たとえ実行しているプログラムと スをベースとしているので、ベースから目 の場合ならばa6の内容である。たとえば, データ領域の距離(アドレス差)が16ビット 的のワークまでの変位 (オフセット)だけで 10 (a6) レンジを超えた位置関係にあったとしても, 目的を指し示すことができる。 ならばa6+10のアドレスが参照され, 参照したいワークが, 前もって設定したべ 次の行, 次の行 -25(a6) ースアドレスから16ビットレンジ内にあれ add.b d0, work\_X-work\_N (a6) ならばa6-25のアドレスが参照されると

おり第2オペランドにも適用できるのがな add.b d0, work\_X (pc) LABEL (pc)

 $h^{\frac{2}{3}}$ 

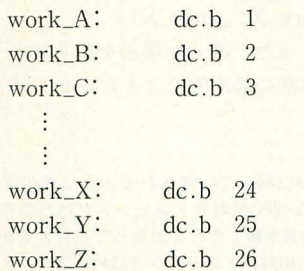

といったラベル名で、データサイズはすべ てバイトサイズ, 内容は数列1, 2, 3, ……26が順番にそれぞれのワークに格納さ れているとしよう。

まず、ベースを設定する。ベースはここ ではおおよそワークの中心に位置するラベ work\_Nに設定する ことにし よう。ベー スを設定するアドレスレジスタは適当にa 6とする。

設定にはもちろん実行アドレスのロード 命令leaを使用する。ベースアドレスの設定 は.

lea work\_N, a6

となる。もちろんこのwork\_Nがプログラ ム部から16ビット範囲内であるならば,

 $lea$  work\_N(pc),  $a6$ と書けるのはいうまでもない。

さて、ベースを設定し終わったところで、 次に「work\_Fの内容と work\_Xの内容を加 算しこれをwork\_Xに格納する」という例 を考えてみることにする。

move.b work $_F$ -work $_N$ (a6),d0

 $add.b$  d $0, work_X = work_N (a6)$ と、こんな感じになる。まず1行目だが、こ れはwork\_Fから値を取り出している。も ちろんPC相対アドレッシングが使用でき る場合ならば.

move.b work\_F(pc), d0 でも構わない。が, PC相対アドレッシング が届かない位置 lwork\_Fがある場合には このディスプレースメント付きアドレスレ ジスタ間接アドレッシングが有用だ。

ばPC相対アドレッシングと同等の速度で ではいっそうこの方式の有用性が再認識で いうことである。PC相対アドレッシングで アクセスが可能となる。<br>およびのは、さる。この場合,たとえ work\_XがPC相対ア はプログラムカウンタ PCを基準に 「±いく また、ディスプレースメント付きアドレ ドレッシングで指し示すことのできる距離 つ」という計算を参照したい箇所のラベル スレジスタ間接アドレッシングは先述のと 内にあったとしても、先述した制約により, 名の後ろに(pc)を,

という表記の意味を説明しておこう。 シングでは参照先のラベル名を, ディスプレースメント付きアドレスレジ LABEL(a6)

スタ間接アドレッシングとはベースとなる のように書いても意味をなさない。プログ アドレスから相対的に(この相対値の幅は ラマ側でその基準から「±いくつ」という

図2 なぜベースをワーク中心に設定するか

きアドレスレジスタ間接アドレッシングで すでにワークの中心部分あたりのアドレ 16ビットレンジ)場所を示すものである。こ

んともおいしいではないか。 という記述は許されないからだ。 のようにつけるだけでこのオフセットを自 いくつか例を示そう。あるワークエリア 一応, かんじ こうしゃ 動的に計算してくれたが,ディスプレース work\_X-work\_N (a6) メント付きアドレスレジスタ間接アドレッ

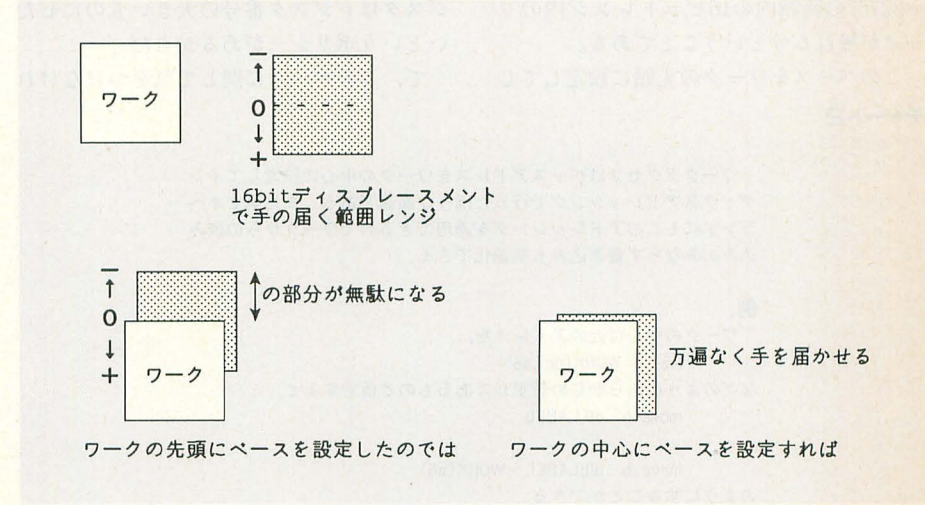

## 魔神語の時代

その昔、横山やすし親子が「このマシン正解 やで」とパソピアを指差して笑っていた8ビット 全盛時代,パソコンゲームは「オールマシン語」 という言葉がひとつのステータスであった。「マ シン語で紐まれたゲーム =スゴイ」という図式 は当時のパソコンユーザーにとって「金鳥の 夏=日本の夏」という事実よりも常識とされて いた。これはなぜか。

あまり処理速度の速くない8ビットマシン時 代,高級言語で作られたプログラムは(そのコン パイラ技術の未発達もあって)「遅」かった。そ こでリアルタイム性を要求されるゲームプログ ラムにおいては、そのターゲットハード、命令 組み合わせレベルまで最適化された機械語プロ グラミングで速度を稼ぐ必要があったのである とはいえ、8ビットCPUはその機能自体に制約 も多く、たかがゲームとはいえ丸ごと機械語で 組むのは相当な労力を要する。

いまでこそICEやデバッガが充実しているが. 当時, 機械語のプログラムは「実行→暴走

む」という原始的な開発工程を強いられた。ギ チギチに最適化されたプログラムというものは 保守拡張が非常にやりにくい。よかれと思って 施した修正が、別のルーチンに影響を及ぼした り、と予期せぬバグの発生につながってしまう。 まぁそういうわけで多くのプログラマは高級言 語(主に BASIC)でメインを組み, 高速性を要求 される部分をマシン語で……, という開発形態 をとった。実際当時の名作ゲームといわれたも のもこの形態のものが多い(信長の野望,ウオー クワンetc.)

すべてマシン語で作られたゲームに対して 「よくマシン語だけでこんなゲームを作れたよ きっとスゲー奴が作ったんだからゲームも スゲーに違いねー」的な賞賛と期待の意味を含 んだ信頼の構図が発生したのであった。

\* \* \* \*<br>マシン語は当時の「パソコン好き」にとって ヒデキやピンクレディよりも「憧れ」だったの である

値,すなわちオフセット(の式)を書いてや まったのでは+0~+32767までの範囲(32

はwork Nの実行アドレスが入っていると するために,このアドレッシングの有効範 わかっている。そこで、 アンチャン アジもっともワークを網羅できるように設

 $\tau$ ,  $a6$  ( = work\_N) から work\_Xまでの距 もちろんディスプレースメント付きアド

を設定するのか。ディスプレースメント付 さて、このベース(基準)はどのレジスタ +32767の範囲内の 16 レンジ内のワ ジスタはレジスタ番号の大きいものに した 一クが触れる分ということである。 いというポリシーがあるからだ。

このベースをワークの先頭に設定してし で、このベースに関して気をつけなけれ

チャートE

ワークアクセスはベースアドレスをワークの中心に設定してイン デックスアドレッシングで行ったほうが高速である。また第2オペ ラン ドにもこ のアドレッシングを適用できるのでワークからの読み 込みのみならず書き込みも高速化できる。

#### 例.

ワークの中心付近のアドレ スを, lea WORK (pc), a6 などのようにあらかじめ設定してあるものと仮定すると, move.b d0.LABEL move.b d0,LABEL-WORK(a6)

のようにすることができる

#### 図3 ディスプレースメント付きアドレスレジスタ間接アドレッシング

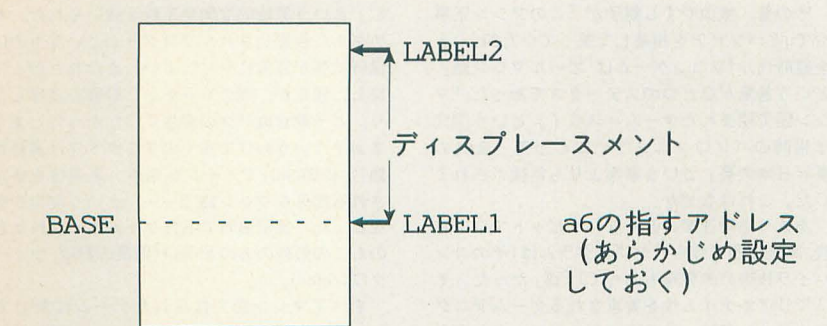

LABEL2(ま,

LABEL2-LABEL1(a6), dO

と表される

らないとだめなのだ\*2。 <br>
Kバイト)しか触れなくなってしまう\*3。ベ 今回の例の場合、参照したい目的のアド ースをそのワーク中心部においたのは、こ レスはwork\_Xで、ベースがa6,そしてa6に のアドレッシングの有用性を無駄なく発揮 work  $X$  -work N 定すべきだからである (図2)。

If:を計算し,この結果をディスプレースメ レスレジスタ間接アドレッシングによるワ ント付きアドレスレジスタ間接アドレッシ ークアクセスもワーク自体が巨大化してし ングのオフセットとする, https://www.aspect.com/default/default/default/default/default/default/default/default/ work\_X-work\_N (a6) 様の限界により使えなくなってしまうが, は、つまり, とものの たとえプログラムがかなり巨大になったと a6+ (work\_X-a6) しても、こういった変数管理のような目的 を行っていることになる。 <br>
のワークが64Kバイトを超えるケースはま ところで、なぜワークの中心部にベース ずないので問題はないだろう。

きアドレスレジスタ間接アドレッシングで に設定するか,少し悩む点である。私はべ もPC相対アドレッシングと同様に、ベース ースはa6に設定することが多い。スタック として設定したアドレス値から-32768~ のa7同様\*\*,グローバルな役目を負ったレ

ばならない点がひとつある。ベースとなる アドレスレジスタはプログラムの先頭で設 したら絶対内容を更新しではならない, ということ。たとえばプログラム先頭で、

lea  $work_N(p)$ ,  $a6$ を実行してあり, a6=work\_Nであるとき  $l^{-}$ 

move. b work\_X -work\_N  $(a6)$ , d0 を実行した場合はちゃんとwork Xの内容 が参照されるが,なんらかの不手際でa6の 内容がほかの値になってしまったとしよう。 そこで,

move. b work  $X$  -work  $N$  (a6), d0 を実行しても,

 $(work X - work N) + ??$ となりまったく違った場所を指し示してし まう。非常に基本的なことだがぜひ注意し たい。

\* I MC68030では許されるように拡張された。 \*2 なぜPC相対アドレッシングだと参照先の ラベル名を書くだけで計算してもらえるかとい うとPC相対アドレッシングはPC(プログラムカ ウンタ)が基準ということがわかっているから である。

move.b LABEL(pc).d0 のLABEL (pc)という式を評価する場合、基準と なるのは実行時のPCであるが、これは「move. bJのマシン語コードが生成されるアドレスにほ かならない。であるからLABEL(pc)は, LABELが存在する実行アドレス

-move.bが生成される実行アドレス という計算をアセンブラは自動的に行うのであ る。ではディスプレースメント付きアドレスレ

ジスタ間接アドレッシングにおいて、たとえば, LABEL (a6)

と書いてあってもアセンブラがアセンブルする ときにこの式を評価する場合,アセンブラはa6 内容は知るよしもない。a6にはどんな値が入っ ているかはプログラマしかわからない(あるいは プログラムを実行してみなければわからない)。 そういうわけでディスプレースメント付きア ドレスレジスタ間接アドレッシングではプログ ラマ自身がこのオフセットの計算式をアセンブ ラに教えてやる必要があるのだ。

ちなみに,

LABEL(a6)

というような表記を行うとLABELという32ビッ トの実行アドレスをディスプレースメント付き アドレスレジスタ間接アドレッシングに適用し たということで怒られエラー となる しかし MC 68030ではディスプレースメント(オフセット) に32ビットが使えるようになってしまったので, アセンブルエラーが起こらずにLABELの実行ア ドレスがオフセットとされてしまい、意味不明 なアドレスを参照するような危険なマシン語が 生成されてしまう

\*3 とはいってもワークが32Kバイトを絶対 超えることはないと確証があるならばワークの 先頭をベースとしても構わないだろう)

\*4 MC680x0ではアドレスレジスタ7番のa7を 特別にスタックポインタとして割り当てている。 これ以外のd0~d7, a0~a6は基本的には特別な 機能はない

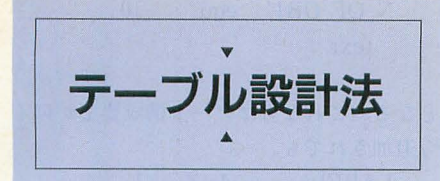

アセンブログラミングにおいて「テ ーブル」という概念は頻出する。ざっと挙 げるだけでも, ジャンプテーブル, 配列, 変換テーブルなどなど。ここではこれらに いてのいくつかのテクニツクを紹介して いく。

# テーブルアクセスあれこれ

ディスプレースメント付きアドレスレジ スタ間接アドレッシング方式はベースアド レスを決めてこれにオフセットを加算して 算出されたアドレスに対してアクセスを行 うものであった。

先に紹介した方法はどちらかといえば裏 技的な使い方で、本来は、ディスプレース メント(オフセット)をラベル定義しておき, この値を用いてディスプレースメント付き アドレスレジスタ間接アドレッシングを適 用するのが一般的な使い方である。いわゆ るテーブルへのアクセスとか、配列データ へのアクセスといった話である。

実に一般的な話なのでいまさら説明はい らないかもしれないが,ここではそのテー ブルや配列のアクセスについて触れてみた い。ここで取り上げるのは先出のディスプ  $\nu$ ースメント付きアドレスレジスタ間接に それでは実際のアクセスを行うことにし a0+d0+Z るアドレッシングである「インデックス付 やす必要が出てきた。いま、物体番号「n」 Z(a0.d0.w) きアドレスレジスタ間接アドレッシング」 はd0に格納されているとする。 だ。 さて、物体nはワークLOCATIONのどこ

みよう。 たとえば10佃の物体の3次元座標 領域が割 振られている。 X Y Zを管理する必要が出てきたとする。 この座標X, Y, Zはそれぞれワード(2バイ ト)サイズであるとすると,ひとつの物体に ついては2×3=6バイトのメモリ領域が必 要になる。物体10個について管理するには ということは次の物体1は物体0のZの次, さてこのままではいくつかプログラムの 6×10=60バイトの領域が必要になる。なに つまりLOCATION+6から始まる。物体2 保守上問題があるのでそれらの点について

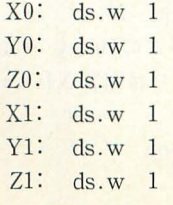

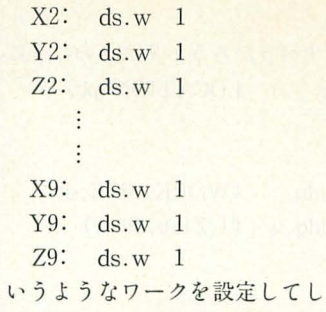

ろだ。物体4のX座標を取り出す場合には. LOCATION + 物体番号n×6

タの場合, 物体番号(0~9)を与えられてこ その都度,命令語に0.2.4などの数値を与え れをキーとして目的の物体のX Y Zの値 てもいいが,今回の例のようにラベル化し を参照したい状況がよく起こる。 ておけばプログラムの可読性は向上する。

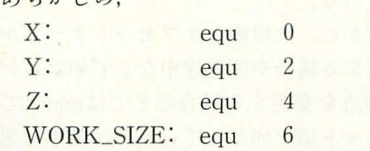

 $(5 \times \nu 1)$ というラベルを定義しておく。ワークエリ アに先ほど求めた物体10個分のX, Y, Z座 標の格納領域である60バイトを確保してお

く。これをここでは,

LOCATION: ds.b 60 としよう。アドレスレジスタ a0にはプログ ラム先頭で、

lea  $LOGATION(pc)$ , a<sup>0</sup>

としてa0=LOCATIONのベースを設定し たとする。ここまでで基本設定は終了だ。

さらにレジスタインデックスをも指定でき よう。ある局面で物体番号nのZ座標を1増 は,

ちょっと実戦的な例を挙げてみることに から管理されているかを考えなければなら する。 ない。物体Oは, LOCATION+Oのアドレス 小規模のテーブルワークの場合を考えて からX.Y.Zという順番でワードサイズの

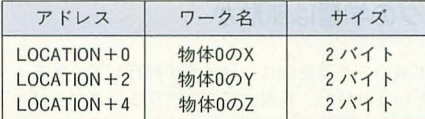

も考えないならば, locallocation + 12から……以下同様。 順番に言及していこう。

まーここまで丁寧にやる必要はないかも mulu #6,d0 しれなかったが,物体番号n(0~9) を6倍す だが,これはX, Y, Z3つの座標ワークの総 ればアドレスLOCATIONから何バイト離 サイズに相当するがプログラムをさっと見 れたところから目的の座標ワークが存在す ただけではなんだかわからないので、ラベ るかのオフセットが求まる。 クリにもあるが,

レジスタの値の6倍という処理は, WORK\_SIZE: equ 6

mulu  $#6, d0$ 

という掛け算命令を用いることにする(乗 算は68000という高機能MPUであっても実 行時間のかかる遅い命令であるので本来は 用いるべきでない。この話は後述する)。

ここまででLOCATION+物体番号nX6 とすれば物体nの座標Xがアクセスできる のはわかるだろう。さてここでは物体nの というようなワークを設定してしまうとこ 座標Zをアクセスしたいのであるから,

move.b X4(pc).d0 に目的の座標名までのオフセットをさらに というふうにするわけだ。<br>
はからいちおんだはないというから、これは初めに定義した まあこれでも構わないが、こういうデー ラベル1を使う。もちろんこのオフセットは

あらかじめ、

 $a0 =$ LOCATION

d0は初め物体番号 (0~9)が入っていたが6 倍したので,

 $d0 = \frac{4}{3}$ 体番号×6

目的の座標Zはラベル1によれば,

 $7=4$ 

つまり「物体nの座標Z」はこれらをすべ て足し合わせたアドレス,

 $a0 + d0 + Z$ 

て、ある。

実は このような複雑なアドレス表現をMC 68000ではひとつのアドレッシングで表現 できてしまうのだ。これがインデックス付 きアドレスレジスタ間接と呼ばれるアドレ ッシングである。これを用いて表現すると、

となる。なにも難しいことはなくツラツラ と加算したい要素を書き並べるだけだ。

ここまでの処理をまとめてアセンブリ言 語で書いてみよう。

lea LOCATION (pc), a0

mulu  $#6, d0$ 

 $addq.w$  #1,  $Z(a0, d0.w)$ 

となる。

のように1ワークにおけるサイズを適当な ラベル名で定義しておき,

mulu #WORK\_SIZE.d0 ようにすべきである。ラベル1のように各ワ ークのオフセット値リストの近くにサイズ などの付随情報も記載しておくと万が一, データの構成に変更が起こった場合でもプ ログラム側の改造の手間が少なく済むはず だ。

「データの構成が変わる」という話が出た がラベル1のような書式は実はデータ構成 が頻繁に変わるときにはプログラムの保守 には不都合な書式といえる。たとえばこの 座標X.Y.Zの前に物体の各座標軸に対す る回転角のデータRX,RY,RZを挿入したと しよう。データの要素数が変化したのだから 当然ワークのサイズも変更する必要がある。

LOCATION: ds. b 60 fごったのを,

LOCATION: ds. b にしなければならない。 120

今後もデータ構成を改変する可能性があ るのだとすればこのワークサイズを直値で 持つのはかなり無意味である。そこでここ はせっかく1物体におけるワークのサイズ がラベルWORK\_SIZEに定義してあるの だからこれを用いて,

LOCATION: ds.b 10 \* WORK\_SIZE とするのがよいだろう。

もっとも物体数10という値も変化する可 能性があるならばこれもラベル定義したほ うがよいだろう するとラベル lは,

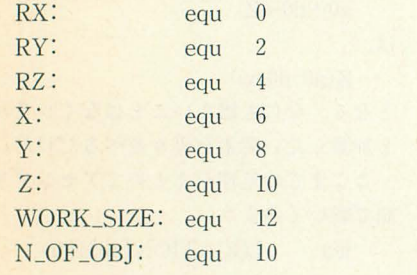

いかに速い命令を並べるか,これが官頭で述 べた大変面白いパズルであり、アセンブラプロ グラミングの魅力である。しかし、1つひとつ のMPU(CPU) ごとにその生い立ちや設計者(社) の思想により(場合によっては)かなり片寄った 命令系を持っている場合があり、 このパズルを 解くためには、そのMPUならではの高速化テク ックを取得する必要がある。これはアセンブ ラプログラミングの欠点でもあり、高級言語コ ンパイラであればこの欠点を「機械的」である とはいえ、 なんなく吸収してくれる。 つまり, 特に動作対象MPUのノウハウはなくても取り決 められた言語仕様の知識さえあればよく、メン

```
(ラベソレ2)
のようにすべきだろう。 リストのほうは,
    lea LOGITION(p_c), a<sup>0</sup>
          \#WORK SIZE 40
    mulu
```
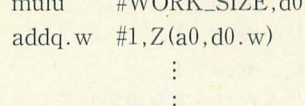

#### LOCATION:

ds.b WORK\_SIZE \* N\_OF\_OBJ のようになる。

ラベル化したことによってプログラム側 の変更の手間は省けても、データ構造を改 変するたびにラベル定義文のequの後ろの 数値をすべて直さなければならないのは大 変である。

確かに、大規模なオフセットテーブルを 作成する場合や開発途中などで頻繁にデー タ構造を変更する場合などではequ文でオ フセット値を列記していくのは効率が悪い。 そこでそういう場合には疑似命令.offset を使ってラベルを作成すると大変効率的で ある。

.offset疑似命令はまさにこういったオ フセット表を作るための疑似命令でこの命 令のあとに記載したds文は実際に領域は確 保しない。offsetセクションが終了宣言さ れるまで記述されたラベルに対してそのオ フセットアドレス値を割り当てていく。

ラベル2をもし.offset命令で記述するな らば

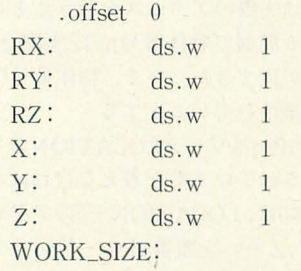

#### アセンブラプログラミングの学習は無駄か

ド臭いことは全部コンパイラが代行してくれる というわけだ。高級言語プログラミングならば 無駄な知識獲得の手間を省いてプログラミング に専念できるということでもあるわけだ。

しかしなにかしらひとつのMPUについての機 械語プログラミングのノウハウを学ぶと、「コン ピュータの動作」という本質的な部分について 理解することになり、別のMPUやハードウェア の機械語プログラミングについてもなんなく入 っていける。さらに高級言語でプログラミング を行う場合ですら、より高速な実行を実現する コーディングのための発想を促してくれるはず である

N\_OF\_OBJ: equ 10 text

(ラベル3)

となる。これならばデータ構成要素がいく ら追加されても,

LABEL: ds.? 1

のようにラベル名とデータサイズを適当な 位置に挿入するだけでアセンブル時にアセ ンブラが適切なオフセット値を各ラベルに 割り当ててくれる。

ちょっとラベル3について解説しておこ う。まずWORK\_SIZEの後ろになにもない のはこれはワザとである。ラベノレWORK\_ SIZEは1物体が持つワークのサイズを示 す値を定義していたラベルだった。ワーク のサイズというものは

ワークの最終アドレス

ーワークの先頭アドレス で求められる この場合ならば最終アドレ スは7+(7のサイズ)すなわち7+2である。 であるからしてラベルWORK\_SIZEをZの 次に記述しておくことにより,

```
\ddot{\cdot}Z: ds.w 1
```
WORK\_SIZE: ←Z+2のアドレスを アセンブラが

#### 割り当ててくれる

のようにアセンブラはWORK\_SIZEにZの 次のオフセットアドレスを割り当ててくれ るはずである。

今度はワークの先頭アドレスだが,この 場合はRXである。offset疑似命令のパラ メータはこの先頭のワークのオフセットア ドレスを決定するものである。ラベル3では 先頭に,

#### .offset 0

とあることから,つまり,

 $RX=0$ 

である (もちろん offset-16などと舎か れていたらRX = -16である)。

ということでワークサイズは、

WORK SIZE-RX

で求められるのだがRX=Oのため,

 $WORK_SIZE-0 = WORK_SIZE$ 

ということでワークサイズはオフセットテ ーブルの最終アドレスそのものなのである。

ところでラベル3の最後に,

N\_OF \_OBJ: equ 10 という記述があるがこの10という値は. offset文のパラメータには影響されない。

> $.$ offset  $-10$ LABEL: equ 11

としてあっても LABEL に11-10=1が割 り当てられることはない。

最後の.textは.offsetセクションの終了 を宣言する意味あいで使用している。text 以外に.data, .bss, .stack, .endでも.off setセクションは終了する。

#### 掛け算と変換テーブル

前節で「乗算は遅い」ということを書い てしまったが、乗算は使うべきでない。と いう意味ではない。自前で乗算ルーチンを 組んだところで1命令で内部的に演算して しまうmulu/muls命令にかなうわけがない。 まあただ掛け算命令を使うよりも明らかに の命令で代用したほうが高速である場合 は、掛け算命令を無理して使うことはない といっているのだ。

たとえば、よく知られているのは、値を

 $, d0$ 

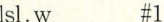

としたほうが,

とするよりずっと高速である。同様に, 物体番号)。 4倍するならば Isl.w #2.d0  $8$ 倍するならば Isl.w #3, d0 move.b mul\_rslt(pc, d0.w), d0 16倍するならば lsl.w #4,d0 とできる\*1。ただし, 2倍, 4倍ならばIsl命令 mul\_rslt: よりも, contracted de la contracte de la de la de la de la de la de la de la de la de la de la de la de la de la d

add.w d0, d0

のほうが高速である。これは自分自身を自 分自身に加算する,すなわち2倍に相当する 演算である。 4倍はこれを2つ並べて,

add.w d0,d0

 $add.w$  d $0.d0$ 

とする これがどのくらい速いかを表にま けて比較してみることにする。実はなかな のPC版という見方もできるが)。 か興味深い比較結果が得られるのだ。 move.b mul\_rslt(pc,d0.w),d0

表2でわかるようにバイト/ワードサイ はイメージ的には, ズでは, 4倍まではaddのほうが速いが16倍 mul\_rslt (pc) +d0. w からは逆に遅くなっている。一方ロングワ という感じで mul\_rsltのテーブルの第d0. れはおたっきーアセンブラプログラマを目 になる。mul\_rsltは6×0,6×2,6×3,……, 指すならばぜひ覚えておきたい情報だ。 6×8.6×9の演算結果が順番に並べられて

前節では6倍という2のべき乗では表せな いる定数テーブルである。 い倍率の乗算があった。では掛け算命令を つまりmul\_rsltテーブルから第d0.w番

て乗算を2のべき算の計算と加算に分割し て行うのだ。たとえば6倍ならば,  $d0\times6=$ d $0\times2+$ d $0\times4$ として演算を行うのだ。つまり,  $add.w$   $d0.d0 * d0*2$ move.w  $d0. d1 * d1 = d0 * 2$  $add.w$   $d0.d0 * d0 * 4$ 

add.w d1,d0  $*d0*4+d0*2=d0*6$ のようにする。これ全部で実行クロックは 4×4=16クロック。6倍は, 掛け算命令mulu を用いた場合は46クロックであるから確か にずいぶんと速い。しかし、ワークレジス タぞ必要とすることが欠点である。

このような小規模な掛け算ならばほかに はテーブルを用いる方法もある。前節の例 の場合掛ける数は6倍, そして掛けられる数 である物体番号もたかだか0~9の10個の数 値しか取りえないことはわかっている。そ ういうわけで起こりうる計算式をすべてあ 2のべき乗倍する場合だ。d0.wの値を2倍す らかじめ計算しておきその結果をテーブル るときは, アメモリに展開しておく。そして物体 番号0~9をキーとしてこのテーブルから演 算をせずに結果だけもらう……という手法 mulu #2.d0  $t\ddot{\zeta}$  具体的にはこんな感じになる (d0.w=

#### $\sim 10$

 $\vdots$ 

dc.b  $24,30,36,42$ 

```
dc.b 48,54
```
これで14クロック,先ほどのべき算和算 法よりも2クロック速い。このアドレッシン グはインデックス付きPC相対と呼ばれる ものですでに紹介したPC相対アドレッシ ングにインデックス機能が備わった究極の とめてみた。バイト/ワード\*2とロングワー アドレッシングである(テーブルアクセス ドでは命令の実行クロックが異なるので分 のインデックス付きアドレスレジスタ間接

ードでは2倍のときしかaddは速くない。こ w番目のデータをd0に取り出すという処理

使うしかないのだろうか。 <br>
Hの値は6\*d0.wの値が格納されているの これは微妙な質問だが、一応掛け算命令 だ。べき算和算法よりも優れているのはな を用いるよりも速いといわれている方法が にも実行速度だけではない。1命令で実行で ないこともない。これもよく知られている きる点\*3とワークレジスタを一切使用しな 方法だと思うがワークレジスタを1個用い い点もある。ただし欠点はmul rsltとその

演算結果取り出し命令である,

move.b  $mul\_rslt(pc,d0,w)$ , d0 との距離が8ビットレンジ (-128~+127) の範囲内になければならないという制約が あることだ\*4。

また大規模な乗算になるとテーブルがや たらメモリを食うようになりあまり現実的 な手法ではなくなってくる。しかし,演算速 度が高速であるためきわめて厳しい速度要 求がなされているときにはメモリを犠牲に てでもこの手法が用いられることがある。

```
*1 Isrを使えば逆に値の1/2倍. 1/4倍という
  1/2nの演算が行える
  例) d0の値を1/2倍する
     \frac{15r}{w} #1.d0
   だし,値が符号付き整数である場合ならば
  asrを使う必要がある。
表2
```
#### バイト/ワードサイズの場合(IsI)

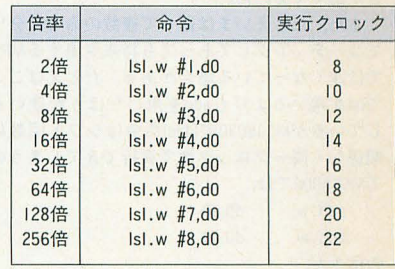

#### バイト/ワードサイズの場合(add)

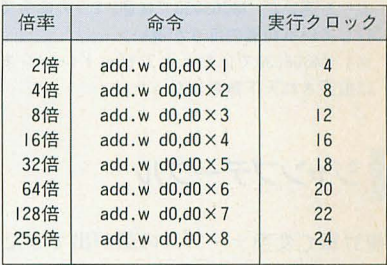

#### ロングワードサイスの場合(Isl)

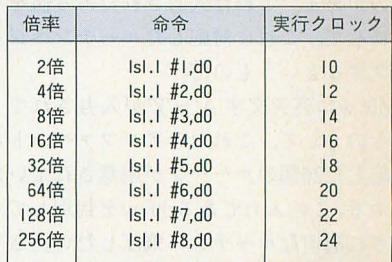

#### ロングワードサイズの場合(add)

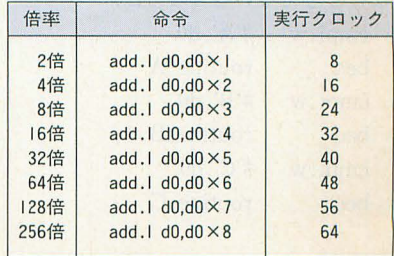

#### 例) 符号付き整数dOの値を 1/8倍する a5r.W #3dO

\* 2 MC680x0において操作対象のデータサイ ズ(オペランドサイズ)がバイトのときとワード のときでは処理速度はまったく同じである。と いうのも680x0では内部処理的にはすべてワー ド(2バイト)単位で行っているからである。たと え操作サイズがバイト指定であっても演算はワ ードで行っており、処理時間はまったくワード のときと変わらない。結果としてバイトが帰っ てくるだけなのである

\*3 1命令でできる利点はいろいろとある。 たとえばメモリ読み込みにウェイトが入るよ うなシステム上で,複数の命令を実行すればそ のたびに命令の読み込み処理(フェッチ)をMPU が行うわけで,このときにウェイ卜が入る る単一の機能を実現するのに復数の命令を実行 しなければならないならば.このフェッチの回 数も増えてくるのでそのたびにウェイトが入り すなわち処理が遅くなる。 |命令ならばウエイト は1回で済むのに、だ。ウェイト時間がきわめて 長いときには複数命令による高速ルーチンより

もちょっと遅めの|命令のほうが高速,なんて場 合が出てくるのだ また、たとえいまは遅くて複数の命令に分け

てコーデイングしてあっても将来登場する MPU では速くなっている場合がある。たとえばここ 151 用い るよりも addを用いたほう が速いと しているがMC68030では151命令はシフト回数に 関係なく同一クロック数で実行できてしまうの でMC68000では.

add.w dOdO add.w d0.d0 のほうが.  $#2. d0$ よりも速いが, MC68030では逆。2つの命令で実 行している前者のほうが遅い。

\*4 MC68030ではなんと32ビットレンジまで に拡張され天下無敵になった。

. ジャンプテーブル

掛け算で変換テーブルの話が出てきたが、 似たようなものにジャンプテーブルという ものがある。これは入力されたある値をキ ーにして, これに対応したノレーチンヘジャ ンプするというものだ。

d0.wに英大文字'A'~'Z'が入力されてく るものとして,これらのアルフアベットに 対応した26個のルーチンが用意されていた とする この入力である dO.wを判別してそ れぞれ適切なルーチンへ飛ばしたい。さて どうするか。

なにも考えない場合ならば, cmpi.w #'A',d0 beq routine\_A cmpi.w #'B', d0 beq routine\_B cmpi.w #'C',d0 beq routine\_C

# cmpl.w  $\#Z$ , d<sub>0</sub> beq routine\_Z

bra error

のようになる fごろう。

これではdo.w='Z'のときには'A'~'Y' までの判別処理をパスしてこなければなら ないことになり実際にルーチンへ飛ぶまで の無駄が多い そこでジャンプテーブルと いう概念が登場する

ジャンプテーブルとは原理的には掛け算 テーブルの変換テーブルそのままである。 ただし得たい値は演算結果でなく飛び先に 関係した値だ。これがジャンプテーブルと いわれるゆえんである。

それでは実際にどんなものかを紹介して いこう。

いちばん基本的なのは飛び先のノレーチン のアドレスを記述しておくものだ。

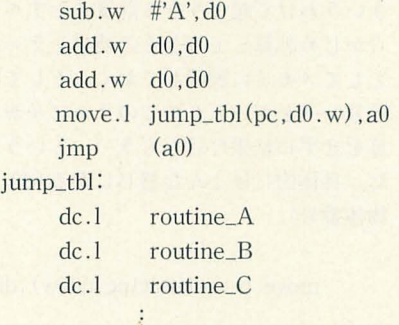

dc.1 routine\_2

リスト先頭でd0.wから'A'のASCIIコー ドを差し引いている。入力の $d0.w$ は'A'~ 'Z'なのでこのままではジャンプテーブルを 参照するときのキーとしては適当でない。 'A'~'Z'はASCIIコードで\$41~\$5Aだがこ れをジャンプテーブルの0番目~25番目の 要素と結びつけたいので、

sub.w  $\#A', d0$ 

を行うことによって dO.w=0-25に変換し ている

ジャンプテーブルにはルーチンの32ビッ ト(4バイト)実行アドレスが格納されてい るのでこれを取り出すにはd0.w=0~25の キーを4倍する必要がある。ここで2個並ん でいる。

 $add.w$   $d0.d0$ はd0.wを4倍するためのものである。 次に,

move.1 jump\_tbl $(pc, d0. w)$ , a0 だが、これはジャンプテーブルよりルーチ ンのアドレスをa0.1へ取り出している部分 だ。ここまでで、

 $d0. w = A' \xi \zeta \xi a0.1 =$ routine A d0.w=' $B'$ ならばa0.l=routine\_B ÷

do.w=' $Z'$ ならばao.l=routine\_Z という図式が成り立っている。あとはa0.1 が指し示すアドレスへジャンプさせる.

 $\text{imp}$   $(a0)$ 

で,完了。

ジャンプテーブルを用いると, cmp文の 羅列による悪例のときと違い, d0.wがどん な値でも実際にジャンプが起動されるまで の時間が同じという点が優れている。しか し、 欠点としてはa0というアドレスレジス タを使って しま うことが挙げられる。 jmp 命令のオペランドはアドレスレジスタでな ければならないという制約があるのでやむ をえずaOにルーチンアドレスを読み込ま せている。本来ならば

move.l jump\_tbl( $pc$ , $d0.w$ ), $d0$  $\text{imp}$   $\text{(d0)}$ 

としてd0のみの使用でなんとかしたいと ころなのだが\*1。

実はこの欠点を補いつつしかもこれより も高速なジャンプテーブル実現法があるの で紹介しよう。

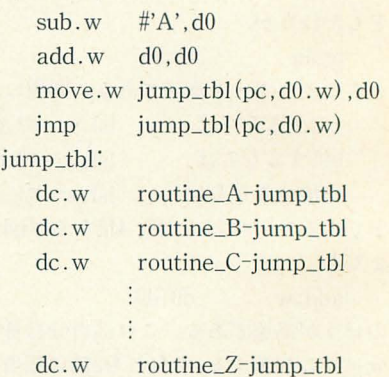

というものだ。

初めのd0.wに対する加工部分だが,前の 方法ではdO.w 41音していたがこっちの方 法では2倍である。これはjump\_tblで表さ れるジャンプテーブル自体が見てのとおり dc.wで構成されているからである。つまり テーブルの1要素がそれぞれワード(2バイ ト) サイズになったからである。

move.w jump\_tbl $(pc, d0. w)$ , d0 ではjump\_tblから入力d0.wに対応した値を d0.w自身へ読み出している。読み出されたこ のd0.wはいったいなにを表しているのか。 ジャンプテーブルは、

飛び先ルーチンのアドレス

ージャンプテーブルの先頭アドレス で梢成されているが,これは先に紹介した 「ディスプレースメント付きアドレスレジ スタ間接」の裏ワザ的使用で行った演算に {以ている。

そう、この演算はジャンプテーブルの先 頭アドレスから飛び先ルーチンのアドレス

までの距離(オフセット)を求めているのだ。 すなわちテーブルの各要素はジャンプテー ブルをベース(基準)とした飛び先ルーチン までのオフセットであるわけだ。 次の,

 $\text{jump}$  jump\_tbl(pc,d0.w) は一見するとなんだかわかりにくいので嚙 み砕いて説明していこう。

そもそもimp命令はそのオペランドが指 し示すアドレスへ飛ぶ命令である,

jmp LABEL (pc)

というアドレッシングを用いることも許さ れているがこの場合は (pc) が後ろについ ているが結局LABELというアドレスへジ ャンプする (当た り前だが)。これがわかる ならば.

 $\text{jump}$  jump\_tbl(pc,d0.w) は,

 $jump_tbl + d0.w$ 

ヘジャンプする ということである。いまd  $0. w L l$ 

move. w jump\_tbl $(pc, d0. w)$ , d0 によって jump\_tblから目的ルーチンまで のオフセット値(飛び先アドレス-jump\_ tbl)が読み込まれているのだからこの式は、

jump\_tbl+ (飛び先アドレス-jump\_tbl) ということになる この式はいうまでもな く「飛び先アドレス」ということになる。

で、実際に初めのほうのジャンプテーブ ル方式と比べてどちらのルーチンが何クロ ック速いか比べてみよう。

初めのルーチンの総合クロック数は38ク ロック、後ろのほうは36クロック。わずか ながら後者の方法のほうが速い。

速度差はわずかとはいえ、後ろの方法は 使用するレジスタがd0だけでほかのレジ スタは一切使わないというのが評価できる。 また、後ろの方法ではジャンプテーブルが ワードサイズなので初めの方法よりもジャ ンプテーブルのサイズが半分で済む。

しかし,ジャンプテーブノレがワードサイ ズということは飛び先がジャンプテーブル から16ビット範囲内になければならないと いう欠点も合わせ持つが, まあよほど大き なプログラムを作成するときでないと問題 になることはないだろう\*2。

\* 1 MC68030ではデータレジスタに格納され たアドレスにJmpさせることが可能なので,

move.1 jump\_tbl(pc,d0.w),d0  $\mathsf{imp}$   $(\mathsf{d}0)$ 

という表記も可能である。

\*2 実際のプログラムでは入力の異常チェッ クもしなければならないかもしれない。この例 の場合でいうならば、入力のd0.wが異常な値 ('A'~'Z'以外の文字)になっていないかどうか の判断が必要かもしれないということだ。その

場合はルーチンの先頭を, sub.w #'A'.d0 bcs error cmpi.w #25.d0 bhi error とすべきだろう。

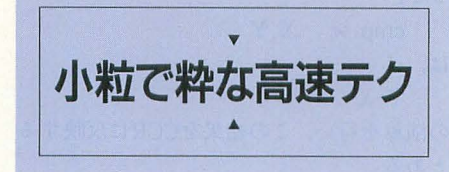

ここからはこれまで紹介してきたものよ りも小規模なテクニックだが、知っていれ ばやはり得をする。

. 条件分岐

プログラム中に発生するさまざまな条件 に応じて処理を切り換えることのできる条 件分岐命令は,応用性の高いプログラムの 作成を目指せば目指すほど多用することに なる。この部分を高速化するのは実に意味 がある

いちばん基本的な条件分岐は比較命令の 直後に使用する場合だ。たとえば、

cmpi.w  $#10, d0$ 

bhi bigger

ではd0を10と比較して10より大きければ biggerへジャンプ …… ということになる。 高速テクニックではないが、これをもうち ょっと応用した例では,

較値より大きいとき

比較値と等しいとき

比較値未満のとき

という3つの状態をたったひとつの比較命 令の比較結果で条件分岐ができる, という のがある。この例でいけば,

クロックってなんだ?

命令の実行速度の指標として「フロック(実 行クロック)」がもっとも一般的ある。普通、こ のクロック数が少なければ少ないほど処理にか かる時聞が少ないということで,つまり「速い」 ということである。逆にいうとクロック数の少 ない命令を選りすぐって組んだ機械語プログラ ムは「速い」ということでもある

ろでこのクロックというのはMPUに供給 れた特定の周波数を持った発振器のパルスの ことであるから、命令の実行クロック数が同じ でも MPUの動作周波数が違えばその命令実行時 間は違ってくる。IOMHzのMC68000よりも I6MHz MC68000 move命令のほうが高速であると いうことは誰にでも想像のつくところである

逆に同じ動作周波数が2種類のMPUに接続さ れていても, ぞれのMPUがある機能を果た す場合に、実行クロック数が違っていれば、そ

```
10より大きいとき
  10と等しいとき,
  10未満のとき
をひとつの比較命令の結果で分岐させられ
るというわけだ。
  cmpi. w \#10, d0
```
bhi bigger beg equal \*以下, d0<10のとき  $\rightarrow$ 

これはぜひ知っておきたい。条件分岐命 令はたとえ分岐が発生しなくても、比較結 果である状態(コンディションコードレジ スタ:CCR)は保存されるので比較命令の 後ろにいくつでも条件分岐命令を記述でき るのだ。この例ではd0が10より大きいとき にはbiggerへ、そしてdOが10に等しい場合 はequalへ、そしていずれでもない場合,す なわちd0が10未満であるときは☆の部分 へ処理が移る……ということになる。

ところでMC680x0の持つ比較命令は実 はcmp, cmpi, cmpa, cmpm命令だけでは ない。680x0にはtstという一風変わった命 令がある。これはオペランドに与えられた レジスタ、メモリの内容などを見て、内容 に応じてCCRを設定するという命令だ。

この命令は主に、オペランドが,

0て、あるかないか

正か負か

を調べるために用いられる。

よく用いられるのは3ステートスイッチ の検査である。オペランドには負値, 0.正 値の3つのうちいずれが入っており\*1,これ を判別して、それぞれの値に対応したルー チンへ飛ばすというような使い方だ。

値を調べて0ならば,

beq

の実行クロック数が少ないほうが速いというこ とである

このことから逮うアーキテクチャのMPU同士 を比較する場合その動作クロックや動作周波数 の片方の性能数値だけで速度比較するのはま たくナンセンスである

ここで問題。MPU-Aが動作クロック24MHz, 平 均命令実行クロック数が 4。MPU-Bが動作クロ ック 16MHz, 平均命令実行クロックが 2だとす ると実際高速なのはどちらか

答え。動作周波数だけ見るとMPU-Aが速い が、実際はMPU-Bのほうが速い。MPU-BはMPU -Aよりも2倍も少ないクロック数で命令を実行 してしまうが, MPU-Aの動作周波数はたかだか MPU-Bの1.5倍である。MPU-Aの動作周波数が 32MHzならばMPU-Bと同等の速度になるという ことだ

で飛ばし、値が負値ならば, bmi<br>で飛ばす。0または正値ならば, bpl で飛ばす。この3つの条件分岐を用いて3ス テートスイッチの制御を行う。リストにす ると. tst. w dO beq ZERO bmi MINUS \*以下0以外の正の値 \*\* こんな感じだ。 d0.wが0ならばZEROへ、d0.wが負値な らばMINUSへ、それ以外すなわち0以外の 正値ならば☆の部分へ処理が移る。入力の 状態数が多い場合ならば前述したようなジ ャンプテーブルを用いたほうが速いが、入 力がたかだか3状態程度の制御ならばこう したほうがすっきりしているうえ, それな りに速い 注意したいのは上で述べたように, bpl では「0または正値」で分岐してしまうとい うこと。もし, tst. w dO bpl PLUS bmi MINUS  $\leftrightarrow$ としてしまうと☆の部分には処理が移らな い(d0.wが0または正値のときPLUSへ飛 んでいってしまい, d0.wが負値のときは MINUSへ飛ぶ。会部分はいかなる場合も 実行されない)。 それでは「0でない正値」であると分岐す るような分岐命令はあるのだろうか。また 「0または負値」であるときに分岐するよう な命令があるかというのも気になる。ちょ っと調べてみよう **が.** どう調べるか。 条件分岐命令というのはCCRの状態に

応じて条件分岐をするのだから, CCRが「0 ZERO\_MINUSへ飛ばすことができるよう でない正値」「0または負値」を表す状態に になった。

ちょっとひとつ基本的なことを注意しておき たい マシン語では取り扱うデータはプログラ マの意思によってその場その場で「符号あり」 にしたり「符号なし」にしたりできるのである C言語のようにどこかであらかじめ「signed (符 号あり)」宣言や「unsigned(符号なし)」宣言を しておき.符号ありと符号なしの表記を使い介 けなくてはならない,ということはない

たとえば\$FFと\$01を比較してもCCRに設定 される値(状態)は1通りで、この比較を,

なっているときに分岐する条件分岐命令が あるかどうかを調べればよいのだ。 CCRをじっと見ていてもなにも浮かば ないので考えやすいようにcmp命令に置き 換えて考えてみる cmp文の機能定義を見 ると, cmp.w X.Y は, Y-X の演算を行い、この結果をCCRに反映する とある rOてない正値」は式で表すし 数 値>0 ということになるが,こういう状態になる CCRはこの「数値」の部分をcmp文の比較 式「Y-X」に置き換えて,  $Y-X>0$ としたときのCCRと同じはずである これ は式を変形すれば, Y>X となる。Y>Xのとき分岐する条件分岐命 令といえば……, bgt である\*2。 同様に「0または負値」は, 数值≦0  $\perp$  $Y-X \leq 0$  $\perp$  $Y \leq X$ すなわち, ble  $t^*$ これにより, tst. w dO bgt NZERO\_PLUS でd0.wが0でなく正の値を持つときに NZERO\_PLUSへ飛ばすことができ, tst. w dO ble ZERO\_MINUS でd0.wが0または負の値を持つときに 符号ありと符号なし

> -1 (\$FF)と|との比較 255(\$FF)と1との比較

れない

とみなすかは条件分岐のときにプログラマが勝 手に決められるのである。まぁ「比較」の段階 に「符号ありと想定した比較」と「符号なしと 想定した比較」の2通りを行って.この両方のパ ターンの比較結果をCCRに反映している …… と 考えるとわかりやすい。ちょっと高級言語に慣 れてしまっている人には捉えにくいことかもし MC680xOでは加減算命令はもちろん, move命令,ビットシフト命令やあらゆる命 令\*3が、演算結果をCCRへ返すではないか。 fごからたとえば move. b  $(a0) + d0$ ble end ということもできるのである。これは「(a 0) +で読み出したデータが『0または負の 値」のときendへ飛ぶ」という制御になる。 これを知らないと, move.b  $(a0) + d0$ beq end bmi end としてしまうところである\*4。  $\vert$ lsl.w  $\#4$ .do bgt ビット \_exist では. 「d0.wを左4ビットシフト(16倍)した 結果, d0.wの最上位ビット(符号ビット)が 0であり, しかし値がOでないときはビット \_existへ飛べ」という感じになる。これを知 らないと,  $\vert$ sl.w  $\vert$   $\sharp$ 4.d0 beq LABEL bpl ビット\_exist LABEL: のように無駄なラベルを1個作らなければ 実現できない処理になってしまう。 比較命令cmpでは, CMP X.Y ては演算, Y-X を行った結果によってCCRが変化すると いったが、もちろん実際に, Y-X を行っても CCRは設定される すなわち,  $\frac{\text{sub}}{\text{sub}}$  1 d0.d1 で演算結果 $d1$ が負値 (minus)または0 (zero)になってしまった場合に特定のルー チンへ飛びたいとする場合は, sub. $1$  d $0$ , d $1$ beg routine bmi routine とせず, sub.1  $d0. d1$ ble routine とできる。実際こういう使い方を知らない 人が多い。大小結果の条件分岐はどうも cmp命令の後ろでないと使えない……とい た党え込みをしてしまっている場合があ るようなのだ。知らなかった人はぜひ覚え ておこう

ところで、なにもCCRに値の状態を返す 命令はtst命令だけではないことに気づく。

\*1 負値には-1,正値には+1を使用する場合 が多い

\*2 bhiじゃだめかというとだめである。「Oで ない正値」とある以よ, 符号なしの比較結果で はだめだ

\*3 アドレスレジスタに対しての演算はCCR に反映されない。

 $adda.1$   $#1.a0$ 

suba.1 d0.a0

などはアドレスレジスタに対する演算なので計 算結果はCCRに反映されず, CCRは命令実行前の まま保存される。

\* 4 move命令の実行によるCCR変化はtst命令 の変化とまったく同じものなので、レジスタが 余っているときなどは、

move. b  $LABFL(pc).d0$ 

のようにレジスタを1個潰して、tst命令の代わ りにmove命令を用いたりすることもしばしば である

## フラグを変化させない命令たち

前節でいったようにMC680x0ではほと んどの命令の実行結果がCCRに反映され る。intel系やZ80などを使ってきた人たち には奇妙に見えるかもしれないが, これで I'EIることはなし、 逆にほかのMPUならば改 めて値を試験しなくてはならないものが1 命令で済むというような「便利」さを実感 する局面のほうが多い。

ところがCCRに反映されない場合もあ る。これはアドレスレジスタに対して演算 を行った場合だ。たとえば、

movea.1 LABEL(pc), al のようなとき, LABELに格納されている {直が0であっても,

movea.1 LABEL (pc), al beq case\_zero のような記述は無意味である。

> move.1 LABEL(pc), d0 beq case\_zero move.1 d0, a1

のようにする必要がある。d0.1に一度ダミ ーで値を読み出してCCRを設定させ、その CCR結果を利用して条件分岐させている。

またアドレスレジスタに対して使用でき ない命令も結構ある。ビットシフト命令や ビット操作命令などだ。アドレスレジスタ を2倍したくても,

Isl.1 2al

ようなことはできない add命令を使っ τ.

- add.1 al.al add.1 al.al
- とするしかない。
- アドレスレジスタが Oかどうか を調べる ときにもtst命令が使えないので,

tst.1 al

beq case\_zero というようにはできない。こういう場合に は,

move.1 al, d0

beq case\_zero

などのようにしてd0へダミーmoveを実行 して無理やり CCRに結果を反映させて調 べるしかない。

しかしこの特性を逆手に利用すれば高速 化の道へとつながる。具体的な例を挙げよ フ。

マシン語プログラミングにおいて比較的 よくYES/NOを返すサブルーチンを必要 とする場合がある。たとえばこういう場合。 ·alから指し示されるアドレスにはファ イルネームの文字列が格納されており、こ れに拡張子があるかないかを調べて返す

この場合C言語なんかだとBOOL関数に してあるならばTRUE, ないならばFALS Eかなにかを返すように組むだろう。アセ ンブラでなら「d0が0ならばない, d0が0以 外ならばある」なんて仕様を思いつくかも しれない。この仕様ならば呼び出し側プロ グラムは(「拡張子有無判定サブルーチン」 をcheck\_extという名前だとすれば),

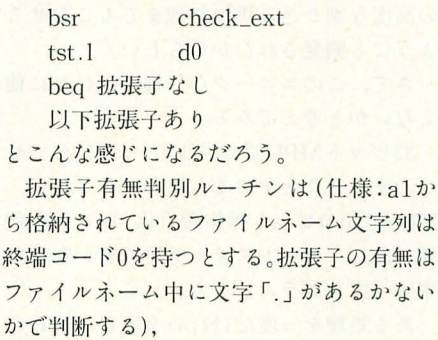

move.1  $al, -(sp)$ 1oop: move. b  $(a1) + d0$ beq exit\_no\_ext cmpi.b  $\#$ '', d0

bne loop move.1  $(sp) + .a1$ moveg. $1 \#1$ , d $0$ rts exit\_no\_ext: move.1  $(sp) +$ , al moveq.1  $#0$ .d0 rts

 $(1)$ スト $(A)$ 

とこんな感じか。

しかし、たかがYES/NOの結果を持ち帰 るのに32ビット長レジスタを1個破壊して しまうのはなんかもったいない。そこで戻 り値の仕様を「拡張子があるならばCCRを neに設定する。ないならばCCRをeqに設定 する ただしレジスタはルーチン内で1個も 破壊しない」に変えてみる。すると呼び出 し 側は.

bsr check\_ext

beg 拡張子なし

以下拡張子あり

となりtst命令がなくて済む。

では、判別ルーチン自体はどうするか。 問題は「レジスタを1個も破壊しない(すべ て保存する)」だ。

リストAを見ればわかるようにルーチン 内でal とd0は絶対使うからこれらを保存 する必要が出てくる。複数レジスタの保存 には定番movem命令を使うことになるだ ろうが、ここでこの命令の仕様をちょっと よく見てみる。そう、movemはレジスタを まとめて読んだり書き込んだりする命令な のだがCCRの内容は更新しない命令なの だ。この習性を利用すると拡張子判別ルー チンは.

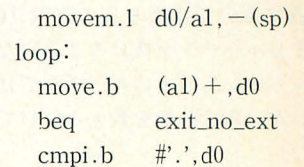

## バイブルの間違い?

MC680x0プログラマ必携の本、バイブルとも いわれている「68000 PROGRAMMER'S HAND BOOK」(穴倉幸則著 技術評論社)だが, 間違いが いくつかあることがわかっている。なかでも条 件分岐の動作クロック (同書372ページ)はまっ たく意味不明なものになっているので2月号で 掲載さ れてい Oh!X編纂パージョンのものを参 照して訂正していただきたい。

またよくいわれるアドレスレジスタ加算命令 は,

addg. $\vert \# \vert$ ,a0 よりも

 $addq.w$  #1,a0

のほうが速いという説,そして相対サブルーチ ンコール命令は. bsr LABEL(pc)

よりも,

jsr LABEL (pc) のほうが速いという説は明らかに間違いである MC680x0の動作フェーズを考えた場合明らかに 同クロックかかるはず。

しかしモトローラ出の資料の中に同様の間違 いがあったという報告例が寄せられており、ど うもこのときの誤情報が広〈流布されてしまっ たという見方が強い 68008用のデータが入って いるという説もある。

bne loop moveq. $1$   $#1$ ,  $d0$ exit\_no\_ext: move.1  $(sp) + d0/a1$ 

rts

でd0を復元してしまっているところ。これ 能な命令だ。 だとd0.1の値はルーチン突入前の値に戻る btst.1は「任意のビットが0か1かを検査 がmovemはCCRを保存して実行されるこ LCCRに反映する」という高機能ではある  $\varepsilon$ から, https://www.inflag-work.com/and-work(afterwork) が実に普通仕様な命令だ。

でもないが,

rts

命令もCCRを破壊しないので結局,

moveg.1  $\#1$ , d0

で設定された CCRはノレーチンを抜けても 保存されるのだ。

一方, 拡張子がなかった場合は、文字列 の終端文字コード「0」を発見するまでルー プを回り続けることになる。終端文字コー  $F$ 「0」を発見すると,

beg exit\_no\_ext の条件分岐が分岐する。このとき終端文字 コード「0」を発見したときのCCR「Oであ る」のまま,

move.1  $(sp) + d0/a1$ rts

を迎えることになる。

これらの命令群は先ほどもいったように CCRを保存するので結果としてCCR「Oで ある」のままルーチンを抜けることになる。

初めのルーチンと後ろのルーチンではど ちらが速いかは命令の数を数えるだけでも 一日瞭然だ。

## TASマニア物語

「一度行った処理を2度目は行わない処理系」 というのを本文で例示しているが、そこで使っ たものよりもさらに2クロックばかり速い方法 が存在する。それは「TEST&SET」命令「tas」を 用いる方法だ。

このtas命令は機能限定版「bset」命令といっ た感じのもので、これまたひとつの命令で2つ の機能という、考えようによっちゃかなり便利 なものである ただし, tas命令て はピ トのON動作を最よ

2) 最上位ピット(第 7ピット)をON(I)にする (強制的にON)

このようにMPUの制約や特性を味方につ ければ高速アルゴリズムを導き出せるのだ。

# ビット操作で効率2倍

ずばり特徴的なのは、最後の、 といったビット操作命令があり、メモリの 1バイト領域とする。普通にプログラムする moveg.1 #1.d0 内容ならば8ビットまで,レジスタの内容な と, を行ったあとに, 2000年のサイトをご直値, またはレジスタの値 move.1 (sp) + .d0/a1 で示したビット内容を操作できる大変高機

moveq.1 #1,d0 ところがbset, bchg, bclrは実にユニーク を実行したときにCCRに設定される「0以 な仕様である。この3つの命令はそれぞれ順 外である」は保たれることになる。いうま 番に「オペランドの任意のビットをON(1 に)する」「オペランドの任意のビットを反 転する (0←→1)」「オペランドの任意のビッ トをOFF(0に)する」という機能を持つが, ユニークなのはそれらの機能を果たす前に そのビットを読み出しCCRに反映すると いう仕様である。

> この,ひとつの命令で2つの機能を果たし てしまうお得な仕様は, MC68000が大型機 の高度な割り込み排他処理までもこなせる ようにと開発されたかららしい。

> さて、このユニークな仕様をなにかに使 えないかと考えてみる。

> 32ビットMPUでビットワークなんてせ せこましいことをすると笑われそうだが、 MC680xOのビット操作命令は(ピットを使 用した)2ステートスイッチ処理をかなり効 率よくプログラムできる。

> ある処理を一度だけ行い 2度目は行わな いという処理系を考える。このとき処理を 行ったら行った、行っていないなら行っ ていないの「覚え」、ワークを設定しなけれ ばならない。このままだと話が抽象的にな ってしまうので、またまた例を挙げるとし

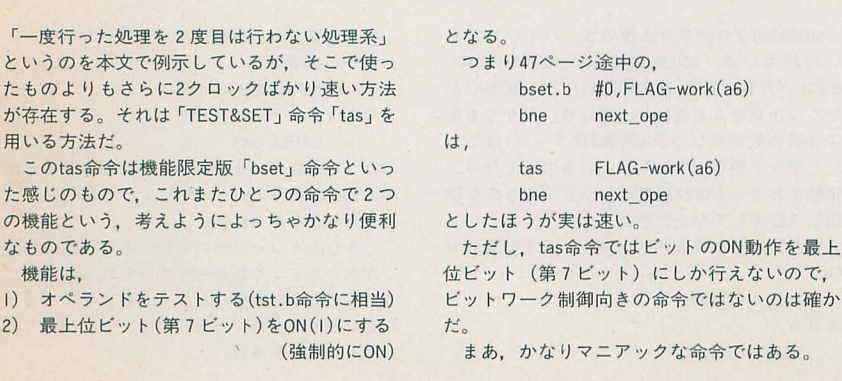

よう。

FLAGが0ならばROUTINE Aを呼ぶ FLAGが0でないならばROUTINE A は呼ばずに次の処理へ進む

のような仕様を考える。 FLAGは別に適当 となる MC680x0系にはbtst, bclr, bset, btchg なレジスタでもいいがここではメモリ上の

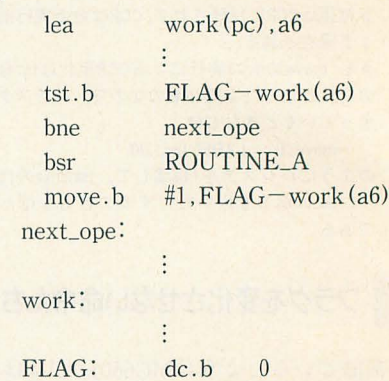

のようになる。

「FLAG-work (a6)」云々は前に紹介した 「ディスプレースメント付きアドレスレジ スタ間接」の裏ワザ的使用テクだ。これの 解説はもういいだろう。

まずtst命令て下LAGの内容を調べて,す でにFLAGがON(0以外)ならばROUTIN E\_Aへのコールは行わないよう条件分岐で スキップさせている。一方, FLAGがOFF (0)ならば、その条件分岐は成立せず ROUTINEAへのコールへ処理は移る。 ROUTINE\_Aの処理から帰還したら,「確 かに ROUTINE\_A.は実行したよ」という意 味でFLAGをON(ここでは1に)にしてい る。ここでFLAGがONになったので、も

し,再びこの処理系にきても条件分岐

tst. b FLAG-work (a6)

bne next\_ope

が今度は成立するのでROUTINE\_Aへの コールは行われない。

今度は例をビッ 操作命令を使用したも のに改良してみよう。

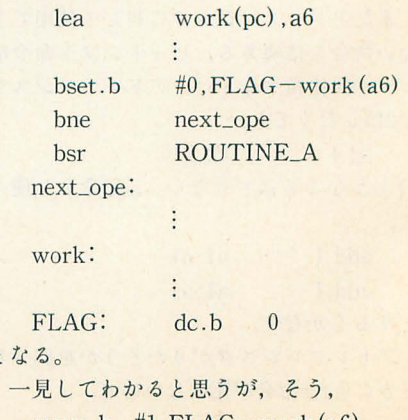

となる

move.b  $#1$ ,  $FLAG = work (a6)$ 

がないのだ。順番にこの例を見ていこう。 まず,

bset.b  $#0$ , FLAG-work(a6) はラベルFLAGで示された1バイト領域の ビット Oをセッ卜している しかし,この命 令はこのビットセット操作の前にビットテ ストを行ってくれる命令であるはずだ。こ の命令は,

· ビット0が0のときはCCRを「テスト結果 は0」に設定してからビット 0を1にする。 · ビット0がもともと1のときはCCRを 「テスト結果は1」に設定してからビット0 を(もともと 1だが)1にする という動作をすることになる。

つまり,

bset. b  $#0$ . FLAG-work (a6) bne next ope bsr ROUTINE A

next\_ope:

の部分は,

· FLAGが0ならばFLAGを1にして,

bsr ROUTINE\_A

へ進む,

· FLAGがすでに1ならば,

bne next\_ope

が成立し, next\_ope:へ飛ぶというわけだ。 l命令で2の機能を果たしているのをそのま ま使っちゃおう作戦。功を奏すというわけ 。 実際初めの方法よりも 8クロック速い。

こういったビットワークは高級言語熟練 者から真顔で 「パカらしいから止めなさ い」といわれそうだが,場合によってはな かなかうまい方法である。

まず1バイトは8ピットである。そしてビ ットは0か1の2ステートスイッチである から1バイトは8個もの2ステートスイッ チが実現できる広い領域といえる

しかし今度は,ピットには「ラベルがつ けられないから管理が大変」という指摘が きそうだが、それならラベルもつけてやれ ばいいのだ。

たとえば,

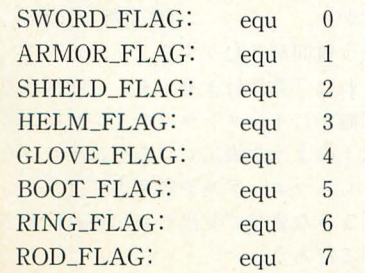

こんな感じのラベル定義を行って、ワーク エリアに,

EQUIPMENT: dc.b 0 なんでいう領域があるとすれば, それぞれ のスイッチのON/OFFなどは, bset. b #SWORD\_FLAG, EQUIPM  $ENT$  -work $(a6)$ bclr.b #SHIELD\_FLAG, EQUIPM

 $ENT-work(36)$ のように行える。各フラグのチェック, 反 転はいうまでもあるまい\*1。こう工夫すれ ばシンボリックに管理できるのてソースの 可読性も向上する。

この方式のもうひとつの利点はワークの 初期化をまとめて行える点である。たとえ ば上のFLAG桝がもしすべてノfイ卜ワーク だったならば,

 $clr.b$  SWORD FLAG – work (a6)  $chr.b$  ARMOR\_FLAG-work (a6)  $clr.b$  SHIELD FLAG-work (a6)  $clr.b$  HELM\_FLAG-work (a6)  $clr.b$  GLOVE FLAG-work (a6)  $clr.b$  BOOT\_FLAG-work $(a6)$ clr.b RING\_FLAG-work (a6)  $clr.b$  ROD\_FLAG-work (a6) のように8バイト分の初期化処理をやらな

くてはいけないが\*2ビットワークならば8 つのスイッチの初期化を1バイトの初期書 き込みで済む。

この例ですべてのスイッチを0にするな らば,

 $clr.b$  EQUIPMENT – work (a6) となる。

て二 ここまできていうのもなん fごがMC 68000ではテスト命令tstのほうがビット操 作命令btstよりも速い。やみくもにビット ワークに対してビット操作命令を多用する とバイトワークで管理したほうが高速だっ たなんてことにもなる。初めの例で挙げた ような「1命令なのに2機能でお得」な特性 を活力、 した使い方をしないと高速化とは逆 の結果になってしまうことも。ただし初期 化処理を頻繁に行う必要があったりメモリ の有効利用をしたいというのであればビッ トワークは効果的だ。

実はtas命令は「Read Modify Writeをサポート したハードでのみ有効」という, MC68000の命令 セットのなかでもかなり特殊な部類の命令だ。 最初,私はX68000がそのような設計になって いるのかどうかわからなかったので、こんな怪 しそうなものは使わなかいようにしていたのだ が(変な機種依存とかすると嫌だし), どうやら X68000シリーズはみんなちゃんとこれに対応 しているみたいなのでtas命令は安心して使っ ていいぞ

またtas命令は、高速版第7ビットON命令と してももちろん使える。

\*1 最上位ビットのチェックは.  $\sqrt{7}$  btst.b #7,FLAG - work(a6) ワード btst.1 # 15dO ングワード btst.l #31 dO のようにして, beq bne で条件判断/分岐させることができる。しかし, 最上位ビットは符号ビットであるから,  $\sqrt{7}$  tst.b FLAG - work (a6)  $7 - K$ tst. w dO ロングワード tst.1 dO として, bpl bmi で条件判断/分岐させることもできる。実はこち らのほうがビット検査命令btstを用いた方法よ りも速い。 \*2 もしそれらがすべて連続した領域に.しか も偶数番地に配置されていたとするならばロン グワード命令を使って、  $clr.l$  SWORD  $FLAG - work (a6)$ clr.1 GLOVE FLAG-work(a6) 4バイトずつひとつの命令にまとめて初期化な

んてこともできる。

# ビットマスクはANDだけじゃない

取り出したデータに対して不要な部分を 取り去る処理をマスク処理と呼んだりする。 MC680xOはレジスタは最大32ピット長

データまで取り扱えるが,たとえば,

move.b WORK(pc), d0

こうしたとき上位バイトや上位ワードの内 容は昔のままである。たとえばもともとd 0.1が\$12345678というデータでWORKの 中身が\$55だったとすると,

move.b WORK(pc), d0

によってd0.1=12345655というデータにな ってしまう。もちろんこういうデータの合 成的な使い方もよくするが,このバイトデ ータを、上位ワードや上位バイトのデータ をすべて消し去って 32ピットのデータとし て使用したいときがよくある。たとえば除 算(割り算)命令を使いたいときだ。除算命 令は,

#### .TASマニア物語

たとえば, DOレジスタの第7 ビットを1にす る場合なら,普通に考えていくと. 1) ori.b #\$80,d0 8クロック 2) bset.1 #7,d0 12クロック なんてのを思いつくだろうが、こういうのはず ばり,

tas dO 4クロック がその目的を達成してくれて、しかも最速であ ちなみに動作クロックを比較すると上の例 においてtasは, 1)の2倍, 2)の3倍も高速であ  $\overline{z}$ 

32ピット長のデータ

**÷16ビット長のデータ** 

でしか行えない仕様制限を持っている。 よって、この例でWORKの内容を15で割

りたいなんてときに, move.b WORK(pc), d0

divu #15,d0

などとやってしまうと,

 $$12345655 \div 15$ 

が計算されてしまう。

こんな場合,

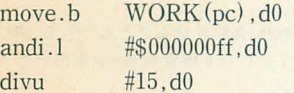

#### (リスト B)

とやってもいいが, MC680x0では符号拡張 という専用の命令があるので,これを使う のがよい。

move.b WORK (pc), d0 ext.w d0 ext.l dO  $divu.w$   $\#15, d0$ 

とする \*1。

ext.w d0

はバイトデータをワード化する命令でいま の例だとこの命令が実行された直後の時点 のd0 1は,

\$12340055

となる。同様に,

ext.1 d0

はワードデータをロングワード化する命令 である。この例ではこれを実行後には,

\$00000055

となる。符号拡張とはそのデータの持つ他 を変えずにデータ長を拡張するものだ。た とえばWORKの内容が-l:\$ffならば,

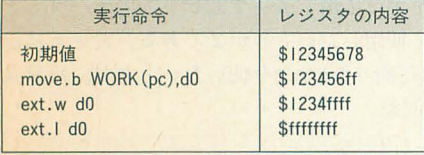

のようになる。

ぶっちゃけたことをいうと符号拡張命令 extは拡張前の最上位ピットである符号ビ ットで上位データを書き潰す命令であると いうことができる。実際,さすが専用の命 令だりあってこのextのリス Cのほうが 初めのandi.1を用いたリストBよりも8ク ックも速い。

しかし、たとえばWORKの内容が絶対0 -127であるような,つまり正の{直であると いうことが保証される場谷ならば,上位バ イト/上位ワードは0で埋め尽くされること

は当たり前であらかじめわかっていること である。ならば前もってd0を単純に0へ初 期化したほうがいいではないか。つまり,

> moveq.1  $\#0. d0$ move.b WORK (pc) .d0  $divu.w$   $\#15.d0$

としたほうが断然速い。extを2つ用いる手 法よりさらに4クロックも速い。ちゃんちゃ  $h_{\circ}$ 

話的にセコくなるが,この符号拡張を利 用してセコいデータ管理系を思いつく。上 位バイトにテンポラリ的なそのデータの属 性などを設定するワークとして使ってしま い,数値データとして使う場合にはextを用 いて一気に消し去り数値データに化けさせ る……なんてことができる。 Z-MUSICで は楽器のチャンネルID管理にこの手法が 使われている。上位バイトに音源の種類下 位バイトにチャンネル番号 (0-15)を割り当 てている。音源の種類は,

\$80 MIDI

\$00 内政FM音源

(リストC) \$01 内蔵AD PCM音源

のように管理していている。

たとえばMIDIのチャンネル3のIDはS 8002となる。内蔵FM音源の8チャンネルの ID \$0007となる このID設計て効率がよ いのは,このIDをワードデータの視点で見 たときには負値がMIDI, 正値だと内蔵音源 と判別できるところである。\$8002は負値で MIDI, \$0007は正値で内蔵音源である こでext.wとすると上位バイトは消え去り チャンネル番号を表すワードデータに変身 する。チャンネル番号は0-15までの値しか 取らないので上位バイトは必ず0クリアさ れることになるわけだ。

 $$8002 \rightarrow ext.w \rightarrow $0002$ 

 $$0007 \rightarrow ext.w \rightarrow $0007$ チャンネル番号のみに変身させられた値は 関連ワークなどをインデックス付きアドレ スレジスタ間接やインデックス付きPC相 対などを用いてアクセスするときには最適 の形態となる。

例

move.b ch\_work  $(pc, d0. w) d2$ こんな最上位ビットをワーク化する ID

設計はMC680x0系では実に効率がよいの で積極的に採用すべきだ。

この「上位バイトをワークにするID」の 使用例で「こんなときにこんな命令で目的 の処理が実現できる」というのをいくつか 示そう。

•最上位ビットを殺(0に)しつつ2倍したい これはまともにやるならば,

andi.w  $\#\$7fff.d0$  (ext.w d0)  $add.w$   $d0.d0$ 

ということになるだろう マスクして(最上 位ピットを殺して)から2倍して……。しか  $\iota$ .

 $add.w$   $d0.d0$ 

実行時には最上位ビットは絶対外に追い出 されることがわかっているので「最上位ピ ットを殺(0に)しつつ2倍したい」を実現す る最良の方法は,

 $add.w$   $d0.d0$ 

fごけてやいいことになる。

·最上位ビットがONかOFFかを判断しつ つ最上位ビットを殺(0に)したい

まともにやるとすると,

tst. w dO

bpl 最上位はOFFだった

andi.w  $\#\$7fff$ .d0 (ext. w d0) 最上位はONだった:

とこんな感じだ。d0をtstして調べて負値な らば最上位ビットが立っているということ だからこれをマスクする(最上位ピットを 殺す)。

きて, ここで先に解説 したピ ット操作命 令の r1命令なのに2機能でお得」性を応用 すれば,

 $bclr.1$   $#15.d0$ 

beg 最上位はOFFだった

最上位はONだった:

となる。これはbclr命令の使い方そのまま と指摘されてしまうかな。

\*l MC68030では一気にバイトデータからロ<br>ングワードデータ化する命令extbが装備されて いる

# マイナー命令「条件付きセット」の活用法

たまにOh!X質問箱などに, 「アセンブラのソースに,

st. b  $d0$ 

sf.b LABEL

という表記を見かけますがあれはなんなの ですかJ (東京都江摘六八) という質問がきたりする。

これは「条件付きセット」と呼ばれる命 令で確かにインストラクションマニュアル には上のような表記では索引は出ていない おそらくマニュアルや専門書では「Scc」と いうような表記で見出しが出され記載され ているだろう。

この粂件付きセット命令はいわばCISC-MPUならではの高機能命令で,使い方によ っては非常に強力なので知らなかった人は これを機に覚えてしまってほしい。

まず、いくらなんでもbhiやbcsなどの条 件分岐は知っていると思う。 bはhranch (分 l岐)の頭文字なのだが,そもそも bの後ろの hiとかcsとはなんなのだろうか。これから 見ていこう。

CCRはCMP X.Yのような比較命令等を 行ったりすると変化する(設定される)。こ の比較したX. Yの値の大小関係の組み合 わせに応じてさまざまな値がCCRに設定 されるわけだが、そのそれぞれに対して下 表のような名前がつけられているのである。

#### ●CMP X Yを行ったあとのCCR

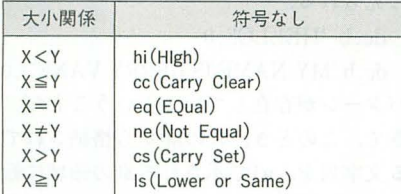

#### ●CMP X.Yを行ったあとのCCR

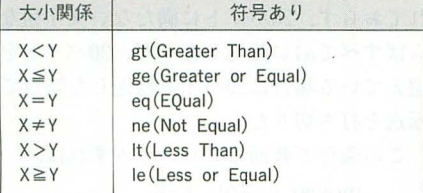

条件分岐命令ではbの後ろにこれらの CCRの状態名を書いて,

bls LABEL

などのように記述 した むろんこれは比較 結果が符号なしてX主 Yのとき分岐せよと いう命令になる。

で、条件分岐は条件成立で分岐(ジャン プ)するが、このマイナー「条件付きセッ ト」は 件が成立する と指定されたオペラ ンドに\$FFを書き込む動作をするのだ。条 件不成立だと \$00を書き込む。すなわち条件 成立時には,

move. b #\$ff, ???

に、条件不成立時は,

clr.b ???

に化けるということもできる。

応用の仕方はいろいろだが基本的には比 較結果をどこかのフラグワークに覚えてお しなんでいう目的で使う。

たとえば,

· d0.wが100以上ならばFLAGを\$FFへ, 99以下ならばFLAG \$00に設定する。 tいう場合を仮定すると,

cmpi.w  $\#100$ , d0

sge  $FLAG-work (a6)$  \*1 という感じになる また条件分岐を組み合 わせることも可能で,

· d0.wが100以上ならばFLAGを\$FFへ,

99以下ならばFLAGを\$00に設定する。 · d0.wが符号なし整数で101以上ならばル ーチン名 over 101へ飛び, ちょうど 100な らばルーチン名equal 100へ飛ぶ。

ぃ、う仕様を想定したとすると,

# cmpi,  $w \neq 100$ , d $0$

 $sge$   $FLAG-work (a6)$ 

bhi over\_101

beg equal\_100

とこんなことができる。

条件付き命令「Scc」は実行後もCCRを保 存しているのでその他のCCR条件判別命 令(たとえばこの例のような条件分岐)に繋 げることができるのだ。 MC680x0にはこれまたCISCならではの

ザ的使用方法がある。それは\$00や\$FFをオ 装備されている。Z80はDINZというBレジ ペランドへ書き込む命令として使用する場 スタをループ変数に使えるループ制御命令 合だ。 または、これはあるのは、これはりも汎用性のある

move. b #\$FF, ???

や,

move. b #\$00, ???

と比べてこの条件付きセット命令は高速, しかも命令語長も短いという特徴があるの だ。

しかし「『条件』付きセット命令なんだか らCCRの状態に応じて、

move.b #\$FF,???

move.b #\$00.???

にもなってしまうのではないか」といわれ そうだ。しかし条件付きセットにはBccに はない,

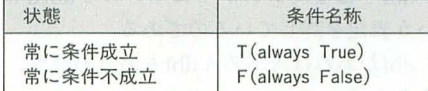

という条件名称があり,この2つの条件名称 を使ったScc命令はCCRの状態を無視する ことができるのだ sf ???

では CCRの状態によらず常に粂件不成立 になり,オペランドに\$00を書き込むことが できる また,

st ??? では CCRの状態によらず常に条件成立に なり、オペランドにSFFを書き込むことが

で引きる そして,

sf dO

は.

move.b  $#\$00$ , d0

よりも4クロック速く, st dO

も同様に,

#### move, b #\$FF. d0

よりも4クロック速い。オペランドをデータ レジスタにした以外のときではmove.b表 記と等速だが、マシン語コード長が同機能 を実現するためのmove.b表記よりも短〈 なるという長所を持つ。この比較をまとめ たものを表3に示す。

\*1 もういい加減わかってもらえてると思う<br>がすでに解説したディスプレースメント付きア ドレスレジスタ間接の裏ワザ的使用の例である。

# . ループ制御命令でGO!

ところで実はこの条件付き命令には裏ワ 高機能な命令,ループ制御命令なるものが 命令をMC680x0は持っている。

基本的なところから解説をしていこう。

たとえばループ変数をd0にして10回 ROUTINE Aをコールしたい場合ならば. moveg.1  $#10-1$ , d0

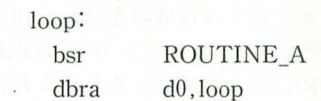

#### にも, 3 無条件セット命令

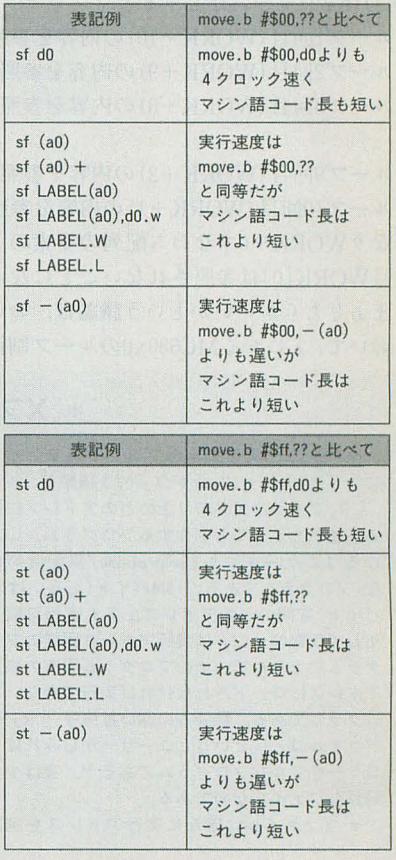

のようになる

注意すべきなのはループ変数に,

ループしたい回数-1

の値を設定しなければならない点だ。 Z80 からやってきたマシン語フリークには「??」 と思えるかもしれないが、このループ変数 をインデックスとしてメモリの内容を参照 したりするときは, こちらのほうが便利で ある。たとえばWORKで指し示される内容 を次々に参照していきたい場合,

lea  $WORK$  (pc), a0  $moveq.1$   $#10-1$ , d0 loop: move.b  $(a0, d0, w)$ , d1  $(*1)$ 

·本文会计中国文一文、合会公共的市 dbra dO Ioop

とすることにより,

ノレープl回目 (WORK+9)の内容を参照 ノレ 2回目 (WORK+8)の内容を参照 ノレープ3回目 (WORK+7)の内容を参照  $\sim$  10  $\sim$ 

ノレープ9回目 (WORK+1)の内容を参照 ループ10回目 (WORK+0)の内容を参照 とWORKから始まる領域の先頭から10バ イトを参照できる 配列でいうと WORK [OJ -WORK[9Jを参照できるというわけ fご。

もしループ変数が10~1まで変化するZ 80.DJNZパターンだとすると,

ループ1回目 (WORK+10)の内容を参照 ノレ 2回目 (WORK+9)の内容を参照 ノレープ3回目 (WORK+8)の内容を参照  $\mathcal{A}$ 

ループ9回目 (WORK+2)の内容を参照 ループ10回目 (WORK+1)の内容を参照 となり WORK+Oすなわち配列の要素の 1 番目 WORK[OJは参照きれないことになる。 まあどちらがいいかという議論は、おい ておいて,とにかく MC680xOのノレープ制御

には「\*.R」「\*.Z」「\*.X」の3種類だ。 「.R」ファイルはメモリ上のどのアドレスに読 み込まれたとしても動作するプログラム、いわ ゆるリロケータブル (Relocatable/再配置可能 な)プログラムである。 16Mバイト(あるいは4G バイト)空間のどのアドレス上でも実行可能だ。 そして反対に「.Z」は実行アドレス固定のプロ グラムファイルて二そのプログラム固有の絶対 アドレスにロードされなければ実行できないプ ログラムである。馴染みの深い拡張子「.X」の ファイルは・・・というとユーザーからみればリ ロケータブルなプログラムであるが、実は少々 特殊なファイルなのである。

\*.Xファイルは確かに実行アドレスを制限

命令は「希望ループ回数-1」をループ変数 に設定するんだなと暗記しておこう。 ところでこのループ制御命令はインスト ラクションマニュアルには,

DBcc and the DBcc and the DBcc and the DBcc and the DBcc and the DBcc and the DBcc and the DBcc and the DBcc and the DBcc and the DBcc and the DBcc and the DBcc and the DBcc and the DBcc and the DBcc and the DBcc and the D

という見出して1戎っているはずである。 rDBccJということは49ページて紹介した CCRの状態名が書けるということである あまり dbraの書式以外は用いないかもし れないが, 一応,

dbmi

dbeq and complete the complete of

といった表記ができるということである。 これはいったいどんな機能をもたらしてく れるのか。 いっしょう

dbmi d0,loop 送したい。 ならば「(d0をループ変数として)指定回数 しかしalの領域は20バイトしか確保さ (minus)のときループを終了する」という ことになる。ちなみにdbraは実はdbf,つま りccがf(always false)のDBcc命令である。 f ということは.

常に条件不成立

```
\perp
```
CCRの状態に関係なくループを実行

 $\downarrow$ 

ループの終了条件は指定回数ループを 終了したときのみ

となる。

dbfではなんかわかりにくいのでdbraと グラムは, いう表記を許しているのである

dbfがあればもちろんdbtもあるわけで、 こちらは.

常に条件成立

↓ + 01.04 + 00 + 03 + 13 1

CCRの状態によらずループを終了

# \*.Xファイルの謎 #1 moveq.1 #20-1.do

Human68kで実行できるプログラムファイル していないが,相対アドレッシングだけを使っ loop: たプログラムかというとそうでもない 平気で, lea LABEL, aO move.b #15, WORK jmp LABEL

> のような32ビット絶対アドレッシングをバリバ リに使ったプログラムをアセンブルして .X ァイルを作成することはしょっちゅうだ

> 実は \*. Xファイルの先端と終端にはリロケ 情報というものが付属しており.プログラ ムがロードされると、この情報をもとに、プロ グラム中で使用された絶対アドレッシング部分 を適切なアドレス値に置き換えるのだ。これは プログラム実行前に行われる。もちろんやって いるのは05である Human68kサマだ

となり,単にループ変数を1減らす命令にな ってしまう。はっきりいって使われること はほとんどない

きて,ノレープ終了粂件をひとつ増やせる のがわかったところで、いったいどういう 使い道があるのかわからないという人もい るだろう。便利と感じることのできる例を 考えてみよう。

aOから指し示される領域に文字列があ ったとする この文字列はコード0でその文 字列の終端を表現していたとする。すなわ ち、マシン語プログラムソースのデータ領 域に見られる,

dc. b 'HELLO!', 0

dc.b 'MY NAME IS GERRY VANE.', 0 結論からいうと、これはループ終了条件 のパターンが存在しているということだ。 をもうひとつ追加するものである。 きちん さて、このとき、このa0から格納されて たとえば, カンファインのコンティー いる文字列を, alで示される別の領域に転

ループを完了したか、あるいはCCRがmi れておらず、20バイトに満たない文字列な **らばすべてa1に転送したいが、20バイトを** 超えている場合は20バイト転送した時点で, 転送を打ち切りたい。

この条件で普通にプログラムすれば,

moveq.1  $#20 - 1$ , d0

loop:

move. b  $(a0) +$ ,  $(a1) +$ 

beg exit\_loop

dbra d0,loop

exit\_loop

とするだろう。しかしよく見るとこのプロ

beq exit\_loop でループを抜け出しているので「CCRがeq になったらループを抜ける」というループ 脱出粂件を dbra(dbf)に付け加えればよい ことになり,すなわちこれはdbeqにまとめ ることができるではないか。

つまり上記リストは,

move.b  $(a0) +$ ,  $(a1) +$ 

dbeq dO Ioop

のようにできるということである。a0の内 容が,

 $dc.b$  'HELLO!',  $0$ 

dc.b 'MY NAME IS GERRY VANE.', 0 だとすると転送結果は,

dc.b 'HELLOド, 0 dc.b 'MY NAME 1S GERRY VAN' となる ('HELLO!', 0は20文字未満なのです べて転送されるが'MY NAME IS GERRY VANE.', 0は終端コード0も含めると23文字 なので先頭から20文字までしか転送されない)。

またすでに紹介したような YES/NOを 返答してくれるサブルーチンで、たとえば サブルーチンを10回実行したいが実行結果 mi(minus)ではサブル チンがエラー 起こしているという意味なのでループを抜 けたい…ーという場合も,

moveg.1  $#10-1$ , d0 loop: bsr dbmi subroutine d<sub>0</sub>, loop

とできる。

\*1 はここを,

move.  $b(ab) + d0$ 

ようにしてしまえば, 仮にMC680x0のループ制 御命令のループ変数が10~1と変化するZ80, DJNZパターンであったとしても WORK[0 ] ~WORK[9] までを参照できる。しかしa0はイン クリメントされて破壊されてしまい再び同様の 処理を行うときにはこのa0の内容をワーク先頭 に再設定しなければならない手間が発生する

データを上へ下へ

MC68000は設計上の制約から奇数アド レスからワード (2バイト)データやロング ワード (4バイト)データを読み出すことが できない (MC68030では可能)。行った場合 はアドレスエラーが発生する。とはいえ, 奇数アドレスからワードやロングワードデ ータを拾ってきたいということはよくある ことだ。

ワードデータを奇数アドレスから読み出 す場合は,

move.b  $(a0) + d0$  $\text{lsl.w}$  #8.d0 move.b  $(a0) + d0$ 

となるだろう。シフト命令で最初に呼んだ バイト値を上位バイトへスライドさせて、 いたところに次の下位バイトとなる値を 読み込む。

ングワードならば,同様なアルゴリズ ムを用いれば,

```
move.b (a0) + d01sl.1 \#8, d0
  move.b (a0) + d01s1.1 #8.d0move.b (a0) + d01sl.1 \#8.d0
  move.b (a0) + d0となる fごろう。
 ちょっと賢い人ならば最初の Islは絶対
上位ワード (ビット16~31) まで有効な値が
シフトされないから,
  move.b (a0) + d0
```

```
\text{lsl.w} #8.d0
```
move. b  $(a0) + d0$  $1s1.1$   $#8.d0$ move.b  $(a0) + d0$  $1$ s1.1 #8.d0 move. b  $(a0) + d0$ とできる、と工夫することだろう。これは もっと工夫できる。最初のワードデータを 読み込んだ時点でそのワードデータをまる ごと上位ワードへシフトしてしまえば後半 のワードデータ読み込み時のシフトは,  $1sl.w$   $\#8, d0$ でできるので高速化できると考えられる。 しかしワードデー タをまる ごと上位ワード へシフトしたくてもlsl命令のシフト回数 値は8までなので、16回シフトするには,  $\text{lsl.1}$   $\#8 \text{.d0}$  $1$ sl.1  $\#8$ , d0 としなければならず, move.b  $(a0) + d0$  $\text{lsl.w}$   $\#8,\text{d}0$ move.b  $(a0) + d0$  $1s1.1$   $\#8. d0$  $\text{lsl.1}$   $\#8 \text{.d0}$ move.b  $(a0) + d0$  $\text{lsl.w}$  #8.d0 move.b  $(a0) + d0$ これではかえって遅くなってしまう。とこ ろがMC680x0では上位ワードと下位ワー ドを入れ換える swap命令というのがあり, これぞ使えば下位ワードの値を上位ワード へ1命令(しかもたった4クロックの実行速 度で速い)で持っていくことができる。しか

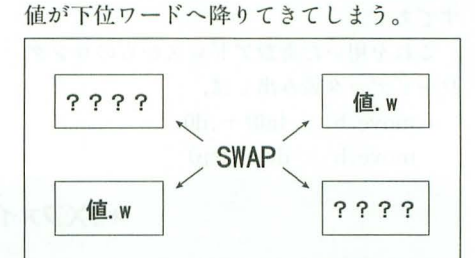

しもとも上位ワードにあった正体不明の

が、これは下位ワード読み込み、 move.b  $(a0) + d0$  $\text{lsl.w}$  #8,d0 move. b  $(a0) + d0$ で書き出すことができる。結局 move. b  $(a0) + d0$  $\text{lsl.w}$  #8,d0 move.b  $(a0) + d0$ swap dO move.b  $(a0) + d0$  $\text{lsl.w}$  #8.d0 move. b  $(a0) + d0$ とでき, 初めのIslだけを用いた例(104クロ ック) よりも24クロックも速い。

このように swap命令を場合によっては, Is1.1 #16, dO

のように使用することもできるのだ。もち ろん上位ワードを下位ワードへ持ってくる という目的で使用するならば,

 $1$   $\sharp$ 16.d0

のようにも使えるということである。これ は党えておきたい。

もちろん下位データへ、上 位データを下位データへという処理はワー ド単位ではなくバイト単位で行いたいとき もある。ワード単位のときはこのswap命令 を用いれば一発で実現できるが,たとえば 下位バイトを上位バイト を下位バイ へのような処理はどうしたら よいのか。

素直に考えれば、

・下位バイトを上位ノfイトへ  $1sl.w$   $#8,d0$ 

• 上位バイトを下位バイトへ

 $\text{lsr.w}$   $\#8 \text{ d}0$ 

とす るこ とができる。これらの処理はMC 68000ではともに22クロックかかる命令で ある。ところがこれよりも6クロック速い方 法が,なんと2つの命令を組み合わせて実現 できるのである。

まずその方法から紹介しよう。

• 下位バイトを上位バイトへ

move.b  $d0, - (sp)$ 

move. w  $(sp) + d0$ 

-上位バイトを下位バイトへ

move.w  $d0 - (s_D)$ move.b  $(sp) + d0$ 

なんとスタックを使った裳ワザである。 Z 80的テクニックというべきか。確かに8クロ ック命令を2つ使用しているので実行速度 はともに16クロック。

この裏ワザの仕組みを順番に解説してい こう。

まず、このテクニックの特徴的な点はス タックを利用しているということと、プッ シュ時とポップ時のデータサイズが異なる というところである。スタックを利用する のはともかく, プッシュ時に,

move. b  $d0 - (sp)$ 

て、スタックを -1して,

move.w  $(sp) + d0$ でス タックを +2した らスタックの整合性 が失われてマズいんじゃないのーと、突っ 込みがきそうである。ところがスタックに 対しての-(sp)や(sp)+はたとえ命令サイ ズがバイトであってもワード単位で処理が 行われるのである。これはもちろん MC 68000がワードデータやロングワードデー タを奇数番地に対してアクセスできないと いう制約からくるものだ。

たとえば,

move.b  $d0 - (s p)$ move.w  $d0 - (sp)$ 

という命令列の場合, もともと偶数アドレ スだったスタックが, もし1行目のバイトデ ータの-(sp)によってスタックを-1して しまったらスタックは奇数アドレスになっ てしまい2行自のワードデータのー (sp) 奇数に対して行うことになってしまう。こ れは明らかに MC68000の制約に違反して いる。 よってこういうことにならないよう, バイトデータのプッシュもスタックを(ワ ードデータのプッシュと同じように)-2し, それからバイトデータを書き込む仕組みに なっている判。

具体的な例を示そう。

# ↓スタック

口口口口口口口口口口口口口口 スタックがこの位置とする。そして説明を

わかりやすくするために□は1バイト領域 を表し,口口はワード領域を表すとする。 いま,

move.b  $d0, - (sp)$ とすると, -2してからそのバイト値を書く から,

スタック↓ 口口口口口口 口口口口口口口  $-21\tau$ 

のように■の位置にバイトデータが書き込 まれるはずである。あくまで-2してからの バイトデータの書き込みなので、■の右と なりの□についてはまったく触られない。 さてこの状態で

move.w  $(sp) + d0$ とすれば,

スタック↓

口口口口口口 口口口口口口口

↓↓↓↓↓↓↓↓

dO.wに取り込まれる d0には■□が入ってくるはずである。これ はつまり,

move.b  $d0 - (sp)$ でプッシュされたバイトデータが上位にき ていることにほかならない。ただし、□の 部分はまったく無関係な値が格納されてい ることに注意。つまり,

 $\text{lsl.w}$  #8, d<sub>0</sub>

では下位バイトが上位バイトに移動すると 同時に下位バイトは0になっているが,この 手法だとスタックの領域に前からあった値 が下位バイトに釆ってきてしまうというこ とだ。具体的にいえば,たとえばいま, d0. w=\$ABCDだとすると,  $1sl.w$   $#8, d0$ ではdO.w=\$CDOOになるが, move. b  $d0, - (sp)$ move. w  $(sp) + d0$ て、はdO.w=\$CD??となってしまうという ことである(??の値はなんだか予測できな い)。ただ、下位バイトにはなにかすぐ別の 値を入れたりする場合ならばmove.bで 上 書きできるし,さらにOにしたい場合でも, move.b  $d0 - (sp)$ move. w  $(sp) + d0$ clr.b d0 とすればよい。これでも,  $1sl.w$   $\#8, d0$ より2クロック速い。 さて、逆動作である, move.w  $d0, - (sp)$ move. b  $(sp) + d0$ もやはり完全に,  $\text{lsr.w}$   $\#8,\text{d0}$ とは互換ではない。たとえばdO.w=\$ABCDで,  $\text{lsr.w}$   $\#8, d0$ ではdO.w=\$OOABとなるが, move.w  $d0, - (sp)$ move. b  $(sp) + d0$ ではd0.w=\$ABABと上位バイトの内容が 下位バイトにコピーされるような動作が行 われる この動作の仕組みの解説は省略す るが,各自で先ほどのように1ステップずつ 考えてみると、ああ、なるほどと思えるは ずである。 これを用いた奇数アドレスからのロング ワードデータ読み出しは,

move.b  $(a0) + d0$ move.b  $d0 - (sp)$ 

\*.Xファイルに付属するリロケート情報は また,ジャンプテーブルに関しても本文で示 基本的にプログラム中で使用された絶対アドレ した, ッシングに比例して増えてしまう。本文にもあ るように相対のほうが速度的にも速く, 32ピッ トの絶対アドレッシングは使わないにこしたこ とはないということである。たとえば, lea \$e90001, a0

のように、1/0アドレスのような直値指定の場合 はリロケート情報は発生しない。どこで実行さ れようと, 1/0アドレスは不変だからだ。 LABEL:

lea LABEL, aO LABELのアドレス値はプログラムの実行アド レスが変われば変化するのでリロケート情報が 発生する。もちろんLABEL(pc)にすれば相対指 定になるので発生しなくなる

move. w  $(sp) + d0$ move.b  $(a0) + d0$ swap dO move.b  $(a0) + d0$ move.b  $d0 - (sp)$ move. w  $(sp) + d0$ move. b  $(a0) + d0$ とすることができ, 全部1sl.1を用いた例よ りも36クロックも速いことになる。 とはい え,上のリスト,一見しただけじゃなにを やってるかわからないのが欠点かも……。 \*1 バイトデータのポップは逆に値を読んで からスタックを+2している。 データを読み出して  $\uparrow$ O O O O ■O O O O O<br>
│<br>
│<br>
→2する

. 終わりに

思いつくままに書いてきてしまった。内 容も基本ワザから変態マニアックワザまで がゴチャ混ぜになってしまった気もする。 MC68030の基本テクなども紹介したかっ たが、誌面の都合でそれらはまたいずれ。

ところで、今回紹介したテクニック以外 にもさまざまなテクニツクが開発されてい ると思う。俺はこんなの知ってる、使って る! というのがあれば読者ハガキでもな んでもいいからOh!X編集部まで送ってほ しい。ユニークなものはどんどん紹介して いきたいと考えている。

#### -参考文献

r68000 PROGRAMMER'S HAND BOOKJ, 穴倉幸則著,技術評論社 「アセンブラマニュアル」(C Compiler ver.2.1 に同梱), シャープ

#### \*. メファイルの謎 #2

jump\_table

dc.1 ROUTINE\_A

dC.1 ROUTINE B

のようにdc擬似命令で32ビット実行アドレスを 並べたりするものはリロケート情報が発生し\*. Xファイルは膨れあがる。理由は上と同じだ。 jump\_table:

dc. w ROUTINE\_A-jump\_table dc. w ROUTINE\_B-jump\_table のタイプは完全な相対値をdc疑似命令で書き込 んでいるだけなので発生しない。

まぁ、プログラム中のラベルを相対指定でな しに用いてしまうとリロケート情報が膨らむ, くらいに覚えておこう。

## 【特集】 Optimizing Method

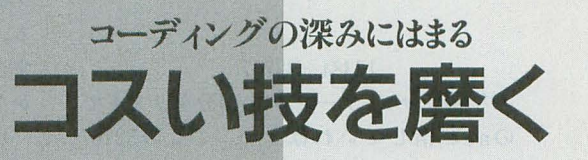

Yokouchi Takeshi 横内威至

無駄な処理を省き、資源を使いきることが高速化の道である レジスタを最大限に生かすために、パズルのようにルーチンを組み上げる コーディングの芸術を目指して、より実戦的なテクニックを見てみよう

コスい技特集, というとやっぱりカゲ 間合を敵からちょっとおいて,前後にピス トン運動を繰り返し、突然近づいて投げる。 時間がなくなってヤバイときは飛んでいけ ば相手もびっくり。立つかしゃがむかの早 押しゲームが楽しめる。

死ね、クソッタレ。そんなのはVF2の正 しい楽しみ方ではないのだ。PKもやめろ。 もっと美しい倒し方を知らないのか。いか に敵を読むか,いかに敵を欺くか,がVF2 の勝負方法だ。まあ,頭の弱い連中のこと だ。美的センスに欠けるのは仕方ないこと だろう 勝ちだけに執着する, ミジメな, クソよりもくだらないへボいプレイは弱者 の証,下衆な心の乏しい浅はかなあなたに ピッタリ。 \*<br>\* \* \*

あ、関係ないっすね。ということでコス い技特集, 1:いえばマシン語。なぜかマシ ン語のコスい技は美しい。究極の解法とで もいうのか、極限の効率を追求する凄まじ いコード。当然,表向きには理解しにくい 形となっていることも多い。単純な目では その真絡を知ることは許きれない。最先端 の芸術とは常に理解し難い面をもっている ものだ。 ダリが糞尿にこだわったように, ピカソが表面的な型、原形にとらわれずに 物事を見ていたように。

ちょっと高度そうなことを書くとボロが でるからこの程度にして、わけがわからな いがとりあえず木質を理解するのは厳 しい という点でも、これらの難解なコードたち は芸術だ。

個々における芸術があなたに及ぼすもの は、たいていは心地よい共感かもしれない。 しかし、新鮮に感じるものにはショッキン グな感動がともなうものだ。 激 しい嫌悪感 かもしれないし、とりあえず得体の知れな い力に心が踊るものである。その非日常的 のであらゆる方向に応用がきく。16ピット な感覚こそが芸術を味わう意味となる。理 のうち,上位ビットを整数部,下位ピット 解しようとしまいと、芸術にはそのような を小数部として考える。

#### カがある。

この得体の知れないコードを解析し、理 解するのは平九な努力ではなしえない。 芸 術の本質を見極めるのは常に正しい,理論 な分析が必要なのである。

それでは,巷にころがるこれらの芸術の 片鱗営探ってみようではないか。

# 初めに

初めにい っておくが, ここでは基本的な テクニックというのは無視しておきたい。 というのは、 たとえばアドレスレジスタは adda.wよりもlea.1を使おう、とかは命令 表を見ればわかることだから、こと細かく 追及しないことにする。アドレッシングな どを使った技については西川氏の記事を参 照していただきたい。  $\omega$ 

また,実は68000系CPUはマシン語の基 本性能が優秀だから, Z80のようにさまざ まなテクニックのようなものがあるとは思 えないので、どちらかというと一般的に使 う機会の多いような処理のアルゴリズムを 書いてみようと思っている。また、質は問 わないことにする。アルゴリズムの質を問 うならば, 過去の 「X68000マシン語プログ ラミング」を読み返すこと。さすがにレベ ルの高い内容だ

では具体的に進めよう。各項目の★は難 易度, 技のキレなどの総合評価。最低は 1 つ。最高は決めてないので気分次第。ア ラの右端脚→揚抱だと★4つぐらいだと思 えばちょうどいい。

. 演算関係

●小数点演算 ★<br>- 結構基本ではあるが,演算の基本となる

#### たとえば1.5+2.75は,

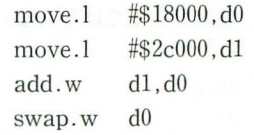

とすればd0.wに整数部分の4,上位ワード には4.25の小数部分を意味する \$4000が入 っている, というようにきわめてくだらな い内容だ。説明する暇があったらアキラ5 段を練習しているほうがよかった。

ではなんに応用するかである 。まあ好き なように応用すればよし。目立つところで はラインル チンなんかが美味しい。普通 はDDAだったかDHAだったかは忘れたが, そんなようなアルゴリズムが一般的だけど、 処理速度の安定感から私は小数点で処理す るほうが好みだ。

#### $\bigcirc$ 10進数, 2進数変換

たまに使うかもしれないから解説を。こ れも簡単な処理だが、たとえば16ビットの 数値だったら10000×A+1000×B+100× C+10XD+E いう ように表現するだけ で解決 順番に削っていけばA-Eにあたる 数字が出て くる abcd.bとかの命令は応用 がきかないのでできれば使いたくない。こ れまたくだらない内容で申しわけない。

先ほどの小数点処理と絡めればd0はd1 の何倍か、なんてのは簡単に表示できる。  $\bigcirc$ 32ビット ÷16ビット ★★

ただのdivs.wでは制限がある。当然オー バーフロー,結果が16ビットで表現できな い計算はエラーとなるという制限のことだ。 これのせいで, divs.wはかなり気を使う命 令となってしまっている。

d0  $(32 \times y) \div d1$   $(16 \times y)$   $\leftrightarrow$  d0に 32ビットで答えるには以下のとおり。ただ し全部正数とする。

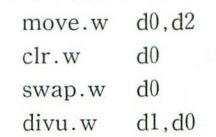

swap.w d0 swap.w d2 move. w  $d0. d2$ swap.w d2  $divu.w$   $dl.d2$ move.w  $d2, d0$ 

まず (d0÷65536) ÷ d1を求め,余り (=A  $\xi$   $\uparrow$   $\uparrow$   $\xi$  (65536  $\times$  A  $\div$  d1) <65536)  $\oslash$ 65536 倍と、最初のd0の下位ワードの合計をd1で 割れば結果が出ることになる。よく考えれ ば理解できると思う。ちょっと嬉しいテク ックかな。

また,同じようだが小数点まで求めるの は次のようにやる。ただし,結果が65536 下になることに限定しなくてはならない。

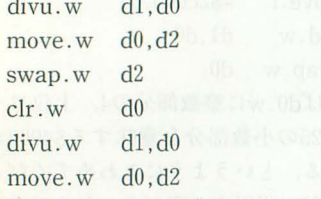

 $\overline{a}$ 

結果はd2に入る。上位ワードが整数部, 下位ワードが小数部。先ほどの小数点演算 <mark>とのコンビネーション風だ。</mark><br>●16ビット÷16ビット ★★★★<br>- これは読者の方,土井宏治さんの投稿に

よるアルゴリズムだ。16ピットの割り算と いうものに目をやっていなかったため、私 はかなり驚いた。

これはA÷Bを、最初の小数演算の応用 のように,  $\sim$ 

 $A \times (1 \div B)$ 

と置き換えるというものである(逆数の掛 け算)。

当然, 1 は65536, 実際はオーバーフロー の関係で16384で表すことになる。aOが逆 数テーブルを指していて, d0=A, d1=Bと すると,

> ext.1 d1  $add.1$   $dl, d1$ muls.w  $(a0, d1.1)$ ,  $d0$ add.1 d0.d0  $add.1$  d $0. d0$

÷  $\frac{1}{2}$  of  $\frac{1}{2}$ 

#### $16384 \div 32767$

となっており、テーブル'の部分をリストで のa0が指していればよい。ここの 32767 は+無限大を意味する。

このアルゴリズムの導入による実行速度 アップは約l.5倍ぐらいだろうか。単発の命 令を変化させるものとしては究極の形であ ろう。

これはかなり使える。精度はやや下がる (±1ぐらいズレる)が、用途によってはま ったく問題ない。テーブルの値を適当にい じったりすればさらに応用できるし、実際 SLASHにも応用させていただいた。あり がとう。

\* \* \* \* \*<br>以上が演算に関してである。小数演算が 基本となるのはわかってもらえただろう。 して最後の除算,これもかなり応用でき る。この2つがあるだけでかなりいろいろ なことが高速化できるに違いない。除算自 体、制限がいろいろとある。

しかし,使用する数値のとりうる範囲を よく調べればエラーを処理する必袈がなか ったり, mulu.wで十分であったりという ことも多い。数値演算での高速化のカギは 数値の取りうる範囲だ。これに着眼すれば 不必要な手間さえも省くことができる。頑 張れ。

# . 休憩

ここでマシン語でプログラムを書くとき の定石を述ぺておこう。定石, といっても 私のは我流だから一般的ではないかも しれ ない。

まず,ここで挙げたような基本処理はマ クロにしてしまう。最初、私はマクロをま ったく知らなかった。 Z80の頃にはそんな ものは使えなかったため、私はそのままで しばらくやっていた。プログラムのレベル ットあたり1ワードだが, 256色モードでは も上がると、次第に大きいリストが多くな 1バイトであり、連続するドット間では1 swap.w d0 do state in the set of the set of the set of the set of the set of the set of the set of the set of t テーブルの内容は、 エリコンスポーツ理はマクロを使うこと。また、これによっ 楽。書き込む長さをキーとして適当にこの 16384 + -32768 てサブル チンを使う機会が減る。実行フ 部分にジ、ヤンプさせれば自然とノレープ 16384÷-32767 アイルは膨大になりがちだが、メモリはい になるのは基本。当然, move.1のほうが高

16384÷1 および かはアセンブラでは無意味。スタックを通 ルーチンを展開するのはきわめて面倒だ。 16384÷2 して変数を渡すのも避ける。 どうせレジス 特定のデータを小さい領域にコピーする

タは16佃もあ るのだ。有効に使うべきであ る。ちなみに、最近ではレジスタが足りな すぎて困っている。やはりRISCの時代なの か?

足りないレジスタは頑張って処理順序を 考えて可能な限り効率化させる。これを行 えるのがマシン語の最大の価値である。 C 言語の吐き出すコードなんかはクソ以下。 参考 にすべき部分はまったくない 別に C を非難しているわけではない。アセンブラ の有効性をもっと認めるべきだといいたい だけだ。いつのH寺代でもマシンの本当のス ペックを引き出すのはマシン語しかないの だ。多分。

#### 画像関係

●アドレス計算 ★<br>- 基本的なアドレス計算。でも, 1ライン ずれると \$400も違って困る。最高で'\$80000 もあるから非常に嫌だ, と思うけどたいし たことはない。テーブルにするのも楽だし。 ピット操作で楽勝。d0.wがX座標, d1.wが Y座標として aOレジスタにアドレスを求 めるには,

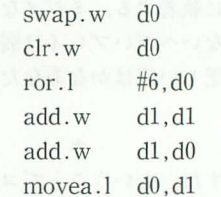

adda.1 #\$cOOOOO, aO

となる。最初の3行はd0を\$400倍してい る。ややシブいのは最後の 2行。本来なら 1ea.lのあと dOを加えたいが,このほうが 2クロック節約。まあこれだけ。

●描画自体について ★<br>- 基本的にはブロック転送だとかブロック 書き込みなどのことだが, X68000では画面 モードなんかも考慮しなければならないこ とになる。たとえば65536色モードでは1ド

となる。なんと、これだけで精度はやや落 くなっていたにすぎなかったのだ。視認性 まず、クリアなどの同一データをダラダ ちるが除算ができてしまう。 いいい の問題からも,ちょっとしたまとまった処 ラと書き込むのはmove.wを羅列するのが くらでもある。処理速度のほうが大事。サ 速だ。また,さらに派手に展開を行って ブルーチンは極力巡りるべし。 movem.1を使うのがもっとも速いだろう。 テーブル:32767 また、無意味な命令,すなわちLINKなん ただし,指定した長さだけ書き込むための

||駄が省け,1回で4ドット書き込めるのは うか)。<br>|強い。8×8ドットのチップを描くときな 断言する。とにかくレジスタだけを使う アキラも面白いけどリオンもよい。よろ んかはもっとも効果が出るだろう。 まうな処理順序を作れ。細かいクロック削 めかせて穿弓腿、浮かせて後蹴腿なんかが

イックの処理に関するアルゴリズムという 図1 のがもっとも興味深い。

特にスーパーファミコンで使われまくっ ている回転拡大縮小というのが私は好きだ。 派手だが実はあまり使い道がないのがいい。 いまとなっては画像処理の基本臭いが、あ まりまっとうな説明を聞いた覚えがないの でここでやってしまうべきか。なんか、結 局こんなことをやってしまうのは情けない が、マシン語ならでは、 という処理のひと つだと思う。

まあ、リストを見ればいろいろと頑張っ ている部分というものが見えるからちょう どよい材料ではないかな、と思ってもいる。 ということでリストだ。まんべんなく高速 化のためのコード書きが行われていると思 う。もし、参考になるようならば幸いであ  $\lambda$ 

具体的なことは図1に示すことにする。

こんな予定ではなかったのに

以上である。

本当はもっとシブいテクニックを列挙し たかったのだが、なんかこう、どの程度が テクニックかわからないレベルになってし まっているのだ。実は、テクニックとはそ のままアルゴリズム構築を意味するように なっていたのかもしれない。

マシン語のコード自体での技というもの は、そんなに応用のきくようなものではな い。結局、 マシン語でのテクニックとは, やはり最適な流れを作って無駄なストア, リストアを削り、極力レジスタだけで処理 していくことではないだろうかと感じてい る。ほら、パチンコでもそうじゃないか,

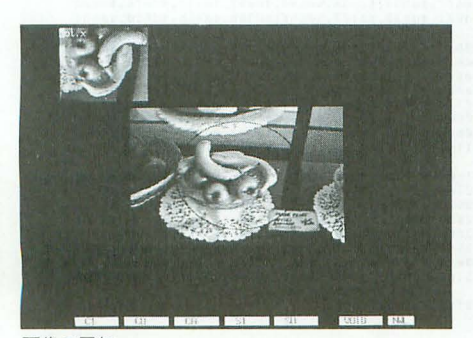

商像の回転

連続するドット間の空白にアクセスする無 ことがなによりも有効じゃないか(全然違 かシックリこないな。

●特殊効果 ★★★ しんでん しゅうしょくれからでも十分。とにかくプログラ 決め技。前にかわして投げなんてみっとも このマシンを使うからにはやはりグラフ ムを作りまくれ。それがテクニックを磨く ないからやんないよ。

だとか描画するとかならばmovepも有効。 レジスタと同じように持ち玉で勝負できる 最高の方法だ、と思うよ。相変わらずなん

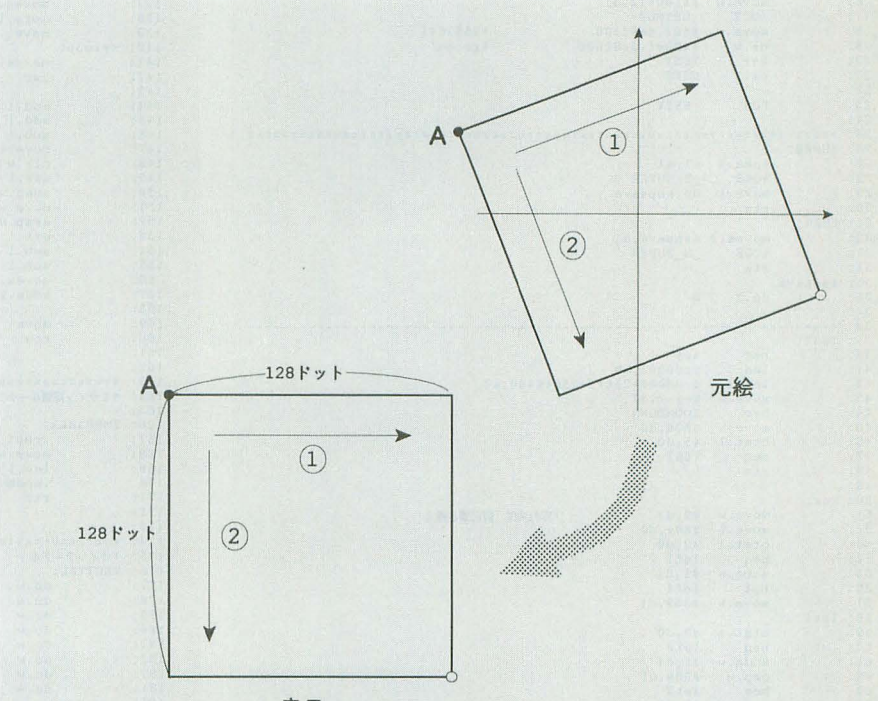

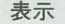

サンプルでは (256, 256) を中心とした領域の 128×128ドッ ト分の画像を回転させて表示する。OPT.1, 2で左右回転, スペ ースキーで終了する。

回転をθとすると A 点は中心を (0,0) としたときに,

 $((-64)\cos\theta + (-64)\sin\theta, (-)(-64)\sin\theta + (-64)\cos\theta)$ 

となる。一般的な座標系とは Y 方向の符号が逆なので注意する こと。この点から①の方向に沿って画像を表示することを、縦 (②の方向)の分だけ繰り返す。

まず、1の方向に沿った描画ルーチンを展開するがa0を描画 先, alを元絵のアドレスとすると.

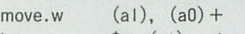

lea \$xxx(al), al を繰り返すことで展開する 角度によって変化するのは'\$xxx' 部介なので,これを計算することによって書き換える

たとえば, のラインが,

口口

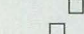

口口

のようなとき, \$xxxにあたる数字は順に\$2, \$3FE, \$3FE, \$2で ある。

これを②に沿って呼び出すことを繰り返せば表示が完成。ち なみにサンプルではアスペク卜比の補正は行っていない 注目点は、小数点の扱い方。ドットを小数で表してから計算

していることである あとは展開の方法。基本といえば基本で ある。そういえば自己書き換えなんかもやっている (50行)。

本当ならばもっと気遣いじみたプログラムを用意すべきだろ うが、視認性は最悪, 説明のしようがないことが多かったので やめた。どのへんで積極的にコスい技を使っているかというと、 実はあまりない。キーボードの読み出しは一般的な使い方では ないかもしれない。まあ、世間に出回っているプログラムより は,まあまあの汚さで勝っているのではないだろうか

**UZH ROT.HAS** 

 $\frac{\sin \theta}{2}$  = --4500

ssss ''''' ' 3b1<br>13c<br>1c0<br>23c<br>2ad<br>310<br>364  $\begin{array}{r} 80 \\ 1 \\ 1 \\ 2 \\ 3 \\ 4 \\ 5 \end{array}$ <br>  $\begin{array}{r} 80 \\ 1 \\ 1 \\ 2 \\ 3 \\ 5 \end{array}$ g-s -''a ' e<br>P

ssss-SS

|, \$121<br>|, \$0a(<br>|, \$01<br>|, \$f8: 3<br>3221<br>5300<br>590 s.s .. '.'.s ,.,,

,,. ad 30<br>309<br>3133<br>335 )<br>.

2<br>2<br>1  $322110$ <br> $32210$ <br> $362$ <br> $56$ sa-s

g-s 3, \$2ba<br>3, \$24b<br>5, \$14d<br>3, \$035<br>3, \$635<br>4, \$646  $s2c75$ <br> $s259e$ <br> $s1e0b$ <br> $s15e3$ <br> $s0d4e$ <br> $s0476$ <br> $sfb8a$ 

.,

 $91$ <br> $91$ <br> $21$ <br> $220$ <br> $30$ <br> $44$ <br> $4$ 19<br>2022<br>2022<br>2022 --ssreeddece -'ss'  $s$ eal<br> $s$ elf<br> $s$ da6<br> $s$ d38<br> $s$ c4a<br> $s$ c4a

> $\frac{33}{12}$ <br> $\frac{127}{35}$ <br> $\frac{137}{13}$ <br> $\frac{137}{12}$ loo and a second the second the second the second the second the second the second the second the second the second the second the second the second the second the second the second the second the second the second the sec

1<br>. -association<br>-sgggage 7aa92bz  $s$ c $0$ <br> $s$ c $0$ <br> $s$ c $1$ <br> $s$ c $6$ <br> $s$ ca<br> $s$ d $0$ 

1 **6** 9 6 **6 7**<br>1 6 7 7 8 3<br>1 1 1 1 0 1 2 b<br>1 2 b  $34.3e$ <br> $35.5e$ <br> $54.50$ <br> $51.$ ;<br>; \$de16, \$d<br>\$de16, \$<br>\$e5f9, \$e<br>\$e5f9, \$e<br>\$f718, \$f<br>\$0800, \$0<br>\$08e8, \$0<br>\$11a4, \$1

> 822db<br>
> 1236c<br>
> 1236c<br>
> 1335ac<br>
> 135a08<br>
> 133434<br>
> 133536 edr4cess 933 g-s  $\tilde{t}$ ... .

 $s3ff6. s3ffd. s4000$ 

 $,$ si<br>,s2

'

. ,

8e<br>1922<br>1922<br>1988<br>1988<br>1988

gs ) 4<br>36 d<br>fd 35<br>31 a 9<br>10 19b 19b 19b

, \$0359, \$0476<br>, \$0365, \$044e<br>, \$14d6, \$15e3<br>, \$14de, \$1e9b<br>, \$24b5, \$259e<br>, \$2ba5, \$2075<br>, \$3bc, \$376c<br>, \$36db, \$376c<br>, \$3ae9, \$3b56 -12233 ss-se--.sse. ,』,.

 $\frac{3,507cc}{2,51090}$ 

-6secs motor 1999<br>1999<br>1999<br>1999<br>1999  $0 b 9 0 6 9 6 2$ <br>3. b,\$1<br>9,\$1 7b<br>1906<br>1906<br>192 b7 B7 B7 B7 B7 B7 B7 50<br>560<br>5222<br>533<br>53  $35r, 741c, 96r, 66$  $: $331c$  $335$ <br> $35$ <br> $37$ <br> $34$ <br> $12$ <br> $59$ <br> $56$ **P2** esie<br>C9 96<br>19 96<br>19 96<br>19 96 - -aesf6d3 -oo  $6e3$ <br> $b$ ,  $e$ ,  $s$ ,  $s$ ,  $s$ ,  $s$ ,  $s$ ,<br> $c$ ,<br> $c$ ,  $c$ ,<br> $c$ ,<br> $c$ ,  $c$ ,

adec-abeter<br>Ferensberg<br>3291

14

Pada a 26<br>21f<br>316<br>30e<br>36<br>36<br>36<br>36<br>36<br>3  $699b,$ ;<br> $33$ e,<br>a, c, c, 1<br>S<br>S<br>S<br>S

**Seeddiscussion** 

• • • ' 'oo aa' 1' Baar ee 10 G

700<br>70c<br>72c<br>760<br>75c<br>160<br>160 s ecccces<br>s ecccces<br>s ecc d g--ss-ss'

54ad4ad3

e 4<br>ed 5<br>f e 7<br>1 0<br>1 9 ssdeerro---'ss-s ---a

.,. 2, se3f<br>a, sec3<br>a, sf4e<br>7, sfdc<br>3, s06b<br>5, s0f7<br>f, s17f<br>7. s200  $A$  a  $A$   $7$ , sf<br>, so f2a<br>2aa73<br>335<br>35 ef 37 5E

''''s

E'' 4, \$276<br>1, \$2e0<br>c, \$33c<br>9, \$388<br>f, \$3c2<br>c, \$3e9<br>1, \$3fd  $\tilde{i}$ 

ss  $33333$ <br> $33333$ <br> $533$ <br> $53$ ea-

a<br>a, p. 11

| \$369<br>| \$3fd|<br>| \$3fd<br>| \$369<br>| \$362<br>| \$336<br>| \$336 'pp \$365<br>\$354<br>\$354<br>\$368<br>\$398<br>\$346 .,, d, s3ff6

--ss

e66

1@C3d **0907e5** 2<br>22110<br>55<br>55<br>5<br>5<br>5<br>5 to the second control

g---s . , a .

'

, see 579, sea 474, sea 572, sea 262<br>, sea 16, sea 474, sea 572, sea 474, sea 474, sea 474, sea 474, sea 474, sea 474, sea 474, sea 474, sea 474, sea 474, sea 474, sea 674, sea 674, sea 674, sea 689, sea 571, sea 572, sea **catally**<br>and a app b Pro Britannia seeddcccc a., **ABS** 4 d 6 f a 6 2<br>.  $5f$ <br> $3f$ <br> $3f$ <br> $3f$ <br> $32$ l,<br>l, ffa<br>3 a a 2<br>3 3 4 a d<br>7 d a<br>a<br>f<br>f<br>f<br>f<br>f<br>f<br>f<br>f<br>f<br>f<br>f<br>f<br>f<br><br>f<br><br><br> |<br>| se6<br>| sdf<br>| sd1<br>| sc6<br>| sc6<br>| sc3<br>| i, 70a7aed 7 a 20<br>200<br>189<br>11<br>203<br>277<br>23d le n n **'s'sfeed on the seed of** ., .

ss 083, sc0<br>07b, sc0<br>22f, sc2<br>517, sc5<br>025, sc9<br>044, sce<br>45b, sd5 'ee

)3bf754b<br>1254b 00<br>3721<br>34245<br>45 5 000259ee44

9017,\$c00a,\$<br>
931,\$c05a,\$<br>
931,\$c1e7,\$<br>
9341,\$c1e8,\$<br>
9307,\$c894,\$<br>
932,\$d38b,\$<br>
932,\$d38b,\$  $3a$ <br>  $5a$ <br>  $2a$ <br>  $3a$ <br>  $3b$ <br>  $3a$ ''s se se se se se se  $289148022$ --gsscccccced a-g' ----- 2887dea47dea47 32<br>326<br>163d<br>77<br>17<br>1 f e 10<br>
E 10<br>
E 10<br>
E 10<br>
H 11<br>
H 11 1370 stand words  $\frac{1}{l}$ 'a''e<br>2 '

c, \$d<br>9, \$e<br>1, \$e

g--ss |, \$e000<br>|, \$e807<br>|, \$f085<br>|, \$023b<br>|, \$023b<br>|, \$13c6 98<br>988553<br>2310

eres de la compa s--ssdeerfool g-s e la mana si lbd91 dee<br>09<br>09<br>09<br>09<br>09<br>09<br>09<br>09<br>09 ss

0, s100e, s1d0e, s1e0b, s1f07, s2000, s20f<br>b, s2309, s24b5, s259e, s2684, s2766, s284<br>c, s2ad3, s2bm5, s2076, s2411, s2e09, s2ec<br>d, s3106, s31bc, s326e, s3110, s3306, s346<br>d, s3616, s36db, s376c, s37f9, s3882, s390<br>0, s364

s's'ss E2233333 rsd37bef  $\frac{5}{3}, \frac{2596}{32675}$ <br>  $\frac{3266}{337656}$ <br>  $\frac{53766}{351556}$ <br>  $\frac{336156}{35156}$ sss .<br>**b**<br>1 ,., 24b<br>2ba<br>31b<br>36d<br>3ad<br>3f8 sss i2233333 a-ss・ - - a .  $6, $366$ <br>  $7, $3a6$ <br>  $5, $3d6$ <br>  $9, $36$ ector and participate  $\begin{array}{r} 82 \\ 82 \\ 83 \\ 33 \\ 53 \\ 53 \\ \end{array}$ 

741 og 141 og 141 og 141 og 141 og 141 og 141 og 141 og 141 og 141 og 141 og 141 og 141 og 141 og 141 og 141 o 584411445 1 f b se

g's deerroot based based by the second based by the second based by the second based of the second based of the second based of the second based of the second based of the second based of the second based of the second based o --<br>1 -e .  $10^{12}$ b 87<br> $17^{14}$ e

1, \$2f8f, \$2ece, \$2e09<br>
5, \$2923, \$2846, \$2766<br>
5, \$21ea, \$20f6, \$2000,<br>
5, \$1e07, \$1901, \$1776<br>
5, \$11a4, \$1090, \$076<br>
5, \$11a4, \$1090, \$06b6<br>
4, \$0000, \$fee3, \$fdc5<br>
4, \$1718, \$f5fd, \$f4e3

 $\frac{6}{5}$ 51<br>**61af**<br>50386<br>50 ge--3ss33333333 befffC95 --s

--s

 $\begin{matrix} 4, 8 \\ 8, 6 \\ 8, \end{matrix}$ 2db, \$21ea, \$2<br>00c, \$1a07, \$1<br>2b6, \$11a4, \$1<br>103, \$08e8, \$0<br>11d, \$0000, \$f<br>334, \$f718, \$f  $4, sf718$ <br> $0, see5c$  $2$  and  $3$  and  $1$  and  $1$  and  $1$  and  $1$  and  $1$  and  $1$  and  $1$  and  $2$  and  $1$  and  $2$  and  $2$  and  $2$  and  $2$  and  $2$  and  $2$  and  $2$  and  $2$  and  $2$  and  $2$  and  $2$  and  $2$  and  $2$  and  $2$  and  $2$  and  $2$  and  $2$  a 29<br>21 a 1<br>11 a 8<br>30 e 7 lae7 2221leer --g'ss ','. '. ' re<br>1000533<br>1034<br>1034 ed u

\*D6=今回の位置

-楢銅アドレス

\*Y座標小数部クリア<br>\*1ライン=S400 \* X座標整数部 \*符号の開係でロングワード

\* 1 ライン下<br>\* 元絵の先頭Y = + c o s<br>\* 元絵の先頭X = + s i n

\*元絵の先頭計算終了

 $=$   $\frac{1}{2}$ <br> $=$   $\frac{1}{2}$ <br> $=$   $\frac{1}{2$ 

 ${a0}$ <br> ${a1}$  $\frac{3}{1}$ ,  $\frac{1}{1}$ ,  $\frac{1}{1}$ =r--'

\$08e8,\$0a<br>\$11a4,\$12<br>\$1a07,\$1b<br>\$21ea,\$22<br>\$2223,\$29<br>\$278f,\$30<br>\$350e,\$35  $\begin{array}{c} 0 \\ 2 \text{ b} \\ 0 \\ 2 \text{ d} \\ 1 \text{ d} \\ 3 \text{ d} \\ 5 \text{ a} \end{array}$ d<br>2005<br>2005<br>305<br>2005 s'sss **6011223**<br>50123<br>5012 -ss

s e

ed<br>F0fa<br>F1<br>1956<br>1956 <sup>7</sup> 33333333 9cfereb7

d5, zyloop

17 \* 元<br>10 \* Y<br>11 \* X<br>14 \* 柑<br>7,d5 \* ル

l 4  $\begin{bmatrix} 1 \\ 0 \\ 0 \\ 0 \\ 12 \\ 0 \\ 1 \end{bmatrix}$  $\begin{array}{cc} 1 & a \\ .1 & \# \\ .1 & \# \\ .1 & \# \end{array}$ li

 $\vdots$ 

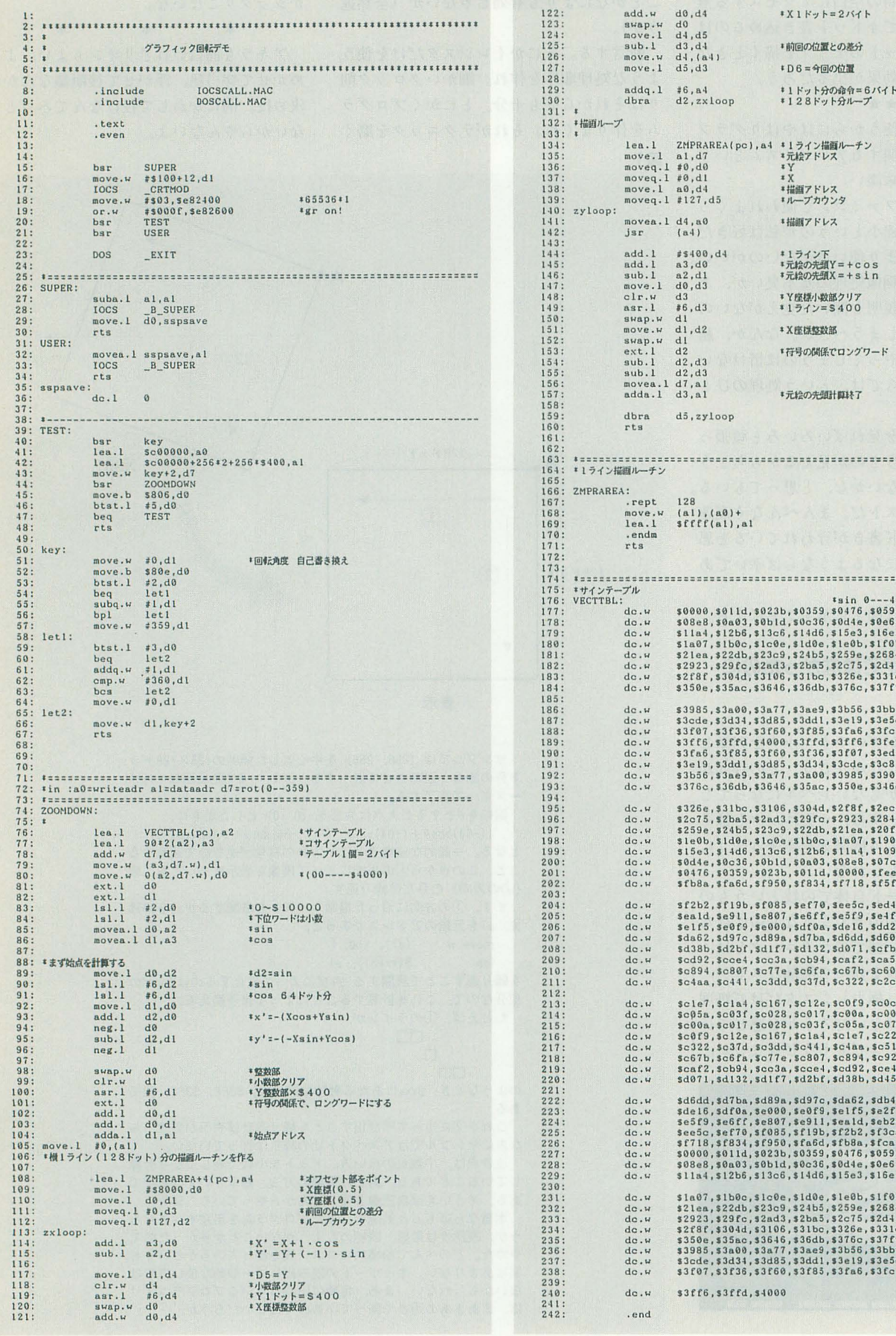

「特集」Optimizing Method

# 浮動小数点演算プロセッサの効果 Fの哲学 Taki Yasushi 瀧 康史 X680x Nソリーズでは実数演算処理は、どのように行われているのでしょう? コプロを利用する利点はどこにあるのでしょう? これらを理解することであなたのパソコンが何倍も速くなるかもしれません

通称「コプロ」といわれる、浮動小数点 演算プロセッサ。98やDOS/Vシリーズのよ うなインテル系CPUの世界では、「NDP」 といわれていますが, 680xOのようなモト ローラ系CPUでは「FPU」といわれていま す。私としては、FPUという響きのほうが 好きかな。2つは機能に多少違いこそあれ, どちらも同じ目的で設計されています。 68000系のFPUには68881と68882の2種類 があり, 後者は前者の高速版で、上位コン パチブルです。

コプロ,すなわち「コプロセッサ」とい うと、たいていの人は「数値演算コプロセ ッサ」を想像しますが、本来、コプロとい われる設計システムは、数値演算に限った 話ではありません。いわゆるメインCPUの 構造上、付加機能をまとめたパッケージと 考えるのが正解です。

たとえば68000なら, セグメント型MMU といわれる68841というコプロセッサが, 68020にはデマンドページ型MMU, 68851\*1 が用意されています。

それでも、一般には数値演算コプロセッ サのことを指すことが多いので、以下本文 で、「コプロ」は、無条件に数値演算コプロ セッサ68881/68882を指すことにします。

このコプロは X68030にあるソケットに 差し込みます。まさに別パッケージ\*2なの ですが、搭載することによって、まるでメ インCPUに実数演算命令が追加されたか のように働きます。必要な人だけコプロを 購入すれば,実数i寅算がかなり高速になる わけです。

l もちろん.これは専用に回路を設計しなく てはならないので二 MMUカ汁ましいからといっ て、いまさらX68000に68841を組み込むという のは無茶な話です。

\*2 ただし,この別パッケージによる接続だ と、「信号をCPU外に出さなくてはならない」「ア キテクチャを効率よく設計できない」などと いう理由で(これは結果的に高速化のため), 最 近ではオンチップ型であることが大半です。オ ンチップ型と は, メインCPUの中にその機能を 最初から入れてしまうということです。 68030には68851の機能縮小したPMMUがオン チップ(68EC030には入っていない)で, 68040に は、さらに機能縮小したPMMUと68882を機能縮 小したFPUがオンチップで入っています 最近の例ではPlayStationのCPU, R3100(?)に はオンチップでGTEが入っているという噂も聞 きます

というわけで,速くしたいならばコプロセッ サを中に入れてしまうというのが,筋というこ とらしいです

# なにが速くなるのか?

ところで、コプロをつけたことによる恩 恵はどの程度あるのでしょう? 実数演算 のベンチマークである WHETSTONE 使用して、いくつかデータを取ってみまし た(表1)。Ratioの比較対象は初代X68000 にfloat ver.1.00でのデータです。

X68030 Dashfi (33MHz)でコプロが ない場合, WHETSTONEが約270k [WHE TS/SEC] ほど出します。コプロをつけてコ ンパイルしなおすと, 最速で約2030k [WH ETS/SECJ。だいたい, 7.5倍ぐ いコプロ セッサによって実数演算が高速になります。 一方, 整数演算が中心である DHRYSTON Eはほとんど速くならないのが事実です。

つまり,実数演算なら間違いなく高速に なり、整数演算は高速化されないというこ とになります。したがって、コプロによる 高速化のキーは、どのようなアプリケーシ ヨンがどのようなところで実数演算を使っ ているか? ということになります。

では 際に, 実数を多〈 使用したプログ ラムは、いったいどのぐらいあるのでしょ う? たとえばゲーム。スプライトを使用 したアクションゲームの大半は、まず使用 していないでしょう。よってコプロを接続 してもまったく恩恵はありません。では, 最近流行の3Dゲーム,たとえば本誌の浜崎 氏が作成しているSIONシリーズなどはど うでしょう? 一見3Dのための実数演算

をしているようですが、演算の大半は、固 定小数点化して計算を単純にしています。

C言語で実数というと浮動小数点数のこ とを指します。浮動小数点は仮数部と指数 部に分かれ,実際に表記するときは6.03× 1023などと書きます。この場合, 6.03が仮数 部で1023が指数部です。このような浮動小 数点は、どのような桁を持つ演算でも、仮 数部の有効数字の分は計算値が保証されま すし, 指数部の限界の範囲まで値を保つこ とができます。その代わり,計算速度は遅 くなります。そこでそれを代行する意味で コプロを接続するのです。

しかしながら、演算するデータサイズが あらかじめほぼ「予想がつき」、与える値の 桁がどれもほぼ同じであるなら、小数点の 位置を固定し、とある範囲内で計算を行っ ても誤差は大きく出ません。これらはビッ ト数列に影響するので説明を割愛します。

ここでいいたいのはコプロを利用して浮 動小数点演算するよりも, MPUが回定小数 点を利用したほうが速いということです。

レイトレーシングや本誌 3月号のSound Effectの特集のように,できる限り出力結 果の「誤差を小さく」したい場合, 浮動小 数点を使わねばなりません。しかしながら リアルタイム性の高いソフトウェアの場合, 出力結果の正確さよりも,速度を重要視し なくてはいけないので、このように固定小 数点化するわけです。浮動小数点と固定小 数点の利点と欠点を表2にまとめておきま しょう。

一方,実数演算はいままでの説明どおり, 精密ではありますが、有効数字である仮数 部が桁あふれする計算のときに可逆にはな りません。たとえば100/33をAという浮動 小数点数で確保した変数に代入し、このA を33倍したときに完全に100に戻るという 保証はありません。机上の計算では答は100 になりますが,コンピュータの場合, Aは割 り切れない値ですから、誤差が出てしまい

#### ます\*3。

したがって、アルゴリズムを設計する際, 「可逆にならなくてはいけないプログラ ム」を必要とするときには,浮動小数点を 利用しないことになります。すなわちコプ ロは利用しません。たとえば可逆圧縮プロ グラム(Ihaからpic, iceなどといったもの) には利用しないことになります。

したがって,コプロ金利用する必要があ るプログラムは,

1) 精度が必要であるもの

```
2) 非可逆てもよいもの
```
ということになります。

コプロはよく,技術計算をする人にしか, 恩恵がないといいますが,これは当たって いるかもしれません。 実際,アプリケ ョンでは SX-WINDOWのEasydrawぐら いしか,高速になるものはありませんし これとて,正確さがほとんどいらない部分 は固定小数点化しているらしく(推定), コ プロを実装しでも{本感て'l.1-l.3倍程度し か高速化しません 浮動小数点演算上固定 小数点演算の比率がものをいっているので しょうが,ベンチマークでは7.5倍を誇った 演算処理能力は,どこに消えているのでし ょうか?

\*3ただし. この程度の割り切れない値は、仮 数部が9.9999 …… になり、1.00…… に桁上げさ れるケースが大半です。ここでの説明は便宜上 のものと考えてください。

## Human68kの実数処理

まず, Easydrawlまなぜあまり速くなら ないのでしょうか? これは, Human68k 数演算処理の管理方法に問題があると いえます

Human68k 上のプログラムは、実数演算 処理でfloat?.xを利用します。float1.xは特 殊なので除外したとして, float2.x, float 3.x, float4.xは利用しているハードウェア 環境によって選びます。

float2. xはコプロセッサのまったくつい ていないシステムで利用します。どのシス テムでも利用できるものなので、市販され ているソフトには、たいていこれが添付さ れています。 ver.1. \* と ver.2. \*では速度 が圧倒的に遠います

float3.xはcompactXVIまでの, CPUが

#### 表2 浮動小数点と固定小数点

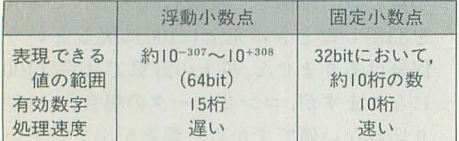

58 Oh!X 1995.7

68000のマシンで、数値演算プロセッサを接 すが……。 続したものに利用します。ただし, Xellent 30(s)を導入した場合はfloat4.xが利用で きます

float4. X は, X68030のように CPU f 68030で68882が使用できるマシンで動作し ます。

このように 3種類の環境でそれぞれ迷う float?. xがあるわけです。いちばん速いの はfloat4.xで、次いでfloat3.x, 最後にfloat  $2$ . $x$ です。

アプリケーションで実数演算する場合, float?.xで拡張されるファンクションコー ル (SFE ?? コール)を使って実数演算を行い ます。floatを変えるだけで、それまで使用 していたプログラムが一挙に高速になると いうのが「理想」だったようですが、現実 はそうではありませんでした。計算時間よ りも, 明らかに FE~のファンクションに分 岐したりする時間が大幅に取られ,結果, 最高速であるはずのfloat4.xをもってして も, float2. xよりベンチマークで2倍弱し か速くならないというオチが待っていたの です もっとも,基準となる float2.Xがかな りがんばっているからという話があるんで 表1 whetstone benchmark 結果

これではコプロは本来の性能を生かすこ とができません。そこでアプリケーション 側で直接コプロセッサを呼び出す方法を使 用することにします

常駐するfloat?.xがマシンの種類によっ て違うように、この方法はマシンによって 方法が違います。それらを以下に述べてみ ました。

#### 1) CPUが68000のとき

実は, MC68000に数値演算コプロセッサ はハードウェア上接続できません。したが って, I/Oバスラインを使用して, コプロセ ッサのプロトコル (CPUとFPUの通信信 号)をエミュレーションしなくてはいけま せん 本来MPUが自動で処理することをソ フトで行うので、かなり時間を取られます。 68881/2の上ては計算済みでも, MC68000 からデータを取りにこないという感じで、 コプロセッサの機能を完全に生かすことが できません。結局, 68881と68882の両方が 接続できますが、ほとんど速度差は出ませ  $h_{\circ}$ 

コプロセッサプロトコノレのエミュレーシ ョンを,いちから書いていくのは非常に而

ちょうどよい純正マシンなどがなかったため、あまり参考にならないかもしれないが。

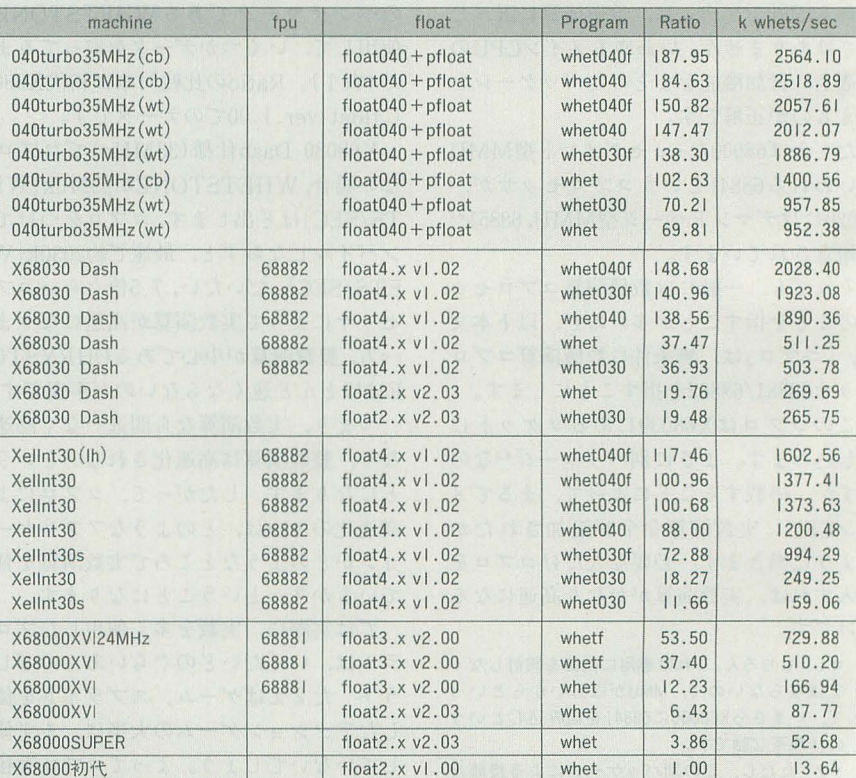

 $Ratio = (whets/sec)/13.64$ ;

初代X68000 でfloat2.x ver1.00を利用したときの値を l とする

gcc version 1.28 Tool#2 (X680xO)

倒な処理です。どのくらい面倒かは,本誌 1992年9月号の私の記事を参照してくださ  $\mathbf{L}$ 

実際には、どの命令でもだいたい同じよ うな処理をしますから、これらはライブラ リ化するのが妥当です。 libcてはfppp.x いうアセンブラフィルタを通すことにより, コプロセッサ命令をコンパイルすることが できます。 fppp.xを利用すれば,コプロと して使用できないはずのMC68000で、あた かもコプロとして接続できているかのよう にプログラムを書くことができるのです。 ただしソースレベルなので、デバッガで追 うときには涙が出るような作業をしなくて はなりませんが……。

それでも, I/O接続された数値演算プロ セッサを直接操作することにより, WHET STONEがXVIで510k[WHETS/SEC]出 すことができます。たとえ数値演算プロセ ッサを利用しても, float3. xを使用すると 167k [WHETS/SEC] しか出ないのですか ら、これは大きな差といってよいでしょう。

なお、こういったI/O接続では、「数値演 算コプロセッサ」という表記は正確ではな いので、特に「数値演算プロセッサ」と区 別して呼ぶことがあります。

2) CPUが68030のとき

X68030の場合,コプロは完全にコプロと して動作します。プログラムはxgccによっ て、完全にコプロ命令を利用できるように なります。

X68030 Dash仕様で, float2. x ver2.02 使用時, 270k [WHETS/SEC]。float4. xを 通してコプロを使用すると511k[WHETS /SECJしかいきませんが,直接コプロセヅ サの命令を吐き出すと, 2028k[WHETS/S EC]の速度を出すことができます。これは, コプロセッサ使用前の7.5倍の速度です。

> GCCはデフ ル卜で68000用のコード を出力 するようにできています。しかし、GCCにはよく 用いられている最適化オプションの並び以外に 札機穣別に最適化するための追加指定があり ます。それらを使うことで互換性は失われます が,より高速なコードを出力することができま す。

> CPU別の指定には以下のようなものがありま す。

#### -m68020

直接数値演算とは関係ないが, MC68020/30用 に最適化されたオブジェクトを出力する。68000 マシンでは実行できなくなる。

#### -m6B881

68881/2をコプロセッサとして接続したとき

Xellent30 (s)の場合も同じバイナリが使 えます。

# Icのソースの最適化

ここまでの話で、伝説のように互換性が 高かったX680x0シリーズでも, 機種ごとに オプテイマイズ を変えたほうがよいことが わかるでしょう 特に 68030+ 68882のシス テムは、ほかのシステムと一線を画してい ます まずこの表1の詳しい見方をお話ししま

す。

machineというのは,使用したコンピュ ータです。040turbo35MHzというのはX 68030-35MHz仕様のマシンに040turboを 搭載したコンピュータを指します。(cb)は コピーバックキャッシュ利用時, (wt)はラ イトスルーキャッシュです。当然、コプロ セッサはサブセット (縮小版)がオンチップ で入っているのでfpuのコラムに記述はあ りません

X68030 DashはX68030-33MHz仕様で す。キャッシュは命令/データともにONで ベンチマークテストしています。

Xelent30 X68000XVIの無改造機に搭 載, Xellent30sはX68000SUPERの無改造 機に搭載しています。

programというのは、プログラムの名前 です。実 はこのプログラムは,すべてひと つのソ スです WHETSTONEのヘッダ 部に、リスト1のようなことが記述されて いて、リスト2のようなmakefile(私はあ まりmakefileを書くのがうまくありませ ん)でコンパイルしています。ただ, fppp. xを利用した whetf は X68000 + 68881/2の システムでしかコンパイルできないようで す。

#### GCCにおける数値演算指定のまとめ

のためのオブジェク卜を出力する 実数演算が 直接行われるようになるので格段に速度が向上 する。68881/2を接続していないマシンでは実行 できなくなる

#### -m6B040

68040周に最適化されたオブジェクトを出力 する。68040用となってはいるが、68030と68882 という構成のマシンでも実行できる

また,ライブラリにlibcを使用している場合に は特定のシンボルを定義することによって.演 算腐りの処理を特定の環境周に変えることがで きます。

#### DIRECT IOFPU

X68000用数値演算プロセッサボードなど. I/O 接続された68881/2を直接呼び出すためのオブ

それでは以下にそれぞれのプログラムの 説明を書きましょう。

1) whet

もっとも基本的な方法でコンパイルした ものです。すべてのマシンで動き、互換性 は確実です。

#### 2) whet030

コプロセッサのない 68030に最適化する ようにコンパイルしているものです。gcc のオプションに-m68020を追加します。な ぜかWHETSTONEの場合, whet030のほ うがwhetよりも遅いようです。本来、速く ならなくてはいけないはずなのですが、な ぜなのでしょうか?

3) whet030f

コプロセッサのついている68030マシン に対して最適化したものです。gccのオプ ションに, -m68020 -m68881を追加しま す。さらにソース中でmath.hをincludeす る前に.

define DIRECT FPU

と宣言しているため、数学関数はコプロセ ッサ命令に展開されます

4) whet040

gccのオプションに-m68040を設定した だけのものです 68040にはサブセットのコ プロが入 ていますが,このサブセットの コプロセッサには実数演算の四則演算程度 しかないため, math.hの数学関数を展開し ないほうがよいかな? と考えたのですが, ベンチマークでは下の whet040fのほうが 速かったようです。

#### $5)$  whet $040f$

gccのオプションに-m68040を与え,プロ グラム中, math.hをインクルードする前 に, DIRECT FPU を宣言しているも のです。

040と書いてあるのに030マシンで動いて

ジェクトを出力する。数値演算プロセッサをつ けないX68000やX68030では動作しない。

DIRECT FPU

X68030 68882を使用した場合のオブジェク トを出力する。X68000や68882をつけないX 68030では動作しない。

このシンボルを定義するには、次の2通りの 方法があります。

C言語のソース中に,

#### #define  $\sim$

と記述しておくか, GCCの起動時に, -D\_DIRECT\_FPU

のようなオプションを加える方法です。数値演 算を多量に行うプログラムではこのような処置 が非常に有効になってきます。

いるのは, 040よりも 030のほうが命令数が 多いためです。

68030 + 68882のマシンて'も, 68040マシン でも,この最適化方法力、、ちばん速かった float2.x ver.2.03を利用していたとき ようです。 より、

6) whetf

CPUが68000のマシンでしかコンパイル できません gccのオプションに -m68881 与え,プログラム中で,

define DIRECT 10FPU t定義しています。

これによって, 1/0パス接続されたMC 68881/2を直接コントロールし, 高速に演算 を行います fppp.xが必要になるようで +.

以上の結果, whet030, whet030fはあまり 意味がないようです。WHETSTONEだけ の片寄ったベンチマークテストですが、コ プロセッサを接続したマシン用に whet040 fを, 1/0パス数値演算プロセッサに whetf を、すべてのマシンで動くようにwhetをと いうようなスタイルで3つのバイナリを用 意すると、環境ごとに最適化できるという 結果が表れました。

なお, どのようなプログラムソースも, このようにコンパイルしたら,速度アップ するわけではありません。プログラム中に double, floatなどの演算を使っている必要 があり、変数の宣言がされていること、も しくはmath.hをincludeしていることが必 要になります。たいていのプログラムでは 関係ないでしょう。

#### ●MC68000搭載機の場合

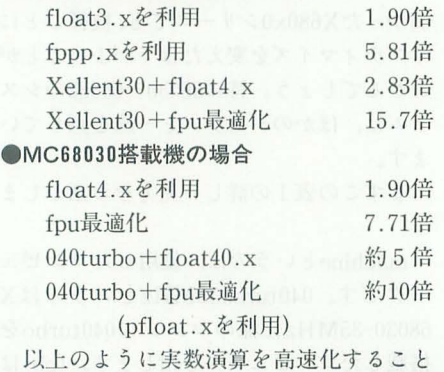

#### ができます。

今回はアセンブラを使った高速化につい ては、あえて触れないことにしました。と いうのも, 68040の浮動小数点演算命令群は 非常に少なく、C言語の吐き出すソース以 上のものを書くのは、かなり難しいと思わ れたからです。

EX -Systemがそれぞれの数値演算環境 に対応したバイナリコードをいくつかセッ トして発売するようなので, 68030CPUや コプロセッサを持っているユーザーは快適 な環境を楽しめるかもしれません。私個人 としては、Easydraw ver. 2でも出てくれ て, コプロセッサが対応していれば…・・・い いんですけど

ねえ。

#### リスト1

PROGRAM : whet040f.x whet040.x whet030f.x whet030.x whet.x wheteml.x

-D -040f -- Fomit-frame-point<br>
th-reduce -fforce-mem -fforce-addr -fcombine-regs -finline-function<br>
s -ter -fstreng<br>
der -fstreng<br>
-liocs -ldo

whet040.x : whet.c whet040.x i whet.c -0 -m68040 -D\_\_040\_\_ -fomit-frame-point<br>er -fstrength-reduce -fforce-mem -fforce-addr -fcombine-regs -finline-functions<br>-liocs -ldos

scores where the complete the complete the complete the complete terminal and the complete terminal complete terminal complete the complete terminal complete the complete the complete the complete the complete the complete

whet030.x : whet.c<br>gcc -o whet030.x whet.c -0 -m68020 -0\_\_030\_\_ -fomit-frame-poin<br>ter -fstrength-reduce -fforce-mem -fforce-addr -fcombine-regs -finline-functions  $-li$ gga  $-ld$ ga

 $w$ het.x : whet.c<br>gcc -o whet.x

for -0\_ whet.x whet.c -0<br>
ter -fstrength-reduce -fforce-mem -fforce-addr -fcombine-regs -finline-functions<br>
-lioss -ldos<br>
-

#### リスト2

1: /\*<br>2: From hplabaisdordof:sdosvax:dodwestlittatc:decvax:monc:rti-sel:scirtp:df<br>3: Relay-Version: version B 2.10.2 9/18/84; site aadahl.UUCP<br>4: Posting-Version: version B 2.10.2 9/5/84; site aadahl.UUCP<br>4: Posting-Versio cirt)[4th<br>
6: From: dfh@soirtp.UUCP (David F. Hinnant)<br>
7: Newsgroups: net.sources<br>
8: Subject: Whetstone Benchmark source in C - enclosed<br>
9: Message-ID: (333@scirtp.UUCP)<br>
10: Date: 25 Aug 85 19:55:29 GMT<br>
11: Date: Rece 15: Enclosed below is a C translation of the famous "Whetstone Benchmark"<br>17: from the original Algol version. I have inserted printf()'s as a<br>18: compiler option. I think this translation is accurate. The only<br>19: numbers 2-¥: OO'lld lIinnont 25: scr Systcms, lnc. 26: (decvax, ako;ual ~mcnc~ C' t{- !l eL!scirtp!dfh 20:<br>21:<br>22:<br>23:<br>24:<br>25:<br>25:<br>27: 28:<br>29: P.s., there is a .signature file at the end of the listing, \*/<br>30:  $30:$ <br>  $31:$ <br>  $32:$ <br>  $33:$ <br>  $34:$ <br>  $35:$ 11: '' Whetstone benchmark in C. This program is a translation of the<br>32: '' original Algol version in "A Synthetic Benchmark" by H.J. Curnow<br>34: '' and B.A. Wichman in Computer Journal, Vol. 19 #1, February 1976.<br>35: '' U  $35:36:$  $37:$ 38: \* Compile by: cc -0 -s -o whet whet.c<br>39: \* or: cc -0 -DPOUT -s -o whet whet.c Compile by:<br>or:<br>if output is desired.  $\frac{41:}{42:}$  / $\frac{1}{1}$ このプログラムは1ibc用に修正したものです(置)  $44:$  \*/<br> $45:$ <br> $46:$ 

 $47:$  #ifdef  $040f$ .¥8: ;tdeflne \_ome:CT\_FPU\_ 11 68030φ68881/2'0068040ffl 49: ideflne \_TRmIES "Co. X68030φ 。-IOturboldirect FPU)'tn 49: #define<br>50: #endif<br>51: 52: #ifdef 040 53: 4define \_TRG~IES "fo. X68030 + O.IQturboYn"  $54:$  #endif<br>55:  $56:$   $#ifdef$  030 $f$ " 場deflne \_DIRECT\_FPU司 均 /1 680:1<sup>0</sup> 68881/2tJ'68040 58 :tdeC1ne TRGNES "for X68030 ・ 汽C688B1/2Vn"  $59:$  #endif 60:<br>61: #ifdef −-030<br>62: #define − 62 : de(lne \_DIRe:C1'\_FLO.¥T\_\_ 11 fLoat?)(そコールする 63: ideflne TRGHES "for X680JO¥'n<sup>H</sup> 64: #endif<br>65:  $\substack{\texttt{fiefine} \\\texttt{define}} \\\texttt{define} \\\texttt{endif}$ 7 deflne \_\_DrRECT\_FLOAT\_\_ 11 float?xをコールする <sup>68</sup> .define TRGNES "foC' x680xO series Vn" 7.<sup>69</sup> endif  $\begin{array}{l} \tt \#ifdef \end{array} \begin{array}{l} \tt \#ifdef \end{array} \begin{array}{l} \tt \#define \end{array} \begin{array}{l} \tt \#define \end{array} \begin{array}{l} \tt \#define \end{array} \begin{array}{l} \tt \#endif \end{array}$ 72: \*deClne \_OIRECT\_[OFPU\_\_ 1/ 1/0暗闘されたFPU コールする 73: Ideflne: \_TRGHES\_ "for X68000 MC68881/2 73: #defin<br>74: #endif<br>75:<br>76: //#define POUT<br>#define ITERATIONS 100 /\* 1 Million Whetstone instructions \*/ 79 80: #include (math.h)<br>81: #include (stdio.h)<br>82: #include (sys/iocs.h)<br>83: #include (sys/dos.h) 84: #define TimerOn ticks0 = \_iocs\_ontime()<br>85: #define TimerOff ticks1 = \_iocs\_ontime(); ticks+=(ticks1-ticks0)  $86:87:$  $87: double \quad xx1, xx2, xx3, xx4, x, y, z, t, t1, t2; 88: double \quad e1[4];$  $n11;$  90: 88: double  $e1[4]$ ;<br>89: int  $i, j, k, l, n1, n2, n3, n1, n6, n7, n8, n9, n10,$ 91: long ticks ;<br>92: long ticks0, ticks1<br>93: double seconds:  $94:$ 

60 Oh!X 1995.7.

▶使用前,部屋には数百枚のFDが散乱。使用後,機能的にデータが整理され,部屋に女性 を連れてきても「変な人」と思われない。なんのことかって? MOですよMO。でも, い までは週に1枚のペースでデータが増えてる。歴史は繰り返されるのか。

```
226:<br>
227: for(i = 1; i < = t + atan(t2+sin(225:<br>
227: x = t + atan(t2+sin(22+sin(22+sin(22+sin(22+sin(22+sin(22+sin(22+sin(22+sin(22+sin(22+sin(23+sin(23)<br>
231: #ifdef POUT<br>
231: #endif<br>
231: #endif<br>
231: Time=On;<br>
236: 
               99999090000800O56789012345878961234・3678901234567890123唱5678901234567890l23456789012Ili--IIII-2222222222333333333344444444445S55555555666 11111Ill--11111111lillit--111tili--illit--ill--till-11111111111 
                                                                                                                                                                                                                                                                                                                                                                                                                                                                                                                                                                                                                                                                                         itan(t2‡sin<br>itan(t2‡sin<br>}
  rUU tr100froer 
0
aiJesr,, a--'egie irnEn 
                         nNddNdd ・・h'ae--aee・-ea--
                                                                                          int lii;<br>int loops=1;
                                                                                         printf("¥nWhetstone Benchmark     %s¥n",_TRGNES_);<br>printf("iteration=%d¥n",ITERATIONS);
                                                                                      ticks = 0;
                                                          for(lii=0;lii<loops;lii++)(
                                                                                                                                                                                                                                                                                                                                                                                                                                                                                                                 2.93:<br>
241: for (i = 1; i \le n8; i++)<br>
241: \begin{array}{ll}\n 1 & \text{if } j \le n8; i++) \\
 242 & \text{Therefore} \\
 243 & \text{if } j \le n \end{array}<br>
244: \begin{array}{ll}\n 1 & \text{if } j \le n \end{array}Ti<br>
orthog it is a series of the series of the series and a series and a series are a series of the series of the series of the series of the series of the series of the series of the series of the series of the series of 
                                                                                         TimerOn;<br>/* initialize constants */<br>t = 0.499975;<br>t1 = 0.50025;<br>22 = 2.0;
                                                                                         ・-ill
                                                                                                                                                                                                                                                                                                                                                                                                                                                                                                                                                                                           x = y = z = 1.0;<br>
for (i = 1; i <=<br>
rlinerOff;<br>
Pol(x, y,<br>
Pol(n8, j, k, x<br>
TimerOn;<br>
E3: array refer<br>
j = 1;<br>
k = 2;<br>
l = 3;<br>
el(0) = 1.0;<br>
el(1) = 3.0;<br>
el(1) = 3.0;
                                     \begin{array}{c}\n\text{min}\n\\ \n\text{if}\n\\ \n\text{if}\n\\ \n\text{if}\n\\ \n\text{if}\n\\ \n\text{if}\n\\ \n\text{if}\n\\ \n\text{if}\n\\ \n\end{array}</math>TimerOn:<br>
\begin{array}{rcl} \n\text{Y} & \text{init} & \text{z} & \text{z} \\ \n\text{t} & \text{t} & \text{z} & \text{z} \\ \n\text{t} & \text{z} & \text{z} & \text{z} \\ \n\text{t} & \text{z} & \text{z} & \text{z} \\ \n\text{t} & \text{z} & \text{z} & \text{z} \\ \n\text{t} & \text{z} & \text{z} & \text{z} \\ \n\text{t} & \text{z} & \text{z} & \text{z} \\ \n\text{t} & \text{z} & \text{z} &TimerOn; 
                                                                                                                    ine eem
                 \frac{112}{113}244:<br>
244: Fendif Pout(n8, j, k, x, y, z, z);<br>
246: Fendi; TimerOn;<br>
249: /* MODULE9: array references */<br>
249: j = 1;<br>
250: j = 2;<br>
251: k = 2;<br>
251: k = 2;<br>
253: l = 3;<br>
253: ell[1] = 2, 0;<br>
255: ell[2] = 3, 0;<br>
256: 
                                                                                            \begin{array}{rcl} .1 & = & 0.50025 \\ .2 & = & 2.0 \\ .3 & = & 2.0 \\ .3 & = & 0.50025 \end{array}/* set values of module weights */
                                                                                                                                                                                                                |<br>|<br>|<br>|
                                                                                           1<br>3<br>3
                                                                                                                                  1<br>824 1<br>925 1<br>925 1
                                                                                                                                                         EE--Ez--Iz TTTTTTTTTT 
                                                                                                                                                                   EEEEEEEEEE 
                                                                                                                                                                         RRATION:<br>RRATION:<br>RATION:<br>RATION:<br>RATION:<br>RATION:<br>RATION:<br>Antion:
                                                                                       nnnnnnnnnn 
                                                                                                  \begin{bmatrix} 2 \\ 3 \\ 1 \\ 2 \\ 3 \\ 1 \\ 0 \\ 1 \end{bmatrix}|<br>|<br>|
                                                                                            7<br>7<br>7<br>7<br>7
                                                                                                                       2<br>6<br>8<br>6
                                                                                                                             129<br>91<br>91<br>91<br>91
                 \frac{123}{124}a--ee・e・---------e・e・-ea--
                                                                                                                                                                                                                . .
. 0
                 125:126:127:|<br>|<br>|
                                                                                                                                                                                                                                                                                                                                                                                                                                                                                                                                                                                              for(i = 1; i \langle = n9; i += 1)<br>p0();
                 12826. 
261: TimerOff; 
262: jifdef POUT 
263: Pout(n9, j, k, el(OI, el(lJ, el(2l, el(311; 
264: tendLC 
263 
                130:<br>
131:<br>
132:<br>
133:<br>
134:\begin{aligned} &\mathbf{z} = -1, & 0\,; \\ &\mathbf{n} \,|\,; &\,\,\mathbf{i} \,+\mathbf{z} \,|\,1\,\\ &\mathbf{x} \,|\,1\,+\,\mathbf{x} \,x \,2\,+\,\mathbf{x} \,x \,3\,+\,\mathbf{x} \,x \,2\,+\,\mathbf{x} \,x \,3\,+\,\mathbf{x} \,x \,2\,+\,\mathbf{x} \,x \,3\,+\,\mathbf{x} \,x \,2\,+\,\mathbf{x} \,x \,3\,+\,\mathbf{x} \,x \,2\,+\,\mathbf{x} \,x \,3\,+\,\mathbf{x} \,xxx1 = 1.0;<br>xx2 = xx3 = xx4 = -1.0;\begin{array}{cccccc} 1 & .0\,; & & & & & \\ 1 & + & 1 & 0\,; & & & & \\ + & x \,x \, 2 & + & x \,x \, 3 & - & x \,x \, 4 & 1 & * & t \\ & + & x \,x \, 2 & + & x \,x \, 3 & + & x \,x \, 4 & 1 & * & t \\ & - & x \,x \, 2 & + & x \,x \, 3 & + & x \,x \, 4 & 1 & * & t \\ & + & x \,x \, 2 & + & x \,x \, 3 & + & x \,x \, 4 & 1 & * & t \end{array}xx4 = -1.0<br>
(z n1; i<br>
(xx1 +<br>
(xx1 +<br>
(xx1 +<br>
(xx1 +<br>
(xx1 +<br>
n1, xx1,<br>
lements +<br>
= e1(3)<br>
\le = 1(2)<br>
= (e1(0)<br>
= (-e1(0)<br>
= (-e1(0)<br>
n2, e1(0)
                   135:-
x M3333 
l 
zxxxx ,-e 
l
・xxxxxxxx f o r i = 
                                                                                                                                              \begin{array}{c} 11 \\ 12 \\ 13 \\ 14 \end{array}''<br>''11<br>11<br>11<br><br>'
                                                                                                                                                                                    c<br>c<br>c
                                                                                                                                                                                                                \frac{1}{2} \frac{1}{2} \frac{1}{2} \frac{1}{2} \frac{1}{2} \frac{1}{2} \frac{1}{2} \frac{1}{2} \frac{1}{2} \frac{1}{2}266: TimerOn;<br>267: /* MODULE10: Integer arithmetic 1/<br>269: J = 2;<br>269: J = 2;<br>271: k = 3;<br>271: 271: 2011: 1: (= 110; 1 +=1)<br>273: 2011: 25 = 3 + k;<br>275: 275: 2 = k - j = 2<br>275: 1 = k - j - j;<br>273: TimerOff;<br>279: #ifdef PO
                   136:
                                                                                                                                                                                                                           \ddot{c}\begin{array}{ccc} 0 & 4 & 1 & 4 \\ 0 & 4 & 1 & 1 \\ 0 & 4 & 1 & 4 \\ 0 & 4 & 1 & 4 \end{array}137:
                                                                                                                                                                                                                                                                                                                                                                                                                                                                                                                                                                                             j = 2;<br>k = 3;JT<br>put(nl, nl<br>imerOn;<br>2: array
                                                                                                                                                                                                                                                                                                                                                                                                                                                                                                                                                                                           j = j<br>k = 3\frac{1}{2}-O-・ :
                                                                                        TimerOn;
                                                                                                                                                                                                                                                                                                                                                                                                                                                                                                                                                                                                                                        JK 
                   147148:el[0] = 1.0;<br>el[1] = el[2] = el[3] = -1.0;
                                                                                                                                                                                                                                                                                                                                                                                                                                                                                                                      280: Pout(n10, j, k, xx1, xx2, xx3, xx4);<br>281: #endif
                                                                                          for (i = 1; i \le n2; i += 1) {
                                                                                                                                                                                                                                                                                                                                                                                                                                                                                                                      282:<br>283: TimerOn;<br>284: /* NODULEll: standard functions 4/<br>285: x = 0.75;<br>286: x = 0.75;<br>288: for(i = 1; i <= nl; i +=1)<br>288: x = sqrt( exp( log(x)<br>289: TimerOff;
                                                                                                                                                                                                                                                                                                                                                                         )・<:I・<:・<:<:
                                                                                                                                     e
e 
                                                                                                                                            l [
                                                                                                                                            1 [ 0 ]<br>1 [ 1 ]<br>1 [ 2 ]<br>1 [ 3 ]
                                                                                                                                                             I 
                                                                                                                                                                                  ( e<br>( e<br>( – e<br>( – e
                                                                                                                                                                                            el 
                                                                                                                                                                                             el[0]<br>el[0]<br>el[0]<br>el[0]
                                                                                                                                                                                                                             + el[<br>+ el[<br>- el[<br>+ el[
                                                                                                                                                                                                                                         el[1]<br>el[1]<br>el[1]
                                                                                                                                                                                                                                                    (1]
                                                                                                                                                                                                                                                                          + el<br>- el
                                                                                                                                                                                                                                                                                                     2
                                                                                                                                                                                                                                                                                                     2] -<br>2] +e
                                                                                                                                                                                                                                                                                                                                        l(
                                                                                                                                                                                                                                                                                                                                                  31 
                                                                                                                                                                                                                                                                                     el[2<br>el[2<br>el[2<br>el[2
                                                                                                                                                             | =<br>| =<br>| =
                                                                                                                                                                                             e
e
                                                                                                                                                                                                                                                                                                            \mathbf{I}el[3]<br>el[3]<br>el[3]
                                                                                                                                     e
                                                                                                                                                      2) 
J 
                                                                                                                                                                                                                                                                                     cl
el
                                                                                                                                                                                                                                                                                                     2
2
                                                                                                                                                                                                                                                                                                            1
)
                                                                                                                                                                                                                                                                                                                      + el<br>+ el
                                                                                                                                                                                                                                                                                                                                        l [:<br>1 [:
                                                                                                                                                                                                                                                                                                                                                         1 I
J I
                              -----h・・a
                                                                                                                                     e
                                                                                                                                                                                                        (0 I
                                                                                                                                                                                                                                                          1)
                                                                                                                                                                                                                                                                                                                                                                                                                                                                                                                                                                                                                                                                                                \exp(-\log(x) / t)e l'altres des la complete de l'
                                                                                                                                                                                                                                                                                                                                                                                                                                                                                                                      291: lifdef PQUT 
292: Pout(nll, j, k, > お, x, :d; 
                                                                                         TimerOn: 
                                                                                                                                                                                                                                                                                                                                                                                                                                                                                                                      293: .endi f 
29'
295: 
296 : 
297: seconds:(double) t icks/l double) looplt/ ( 10' CTERATCONS 1; 
298 : 
'
                                                                               onn o. array as parameter
               s6s6s6657777777777888gsa8aag99a9,'99999900。e。。00o0111/l1lllil2222221111111titt
                   UU Drf0ffDDrrD eioeioeioMndd"ddeddM
                          .. 3.456789e123A4567a90t23.42sa6789。I23.4g67890123'45678g。i234喝56789ol23.4
                               E ......... Jea-fa--f,,s,f -ieaLee--ie-
                                                             Eef dif<br>Popper<br>Peter<br>Aff
                                                                                   for Time<br>POUT Pout II at also in the 4:<br>j = r<br>Time<br>Pout LE-5:<br>Time<br>LE-6:<br>ILE-6:<br>ILE-6:<br>ILE-6:
                                                                                                                                                                                              zeria<br>1001, jumpa<br>11, i<br>12, i<br>22: 33<br>24: 03<br>24: 12<br>24: 12<br>24: 13<br>24: 13<br>24: 13<br>24: 13<br>24: 13<br>24: 13<br>24: 14<br>25: 14<br>25: 14<br>25: 14<br>25: 14<br>25: 14<br>25: 14<br>25: 14<br>26: 14<br>26: 14<br>26: 14<br>26: 14<br>26: 14<br>26: 14<br>26: 14<br>26: 14<br>26: 14<br>26:
                                                                                                                                                                                                                     += el */<br>3 */ += cl */<br>2 . x ic *<br>+= j j<br>1 . * * * k k
                        z,』『』p.'uUU
                                                                                                  0・8s'tz:-Z2II'aSrzrrp:nieLea-寄・itJKlee'ioatandtrie-rlJtet--Jg-・・02r,悶anzr'・rr3ncfa。nifsnt=tr{rttrtiono--ion0・'''iono
                                                                                                                                      l pa; n d l if el if el if el if el if el if el if el if el if el if el if el if el if el if el if el if el if el if el if el if el if el if el if el if el if el if el if el if el if el if el if el if el if el if el if el 
                                                                                                                                           aa--'・AJJJJdriJIg}no'l--eu kg
                                                                                                                                                               companylence at a companylence at a company of the second company of the second company of the second company of the second company of the second company of the second company of the second company of the second company of
                                                                                                                                                                          x = -1<br>
x = -1<br>
x = -1<br>
y = -1<br>
y = 1<br>
y = 1<br>
y = 1<br>
y = 1<br>
y = 1<br>
y = 1<br>
y = 1<br>
y = 1<br>
y = 1<br>
y = 1<br>
y = 1<br>
y = 1<br>
y = 1<br>
y = 1<br>
y = 1<br>
y = 1<br>
y = 1<br>
y = 1<br>
y = 1<br>
y = 1<br>
y = 1<br>
y = 1<br>
y = 1<br>
y = 1167:edi<br>di<br>lift<br>ls<br>f<br>ls<br>f
                                                                                      TimerOff:
                   168:4567890l234567890i234 9SO}00060000oili--11111222222222233333333334444・44444455S552d3t3333333333333333333333333333333333333333333233333333333 na
                                                                                                                                                                                                                                                                                                                                                                                                                                                                                                                             0・・VA--:::9,O7l2345878901234567896
                                                                                                                                                                                                                                                                                                                                                                                                                                                                                                                                  1 :3・・e・e・e・------ee--ae・e・-・
                                                                                                                                                                                                                                                                                                                                                                                                                                                                                                                                       rsionei}L'ielnia= ebxain= ebxain= ebxain= ebxain= ebxain= ebxain= ebxain= ebxain= ebxain= ebxain= ebxain= ebxa<br>L'ielnies= ebxain= explicit = explicit = ebxain= ebxain= ebxain= ebxain= ebxain= ebxain= ebxain= ebxain= ebxai<br>
                                                                                                                                                                                                                                                                                                                                                                                                                                                                                                                                                                           /seconds);<br>ntf("Ratio to the first X68000 and the first float2.x : %5.3f¥n",(<br>conds);<br>.(0);
                                                                                                                                                                                                                                                                                                                                                                                                                                                                                                                                                                            =fernoe-xpJVA
                                                                                                                                                                                                                                                                                                                                                                                                                                                                                                                                                                                      vnam van Sommervaard e Indiana e Indiana e Indiana e Indiana e Indiana e Indiana e Indiana e Indiana e Indiana
                                                                                                                                                                                                                                                                                                                                                                                                                                                                                                                                                                                                                                                                   e first X68000 and the first float2.
                                                                                                                                                                                                                                                                                                                                                                                                                                                                                                                                                          n 10.00 prints and the control of the control of the control of the control of the control of the control of the control of the control of the control of the control of the control of the control of the control of the cont
                                                                                                                                                                                                                                                                                                                                                                                                                                                                                                                                                                             -x= tcld;f・0J。"s・4zuee=
                                                                                                                                                                                                                                                                                                                                                                                                                                                                                                                                                                                 ndaustical<br>times on the seconds)<br>(0);<br>es e-displays:<br>the second of the second of the second of the second of the second second the second second second the second second second second second second second second second sec
                                                                                   Pout(n3, n2, n2, el(0), el(1), el(2), el(<br>TimerOn;<br>LE 4: conditional jumps */
                                                                                                                                                                                                                                                                                                                                                                                                                                                                                                                                                                                           {\rm (}1^n\ {\rm (Ratio\ to\ to\ )})<br>
{\rm (}1^n\ {\rm (Ratio\ to\ )})<br>
{\rm (}1\ {\rm (I\ \ )\ \ }{\rm (I\ \ )\ \ }{\rm (I\ \ )\ \ }{\rm (I\ \ )\ \ }{\rm (I\ \ )\ \ }{\rm (I\ \ )\ \ }{\rm (I\ \ )\ \ }{\rm (I\ \ )\ \ }{\rm (I\ \ )\ \ }{\rm (I\ \ )\ \ }{\rm (I\ \ )\ \ }{\rm (I\ \ )\ \ }{\rm (I\ \ )\ \ }{\rm (I\ \ )\ \ }{\rm (I\ \ )\ \ }{\rm (I\ \ )\ \ }{\rm (I\ \ )\o the firs<br>
int j;<br>
e(0) + e[<br>
e[0] + e[<br>
e[0] - e[<br>
e[0] - e[0]<br>
e[0] + e[<br>
(x + y);<br>
(x + y);<br>
y) /t2;<br>
y) /t2;<br>
y) /t2;<br>
si[(k);<br>
y) /t2;<br>
si[(1];<br>
y) /t2;<br>
x2, x3, x
                       70:<br>71:<br>72:<br>73:<br>75:<br>75:<br>76:
                                                                                                                                                                         nal jumps *<br>
\begin{aligned} x^2 - 14j + 1 &+2i \\ y^2 - 2i &+3i \\ z^2 - 1 &+2i \\ z^2 - 1 &+3i \\ z^2 - 1 &+3i \\ x^2 - 1 &+3i \\ x^2 - 1 &+3i \\ x^2 - 1 &+3i \\ x^2 - 1 &+3i \\ x^2 - 1 &+3i \\ x^2 - 1 &+3i \\ x^2 - 1 &+3i \\ x^2 - 1 &+3i \\ 2 &+3i &+4 \\ 2 &+3i &+4 \\ 2 &+3i &+4 \\ 2 &+3i &+4 \\ 2 &+3i &+4 \\ 2 &+e <br>
x + 1 <br>
x + 1 <br>
x + 1 <br>
x + 2 <br>
x + 3 <br>
x + 1 ;<br>
x + 1 <br>
x + 1 <br>
x + 1 <br>
x + 1 <br>
x + 1 <br>
x + 1 <br>
x + 1 <br>
x + 1 <br>
x + 1 <br>
x + 1 <br>
x + 1 <br>
x + 1 <br>
x + 1 <br>
x + 1 <br>
x + 1 <br>
x + 1 <br>
x + 1 <br>
x + 1 <br>

                                                                                                                                                                                                     , -4I} 
                                                                                                                                                                                                 2 ex',・Ixkk
                                                                                                                                                                                                                                ・-{-・,,e・・3Li
                                                                                                                                                                      er<br>Pelimpe t/
                               . 
                               e ............... e .. .
i--Illit--1l11111111llIt--2222222222222$2222222222222 e d 
                                                                                                                                                                                                         2<br>2<br>1<br>1<br>1
                                                                                                                                                                                                                                                                                                                                                                                                                                                                                                                                                                                              register int j;
                                                                                                                                                                                                                                                                                                                                                                                                                                                                                                                                                                           1ab:<br>
e(0) = (-e(0) + e(1) + e(2) - e(3))<br>
e(1) = (-e(0) + e(1) - e(2) + e(3))<br>
e(2) = (-e(0) - e(1) + e(2) + e(3))<br>
j + 1;<br>
j + 1;<br>
i \in \{k\}\frac{1}{2}<br>--0123
                                                                                                                                                                                                                                                                                                                                                                                                                                                                                                                                                                                                III-
                                                                                                                                                                                                                                                                                                                                                                                                                                                                                                                                                                                                                                                              oooo Ill-
                                                                                                                                                                                                                                                                                                                                                                                                                                                                                                                                                                                                                                                  \frac{1}{2}\begin{bmatrix} 1 \\ 1 \\ 1 \end{bmatrix} = \begin{bmatrix} 1 \\ 1 \end{bmatrix}{1}if (j \in \{j\})<br>
j = 1;<br>
j = 0;188:
                                                                                                                                                                                                                                                                                                                                                                                                                                                                                                                                                                                           ifj \in 6)<br>goto la
                 \frac{189}{189}<br>\frac{190}{191}.<br>.<br>.<br>.
                 192: 1<br>
193: Tim<br>
194: #ifdef POUT<br>
195: Pou<br>
196: #endif
                                                                                      l<br>TimerOff;
                                                                                                                                                                                                                                                                                                                                                                                                                                                                                                                              ا 2356789123
                                                                                    Pout(n4, j, j, xx1, xx2, xx3, xx4);
                                                                                                                                                                                                                                                                                                                                                                                                                                                                                                                                                                                                                                                                                         .•. 
                            67890123456789012 345
                                                                                                                                                                                                                                                                                                                                                                                                                                                                                                                                                                                                                                                   \cdot \cdot \cdot\begin{array}{ll} 326: & \phantom{-} \\ 327: & \phantom{-} \\ 328: & \phantom{-} \\ 329: & \phantom{-} \\ 310: & \phantom{-} \\ 311: & \phantom{-} \\ 312: & \phantom{-} \\ 333: & \phantom{-} \\ 334: & \phantom{-} \\ 335: & \phantom{-} \\ 335: & \phantom{-} \\ 336: & \phantom{-} \\ \phantom{-} \\ 336: & \phantom{-} \\ \phantom{-} \\ 348: & \phantom{-} \\ \phantom{-} \end{array}y = t * (x + y)<br>z = (x + y) / t: integer arit
                                                                                    j = 1;<br>
k = 2;<br>
1 = 3;202:<br>203:<br>204:<br>205:el[j] = el[k];<br>el[k] = el[1];<br>el[1] = el[j];
                 206:207:208:k<br>k<br>l\begin{array}{ll} 208: & 209: & 210: & 211: & 212: & 213: & 214: & 215: & \end{array}\mathbf{r} \mathbf{k}e1[1 - 2] = j + k + 1;\sqrt{*} C arrays are zero bas
ed
                                                                                                             e1[k - 2] = j * k * 1;\overline{\phantom{a}}printf("%5d %5d %5d %11.3e %11.3e %11.3e %11.3e7n", n, j, k, x1
                                                                                      TimerOff'
rz 
                 216:e.e.e.e.e
                 217: #ifdef POUT
                 218218: #endif
                 220:David Hinnant
                                          TimerOn;<br>
/* MODULE 7: trig. functions */<br>
x = y = 0.5;
                 221:222:353: 354: 1/
```
▶ Xellent30の取り付けついでに、本体をバラして掃除してやりました。意外にホコリがた まっていますね。あとは5,6カ所細工して組み立て。うーん快適。

David Hinnant<br>SCI Systems, Inc.<br>(decvax, akgua)!mene!rti-sel!scirtp!df

 $\frac{1}{2}$  acos(y)/(cos(x+y)+cos(x-y)-1.0))

 $1 + -11$ 

eeee III-

1<br>1

#### [特集]Ootimizing Method

# GCCにおける最適化

Nakamori Akira 中森音

最適化されるのはなにもアセンブラだけではない C言語では自動的に最適化され、そしてGCCは非常に優秀なコンパイラだ ここでは用意されているものを有効に使うことを考えてみよう ・・.・・ ・...........................・・・・ ......・ ・・ ・・ ・・ ...........・...・・ ・・...・................・・.....・・・ -・・ ・...・・..・・・・・・・ ・.............................

# はじめに

現在, X680x0の開発で使用されている C コンパイラはGCC (GNU CC) がほとんど です。シャープからも純正のCコンパイラ である XCが発売されていますが, XCは出 力するコードの質があまりよくなく最適化 もほとんど行わないので,現在ではそのラ イブラリ以外は見捨てられた格好になって います

今回はX680x0の実質上の標準になって いるGCCでどのようなコードの最適化が 行われているか紹介しましょう。すでに GCCの最適化については何度か解説した ことがありますが, XGCCの最適化は知ら ないでいるとかなり損をしてしまうことも あります。特に最適化オプションをつけな いで使っている人にはぜひとも,また,普 段は「おまじない」としてオプションを設 定している人もその内容の確認の意味で読 んでみてください。

最適他の実際

GCCの特長は出力するコードの最適化 がよく行われているということです。コン パイラの最適化の理論は昔からエイホとウ ルマンなどの教科書でいくつも紹介されて います。しかし、数年前まで、その昔なが **らの理論ですら実際に適用しているCコン** パイラというのはほとんどありませんでし た(少なくとも適用しているとは思えなか った) 現在のパソコンやワークステーショ ンの世界ではCコンパイラの性能競争が激 しく、ひととおりの最適化は行われるよう になっているようですが, GCCは昔から意 欲的に最適化を行ってきており、この点ほ かのCコンパイラに一歩先んじていました。

ここではGCCが実際に行っている最適 化を紹介するわけですが、使用したCコン

パイラはソフトバンク刊の「X680x0 Dev elop. & libc II」に収録されているバージ ョンです

基本的に環境変数のGCC OPTIONには なにも設定せずに、最適化は,

gcc -S -0 hoge. c

などとコマンドラインのみからのオプショ ンスイッチで指定しています。

# 定数の畳み込み

これはコンパイル時に計算可能な式をあ らかじめ計算してしまう最適化です。たと えば,

 $x = 2*3$ :

という式がある場合、実行時に常に2\*3を 計算してxに代入するのは時間の無駄です。 それよりも式を計算して,

 $x = 6$ ;

としておけば x には直接6を代入するだけ でよくなります

このように直接定数式をプログラム中に 記述することはまれかもしれません。しか し、プログラムではプリプロセッサの#def ineで定義された定数値と別の数値との演 算は非常によく現れるのでこの最適化は重 要になってきます。 たとえば,

#define HOGE 100

という宣言があるとして、プログラム中に  $x=HOGE+1;$ 

とか,

 $x = 30 * HOGE$ :

文があるとします。このような文はプリプ ロセッサを通過してコンパイラに渡るとき には,

 $x=100+1$ ;

 $x=30*100$ ;

と展開されているので定数の畳み込みの意 味が大いに生きてきます。これはもっとも 基本的な最適化ですからやってないコンパ イラはまずないでしょう。

また, 直接に式で表されていなくても, あらかじめ値を計算することで実行速度を 上げられる場合もあります。たとえば, aと いう int型配列の,

 $a[i+1]$ 

という要素を参照する場合、要素のアドレ スは,

 $a\mathcal{O} \mathcal{F}$ ドレス+(i+1) \* 4

によって計算されます。このとき  $(a \oslash 7 \bedge \nu 7 + 4) + i * 4$ 

と変形して(aのアドレス+4)をあらかじ め計算しておけばiに1を加えてから4倍 するという操作が単純に i を4倍する操作 に置き換わります。これはa[i+1]がループ 内に現れるとき特に有効です。リスト1に 定数の畳み込みをともなうプログラムとコ ンパイル結果を示します。

## 定数の伝揺

これは、定数が代入されている変数の参 照を、その定数の参照に置き換える処理で す。

たとえば.

 $x=1$ ;

 $y=x+2$ ;

は.

 $x=1$ ;  $v=3$ ;

とすることができます。リスト2に定数の 伝播に関するプログラムとコンパイル結果 を示します。ところで、GCCでは大域変数 に対しては、通常は、定数の伝播を行わな いようです。

しか GCCには大城変数をレジスタに 割り付ける,

-fforce-mem

という (最適化の) オプションスイッチが あります。これをつけてコンパイルすると 大城変数にも定数の伝播が行われるようで寸。

単純代入の削除

#### $a=b$ :

のような演算のない代入を単純代入といし、 ます。変数 a と b は同じ値を持つため, a の参照を りの参照に置き換えてしまうこと で、

 $a=b$ ;

という代入文を削除できる場合があります たとえば,

 $a=b$ ;

 $x = a + c$ ;

 $y=a-c$ ;

- $lt.$ 
	- $x=b+c$ :

 $y=b-c$ ;

と置き換えることができます。通常、この ような単純代入文を記述することはありま せんが,さまざまな最適化の過程で生じる ことが多いそうです。したがって、単純代 入文の削除は最適化においては必須な技術 になっています。リスト3に単純代入文を 削除するプログラムの例とコンパイル結果 を示します。

無駄コードの削除

よく考えずにプログラムを書くと無駄な コードが発生してしまうことがあります。 たとえば,

. return文よりも後の未到達コード

.宣 しただけで使用しない変数

```
リスト1
11定数の長み込み
int a[10];
int x, y, z; foo( )
       int i;
       x = 2 * 3;
       y=1+2+3+4;
        for(i=0; i \le 9; i++)<br>a[i+1]=x;
\mathbf{1}-----コンパイル結果----------<br>gcc -S -O でコンパイル
foo: 
              link a6, \#0moveq.1 #6,d2 ; 2*3<br>
moveq.1 #12, x<br>
moveq.1 #10,d2 ; 1+2+3+4<br>
moveq.1 #0,d1 ; i=0<br>
lea _a+4,a0 ; aのアドレス+4<br>
?5:
              move.1 d1, d0asl.1 #2,d0 ; i=4*i<br>move.l _x,(a0,d0.1) ; a[i+1]=x<br>addq.1 #1,d1
               moveq.1 #8,d2<br>cmp.1 d1,d2
              jbge ? 5 
              unlk a6 
              rts
```
· 条件が常に偽のif文

・実行されないループ

などです。

これらのコードは最終的な実行結果に無 関係ですから、それらに対するコードを生 成することは実行速度の面からもプログラ ムサイズの面からも不利になります。この ような無駄コードは削除されなくてはなり ません。わざわざ無駄なコードを書く人は いないと思いますが、コンパイラのコード 生成の仕方によっては、たまたま無駄なコ ードが生まれる場合もあります

また使用しない変数を宣言することは結 構あるのではないでしょうか。リスト4に 無駄なコードを含むプログラムとそのコン パイル結果を示します。GCCではすべての 無駄コードが削除されて非常にスッキリし たコードを生成しています

# 共通部分式の削除

プログラム内では意図的にあるいは無意 識に同じ式を何度か繰り返して書く場合が あります。同じ値を持つ式が2カ所以上で 現れる(これを共通部分式という)ならば, それらを一度に計算したほうが演算回数を 減らすことができます。これが共通部分式 の削除と呼ばれる最適化です。これはいわ ゆる最適化コンパイラならば必ず行ってい るもっとも代表的な最適化です。たとえば,

 $x=a*b+c$ :

 $y=a*b-c$ ;

という式があれば. a\*bという共通部分式 を認識して,

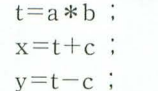

という式に変換するのが共通部分式の削除

#### リスト3

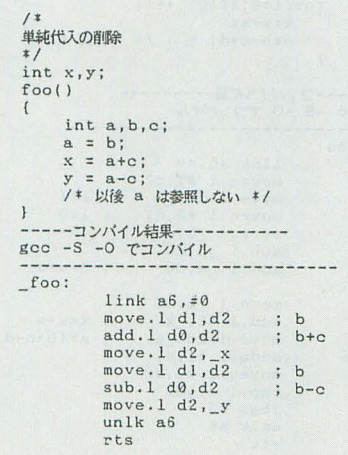

リスト2

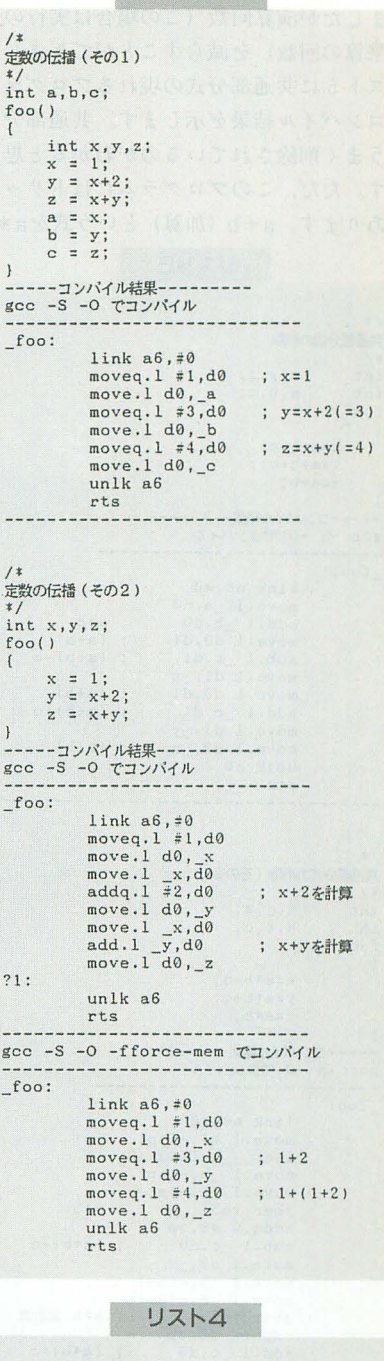

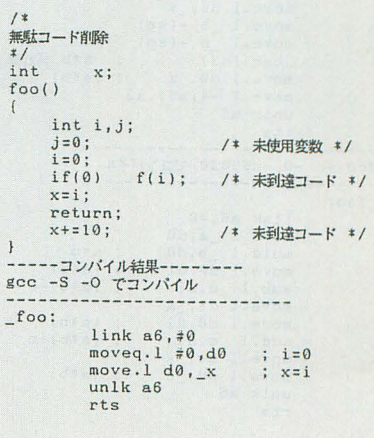

です。この変換で代入の回数は増えてしま いましたが演算回数(この場合は実行の遅 い釆算の回数)を減らすことができました。 リスト5に共通部分式の現れるプログラム とコンパイル結果を示します。共通部分式 がうまく削除されているのがわかると思い ます。ただ、このプログラムにはトリック があります。a+b (加算) という式をa\*b

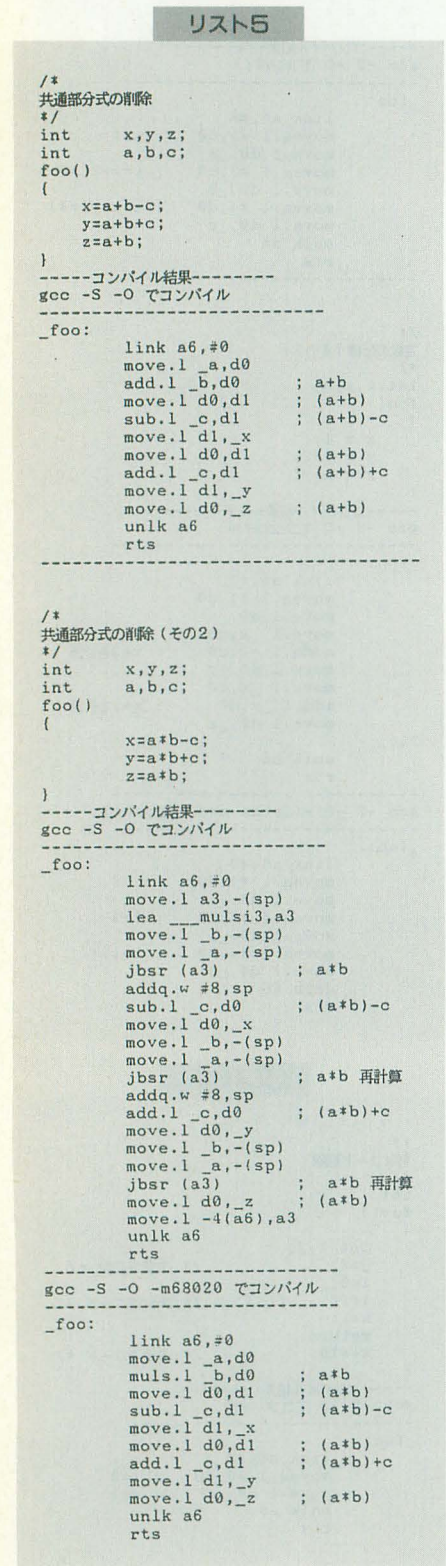

(釆算)に置き換えると GCCでも (なにもオ プションスイッチをつけない限り)共通部 分式の削除ができなくなってしまいます。 これは乗算が関数によって実行される (M C68000に32ビット乗算命令はない)ため に,一般的な最適化のアルゴリズムが使え なくなるためと考えられます (関数はいろ いろな副作用をともなうのでそれを含む式 の最適化は難しい)。乗算がある場合は, -m68020

というオプションをつけてコンパイルして みましょう。これはX68030 (32ビット乗算 命令がある MC68EC030を使用している) 用のコードを出力するためのオプションて、 す。この場合は乗算を含む共通部分式もち ゃんと削除されるようです。

)11-プ内不変式の移動

ノレーフ。内にあって,値がノレープの繰り返 しによっても変化しない式をループ内不変 式といいます。このような式をループの繰 り返しごとに計算し直すのは時間の無駄で す。そこでループ内不変式はループに入る 前に計算してしまうという考え方がありま す。これがループ内不変式の移動と呼ばれ る最適化です。 たとえば,  $f_{\text{ref}}(i = 0$ ;  $\neq 10$ ;  $\pm 1$ 

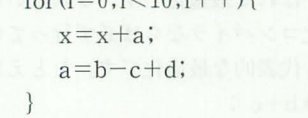

というループがあるとき, (b-c+d)の 値 はループ内で不変です。このような場合は,

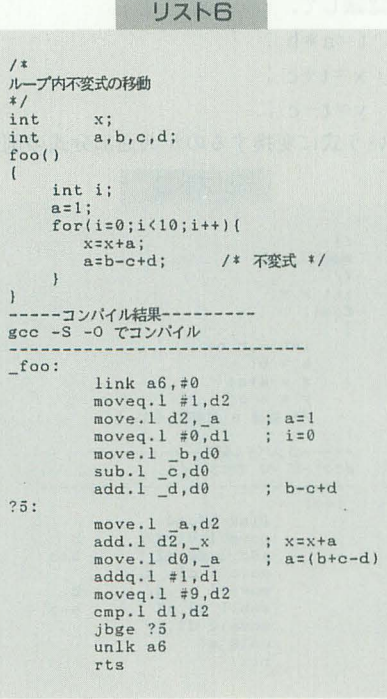

 $t=b-c+d;$  $f \text{or} (i = 0; i < 10; i++)$  {  $x=x+a;$  $a = t$ :  $\rightarrow$ 

としてコンパイルすればループ内での計算 回数を減らすことができます。 リスト6に ループ内不変式を持つプログラムとそのコ ンパイル結果を示します。なお, リスト1 のコンパイル結果で、ループ外で(aのアド レス+4) をa0レジスタに入れていたのも このループ内不変式の移動です。

# 自動変数のレジスタ割り付け

C言語では使用頻度の高い変数を高速に 参照するために(できるだけ)レジスタに 割り付けるためのregister宣言がありまし た。しかし、そのようなことは人間がいち いち指示しなくてもコンパイラが自主的に 行うのが正しいあり方です。

GCCて、は自動変数(局所変数)をできる だけレジスタに割り付けるようなコード生 成を行います。そのため,自動変数を使用 する式を高速に計算することができます。 静的変数 (大域変数) は通常はレジスタに 割り付けられませんがコンパイル時のオプ ションスイッチ (-fforce-mem) でレジス タに割り付けることも可能です。

般に RISC用の Cコンバイラが非常に 性能がいいのは(ひととおりの最適化のほ かに)大域変数のレジスタ割り付けがよく 行われているからです。GCCでは大域変数 のレジスタ割り付けはほんのオマケといっ た程度でしかなく、中途半端にレジスタ割 り付けが行われるためか性能が低下する場 合もあります。リスト7にレジスタ割り付 けを行う例を示します。

## 連続関数呼び出し時の引数ポップ

通常のCコンパイラで,

 $f(a,b)$ ;

という関数呼び出しをコンパイルすると次 のようなコードが生成されます。

push b ;引数をスタックに積む push a ;引数をスタックに積む

ibsr f ;関数を呼ぶ

add #8,sp;スタックを補正する

つまり, 引数のプッシュによってずらし たスタックポインタを関数から戻ってきた 後で補正します。ところで、もし関数の呼 出しが,

 $f(a,b)$ ;

 $g(x,y)$ ;

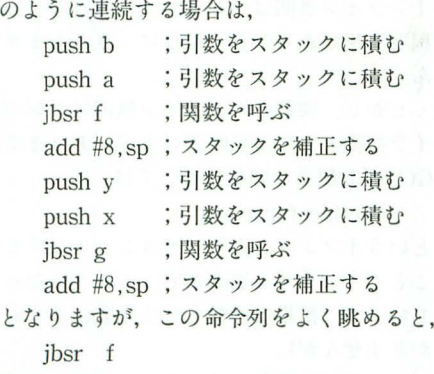

#### $\lambda$

push y

```
の間にある,
```
add  $#8$ , sp

はあまり意味のないコードであるとわかり ます。このコードを省略すると関数gを呼 ぶ前にスタックポイジタの値が 8だけずれ たままになります。しかし、gから戻って きた後に,

adda . 1 #16, sp

によって一括してスタックポインタの補正 をしてやればなにも不都合は起きません GCCはこういう方法で関数呼び出し後の スタックポインタの補正を省略して実行速 度を上げています。これを示すプログラム がリスト 8です

なお, リスト8のコンパイル結果では, unlk命令でスタックポインタが関数が呼 び出された直後の{直に復帰することを利用

して,最終的なスタックポインタの補正ま で省略しています(素晴らしい)。 もっとも 常にこんな最適化を行うと不都合が生じる 場合があるかもしれないので, GCCではこ のようなスタックポインタの一掃しての補 正を禁止するコンパイル時のオプションス イッチ(ーfno-defer-pop)も用意されてい ます。これで万全ですね。

ところで, リスト 8では最初の部分で先 に述べた定数の伝播が行われているのがわ かると思います。

# ループの最適化

ノレープ内で配列要素を参照するときそれ がノレープごとに連続した領域になることが しばしばあります たとえば,  $for (i = 0; i \le 100; i++)$ 

 $a[i] = 0;$ 

というint型の配列を初期化するループを 考えてみましょう。この場合、ループ内に ある a[i]という配列要素のアドレスは, <sup>a</sup>のアドレス+<sup>i</sup>\* sizeof (int) によって計算されます。つまり1回の乗算 と1回の加算が必要です。しかし、ポイン タ変数を用いた,  $p = \&a[0]$ ; for $(i = 0$ ;  $i \le 100$ ;  $i + +1$ }  $*_{p=0}$ ;

```
p++;
```
add.1 a1,d0 move.1 d0,a1<br>add.1 d1,a1 move.1 d3, a0  $add.1 d0, a0$ add.1 d2, a0 add. 1 d1. a0 pea (a1,a0.1) jbsr \_f

unlk a6 rts

 $y+1$ ;  $x+y$ ;

rts

link  $a6, \neq 0$  $move .1 \frac{y}{d\theta}, d\theta$ addq.l #1,d1<br>move.l d1,\_x<br>add.l d0,d1 move.1 d1,\_z<br>unlk a6

 $-4(a6)$ , d3

-0 -fforce-mem でコンパイル

; b=c+e  $e = b$  $e=b+d$ <br> $+a$  $+b$  $+c$  $h +$ +e

; y ; tmp=y  $tmp=y+1$  $x = \text{tmp}(x + d)$  $tmp=x+y$  $z=tmn$ 

リストフ

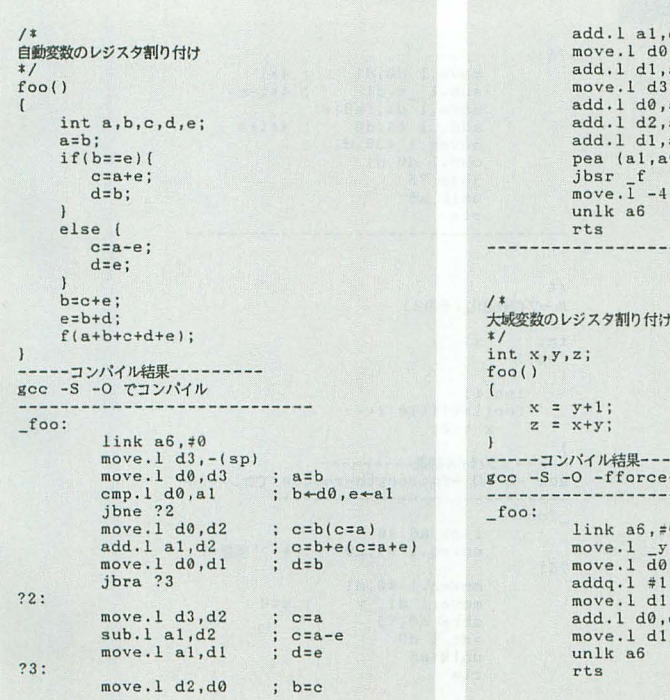

というループで同じことを行う場合は配列 要素のアドレスをわざわざ計算する必要は ありません。 p++によって次の要素のア ドレスを計算してはいますが,これは加算 1回で行うことができます (MC680xOのポ ストインクリメントアドレッシングを用い ればその必要もない)。これはループ内の計 算の「強さ」を減少したことになります(当 然実行速度は上がる)。これは演算強度の軽 減(ストレングスレデユース)と呼ばれる 最適化です。GCCは通常はこのような最適 化は行いませんがコンパイル時に,

-fstrength-reduce

というオプションスイッチをつけることで 演算強度の経減を行うことができます。リ スト9に演算強度の軽減を利用したループ の最適化を行うプログラム例を示します。 リスト 9ではループの1回の繰り返しごと に配列要素を示すポインタの値が 4ずつ増 えていくので少し複雑なコードになってい ます。

また, ループは通常, ?5:

cmp.1 $dl$ , $d2$ 

jbge ?5

÷

というコードに展開されます。しかし、ル ープの内容がループの制御変数に無関係な 場合は,

?5 :

 $\vdots$ dbra d0.?5

というように、ループ専用命令である,

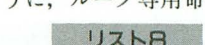

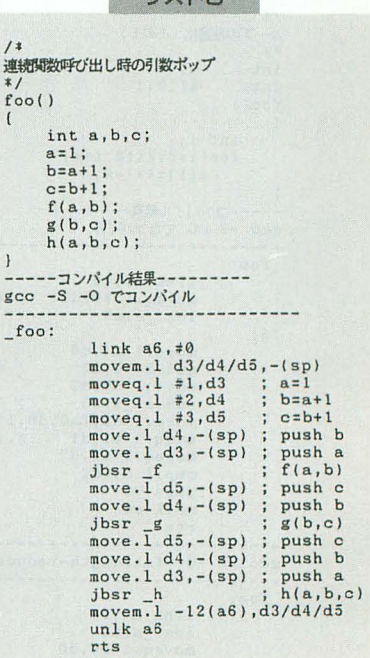

**dbra** the design of the second state of the second state of the second state of the second state of the second state of the second state of the second state of the second state of the second state  $\mathcal{L}_\text{max}$ 

を使用して速度を稼ぐことがあります。こ  $\n **①最適化も, こうしょうしょう**$ 

-fstrength-reduce によって行われます

フレームポインタの削除

l掲数の入り口では通常の Cコンパイラで はスタックフレームを生成し (MC680xOて、 link命令を使う).フレームポインタから の相対位置を指定して引数や局所変数を参 照します。 たとえば,

 $f(x,y)$ 

 $int x,y;$ 

**Account a many** 

return $(x+y)$ ;

SHED BOOR LOCKWEIT PAR という関数は MC680xO用の Cコン イラ では,

 $f$ :

 $\ln k$  a6,  $\#0$ 

;フレームポインタをa6 move.1  $8(a6)$ , d0;  $x \& d0$ add.1 12 (a6), d0; yをd0に加算 unlk a6 ;スタックフレーム削除 rts

とコンパイルされるでしょう。しかし、関 数に局所変数がまったくない場合, link 令でフレームポインタを作らな〈てもスタ ックポインタからの相対位置で引数を簡単 に参照することができます。たとえば、上

add.1 8(sp).d0; yをd0に加算

link とunlkの2命令が節約できたことにな GCCでも簡単な関数については, ります(時間にしてMC68000で約66クロッ finline-functions ク減少)。こんなうまい話を性能重視のGC というオプションをつけてコンパイルする Cが見逃すはずがありません。GCCではコ ことでインライン展開ができるようになっ ンパイル時に, カンファイン こうしょう ています (簡単な関数という定義はよくわ

fomit-frame-pointer かりませんが)

というオプションスイッチを指定すること リスト11に関数のインライン展開を行う でスタックフレームの作成(link とunlkの) プログラム例を示します。本当に関数が見 実行)をやめることができます。これを示 事に埋め込まれていますね。リスト11では すプログラム例がリスト10です。リスト10 インライン展開したあとには定数の畳み込 を見てわかるように、関数内で局所変数を みの最適化がさらに行われています(引数 必要とする場合は必ずスタックフレームがおが定数だと関数の戻り値が計算できてしま 作られるようです。 ( ) ( ) ( ) ( )

関数のインライン展開 . 定数代入の最適化

Cコンパイラの最適化の中で究極の最適 X680xO用のGCCで、は環境変数, 化のひとつは関数のインライン展開です。 GCC OPTION これは関数の本体をそれを呼び出す位置に に"O"が設定してあると, X680x0版で固 埋め込んでしまい、関数呼び出しの時間を 有に拡張された最適化処理が行われるよう 節約する最適化です。確かに実行速度は向 になります。 上する (MC68000で約40クロック節約)の この最適化は、これまで紹介した最適化 ですが、コードサイズは明らかに増加しま<br>
のほとんどがC言語のソースプログラムの すし,あえて関数として宣言されたものを レベルに関係するものであるのに対して, コード内に埋め込んでもいいものかという アセンブラのソースレベルで行われるもの 疑問も残ります。また、分割コンパイルの です。

リスト9

の場合, 前には !If,カにな てしまいますし, I数の f: f: state in the state of the state of the distribution of the distribution of the state of the state of the move.1 4(sp),d0;xをd0に 程度有用であるかどうかははっきりしませ  $h_{\circ}$  and  $h_{\circ}$ 

**DECEMBER 1999 THE SECOND SECOND SECOND USING BUYER (関数のインライン展開はコンパ** で十分用が足りてしまいます。このとき イラ技術としては興味深いものがあります。

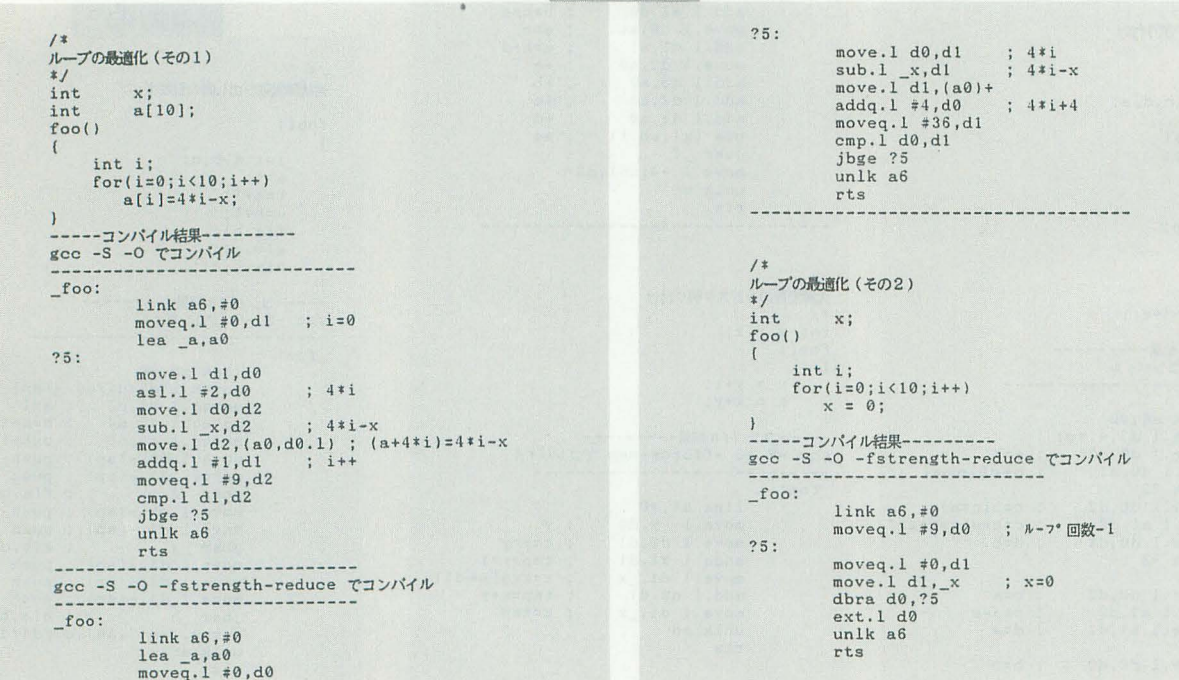

つかの変数を同じ値で初期化するとき、サ ることです。しかし、GCCに限れば初心者 イズの大きい変数から順に初期化するよう が下手にアセンブラを使うよりもよいコー にすれば、レジスタの値を積極的に再利用 ドを生成することがしばしばです。プログ する最適化が行われます。 カンファン ラム開発にはアセンブラしか使用しないと

はイミディエートアドレシングが使用され どうでしょうか。 ますので、その代わりにレジスタを使用す また、いかにGCCといえども完璧に最適 るこの最適化は, MC68000ではそれぞれの 在されたコードを出力するわけではありま 定数の初期化につき4クロックずつの時間 短縮となります。リスト12にその例を示し ます。

# おわりに

X680x0のGCCでは、これまで見てきた ようにさまざまな最適化が試みられていま してみてください。 す。

「Cコンパイラを使用するよりもアセンブ ラを使用したほうが効率よく高速なコーデ

リスト10 /\*<br>フレームポインタの削<mark>解</mark>  $\frac{1}{\sqrt{1 + \frac{1}{\sqrt{1 + \frac{1}{\sqrt{1 +$  $int x, y;$  $return(x+y+10);$  $\overline{1}$  $g(x)$ int x:  $\left\{ \right.$  $int a[3];$ a[1]=f(1,2);<br>return(a[1]+10);  $\,$  ł  $int x, y;$ main()  $\left\{ \right.$  $x = f(100, 200);$  $y=g(x);$  $\overline{\mathbf{1}}$ -----コンパイル結果----------<br>gcc -S -O -fomit-frame-pointer でコンパイル .even .globl \_f  $-f$ : move.1 4(sp),d0 ; x<br>add.1 8(sp),d0 ; +y<br>moveq.1 #10,d1<br>add.1 d1,d0 rts .even .globl \_g  $g$ : link a6,#-12 ; 局所変数があ pea 2.w ; る場合はスタック<br>pea 1.w ; フレームを作る フレームを作る  $jbsr$  f<br>move.  $\overline{1}$  d0, -8(a6) moveq.1 #10,d0<br>add.1 -8(a6),d0 unlk a6 rts .even .xref main  $xdef$   $$max$$ \_main: pea 200.w<br>pea 100.w jbsr f<br>move.l d0, x move.1 d0,-(sp) jbsr g<br>move.l d0, y  $lea$   $12(sp)$ , sp rts

定数代入の最適化はそれにあたり、いく イングができる」ということはよくいわれ 通常, short型やchar型の定数値の代入に いう人もこの機会に GCCを試してみては

> せんので, GCCが生成する コード をアセン ブリ言語レベルで手で最適化すればもっと すぐれたコードにすることができるのでは ないでしょうか。大まかな部分はC言語で 記述し、要となる部分だけアセンブラで念 入りに最適化したコードを使用するように するのがよいでしょう。あとは各自で研究

#### -参考文献

 $X68k$  programing Series  $(\#1)$ X680x0 Develop, ソフトバンク

リスト12 /\*<br>X680x0固有の最適化  $*$ /<br>int a; short b; char c; foo( )  $a = 100$ :  $b = 100;$ Ill  $c = 100;$ ---- 」<br>-------コンパイル結果---------gcc -S -0 でコンパイル foo: link  $a6, \neq 0$ moveq.1 #100,d0<br>move.1 d0,\_a<br>move.w #100,\_b ; イミディエートを使用<br>move.b #100,\_c ; イミディエートを使用  $unk<sub>6</sub>$ rts set GCC OPTION=O

#### gcc -S -0 でコンパイル foo: link  $a6, \neq 0$ moveq.1 #100,d0<br>move.1 d0,\_a<br>move.w d0,\_b ; レシ\*スタを使用 move.b d0, c ; レジ・スタを使用  $unk<sub>6</sub>$ rts

リスト11

 $\sqrt{ }$ 

 $\mathbf{r}$ 

 $\sqrt{1}$ 関数のインライン嵐関  $f(x,y)$ int  $x, y;$  $return(x+y+10);$  $g(x)$ int x;  $\left\{ \right.$  $int a[3];$  $a[1]=f(1,2);$ <br>return( $a[1]+x$ );  $\overline{\phantom{a}}$ - Ln<br>ma (  $\mathbf{v}$   $\mathbf{v}$  $x = f(100, 200)$ ;  $y=g(x)$ ;  $\mathbf{I}$ ------コンパイル結果---------<br>gcc -S -O -finline-functions でコンパイル .even .globl \_f  $f$ : link  $a6, \frac{4}{7}0$ move. 1 8 (a6), d0  $add.1 12 (a6)$ ,  $d0$  $moveq.1$   $#10, d1$  $add.1 d1, d0$ unlk a6 rts .even .globl \_g  $g$ :  $link a6, ÷-12$ moveq.1 #13,d1 ; f(1,2)=13<br>move.1 d1,-8(a6)<br>move.1 8(a6),d0 ; x<br>add.1 d1,d0 ; f(1,2)+x unlk a6 rts even .xref main  $xdef$   $max$ \_main:  $link a6, ÷ -12$  $\frac{1}{2}$  f(100,200)=100+200+10 moveq.1  $\pm$ 13, d1 ; f(1,2)=13<br>moveq.1  $\pm$ 13, d1 ; f(1,2)=13<br>add.1 d1, -8(a6) ; f(1,2)+x  $move . 1 d0, _y$ <br>unlk a6 rts

#### 【特集】Optimizing Method

# ローカルRAMの使い方 Xellent30を活用する . ..........・....................................................................1.......................・・・・・・・・・・..............................................

Kikuchi Isao 泰地 功

従来機繍ユーザーには循音となったXellent30 ただし、そのまま使ったのではなかなか性能を発揮できない 搭載されたSRAMを生かして使いこなすことを考えよう

X68000専用のMPUアクセラレータXell ent30(s) (以下Xellentと略) が東京システ ムリサーチから発売されて, もう半年ほど になります。このXellent, かなりの数が出 ているようです。先月号でも紹介されまし たので、読者の皆さんのなかでもすでに購 入された方も少なくないと思います。

このXellentでは倍クロックの68EC030 と68882が搭載されていますが, それだけで はH.A.R.Pの二の舞では? と思われる 方もいらっしゃるかもしれません。 68EC03 0にはプログラムとデータそれぞれ256バイ トのキャッシュを積んでいますので、キャ ッシュONにしておけばそれなりに速くは なります。しかし,キャッシュから濡れた 場合は10MHzないしは 16MHzのメモリに アクセスせざるをえず、 当然速度低下を引 き起こします。

そこで、XellentにはローカルSRAMを2 56Kバイト搭載し,そのSRAMにはノーウ エイトでアクセスできるようになっていま す。しかしこれもセカンドキャッシュとし て利用できるわけでもなし現時点てはXe llent30sに付属のloadhigh.rでの使用しか 道はありません。 loadhigh.rとはE.Watan abe氏作成の実行ファイノレのSRAMへのロ ーダなのですが,当然256Kバイト (SRAM にプログラムを常駐させている場合にはそ れ以下)を超える大きなプログラムを SRAMに転送することはできません。

また、SRAM上で動作しているプログラ ムでも, DOS MALLOCによるメモリ確保 は無条件でメインメモリから確保されてし まいますし, SRAMはDMACからは見えま せんので. DMA転送を lカ所でも行って

図1 メモリ管理ポインタの構造

dc.1 前のメモリ管理ポインタ (前がなければ0) dc.1 親のメモリ管理ポインタ (親がいなければ0) dc.1 このメモリブロック +1のアドレス dc.1 次のメモリ管理ポインタ (次がなければ0)

いるプログラムをロードすると,間違いな く暴走してしまいます。「いまどき DMA 送を使ってるプログラムなんてないよ」と 思われたあなた, それは甘い考えです。プ ログラム中では使っていないように見えて も,実はファイノレ転送にはDMAが使われ ているのです。

したがって、ファイルを扱うプログラム はほぼ全滅といっていいでしょう。これを 避けるには、HSCSI (フリーウェア)のよ うなファイル転送をCPUにやらせるツー ルを常駐させるという手があります。しか し,これは根本的な解決にはなっていませ SRAMの扱いにくさは相変わらず残っ ているからです。そこで,今回はプログラ ム,主に C 語からのSRAMの活用法につ いて考えてみましょう。

# メモリ確保

loadhigh.rは実行ファイルを SRAMに 転送するツールであることは先ほど述べま したが、これを使用するにはあらかじめCO NFIG.SYSにXT30DRV.SYSを登録して おく必要があります。こちらはメモリ上の Human68kにパッチを当てて, SRAMをメ インメモリから切り離し、SRAMとメイン メモリを個別に管理するようにするための デバイスドライバです。ただし, Human68 k自身がSRAMからメモリを確保できるよ うになるわけではありません (解放はでき ますが)。あくまで管理するだけです。ここ でloadhigh.rについて考えてみましょう。 loadhigh.rの動作手順としては,

1) プログラムのサイズを調べる

2) それ以上のサイズのメモリをS RAMから確保する

注目すべきは2)の動作です。 どうやって SRAMからメモリそ確保しているのでし ようか。答えは簡単、自前でやっているの です。Humen68kの内部ワークからメモリ 管理ポインタをたどり,自分でメモリブロ ックを作成しているのです(内部ワークの アドレスは Human68kのノfージョンによ って異なりますので. ver.3.02以外では動 作しません)。メモリ管理ポインタについて はXC付属のプログラマーズマニュアルで 解説されていますが、ここで簡単に説明し ておきましょう。

Human68kの動作中は被数のメモリブ ロックが存在し,それぞれが干渉しないよ うに双方向チェーン構造でリンクされたメ モリ管理ポインタ (図1)によって管理さ れています。このメモリ管理ポインタはHu man68kでメモリを確保した場合には自動 的に生成されるもので、実は DOS\_MALL OCで確保したメモリの直前にはこの16バ イトのメモリ管破ポインタが張り付いてい るのです。

また,メモリにアロケートされたプログ ラムについても、先頭にはこのメモリ管理 ポインタがあり、その後ろにはプロセス管 理ポインタがあります。プロセス管理ポイ ンタについてはここでは触れませんが,図 1の親のメモリ管理ポインタとは、自分を 確保したプログラムのメモリ管理ポインタ を指しています。

これらのメモリ管理ポインタは必ずアド レスの低いほうから高いほうへリンクされ ていますので,あっちこっちに行ったり来 たりすることはありません。また、メモリ ブロックは16バイト単位で管理されていま すので、SIZEバイトのメモリを確保した場 合は,実際にはSIZE以上の16の倍数+メモ 3) プログラムをSRAMに展開する リ管理ポインタ16バイトの大きさのメモリ 4) loadhigh.r自身を解放して展開 ブロックが生成されることになります。ち したプログラムに処理を移す なみに標準関数のmalloc()はヒープから となっているはずです。 メモリを取ってきますので、メモリ管理ポ

#### インタは生成しません。

XT30DRV. SYSによってノfッチを当て られたHuman68kでも、このメモリ管理ポ インタの仕組みは変わりません ただDOS MALLOCがSRAMの先頭アドレス\$BC 0000より上を見にいかなくなるだけです。 そこで, loadhighのソースなどを参考に, SRAMからメモリを確保する関数(リスト 1) を作ってみました。早い話が、メモリ 管理ポインタをたどっていき, \$BC0000よ り上に隙間があるかを調べ,あったらメモ リ管理ポインタを生成してメモリブロック をどかっと取ればいいわけです。

関数smalloc()は、引数として確保する モリのバイトサイズを取り,成功した場 合は確保したメモリへのポインタを,失敗 した(メモリに空きがなかった)場合には NULLを返します。手抜きのため、最大バ イト数を返すことはしません。確保された モリは, DOS\_MFREEで解放することが できます

また,この関数はXT30DRV.SYSが登録 されており, Human68kのノfージョンが3 02であることを前提に作られていますが,

それらのチェックは行っていませんので、 呼び出し側のプログラムでチェックするよ うにしてください XT30DRV.SYSの登録 のチェックは、"@XT30DRV"というデバ イスがオープンできるかどうかで行うこと ができます。

ついでにsmalloc()の動作を確認するプ ログラム SmalCheck (リスト2)も作って おきましたので、参考にするとよいでしょ う(コンパイル方法はリスト3)。いい忘れ ていましたが、私はCのライブラリはXCに 付属のものを使用していますので, libcを 使用する場合には各自で関数名などを直し てください。

SmalCheckは, 16バイト, 16Kバイト, 240Kバイトのメモリをsmalloc()関数を使 ってSRAMから順次確保します。その都度 process. xを呼びますので、確保されたメ モリを確認してください。開始アドレスが \$BC0000以上のものは SRAMに確保され ていることを示します。loadhigh.rを使っ SRAM にかを常駐させている場合 には,おそらく3度目の240Kバイトは確保 できないでしょう。

 $117k7$ 

# 関数単位でのSRAM実行

さて、SRAMからメモリを確保できるよ うになりましたが,そうはいっても SRAM は256Kバイト, それほど大きなデータを入 れられるわけではありません。メモリを確 保できるだけでは意味がない, とはいいま せんが、あまり嬉しくありません。

たとえばloadhigh.rでSRAMに入りき らないほど大きなプログラムがあったとし ます。画面周りとか, ユーザーインタフェイ スなんかで'ごてごてしてしまってはいるけ れど,実際に「もっと速くなるといいなあ」 という部分は,その核となる数十Kバイト の関数が大部分を占めていたりします。「じ ゃあ、その関数だけでもSRAMに……」っ ていうのは自然な発想だったりするわけで、 ちょっとそのへんを試してみましょう。

楽観的に考えると, smalloc()でSRAM からメモリを確保して関数を転送し,そこ にサブルーチンジャンプする。ってだけの ようですが、さにあらず。ちょっと考えな ければならない部分があったりします。

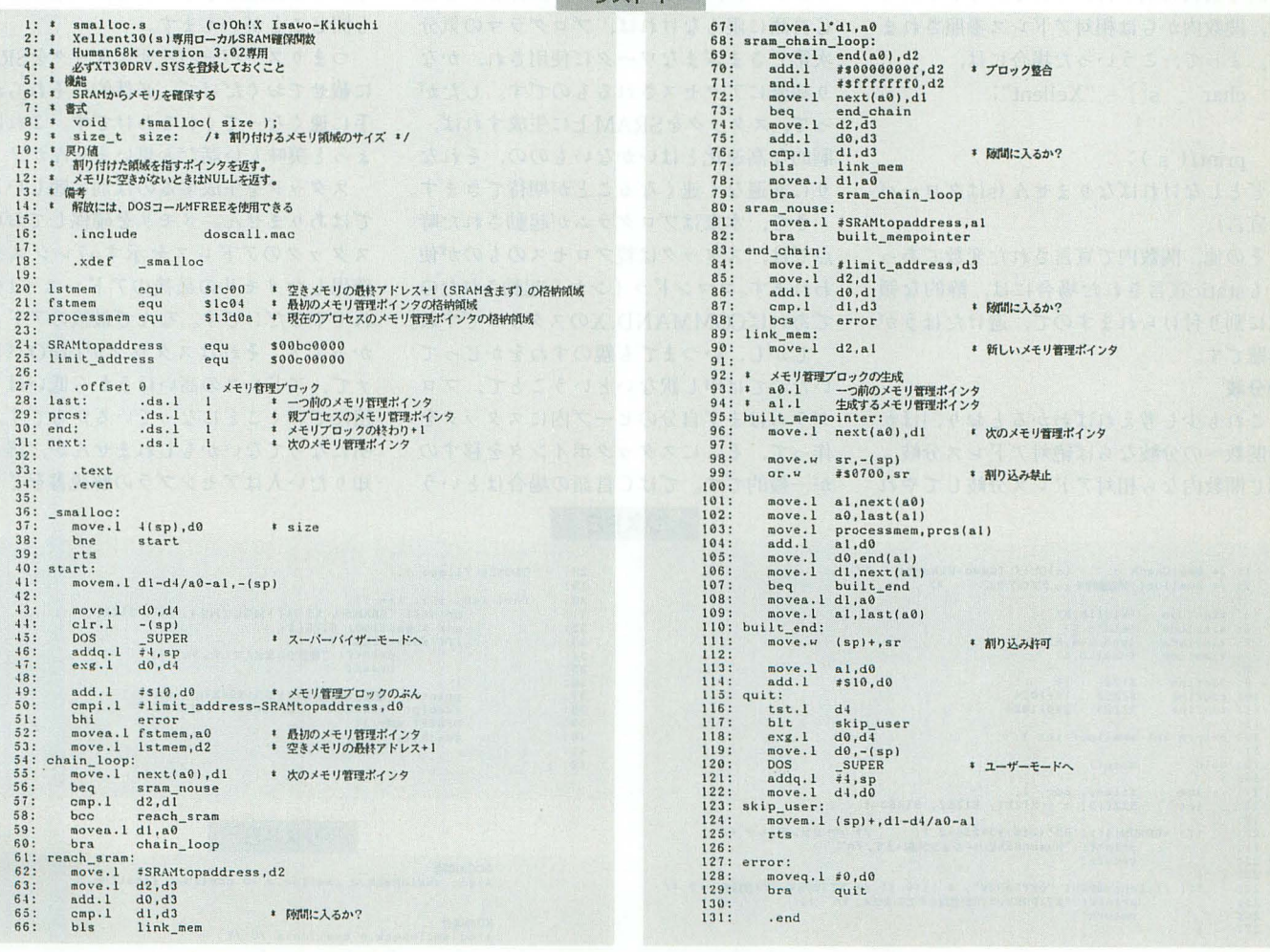

まずは変数の参照。ローカル変数はスタ ックに取られるからいし、として,関数が移 動してしまった場合, その関数内から参照 しているグローバル変数はちゃんと見える のか。もうひとつは分岐。移動した関数内 からほかの関数を呼んだとき、正しいアド レスに分岐できるのか。あるいは移動した 関数内でのジャンプはどうなるか。この辺 は絶対/相対アドレスっていう参照あるい は分岐で回避できるのですが、ここではC 言語からの対処法を考えてみます。

#### ●変数の参照

グローバル変数は移動させないわけです から, そのアドレスは動きません。したが って,絶対アドレス参照してやればなんの 問題もありません。C言語ではどうかとい うと、一般的なC言語がどうかは知りませ んが,少なくとも XC GCCでは特殊なオ プションを付けない限り、グローバル変数 は絶対アドレス参照されます。よって、あ まり考える必要はありません。

ただし,注意が必要なのは、たとえば, printf( "Xellent" );

などとした場合, "Xellent"という文字列は 静的な領域に割り付けられるにもかかわら ず,関数内からは相対アドレス参照されま よって, こういった場合には,

> char  $s[\ ] = "Xellent"$ ; ÷

#### printf( s );

などとしなければなりません (sはグローバ ノレ宣言)。

その他,関数内で宣言された変数であっ ても static された場合には,静的な領 域に害Ijり付けられますので,避けたほうが 無難です。

#### $\n *0.906*\n$

これも少し考えればわかるとおり、ほか の関数への分岐ならば絶対アドレス分岐, 閉じ関数内なら相対アドレス分岐してやれ ば問題なしです。 C 語では,こちらも一 般的な話かどうかはわかりませんが,まっ たく上の説明どおりの分岐をしてくれます。 よって,こちらも考える必要はほとんどあ りません。

ただし,相対アドレス分岐は最長土 32K バイトですので、同じ関数内の分岐でも分 l技先が遠いと絶対アドレス分l岐になるかも しれませんが,普通は問題にならないでし ょう。

これらのことからわかるように,実は「ほ とんどなにも考えなくていい」のです。も ちろん, GCCのオプションで-fall-bsrをつ けてコンパイルしたり,最後に CV.Xでリ ロケータブルや絶対アドレス形式に変換し なければの話ですが。

さて、ここでサンプルプログラムに行き たいところなんですが, もうひとつだけ考 えてからにしましょう。

# スタック

先ほども少し出てきましたが、スタック とは,引数の受け波しゃサブルーチンの帰 りアドレス,あるいはレジスタ保存,また, C言語に限らなければ、プログラマの気分 次第でさまざまなワークに使用され,かな り頻繁にアクセスされるものです。したが って、スタックをSRAM上に生成すれば, 劇的な高速化とはいかないものの,それな りに満遍な〈速くなることが期待できます

さて、本来はプログラムが起動された時 点では,スタックは親プロセスのものが使 われます。コマンドラインから起動されたの であればCOMMAND.Xのスタックですね。

しかし、いつまでも親のすねをかじって いたのでは申し訳ないということで、プロ グラムはまず自分のヒープ内にスタックを 作って、そこにスタックポインタを移すの が一般的です。ではC言語の場合はという

mainO関数にくる前処理で自動的にそ れを行ってくれています。いったん作って しまったスタックを無駄にしてしまうのは 気がひけますが,実はスタックを速くする というのはほかにも意味があるのです。

スタックとひと言でいってしまいました が、スタックにはユーザースタックとスー パーバイザスタックがあります。それぞれ ユーザーモード とスーパーバイザモードで 使用されるスタックなのですが,プログラ ムが動きだした時点ではユーザーモード, すなわちユーザースタックが使用されてい ます。

C言語で作ってくれるスタックもこのユ ーザースタックで,この時点ではスーパー バイザスタックはまだ親のスーパーバイザ スタックを使用しています。「使用っていっ たって,ユーザーモードだからユーザース タックしか使ってないじゃんか」と思われ るかもしれませんが,実はそうではありま せん DOSコールやIOCSコールなどの例 外処理は、コールされた時点でスーパーバ イザモードに移行し、スーパーバイザスタ ックを使用するのです。これはプログラム 中からは認識できない各種割り込みなどに も同じことがし、えます。

つまりスーパーバイザスタックをSRAM に載せておくだけで,必然的にそれらが勝 手に速くなってくれるわけです。これはち ょっと美味しい話だと思いませんか?

スタックを生成するのは別に難しいこと ではありません メモリを確保しておいて, スタックのアドレスを示すa7レジスタに 確保したメモリの最後のアドレス+1を入 れてやるだけです。なんで最後のアドレス かつて? それはスタックがLIFOfッフ ァで、アドレスの高いほうから低いほうへ 積んでいくことになっているからです。説 明になってないかもしれませんが,詳しく 知りたい人はアセンブラの解説書をどうぞ。

リスト2

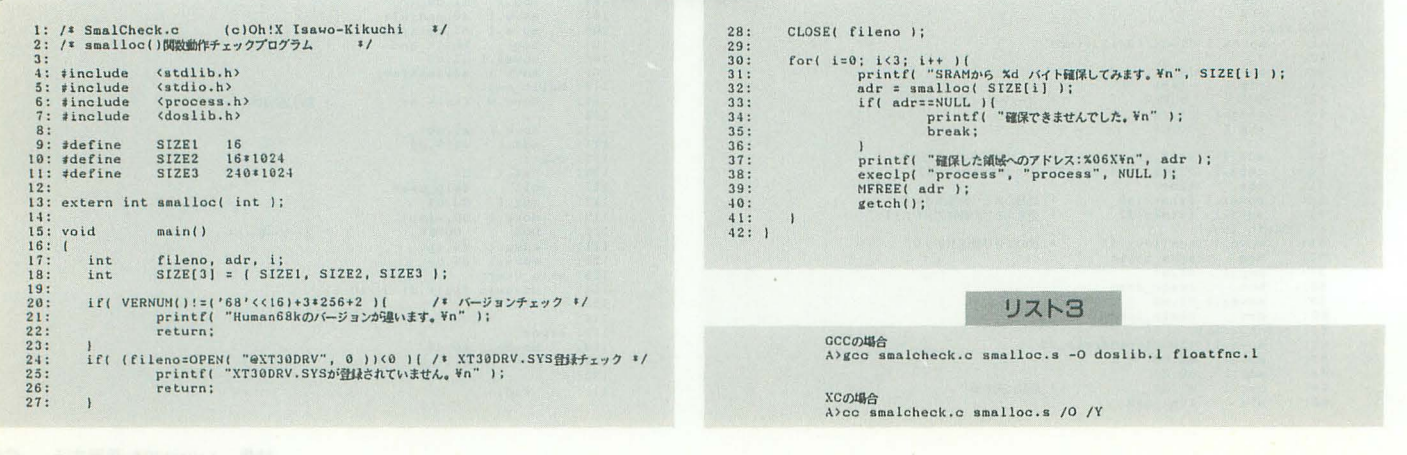
を一発ぽんと呼んでやるだけ、というわけ ら戻り値を拾うことができます。 にはいきません。なぜならすでにスタック には戻りアドレスやローカル変数が割り付 ベンチマーク けられているからです。スタックに積まれ ているデータを根こそぎコピーしてやれば さて、いよいよ速度を測定してみましょ タックを移動したあとに指定されたアドレ スをサブルーチンコールする仕様にしまし た(リスト4)。

トンネルをくぐるといつの間にかスタッ クがSRAMに移り、再びトンネルをくぐっ て戻ってくると、スタックも元に戻ってい るといった感じですね。移されるスタック はトンネルをくぐるときに有効だったスタ ックですが、DOS\_SUPERなどでスーパー バイザモードに移行した時点で、 ユーザー スタックポインタはスーパーバイザスタッ クポインタにコピーされますので(つまり ユーザースタックとスーパーバイザスタッ クが同じものになる), ユーザースタックを SRAMに移動させてからスーパーパイザ モードに移っても同じことです

また、モードが違ってもトンネルの先で さらに違うトンネルをくぐることはできな いようになっています。スタックのサイズ li4Kバイトにしてありますが,足りない場 合はSTACKSIZEの値を書き換えてくださ い。たいていは4Kバイトあれば十分でしょう。

また、もし分岐先が戻り値を取るような 関数であった場合,たとえばintを戻り値と する関数だった場合には、リスト5の,

extern void built\_stack (void); を,

 $extern$  int built\_stack(int);

さて、実際のスタック移動ですが、関数 と書き換えてやれば、built\_stack ()関数か

問題ないとは思うのですが,面倒なのでス 今回ベンチマークプログラムとして作 ってみたのは, 256×256ドットのグラフィ ックを128×128に縮小し、だんだん濃度を 濃くしながら画面に4×4枚表示したときの 経過時間を測定するものです。ちょっと趣 味的な方向に走ってしまったうえに、ほか に使い道がないプログラムですが、お許し ください。

> まずは256X256のデータを作成する必要 がありますので、リスト6を実行してくだ さし、。 G-RAM上のハイカラーデータ左上 256×256ドットを, bench.datというファ イル名でカレントに作成します。

> リスト7がベンチマークプログラムです が、このプログラムは大別して以下の5つ のパートからできています。

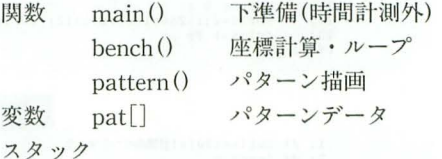

リスト7をBench.cのファイル名でセー ブし, リスト8のメイクファイルでコンパ イルすると、パートごとにSRAMを使用し た以下の 5つのプログラムが生成されます Bench1.x

すべてをメインメモリで,あるいはload highですべてをSRAM上で動作

Bench<sub>2.x</sub>

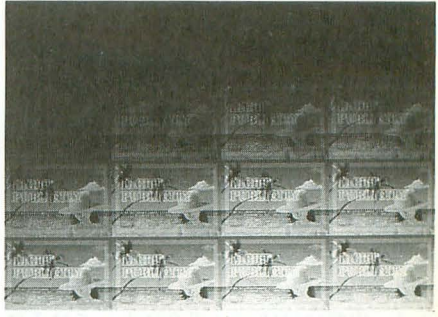

グラフィックアクセスを計測する

pattern()関数のみをSRAM上で動作 Bench<sub>3.x</sub>

bench (), pattern () 関数をSRAM上で動作 Bench4.x

パターンデータのみをSRAM上で動作

Bench<sub>5.x</sub>

スタックのみをSRAM上で動作

キャッシュにすっぽり入ってしまっては、 SRAMの効力がわかりませんので, patter n()関数でx4()マクロを使ってわざわざル ープを展開してキャッシュ対策を行ってい るのですが、4ピクセルを加算するループ 内は結局キャッシュに入ってしまっていま す。まあ、まったくキャッシュに入らない プログラムというのは考えにくいので,こ れくらいはいいことにしましょう。 Bench1 をloadhighする場合や Bench4は, HSCSI などでファイル転送を CPUにやらせるよ うにしておいてください。

ベンチマーク結果を表1に示します。参 考までにX68030と68000モードの結果も併 記してみました。これによると, SRAMの 使用でそこそこ速くなることが確認できる ものの,思っていたほどではありませんで

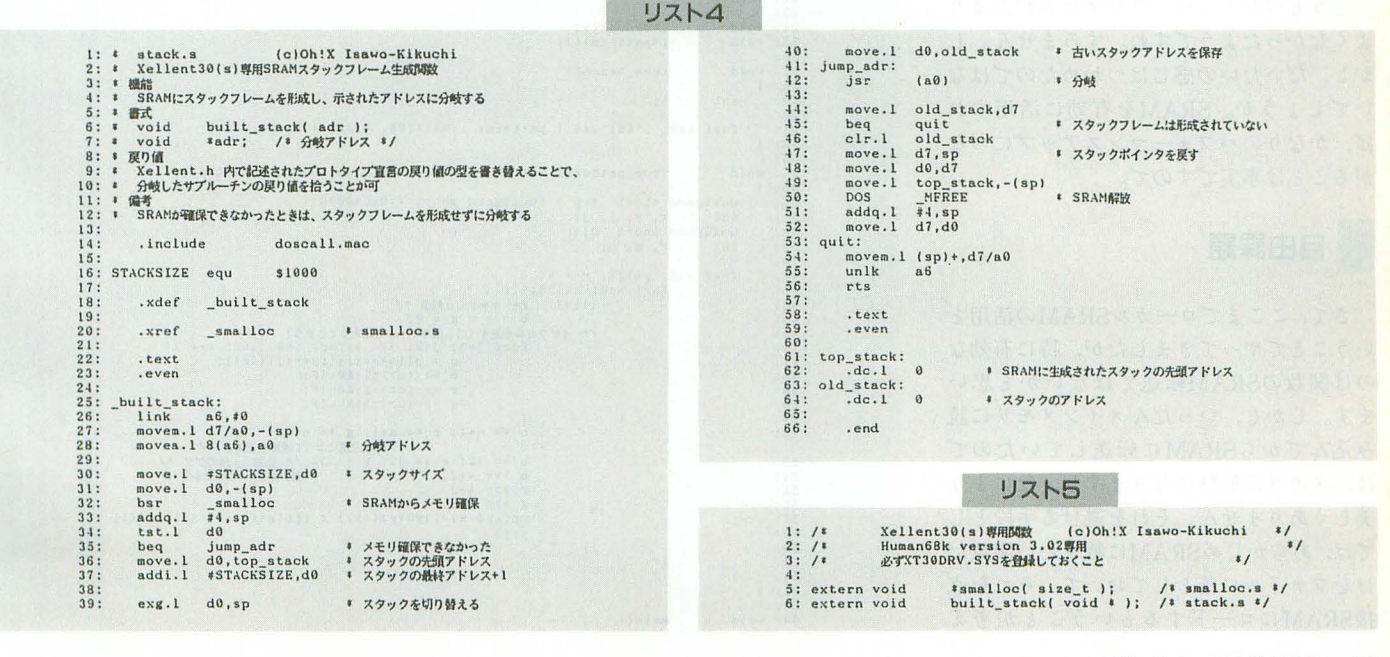

## した。

というのは, X68030は25MHzであるの に対して, Xellent 30 は 33 MHz なので, Bench1をloadhighした場合は絶対にXelle nt30のほうが速くなると思ったからです。 考えられることはただひとつ。どうやらXe llent30 (の68030モード}はVRAMアクセス に鬼のようなウェイトが入るようです。 X6 8030のVRAMのクロックは12.5MHzです から、実質10MHzか、場合によってはそれ 以下になってしまっているようです。

これは、XVIのVRAMが16MHzである ことを考えると, VRAMアクセスの比重の 高いアニメーションなどのようなプログラ ムでは, どんなに頑張っても68030モードの ほうが遅くなることが予想できます。これ は速度比から考えて、Xellent30sでも同様 しょう ちなみにメインメモリに関して は、これほどひどいウェイトは入らないよ うです(多少は入るのでしょうが)。

Bench2 と Bench3を比較してみると, be nch()関数も一緒にSRAMに転送したBen ch3のほうが遅くなっています。最適化の 関係くらいしか考えられないので,小さな 関数なら下手に SRAMに転送してコンパ イラからわかりにくくするよりも,コンパ イラの最適化に任せたほうがいいというこ となのかもしれません。

ンデータをSRAMに載せたBench 4では, ほとんど速くなっていません。 のべ 2Mバイト分のアクセスですが,データキャ ッシュに載ってしまっている気配ですので, こんなものでしょうか。それよりもスタッ クを SRAMに載せたほうが速いという結 果になっています。

どうもベンチマークプログラムがあまり よくなかったようですね。すみません。し かし、だいたいの感じはつかめたのではな いでしょうか。SRAMを有効に活用すれ ば、かなりのパフォーマンスアップにつな がることは事実ですので

# . 自由課題

きて,ここまでローカノレSRAMの活用と いうことでやってきましたが、特に有効な のは関数のSRAM転送ではないかと思い ます。しかし、いったんメインメモリに読 み込んでから SRAMに転送していたので は,メモリの無駄になりますし,なにより 美しくありません。それを避ける手段とし ては,あらかじめSRAMに載せたい関数だ けをファイノレに落としておいて, それを直 SRAMにロードするということが考え

すべて引数で渡してやるようにすれば、不 全な方法を考えてみます。たとえば、

れをすべて避けるのは容易なことではない く必要もありません。 でしょう

られます。必要な変数や関数のアドレスは そこで、少し重くなりますが、もっと安 可能ではありません SRAMに載せたい関数を含んだ常駐プロ しかし, ここで注意が必要となるのは, グラムを作ります。その関数を呼びたいプ C言語で書いたプログラムでは、プログラ ログラムは、その常駐プログラムを起動し, マの知らないうちに関数を呼んでいること その際に関数のアドレスと常駐アドレスを がある, ということです。たとえば,不動 もらっておきます。そうすればその関数を 小数点演算をすれば当然のこと,整数i寅算 自由に呼ぶことができますし,常駐解除は でもint同士の掛け算などは関数を呼んで 親側でDOS\_MFREEしてやればよいので, いるのです。簡単な関数ならともかく、こ 常駐プログラム側で常駐解除のコードを書

また、常駐側はいったん常駐してしまえ

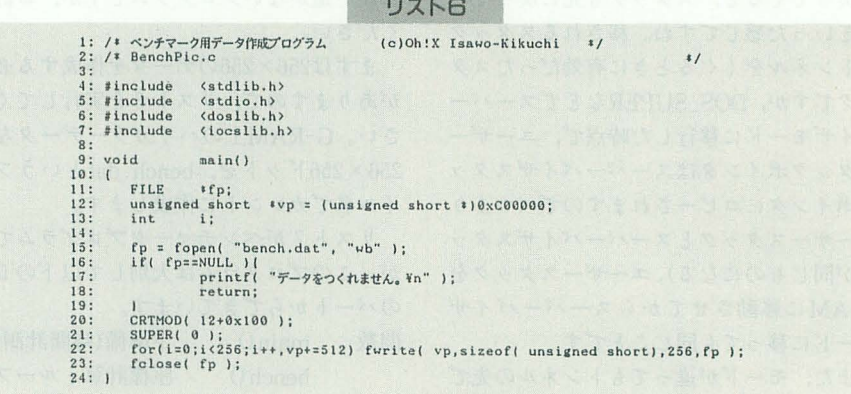

#### リストフ

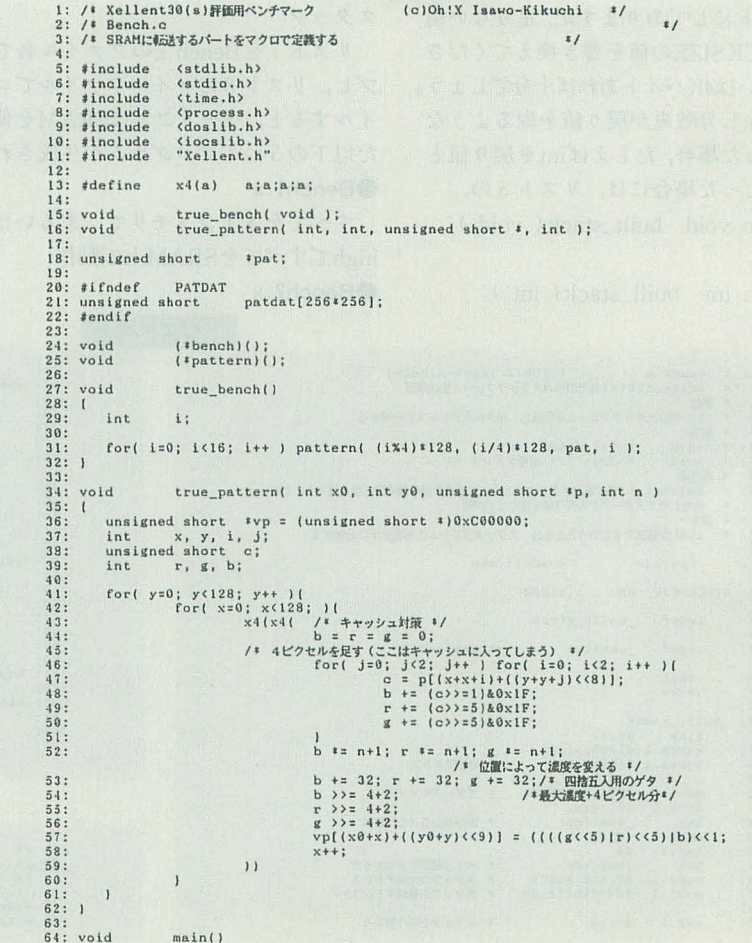

ばスタックもヒープも必要なくなりますの で(コールした親のスタックなりヒープが 使用される),常駐終了時に解放してしまえ ばメモリの圧迫が少な(てすみます。実は この方法はもうすぐ発売予定の EX-Systemの一部で使われていたりします。興 味のある方は試してみるとよいでしょう。

スタックとヒープといえば、ちょっと注 意しなければならないことがあります。 C でコンパイルされた実行ファイルは、迷惑 なことにデフォルトでスタックとヒープを 64Kバイトずつ, 計128Kバイト確保してく れます。当然そのほかにコードやデータが あるわけですから, 256Kバイトのローカル SRAMにはそのままでは笑行ファ ノレが ひとつしか入らないことになります。

スタックは先ほども述べたように4Kバ イ卜あれば普通は足りますし,ヒープも ma loc 0を使わないのであれば必要ないはず です(最小値は8Kバイ ですが)。これらの 大きさを変更するには、リスト8のように コンパイル時にGCCの場合は, -z-stack= SIZE, -z-heap = SIZEオプションで, XCの 場合には/Gs./Ghオプションでサイズを指 定します。私はなんであんなにでかくなる のか悩んでしまって、ディスアセンブルま でしてしまったよ, まったくう(u氏調)。

#### 表 1 ベンチマーク結果

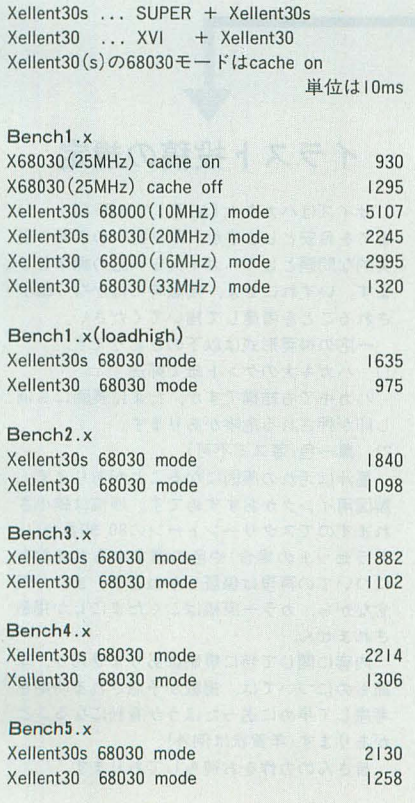

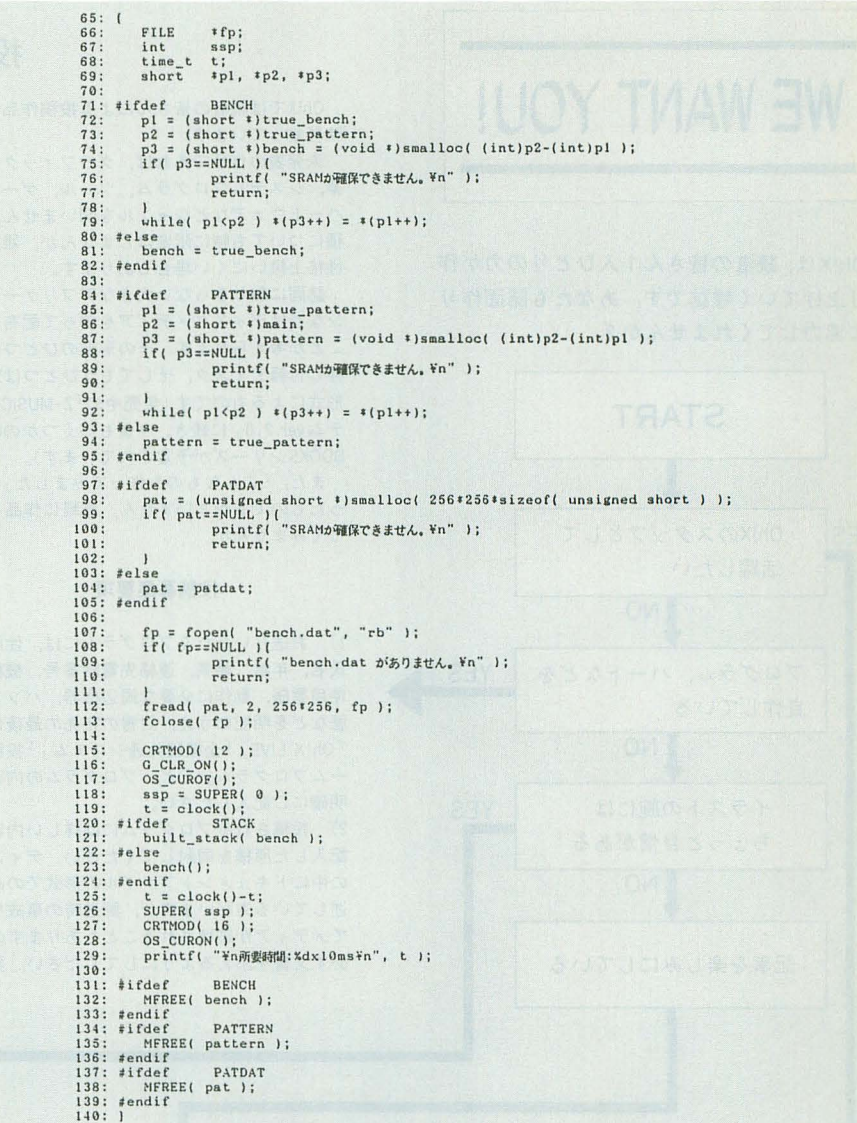

## リスト日

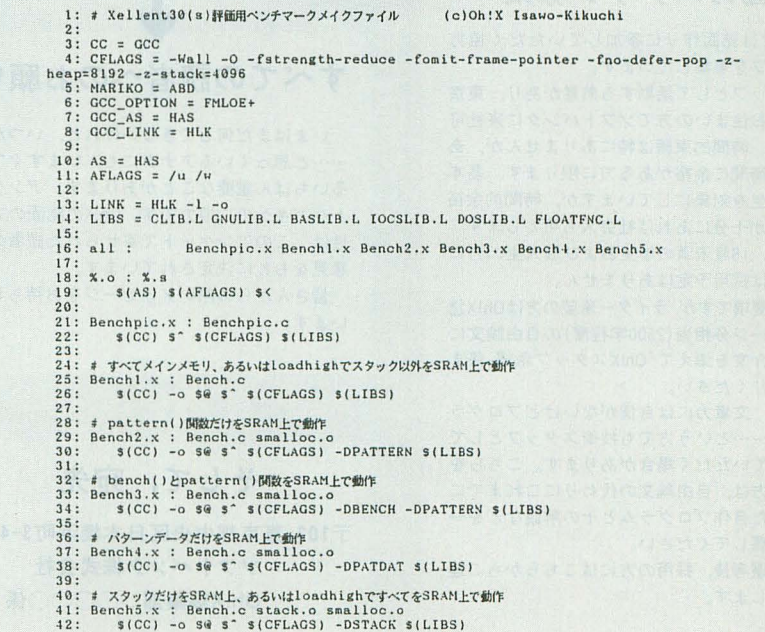

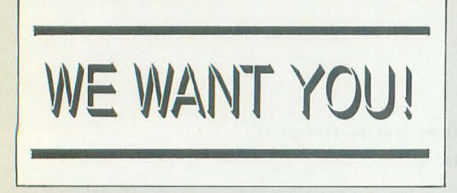

Oh!Xは,読者の皆さん 1人ひとりのカが作 り上げていく雑誌です。あなたも誌面作り に協力してくれませんか?

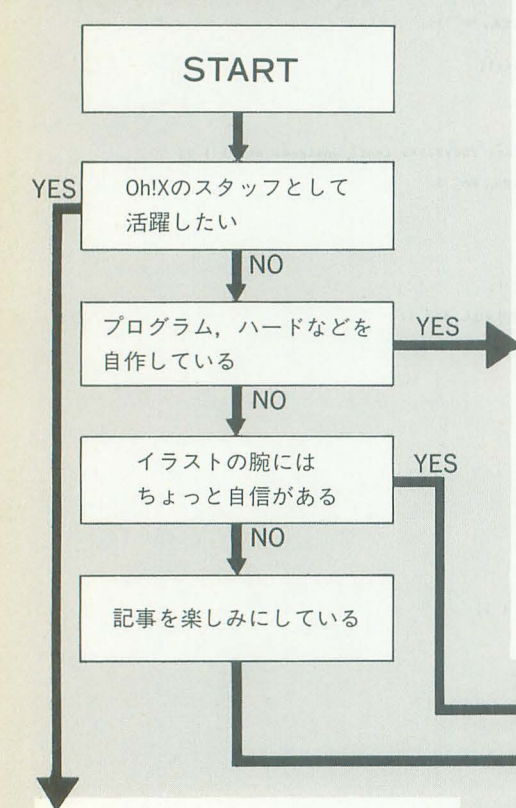

投稿大募集

Oh!Xでは読者の皆さんによる投稿作品を常 時募集しています

未発表の作品であれば、グラフィック、音 楽, システムプログラム, ツール, ゲーム, ハードウェアなどジャンルを問いません。機 種についても特に限定はしませんが,雑誌の 性格上扱いにくい場合もあります。

誌面に載りきらない大きなアプリケーショ ンなどはディスクメディアを使って配布する ことが考えられます。その形態のひとつはご 存じ付録ディスク,そしてもうひとつは別冊 形式によるものです(発売中の rZ-MUSICシス テム ver.2.0jに続き,今後もいくつかのOh'X 800KSシリーズが予定されています)

また、「こんなものを作ってみました」とい ったものでもかまいません。気軽に作品を送 ってみませんか

#### 投稿募集要項

1) お送りいただくプログラムには、住所, 氏名,年齡,職業,連絡先電話番号,機種名, 使用言語,動作に必要な周辺機器,パソコン 歴などを明記のうえ,封書の宛先の最後には 「Oh!X LIVE」「全機種共通システム」「投稿ゲ ームプログラム、プログラムの内容を 明確にご記入ください

2) 投稿されるプログラムには詳しい内容を 記入した原稿を同封してください。ディスク の中にドキュメン卜ファイルの形式でのみ記 述している方がいますが.郵送時の事故など でメディアが破壊されることもありますので, 必ず文書を添えるようにしてください。変数

表、メモリマップ、参考文献などの情報があ ればなお結構です。また、掲載に際しては, プログラムやデータ原稿に対して加筆修正を させていただくことがあります。 3) お送りいただくプログラムは事故防止の ため震低 2回はセーブしておいてください 基本的に原稿などの返送はいたしませんので, あらかじめご了承ください

4) ハード製作関係の投稿については, 最初 は内容のわかる原稿のみお送りいただければ 結構です。その後、当方で製作物が必要だと 判断した場合には改めてご連絡いたします 5) 作品の採用については、掲載号が決定し た時点で当方より連絡いたします。特にツー ルやハード関係などの作品は特集内容などを 考慮したうえで採用決定されますので、結果 を連絡するまで時間がかかる場合があります。 6) 投稿いただいたプログラムにバグなどが 発見された場合は、新しいプログラムの入っ たメディアと一緒に文書にてご連絡ください。 7) 掲載されたプログラム に対しては当社規 定の原稿料をお支払いいたします。また、投 稿されたプログラムの著作権などはすべて制 作者に保留されますが,いわゆる「フリーソ フトなどとしてネットにアップする」 ことな どを希望される場合には,必ず事前に編集部 までご連絡ください。なお、一般的モラルと して、他誌との二重投稿、または他誌に掲載 されたプログラムの移植などは固くお断りい たします

その他,不明な点は編集部までお問い合わ せください

Oh!X編集部 **☎03(5642)8122** 

# 協力スタッフ募集

Oh!Xでは誌面作りに参加していただく協力 スタッフを募集しています。

スタッフとして活動する熱意があり、東京 近郊にお住まいの方でソフトパンクに来社可 能な方。時間的束縛は特にありませんが, あ る程度時間に余裕がある方に限ります。基本 的に学生を対象にしていますが,時間的余俗 と余力が十分にあれば社会人も可とします。 ただし、18歳未満の学生および浪人生の方に ついては採用予定はありません

応募要項ですが、ライター希望の方はOh!X誌 lページ分相当 (2500字程度)の自由論文に 自己紹介文を添えて「Oh!Xスタッフ希望」係ま でお送りください

また、文章力には自信がないけどプログラ ムなら …ー という方でも技術スタッフとして 参加していただく場合があります。こちらを 希望の方は.自由論文の代わりにこれまでに 制作した自作プログラムとその解説などを一 緒に応募してください

書類選考後、採用の方にはこちらからご連 絡いたします。

# すべての読者へのお願い

いまはまだ何もできないけれど,いつかは ……と思っているアナタにも, いますぐでき るいちばん重要なことがあります。アンケー トハガキへのご協力です。Oh!Xの誌面の方向 性は,こ のアンケート で寄せられた読者のご 意見をもとに決定されています。

皆さんからの熱いメッセージをお待ちして います

# そして、宛先

103東京都中央区日本橋浜町3-42-3 ソフトパンク株式会社 Oh!X編集部 ○○○○係

# イラスト投稿の規定

サイズはハガキ大 (A6判)から B5判くらい までを目安としますが,取り扱いの手間や現 実的な問題としてハガキ大を一応の標準とし ます。いずれにせよ、掲載時にはかなり縮小 されることを考慮して描いてください

一応の推奨形式は以下のとおりです 1) ハガキ大のケント紙で郵送

ノ、ガキでも結構ですが,たまに裏面にも消 し印が押される危険があります。

2) 黒一色(薄ズミ不可)

墨汁は汚れの原因になることがあります 製図用インクがおすすめです。原稿は縮小さ れますのでスクリーントーンの80,90番台(レ トラセットの場合)や色の演すぎるものなど についての再現は保証しかねます。また、残 念ながら,カ ー原稿はごくたまにしか掲載 されません

内容に関して特に規制はありませんが、季 節ものについては.掲載が予想される時期を 考慮して早めに送ったほうが有利になること があります(年賀状は例外)

皆さんの力作をお待ちしております

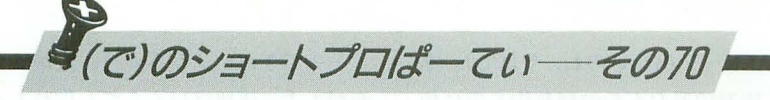

戦うっ¥'¥,.\_.っマ也ねえ

Komura Satoshi **古村 聡** 

対戦大砲ゲームにロクロシユミレーター,そしてツールと今月もショートブ口は, バリエーション豊かに作品を紹介します。そうそう、今月から始った、没作品にも 愛の手を差しのべるコーナー「今月のもう一歩でした」もよろしくね。

この号が出るころにはちったあ落ち着い た世の中になってるといいんですが、現在, テレビを見ても新聞を見てもサリン、異臭 騒ぎ、宗教団体幹部の刺殺、小包爆弾と暗 い話題ばっかりで思わず暗い話題を書きそ うになってしまうのであります。だって、 本当に明るい話題ってないんだものなー, 周りも自分も。当然かもしれないけど,や っぱり、戦いだ戦争だなんてのはゲームと かマンガとか空想の中だけなのが一番だよ な、と思うのであります。はい。だれか明 るい話題を提供してくれないもんかしら。

あ,そう いえば,私 最近AmericaOnLine というネットにアクセスしてるんです。そ の名のとおり、アメリカにあるネットでイ ンターネット経由でアクセスしてるんです が、こいつが面白い。専用のグラフィック インタフェイスをもった通信ソフトでアク セスするんですが,各ボードごとにグラフ イカルなセレクトボタンが表示されたり, 文書といっしょに写真が表示されたりバシ バシグラフィックを多用するパソ通でね。 重いけど面白いんですわ、これが。

これって昔から,誰もが考えていたアイ デアなんでしょうけど, 最近は14400bpsと か28800bpsとか速いモデムが出てきたお かげで,本当にまともな(まだちょっと重い けど)ものができるようになったんですね。 速さは力って本当だったんだな。としみじ み考えてしまいます。

あ、「インターネット」「グラフィカルな ユーザーインタフェイス」でわかるように 残念ながら X68000ではアクセスできませ 。さっさ とシャープさんも新機種出して, 戦線復帰できるようにしてほしいもんです。 お願いします……うーむ, 結局暗い話題に なってしまったではないか。

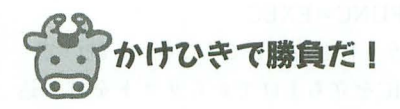

さて、せっかくですから、1本目にはの ーてんきな戦争ごっこゲームに登場してい ただきましょう。でも、本当に面白いんだ ぞ、このゲームは。進戸さん作のARTILL ERY.BASです。どうぞっ。

ARTILLERY. BAS for X680xO

(X-BASIC) 兵庫県 進戸健太郎

このプログラムは2人対戦用の空気抵抗 の要素を加えた砲撃ゲームです。

昔々, 空気のあるとある惑星に青国と赤 国がありました。両国は仲が悪く、常にい がみ合っていました。また両国は、国家の シンボルとして巨大な大砲を持っていまし た。互いに相手の大砲に脅威を感じていた 両国 は兵器 減条約を締結するための会議 を開きましたが、交渉は決裂しました。そ こで両国は、互いに宣戦布告を行い, いま までろくに使ったこともない大砲を国境付 近に集結させたのでありますが……。 とい うことで, BASIC.CNFに,

FUNC=MUSICZ とMUSICZ.FNCを登録して、リスト1を BASICから打ち込みましょう。で、砲台の 発砲音と爆発音の2つのPCMファイルを 用意して,自分の環境にあうように 130行を 書き換えて、間違いがないことを確認して からファイルを保存して……どうだ、一気 に読んだら息が切れただろう(なにをやっ ているのだ)。えーっと, RUN!

起動するとまずタイトルが出るので、な にかキーを押してください

ゲームは朝から夜にかけての5回戦対戦 勝負。それぞれの回の中で、お互いに砲弾

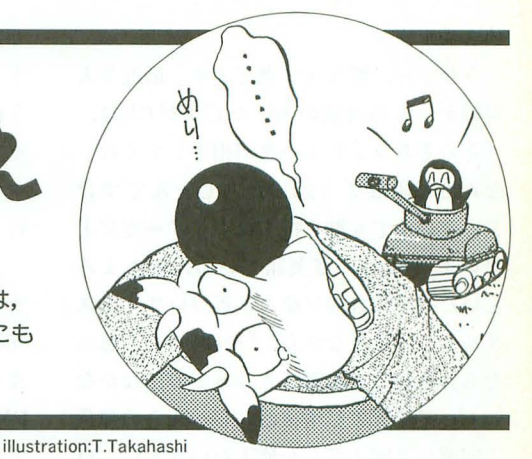

を1発ずつ撃ちあって、先に相手に当てた ほうが1回勝ちになります。攻撃ターンに なると 前回の自分の繋った角度と述度が表 示されるので、それを参考に角度(°)と 初速 (m/s) を入力してください。仰角は相 手方向水平が O度です。初速は500m/sが最 高となっていて、 初速を負の値にすると防 御弾を発射できます。また、初速入力時に 仰角を変更したくなった場合は、初速に 0 かなにも入力せずに RETURNキーのみを 押せば仰角設定に戻れます。

初速の入力が済むと砲弾は弾道を描いて 飛んでいきます。このとき、砲弾は空気抵 抗と風の影響によって放物曲線とは違う飛 び方をします。風の影響はかなりあるので すが,風の方向,強さはわかりません(砲弾 を撃ってるとなんとなくわかりますけど ね)

5回戦が終了すると同時に,戦争終結の 表示が出て、停戦協定の内容が表示されま ただし,賠償金以外の表示はありませ ん。相手との得点差によって、賠償金の額 が迷うので 3回戦て'3-0になっても「もう いーやJなどと投げてはあかんのです(笑際 こんなこといって選手生命投げちゃった, 現野球チームのカントクとかいますけど)。 結果を表示しているときに, ESCキ一以外 を押せば、停戦協定を破棄して再び戦争が

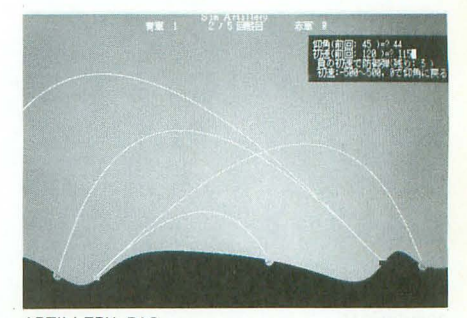

**ARTILLERY.BAS** 

始まります。

うひょ~、燃えます燃えます。最近2人 対戦ゲームの投稿が多いんですが(実は, 「そろそろコンピュータが相手してくれ」 なんて賀沢なこと思ったりしたんですけ ど),その中でも群を抜くファイアー度だと 思います(わざわざ英語でいわんでもよろ しい) 相手の者弾が徐々に近づいてくるス リルもさることながら, 「やばい!」と思っ たら弾幕張って防御できるってのはなかな かいいアイデアですよね。しかもこの弾幕。 1回戦に3回までしか使えないうえに、自 分の砲撃も妨害されてしまうという条件ま でついていたりして、かけひきをよりいっ そう面白くさせてくれます。対戦ゲームの かけひきはやっぱり、こうでなくちゃあい けません

あ,そうそう,この大砲の砲身はあんま り速い砲弾を撃つと少しずつ傷んできて, 最後には暴発してしまいます。このへんも かけひきの材料でありますね。

それから,このプログラムはMUSICZ Cコンノfイラ用ライブラリがあれば,その まま BASICコンパイラでコンパイルして 遊べます。コンパイル時に自動で速度調整 されるようにできているので,速くなりす ぎてゲームにならないことはありません。 GCCでコンパイルする場合は,最適化スイ ッチ(一0)はっけないでくださいね。

**芸術は破裂だ……はっ**  $\ddot{\mathbf{c}}$ 

では続いて今月 2木目のプログラムは… …うーむ,芸術は爆発だ! バーチャルロ クロプログラム, ROKURO. BASでありま す。どうぞっ!

ROKURO. BAS for X680x0

(X-BASIC, 要EXEC.FNC) 岩手県 佐々木崇 ロクロってわかりますよね。漢字で書く

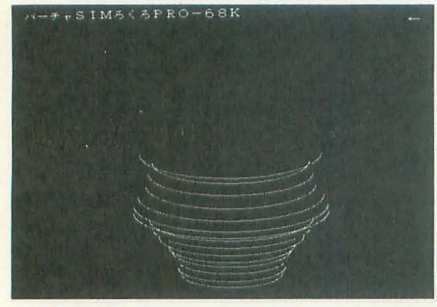

ROKURO.BAS

と轆轤 (ASK……出ないのね, やはし)。そ うそう,陶器の総なんかの形を作るのに使 う粘土をくるくる回す台です。このバーチ ャルロクロプログラムでは, X68000上でロ クロを再現して,コンピュータ上で造形を 行うプログラムです。

このプログラムはX-BASIC用のプログ ラムです。1994年10月号「もみじ狩りPRO -68Kディスク」に付属のEXEC.FNCが必 要になります。BASICのディレクトリに  $EXEC.FNC\&COPYL\tau$ , BASIC.CNF というファイルに,

FUNC=EXEC

という1行を追加してください。続いて, BASICを立ち上げてからリストを打ち込 んでください。で、間違いなく打ち込めた らセーブして, RUN。

画面には何本かの楕円が描かれています。 これがロクロ上で回っている粘土です。で、 心を落ち着かせてからキーボードをBREA Kキーがあるほうを上にして、縦にかまえ てくださいま 。キー操作は [ESCJ[lJ [2J  $[3]$ ...... $[-][\uparrow][\downarrow][BS]$ , つまり $BS$ キーか らESCキーまでの列を使います。いくつか キーを押してみましょう。すると押したキ ーに対応する部分が桃色で表示され,へこ みます。その上下は逆にふくらみます。 次にCTRLキーを押しながらいくつかキ ーを押してみてください。すると粘土が押 し上げられるようになります。 SHIFTキー とCTRLキー両方を押すと内部に手をまわ したことになり,そこから押し広げるとい う動作になります。これらの操作を組み合 せて、壺や椀を作り上げてください。

操作方法の基本は下のほうから徐々にキ ーボードを撫で上げること。そうしないと, 高低がわからなくなってしまいますし、形 が整えにくいんですね、これが。あー、チ ミチミ, ワイヤーの順番を数えてキーボー ドを触らんように。それって邪道です。や ,やっぱ芸術家たるもの感党でもって覚 えなきゃね一,はつはつは。

さて、形を整え終わったら、焼き上げで す。CLRキーを押すと焼き上げに入りま す。機種によっては,焼き上がるのに数分, 時間がかかります。

SHIFTキーとCTRLキーを押すと焼き 上がった陶器を表示して終了です。きて, 無事陶器はできたでしょうか?

……できねい。うみゅー, 壺ができんぞ 壺があ! 灰皿はいくらでも作れるんだが な~(や, 適当にこねこねしてるとなんとな くいびつな形の皿はできる,ってーだけの 話なんですけどね)。適当にやるぶんには楽 しいですけど、思いどおりの形を作ろうと するととっても事住 いものですね, これっ 。本物の陶芸もそういうもんなんでしょ うけど。さっきなんか「芸術は爆発だあ!」 というような斬新なデザインの灰皿(笑)を 作っていたら、本当に爆発したのかプログ ラムが陶器の色を塗り漏らしてしまいまし た。あ゛~、こんなとこまでバーチャルな のね (実際,本物の陶芸でも無理な形を焼こ うとすると、焼いてる最中に割れるそうな。 うみゅー)。ちなみに焼き始めると, 焼き上 がるまで、どんな色に焼けるかわからんの で、それも楽しみなんですよね。 「うむ,な かなかい心色が出たわい」なんてすっかり 気分は山にこもる陶芸家でざんす(って壺 の作れない陶芸家がいるのか?)。

そうそう,この作者の佐々木さんによる と、このようにSHIFTキーやCTRLキーを 多用すると,ファンクションキーにのみ SHIFTキー、CTRLキーがロックされるこ とがあるんだそうです (F2キーを押した途 端、ディスクがイジェクトされたりするん だそうな)。うーむ, BASICインタプリタも コンパイラのライブラリもプログラムを終 了時にはキーバッファをクリアさせてるは ずなんですけどね,不思議です。だもんで, このプログラムではSHIFTキー, CTRLキ ーを押させて終了しているのだそうだけど ……うーむ, ここのキー操作だけはちょっ t気になっちゃいますよね。なんとか解決 策はないもんでしょうかね。うむむむむ。

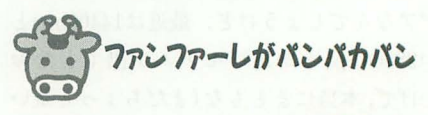

最後はOh!Xスタッフからの投稿(?)で す。このプログラムで, Human68k ver. 3.0以上専用のコンフィ グレーションセレクタです。どうぞ! BDSELECT.R for X680x0

**(要Human68k ver.3.0以上)** 埼玉県 江川乃誉司 このプログラムは CONFIG. SYS や

AUTOEXEC. BATを含むディレクトリを 起動時に選択し起動できるようにする、起 動ディレクトリセレクタです。おまけ機能 できるのです (逆をいえば、 としてPCM再生機能も搭載されています。 飛び先に設定されたそれぞ まず、リストをエディタから打ち込んで れのディレクトリにAUT 保存, それからアセンブル, リンク, Rファ OEXEC.BAT とCONFIG. イルにコンバートするとBDSELECT.Rが できます。できま たか ?

無事にできたら使い方を説明しましょう。 このプログラムはCONFIG.SYS の「EXC ONFIG=」に指定して利用します。したが って Human68k ver. 3.0での使用が前提 となります。

 $EXCONF G = \SYS \B{DBELECT. R\SS \} GRA$ PHIC \MUSIC \WP \ETC

と、EXCONFIGの最初のパラメータに このプログラムを指定して、次に飛び先の ディレクトリを指定してください。このよ うにEXCONFIGのパラメータはディレク トリ 5つぶんまで設定できます。それぞれ 順にXF1~XF5のキーに対応していて起動 時にそれぞれのキーを押すことで、そのデ ィレクトリに移動し起動されます。押され ていなかった場合にはディレクトリ移動は 行われません。

で、キーを押しているとディレクトリが 移動されるわ けですから,移動先のディレ クトリにAUTOEXEC.BATやCONFIG. SYSがあれば当然それを実行します。つま り, 移動先のディレクトリが, ルートディ レク トリ AUTOEXEC CONFIG.SYS が移動するディレクトのものと違っていれ ば、違った環境変数や違うドライバを設定 SYSを書かなくてはなら ない, ということでもある んですけど)。

そうそう,起動ディレク トリ FANF ARE. PCM というファイル名でPCM ファイルを置いておけば, 起動時に (CONFIG. SYS やAUTOEXEC.BATを実

行しながら)再生してくれます。まさしくフ アンファーレですね。

うーむ,なかなか使い勝手のよさそうな プログラムの一番 いいところは、作者の江川乃君もいってい るんだけど「SRAM常駐型でない」ってこ とですね。ほかのCONFIGセレクタや電源 ONでPCMを鳴らしてくれるプログラムは あったんですけど、たいていSRAMにプロ グラムもデータも常駐させるタイプだった んですよね。だもんで、どんなにがんばっ てもPCMデータが32Kバイトまでしかい かなかったのですね。 だけど,この BDSELECT あれば「ずっと君色思い ~」 オープニング全部とか, プリティサミ の歌全部だろうが入るんです。ふふふの ふ(いったい何Mバイトハードディスクを 無駄使いすれば気がすむのだろう)。

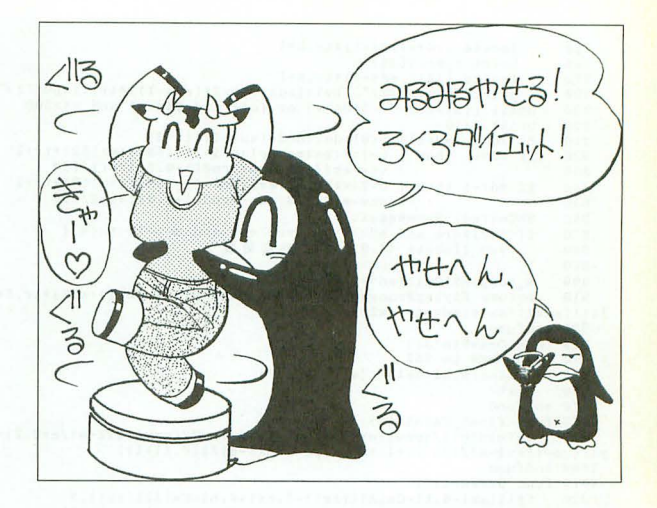

や, いいですねー。

ちなみに作者の江川乃君は、ズバリ「起 動時に『バーチャレーシング』のスタート BGMを通常起動は初級コースで ぇー. SX は中級コース、上級コースは …… みたいな ことがやりたかっただけです」。だそーで。 うんうん, そうでしょうそうでしょう, う んうん。やー,投稿ディスクも入れたとた んに BGM 流れてきて凝ってましたもん ね。作者の愛がひしひしと伝わってきます。

あー, そうそう, まったくもって個人的 な要望なんでありますが、XF1で起動され るシューティングゲームが爽快感あってひ っじょうによござんしたしたよ。あれ、な んとか全部で300行ぐらいまで縮めて,ショ ートプロに投稿してみませんか?

ってことで今月はおしまい。それではま た来月っ!

```
リストー
      ARTILLERY.BAS
```
10 /\* Virtua Artillery by 進戸銀太郎 1994-1995<br>20 /\* Virtua Artillery by 進戸銀太郎 1994-1995<br>40 ply=-ply:v=0:s=0<br>50 float exi,ey!.ex2,ey2,ax1,ax2,ev!.ev2,vu,bl=400 400 ply=-ply:v=0:s=0<br>50 float exi,ey!.ex2,ey2,ax1,ax2,ev!.ev2,vu, int  $1,j$ , a, b, ply, pl, p2, rst, h, dc1=3, dc2=3 /\* ply  $\vert t \vert$  +1 or -1 90 int tr 100 atr inp<br>110 dim str rank(4)={"10 円","","50 円","","100円")<br>120 m\_pcmset(0,"gun3.pcm"):m\_pcmset(1,"bomb.pcm")<br>140 tr=([=1) 150 SetPalet(0)<br>160 Title()<br>170 repeat<br>180 for j=1 to 5  $190$  ShowResult( $\int$ : fll $\int$ (0,0,767,511,1):SetPalet( $\int$ ):do 1=3:dc2=3 200 repeat 210  $x1zmd(1+384+64)$ <br>  $eY1zmd(1+512-612-b1)$ <br>
230  $eY1zmd(1+128)$ <br>
230  $eXzrmd(1+384+320)$ <br>
250  $eXzrmd(1+384+320)$ <br>
250  $eY2zmd(1+612-612-b1)$ <br>
260  $eXzrmd(1+128)$ <br>
270  $ax1zmd(1+192+560)$ <br>
270  $ax1zmd(1+192+560)$ <br>
290  $ax1zmd(1+256-6$ 360 rst=Shot(ply)<br>370 if (rst) then (

```
380 locate 43,10:print nat((ply=-1)*tr)+"の腸ち!"
    400 ply=-ply:v=0:s=0<br>410 until (rst)<br>420 pl=pl+(ply=-1)*tr:p2=p2+(ply=1)*tr<br>430 erl=erl*(ply=-1)*tr:er2=er2*(ply=1)*tr<br>440 ShowResult()
    450 next<br>460 fill(256,128,512,384,(3*(p1>p2)+4*(p1<p2))*tr)<br>470 locate 42,9 :print "<截争終結>"<br>480 locate 33,12:print "本日";time$;"をもって、停暇する。<br>500 locate 36,18<br>locate 36,18
    510 print nat((pl>p2)*tr)+"から賠償金"+rank(abs(pl-p2)-1)+"を"<br>520 locate 36,20:print "支払われることで合意した。"<br>530 locate 32,23:print "[ENTER]停眠協定破棄[ESC]中立宣言"<br>540 pl=0:p2=0:erl=0:er2=0
    550 repeat:inp=inkey$(0):until inp()""
    560 until inp=chrs(27)<br>570 screen 2,0,1,1<br>580 end<br>580 func Shot(sd)<br>600 h=3+24*((sd=1)*((bl-CalAlt(axl))<400)+(sd=-1)*((bl-CalAlt(ax2
(1)<br>
610<br>
620<br>
630<br>
630DrawArt1()620 ShowResult()<br>630 BkCol(sd)
    640 repeat<br>650 vw=r
    650 v = rnd() * 2 - 1: ShowResult()<br>660 lo \\ 2 + 64 * (sd = -1) * tr.h +650   vw=rnq()+z=1:5nowResult()<br>660   locate 2+64 * (sd=-1) *tr, h+3:print"相手方向水平が 0 * "
    670 locate 1+64*(sd=-1)*tr,h<br>680 print"仰角(前回:";(bs1*(sd=1)+bs2*(sd=-1))*tr;:input")=";s
    670 loca<br>
680 prin<br>
690 repeat<br>
700 a=(d)<br>
710 loca
    700 a=(dcl*(sd=1)+do2*(sd=-1))*tr:v=0:1f a(>0 then {<br>710 locate 2+64*(sd=-1)*tr.h+2<br>720 print"負の初速で防御弾(残り:""a;")":)<br>730 locate 2+64*(sd=-1)*tr.h+3<br>740 print"初速:"+itoa(1-501*(a(>0)*tr)+"~500, 0で仰角に戻る"
```

```
locate 1+64*(sd=-1)*tr,h+1<br>print space$(32)<br>locate 1+64*(sd=-1)*tr,h+1<br>print"初速(前回:";(bv1*(sd=1)*bv2*(sd=-1))*tr;;input";=";v<br>until ((a(>0 and -500(zv) or (a(1 and 0(zv)) and v(=500<br>del=dol -(sd=1)*(v(0):dc2=dc2-(sd=-1)*
      750<br>760<br>770
       780790<br>800810
      820
       830840<br>850860
      8008080890900 m_pomplay(0,1+(sd=-1)*tr,4)<br>
910 return(FlyingProcess(sd,v,s,((sd=1)*ax1+(sd=-1)*ax2)*tr,5+CalA<br>
1t(((sd=1)*ax1+(sd=-1)*ax2)*tr),vw))<br>
930 func<br>
930 return(FlyingProcess(sd,v,s,((sd=1)*ax1+(sd=-1)*ax2)*tr,5+CalA<br>
930 
                         m\_pmaplay(0, 1+(sd=-1)*tr, 4)for a=0 to 767<br>
line(a,bl-CalAlt(a),a,511,2)
       940950 Iora<br>950 Iin<br>960 next<br>970 endfunc
970 end'une<br>
980 func float CalAlt(a)<br>
990 return(eyl/{pow((ex1-a)/evl,2)+1)+ey2/(pow((ex2-a)/ev2,2)+1)+a<br>
990 return(eyl/{pow((ax1-a)/evl,2)+1)+ey2/(pow((ex2-a)/l28,2)+1))<br>
1000 endfunc<br>
1000 endfunc<br>
1000 rill(ax1-5,bl-
\begin{array}{c} \text{out)} \\ 1060 \end{array}float fwx, fwy, fax, fay, g=9.84, dt, kpm=0.124: int pc1, hf<br>dt=((tr=-1)+0.054+(tr=1)+0.014)+tr<br>if fw=0 then ad=-ad : ply=-ply<br>fwx=abs(fv)+cos(fs+pi()/180)+sd<br>fyy=abs(fv)+sin(fs+pi()/180)<br>dfvy=abs(fv)+sin(fs+pi()/180)
    1970<br>1970<br>1990<br>1990<br>1100
1100 fyz=abs(fv)*sin(fs*pi()/180)<br>
1110 repeat<br>
1230 fyz=fvx-kpm*{fvx-fux}*dt<br>
1130 fyz=fvy-(g*kpm*fvy)*dt<br>
1140 fx=fx+fvx*dt<br>
1160 p=1point(fx,bl-fy)<br>
1160 p=1point(fx,bl-fy)<br>
1160 until pel=2 or pel=34(sd=1)*tr or pel=1
  UZN2 ROKURO.BAS
```

```
\begin{tabular}{ll} 10 \ \# \ \ 5 \ \zeta \ \tilde{5} \ , & \ \hline \end{tabular} \hspace{1.5cm} \mbox{\small $\begin{array}{l} \text{if $2$} \ \text{if $2$} \ \text{if $2$} \ \text{if $2$} \ \text{if $2$} \ \text{if $2$} \ \text{if $2$} \ \text{if $2$} \ \text{if $2$} \ \text{if $2$} \ \text{if $2$} \ \text{if $2$} \ \text{if $2$} \ \text{if $2$} \ \text{if $2$} \ \text{if $2$} \ \text{if $2$} \ \text{if\frac{140}{150}er(1)=sr(1)+10150 er(1)=sr(1)+10<br>
160 ext<br>
170 y(16)=100<br>
180 screen 1,3,1,1:console 0,31,0<br>
190 screen 1,3,1,1:console 0,31,0<br>
190 print "\sqrt{t} + \sqrt{t} S I M 3 \lt 5 P R O - 6 8 K "<br>
200 repeat
 210py=0<br>for 1=1 to 15
 220or 1=1 to 15<br>
k=xxcc (bitsns,0) or (exec(_bitsns,1) shl 8)<br>
k=xxcc (_bitsns,10) or (exec(_bitsns,1) shl 8)<br>
p(1)=(k shr (16-1)) and 1<br>
locate 60, 1 :print h(sf)<br>
locate 60, 1 :print h(sf)<br>
if p(1)=1 then (<br>
sf:(exec(bitsn
\frac{230}{240}250
\frac{260}{270}280
\frac{290}{300}310
 320340
                                   }<br>if 1>1 then y(1)=y(1)+py v<br>if y(1)>y(1-1)-6 then y(1)=y(1-1)-6<br>if y(1)<y(1+1)+6 then y(1)=y(1+1)+6<br>if r(1)(10 then r[1)=10<br>if r(1)(>re(1) or p(1)<>pp(1) or y(1)<>yy(1) then {<br>circle(256,yy(1),rr(1),0,180,360,100)
 350
 \frac{360}{370}380
  390100
```
for 1=0 to 8+56\*hf:circle(fx,b1-fy,i,6):next<br>for 1=0 to 8+56\*hf:+4\*(fv<0)\*tr<br>circle(fx,b1-fy,i,1+(fv<0)\*tr\*13):next<br>circle(fx,b1-fy,i,1+(fv(0)\*tr\*13):next<br>return(((pc1=4) and (sd=11) or ((pc1=3) and (sd=-1)))<br>fv=0:fs=0:ft  $1210$ 1210<br>1220<br>1230<br>1240 1250 1260 endfunc func SetPalet(j)  $\frac{1200}{1280}$  $1290$  $1300$  $\frac{1300}{1310}$ 1330  $1340$ 1340<br>1350<br>1360<br>1370 for  $i=0$  to 5<br>palet $(i, pal(j, i))$ 1360 palet(i,pal(j,i))<br>
1360 palet(i,pal(j,i))<br>
1380 palet(6,38859)<br>
1390 endfunc<br>
1420 gx=[sd=1]\*tr\*512<br>
1420 gx=[sd=1]\*tr\*512<br>
1430 gx=[sd=1]\*tr\*512<br>
1430 gt=[gx,gy,gx+255,gy+79,gbf]<br>
1460 fill(gx,gy,gx+255,gy+79,gbf) : cls<br>locate 40,0 :print "Sim Artillery"<br>locate 28,1<br>print "青軍 ";p1;" - ";j;"/ 5 回戦目  $1510$ <br> $1520$ <br> $1530$ **赤軍 ":p2** 1540 endfunc enatum<br>
func Title()<br>
for i=0 to 5<br>
circle(383,255,(i+1)\*32,i)<br>
symbol(210-i\*2,200," Sim Artillery",2,3,2,1,0)  $1550$ 1550<br>1560<br>1570<br>1580 symbols 15.26:print (Figst) and the results of the repeats of the repeats of the repeats of the repeats of the repeats of the repeats of the repeats of the main physpow (-1, b)<br>mull inp()":if inpechr\$(27) then screen 2,0, 1590 next  $1600$  $\frac{1610}{1620}$ 1630 1640  $\begin{array}{c} 1040 \\ 1650 \\ 1660 \\ 1670 \end{array}$ 

```
1680 m_pcmplay(1,3,4)<br>1690 endfunc
```
circle(256, y(1), r(1), c(p(1)), 180, 0, 100)<br>  $rr(1) = r(1)$  : yy(1)=y(1) : pp(1)=p(1) 410 420  $430$  $\mathbf{t}$ 430 next<br>440 next<br>450 until exec(\_bitsns,7) and 128<br>100 legate 0.2 :print "烷上げ中" 460 locate 0,2 : pr<br>
470 vpage(0)<br>
480 for 1=1 to 15<br>
490 red=red+r(1)<br>
500 grn=grn+y(1) 490 rearrews:<br>
500 grn=grn+y(1)<br>
510 arxt<br>
529 red=(red mod 23)+8<br>
528 grn=(grn mod 23)+8<br>
540 blu=(atoi(rights(times,2)) mod 23)+8<br>
540 blu=(atoi(rights(times,2)) mod 23)+8<br>
560 col(1)=rgb(red=s(1),grn=s(1),blu=s(1))<br>
57 139 - mext<br>740 next<br>750 print "シフトキーとコントロールキーを押して下さい。" 770 repeat<br>780 until 3=exec(\_bitsns, 14)<br>790 vpage(1) :cls

```
リスト3
```
**BDSELECT.S** 

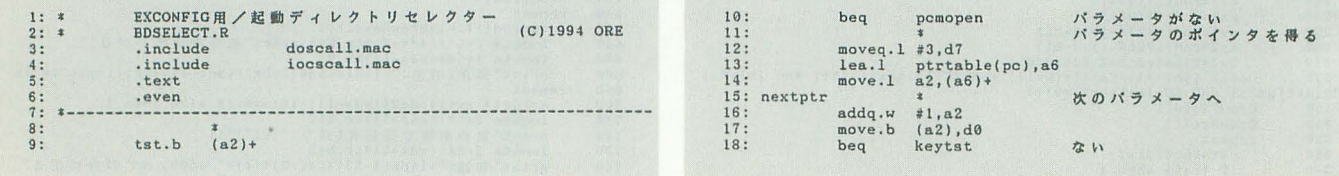

▶ああっ、ダンプ打ち込み中毒の禁断症状が……。

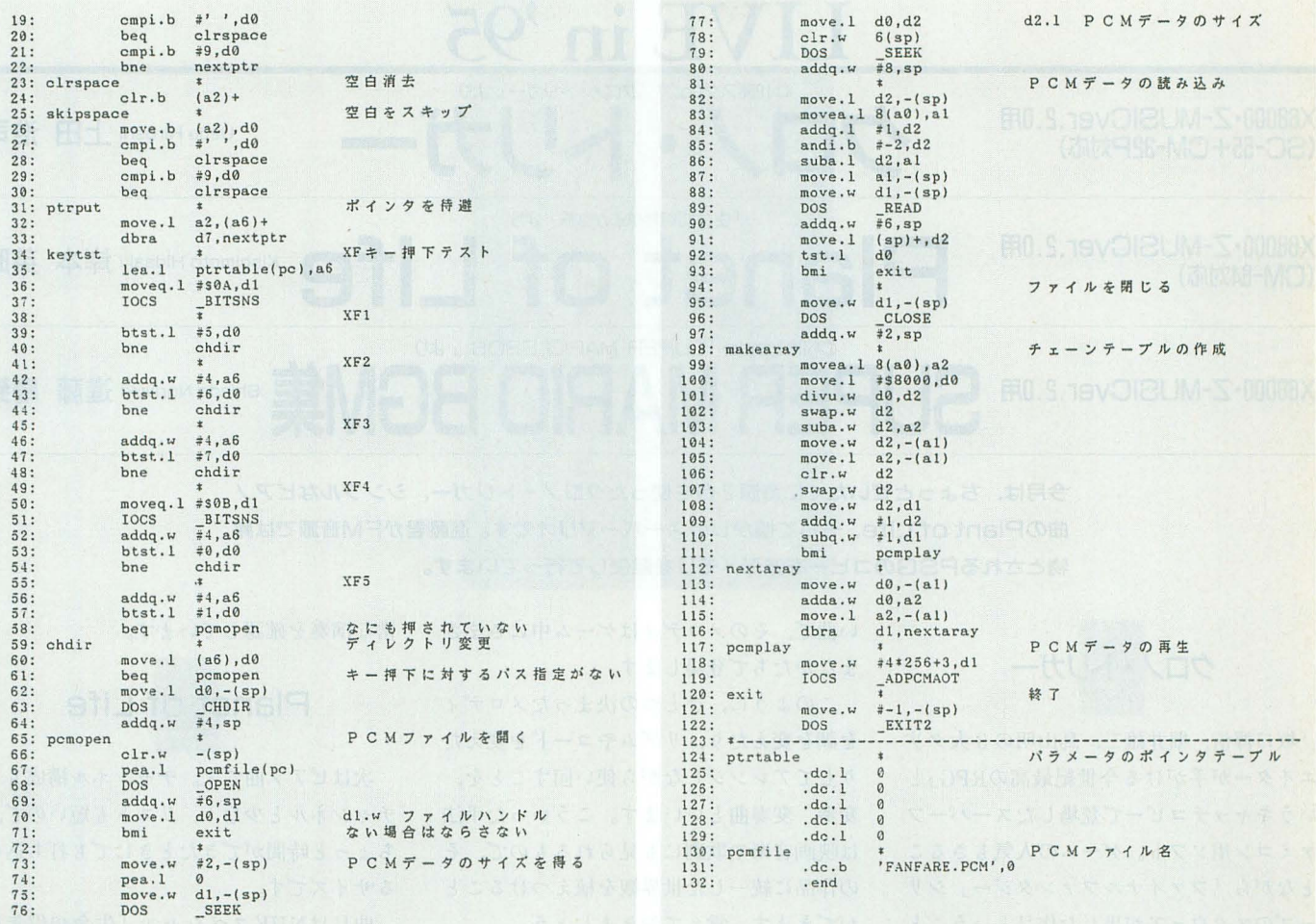

今月から,投稿されたものの中から,おしく も採用されなかったプログラムをちょっとだけ 紹介していきます。これを参考にして次回がん ばってくださいね。また、面白いアイデアとか, 作りかけのプログラムでうまくいかないことが ある,などの悩みを抱えている人も、遠慮なく r(で)のショートブロ」まで投稿してみてくだ さい。できるか 5り皆さんのご要望にお応えし たいと思っています

#### **B. MEN.C** for X680x0

#### 東京都小平覚

このプログラムは2人対戦戦闘シミュレーシ ヨンゲームで,各キャラに名前や属性を設定で きるなど非常に豊富なパラメータとそれを生か したゲーム展開がウリ

実際,シミュレーション戦闘のモードに入る と足の速い盗賊がすすっと動いて,戦士に攻撃 を加えたり.設定どおりにキャラが動いてくれ る快感はありました

ただ,問題となったのは基本約なプログラム のエラー処理です。メンバー設定中にキャンセ ルできなかったり,ユーザーデータをロードさ せるのに,名前を間違えるとパスエラーを起こ したりとエラー処理が足りなすぎて、遊ぶのに 非常に怖い恩いをすることになってしまいまし た。短いリストでもエラーメッセージを出して B\_MEN.C

舎月のもう一歩でした

止まるくらいはできたと思うのですが……。短 いリストのわりにはかなり健闘していたプログ ラムだったので,致命的なエラー処理だけでも できていたら採用になっていたかもしれません ちょっと残念

#### **OLRWAR.BAS for X680x0**

岩手県 佐々木崇 あ、掲載作品もこの人だった。ま、いいか。 この LRWAR は XSPRITE . FNC を生かした対コン ピュータ戦場シミュレーションゲーム。歩兵, 戦車,戦問機をテンキーで繰りだし,味方を残 して敵を全滅させます

このプログラムは兵士たちの動きが非常にユ ニークで、じっと見ていると蟻の軍隊を見てい

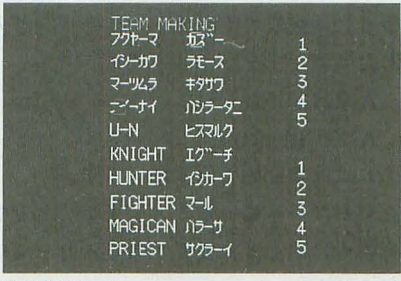

るような錯覚に陥ってしまいました。なんとい うか,戦いの無情感を感じさせるというか,非 常に不思議な感じのする、奇妙に魅力的なゲー ムです

ただ,実際にゲームを遊んでいても,なにが 勝負の勝敗を分けるかよくわからない,という 欠点があって,キーをひたすら叩いていれば勝 ててしまったり,勝っても負けてもちょっと納 得がいかないという図ったことになってしまい ました。

もう少し戦略性やかけひきが,きちんとわか るようにゲームが構成されていればよかったの ではないかと思うのですが……また次回に期待 しています

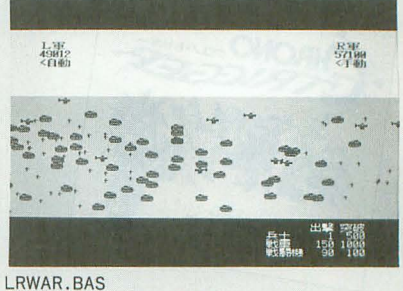

 $\triangleright$  6月号はX68000 PRO/PROIIユーザーには死刑宣告に近いものがありました。

八亀 桂一(20)神奈川県

X68000·Z-MUSICver.2.0用 (SC-55+CM32P対応)

X68000·Z-MUSICver.2.0用 (CM-64対応)

**X68000·Z-MUSICVer.2.0用 SUPER MARIO BROS.**<br>A RICHARIO BCM集 shindo Noriyuki 進藤 慶到

今月は、ちょっとぜいたくに音源?台を使ったクロノ・トリガー、シンプルなピアノ 胞のPlantof Life.そして懐かしのスーパーマリオです。 進藤君がFM音源では難 物とされるPSGのコ巳ーを波形メモリを駆使して行っています。

LIVE in '95

C1995スクウェア

クロノ・トリガー Ueda Hiroshi 上田浩司

Planet of Life<sup>Kishimoto Hideaki</sup>  $\overline{\mathbb{F}}$ 

 $.$  $\mathsf{L}$  $\mathsf{H}$  $\mathsf{H}$  $\mathsf{H}$ .

# クロノ・トりガー

「坂口博信,堀井雄二,鳥山明の3大クリ エイターが手がける今世紀最高のRPG」と いうキャッチコピーで登場したスーパーフ アミコン用ソフト。ゲームの人気もさるこ とながら「ファイナルファンタジー」シリ ーズのス クウェアが出した作品ということ BGMにも相当な期待が寄せられました。 現在CD3枚組のオリジナルサウンドトラッ ク (CD:PSCN5021-3/NTT出版)が発売さ れており、今月25日にはアレンジバージョ ンアルバムも発売されます。

さて、さっそくOh!X LIVEへも「クロノ •トリガー」第1号が投稿されてきました。 曲目はそのものズバリ「クロノ・トリガー」。 テレビCMにも流れていたメインテーマで す。ゲームを知らなくても耳にしたことが ある人も多いと思います。この曲はまさし くメインテーマ (主題) というにふさわし

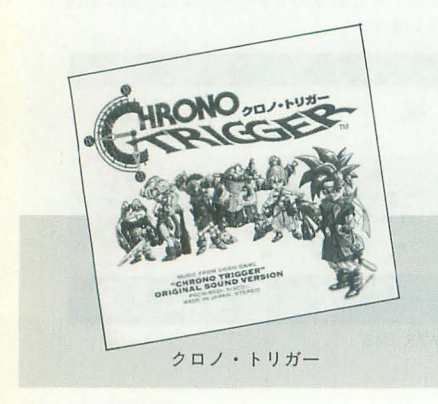

まなかたちで登場します。 このように,ひとつの決まったメロデイ

を調を変えたり、リズムやコードを変えた りしてアレンジしながら使い回すことを, 変奏、変奏曲といいます。こういった手法 は映画音楽や歌劇にも見られるもので、そ の作品に統一した世界観を植えつけること ができます。覚えておきましょう。

さて、このデータはなかなかの力作で楽 器はCM-64 と SC-55の2種類を使用します。 ただし, CM-64はPCMパートしか使用し ていないのでCM-32Pで代用もできます MIDIパッチベイなどを持っていない方は,

 $[X68000\oslash \text{MIDI}$ OUT] $\rightarrow$ 

 $[SC-55\emptyset MIDIIN] \rightarrow$ 

 $[SC-55\oslash MIDI\thinspace THRU] \rightarrow$ 

 $[CM-64/CM-32P\oslash MIDIIN]$ 

のように各機器をMIDIケーブルで接続し てください。各楽器の出力は、ミキサーを 持っていない方は,

[CM-64/CM-32Pの音声出力]→ [SC-55の音声入力]

のように接続 てください。この状態で入 力したリスト lを,

A>ZMUSIC

A>ZP filename

とすれば演奏開始されるはずです。

たびたびいっていることですがリスト中 の行番号は単なる目安ですので入力しては いけません。

SC-55部分は SC-55mkII/SC-88でも正

rllrr" そのメロディはゲーム中にさまざ 符;な演奏を石在百忍しています。

# Planet of Life

次はピアノ曲です。チャンネル構成も2 チャンネルと少なく、リストも短いので、 ちょっと時間ができたときにでも打ち込め るサイズです。

曲目はNHKスペシャル「生命40億年は るかな旅」より「Planet of Life (Piano  $Solo)$   $\alpha$ 

ピアノ曲といってもショパンのような技 巧的な曲ではなく、きわめてリリカルなメ ロディアスソングです。実に涼しげで夏に ハマるというか……木陰で読書でもしなが ら聞いていたい、そんなイメージが湧きま す。

CM-64用ですが,各楽器用の初期化 メッセージなどを用意すればあっという間 GM音源用, GS音源用のデータに変身で きます。

体的には,

●GM音源の場合

• 1トラック先頭の @iコマンド, Xコマン ドを削除する。

・トラック1の先頭に,

 $@x$f0$ , \$7e, \$7f, \$09, \$01, \$f7

を記述する (GMシステムON)。

-音色を指定している r@5Jの部分をすべ

r@lJ 変更する

●GS音源の場合

· 1トラック先頭の@iコマンド, Xコマン

ドを削除する。

·リスト先頭の「(i)」と「.comment」の 間に「.sc55\_init」を挿入する。

·音色を指定している 「@5」の部分をすべ r@lJ に変 する

とこんな感じです。

このように複雑な構成でないものならば 他機種用の曲はもちろん内蔵音源用の曲も かなり容易に MIDI楽器用に作り変えるこ とができます。いろいろ挑戦してみましょ  $5<sub>0</sub>$  $(Z,N)$ 

# 近頃ファミコンに八マってます

今回はファミコン版「SUPER MARIO BROS.」をOPMで再現してみました。

マリオというキャラクターはあちこちに 登場していますから、知らない人はほとん Eいないでし この兄弟が世界にはば たくきっかけとなったのが「SUPER MAR IO BROS. 」への出演でした。私はこのゲー ムて、育った世代ですが,皆さんはどうでし ょうか? 興味が湧いたならぜひ入力して, 一世を風靡したファミコンサウンドを思い 出してみてください。あぁ、やっぱこうい う音がいちばん気持ちいいよなぁ……。

以前, MSX版グラ2エンディングをやり ましたが,今回はそれよりもさらにチープ な音源からのコピーです。さすがに、手を

抜くとすぐバレますし、なにより自分自身 が納得できん……ということで、 できうる 限り原曲に近づけたつもりです。

最近はこういうのばかり作って楽しんで まして,ここにきてファミコンに落ち着い てます。比較的手軽に作れるのがよし。 「このことにどういう意味が?」という意 見もあるでしょうが、なんというか、これ は私にとって模型を作る感覚に限りなく近 いものです。私はプラモ歴もあるんですが, 完成品を眺めることよりも, 作るという行 為そのものがいちばんの動機であり目的で した。それを音でやったということですね。 今回のデータなら、ノートごとのディチュ ーンや出力レベルなど、まだまだ似せる要 素は多く、模型でいえばプラモに彩色した 程度になりますか(接着ライン処理くらい はし、くか?)。

さて、リストは全部で3つあります。そ れぞれにつけたタイトルは「地上」「水中」 「終了」となっていますが、「終了」のみド ラマ形式の進行にしてみました。

ファミコンの生音守再現したことから, RF音声より遥かにシャープなサウンドに なりました。ちょっとノイジーですね。

PSGのコピーに不可欠なソフトエンベ ロープは、ユーザー波形で再現しています。 いまのところ波形データはすべて手作業で 書いているんですが、やはり専用エディタ

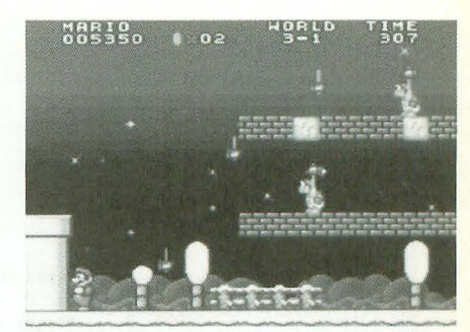

SUPER MARIO BROS. (スーパーファミコン版)

がほしくなる・・・ー・。 I資奏ピュアも,波形の 情報が詳しく反映されるものが望まれます。 これからは波形の時代ですから、サポート ノレの開発を予定されている方は,頭の 隅にでも入れておいてくれれば幸いです。

実はこれ、私の趣味だけを追求したデー タって ことで, 誌上で発表するつもりはま たくなかったものです。なんだかんだて 掲載に至ったわ けですが, ZMUSIC.Xのパ ジョンによる発音の追いは解消できませ んでした(そんなに大袈裟な差ではない) が)。でき ればver.2.04以上で羽 生 してく さい(なお最新版は来月号の付録ディスク に収録予定)。

ファミコンのコピーなんて今回が最後で しょうが、こういうネタのストックはたく さんありますので, もし気に入っていただ けたらリクエストなど送ってくださいね。 ではまた。 (進藤慶到)

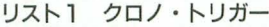

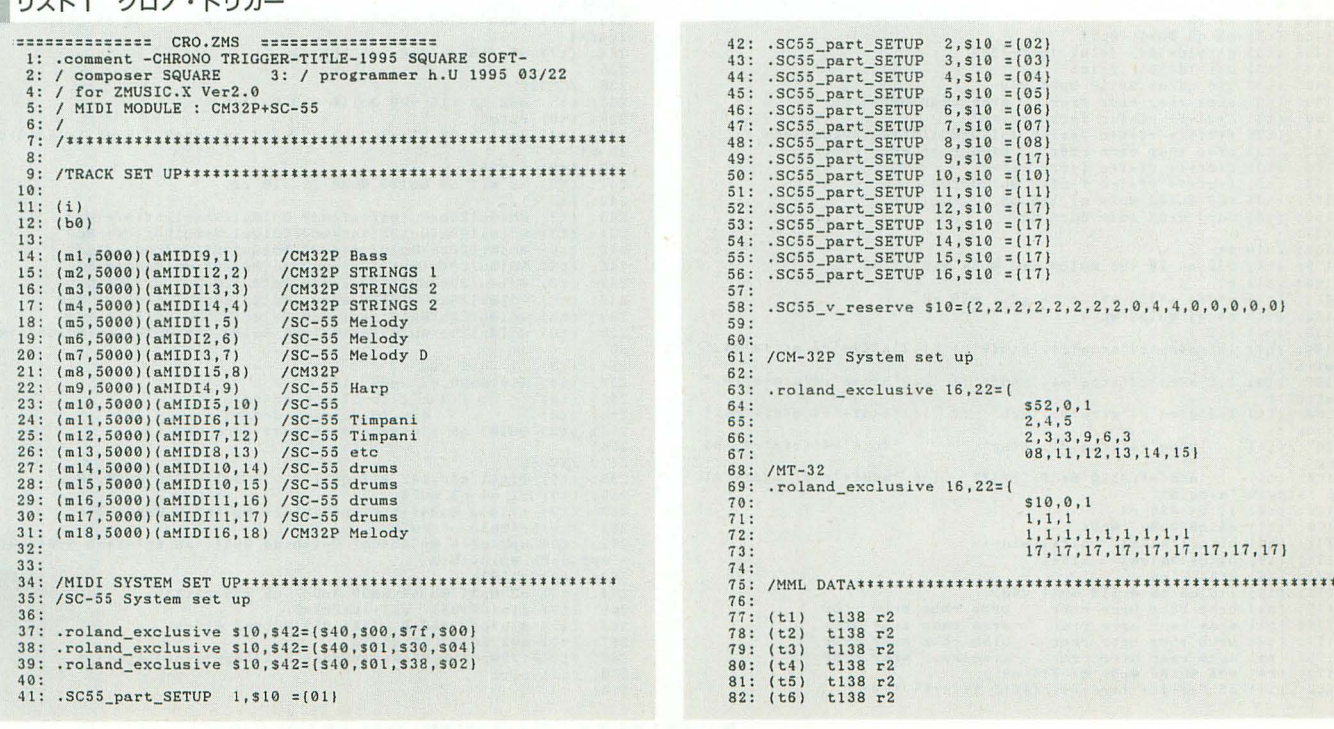

```
\begin{array}{ll} \textbf{83}: & (\textbf{t7}) & \textbf{t138}\ \textbf{r2} \\ \textbf{84}: & (\textbf{t8}) & \textbf{t138}\ \textbf{r2} \\ \textbf{85}: & (\textbf{t9}) & \textbf{t138}\ \textbf{r2} \\ \textbf{86}: & (\textbf{t10})\ \textbf{t138}\ \textbf{r2} \end{array}87: (t11)<br>88: (t12)
                               t138 r2<br>t138 r2
   89: (t13) t138 r2<br>90: (t14) t138 r2<br>91: (t15) t138 r2
   92: (t16) t138 r2<br>93: (t17) t138 r2<br>94: (t18) t138 r2
    0596: /01w Bass
 96: /0lw Bass<br>97: (ti) @28 q8 ol 18 v12 @ull0 @k0 @p58 @k2 r2<br>98: (ti) @28 q8 ol 18 v12 @ull0 @k0 @p58 @k2 r2<br>99: (ti) q8araarq7aaa q8araarq7aaa<br>100: (ti) q8frffrq7ffff q8frffrq7fff<br>101: (ti) q8frffrq7fff q8frffrq7fff<br>102:
116:
 117: /CM32P STR 1
 118: (t2) @35 q3 18 v08 @u110 @k0 @k-1 r2<br>119: (t2) r2 o3<br>120: (t2) @p54 @u100 bl<e2a2 b2<e2 a2b2 <@u110c1 d2e2 f+8.g8.f+1
follower (1921) 1921<br>
121: (12) r 46048<br>
122: (22) r 46048<br>
122: (22) r 46048<br>
122: (12) b^2, alford 6 4100 b^2, alford 6 4168<br>
123: (12) b^2, alford 6 42d2 c+8, d8, a8&a2&a1 b^2, ab \sqrt{c+2d^2} b1&b2<br>
12
 6d16>@u100b2& b1
 132:132:<br>
133: /01w str 2<br>
134: (t3) @35 q8 18 v06 @u100 @k0 @p74 @k1 r2 o4<br>
135: (t3) r2 @u90<br>
136: (t3) 'b<e*384' 'a<o+*384' '<oe*384' 'b<d*384'<br>
136: (t3) 14 q4 @u115 @p92<br>
138: (t3) 12<br>
138: (t3) 12<br>
138: (t3) 12
 139: (t3) |:2'a<ce'r4'a<ce'r4.'b<df+':| |:2'a<c+e'r4'a<c+e'r4.'<br>ef+b':|
 140: (t3) |:2'a<ce'r4'a<ce'r4.'b<df+':| |:2'a<c+e'r4'a<c+e'r4.'<br>ef+b':|
 141: (t3) |:2'g(ce'r4'g(ce'r4.'dgb' :| |:2'b(df+'r4'b(df+'r4.'<br>
(ceg':]<br>
142: (t3)  'g(ce'r4'g(ce'r4.'b(eg' '<br/> 'cefa'r4' (cfa'r4.'b(
                                                                                                                        '<cfa'r4'<cfa'r4.'b<
 \frac{eg'}{143}: (t3)
             (t3) \phantom{xx} \phantom{xx}143: (t3) k and k is the interpretation of k and k and k and k and k and k and k and k is a k and k is a k is a k is a k is a k is a k is a k is a k is a k is a k is a k is a k157:<br>
158: /01w str 2<br>
159: (t4) @35 q8 18 v06 @u100 @k0 @p84 @k0 r2 o5<br>
160: (t4) p2<br>
161: (t4) g*384 e*384 a*384 f*1g2.. @59 r8<br>
161: (t4) g*384 e*384 a*384 f*1g2.. @59 r8<br>
163: (t4) e*12'a<ce'r4'a<ce'r4.'b<df+':1 |:2'a
 157:
 166: (t4) [12'g(\text{ce}'\text{r4}'g(\text{ce}'\text{r4}',\text{dgb}' - )] - [12'b(\text{df}+'\text{r4}'b(\text{df}+'\text{r4}',\text{deg}'')]167: (t4) 'g(ce'r4'g(ce'r4.'b(eg'
                                                                                                                           '<cfa'r4'<cfa'r4.'b<
  168: (t4)
                                  'a\ddot{d}f'r<sup>*120'b (df+'r*120 | q6'a (df+'r16'a (df+'r1</sup>
      'a<dg16''a<dg16'
 169: (t4) : | r4 @35 r4<br>170: (t4) o4 q8 @u90 @p54<br>171: (t4) bl<c+l>al&al a
171: (t4) bi(c+1)al&al alf+1(eld+1)<br>172: (t4) bi(c+1)al&al alf+1<br>173: (t4) life q<sup>4</sup><br>173: (t4) life q<sup>4</sup><br>174: (t4) life q<sup>6</sup> eul10 ep34 v08<br>175: (t4) brbb rbbr brrr rrbr brbb<br>176: (t4) brbb rbbr brrr rrar araa<br>177:
                                                                                          brbb rbbr brrr rrbr<br>araa raar arar arar<br>brbb rbbr brrr rrbr
 178: (t4) araa raar arrr rrar araa raar arar<br>179: (t4) v08 @ul05 @p54 q7 116 o5<br>180: (t4) o5 f+f+rf+ f+rf+f+ rf+f+r f+f+rf+ f+r
                                                                                            araa raar arar arar
```
181:<br>182: /SC-55 Melody<br>183: (t5) @is41,\$10,\$42 @50 q8 l16 v15 @ul10 @k1 @p63 @e60,00 r2<br>184: (t5) &p64 @u80 b1<e2a2 b2<e2 a2b2 <@u90c1 d2e2 f+8.g8.f+16d<br>185: (t5) @p64 @u80 b1<e2a2 b2<e2 a2b2 <@u90c1 d2e2 f+8.g8.f+16d 185: (t5) epis euse bicezaz bzcez azbz ceuseci dzez ro.go.triou<br>187: (t5) e57 @k-1 @p48 q1 @u80 b8<<br>186: (t5) @57 @k-1 @p44 q8 r8 o4 @q1 @u80 b8<<br>187: (t5) i2<br>188: (t5) i2<br>188: (t5) e8.ft8.g8 >b8.cft8.d8& d2r8 >bddfta8. b .rs>ps<br>189: (t5) e8.f+8.g8 >b8.cf+8.d8& d2r8 >b<df+a8. b8.b8.ag+e2& e2<br>.r8 ef+<br>199: (t5) g2a2 b4.cq7c4q8c4 @b0,1365,0c&c8.@b0 d4q8 c+c>b2& b2. r8d8<br>191: (t5) e2g2 a2g2 | f+eq4f+8r2q8f+eq4f+8r2..q8>b8< 192: (t5)  $\frac{282 \text{ k2g}}{1 + \text{eq} + \text{m} \cdot 2\text{q}} = \frac{4 \text{ k}}{1 + \text{m} \cdot 2\text{q}} = \frac{4 \text{ k}}{1 + \text{m} \cdot 2\text{q}} = \frac{4 \text{ k}}{1 + \text{m} \cdot 2\text{q}} = \frac{4 \text{ k}}{1 + \text{m} \cdot 2\text{q}} = \frac{4 \text{ k}}{1 + \text{m} \cdot 2\text{q}} = \frac{4 \text{ k}}{1 + \text{m} \cdot 2\text{q}} = \frac{4 \text{ k}}{1$ 197: (t5) r8ab<cd8e8.f+8g8a8 b8.e8.<d4c4>b<c> b8.a8.g8a2&2g4f+4 198: (t5) q7 f+8.g8.f+8. d8.>b8.<e8.  $199.$ 199:<br>200: /SC-55 Melody<br>201: (t6) @i\$41,\$10,\$42 @49 q8 18 v15 @k-2 @p54 @e60,00 r2<br>202: (t6) p2 o6 @u60 @p104<br>203: (t6) @57 @k01 @p84 q8 r8 o4 @q1 @u80 b8<<br>204: (t6) @57 @k01 @p84 q8 r8 o4 @q1 @u80 b8< (t6)  $1:2$ <br>(t6)  $1:2$ <br>(t6)  $1:2$ <br>(t6)  $1:2$  $205:$  $206:$ .r8>b8<<br>207: (t6) e8.f+8.g8 >b8.<f+8.d8& d2r8 >b<df+a8. b8.b8.ag+e2& e2  $r8$  ef 208: (t6) g2a2 b4. < q7c4q8c4 @b0, 1365, 0c&c8.@b0 d4q8 c+c>b2& b2.  $r8d8$ 209: (t6) e2g2 a2g2 | f+eq4f+8r2q8f+eq4f+8r2..q8>b8< 219: (t6) 22<br>
210: (t6) : frequency = 1 + 2016<br>
210: (t6) : frequency = 1 + 2016<br>
212: (t6) = 1 + 2688<br>
213: (t6) eu99 q8<br>
214: (t6) <br/>(eb9,1365,9d&d2,r@b0de> b8.a8.b8e4.ef+ g8.a8.gf+e8.d8 215: (t6) r8ab(cd8e8.f+8g8a8 b8.e8.(d4c4>b(c) b8.a8.g8a2& a<br>215: (t6) r8ab(cd8e8.f+8g8a8 b8.e8.(d4c4>b(c) b8.a8.g8a2& a 216: (t6) q7 f+8.g8.f+8. d8.>b8.<e8. 217:<br>218: /SC-55 Melody 219: (t7) @i341, \$10, \$42 @45 q8 116 v15 @uil0 @k1 @p63 @e60, 00 r2<br>220: (t7) @i341, \$10, \$42 @45 q8 116 v15 @uil0 @k1 @p63 @e60, 00 r2<br>220: (t7) @p24 @u40 b1<e2a2 b2<e2 a2b2 <@u90c1 d2e2 f+8.g8.f+16d 16.0008022 b2. 001964 q3 r8 r8 o4 0q1 0u65 b8<<br>222: (t7) 057 0k03 0p64 q3 r8 r8 o4 0q1 0u65 b8<<br>223: (t7) |:2  $2.2.4:$ (t7) e8.f+8.g8 >b8. <f+8.d8& d2r8 >b<df+a8. b8.b8.ag+e2& e2  $. r8$ ) b8< r8d8<br>227: (t7) e2g2 a2g2 | f+eq4f+8r2q8f+eq4f+8r2..q8>b8<<br>228: (t7) :|<br>etendf+8r2a8f+eq4f+8r1 229: (t7)<br>
239: (t7)  $f+eq4f+8r2q8f+eq4f+8r1$ <br>
239: (t7)  $f+2688$ <br>
231: (t7)  $g0.85$  q8<br>
232: (t7)  $(9b0, 1365, 0d\&d2.\text{rebold})$  b8.a8.b8e4.ef+ g8.a8.gf+e8.d8<br>
232: (t7)  $(9b0, 1365, 0d\&d2.\text{rebold})$  b8.a8.b8e4.ef+ g8.a8.gf+e8.d8 233: (t7) r8ab<cd8e8.f+8g8a8 b8.e8.cd4c4>b<c> b8.a8.g8a2& a<br>2g4f+4 234: (t7) q7 f+8.g8.f+8. d8.>b8.e16<br>235: 230. /ud32P<br>233: (t8) @62 q8 116 v09 @uli0 @k0 @k-1 r2<br>238: (t8) r2 o3<br>28 bl<br>28 bl<br>28 bl 240: (t8) r\*5952<br>240: (t8) r2 @11 o4 @u120 @k00 18 v10 r2<br>242: (t8) |:2  $\begin{smallmatrix} 242: & (18) & 12\\ 243: & (18) & 8 \end{smallmatrix} & \text{6d101120b@u105f+ef+6d0} & \text{6d101120b@u105f+ef+9d0} \\ \text{244:} & (18) & \text{6d101120a@u105f+ef+6d0} & \text{6d101120a@u105f+ef+9d0} \\ \text{245:} & (18) & \text{6d101120c+6d105d-4d08} & \text{6d101120f+4d105d-4$  $d0$ d0<br>
251: (t8) :| <el6 v09<br>
252: (t8) @19 @u90 o2 @p68 r16<br>
253: (t8) | :2 c.g.<br/><c)o2 c.c.co4<o>c4 c.p.<br>
254: (t8) d.a.<d>d2 d.a.<ded>ad :|<br>
255: (t8) @u105 q6 l16<eere eree reer eere er2... 256: (c) 94109 (d) 1002 (d) 124 (d) 124 (d) 124 (d) 124 (d) 124 (d) 124 (d) 124 (d) 124 (d) 124 (d) 124 (d) 124 (d) 124 (d) 124 (d) 124 (d) 124 (d) 124 (d) 124 (d) 124 (d) 124 (d) 124 (d) 124 (d) 124 (d) 124 (d) 124 (d) 26  $256:$ 270:

```
271: /SC-55 STR 1<br>272: (t10) @is41,s10,s42 @92 q8 18 v08 @u110 @k0 @e120,00 r2<br>273: (t10) r2 o3<br>274: (t10) @p84 @u80 bl<e2a2 b2<e2 a2b2 <@u90cl d2e2 f+8.g8.f+16
d16>b2& b1<br>275: (t10) r*6048
276: (t10) @p78 @u115>a8.<e8f+16a8<br>277: (t10) b2..a16g16 f+2d2 c+8.d8.a8&a2&a1 b2.ab <c+2d2> b1&b2>
a8.(e8f+16a8<br>278: (t10) b2..al6g16 f+2d2 c+8.d8.a8&a2&a1 b2.ab <c+2d2><br>279: (t10) 116 q8 @e40,00<br>280: (t10) v06 |:15b&<sup>2</sup>3:1b v06 |:15b&<sup>2</sup>1:1b <<br>281: (t10) v06 |:15d&<sup>2</sup>1:1d v06 |:15d&<sup>2</sup>1:1d<br>282: (t10) v06 |:15d&<sup>2</sup>1:1e 
288: (t11) @i$41,$10,$42 @48 q8 18 v10 @u120 @k0 @e30,00 r2<br>288: (t11) @i$41,$10,$42 @48 q8 18 v10 @u120 @k0 @e30,00 r2<br>299: (t11) arrarra arrarra <f+rrf+rrrf+ f+rrf+rrrf+<br>291: (t11) frrfrrrf frrfrrrf errerrre errerrre>
292: (t11) 1:2<br>293: (t11) arr
 293: (tll) arrarrra arrarrra (f+rrf+rrrf+ f+rrf+rrrf+)<br>294: (tll) arrarrra arrarrra (f+rrf+rrrf+ f+rrf+rrrf+<br>295: (tll) frrfrrrf frrfrrrf errerrre - errerrre<br>296: (tll) grrgrrrg frrfrrrf >r4al6al6a8r2 - al6al6a8r4(e8.>a8(e
 6e16e16)<br>297: (t11) :|<br>298: (t11) r*2688 116 <<br>299: (t11) c2.g4 c8.c8.ccc4.c8 d2.a4 d4.dd drdr adad<br>300: (t11) c2.g4 c8.c8.ccc4.c8 d2.a4 d4.dd drdr adad<br>301: (t11) eere eree reer eere er
302:<br>303: /SC-55 tim
 303: /SC-55 tim<br>304: (t12) @is41,s10,s42 @48 q8 18 v10 @u120 @k1 @e30,00 r2<br>305: (t12) @2 @p94 q4 r4.v12<e8>v09<br>306: (t12) arrarrra arrarrra <f+rrf+rrrf+ f+rrf+rrrf+<br>306: (t12) frrfrrrf frrfrrrf errerrre errerrre><br>308: (t1
 309: (t12) arrarrra arrarrra (f+rrf+rrrf+ f+rrf+rrrf+)<br>310: (t12) arrarrra arrarrra (f+rrf+rrrf+ f+rrf+rrrf+<br>311: (t12) frrfrrrf frrfrrrf errerrre - errerrre<br>312: (t12) grrgrrrg frrfrrrf >r4al6al6a8r2 - al6al6a8r4(e8.>a8(e
 6e16e16><br>313: (t12) :|<br>314: (t12) r*2688 116 <<br>315: (t12) c2.g4 c8.c8.ccc4.c8 d2.a4 d4.dd drdr adad<br>316: (t12) c2.g4 c8.c8.ccc4.c8 d2.a4 d4.dd drdr adad<br>317: (t12) eere eree reer eere er
318: 319: /SC-55319: /SC-55<br>320: (t13) @i$41,s10,s42 @49 q8 18 v15 @k2 @p54 @e60,00 r2<br>321: (t13) r2.o5 @u60 @p24<br>322: (t13) 'b<e*384' 'a<c+*384' '<ce*384' 'b<d*384'
 323: (t13) o5 @u70 @p64 r*6144<br>324: (t13) 'b<d1''<c+f+1''a<d*384' 'a<f+1''f+<e1''>b<ef+1''>b<d<br>+f+1'
 325: (t13) 'b<dl''c-rf+1''a<d*384' 'a<f+1''f+<el'<br>
326: (t13) 116 q8 @62 o4 @p64 @ull0<br>
327: (t13) v07 |:15b&<sup>3</sup>3:|b v09 |:15b&<sup>3</sup>1:|b <<br>
327: (t13) v07 |:15b&<sup>3</sup>3:|b v09 |:15b&<sup>3</sup>1:|b <<br>
328: (t13) v09 |:15d&<sup>3</sup>1:|d v09 
334: /SC-55 Dr
335: (t14) @i$41,$10,$42 @49 q8 l16 vl1 @k2 @p64 @e70,00 r2 o2<br>336: (t14) 124 r4 @u60d@u70d@u80d ddd<br>337: (t14) l16
338: (t14) |:6<br>339: (t14) @u90drdr @u80dd@u100dr dr@u80d@u100d r@u80d@u1
 00dr<br>340: (t14) @u90drdr @u50d24d24d24@u100dr dr@u80d@u100d r@u80d@u1
00d@u80d 1 
sudeused i<br>341: (t14) @u80dd@u100dr @u80dd@u100dr dr@u80d@u100d r@u80d@u1
00deu80d
342: (tI4) @u90drdr @u50d24d24d248u100dr dr8u80d@ul00d r8u80d@ul 
 00d@u80d<br>343: (t14) :|<br>344: (t14) @u90dddr r2 ddd8 r2 @u60d24d24@u70d24 d24@u80d24d24 @
u90dd@u100d8
345: (t14) |:4<br>345: (t14) 8u90drdr @u80dd@u100dr dr@u80d@u100d r@u80d@u1
00dr<br>347: (t14) @u90drdr @u50d24d24d24@u100dr dr@u80d@u100d r@u80d@u1<br>00d@u80d |<br>348: (t14) @u80dd@u100dr @u80dd@u100dr | dr@u80d@u100d r@u80d@u1
00d: (t14) @u80dd@u100dr @u80dd@u100dr dr@u80d@u100d r@u80d@u1<br>00d@u80d<br>349: (t14) @u90drdr @u50d24d24d24@u100dr dr@u80d@u100d r@u80d@u1<br>00d@u80d
oodwaad<br>350: (t14) :|<br>351: (t14) @u90dddr r2 ddd8 r2 @u60d24d24@u70d24 d24@u80d24d24 @
u90dd@u100d8
352: (t14) r*2304
```
353: (t14) @u40d4@u80d4@u80d4@u90d4 d4d4drdr @u100drdd<br>354: (t14) |:4<br>355: (t14) @u80drdd rddd drdr @u20d24@u30d24@u40d24@u60d@u70d |<br>356: (t14) :|<br>357: (t14) :| 358: (t14) @u80drdd rddd drdr @u40d24@u50d24@u60d24 @u80d@u90d<br>359: (t14) ddrd drdd rddr ddrd dr 360: 361: /SC-55 Dr<br>362: (t15) @i\$ 362: (t15) @i\$41,\$10,\$42 @49 q8 18 vll @k2 @p64 @e70,00 r2 ol<br>363: (t15) r2 @u85<br>364: (t15) r2 @u85<br>365: (t15) |:14brrb rrrb:| bbr2bb b4r2.<br>356: (t15) |:14brrb rrrb:| bbr2bb b4r2. 367: (t15) o4 116<br>368: (t15) |:56 @u120a@u50a@u110a@u120a :|<br>369: (t15) |:8b8.b8.b8b4b8b8:|b8.b8.b8.b8.b8.bbr r2..<br>370: (t15) |:8b8.b8.b8b4b8b8:|b8.b8.b8.b8.b8.bbr r2..  $371: 372: /SC-55 Dr$ 372: /SC-55 Dr<br>
873: (ti6) @issil, \$10, \$42 x\$40, \$1a, \$15, \$02 @17 q8 18 v07 @k2 @p64<br>
@e20, 10 r2 & 3<br>
374: (ti6) r2 @ul20<br>
375: (ti6) r2 @ul20<br>
375: (ti6) c+a4'r\*1488<br>
376: (ti6) c+a4'r\*1488<br>
376: (ti6) c+a4'r\*1488<br>
376 384: /SC-55 Dr 385: (t17) @is41,\$10,\$42 xs40,\$1a,\$15,\$02 @17 q8 18 v07 @k2 @p64<br>@e20,10 r2 o2<br>386: (t17) 124 r4 @u60d@u70d@u80d ddd<br>387: (t17) 116<br>888: (t17) @u90drdr @u80dd@u100dr dr@u80d@u100d r@u80d@u1<br>389: (t17) @u90drdr @u80dd@u100d 00dr<br>390: (t17) @u90drdr @u50d24d24d24@u100dr dr@u80d@u100d r@u80d@u1  $0.8008000$ 391: (t17) @u80dd@u100dr @u80dd@u100dr dr@u80d@u100d r@u80d@u1<br>00d@u80d 392: (t17) @u90drdr @u50d24d24d24@u100dr dr@u80d@u100d r@u80d@u1<br>00d@u80d 393: (t17) :|<br>394: (t17) @u90dddr r2 ddd8 r2 @u60d24d24@u70d24 d24@u80d24d24 @<br>u90dd@u100d8 395: (t17) |:4<br>396: (t17) @u90drdr @u80dd@u100dr dr@u80d@u100d r@u80d@u1 00dr 397: (tI7) @u90drdr 8u50d24d24d24@u100dr dr@u80d8ul00d r@u80d8ul 00d@u80d |<br>398: (ti7) @u80dd@u100dr @u80dd@u100dr | dr@u80d@u100d r@u80d@u1<br>00d@u80d 399: (t17) @u90drdr @u50d24d24d24@u100dr dr@u80d@u100d r@u80d@u1<br>00d@u80d 400: (tI7) : 1 401: (色 17) @u90dddr r2 ddd8 r2 @u60d24d24@u70d24 d248u80d24d24 Q u90dd@u100d8 402: (tI7) r<2304 403: (t 17) 8u40d48u60d4@u80d4@u90d4 d4d4drdr @ul00drdd 404: (t17) |:4<br>405: (t17) @u80drdd rddd drdr @u20d24@u30d24@u40d24@u50d@u70d |<br>406: (t17) @u80drdd rddd drdr @u90dr@u80dd<br>407: (t17) @u80drdd rddd drdr @u40d24@u50d24@u60d24 @u80d@u90d<br>409: (t17) ddrd drdd rddr ddrd dr 410:<br>411: /CM-32P<br>412: (t18) @ 411: /CM-32P<br>412: (t18) @31 q8 116 v10 @u110 @k1 r2<br>413: (t18) @31 q8 116 v10 @u110 @k1 r2<br>414: (t18) @p100 @u70 b1<e2a2 b2<e2 a2b2 <@u90c1 d2e2 f+8.g8.f+1<br>415: (t18) @47 @k02 @p64 q8 r8 o3 @q1 @u65 b8<<br>416: (t18) |:2 417: (t18) e8.f+8.g8 >b8. <f+8.d8& d2r8 >b<df+a8. b8.b8.ag+e2& e 2.r8>b8<<br>418: (t18) e8.f+8.g8 >b8.<f+8.d8&d2r8 >b<df+a8. b8.b8.ag+e2& e<br>2.r8 ef+ 419: (tI8) g2a2 b4.<q7c4q8c4 8b0 1365 0c&c8.8b0 d4q8 c+c>b2&' b2 .rBd8 420: (t18) e2g2 a2g2 | f+eq4f+8r2q8f+eq4f+8r2..q8>b8<  $421:$  (t18) : 1<br> $422:$  (t18)  $f+eq4f+8r2q8f+eq4f+8r1$ 423: (t18) r\*2688<br>424: (t18) @u75 q8<br>425: (t18) <@b0,1365,0d&d2.r@b0de> b8.a8.b8e4.ef+ g8.a8.gf+e8.d 8.>b8&b1<br>426: (t18) r8ab<cd8e8.f+8g8a8 b8.e8.<d4c4>b<c> b8.a8.g8a2&  $a2g4f+4$ <br> $427 \cdot 1$ 427: (tlBl q7 f+8 i8.f+8. d8.>b8.<e8.  $428:$ 429 430 (p) 431: /END

シスト2 クロノ・トリガーカウンタ表示

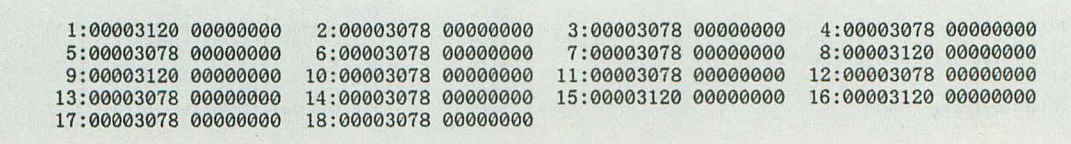

#### リスト3 Planet of Life

================== PLANET P.ZMS ================== 1: /'ロロロロロロロロロロロロロロロロロロロロロロロロロロロロ 2: /'ロ NHKスペシャル r生命40偏障はるかな館Jより 3: /窓口 rp1anet of Life (Piano 5010)J 4: /・ロ 作曲:丈島ミチル  $\Box$  $\Box$ 5: /'ロロロロロロロロロロロロロロロロロロロロロロロロロロロロ \*\*\*\*<br>.comment Planet of Life 生命40億年はるかな協上り for CM-64 8:<br>9: (m1,4000)(aMIDI11,1) 10: (m2,4000)(aMIDI12,2)<br>
11: (t1) @i65,16,22x127,0,0,0x16,0,22,100x82,0,16,100t63<br>
11: (t1) x22,0,0,6,4,0,0,0x16,0,22,100x82,0,16,100t63<br>
14: (t1) :1:63oo5equ74@q1c@q2a+.@q0a8 @u66ccr2<br>
15: (t1) r@u34@q1c@q26d6.c8 t52@u3 36: (t2) r32@5@b0@v105y11,127r3214@qlp3<br>37: (t2) |:@u49o4|:4'fga':| @u31'fga+''fga+'@u49'ega+'@u56'ega+'

リスト5 スーパーマリオ(地上)

================== HVC S 01.NEW ================== 1: .comment ・趨.~璃御兄弟・地上 (C Nintendo by ENG 95/02 2:<br>3: / for ZMUSIC.X (v2.04以上推奨)  $\frac{4}{5}$ : 5: /・・ーー・ーー・・ーーー・ーーーー・・・・ーーーーーー・・・ーー司ーー---ーーーーーーーーーーーー-ー・・ーーー' 6・ / TRACK SETUP 7: 8: (i)(d0) 9: 10: (ml 3000)(aFm1 1) 11: (m2 3000)(aFm2 2) 12: (m3, 3000) (aFm3, 31 13: (m4,3000)(aFm8,4)<br>14: (m5,3000)(aFm4,5) 15 : 16: /----・ーー・・・・・・司・ーー・・ーーーー ----ーー・・ー・・・ーーーーーーーーー・曲・ーー・ー・ー'ーー-17: / OPM DATA 18: 19: / AR DR SR RR SL OL KS ML D1 D2 AM<br>31 0 0 10 0 32 0 10 0 2 0<br>31 0 0 10 0 62 0 0 0 0 0 BASS 12 0 10<br>12 0 10<br>10 0 1<br>2 0 0<br>2 0 0<br>2 0 10<br>11, 11, 12 11, 12 11 n民AU MHAU命uauau 20: (@1  $\begin{array}{ccc} 31 & 0 \\ 31 & 0 \\ 31 & 0 \\ 27 & 0 \\ \hline \text{AL FB} \\ 3 & 7 \end{array}$ A March 2014 Company of the American State of the American  $0$  10 0<br>  $0$  10 0<br>  $0$  10 0<br>  $0$  13 0 0365 cm = 036 Mmw命UAwmw  $\begin{bmatrix} 2 \\ 0 \\ 0 \\ 0 \end{bmatrix}$  $\boldsymbol{\theta}$ 21 :  $\theta$ vauonu  $\overline{\mathbf{0}}$ 22: uaoaw  $23:$ 27  $\theta$ 24: / **)** 25: "'.4 26: SQU  $27: / 28: 102$ 'l-AUau命U命w nu 。6aU命WAUau A MHAOnuaoau UJ-a'ι R n u q"命制WOW命U向 MU L5556 P SR RR :<br>
0 15<br>
0 15<br>
0 15<br>
0 15 n民命waoauau A3333A333A333A333A33 richard and the contract of the contract of the contract of the contract of the contract of the contract of the contract of the contract of the contract of the contract of the contract of the contract of the contract of th R8999B7 023 and 023 29: 3自: 6n'h勾&官・ 31 : 31 29 32: / AL FB 33:  $\sqrt{5}$ 34 NOIZ  $35:$ 'U向uaww-a L7779 va quauauau命"w M -uhmwAMwaw命mw nu -@O@@ nu q,.mmwmwAeau Am R5553 ea 36: (@10 A3332 A3332 A3332 A3332 A3332  $R_1$ <br> $R_1$  0<br> $R_2$  0<br> $R_3$ <br> $R_4$  FB<br> $R_5$  0<br> $R_6$  $\frac{1}{2}$ 0222 Level 2  $37:38:$ 39: 40: I 41 :  $42:43:$ 43: /喝司--ーー ー・ーー・ーーーーーーー・"ーーーーーーー・帽司明---開・ーーーーーーーー幽ー--幽暢----帽暢明 / WAVE DATA 45: 46: .wave\_form 8 0 41:  $\begin{array}{cccc} 0 & 0 & 0 & -2 & -2 & -2 \\ -4 & -4 & -4 & -6 & -6 & -6 \\ -8 & -80 & 1 & 0 & 0 \end{array}$ ( 1 48:  $\begin{array}{cc} -2 & - \\ -6 & - \end{array}$  $\frac{49}{50}$ : 50: /ー・--ーー---ーーーーーーー司ーーー・ーーーーーーーー幽帽----司咽'ーーーーーー・・・輔噛ーー・ー・ーーー-51: / MML DATA 52: 53: (t 1 ) @1@v120@k772 54: L8o3 @q4<br>ddrdrddr <@k760gr4.@k772>gr4. /l 55 56: 57 : (do) l:grier4cr4frgrg-fr@q12 58:

#### 日本音楽著作権協会(出)許諾第9570498-501

33: (t2) @u51'drg=1"055'drg=1"@u52'drft+a<d'@u56'drft+a<d'<br>39: (t2) @u53'drfco'@u58'drfco'@u54'drfa+'drfa<br>40: (t2) @u53'drfco'@u58'drfco'@u54'drfa+'drfa<br>40: (t2) 0053'drfco'@u58'drfco'@u54'dra+'drfa<br>42: (t2) @u53'orgfa+'o

'"'ザ'auooooauooaU0000・uau。ョ。J6303。anaaadqdoz-auauaw命uaw命uauawawaw-a11・'

# リスト4 Planet of Lifeカウンタ表示

1:00001E0C 00000000 2:00001E0C 00000000

 $59:$ (e<c@k762e}2@q4@k758fr@k769d@k762er@k772cr>abgr4:1  $60:$ -------------a・・・・・・・・・・・ ||:<br>
cr4gr4(cr>fr4(ccr>fr1<br>
crder4g(cr@k760\_1(grggr>)@k772"gr:1<br>
cra-r4b-r4(cr4)ggrcr:<br>
)|:3a-r4(e-r4a-rgr4or4)gr:1<<br>
ddrdrddr (@k760gr4.@k772)gr4. /1<br>
/1  $62:$  $63:$ 64:  $65:$  $66: 67:$ :||:<br>|:cr4f+gr<cr> frfr<cc>fr|  $\begin{array}{ll} \texttt{|icr4f+gr}\xspace & \texttt{ffr}\xspace(\texttt{cc} > \texttt{fr}\xspace(\texttt{cc} > \texttt{fr}\xspace) & \texttt{f1} \\ \texttt{dr4fgr}\xspace & \texttt{rgr}\xspace(\texttt{cc} > \texttt{gr} & \texttt{gr}\xspace(\texttt{gab}) & 2@q4 \langle \texttt{cr} & \texttt{gr}\xspace(\texttt{r} & \texttt{f} & \texttt{f} \\ \texttt{d1r}\xspace(\texttt{dr} & \texttt{d2r}\xspace(\texttt{d2r}\xspace$ 68: 。。。aw,'。,-qda噌岬Ruau勾'oooeno--。,-qJMAhuaR,。。。anMW'・9'包噌iu・4T-D民u"'uoa向。,',-qJM-a"b-auadauw,'今 69 70:  $71:$  $73:$ (loop)  $74$ r\*1 @2 @v123<br>s,8 @s,1 @h,0 @a1<br>L8o5 q8<br>ee4e4ce4g2>g2  $t^{2}$ <br> $t^{2}$ <br> $t^{3}$ <br> $t^{2}$ 76: もとしたしたし ししたしたし しゅうしんしょう -}ia}}'J}}}}}'J}}}}}}}  $77:78:$  (t2)  $\!prime\,1$  $>f+f+4f+4f+f+4b1$  $/$ [do]|:<br>|:<e4.>g4.e4.a4b4b-a4 (g<eg}2a4fg4e4cd>b4.;|<<br>|:e4.o4.>g4.<c4d4d-c4 (cgb}2<c4>ab4a4efd4.;|  $84: (t2)$  ${ \begin{array}{l} \texttt{1:} \texttt{1:} \texttt{r4gg-fe-4e4} \texttt{a=a(c4)a(cd\texttt{r4}) }\\ \texttt{1:} \texttt{gg-fe-4e4} \texttt{c4c(c2):} \texttt{1=4.dd.c1:} \\ \texttt{1:} \texttt{1:} \texttt{r4(ee-dc+4e)} \texttt{e f g4} \texttt{e f r4 }\\ \texttt{1:} \texttt{cee-dc-d4} \texttt{f4ff2:} \texttt{1a-4.f4.e1:} \\ \texttt{1:} \texttt{c} \texttt{a-a} \texttt{c} \text$  $85:$  $86: (t3)$  $87:$  $88:$  (t2)<br>89: (t3)  $/2$  $\frac{7}{11}$  $(t2)$ <br> $(t3)$  $90:$ ee4e4ce4g2>g2<  $f+f+4f+4f+f+4b1$  $92: (t2, 3)$ :||:<br>|:ec4>g4.g+4a<f4f>a2<br>|{b<aaagf}lec4>ag2:|b<f4f(fed)2c1:|<br>|:<c>a4e4.e4f<c4c>f2  $93: (t2)$  $\frac{1}{2}$  $94:$  $95: (t3)$ 96: |{g<fffed}lc>a4fe2:|g<d4d{dc>b}2ge4ec2:|<br>|:c c 4c 4c d 4ec4>ag2|<c c 4c 4c d e\*216:|<br>|:a-a-4a-4a-b-4ge4 ec2| a-a-4a-4a-b-g\*216:|  $(t2)$  $12$  $97:$  $(t3)$ <br>(t2)<br>(t3) 98:  $\frac{7}{11}$ ee4e4ce4g2>g2<<br>f+f+4f+4f+f+4bl 99:  $100:$  $13$ 101:  $(t2)$ |:ec4>g4.g+4a<f4f>a2<br>|{b<aaagf}lec4>ag2:|b<f4f(fed)2c1<br>!:<br/><a44.e4f<d4>f2<br>!{g<fffed}lc>a4fe2:|g<d4d{dc>b}2ge4ec2  $\begin{array}{c} 102: \\ 103: \\ 1 \end{array}$  $104:$  $105:$  (t2,3)<br>106: (loop)  $Q10$   $Qv127$  $107: (t4)$ 108: @q22 06 L8 @031 109:  $110:$ <br> $111:$ <br> $112:$  $1:3c4$ ,  $*13|c:1c4.$ ,  $*13c4$ ,  $*13ccc$ /1 /2 1:24@o0o3c4,\*2c6@o31c\*30,\*2c\*18,\*2 c4,\*13c\*30,\*2c\*18,\*2:<br>c4,\*13c\*30,\*2c\*18,\*2:| c4,\*13c\*30,\*2c\*18,\*2:|  $113:$ <br> $114:$ <br> $115:$  $|$ : | :4<br>| :3c4, \*13|c: | c4., \*13c4, \*13ccc: | 11 116:  $117:$  $1:8$  @o0o3c4, \*2o6@o31c \*30, \*2c \* 18, \*2 12

84 Oh!X 1995.7.

▶ うっ, 6月号の特別企画は……。HDDは同じやり方で内蔵(HDDなしモデル)したし, プリンタはBJC-400Jだし、DrawingSlateももってるし ……。ああっ、Oh!Xに洗脳されて いるんだろうか。 おもちゃく おもの あまま 遠藤 勝博(25)宮城県

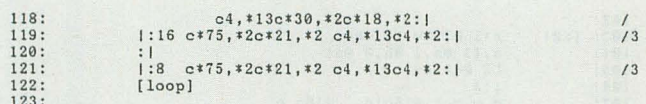

# リストら スーパーマリオ(水中)

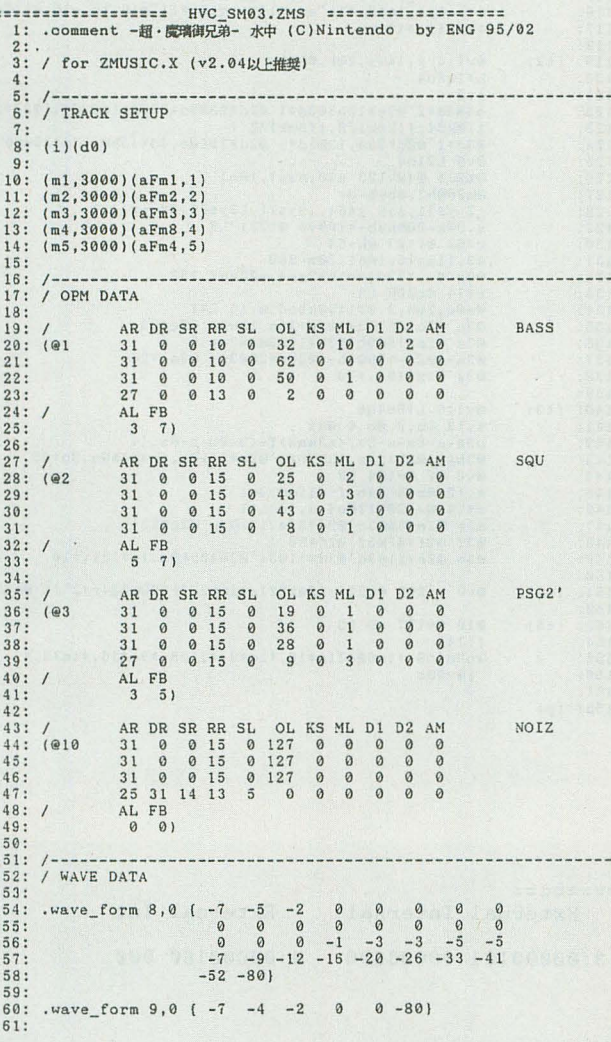

124: (t5)<br>125:<br>126:<br>127:<br>127:<br>128: (p)  $\begin{array}{c} [\text{do}] \\ \texttt{@t231r*3@t232r*5} \\ \text{[loop]} \end{array}$ 

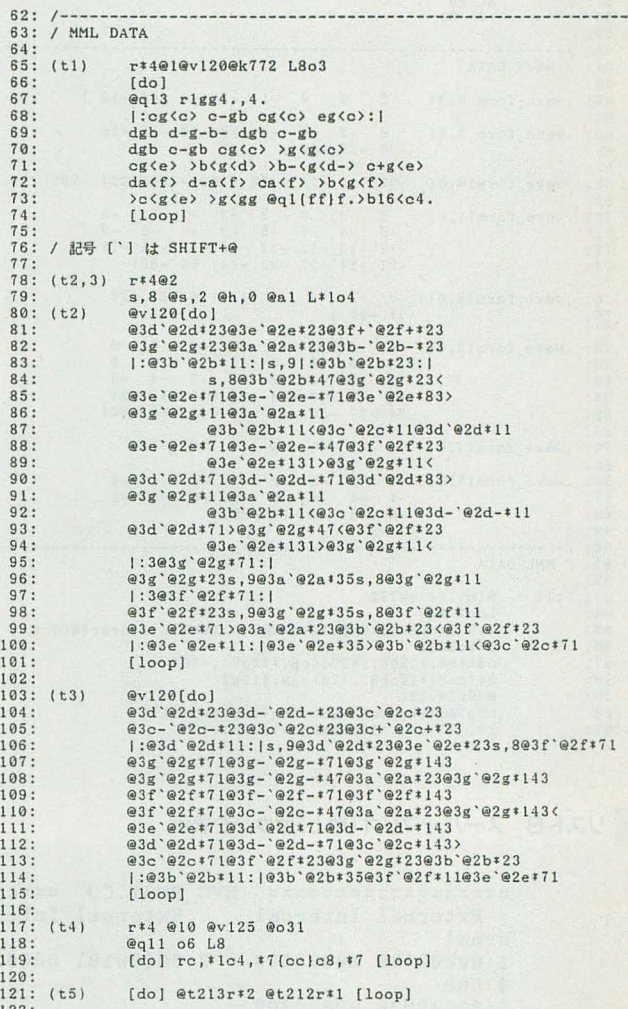

 $122:$  (p)

リストフ スーパーマリオ(ゲームオーバー)

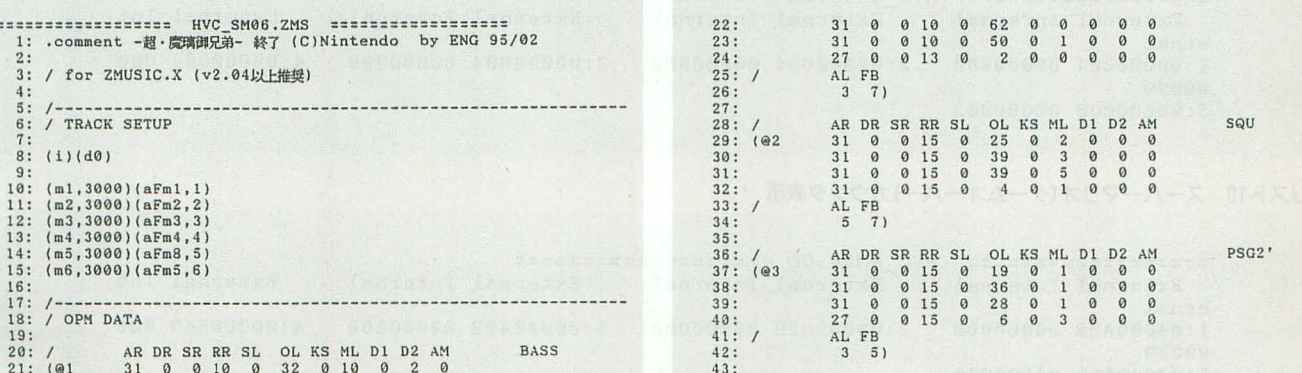

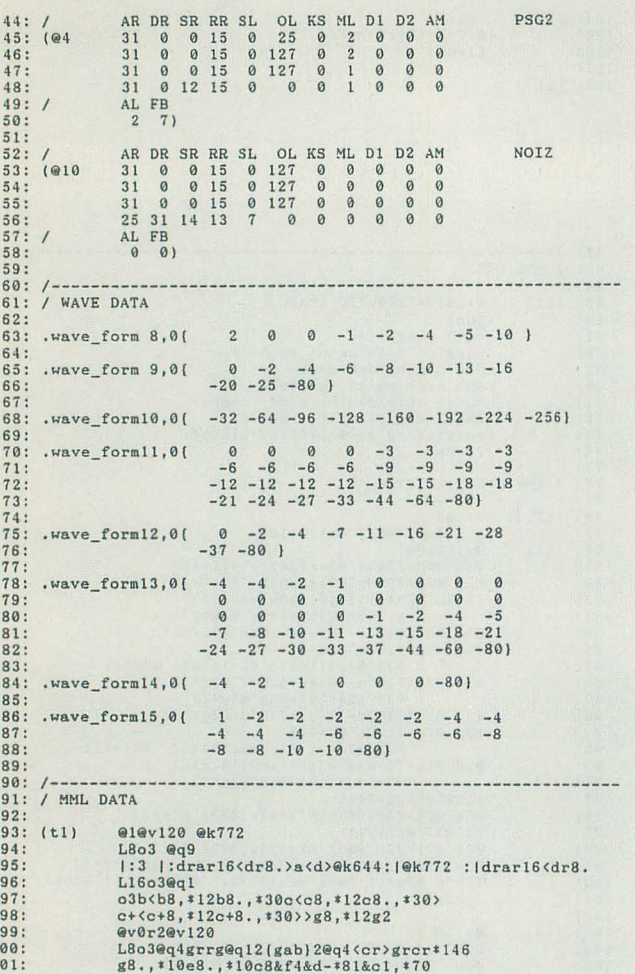

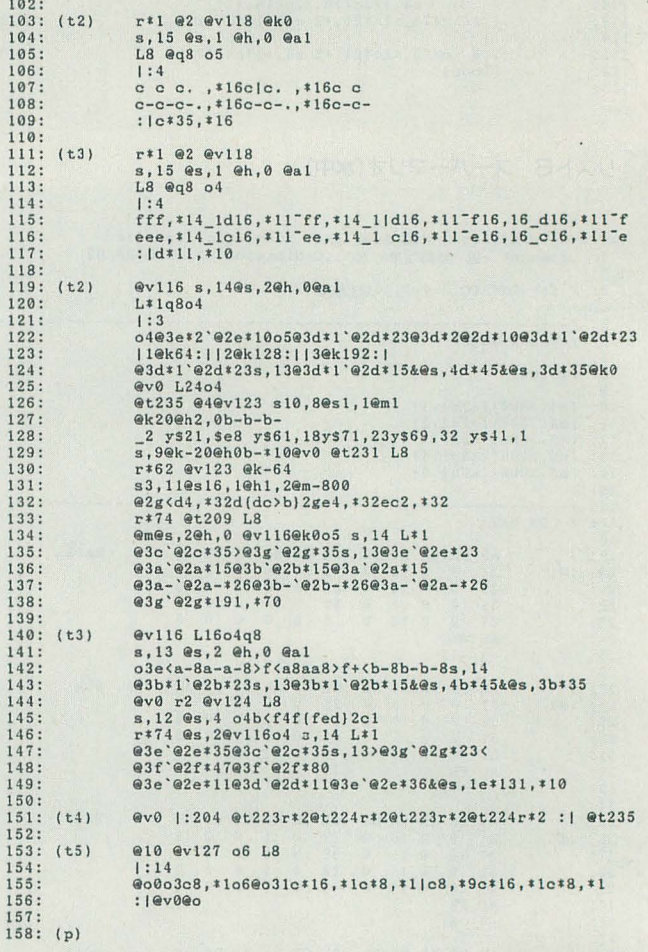

リスト8 スーパーマリオ(地上)カウンタ表示

================== HVC\_SM01.CO =================== External Internal External Internal External Int External Internal ernal  $1:00000180$  00003600 2:00000181 00003600 3:00000181 00003600 4:00000180 000 03600  $5:000000000000000008$ 

 $\frac{1}{1}$ 

リスト9 スーパーマリオ(水中)カウンタ表示

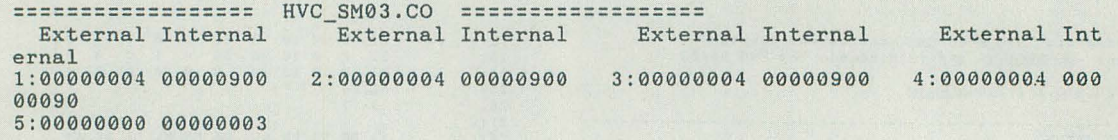

リスト10 スーパーマリオ(ゲームオーバー)カウンタ表示

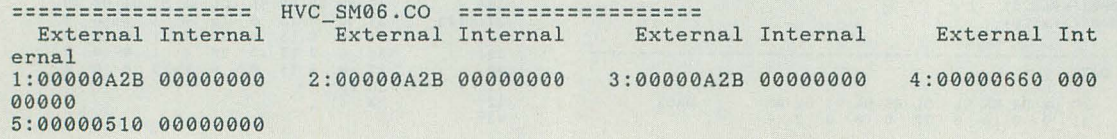

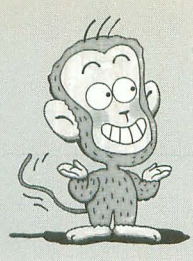

(善)のゲームミュージックでバビンチョ

西川善司

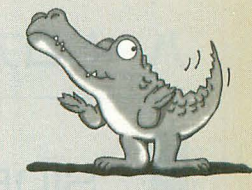

### . レイフオース

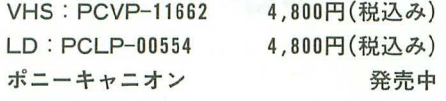

格闘全盛の時代にシューティングゲーム で健闘している「レイフォース」。一見なん の変哲もない平面縦スクロールものなのだ が、タイトーが誇る2次元画像処理技術の 粋を結集して作り出される視覚的演出がゲ ーム展開を実に立体的に引き立てる。

ビデオはオープニングデモから最終ステ ジクリア/ ンデイングまでのすべての シーンを収録。ただし攻略色はきわめて薄 く、ゲームビジュアルを絵巻のように楽し むことをコンセプトにした構成といえよう。

今回、演出にこだわるZUNTATAはこ のビデオを企画制作の段階からプロデュー ス。単にゲーム映像を収録したのではなく, ムの設定に基づいたドラマチックな演 出がなされている。謎の惑星に不時着した レイフォースの自機戦闘機のパイロットで ある女性生体兵器(橋本典子)はシステムダ ウン寸前に生前の記憶を再生する……とい った感じ(収録時間55分)。

-おすすめ度 8

●餓狼伝説3-ARRANGE SOUND TRAX-SNK 新世界楽曲雑技団

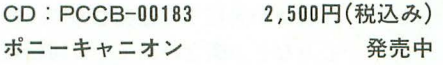

いわゆるアレンジバージョンアルバムな のだが、従来のモノとは少し違う。最近の  $NEO \cdot GEO \nightharpoonup \text{A}$ はゲームセンター(RO M)版と家庭用NEO·GEO CD版とでBGM が異なっており, NEO·GEO CD版ではそ の大容量性を活かした新収録のアレンジバ ージョンが演奏されるのだ。今回のアノレパ ムはそのNEO·GEO CD版のBGMを全収 録したもの。エンディング曲はボーカルバ ージョンを不知火舞役の声優が歌っている。 ・おすすめ度 7

●ナムコゲームサウンドエクスプレス Vol.20 アウトフォクシーズ CD: VICL-15042 1,500円(税込み) ビクターエン テインメント 6/21発売 スパイに扮し、ステージ中にあるすべて のものを駆使して相手を倒すちょっと変わ った対戦アクションゲーム。「殺し屋」「ス

パイ」モノというと古くからのナムコファ ンならば「ローリングサンダー」シリーズ を思い浮かべるだろう。BGMは作曲者こそ 違うもののノリ自体はかなり「ローリング サンダーII」に近いものがある。コンガが トコタカとアクセントをつけたリズムに乗 せて、サックス、ピアノが即興性の高い旋 律を展開する。そしてココというときにパ ックブラス隊がリビジョンで被る……とい った期待どおりのサウンドがうれしい。と ころで全チャンネルPCM音源の演奏なん fごろうけどちょっと音が薄い がするのが 気になった。

 $\cdot$ おすすめ度 8

●パーフェクトセレクション

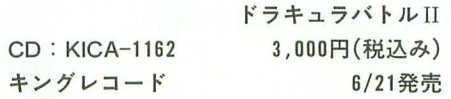

前作「ドラキュラバトルI」から約1年, またまたヘビメタ/ハードロックアレンジ ドラキュラノf ノレ IIJのタイトノレを引 っ提げて再登場。単にギターで演奏したグ レードアップバージョンでなく、曲自体に かなり手を入れ本格的なギターサウンドに 仕上がっている。とはいえ、ちゃんと原曲 の持ち味は失われておらずオリジナルファ ンの期待も表切ってはいない。

曲目はお馴染みの「Beginning」などから X68000版「悪魔減 ラキュラ」専用 Theme of Simon<sub>J</sub> Thrashard in the Cave」なども収録。ドラキュラファンはま た必携の1枚が増えたってことかな。 •おすすめ度 9 ●ぽっぷるメイル パラダイス 3 CD: KICA-11161 2.800円(税込み)

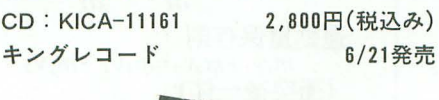

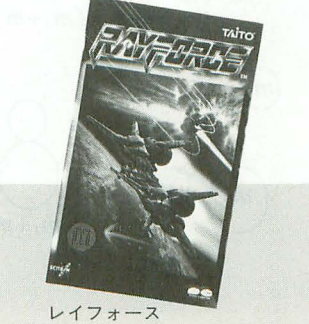

現在 TBSラジオ系  $($ 毎週土曜AM 2 : 00 より)で放送されているファルコムレーベ ル情報番組「TARAKOファルコムぴーヒ ヤララ」。この番組の人気コーナーであるラ ジオドラマをCDに収録したもの。タイトル はお馴染みコミカルアクションRPG「ぽっ ぷるメイル」。このシリーズも早くも3作目 となった。回を増すごとにキャラクターの 役どころが明確になってきているためか、 わかりやすい笑いがストーリーの至るとこ ろに散りばめられている。声優ファンのコ レクターズアイテムの色が濃かったこの系 統のドラマもだんだんとシナリオの質が高 くなってきた。面白い。もしかしたら今後, こういったラジオドラマが原作のゲームが できるみたいな本末転倒的進化もありうる か。なお、番組では今後ファルコムゲーム を続々ドラマ化していく方針とか。 おすすめ度 7

●もっと! ときめきメモリアル JUN.  $\sim$ featuring 鏡魅羅 $\sim$ 

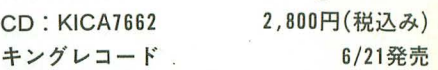

プレイステーション, セガサターンにも 移植の決定したコナミの学園ドラマゲーム 「ときめきメモリアル」。 なんかいままでの コナミのイメージとは違ったゲームだが, 世間の評価は高いようでファンも多い。さ て、この「ときめきメモリアル」は文化放 送(毎週日曜日24:00), 東海ラジオ(毎週火 |曜日22:00),山梨(毎週木曜22: 30)にてラ ジオドラマとして放送されており,今回の CDはこれを収録したもの。CD後半には留 守電やエラービープ音に最適な台詞集が収 録されている。 •おすすめ度 7

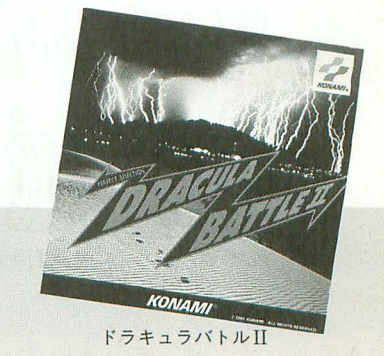

# 八一ドコア3Dエクスタシー(第四回)

ゼロヨンゲーム完結・・・・・・一応(後編)

Tan Akihiko 丹 明彦

SIDE A

今月は前回解決しなかったホイールスピンの挙動も解決し これで直線での車の挙動がだいたい把握できた 次回からは、いよいよコーナリングまで含めた車の挙動に迫ってみる

> 前回未解決だった「スタート時の挙動」だが、一 応説明できる程度に完成した。前回はこのへんを言 葉でのみ説明していたが,今回は式を交えて解説す る。プログラムも妙な係数やパラメータを導入する ことなく動作しているが、ソースプログラムを誌面 に掲載できる形で整えるのは時間的な都合で断念し た。

# 前回の内容の訂正

その前に 6月号の内容で1カ所明らかな間違いに 気づいたので訂正しておく。サスペンションの動作 を説明した図 6 中の「速度変化」の式の最後にΔtを つけ忘れていた。正しくは,

#### 図1 回転運動に関する基礎知識

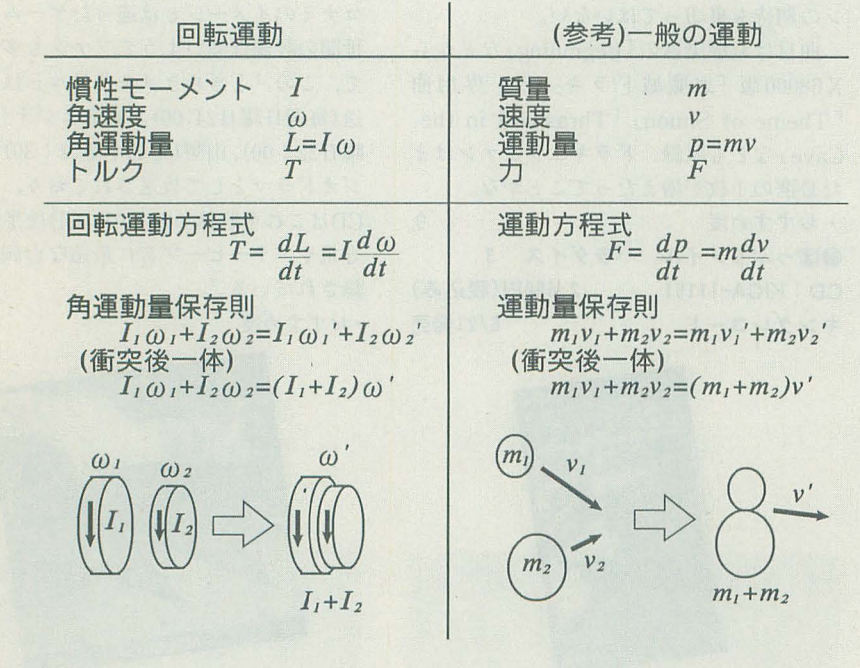

#### $\Delta v = \frac{Fin + Fout}{\Delta t}$ m

である

しかし、式は間違っていたがプログラムは間違っ ていないので、サスペンションの挙動は正しくシミ ュレートされている。

# 回転運動に関する基礎知識

今回の内容を理解するためには,剛体の回転運動 に関してある程度の知識が必要だ。確か高校までの 物理では出てこない内容なので、簡単に紹介してお く。ここを理解するためには、高校1年で習う力学 の基礎的な概念や方程式を理解しておくことが必要

だろう。

ここで説明しようとしている回 転運動は「自転」運動、つまり物 体自身が回転する運動である。遠 心力などの概念が出てくる回転運 動は高校て習うが,これはいわば 「公転」運動, つまり物体がある 点を中心として円軌道舎摘〈運動 である。両者は区別しておく必要 がある。

さて、回転運動を記述するため にさまざまな物理量や式が存在し ているわけだが、これが都合のい いこと に, 一般の運動(平行移動) と概念が対応するのである。図 1 に並べてあるので理解の助けにし ていたfごきたい。

慣性モーメントはこれまでも何 度か紹介したが、物体の回りやす さを示す量である。物体が単位時 間にどのくらい回転しているかを 表す量が角速度、物体の回転の状 態を変えるための力に相当する量がトルクである。 トルクと慣性モー メン トと角速度の聞には, ちょう ど運動方程式に相当する関係が成立している。

角運動量は慣性モーメントと角速度をかけた量。 回転の運動方程式は、「トルク=角運動量の時間微 分」という関係を表したもので、慣性モーメントを 定数として分離して記述した式をよく使う。ここで もその式だけを用いる。なお蛇足ながら、一般に,

 $F=m \cdot a$ 

tして認知されている運動方程式も,

カ=運動量の時間微分

と記述でき、必ずしも質量が一定でない相対性理論 の世界ではこちらの式のみが成立する。

そして前回でも言葉だけは出しておいた角運動量 保存則。いうまでもなく運動量保存則に対応する概 念で、複数の回転する物体が衝突したあとの回転状 態を得るための法則。今回用いるのは2つの回転す る物体が接触後に一体となる場合である。

スタート時の挙動(定量的バージョン)

ンを経て走行を始めるまでの一連の挙動を記述する : この値も当然,シフトポジションによって異なる。

ルの慣性モーメント | がりのよしあしや、負荷が かかったときの粘りに端的 に反映する。たとえば軽い フライホイールを備えたエ ンジンは軽快に吹け上がる が,負荷に対する粘りには 欠ける。エンジンのフライ ホイールの角速度をrpm単 位に換算した量はエンジン 回転数と呼ばれている。 ・エンジンから見た駆動輪

# の慣性モーメント

ホイールスピン中の駆動 輪の角速度の変化の度合に 反映する。ここで仮想的に, 「エンジンから見た」駆動輪 の慣性モーメントを導入す る。そうするとホイールス ピン中のエンジン回転数の 変化を直接知ることができ る。エンジンと駆動輪はト ランスミッションを介して 接続されており、当然なが

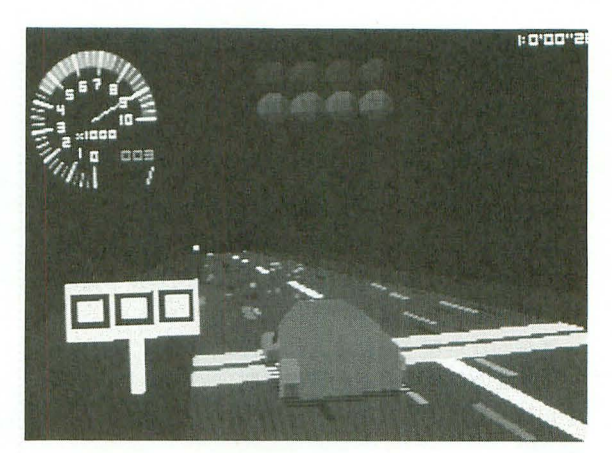

らこの値はシフトポジションによって異なる。たと えば、低いギアほどギア比は大きく、エンジンの立 場から見れば軽く回るということになる。

・エンジンから見た車体の慣性モーメント相当

これを導入したのは我ながら大胆だと思う。エン ジン出力が車体を推進させ、結果としてエンジン回 転数の増加に反映する。これをエンジンの立場から 見れば、トランスミッションの先に仮想的な回転体 車が空ふかしからクラッチミート,ホイールスピ : を接続している状態と考えることも可能であろう。 ために、次のいくつかの量を導入する(図2)。 : 導入過程は省略するが、過去に解説した駆動力の式,

・エンジンのフライホイー 図2 駆動システムの各部分の慣性モーメントと対応する角速度

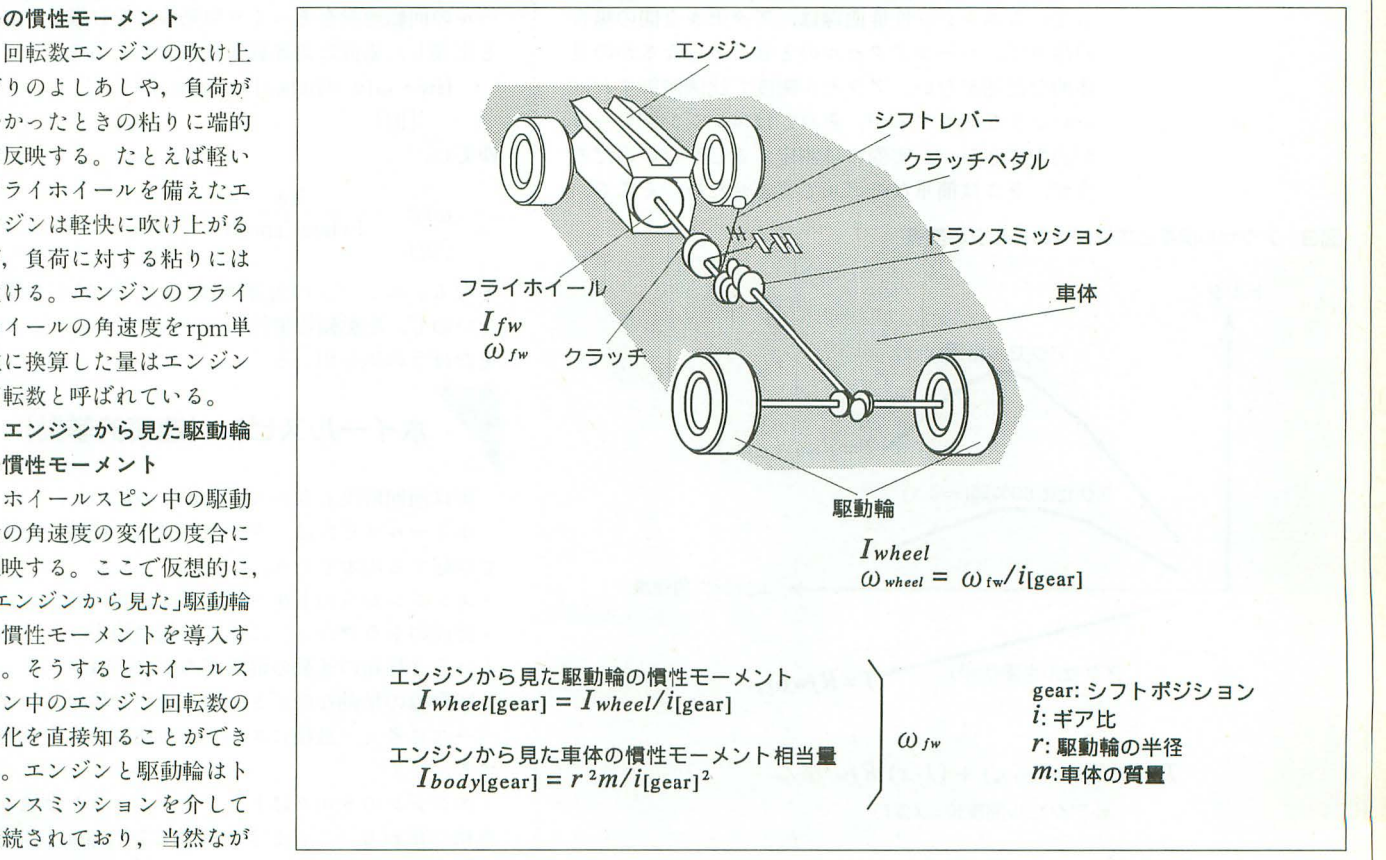

SI D E

# ハードコア3ロエクスタシー(第四回)

 $m \frac{dv}{dt} = \frac{T \cdot i[gear]}{r}$ 

と、速度とエンジン角速度の関係式,

$$
v = \frac{\omega f w \cdot r}{i \text{[gear]}}
$$

を解けば図 2に示した式が得られるであろう。

それでは具体的に各状態を記述していく。ある連 続的状態から次の連続的状態に移る瞬間には不連続 的な処理を行う。基本的には,

- -連続的な処理→回転の運動方程式
- .不連続な処理→角運動量保存則

を用いると考えればよい。<br>
F<mark>空ふかし (連続的挙動)</mark>

非常に単純で、フライホイールとエンジンのトル クTの関係にすぎない。

# $Hw \frac{d\omega f w}{dt} = T$ <br>
ハーフアクセルについて

ここで脱線して、懸案だった「アクセル開度とエ ンジンのトルクの関係」についてひとつのモデルを 立てたので紹介しておく(図3)。車のカタログに載 っているエンジン性能曲線は、アクセル全開の場合 の出力で、ハーフアクセルのときにどうなるかの具 体的な記述がない。アクセル開度で比例制御すれば いいような気もするが、それではエンジンブレーキ が表現できない。実際には測定するしかないのだろ うが、そこは簡単なモデルですませたい。そこで、

図3 アクセル開度とエンジンのトルクの関係

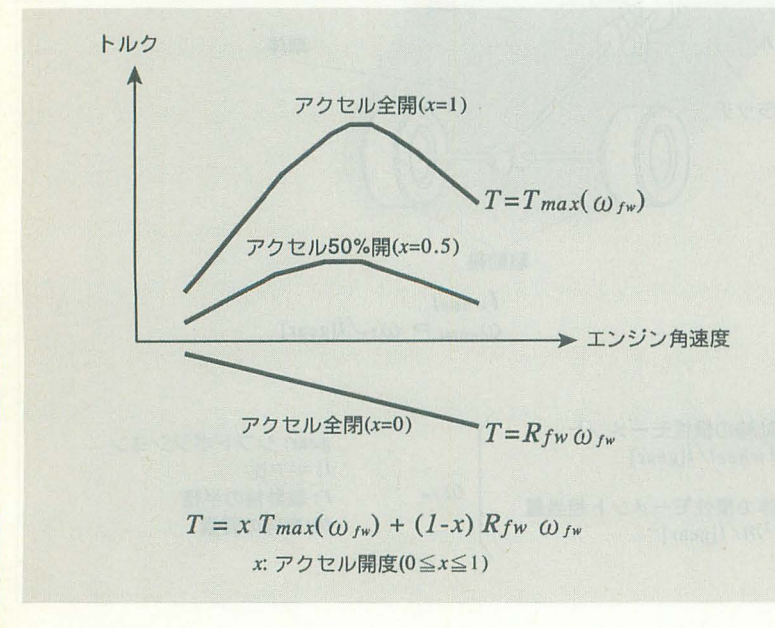

「エンジンの内部抵抗」を導入してみた。これはエ ンジン回転数に比例して増大する量で、アクセル全 閉の場合はこれがエンジン出力となり、制動力のも ととして働く。つまりエンジンブレーキである。ハ ーフアクセノレの場合は, アクセノレ開度に応じて補間 した値を用いる。

 $T = x \cdot \text{Tmax}(\omega f w) + (1 - x) \cdot R f w \cdot \omega f w$ x:アクセル開度 (0~1)

Tmax(ωfw):アクセル全開時のトルク

Rfw:エンジン内部抵抗係数

これが物理的にでたらめかといえば必ずしもそう ではなく,

「出力曲線はエンジンの純粋な出力から内部抵抗を 差し引いた値のグラフ」

「エンジンの純粋な出力はアクセル開度に比例する」 「エンジン内部抵抗はアクセル開度に依存しない」 などと仮定すればあながち的外れでもないだろう。

アクセル開度を得るためにサイバースティックの 入力を試しに使ってみた。が、レバーだとなかなか スカとはっこん。。。,<br><br>微妙なアクセルワークができない。重めのペダルユ<br>ニットは必要だろう。<br>
クラ<mark>ツチミート(不連続的挙動)</mark>

# クラッチミート(不連続的挙動)

今回のモデルではクラッチミートを,「フライホイ ールの回転運動をそっくり駆動輪に受け継ぐ」こと と定義し,素直仁角運動量保存則を適用する。

Ifw  $\cdot$   $\omega$ fw=Iwheel  $\cdot$   $\omega$ wheel [旧] [新]

ゆえに,

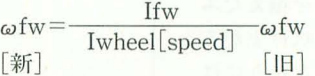

となる エンジンの角速度(Ifw)ぞベースに計算し たいので、駆動輪の慣性モーメントはエンジンから 見たほうの値を用いる。

# ホイールスピン (連続的挙動)

実は前回解決しなかったのがこの部分。

ホイールスピンは、タイヤが路面に接触した状態 で空転する現象であり,

・エンジンからのトル クによる 回転数の増加

.路面のトラクションによる回転の損失

という 2種類の運動の混成である(図 4)

駆動輪の挙動なのでとりあえず駆動輪の角速度を ベースに考え,最後にエンジン角速度に直すことに する。

エンジンのトルクはトランスミッションを通って 車軸に伝わる。このとき回転数は1/i[gear]に減り

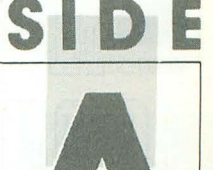

(このことからiは減速比と呼ばれる),トルクはi [gear J倍に増大する(仕事の原理)。

 $Iwheel \frac{d\omega wheel}{dt} = i[gear] \cdot T$ 

次に路面のトラクションだが,路面に力Fを与え て進んだ場合,駆動輪の回転を損失させる方向に F·rのトルクがかかる (rは駆動輪の半径)。

Iwheel  $\frac{d\omega$  wheel  $}{dt} = -F \cdot r$ 以上を総合してエンジン角速度の式に直すと,

$$
Iwheel[gear] \frac{d\omega f w}{dt} = i[gear] \cdot T - F \cdot r
$$

ということになる。

なお,路面に伝わる力Fは,駆動輪への荷重(もち  $56.76$  有重移動も考慮に入れる)をWとすると F= $\mu$ W なのであるが、ホイールスピンしている間はμの値 はグリップしているときよりも低下する(グリップ<br>時の半分くらい)。<br>**タイヤのグリップ回復(不連続的挙動)** 

# タイヤのグリップ回復 (不連続的挙動)

これはタイヤがグリップした瞬間、それまで空転 していた駆動輸の角運動量が車体の速度に上釆せさ れる現象である。

直線運動を表す量である車体速度に,回転運動を 表す量である角速度を直接加算することはできない ので、車体速度を仮想的なエンジン角速度に変換し ておく これを ωbodyと名づける。むろんシフトポ ジションによって異なる。

 $\omega$ body [speed] = v · i[gear] / r 角運動量保存則により,

 $Iwheel [gear] \cdot \omega f w [IH] +$ 

```
(Ibody [gear] - Ibody [gear]) \cdot \omega body [gear]=Ibody [gear] \cdot \omegafw[新]
```
プログラム上は最終的に速度ベースに直すことに したので次のようになる。

 $v=v+\frac{Iwheel(\omega f w[|H]] - \omega body[gear])}{2}$ r · m [新] [旧]

グリップ状態での走行(連続的挙動)

以前にも解説したが参考までに。

 $m \frac{dv}{dt} = \frac{T \cdot i [gear]}{r}$ ロケットスタートに関する考察

レースを見ていると、スタンディングスタートや ピットアウトなどで激しくホイールスピンさせなが

ら走り出していることがわかる。さきほど、ホイー  $\nu$ スピン時はμの値が半分ほどに低下すると述べた が,これはつまり有効 ラクションが減少すること を意味している。しかし,スター卜時に限つてはホ イールスピンさせるくらいのほうが速いのである。 これはなぜだろう。この問題が、今回立てたモデル をもとにある程度は説明できる。

グリップ走行をすると,低迷域ではエンジンの低 回転域を使わなくてはならない。そしてレース用に チューンされたレシプロエンジンの場合、低回転域 でのトルクは高回転域でのトルクの半分もない。や はり有効トラクションをいっぱいに使って路面に力 を伝えることはできないのである。

というわけなので,ある程度スピードが乗るまで はホイールスピンさせ、エンジンを高回転域に保っ て駆動輪の回転を落とさず路面を蹴りながら加速し<br>たほうが速い場合もあるのである。<br>おわりに

# おわりに

正直に白状すると、今回は極めて「仮説」の色合 が濃い。例によって、スタート時の挙動を明解に解 説した自動車力学の本がない(少なくとも私は持っ ていない)ためである。

理論も根拠が薄いうえに,それを記述するための パラメータ類についても当然ながら資料がない。車 重とエンジンのトルクカーブとギア比はカタログを 見ればわかるが、エンジンのフライホイールの慣性 モーメントを知るための手がかりがない

そういうわけなので,立てたモデルが正しいかど うかはわからないが,立てたモデルのシミュレーシ ョンに関しては正しく行われているはずである。

次はコーナリングまで合めた運動について考察を 始めたいところだ。以前モデルを立てたが、どうや ら半分くらいは嘘のような気がしている。あれ以来 多少は経験を積んだので、今度はきちんとしたモデ ルを提示できると考えている。

図4 ホイールスピンのモデル

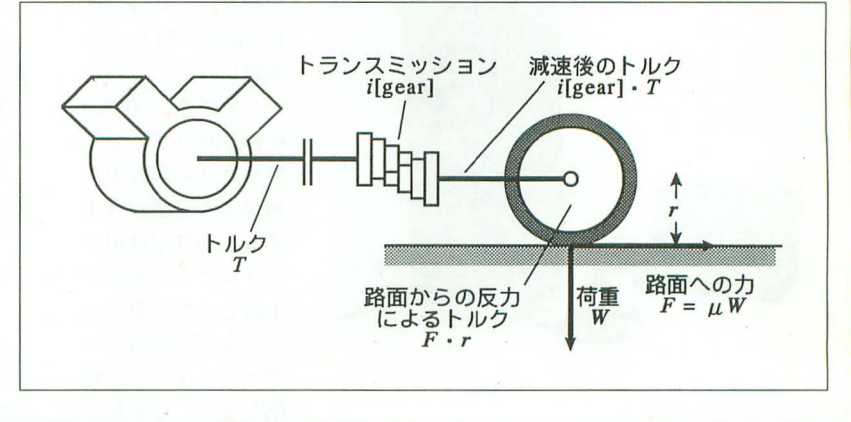

**X闘叩い→ X闘叩にその他** 

ファイル共有の実験と実践

(番外編)

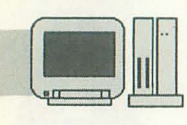

# **IBM PC/HP200LXとの接続実験**

電机本舗 由井 清人 Yui Kiyoto IBM PC/HP200LXとの接続実験を行います。多少の制限

前回の最終回(!)でお約束したとおり、日本ヒューレ ットパッカード(旧名、横河ヒューレットパッカード) 社のポケットパソコンHP200LXをX68000の仮想ドライ ブにする実験を行います。

まず. HP200LXを簡単に説明しましょう。このHP200 LXは重量350g, 乾電池で1カ月動作するパソコンです。 デザインそのものはパソコンですし、事実IBM PC上位 互換機です(写真1)。しかし、用途は、電子手帳と思っ てください。背広のポケットにすっぽり入ります。そし て.ROMに標準でロータス 12 3.電話l院予定表ソフ トな Eひととおりのものが組み込まれており,メニュー よりワンタッチ選択できるようになっています。現在, 電子手帳のシャープザウルスと、人気を二分している製 品です。

戦略を練ろう

BIOSコールを利用し速度9,600bps限定で実験していま 同じと断定してかまいません。

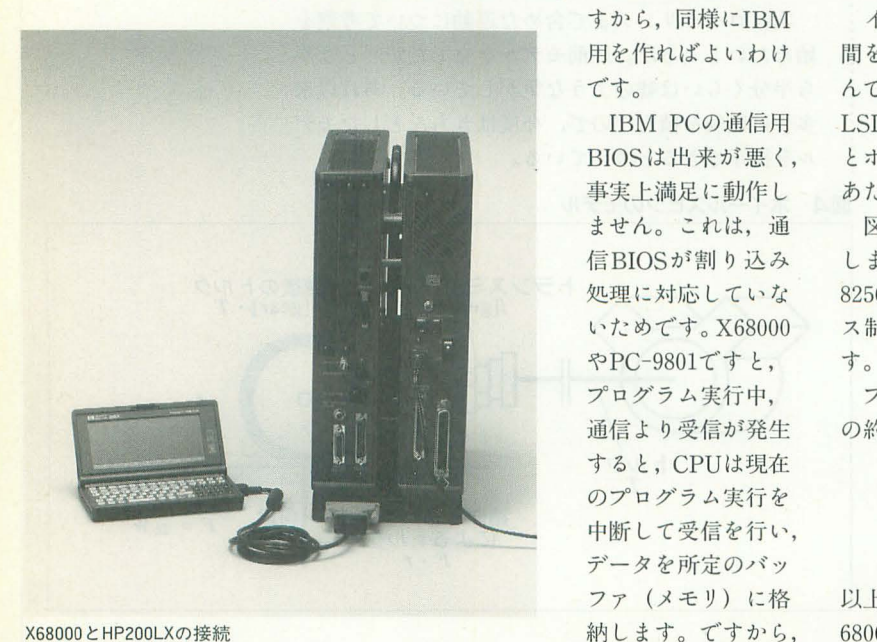

**X68000とHP200LXの接続** 

はあるとして、結局無事に接続ができたようです。また、い ままで制作したもの「Z-Link」として誌上配布する告知があ ります。読み逃e!'ないようにしましょう。

ログラムから見ると,いつのまにか通信パップアにデ ータが格納されていることになります。

対して、IBM PCはこのようなサービスがないため、 受信 したいと きにはプ ログラムより,受信用のB10Sを呼 んでいないといけません。事実上BIOSを使いポーリング 処理をする形になります。速度の遅いBIOSコールを使 い,さらにポーリング処理特有の受信バッファを使えな いという二重苦をしよいこむ形になります。

このようなわけで、今回は、X68000版同様に通信LSI を直接制御し ポーリングによる開発を行います。

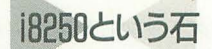

IBM PCは、インテルのi8250という通信LSIを搭載し ています。この石は,非同期専用の1Cです。 X68000がも っているザイログZ8530が非同期に加え同期通信を備え ているのと対照的に、機能を限定したLSIといえるでし HP200LXはIBM PC互換機です。ゆえに,従機側のプ ょう。もっとも,かなり古いともいい直せますが……。

ログラムはIBM PC用に作ればよいことになります。 IBM-PCは伝統的にこの石を使用しています。これは 従機のプログラムはすべて C言語で記述 していますの 最新のDOS/Vマシンにいたるまで変わりはありません。 で, X68000と共用できます。また, 以前にPC-9801用に LSIの型式が異なっていても,上位互換品であり, 質的に

> すから,同様にIBM インテル系のCPUは,周辺LSIを制御するためのI/O空 用を作ればよいわけ 間をもっています。このI/O空間をポートアドレスと呼 です。 んでいます。このポートアドレスを利用してCPUと周辺 IBM PCの通信用 LSIは連携動作を行います。モトローラ系は、通常メモリ BIOSは出来が悪く、 とポートアドレスの区別が同じ扱いになっており、この 事実上満足に動作し あたりの考え方が若干異なります。

> ません。これは、通 図1に、i8250に割り振られているポートアドレスを示 信BIOSが割り込み します。 CPUはこのアドレスヘデータを読み書きしてi 処理に対応していな 8250をコントロールします。読み書きは、ポートアドレ いためです。X68000 ス制御用に専用のinとoutという命令が用意されていま

> プログラム専行中, プログラムを紹介しましょう。まず, 各ファイル共通 通信より受信が発生 の約束ごととして,

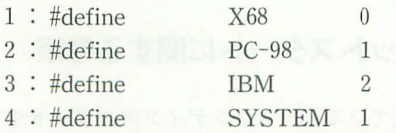

以上のような記述があります。当プログラムはすべて.X 68000, PC-9801, IBM PCの各機種共通になっています。 そして、機種依存のある行は、4行で定義している定数 図1 SYSTEMで判定し、コンパイルをするか否か決定して います。ですから、各機種でコンパイルするときには  $SYSTEM$ に機種コードを設定してください。 0 = X 68000, 1=PC-9801, そして2=IBM PCです。

次に主機, 従機共通のライブラリファイル "D3.C"を 示します (リスト1)。前回までの "D3.C" と差し替えて くださし、。このリストは, PC-9801およびIBM-PC用の通 LSIを直接制御する,高速通信制御プログラムが追加 されています。従機プログラムをコンパイルリンクする ときに利用してください。また, X68000機種依存の部分 も高速化処理を加えてありますので、主機側プログラム もコンパイルリンクし直すといいでしょう。

具体的には通信データのブロック転送を行う関数を記 述しています。特に基幹となるのは、送信ではblk\_out1 ()という関数です。リスト中,次のように配置されてい ます。

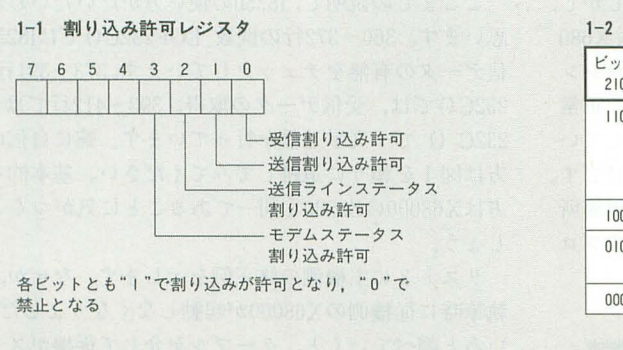

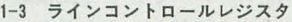

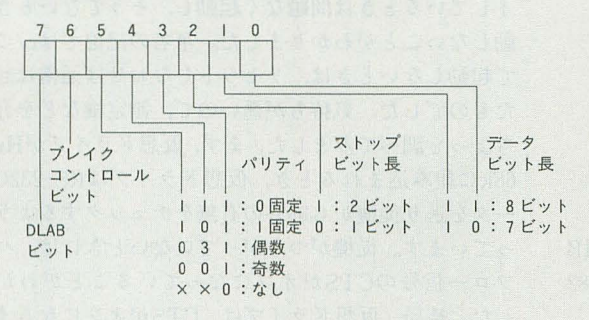

#### 1-5 ラインステータスレジスタ

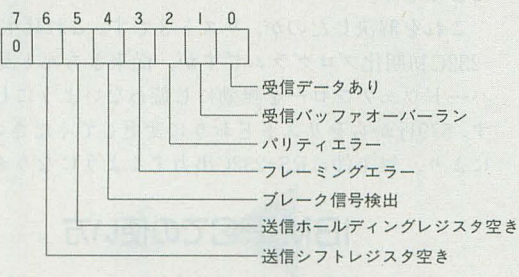

\* 1 : ビット0は受信データリードによりリセット<br>\* 2 : ビット 1 ~ 4 はラインステータスレジスタリードによりリセ<br>- ット

- 
- ット<br>\* 3 : ビット 5 は送信データライトによりリセット<br>\* 4 : 送信バッファはダブルバッファであり,ビット 5 はバッファ<br>ビット 6 はダブル・バッファがともに空きであることを示す

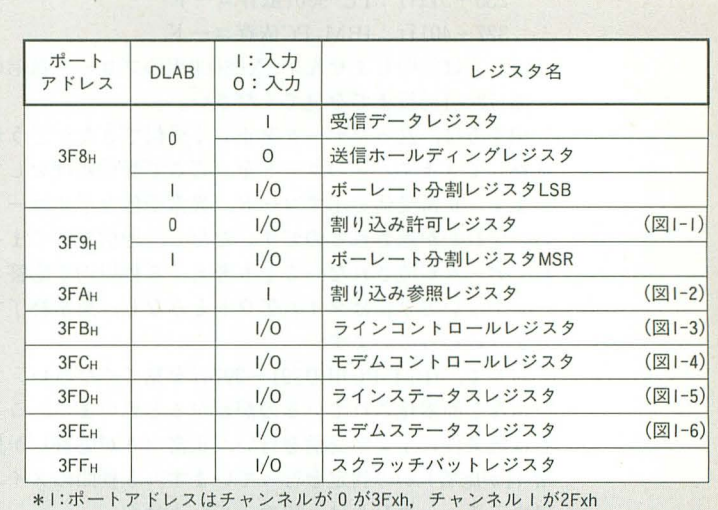

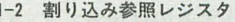

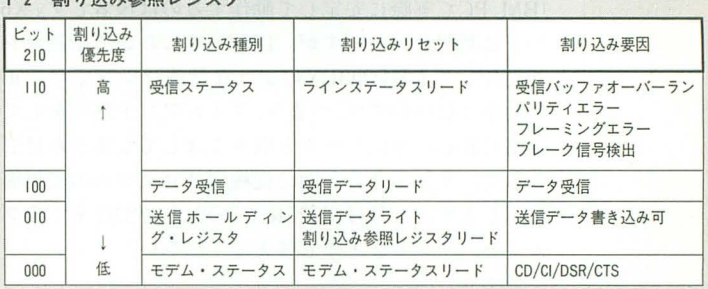

#### 1-4 モデムコントロールレジスタ

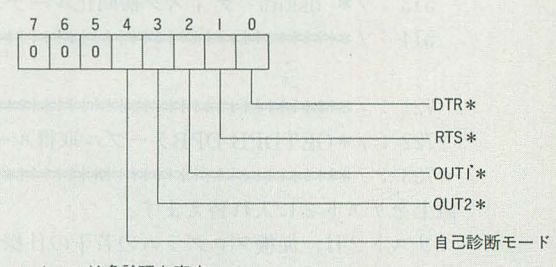

\* 1 : \*は負論理を表す<br>\* 2 : 各ビットとも l で対応する出力端子がアクティブとなる \* 3:割り込み使用時にはOUT2をセットする

## 1-6 モデムステータスレジスタ

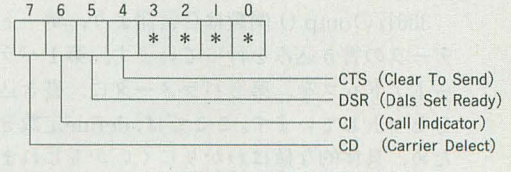

\*: ビット 3-0は過渡状態のCD/CI/DSR/CTS信号

詳しくは説明しませんが, X68000用のブロック送信の 実体部は342-359行です。 一部172-185行までを見てください 351-352行でi8250に実際に設定するクロックの分周

応答してきます。そのコードを, ここで受信処理をして 353行のinp()は, ポートアドレスからデータを読み取 のいずれかが返されるのです。ただし、通信異常でまっ 戻り値が実際のポートの値です。ここでは0x3fb番地ラ たくデータが流きれないことも考え, 5秒以内で応答コ インコントローノレレジ、スタの値を取得しています。 ードがないときにはタイムアウトとみなし,異常終了す 354行では同じ 0x3fbへ,最上位ビットをオンにした値 るようになっています。 <br>おようになっています。 おもし おんだい おくさい を書き込んでいます。このビットはDLABと呼ばれ,オ

いぶんと簡素化されているのがわかると思います。ここ ります。これにより, 0x3f8, 0x3f9に速度に対応する分 では無条件に1文字受信を行い、正常(0が応答)か異 周値を書き込めば通信速度を設定できます。 355~356行 常(1が応答)かの判定を行っています。5秒間のタイム でこの設定を行っています。 アウトチェックなどは一切やっていません。 357行で再びDLABピットをオフにし,通常モードにし

当然,きちんとしたプログラミングは,前者です。逆に ています。 後者はいいかげんなプログラミングの見本です。しかし、 ここまでの説明で、i8250の使い方がだいたいわかると IBM PCで実際に安定して動作するのは後者です。 X680 思います。 360~372行の関数\_LOF232C()ではi8250に受 00では問題ないのですが, IBM PCにおいて高速マシン 信データの有無をチェックしています。373~391行 INP で動作しても HP200LXのような低速マシンでは,正常 232C()では, 受信データの取得。 393~412行では OUT に動作しないのです。つまり,タイムアウト処理をしてい 232C () で一文字送信を行っています。腕に自信のある る間に肝心の通信データを取りこぼしてしまうわけです。 方は図1を頼りに追跡してみてください。基本的な考え

を示します。3月号掲載"R.C"の512~723行までのブロ しょう。 ックを, リスト 2 と差し替えてください。 いっちゃく リスト 3 に主機側の修正例を示します。なぜか, 原稿

M PC用の制御機能の追加を行っています。ここではi82 フロー信号のCTSがオフになっていることがわかりま 50の機能説明をかねて機種依存部を紹介します。 した。結局,仮想ドライブは, CTSがオンになるまで送

行います。 おおし おおし おおし たようです。

ため、具体的な値はわかりにくいかもしれません。定数 により、無条件にRS-232C出力するようになります。 の値は, 320-329行で定義していますから参照してくだ さい(これ以降の説明は、必ず図1と見比べてみましょ う)。

そして、336行では、0x3f9番地に0を書き込んでいま 使い方は従来どおりで変更はありません。コマンドラ す。0x3f9番地は割り込み許可レジスタです。ここに0を インより, 書き込むことにより、ポーリングによる通信を指定して R -DA [CR] います。 インディー インディー エンジェン しょうに実行してください。そして、主機側のX6800

139-233行 :X68000依存コード (00000011日)を書き込むRS-232Cの通信のハードウェア 235-311行 :PC-9801依存コード フローを行う RTS CTSを設定しています。

327~401行:IBM PC依存コード 338行の rs spd()は, i8250へ通信速度を設定します。

相手方は、送ったデータを正しく受信できたかどうか<br>値を生成し、変数clklに格納しています。

います。正常受信を示すコード, 異常受信を示すコード る関数です。第1パラメータでポートアドレスを指定し,

対して, IBM PC用の391-397行を見てください。ず ンにすることによ り, i8250は通信速度設定モードに変わ

さて, リスト 2 に今回の従機側プログラムの変更箇所 方はX68000のZ8530と同一であることに気がつくことで

つまり, カランスのコントランスのコントランスのエントリングを受けて従機側のX68000が起動しなくなりました。いろ 512 : I和例中伸例中伸例制申伸伸伸伸同申例制申倒神/ いろと調ぺていくと,ケーブノレを介して従機がスタンパ 513 : / \* dskini ディスク初期化ルーチン \*/ イしているときは問題なく起動し, そうでないときは起 514 : I 中州中例哨桝申尚司帯枠例制申伸陣帯同中例中同/ 勤しないことがわかりました。筆者の記憶では, これま で起動しないときは, リセットしなおせば通常は起動し  $721$  : /\* $\ast$ 中中中中中中中中中中中中中中中中中中中中中中中中 たものでした。気持ちが悪いので、測定機などを介して 722 : /\*GETDPB DPBテーブル取得ルーチン \*/ ちょっと調べてみました。まず,仮想ドライブがHuman 723 : I料中桝咋料中州中側帯同咋和桝咋特例咋恥林和林和ザ 68k'こ組み込まれるとき,仮想、ドライブはRS-232Cにデ 以上をリスト 2に入れ替えます。 ータを送り従機から応答の有無をチェックするようにな リスト2は、従機プログラムの若干の仕様変更と、IB っています。従機がつながっていないときには、ハード まず, 330~340行, 関数\_rs\_inz()で, i8250の初期化を 信待ちとなり,止まったままになってしまうことになっ

336行のoutp() 関数は C 言語より, ポートアドレスへ これを解決したのが, リスト3です。これは主機のRS データの書き込みを行っています。第1パラメータにポ -232C初期化プログラムですが,従来きちんと見ていた ートアドレスを、第2パラメータに、書き込みたい内容 ハードウェアフローを無効にし使わないようにしていま をセットしています。ここでは、define定数を使っている<br>
す。579行からをリストどおりに変更してください。これ

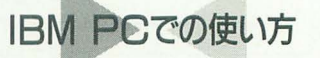

同様にして 337行でポートアドレス Ox3fcに, 3 0を再起動してください。" -DA"は仮想化したいドライ

ブを指定しています。ここでは, 従機のAドライブ以降を すべて仮想ドライブとして登録することを示します。

ここで注意しなくてはいけないことは, IBM PCは, 常にハードディスクがCドライブより始まるということ です。 X68000 PC-9801では,起動ドライブがAドライ ブになるという特性があります。ですからFDで起動すれ ば, FDがAドライブ, そして, ハードディスクがCドライ ブ以降に続きます。対してIBMでは、FDであろうとハー ドディスクであろうと常にドライブ番号は固定化されて います

また, IBM系では, FDが1機しかないときには, Aド ライブとBドライブが同じFDドライブに二重定義され るということです。1ドライブのIBM PCで次のように 実行する動作がわかりやすいでしょう。

 $C\times COPY A.*.* B:[CR]$ 

ここで、AとBは同じドライブですがエラーにならず 実行できます。その代わり,転送元ファイルをAドライブ から読み取り、Bドライブに書き込むとき、画面上に「B ドライブにFDをセットしてください」というメッセージ が出てきます。つまり, 1ドライブをA Bで使えるとい うこと は,そのたびにディスク交換することを前提にし ています

ここで、副作用があります。当仮想ドライブシステム で、Aドライブからの利用を指定すると, A.B.C……と いう順序で登録を開始します。ですから, Aドライブを登 録し終わったときに、(Aドライブと共有している) Bド ライブの登録を行います。するとDOSが,「ディスクをB ドライブにセットしてください」というメッセージを出 しキ一入力待ちとなり止まります DOSは, Bドライブと して扱うフロッピーをドライブにセッ卜するのを待って いるわけです。このキー入力待ちが、仮想ドライブの登 録をストップさせます。

これは、もう対処のしようがないので、IBM PC上で Aドライブから登録するときには,ディスク交換のメッ セージが出たら、すぐにリターンキーを打ち、処理が止 まらないようにしてください。面倒であればBドライブ から指定するのが無難でしょう。

当シ ステムの指定したドライブ以降を登録するという 仕様は, X68000←→ X68000での利便性を考えたもので すが. IBM PCでは見事に裏目に出ています。起動時の オプションをIBM PCでも使いやすくなるよう変更すべ きかもしれませんね。

# HP200LXでの場合

HP200LXはFDが存在しないので、従機側プログラム を通信でまず流し込む必要があります。HP200LXとX 68000をまず, 通信ケーブルで接続してください。 ケーブ ルはヒューレットパッカード純正の「100LX/200LX <= > PC/AT互換機」接続ケーブル (型番F1015) を用意して おく必要があります。このケーブルは, X68000とは直接 つながらないので, 9ピン25ピン メスメス変換アダプタ を介してX68000のRS-232Cコネクタに接続します。この ようなまわりくどいことをするのは, HP200LXの通信

コネクタが特殊であるため, IBM PC接続専用の純正ケ ーブルしか入手できないからです。モデムケーブルと間 違えないよう注意してください。

そして、次にはパソコン通信を利用して従機側プログ ラムをHP200LXに流し込む必要があります。HP200LX では標準で添付されている通信ソフ DataComを利用 するのがよいでしょう。X68000側はみなさんの使い慣れ た通信ソフトで結構です。双方の通信ソフトで、手続き を統一し転送してください。これは、XMDOEMあたり が無難でしょう。

このあとは、DOSのコマンドラインより、従機側プロ グラムを実行すればよいわけです。 ドライブの指定は, Cドライブより指定してください。ちなみにHP200LXの ドライブは次のとおりです。

C:内蔵RAMディスク

D:内蔵ROMディスク

E:ICカードディスク

そして, Eドライブは, 標準的なIBM PCマシンと互換 性をとるため, Aドライブとしても認識するようになっ ています。ですから,仮想登録にCドライブを指定すれ ば, Eドライブとして通常のAドライブをアクセスできる ようになります。逆に, Aドライブから指定するとBドラ イブの登録で障害が発生します。

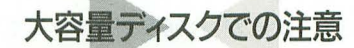

今回の開発にあたり, コンパックについている200Mバ イトハードディスクを仮想ドライブで利用できないとい う障害が発見されました。なぜか,このハードディスク をアクセスしようとするとディスクアクセスエラーが出 ます。いろいろと調べた結果, Human68k (ここでは, ver.2)のブロック型デバイスの管理情報であるbpbテー ブルに問題があることがわかりました。bpb上では、ディ

# HP200LXについて

HP200LXを知らない方のことも考え えるでしょう。 て、もう少しこのマシンを詳しく説明 かのマシンたちのデビューより10年 しましょう。 の歳月が流れ、同じものがここまで小

このマシンはインテルi80186という さくなったわけです CPUを搭載しています (i8086と向性能 メモリは 2Mバイ 搭載しています のものと思ってください)。80186は, が,古典的生粋DOSマシンなので, 640 8086の周辺LSIを | つのパッケージに Kバイトしかアプリケーションからは 統合してまとめたCPUです。ですから、 使用できません。残りのメモリはRAM

代IBM PC (i8088), IBM PC/XT (8086), IBM PC/AT (80286) ……というシリー ズ展開をしています。ですからちょう ど, IBM PC/XT相当の製品と思ってく ださい(カッコ内は採用している  $CPU)$ 

また, NECのPC-9801 でいうならば, 初代9801 (i8088), PC-9801E, F, M (i 8086) ……という流れできていますか ら, PC-980IE, F, M相当のマシンとい

**FILE** 

処理能力そのものは同等です。 ディスクとして使用します。また、増 クロックは8MHzです。IBM PCは、初 設メモリ用にPCM-CIA仕様のICカード スロットが | つついています。通常は, ここに5Mバイトから20Mバイトのメモ リカードを差し、ハードディスクの代 わりに使用します。

> このマシンをストレスなく X68000 の携帯端末としてコキ使うためには, 日本語化キットを別途組み込む必要が あります。このあたりの説明は本編の 役割ではないので割愛します。興味の ある方は各自鯛べてみて〈ださい

スクの最大セクタ数(ここでいうセクタは実際のセクタ ではなくクラスタのことと思われる)を2 バイトのメモ リで管理しています。それが,かのディスクでは、セクタ 数が多すぎて2バイトではあふれてしまうのが原因でし た。

これにより, 対策はもうお手上げ状態です。OSの管理 手法によりいたしかたないのでしょう。コンパックでは DOS ver.5が載っています。MS-DOSが, ver.3,4,5,6と 上がるにつれて拡張され、このようなことが起きたのだ と思います。

ただ,このままでは都合が惑いので,仮想ドライブを 起動するときに、ドライブの最大セクタ数を調べ, X 68000で扱えるかチェックする機能をつけました。これに より最大セクタ数が大きすぎる場合は,エラーとみなし, そのディスクは仮想ドライブとして使えなくするように 改良しました。

また、運用による対応方法は、ディスクを複数のパー ティション分割して、1ドライブあたりのセクタ数を減 らせばよいのです。また、1クラスタあたりのサイズを 増やせば,結果的に bpbテーブノレに収まりますので使え るようになります。

# PC-980H系での改良

詳しくは述べませんが,今回のプログラムではPC-980 1用の部分も相当改良してあります。いままでのPC-9801 用は, BIOSコールを利用して9.600bps固定でした。これ を今回, PC-9801が搭載している通信用LSI(i8251) 接制御するように改良しました。これにより,最高38,400 bpsを出せるようになっています。理論上はX68000と76, 800bpsまで通信可能ですが, 現時点では, 76,800bpsでの 実験はしていません。

また, 以前よりたびたび述べてきたように PC-9801系 は、そのCPUクロックにより, 8MHz系と5MHz系の2種 類があります。もし, 8MHz系であれば, どんなに高速な PC-9801でも通信速度は上限が9,600bpsに制限されます。 この場合は今回のプログラムでも高性能化は望めません。 ご注意ください。

今回のプログラムは,起動時,始めに9,600bpsでX680 00と通信を開始し,従機が8MHz系 か5MHz系かをチェ ックします。そして、もしも5MHz系であれば通信速度を 38,400bpsへアップしてX68000と交信するように改造さ れています。

また, 今回説明しなかったi8251の使い方は, i8250と大 同小異と思ってください。

# **PC-9801系での改良動機**

当初, PC-9801を改良する予定ではありませんでした。 でに,低速とはいえ, BIOSコール版が動いていたから です。それより、まだ、開通していないIBM PCとの接 続が重要であると考えていました。

しかし、実際にIBM PCとの接続を開始するといくつ かの問題が出てきました。最初の試作品では9,600bp s, 19, 200bpsでは動きましたが, 38, 400bpsでは動作しま せんでした。とりあえず、これはプログラムにCPUパワ ーをムダにする要素があり、通信でデータのとりこぼし が発生しているせいと判断しました。

そして、プログラムのぜい肉を削り高速化しました。 それでもなかなか動作しません もしやと思いそれまで テス トで利用していたコンノfックの80486DX2 (50MHz クロック)マシンをやめて、HP200LXでテストしてみま した。結果は上々で38,400bpsでなんら問題なく動作し ます。LXとコンパックでは20倍くらい処理能力に開きが あります。やはり、なんらかのタイミングが問題なので しょう。それも, CPUが速すぎるのが原因と思われま それならばということで, LXと同クラスの処理能力 をもつ, エプソンPC-286LH10 (V30, 10MHz) ではど うだろうと,機種こそ違え同じDOSマシンで,通信LSIを 直叩きするよう急遽プログラムを書き換えてみました。

約1年にわたり作ってきた仮想ドライブシス テムもようやく, X68000←→X68000, X68000← →PC-9801, X68000←→IBM PCとのファイル互 換ができるようになりました。つきましては, これまでの成果をFDにて有料配布します。

配布FDには、次のものが入ります。

- ・全ソースコード
- · X68000用実行形式プログラム
- · PC-9801互換機用実行形式プログラム
- · IBM PC互換機用実行形式プログラム
- 〈申込方法〉

郵便振替により、セット内容を指定のうえ送 金してください。各セットは送料, 消費税込の 価格です。各セットの違いは、添付ケーブルの 相違です。住所・氏名・電話番号、セット番号 を必ず明記してください。発送は送金日より2 週間くらいかかります。ご了承ください。

Z-Link 限定誌上配布

```
A<sub>2</sub>ト内容
(X68000←→X68000, X68000←→PC-9801接続用)
. 5"2HDディスク XI
• 3.5"2HDディスク XI
1.5mクロスケーブル (25ピンオスオス) X I 
i主) ケープルは, X68000←→X68000, X68000 
←→PC-9801接続用です (PC-980Inote除く)
料金:8,000円
●Bセット内容
(X68000←→IBM PC互換接続期)
• 5"2HDディスク×1
• 3.5"2HDディスク XI
• 1.5mクロスケーブル (25ピンオスオス) X I 
注) ケーブルは, X68000←→X68000, X68000
←→PC-9801接続用です (PC-9801note除く)
• IBM PC用通信コネクタ変換アダプタ (XT用)
 X<sub>1</sub>
```
xl 料金: 11,000円 郵便振替口座番号 00130-6-536826 有効期限 1995年7月31日まで 注意) 今回は, FDのみの配布はいたしませ これは,通信ケーブルに雑多な種類がある ため、動作保証できないためです。セットに添 付したケーブルのみ動作保証をします。また, HPI00/200LXの方はHP純正のケーブルを別途 購入してご利用ください。AないしBセット添付 のケーブルは使えません くお問い合わせ〉 有限会社電机本鋳 東京都港区高輪ト2-16鈴木ピル6A

· IBM PC用通信コネクタ変換アダプタ (AT用)

そしたら, 問題なく38,400bpsで動作します。これより, なんらかの理由でコンパックが (CPUが速すぎて) カラ 振りしていると推定できます。

詳しく調べてみたところ、やはりコンパックが速く動 き過ぎてタイミングが合わないのが原因でした。コンパ ックがデータのブロック送信を完了した時点で, X68000 より応答コードを待ちます。このときに、応答コードが 戻ってこない内に、さっさとタイムアウトを起こしてし まったのです。そこで、相手の受信部の遅延要素(厳密 には、通信エラーが起きたとき、通信データを空にする 機能)を削除して動くようにしました。

リスト1

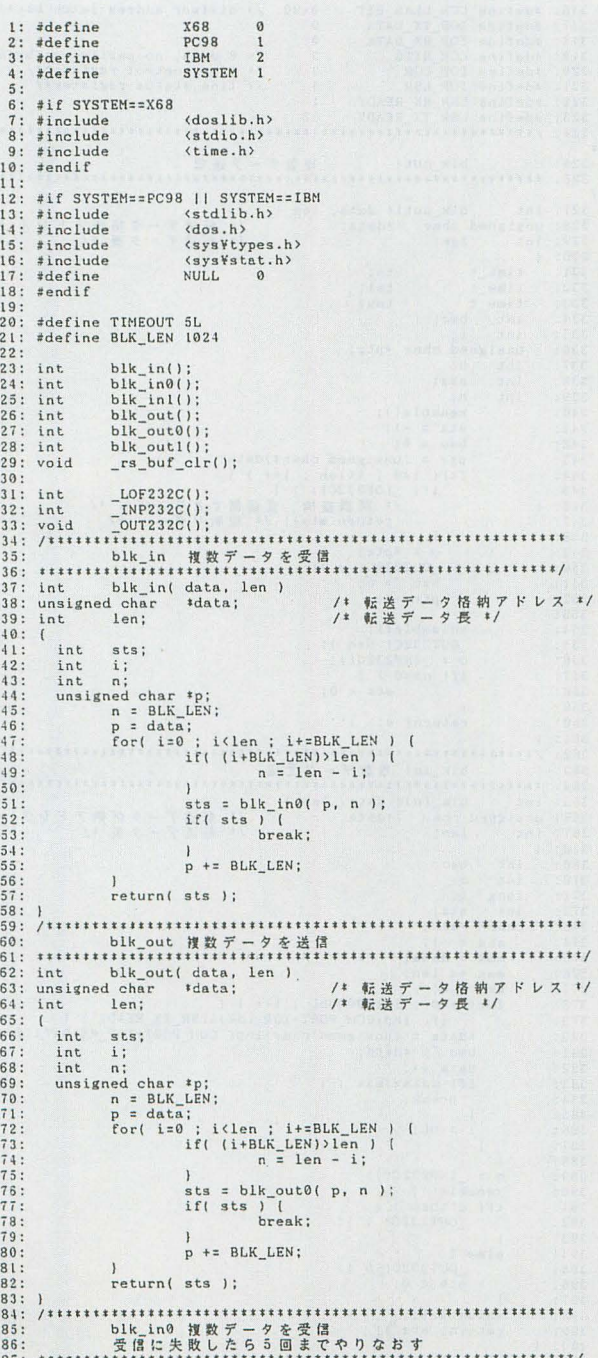

高速の世界ではいろいろと奇妙なことが起きます。特 に,標準的な通信制御用の測定機は, 19,200bpsまでしか 対応していません。これ以下であれば、2台のパソコン の間に測定機を入れ、データの流れを見れば、どこで狂 い出しているのか手に取るようにわかります。しかし、 測定機の使えない世界では手探りですからあの手この手 のデバッグとなります。このようなわけで、IBM PCの 動作検証のために高速版を作らざるを得なくなったため, PC-9801版も高速化が行われたのです。

blk\_in0( data, len )<br>| char \*data;

len:

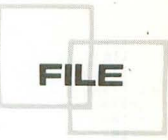

/\* 転送データ格納アドレス \*/<br>/\* 転送データ長 \*/

〈参考文献〉 「MS-DOS完全活用法」中島信行著, CQ出版社

> $88: int$ 89: unsigned char

 $90:$  int

 $91: 6$ <br> $92: 93:$ int  $sts;$ 1;<br>for( i=0 ; i(5 ; i++ ) {<br>sts = blk\_inl( data, len );<br>if( sts==0 ) {<br>break;  $94:$  $95:$  $\frac{96}{97}$ 98: 99: \_rs\_buf\_clr(); /\* 通信バッファクリア \*/  $100:$  $\begin{bmatrix} 101: \\ 102: \end{bmatrix}$ return( sts ); 194: bik\_out0 複数データを送信<br>195: 送信に失敗したら5回までやりなおす<br>195: 送信に失敗したら5回までやりなおす<br>197: int bik\_out0(data, len)<br>197: int bik\_out0(data, len)<br>198: unsigned\_char \*data; /\* 転送データ格納アドレス! /\* 転送データ格納アドレス \*/<br>/\* 転送データ長 \*/ len;  $109:$  int<br>110:  $\binom{10}{1}$ int sts;  $i$ ;  $112:$ int  $113:$ int  $\sim$ c;<br>for(i=0 ; i<5 ; i++ ) {<br>\_rs\_buf\_clr(); /\* 通信バッファクリア \*/<br>sts = blk\_outl(data, len );<br>if(sts==0 ) {<br>break;<br>break;  $\frac{114}{115}$ 116:  $117:$  $118.$  $119:$  $\mathbf{I}$  $120:$  $121:$ return( sts ); 126: void  $\text{rs\_buf\_clr}()$ <br>127: {<br>128: int c;  $\begin{matrix} \text{int} & \text{c}; \\ \text{int} & \text{l}; \end{matrix}$  $\begin{array}{ll} \text{if} & \text{if} & \text{if} \\ \text{if} & \text{if} & \text{if} \\ \text{for}(i = 0) & \text{if} & \text{if} \\ & \text{if} & \text{if} \\ & \text{if} & \text{if} \\ & \text{if} & \text{if} \end{array}$  $129:$  $130:$ <br> $131:$ 132:  $133:$  $134:$  $135:$ xdisable(); 136:  $137:1$ 138:  $j$  if SYSTEM==N68<br>
139:  $j$  if SYSTEM==N68<br>
139:  $j$  if SYSTEM==N68<br>
140:  $\frac{1}{2}$  if  $\frac{1}{2}$  if  $\frac{1}{2}$  if  $\frac{1}{2}$  if  $\frac{1}{2}$  if  $\frac{1}{2}$  if  $\frac{1}{2}$  if  $\frac{1}{2}$  if  $\frac{1}{2}$  is interest. blk\_outl( da  $145:$  ( time\_t<br>time\_t<br>time\_t<br>int bsc;<br>int i;  $146:$  $tm$ ;<br> $tm1$ :  $147:$  $148.$  $150:$ int i;<br>unsigned char \*ptr;  $151:$  $\begin{array}{c} \n \text{...ed c} \\
 \text{c}; \\
 \text{sts}; \\
 \text{n} \cdot \n\end{array}$  $int$  int  $152:$ 153 154 int xenable(;,<br>sts = -1;<br>bsc = 0;<br>for = (unsigned char\*)data;<br>for (i=0; i <len; i ++ ) {<br>if ( \_LOF232C() ) ( /\* 同調機構,受信側でとりこぼし\*/<br>return(sts); /\* 強制リターン \*/  $x$ enable $()$ ;  $155:$  $156:$  $\frac{157}{158}$  $\frac{159}{159}$ 160: 161: 162: 163 166:  $ptr +$ ; 167:  $168.$ ydisable();<br>
\_OUT232C(bsc);<br>
\_OUT232C(bsc);<br>
tm = time( NULL );<br>
while(l) {<br>
\_time = time( NULL ); /\* TimeOut チェック \*/<br>
tmx = tml - tm; 169: 170:  $171:$  $172:$  $\frac{173}{174}$ 

if(  $inp(0x32) \& 0x02$  ) {<br>  $*data = (usingmed char)inp(0x30)$ ;<br>  $bso^* = dataa$ ;<br>  $data + t$ ;  $\frac{175}{176}$ <br> $\frac{176}{177}$  $if($  tmx $)$  TIMEOUT  $)$  (<br>break;  $290:$ 1:<br>
if( \_LOF232C() ) {<br>
c = \_INP232C();<br>
if( c==0 ) {<br>
sts = 0;<br>
<br>
<br>
(  $991.$  $292$ 293: 178:  $\text{if}(\text{data}=\text{max})$  (  $179.$  $294:$  $295:$ break;  $296:297:$ 181:  $i = 0$ L: 182:  $\rightarrow$  $183:$ break:  $298:$  $\frac{184}{185}$  $c =$  INP232C();<br>xenable();<br>if( c:=bsc ) (  $\,$   $\,$   $\,$  $299:$  $300:301:$ return( sts ); 186:  $187:$  $302:$  $OUT232C(1);$  $303:$  $304:305:$  $else$   $|$ blk\_inl(data, len)<br>dchar \*data;  $191:$  int  $OUT232C(0)$ 306: /\* 転送データ格納アドレス \*/<br>/\* 転送データ長 \*/ 192: unsigned char  $307.$  $sts = 0;$  $\frac{193}{194}$ : int  $308:309:$ len; xdisable(); time\_t 30:<br>
310: reduct (sts);<br>
311: Fetura (sts);<br>
312: #endif<br>
313: #if SYSTEM==IBM<br>
314: #define COM\_PORT 0x3F8 /\* COM1=3F8,COM2=2F8,COM3=3E8,CO<br>
314: #define COM\_PORT 0x3F8 /\* COM1=3F8,COM2=2F8,COM3=3E8,CO<br>
314: #define IOP\_I  $195:$ tm;  $return($  sts  $);$  $310:$ time\_t<br>time\_t<br>int bsc;<br>int i;  $196:$  $tml$ :  $\frac{197}{198}$  $t$ m $x$ ; 199: int i;<br>unsigned char \*ptr;  $200:$ int c;<br>int sts;<br>int n;  $201$  $202$  $n$ ;<br>sts = -1; n;<br>
sts = -1;<br>
bsc = 0;<br>
ptr = (unsigned char \*)data;<br>
for(i=0; ; i(4000000L; i++) {<br>
B\_BPOKE(0xe98005, 0);<br>
if( B\_BPEEK(0xe98005)&0x01) {<br>
c = B\_BPEEK(0xe98005)&0x01) {<br>
ertr++ = 0;<br>
bsc ~= c;<br>
i=0;<br>
i( n=len ) {<br>
break;  $204:$  $205:$  $206:207:$  $208:$  $209:$  $210:$ <br> $211:$  $***$  $212:$  $213:$ /\* 転送データ格納アドレス \*/<br>/\* 転送データ長 \*/  $216:$  $217:$  $218:$  $219:220$  $\mathbf{I}$ }<br>c = \_INP232C();<br>xenable();<br>if( c!=bsc ) {<br>\_OUT232C( 1 );  $221:$  $222:$  $223.$  $337:338:$  $int$  int  $\frac{c}{s}$  $225:$  $else 1$  $226:$  $OUT232C( 0 );$ <br>sts = 0;  $227.$  $339:$ int  $n$ : n;<br>xenable();<br>sts = -1;<br>ptr = (unsigned char\*)data;<br>for( i=0 ; i(silen; i\*+) {<br>if( \_LO232C() ) {<br>if( \_LO232C() } {# 個間でとりこぼし<br>return(sts); /\* 復制リターン \*/<br>}  $340:$  $341:$ <br> $342:$  $229:$ xdisable();<br>return( sts );  $230:$  $231:$ <br> $232:$  $3 + 3:$  $344:$ <br> $345:$  $346:$ <br> $347:$  $348:$  $c = *ptr;$ <br>  $-00T232C(-c);$ <br>  $bsc = c;$ <br>
ptr ++;  $3.19:$  $350:$ <br> $351:$ /\* 転送データ格納アドレス \*/<br>/\* 転送データ長 \*/  $240:$ <br> $241:$ <br> $242:$  $352:$  $353:$  $x$ disable();  $time_t$  $354:$  $100T232C($  bsc );<br>  $0 = 10P232C($  if  $0 = 0$  ) { time\_t tml;<br>time\_t tml;<br>int bsc;<br>int i;<br>unsigned char \*ptr;  $355:$ <br> $356:$  $243:$  $244:$ <br> $245:$ <br> $246:$  $357:$  $sts = 0;$  $358:$  $359:$ <br> $360:$  $247:$  $\frac{c}{sts}$ return( sts );  $248:$ int  $249$ <br> $250$  $int$  int  $361:$ n;<br>xenable();  $362: /111111$  $\begin{array}{c|c|c|c|c|c} \text{blk\_in1} & \text{fix}\,\overline{\gamma}-\gamma\,\overline{\gamma}\,\overline{\alpha} \\ \text{int} & \text{blk\_in1} & \text{data, len 1} & \text{if } \gamma\,\overline{\gamma} \\ \text{in} & \text{blk\_in1} & \text{data, len 1} & \text{if } \frac{\gamma}{\alpha} \leq \overline{\gamma}-\gamma\,\overline{\alpha}\,\overline{\beta}\,\overline{\gamma}\,\overline{\gamma}\,\overline{\gamma}\,\overline{\gamma}\,\overline{\gamma}\,\overline{\gamma} \\ \text{unsigned char} & \text{data$  $363:$ <br> $364:$  $251$ xenable();<br>sts = -1;<br>bsc = 0;<br>for( i=0 ; i<len ; i++ ) {<br>for( i=0 ; i<len ; i++ ) {<br>if( \_LOF232C() ) {<br>if( \_LOF232C() )}<br>return(sts); /\* 強制リターン \*/  $252:$  $253$  $365:$ /\* 転送データ格納アドレス \*/<br>/\* 転送データ長 \*/  $254:255:$ 366:  $367:$ <br> $368:$  $int$   $\left($  $len;$  $256:$ int  $257:$  $369:$ bsc; int<br>long<br>int  $258$ <br> $259$ int c;<br>long i;<br>int sts;<br>char \*max;  $370:$ }<br>c = \*ptr;<br>\_0UT232C( c );<br>bsc ^= c;  $\begin{array}{c} 37111 \\ 37111 \\ 37211 \\ 3731 \end{array}$ 260:  $261:$ har \*max;<br>
sts = -1;<br>
max = data;<br>
max = data;<br>
bsc = 0;<br>
for( i=0 ; i<18000000L; i++ ) (<br>
for( i=0 ; i<18000000L; i++ ) (<br>
if( imp(COM\_PORT+IOP\_RX\_DATA );<br>
data = (unsigned char)inp( COM\_PORT+IOP\_RX\_DATA );<br>
bsc <sup>-</sup> = dat  $262.$  $374:$  $375:$ <br> $376:$  $264:$ }<br>xdisable();<br>c0UT232C(bsc);<br>c = \_INP232C();<br>if(c==0) (<br>sts = 0;  $265:$  $377:$  $266:$ <br>  $266:$ <br>  $267:$ <br>  $268:$  $378:$  $379:$ <br> $380:$ <br> $381:$ 269:  $270:$ 382: 383:  $384:$  $\frac{1}{1}$  = 0L;  $385:$ 386:  $\mathbf{r}$ 387: 276: int blk\_inl(data, len)<br>277: unsigned char \*data;<br>277: unsigned char \*data;<br>278: int len;<br>279: ( /\* 転送データ格納アドレス \*/<br>/\* 転送データ長 \*/ 388:  $\mathbf{I}$ }<br>c = \_INP232C();<br>xenable();<br>if( c:=bsc ) {<br>\_OUT232C( 1 );  $389:390:$  $391:$ int bsc; 280: bsc ;<br>c;<br>c;<br>c;<br>i;<br>iss;<br>iss;<br>iss;<br> $\frac{1}{2}$ <br> $\frac{1}{2}$  $392:$ int<br>long<br>int  $393:$ <br> $394:$ <br> $395:$  $281:$ dlse (<br>
-OUT232C(0);<br>
sts = 0;  $\frac{282}{283}$  $char$  $28<sub>+</sub>$ 396:  $285:$ 397: )<br>xdisable();<br>return( sts );  $398:$ <br> $399:$  $286:$  $\frac{287}{288}$ 400:  $401:$  #endif  $289:$ 

> ▶仕事でMacintoshとDOS/V機を使っていますが、やはりX68000がいちばん使いやすい と思います。といいつつも、最近はSEGA SATURNで遊んでばかりいます……。 牧野 豊(24)茨城県

リスト2

```
int r_dskini( req )<br>struct REQ_INI *req;
              \frac{4}{5}:
             \frac{6}{3}: \frac{1}{1} int
                                         sts;
           7: Int stay,<br>
8: struct DPBPTR d;<br>
9: #if SYSTEM==PC98 || SYSTEM==IBM<br>
10: struct DPBPTR1 *d1;<br>
11: #endif
                      rendit<br>
struct<br>
int fat;<br>
int fat_no;<br>
int now not
                                                                     BPB_TBL bpb_tbl;
            12.13:13: int rat.<br>
14: int rat.no;<br>
15: int rat.no;<br>
15: char dak_flg;<br>
17: int dry<br>
18: char dak_flg;<br>
17: int dry<br>
19: long onde;<br>
21: long wk_dry;<br>
21: long wk_dry;<br>
21: long wk_dry;<br>
23: int sub_ver;<br>
23: int sub_ver;<br>
23: 
            14:<br>15:r system==rose<br>
dlytime();<br>
dlytime();<br>
rs_inz(_get_spd() );<br>
if( _get_spd()==BPS38400 ) {<br>
printf( "Speed up to 38,400bps\n\r" );
           35:36:36:37:38:39:<br>
40: j<br>
42: #if SYSTEM==IBM<br>
43: 00T232C( BPS38400 );<br>
43: diytime();<br>
44: diytime();<br>
45: _rs_inz( BPS38400 );<br>
46: _rs_inz( "Speed up to 38,400bps\n\r" );<br>
47: diytime();<br>
*endif ("v;________________________________
           39:47: dytime();<br>
43: #endf<br>
43: drv = drv;<br>
50: old_drv = CURDRV(); /* 現在のドライブ保存<br>
51: while(1) {<br>
52: CHODRV((long)drv-1);<br>
52: CHODRV((long)drv-1);<br>
53: wk_drv+;<br>
55: if(drv != wk_drv ) {<br>
66: dsk_flg = -1;<br>
56: dsk_flg = 
                                       node = 0L;<br>mode = DRVCTRL( mode, drv );
          61: mode = DRVCTRL( mode, drv );<br>
62: mode & 2L;<br>
63: d_no = 'A' + (char)drv;<br>
63: d_no = 'A' + (char)drv;<br>
63: d_no = 'A' + (char)drv;<br>
65: sts = GETDPB{ drv, &d );<br>
66: id = d.id;<br>
68: sts = CETDPB{ drv, &sub_ver );<br>
68
           61.71:72:\mathbf{I}73: #endif
                                       if( mode==0 ) (
           74:(mode==0 ) {<br>bpb_tbl.b_no = 1024; /* セクタあたりのバイト数 */<br>bpb_tbl.sct_no = 1; /* クラスタあたりのセクタ数 */<br>bpb_tbl.fat_no = 2; /* ファット領域の個数 */<br>bpb_tbl.rsv_sct_no = 1; /* 予約領域のセクタ政 */<br>bpb_tbl.root_ent_no = 192; /* ルートの最大ファイル数
            75:76<br>7778
           79:\frac{1}{2}bpb_tbl.sct_max = 1232; /* 全セクタ数 */<br>bpb_tbl.id = 0xfe; /* メディアバイト */<br>bpb_tbl.fat_sct_no = 2; /* lfatのセクタ数 */
          80:
           81:
           82:
           83:
                                       }<br>
else if(id==9xfe || id==1 ) ( /* $$ */<br>
bpb_tbl.b_no = 1024; /* セクタあたりのバイト数 */<br>
bpb_tbl.sct_no = 1; /* クラスタあたりのセクタ数 */<br>
bpb_tbl.fat_no = 2; /* ファット領域の個数 */<br>
bpb_tbl.rsv_sct_no = 1; /* 手前領域のセクタ数 */<br>
bpb_tbl.rsv_sct_no 
            84:85.88:
           89:
 \frac{1}{2}bpb_tbl.sct_max = 1232; /* 全セクタ数 */<br>bpb_tbl.id = 0xfe; /* メディアバイト */<br>bpb_tbl.fat_sct_no = 2; /* ifatのセクタ数 */
          90:91:92:93:94: else (<br>95: #if SYSTEM==X68
                                               96:
           97:98:\frac{99}{100}101:
         102:
         103:104:105
         106:
         107:
         108:\begin{array}{c} 108 \\ 109 \\ 110 \\ 111 \\ 111 \\ \end{array}
```

```
112:112:<br>113:<br>114:<br>115:)<br>
/* 全セクタ数 */<br>
bpb_tbl.sct_max' = d.maxfat*(d.sec+1);<br>
bpb_tbl.fat_sct_no = d.fatlen; /* 1fatのセクタ数 */<br>
bpb_tbl.fat_sct_no = d.fatlen; /* 1fatのセクタ数 */
       116:\frac{117}{118}119: bpb_tb1.fat_sot_no = d.fatlen; /* lfat \#<br>
120: \#ndif bbp_tb1.fat_sot_no = d.fatlen; /* lfat \#<br>
121: \#if SYSTEM==PO8 || SYSTEM==PBM<br>
122: \#tver( \&ve ver, \&sup_{\forall} ver);<br>
123: \{f(\vee e \vee 4) \}<br>
124: 
       119:else {
       141:。<br>/* 全セクタ数set */<br>bpb_tbl.sct_max = (UWORD)(max_wk);
       142:143:<br>143:<br>144:<br>145:/* メディアバイト*/<br>bpb_tbl.id = d.id;<br>/* Ifatのセクタ数 */<br>bpb_tbl.fat_sct_no = d.fatlen;
       \frac{146}{147}\frac{148}{149}else (
                                         se {<br>d = { struct DPBPTR1*)(dd);<br>/* セクタあたりのバイト数 */<br>bpb_tbl.b_no = dl->byte;<br>bpb_tbl.b_no = dl->byte;<br><br>bpb_tbl.sct_no = dl->sec + 1;<br>/* ファッド領域の個数 */<br>bpb_tbl.sct_no = dl->fateount;<br>hpb_tbl.fat_no = dl->fateount;<br>hpb_tbl.fa
       150:151:152:153:154:155:156:<br>156:<br>157:<br>158:159:
       160:
       161:
       \frac{161}{162}164:165:\frac{166}{167}else {<br>
/* 全セクタ数set */<br>
bpb_tbl.sct_max = (UWORD)(max_wk);
       168:
       169:
       \frac{170}{171}\begin{array}{l} \mbox{/} \ast \ \mbox{/} \ \mp \ \mbox{/} \ \mbox{pb\_th} \ \mbox{/} \ \mbox{f} \ \mbox{/} \ \mbox{f} \ \mbox{d} \ \mbox{p} \ \mbox{d} \ \mbox{p} \ \mbox{d} \ \mbox{p} \ \mbox{d} \ \mbox{f} \ \mbox{e} \ \mbox{f} \ \mbox{f} \ \mbox{f} \ \mbox{f} \ \mbox{f} \ \mbox{f} \ \mbox{f} \ \mbox{f} \ \mbox{f} \ \mbox{f} \ \mbox{f} \ \mbox{f} \ \mbox{f} \\frac{172}{173}174:175.176:<br>176:<br>177: #endif
                                  \, \, \,j<br>
dsk_flg = 0;<br>
if(bpb_tbl.sct_max ) {<br>
/* bpb tbl 送信 */<br>
if((sts=blk_out(&dsk_flg, sizeof(dsk_flg) ))) {<br>
break;
      178:
      179:180:181:<br>182:183:
       184:}<br>
clse {<br>
/* もしDOSなら配列変換<br>
XCHG2( &(bpb_tbl.b_no) );<br>
XCHG2( &(bpb_tbl.rsv_sct_no) );<br>
XCHG2( &(bpb_tbl.rsv_sct_no) );<br>
XCHG2( &(bpb_tbl.rot_ent_no) );<br>
XCHG2( &(bpb_tbl.rot_ent_no) );<br>
XCHG2( &(bpb_tbl.rot_ent_no) );<br>
/
       185186:187:
       188:
       189:\frac{190}{191}192:193.break:
       \frac{194}{195}/* $$もしDOSなら配列変換 */<br>XCHG2( &(bpb_tbl.b_no) );<br>_byte[drv-_drv] = bpb_tbl.b_no;<br>drv **;
       196:
       197:\frac{198}{199}orv ++;<br>printf( "%c: を主機へ仮想ドライブとして登録 \'n", d
                      CHGDRV( old_drv );<br>return( sts );
                                                                         /* ドライブ復旧 */
       207:208:209:219: int get_spd()220: (<br>221:
                    struct SREGS s_reg;<br>unsigned char p;
```
 $222:$ 

```
segread( ks_{ref} );<br>
movedata( 0, 0x501, s_reg.ds, (unsigned int)(kp), 1 );<br>
_max_spd = BPS33400;<br>
if( p & 0x80 ) {<br>
_max_spd = BPS9600;<br>
}
     223:224:225:\frac{226}{227}228:229:return( _max_spd );
    235: \frac{rs\_inz}{rt} \frac{lm}{m} (f)<br>
236: \frac{rs\_inz}{rt} \frac{lm}{m} (f)<br>
237: \frac{rs\_inz}{rt} \frac{lm}{mt} (f)
     238: int rs_inz( spd )<br>239: int spd;
                 union REGS i_reg;<br>union REGS o_reg;<br>struct SREGS s_reg;<br>int sts;
     240: (<br>241:
     242:<br>243:244:<br>245:int sts;<br>int sts;<br>segread( &s_reg );
                   segread( \&a_reg );<br>i_reg.h.ah = 0;<br>i_reg.h.ah = 0x07;<br>i_reg.h.ah = 0x07;<br>i_reg.h.ah = 0x07;<br>i_reg.h.cl = 0x37;<br>s_reg.k.d = (1nt)_dmy;<br>s_reg.x.di = (1nt)_dmy;<br>i_reg.x.dx = 123;<br>i_reg.k.bh = 0x2;<br>i_reg.h.bh = 0x1e;<br>int86x(
     246:247:248:249:250:251:252.253:<br>254:255:256:257:258:259:260:261:<br>262:else (_{\text{output}} 0x75, _spd98_10[spd] );
                   }<br>dlytime();<br>outp( 0x75, 0x00 );<br>dlytime();<br>dytime();<br>dutp( 0x37, 0x92 );<br>outp( 0x37, 0x92 );<br>outp( 0x37, 0x07 );<br>dlytime();<br>return( i_reg.h.ah );<br>return(i_reg.h.ah );
     263:264:265:266267:268:269:\frac{270}{271}272:277: int _LOF232C()<br>278: {
                   int sts;
      279:sts = 0;<br>if( inp(0x32)&0x02 ) {<br>sts = 1;
      280:281: 282: 283: 283:return(sts);
      284:285:1289: int _INP232C()
      290: (<br>291:long i;<br>
int sts;<br>
ist = -1;<br>
for(i=0; i(20000L; i++) (<br>
for(i=0; i(20000L; i++) (<br>
if(inp(0x32)k0x02) (<br>
sts = (unsigned char)inp(0x30);<br>
break;
      292:293:294:295
      296:297:298:299:300:return( sts );
      301:305: void __0UT232C( int c)<br>306: ( __0UT232C( int c)<br>306: (
                 \begin{array}{lllllll} \text{for} & \text{if} & \text{if} & \text{if} & \text{if} & \text{if} \\ \text{in} & \text{if} & \text{if} & \text{if} & \text{if} & \text{if} \\ \text{if} & \text{if} & \text{if} & \text{if} & \text{if} & \text{if} \\ \text{if} & \text{if} & \text{if} & \text{if} & \text{if} & \text{if} \\ \text{if} & \text{if} & \text{if} & \text{if} & \text{if} \\ \text{if} & \text{if} & \text{if} & \text{if} \\ \text{if} & \text{if} &307:308:<br>309:310:311:312:<br>313:314:315:316:<br>317:}
318: #endif<br>319: #if SYSTEM==IBM<br>320: #define COM_PORT<br>4=2E8 */
                                                           0x3F8 /* COM1=3F8, COM2=2F8, COM3=3E8, COM
```
リスト3

 $\begin{tabular}{ll} 579: & {\textit{7}} & {\textit{7}} & {\textit{8}} & {\textit{8}} & {\textit{8}} & {\textit{9}} & {\textit{1}} & {\textit{1}} & {\textit$ 583: rs\_inz(spd)<br>584: int spd<br>585: ( spd;  $1$  speed  $1$ 

321: #define IOP\_IER 1 /\* interrupt enable register #<br>322: #define ICR\_DLAB\_BIT 0x80 /\* divisor addres latch bit \*/<br>323: #define IOP\_RX\_DATA 0<br>324: #define IOP\_RX\_DATA 0<br>325: #define IOP\_RX\_DATA 0<br>325: #define ICP\_RX\_RX\_R 334: int \_rs\_inz( int spd )  $335:1$ outp( COM\_PORT+IOP\_IER, 0 );<br>outp( COM\_PORT+IOP\_IER+IOP\_LCR, LCR\_BITS );<br>\_rs\_spd( spd );<br>return( 0 );  $336:$  $337$ 339:  $340:1$ 346: int \_rs\_spd( unsigned int bps )<br>346: int \_rs\_spd( unsigned int bps )<br>347: {<br>48: unsigned int clk; unsigned int clk;<br>
unsigned char<br>
unsigned char<br>
clk; clk = \_clk\_tbl[bps];<br>
clk = \_clk\_tbl[bps];<br>
clk = \_clk\_tbl[bps];<br>
b = inp( IOP\_LCR + COM\_PORT );<br>
outp( IOP\_LCR + COM\_PORT );<br>
outp( IOP\_LCR + COM\_PORT, (unsigned char  $349:$  $350:$  $351:$ <br> $352:$  $353:$  $354:$  $\frac{355}{355}$ outp( COM\_PORT, (unsigned char)clk );<br>outp( COM\_PORT + 1, clk1 );<br>outp( COM\_PORT + IOP\_LCR, (unsigned char)b );<br>return(0); 356:  $357:$  $358:$ <br> $359:$ 361: LOF232C 受信buffer check<br>362: return : char, or sts<br>362: return : char, or sts<br>363: ttitit, LOF232C()  $365:$  ( int sts;<br>sts = 0;<br>if( inp(COM\_PORT+IOP\_LSR)&LSR\_RX\_READY ) (  $366$ <br> $367$ <br> $368$ <br> $368$ 369:  $sts = 1$ ;  $370:$ return( sts );  $int$  \_INP232C()  $377:$  $378:1$  $\begin{array}{ll} \texttt{long} & \texttt{i};\\ \texttt{int} & \texttt{sts};\\ \texttt{sts} & = -1;\\ \texttt{its} & = 2000;\\ \texttt{for} (\texttt{i=0} \texttt{0}; \texttt{i}\texttt{(ii}; \texttt{i++}) \texttt{[}\\ \texttt{for} (\texttt{00}, \texttt{D0RT+IOD\_LSR}) \texttt{kLSR\_READY } ) \texttt{[}\\ & \texttt{sts} = (\texttt{unsigned char}) \texttt{inp}(\texttt{COM\_PORT+IOD\_RX\_DATA}) ;\\ & \texttt{break}; \end{array}$  $379:380:$ 381:  $382:$  $383:$ 385: 386: 387: 388:  $\overline{1}$ return(sts); 390: 399: (<br>400: long i;<br>401: int sts;<br>402: sts: -1;<br>403: /\* while( (inp(COM\_PORT+IOP\_LSR) & LSR\_TX\_READY)==0 );<br>404: \*/  $\begin{array}{ll} \texttt{for(}\texttt{ i=0}; \texttt{ i+100000001}; \texttt{ i++ }) \texttt{ (} \\ \texttt{if(}\texttt{ inp(COM_PORT+IOP_LSR)} \texttt{ & LSR_TX_RBADY }) \texttt{ (} \\ \texttt{outp(}\texttt{COM_PORT+IOP_TX_DATA,}\texttt{ (unsigned char)c });\texttt{ s.t. = 0} ; \\ \texttt{ s.t. = 0} ; \\ \texttt{ break} ; \end{array}$  $405:$  $\frac{406}{407}$ 408: 409:  $\frac{410}{411}$  $\rightarrow$  $\,$   $\,$   $\,$  $412:$ 

\_\_mode = SET232C( -1 );<br>SET232C( 0x4c07 );<br>B\_BPOKE(0xe98005, 0x03); /\* 受信モードセット \*/<br>B\_BPOKE(0xe98005, 0xo1); /\* 0xe1->0xo1フローをみないよう変更 \* 586:  $587:$ <br> $588:$ <br> $589:$  $590:$ B\_BPOKE(0xe98005, 0x05); /\* 送信モードセット \*/

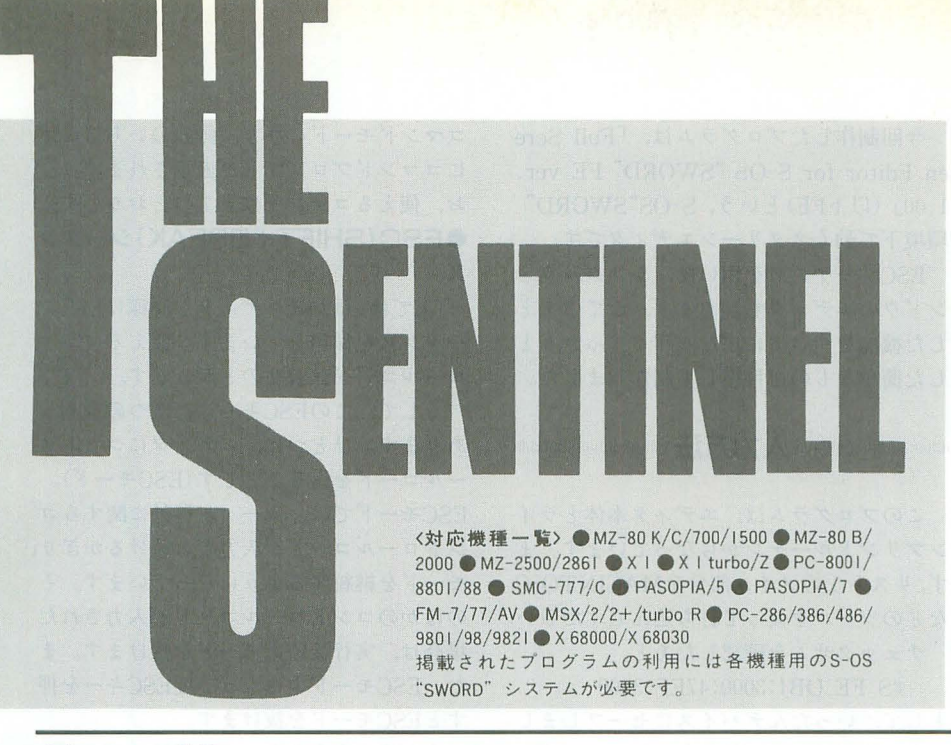

# 第158部 FE ver.1.0

### $\bigcirc$ スクリーンエディタFE ver.1.0

今月は、タブコード対応のスクリーンエ ディタ $F$ E ver. $1.0$ を掲載します。

ESC (SHIFT + BREAK) シーケンスを 用いたごく基本的なもので,特殊文字(タ ブ,改行,エンドコード)の表示機能をも つスクリーンエディタです。

RUN&SUBMITの拡張がしてあれば, ファイルを指定したエディタの起動ができ たり、文字単位のカット&ペーストができ たりと基本は押さえています。問題がある とすれば, ESCキーがない機種(コントロ  $\nu$  コードを入力するたびに、SHIFT + BREAKを押すのは面倒くさいかもしれな い),そしてファイル入力周りでしょうか。

そして, 人によっては、コントロールコ ードの充実も 必要かもしれまぜん 個人的 にEMATEをぎたぎたにいじくり回して遊 んだことがあるので、ちょっとだけ指がム ズムズしてしまいます。読者の皆さんもプ ログラムでなくてもいいですから、なにか アイデアが浮かんだならば、このTHE SENTINELまでお寄せください。

また、このエディタでは、きちんとタブ<br>ズルの著作権があるとは思えない)。 コードが管理されています。そのため, 商品名(製品名)をそのまま使うのはまず REDAのエディタやEDC-Tで問題となっ た文字列中のスペースがタブコードに変換 されてしまうということはありません。安 心してご使用 ください。

また、いままでS-OS用として発表された

スクリーンエディタと同様に、実行速度は それなりに遅いです。そこで、FEでも各機 種専用のラインルーチンを用意することで, 高速化できるようになっています。

今月はX1/turbo専用ルーチンのみです が、これ以外でも投稿がありしだいどんど ん掲載していく予定です。

なお, ラインプリントルーチンの詳細は, 来月号で行いたいと思います。もちろん, 解析の得意な人であれば,さほど苦労せず に同等のものを制作することができると思 います

大きいプログラムは苦手でも、ちょっと したサブルーチン程度のものなら作れるぞ, という人はがんばって挑戦してみてくださ

# ●<br>
PICTパズル(仮名)

6月号で提案した「お絵描きパズル」で すが,「運を天に任せる会社が怖くてできな かった」というハガキをいただきました。 確かにゲームボーイ用に発売されてはいる のですが、元のパズルは任○堂が考えたわ けではありません(したがって任○堂にパ

いのですが、パズルのルールをそのまま使 ってもなんの問題もないはずです。実際, 各種パズル専門誌はもちろんのこと、一般 誌、マンガ雑誌にまで掲載されています。 実は、このハガキをくださったのは「BL

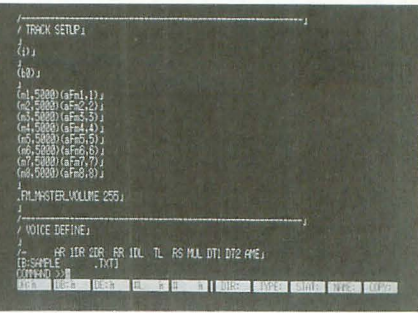

OCK DOWN」制作者の春名さん。なんで も、「PICTパズル」の制作をやろうかな, と思い立ったはいいけど、先ほど紹介した 理由で制作を取り止めてしまったとか。う  $~\sim$ ん, これはもったいない。確かに任 $~\circ$ 堂 ということで、恐れる気持ちはわかります が、上記のようにパズルを制作するだけな ら特に問題はありません。安心して制作に 打ち込んでください

もちろん、そのほかにも制作を考えてい る方もがんばってくださいね(ちなみに8 月号の付録ディスクではX68000版「PICT パズル」が収録される予定)。なお「お絵描 きパズ.ノレ」という名称は雑誌名で使われて いるので、今月からOh!Xでは「PICTパズ ル」という名称を使います。

ということで、いまが旬のこのパズル, せっかくですからS-OSでも遊びたいじゃ ないですか。THE SENTINELでは、読者 の挑戦を待っています。

#### ●今月のフリーソフト

月フリー ソフ トとして連絡があったの が, 6月号で紹介した「BLOCK DOWN」 です。制作者の春名さん、ご協力感謝しま 寸。

THE SENTINELでは、引き続きフリー ソフト化に協力していただける方を募集し ます。いままで制作したS-OS用アプリケー ションをコピーしてもいいよ、という人が いらっしゃいましたら、アンケートハガキ でご連絡ください。こちらのほうもよろし くお願いします。

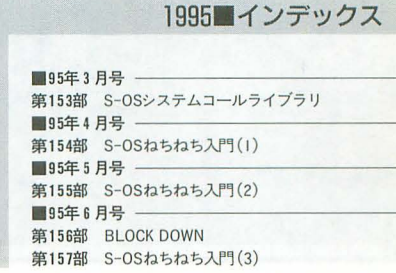

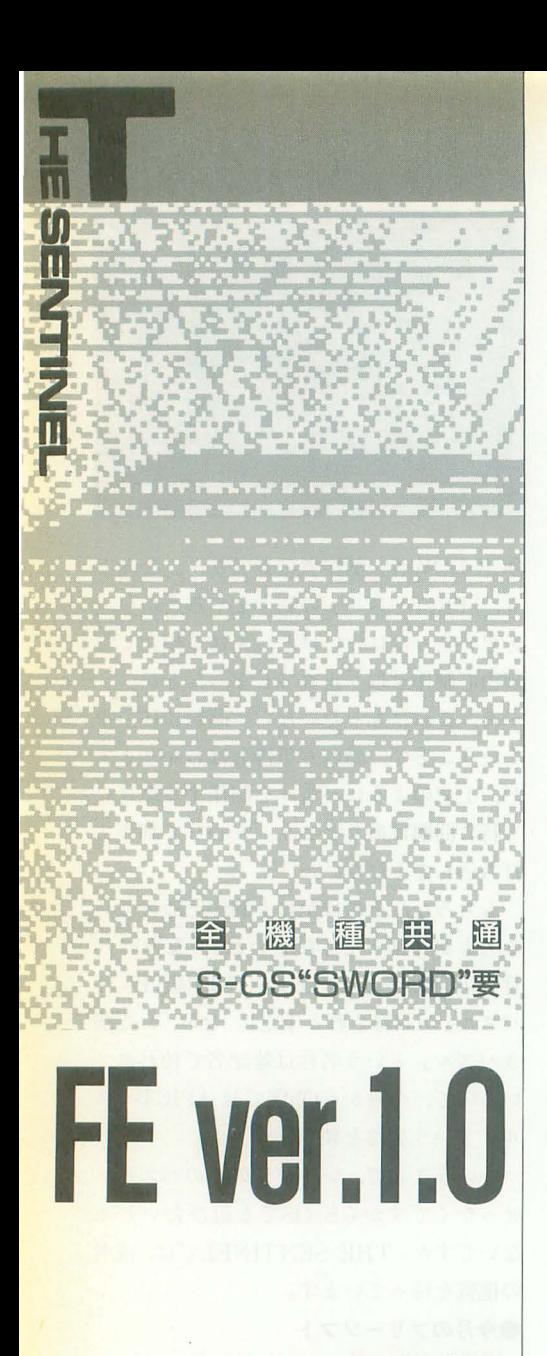

Matsufuji Hideshi 松藤秀史

ESCシーケンスによるコントロールコ ード,タブコード対応のフルスクリーン エディタが登場です。このFEでは,いま までのエディタにあったタフ'コード展開 の問題点も解決レています。

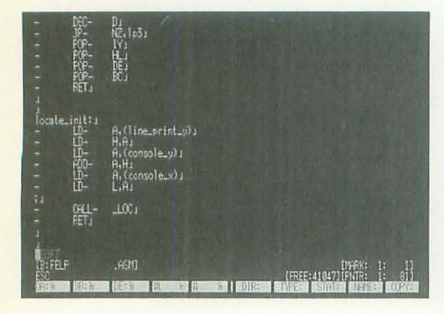

今回制作したプログラムは, 「Full Scre en Editor for S-OS"SWORD" FE ver. l. OOJ (以下FE)という, S-OS"SWORD" 環境下で動くスクリーンエディタです。

ESCシーケンスを用いた、シングルウィ ンドウのエディタで、あまり、ごてごてと FEでは、ほかのエディタと同様にESCシ した簡単なものを目指して制作しました。 ロールコードは表2のとおりです。

ず、リスト1のメイン部分をMACINTO-C モードを継続するようになっています。そ などのツールを使って打ち込んでください。 チェックサムを確認したあと,

SFE.OB]:3000:47FF:3000

として、いったんデバイスにセーブしまし ょう。次にラインプリントルーチン(リス ト2が全機種共通システム用, リスト3が Xl/turbo専用です)も同じように MACI NTO-Cなどを使って打ち込み、セーブし てください (X1/turbo専用ルーチンのとき はエンドアドレスを 4470にすること)。

SFELP.OB]:4400:444B

- そして,
	- LFE.OB]
	- #L FELP.OBI

#S FE.OB]:3000:47FF:3000

以上のようにメインプログラムとラインプ リントルーチンをメモリにロードして、一 緒にセーブすればできあがりです。

## 11Hl川川川川H川川川川川1|川川川川 1 i

コマンドモードに分かれています。FEを起 コードを入力すると,ブロックオペレーシ 動すると、まずスクリーンエディットモー ョンモードを抜けます。 ドになります。 ・・・・・ - ●ファインド,リプレイス機能

そのときに RUN&SUBMITの拡張を行 使用法は従来のエディタとほとんど同じ っていれば,起動時に編集したいファイル――ですが,タブコードも検索,置換文字に使 名を指定することもできます。 きゅうしょうことができます。また、セパレータは, 例) # FE.OBJ FE.ASM ダブルクォーテーション以外の文字であれ

THE DISTURBATION DELIVERED TO A THE UNITED SET OF THE UNITED SET OF THE UNITED SET OF THE USE OF THE USE OF THE

現在FEがサポートしている機能を説明 のです。 していきます。 ●特殊文字の表示

●エディットモード

実際にテキストの編集を行うモードです。 ・コマンドモード

コマンドモードでは、ファイルの操作, テキストの検索,置換などを行います。ス クリーンエディットモードからESC+8で

コマンドモードに移り,画面のいちばん下 にコマンドプロンプトが表示されます。な お, 使えるコマンドは表1のとおりです。 ●ESC(SHIFT+BREAK)シーケン  $\overline{\mathcal{X}}$ 

した機能をつけずに、なるべくすっきりと ーケンスを採用しています。使えるコント

そして、このESCキーには2つの役割が <sup>1111111111111111111111111111111111</sup>入力方法 <sup>11111111111</sup> <sup>111111111111111</sup> あります。ひとつは,エディタにコントロ ールコードを送ることです(ESCモード)。 このプログラムは、エディタ本体とライ ESCモードでは、カーソル移動に関するコ ンプリントルーチンからなっています。ま ントロールコードが入力され続けるかぎり, のほかのコントロールコードが入力された 場合は、実行後ESCモードを抜けます。ま た, ESCモード中にもう一度ESCキーを押 すと ESCモードを抜けます。

> そして, もうひとつの機能は,ブロック オペレーションモードです。詳しい内容は, 次のカット,コピー,ぺースト 機能を読ん でください。

## ●カット,コピー,ペースト機能

カット,コピー,ペースト機能は文字単 位でサポートしています。これらの機能を 利用するには,まず, ESCキーを押します すると、カーソル位置を示すカラムの上に マーク位置が表示されます(この状態をブ ロックオペレーションモードといいます)。 この状態でカーソルを移動し、カット、コ ピーする領域を指定します。

要するに, ESCキーを押したときのカー ソノレ位置が,カットもしくはコピー機能の 先頭位置の指定を兼ねている, ということ を党えておいてください。

FEではスクリーンエディットモードと なお、テキストを操作するコントロール

ば、なんでもかまいません。あとファイン ドモアという機能は、いちばん最後に入力 された検索文字列を参照して検索を行うも

FEでは特殊文字 (改行コード, タブコー ド, EOF) を表示する機能がついていま す。起動時にはすべての特殊文字が表示さ れていますが、改行コード, タブコードに ついては, ESC+4, ESC+5で非表示にす ることができます。また, コンフィグレー

## 図 メモリマップ

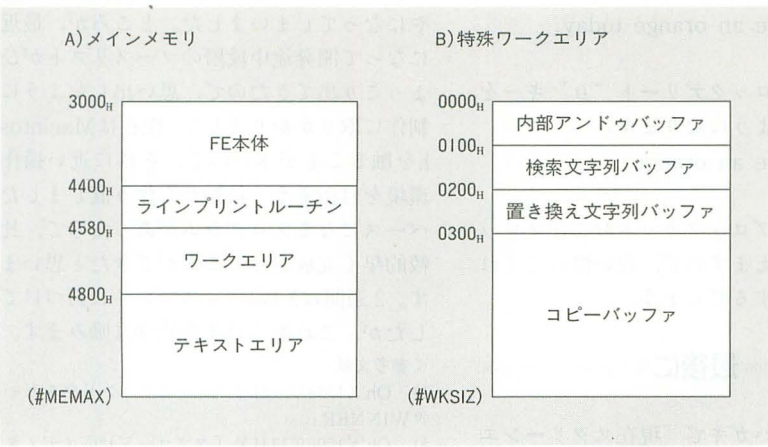

# 表1 コマンド一覧

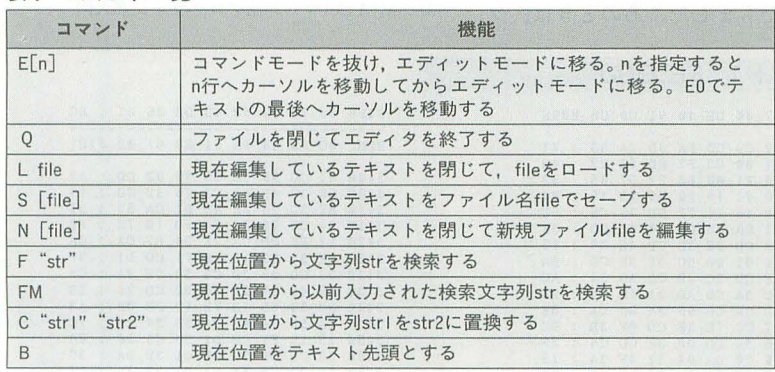

字を超えて文字を入力しようとすると警告す。 を発しますが,置き換えなどによって255文 1) テキストの格納アドレス FEは基本的な機能しか備えていません。 字を超えてしまった場合は、自動的に改行 2) 起動時のタブ幅 – したがって、行削除やカーソル以降の文字

# <sup>1111111111111</sup>ラインプリント)(ノーチン<sup>11111111111111</sup> 4) タ ブ コード の置き換え文字およびカラ ・行削除

このFEは, もともと機種別のラインプリ 5) 改行コードの置 トルーチンを作成することを前提に作ら き換え文字およびカ れています。そのため、標準のラインプリ ラーコード ントルーチンのままでは非常に低速です。 6) 空白文字 改造する部分は、次の2カ所です。 7) そのほかの特殊 1) プログラムの 1 字表示部分 (CALL 文字の置き換え文字 PRINT) およびカラーコード

2) 表示位置初期化部分(locate\_init) 8) EOFの置き換

詳しい内容はリスト5, 6を見てのとお え文字およびカラー りです。なお、多色表示が可能な機種につ コード いては、本体プログラムワークエリア内の 9) 新規ファイルの chr atriにキャラクターのカラーコードを ファイル名 格納しているので、特殊文字の色づけが可 10) コントロール 能となります。 アンディー コードの割りつけ

タブ幅は4文字または8文字に固定され FEでは、ワークエリアを直接書き換える ておきましたので参照してください。 ています (ESC+6で切り替え)。また, 1 ことにより, 各種設定を変更することがで 行255文字以内に制限されています。255文 きます。変更できるものは以下のとおりで http:///infinition.com/mini/mini/mini/mini/mini/mini/mini/

- 
- 

主つ コンコノガレ

ーコード なおタブコードの

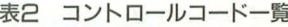

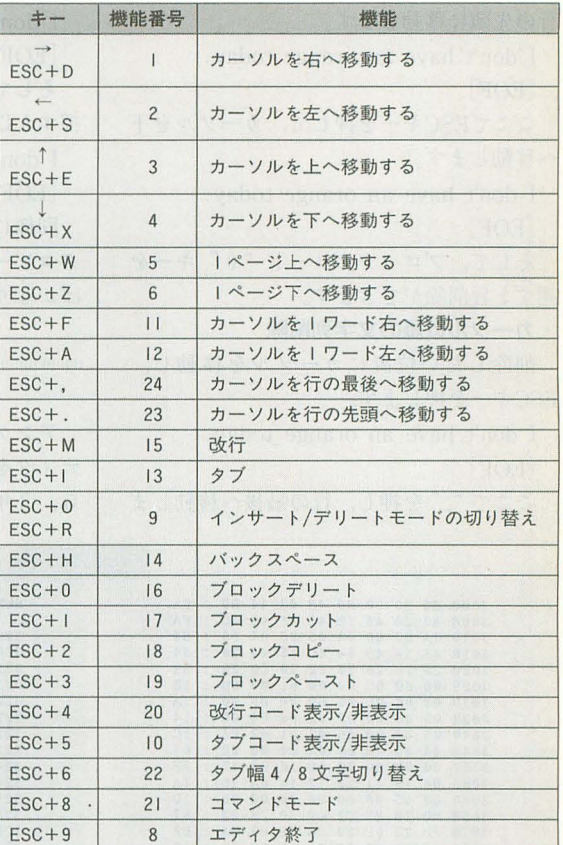

ションにより,特殊文字の置き換え文字を こうこう こうこう こうこう 置き換え文字と改行コードの置き換え文字 変更することができます。 インディング minimimining コンフィグレーションminimiminin のカラーコードは同一になります。それぞ ●そのほか はいちゃく いっちゃく かいしゃ かいしゅう しゅうしゅう しゅうしゅう れのアドレス, 詳しい内容は表 3 にまとめ

コードを挿入するようになっています。 3) カーソルが画面横からはみ出したとき 列削除,カーソル位置文字削除は,コント の画面の移動量<br>
ロールコードの組み合わせで実現します。

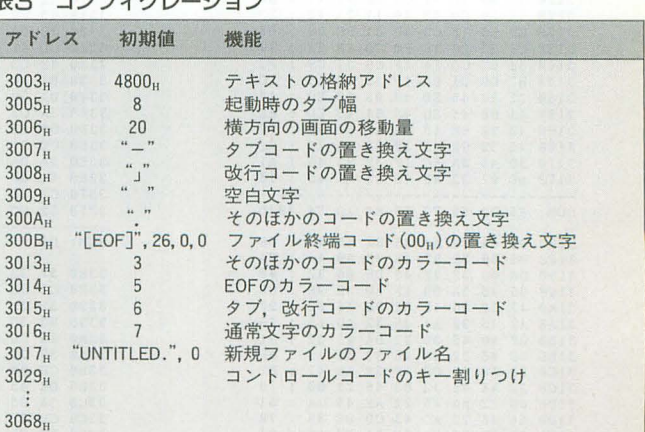

注) EOFの置き換え文字の最後には必ず26Hを入れてください。キー割りつけの並び は@,A〜Z,という順番になっています。該当するキーのアドレスに機能番号を書<br>き込むようにしてください。

行削除をするためには,まずカーソルを――す。 行の先頭に移動します。 1 don't have an orange today. [EOF] ここでESCキーを押して、カーソルを下 へ移動します。 I don't have an orange today. [EOF] そして、ブロックデリート"0"キーを 押すと行削除ができます。 ・カーソル以降の文字列削除 削除したい位置にカーソルを移動し、 ESCキーを抑します I don't have an orange today.

[EOF]

I don't have an orange today. [EOF] そして、ブロックデリート"0"キーを 押すと以下のようになります。 I don't have an orang [EOF] 同様にしてブロックカットおよびブロッ

ースリストを紛失してしまったのでうやむ やになってしまいました。ところが、最近 になって開発途中段階のソースリストがひ ょっこり出てきたので、思い出したように 制作に取りかかりました。現在はMacintos hを触ることが多いので、それに近い操作 環境を目指そうと最初から作り直しました。 ベースになるプログラムがあったので、比 較的早く完成させることができたと思いま す。2 週間はX1のディスプレイに釘づけで したが、これからはまた勉学に励みます。

1) Oh!X1988年8月号「マルチウィンドウエディ

2) Oh!X1990年11月号「タブコード対応エディタ

3) MIA X1マシン語プログラミング入門

参考文献〉

**タWINNER」** 

EDC-TJ

クコピーも行えますので、使い慣れてくれ ばかなり重宝するでしょう。

## illinininininininininin 最後に mammammammam

アンケートハガキで「現在スクリーンエ ディタを制作中」という経過報告をしてか ら, 3年ほどたちました。あのときは, ソ

# リスト1 FE.OBJ

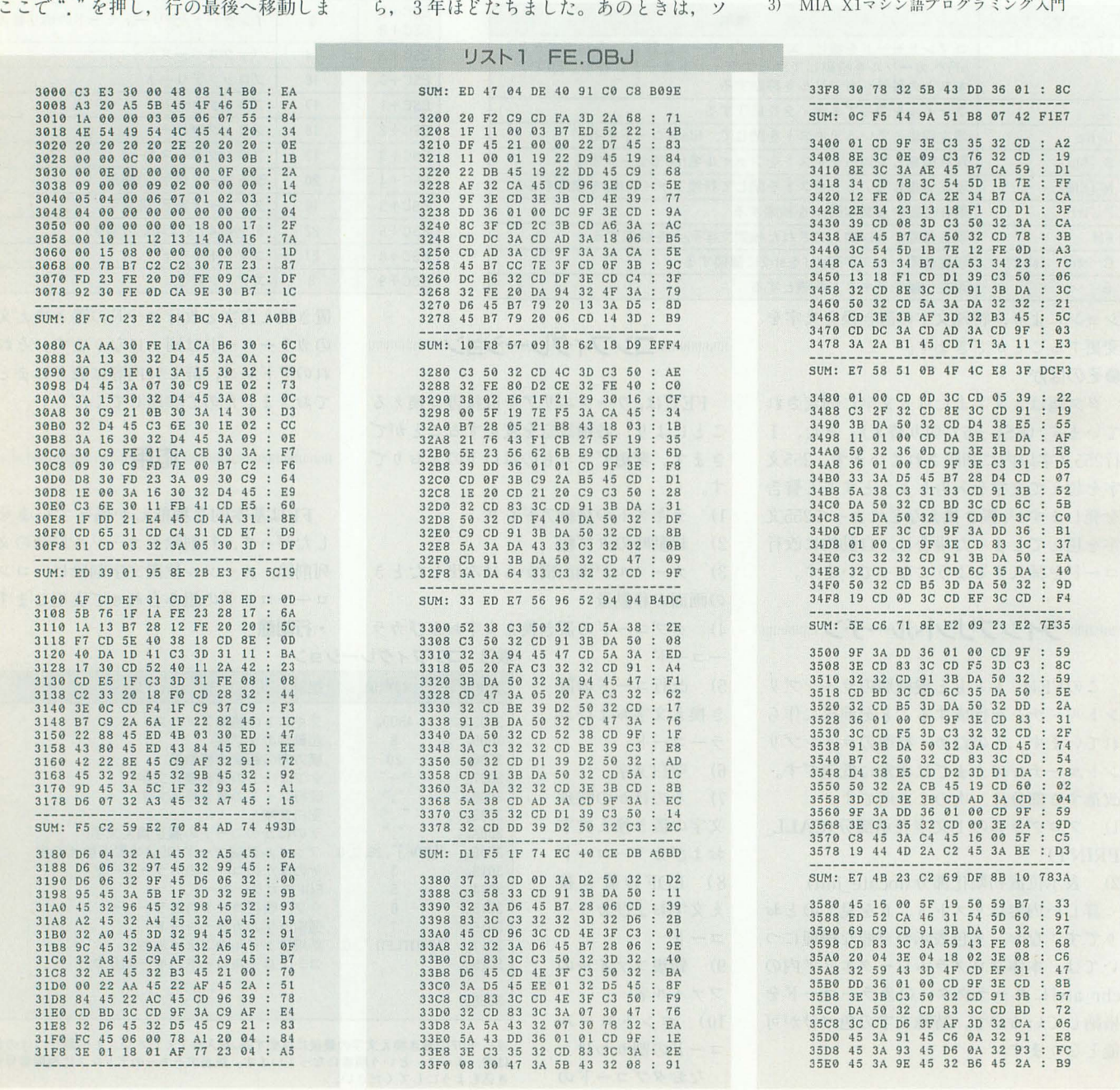

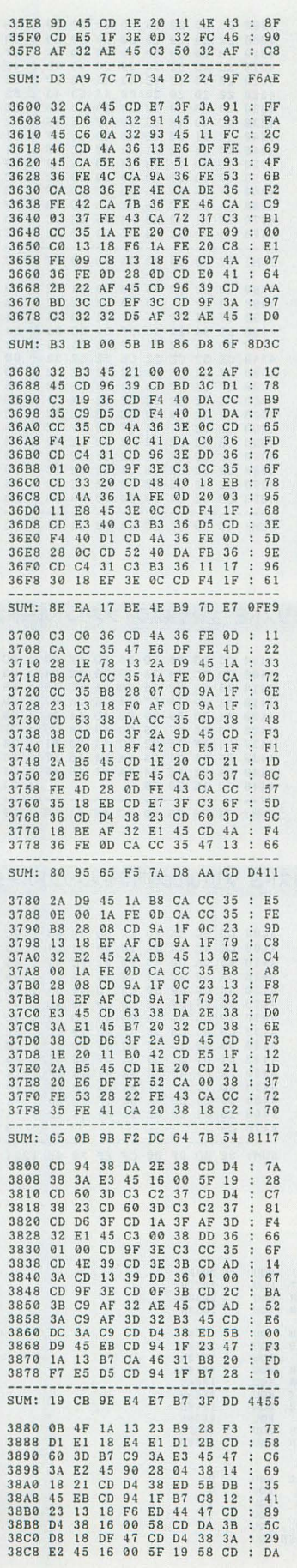

 $\hat{\boldsymbol{\epsilon}}$ 

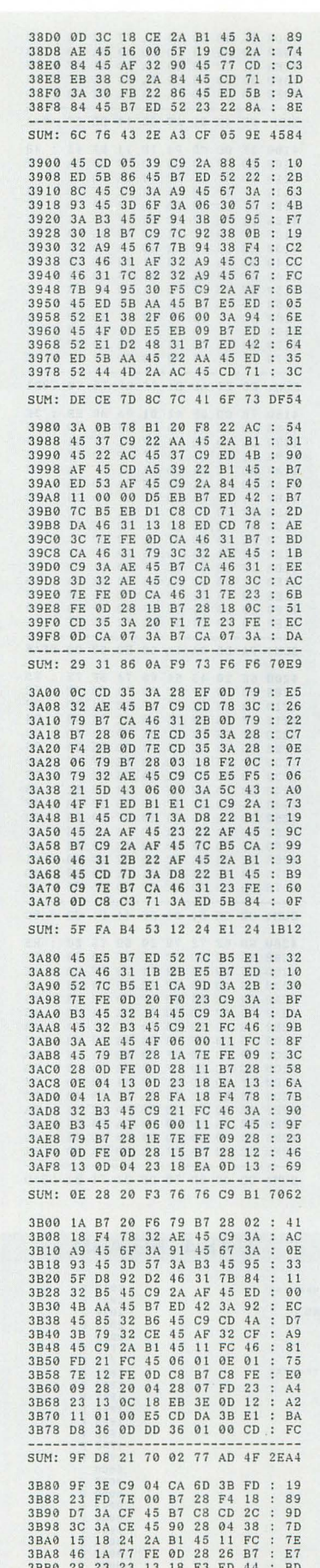

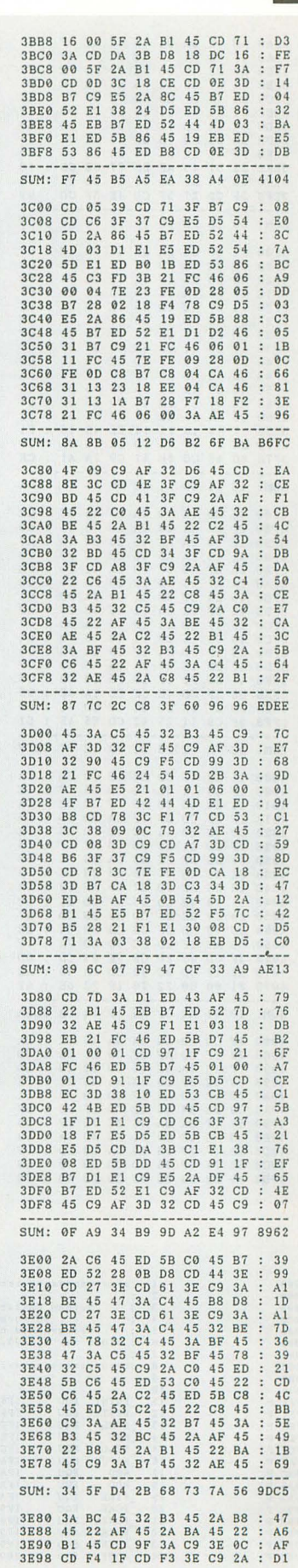

**HESENTINEL** 

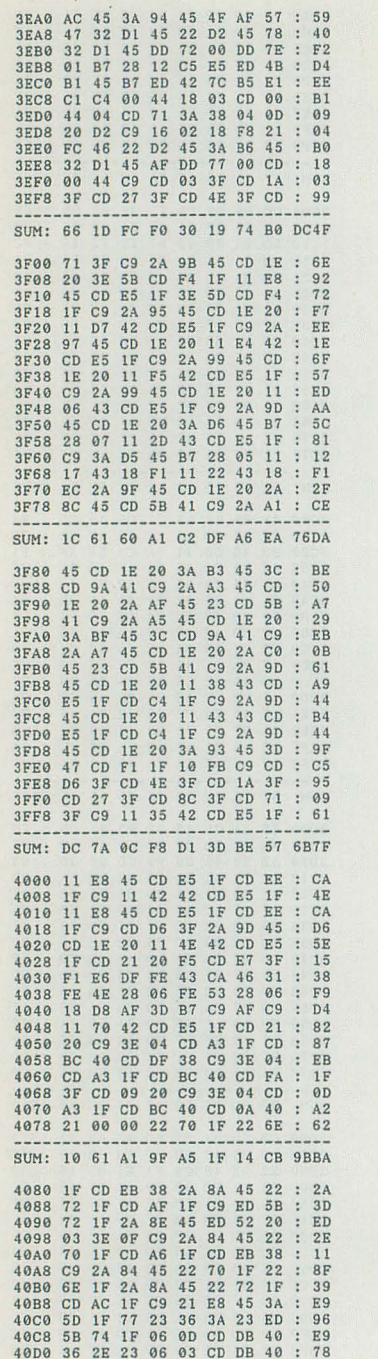

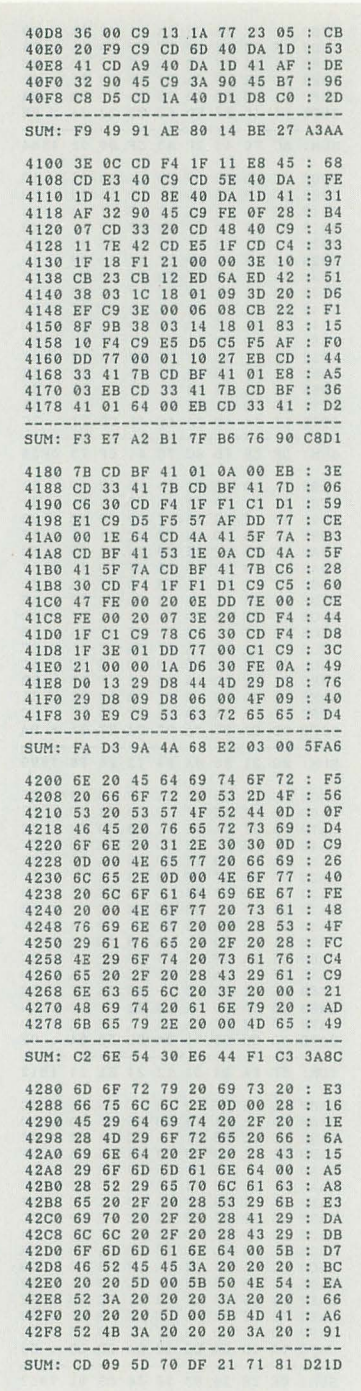

リスト4 FE.ASM

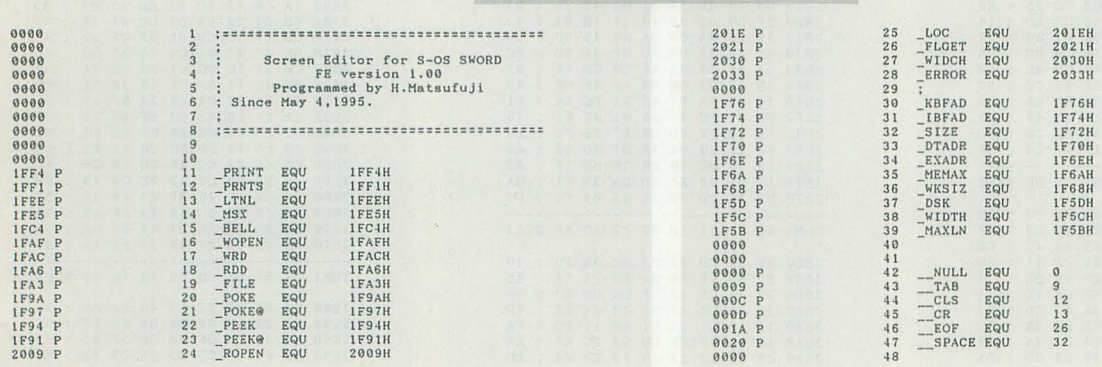

 $\begin{array}{cccccccc} 4\,300 & 20 & 20 & 20 & 20 & 50 & 00 & 20 & 20 \\ 4\,308 & 20 & 20 & 20 & 20 & 20 & 20 & 20 & 20 \\ 4\,310 & 20 & 20 & 20 & 20 & 20 & 20 & 20 & 20 \\ 4\,310 & 20 & 20 & 20 & 20 & 20 & 20 & 45 & 20 \\ 4\,320 & 20 & 00 & 49 & 4 \, \mathrm{E} & 53 & 43 & 55 & 54 \\ 4\,32$ 000FF5B021109C55F ........... . . . . . . .  $AD$ <sub>1E</sub> SUM: 67 20 95 A0 3A 5D A9 97 0759 507: 67 20 35 A0 3A 5D A9 37<br>4388 C0 33 D1 33 79 33 82 33<br>4398 C0 33 D1 33 79 33 82 33<br>4398 C0 33 D1 33 79 33 82 33<br>4348 CE 32 CE 32 5 FF 32 65 33<br>4348 CE 32 CE 32 CE 32 CE 32<br>4380 CE 32 CE 32 CE 32 CE 32<br>4380 CE 32 CE 32 50  $\ddot{\cdot}$ . . . . . . . . . . 58<br>54<br>54<br>E22<br>00<br>00<br>5<br>DD<br>F3  $\cdot$ .....  $\vdots$ SUM: 4C 29 57 FC 05 F8 1A F7 CCDD リスト2 全機種共通ラインプリントルーチン  $\begin{array}{cccc} 4400&C5&D5&E5&FD&E5&D0\\ 4408&CD&3C&44&3A&16&30\\ 4410&45&2A&D2&45&FD&21\\ 4418&3A&A9&45&57&14&15\\ 4420&44&CD&69&30&C3&1D\\ 4430&B4&45&57&15&CD&89\\ 4430&F4&1F&15&C2&2C&44\\ 4448&3A&92&45&84&3A&91\\ 4448&3A&D2&45&84&3A&91\\ 44$  $5E$ 00  $9<sub>C</sub>$  $\ddot{\cdot}$ 5E 00<br>
32 D4<br>
FC 45<br>
CA 27<br>
44 3A<br>
30 CD<br>
FD E1<br>
45 67<br>
45 6F  $\vdots$ D3<br>E5<br>99<br>97<br>38<br>73 ă. .......  $\begin{array}{c} 36 \\ 14 \\ D4 \end{array}$ SUM: C4 96 3B F0 3C 6F 51 FE 17D9 リスト3 X1/turbo専用ラインプリントルーチン 4400 C5 D5 E5 FD E5 DD 5E 00<br>4408 CD 4C 44 3A 16 30 32 D4<br>4410 45 2A D2 45 FD 21 FC 45<br>4410 45 2A D2 45 FD 21 FC 45<br>4420 44 CD 69 30 C3 1D 44 3A<br>4420 44 CD 69 30 C3 1D 44 3A<br>4420 79 CB A0 3A D4 45 ED 79<br>4440 98 03 15 C2 2  $rac{9C}{E3}$ 

4300 - 20 20 20 20

5D 00 20 20 ÷  $1D$  $\vdots$ 

SUM: 3E BD 5F 00 CF EF F9 6E 1294

▶やっぱりゲームアンソロジーシリーズは光っている。「バラデューク」を見て、ゲーセン の懐かしい興奮が蘇ってきた。まだ17歳なのにおじさんみたいなこといってるなあ。確か に髭も生えてきて汚らしくなってきたけど……。 成木 出哉(17)滋賀県
$\overline{\mathbf{u}}$ **SENTALES** 

**LD**<br>LD<br>LD

 $:$   $+$   $+$   $+$ 

cold0: LD<br>
CALL<br>
LD<br>
CALL<br>
CALL<br>
CALL<br>
CALL<br>
CALL<br>
LD<br>
DEC<br>
LD<br>
LD<br>
LD<br>
LD<br>
LD

 $\ddot{\phantom{a}}$  :

coldl:

 $cold2: LD$ 

cold3: CP<br>JP<br>JR

 $\begin{array}{ll} \begin{array}{cc} \texttt{i} \\ \texttt{cold5:} \\ \texttt{LD} \\ \texttt{CALL} \\ \texttt{RET} \end{array} \end{array}$ 

 $\begin{array}{cc} \texttt{scf\_ret:} \\ \texttt{SCF} \\ \texttt{RET} \end{array}$ 

 $\begin{array}{c} \mathtt{ref\_ret:} \\ \mathtt{OR} \\ \mathtt{RET} \end{array}$ 

 $\text{cold}4:$ 

LD<br>CALL<br>CALL<br>CALL

CALL<br>LD<br>CALL<br>LD<br>LD<br>LD

: Carry frag opration

; Work area initialize

 $\mathbf{A}$ 

nen\_workarea\_initalize:<br>
LD HL,(\_MEMAX)<br>
LD (nem\_max),HL<br>
LD (next\_max),HL<br>
LD (text\_max),HL<br>
LD EC,(MEMORY\_MTN)<br>
LD (nem\_min),BC<br>
LD (text\_atart),BC<br>
SBC HL,BC<br>
LD (text\_area),HL<br>
LD (text\_area),HL<br>
LD (text\_area),HL 

 $\begin{tabular}{ll} **console\_vorkarea_initalize: \\ \hline XOR & A \\ LD & (console\_x), \\ LD & (console\_y), \end{tabular}**$ 

LD<br>LD<br>LD<br>LD<br>LD  $SUB$ 

 $LD$  $SUB$ 

 $LD$ 

KEL<br>POLICIO POLICIO POLICIO POLICIO POLICIO POLICIO POLICIO POLICIO POLICIO POLICIO POLICIO POLICIO POLICIO POLICIO POLICIO POLICIO POLICIO POLICIO POLICIO POLICIO POLICIO POLICIO POLICIO POLICIO POLICIO POLICIO POLICIO PO

screen\_workarea\_initalize:

 $_{\rm LD}^{\rm XOR}$ 

 $\overline{A}$  (console\_x),  $A$ 

 $\begin{array}{l} \texttt{(conside_x)}, \texttt{A} \\ \texttt{(console_y)}, \texttt{A} \\ \texttt{(v_fnan_xy)}, \texttt{A} \\ \texttt{(v_mode_xy)}, \texttt{A} \\ \texttt{A}, \texttt{(-wDrH)} \\ \texttt{(console_yidth)}, \texttt{A} \\ \texttt{7} \end{array}$ 

7<br>(pointer\_line\_xy),A<br>(mark\_line\_xy),A

 $\frac{4}{(\text{nonker}_x, xy)}$ , A<br>(mark\_x\_xy), A

6<br>(v\_pointer\_xy),A<br>(v\_mark\_xy),A<br>6<br>(free\_xy),A

A)<br>  $\lambda$ <br>  $\left(\frac{V_{\text{model}}\times y+1}{V_{\text{model}}\times y+1}, \lambda\right)$ <br>  $\left(\frac{V_{\text{model}}\times y+1}{V_{\text{model}}\times y+1}, \lambda\right)$ <br>  $\left(\frac{V_{\text{point}}\times y+1}{V_{\text{model}}\times y+1}, \lambda\right)$ <br>  $\left(\frac{V_{\text{free}}\times y+1}{V_{\text{free}}\times y+1}\right), \lambda$ 

A<br>(console\_length),A<br>(v\_fnam\_xy+1),A<br>(v\_mark\_xy+1),A<br>(mark\_x\_xy+1),A<br>(mark\_line\_xy+1),A

A<br>(view\_offset), A

o<br>(v\_free\_xy),A<br>A,(\_MAXLN)

 $\substack{\mathsf{A}, (\mathsf{nm\_chr\_atri})\\(\mathsf{chr\_atri}), \mathsf{A}\\ \mathsf{nxt\_c4}}$ 

**DE.**startup\_mes<br>
MSX<br>
IX.local\_work<br>
mem\_workarea\_initalize<br>
console\_workarea\_initalize<br>
screen\_workarea\_initalize<br>
key\_initalize<br>
special\_workarea\_initalize<br>
A.(inital\_tab\_width)<br>
A.(inital\_tab\_width)

n<br>C,A<br>tab\_table\_initalize<br>text\_clear<br>text\_clear

 $\begin{array}{l} \mathtt{DE}, (\phantom{a}_1\mathtt{KBFAD})\\ \mathtt{A}, (\phantom{a}_2\mathtt{DE})\\ \mathtt{``}\sharp\mathtt{''}\\ \mathtt{Z}, \mathtt{cold2}\\ \mathtt{A}, (\phantom{a}_1\mathtt{DE})\\ \mathtt{DE}\\ \mathtt{B} \mathtt{A} \end{array}$ 

" "<br>NZ,cold1<br>file\_open\_r<br>C,cold3<br>file\_read<br>C,f\_err<br>cold5

DE.untitle

DE, UNCLUS<br>
DE, mes\_1<br>
\_MSX<br>
cold5

NZ, ERROR<br>cold4

pointer\_drive<br>A,\_CLS<br>\_PRINT

 $\frac{A}{2}$ , cold2

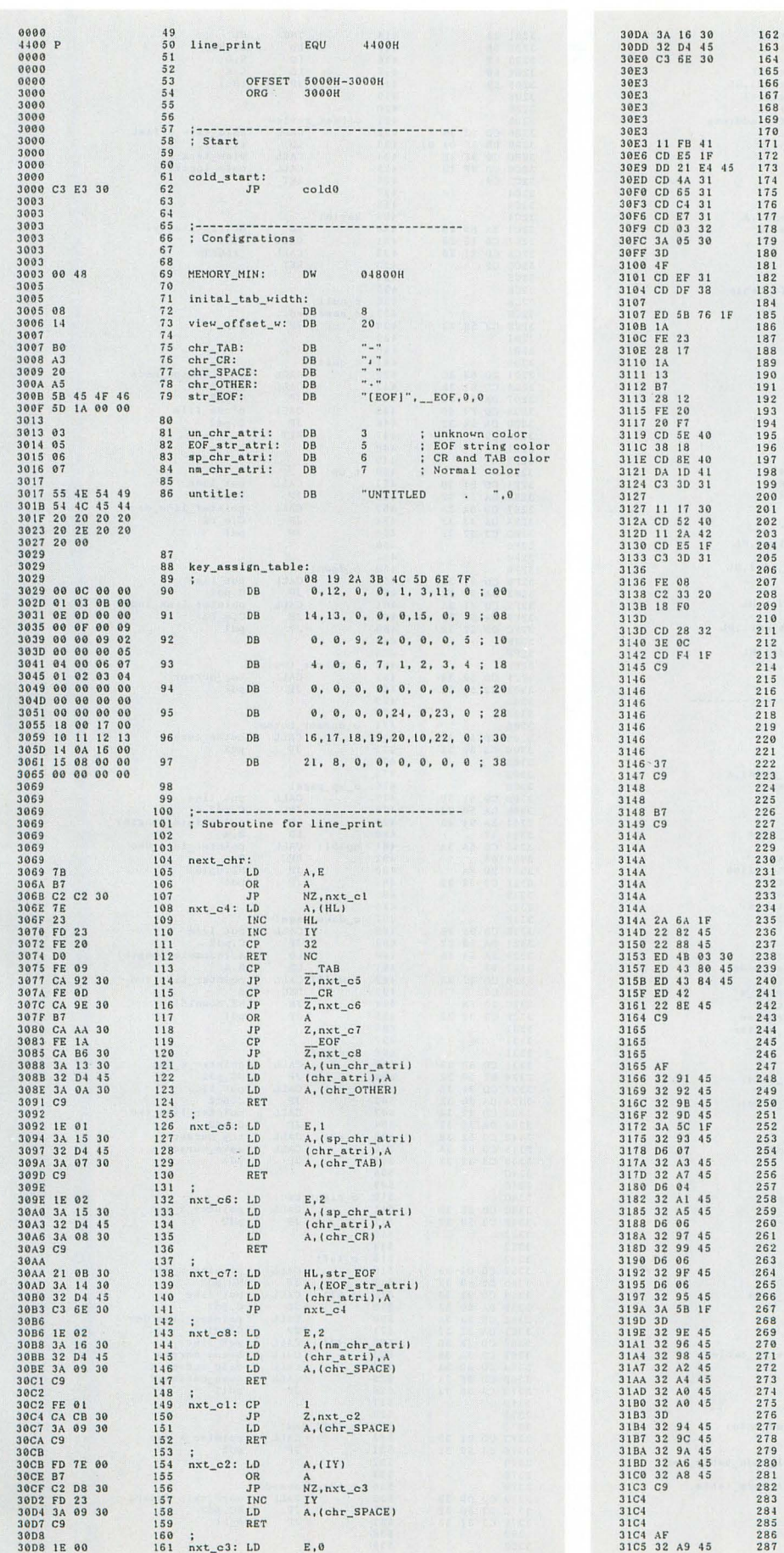

 $\begin{array}{c} 286 \\ 287 \end{array}$ 

▶現在就職活動中だが、いまのところ「コイツだけは絶対許さん!」という方にお会いし てないので、順調といえる。

160 ;<br>161 nxt\_c3: LD

 $E, 0$ 

平 勝久(21)大阪府

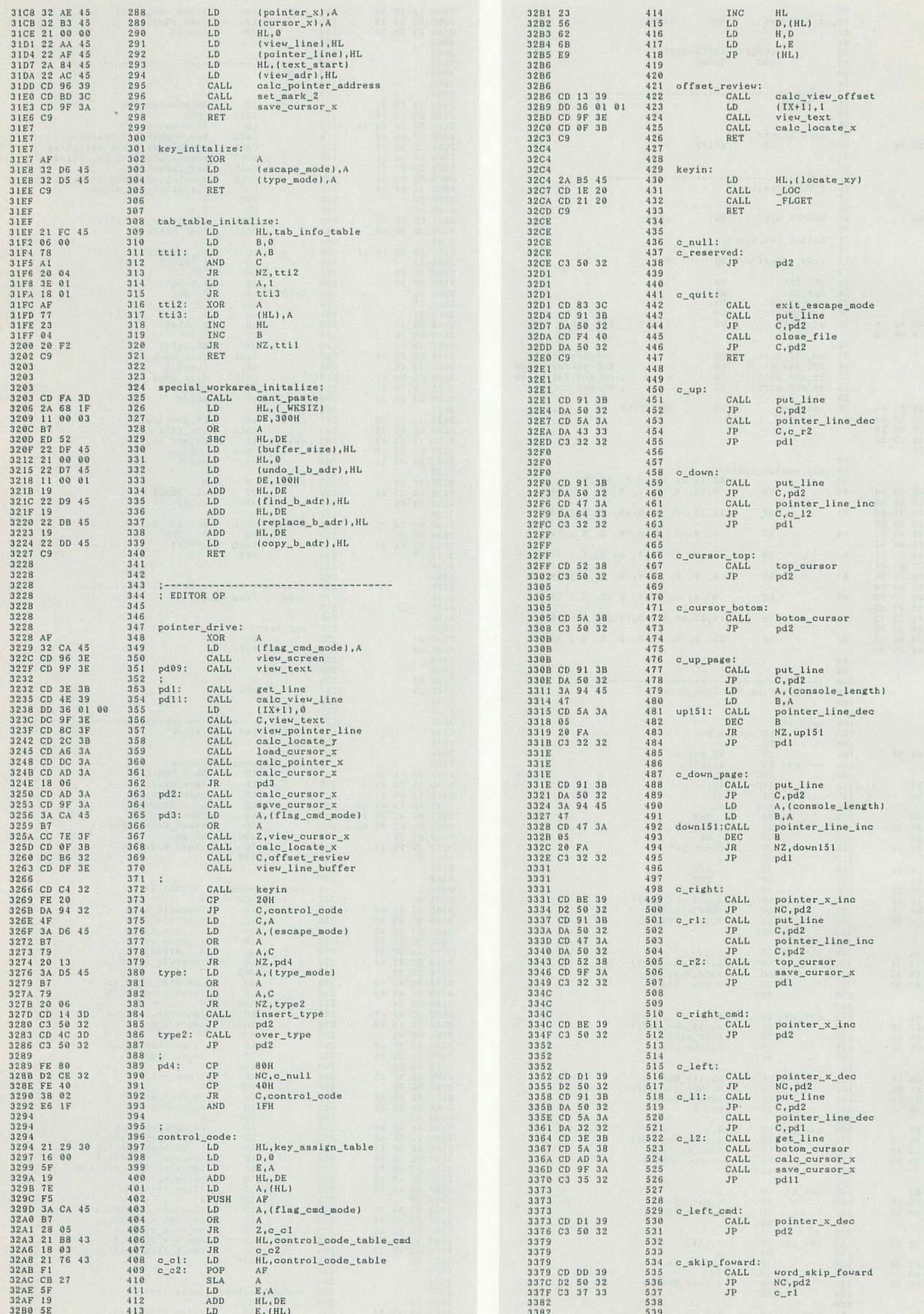

108 Oh!X 1995.7.

▶正妻の座(6月号107ページ参照)は揺るぎませんが,動かないゲームがあったり,ハング<br>したりする度に愛人にかかりきりになってしまいます。これだからマニアは……。<br>バ木 明(29)神奈川県

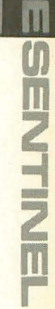

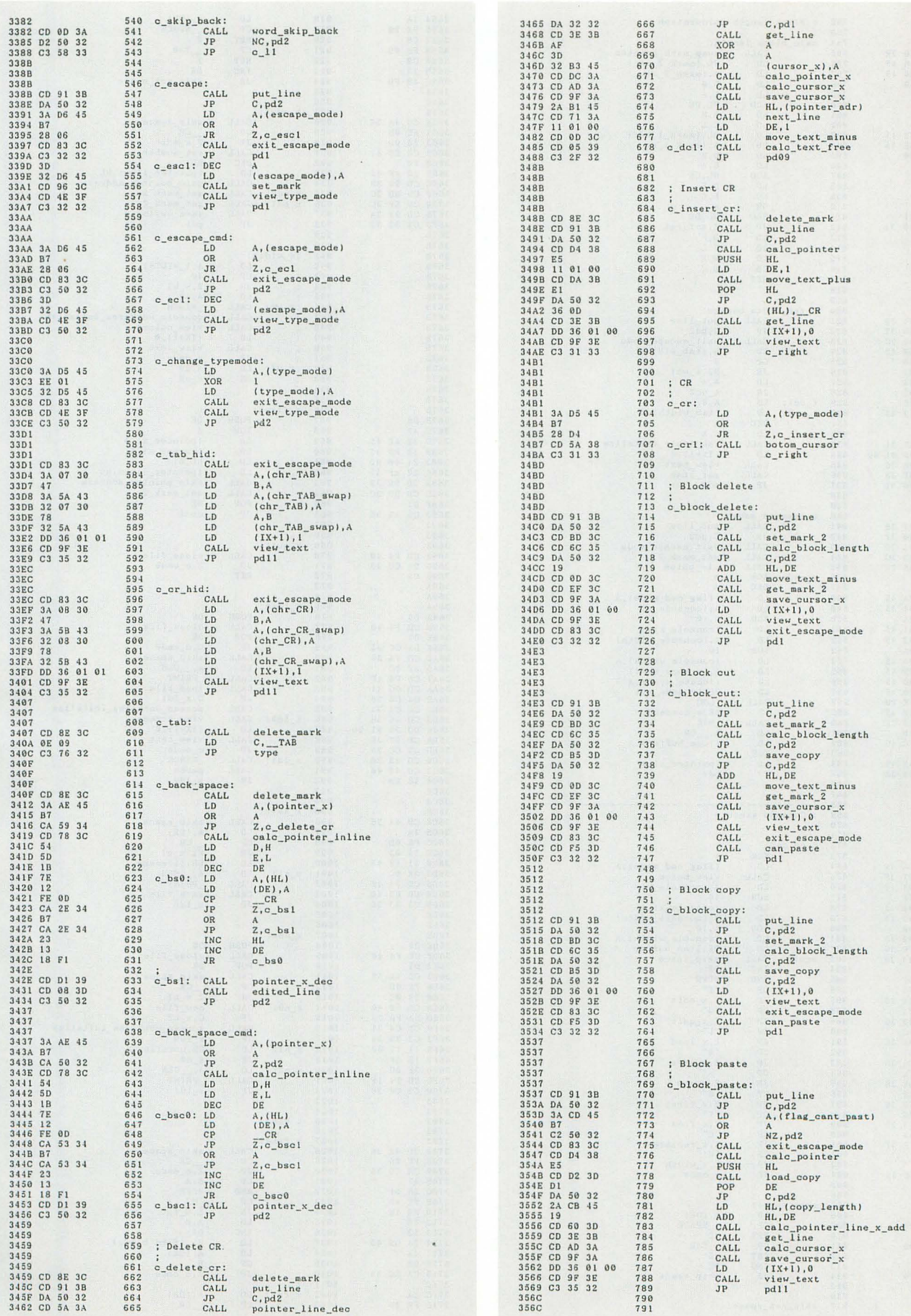

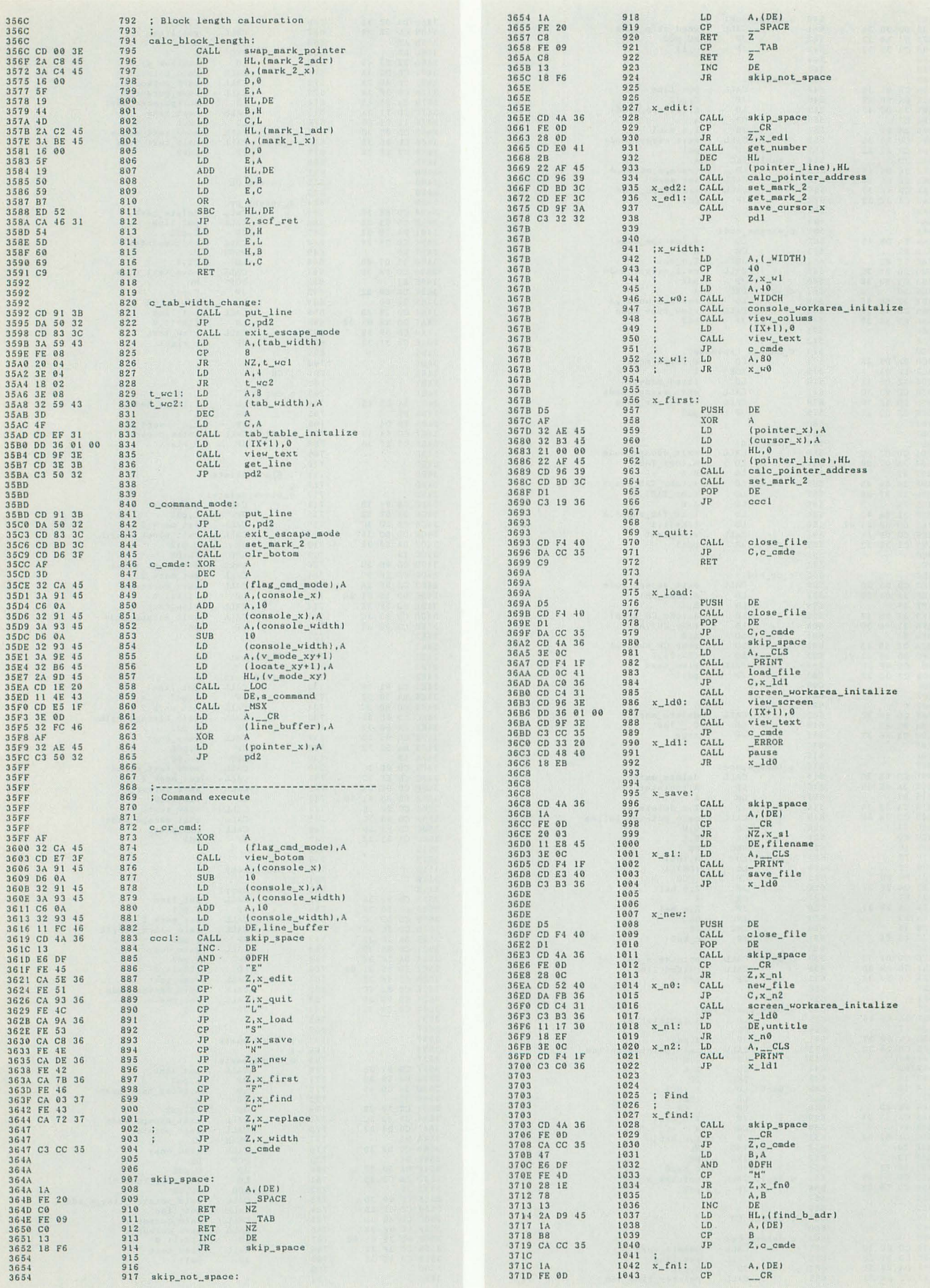

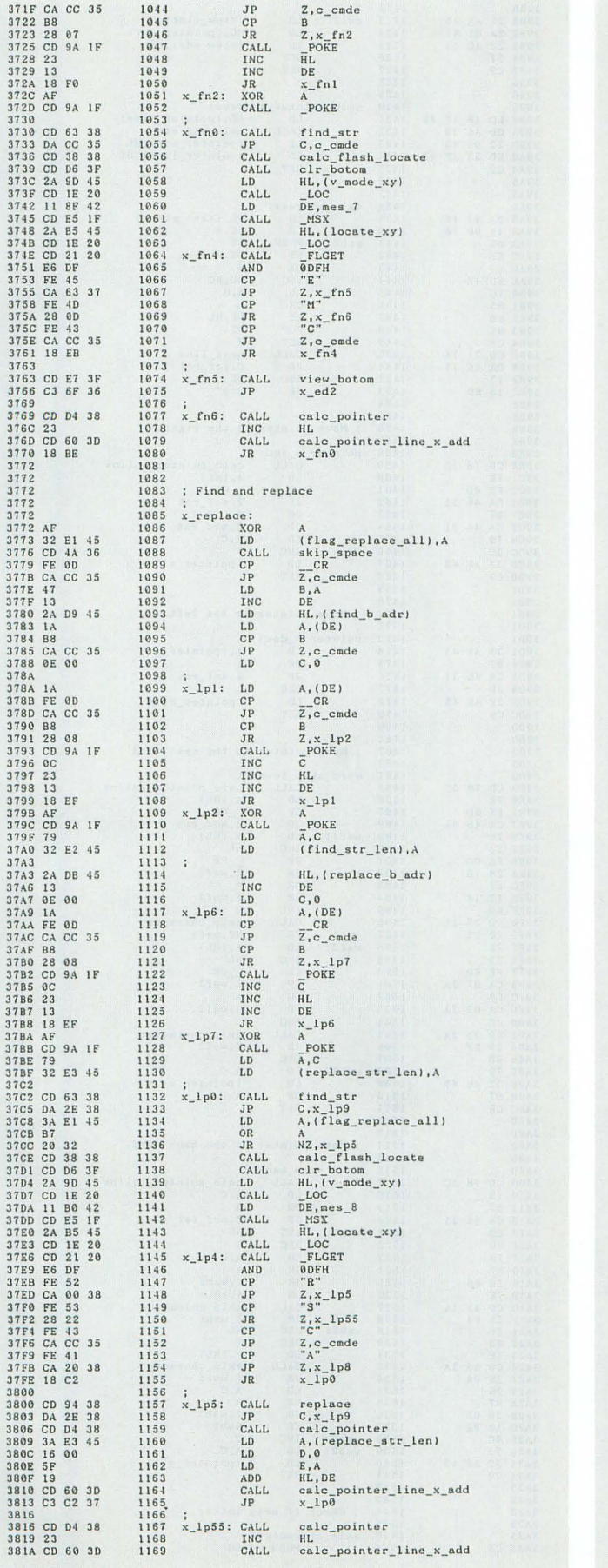

es es ś

aaaaaaaaaaaaaaaaa

**uuuuuu** 

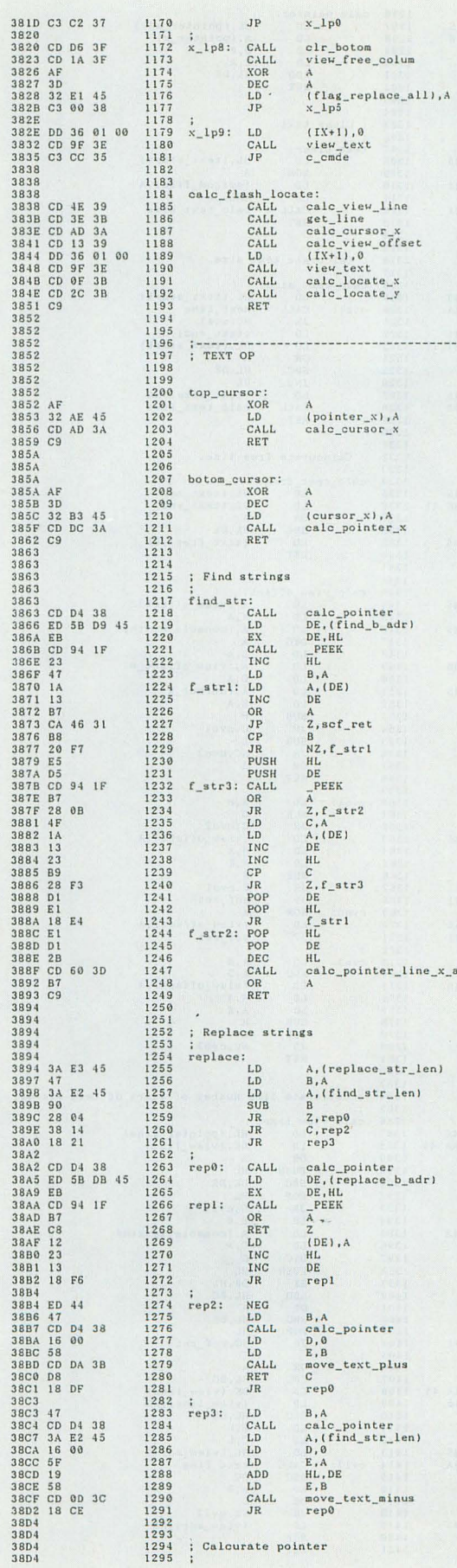

▶子供(5歳と7歳)にX68000 PROを奪われてしまいました。家にはPC-9801もあるのに 「わかる子供にはよいものがわかる」のかな? 西尾 雅也(30)神奈川県

calc\_pointer<br>HL<br>calc\_pointer\_line\_x\_add

 $\begin{array}{rl} \texttt{;}\\ \texttt{x\_lp55:} & \texttt{CALL}\\ \texttt{INC}\\ \texttt{CALL} \end{array}$ 

dd

**TAN SENTINES** 

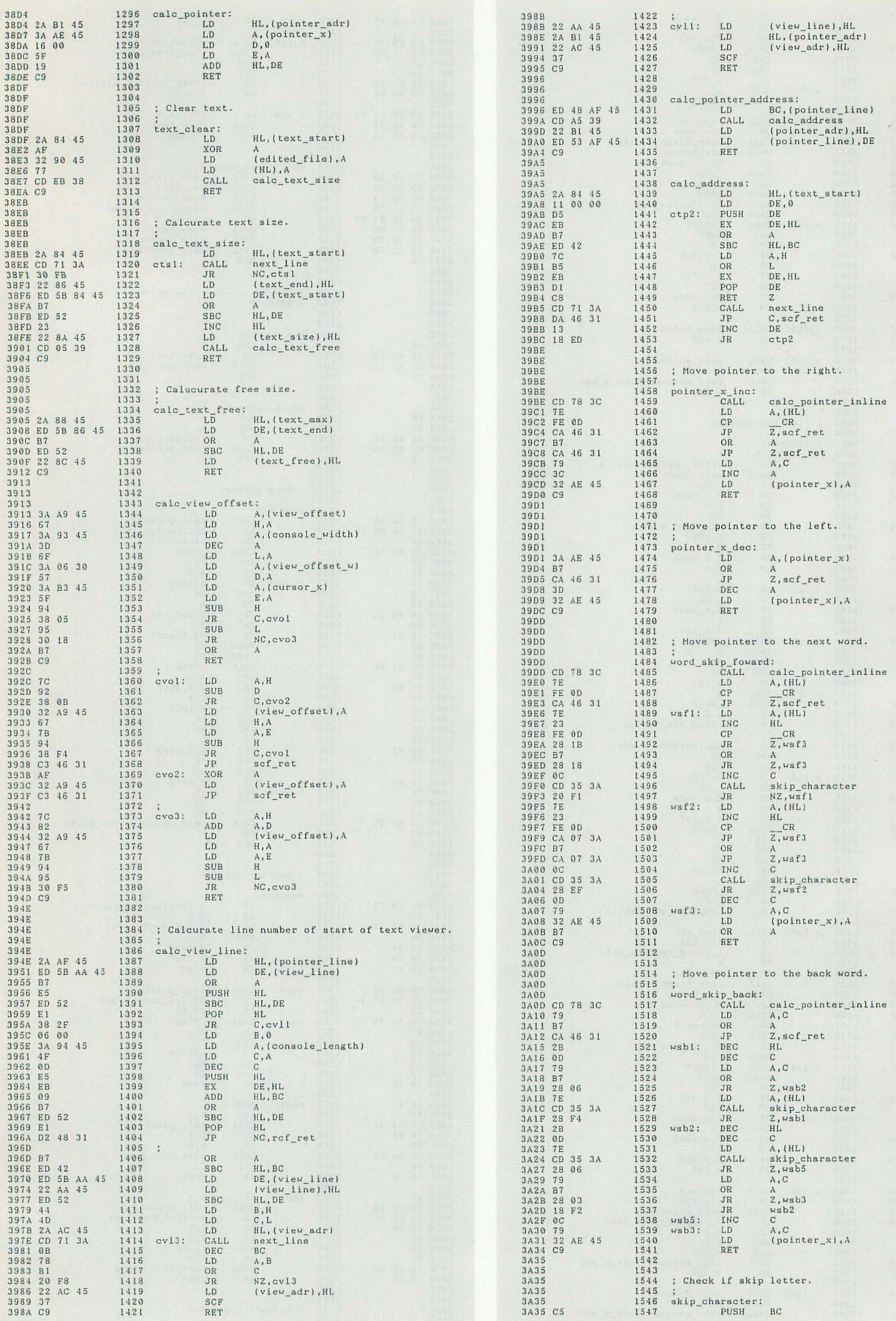

112 Oh!X 1995.7.

▶長年乗っていたバイクと自転車を新調することにしました。ちなみにバイクは6年、自転車にいたっては12年乗っていました。今年はすでに金がない状態, 愛機X68000 XVIにな<br>にもしてやれなくなってしまいました。来年まで辛抱な。 久米 豊信(26)群馬県

**HESENTINEL** 

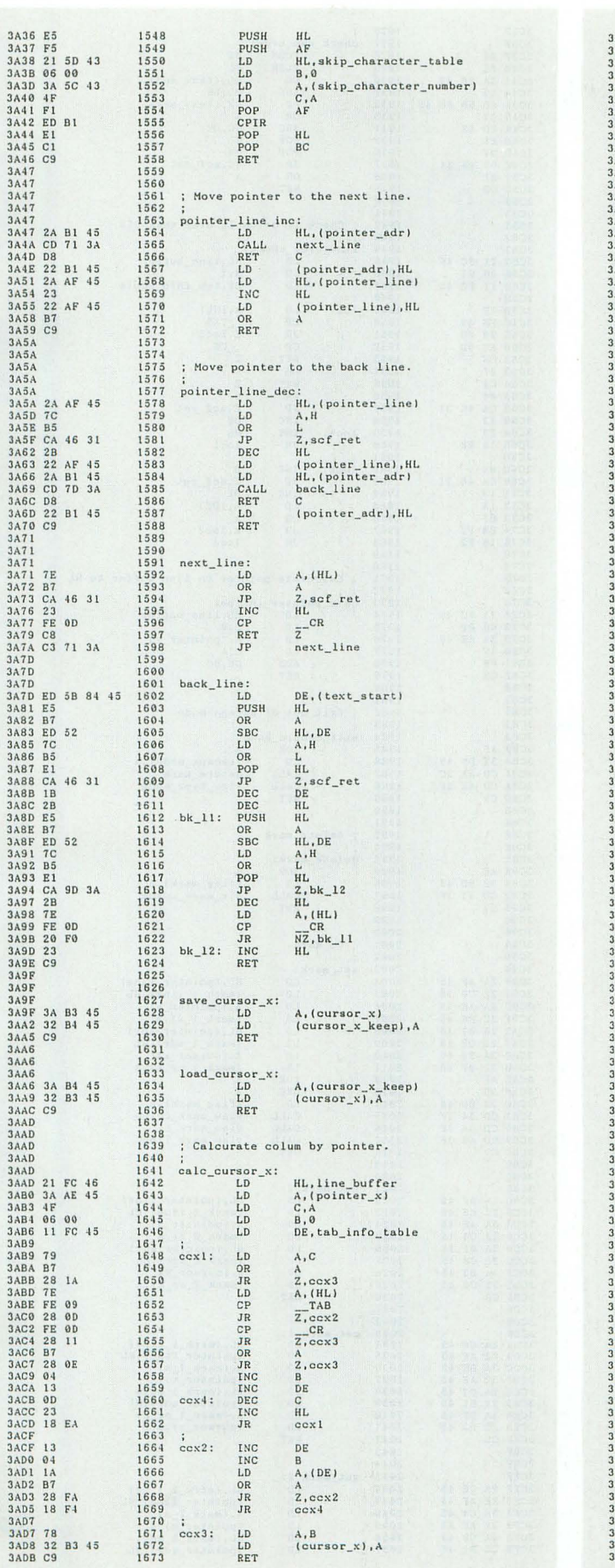

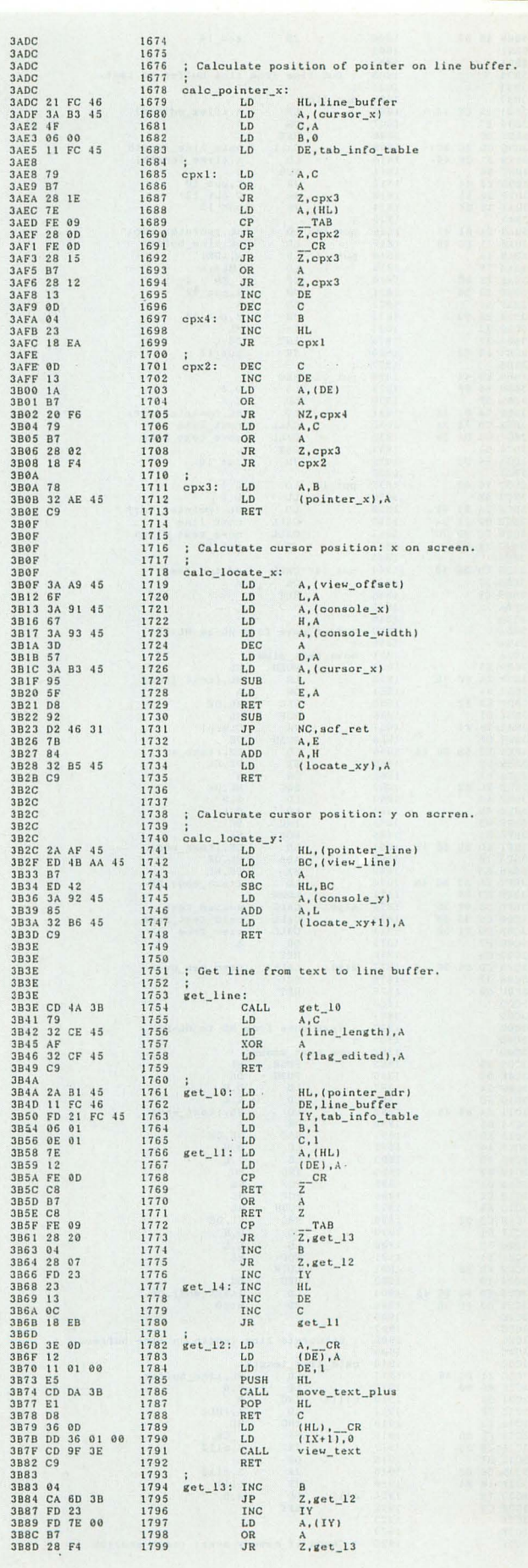

▶ 以前のようなプログラミング重視の内容希望。

三田 完(27)埼玉県

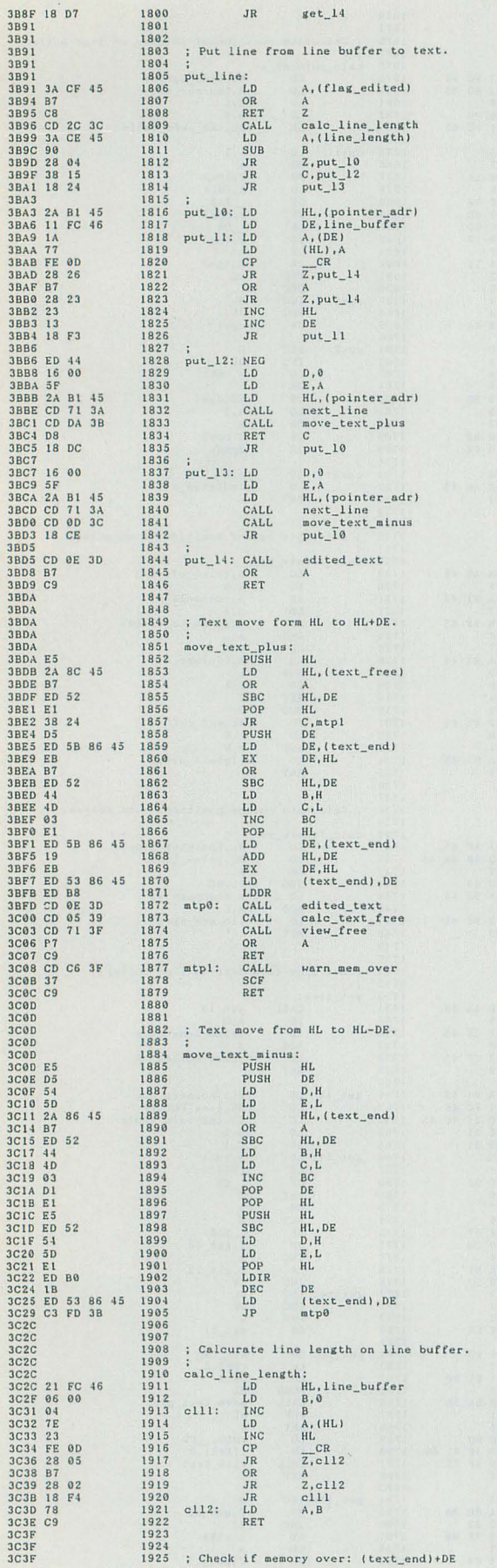

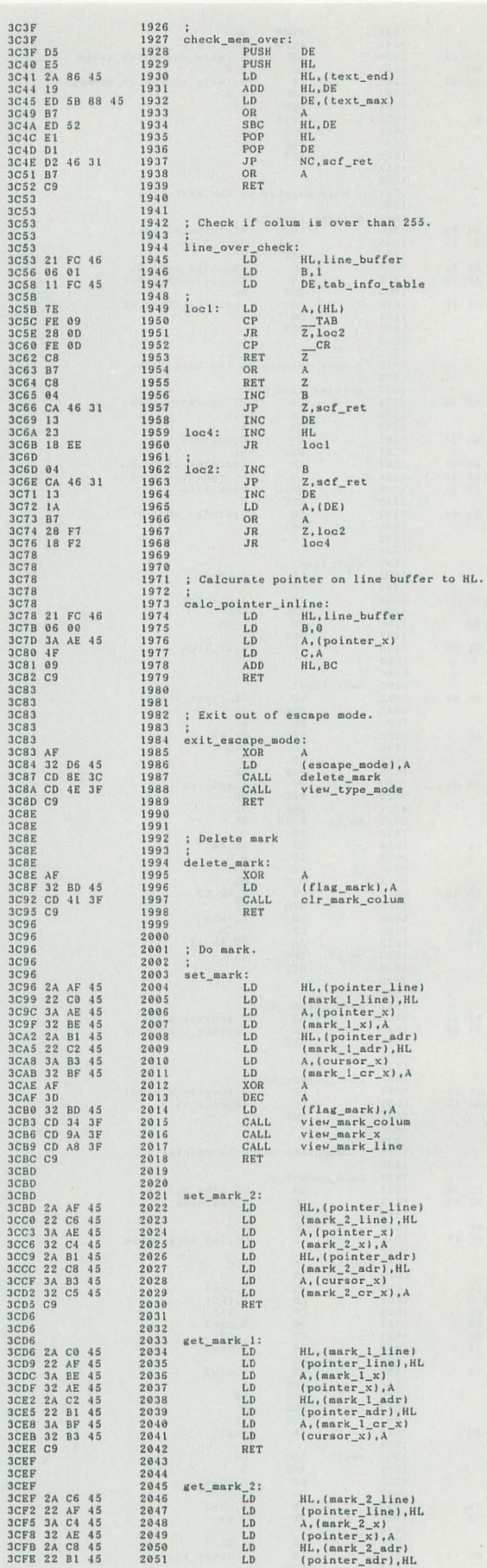

A,  $(\text{mark}_2 - \text{cr}_x)$ <br> $(\text{cursor}_x)$ , A  $\begin{array}{l} 2052 \\ 2063 \\ 2065 \\ 2065 \\ 2065 \\ 2065 \\ 2065 \\ 2065 \\ 2065 \\ 2065 \\ 2065 \\ 2065 \\ 2065 \\ 2065 \\ 2065 \\ 2065 \\ 2065 \\ 2067 \\ 2071 \\ 2073 \\ 2074 \\ 2074 \\ 2074 \\ 2074 \\ 2074 \\ 2074 \\ 2074 \\ 2074 \\ 2074 \\ 2074 \\ 2074 \\ 2074 \\ 2074 \\ 2074 \\ 2074 \\ 20$  $LD$ RET : This line has edited. :<br>edited\_line:<br>XOR<br>DEC<br>LD<br>RET A<br>A<br>(flag\_edited),A ; This text has edited.  $_{\text{edited\_text:}}^{\text{;}}$ A<br>A<br>(edited\_file),A XOR<br>DEC<br>LD<br>RET  $3D14$  $3D14$ ; Insert letter in line. 3D14 2075 3014<br>10114 10114 P5<br>10114 10114 P5<br>10114 10114 P5<br>10114 20118 21 PC 46<br>10115 21 PC 46<br>10115 21 P6<br>10115 21 P6<br>10115 21 P6<br>10125 21 0116 21<br>10125 21 0123 21 0116 21<br>1022 P6<br>1023 P6<br>1023 P6<br>1023 P6<br>1023 P6<br>1023 P6<br>1023 P6<br>10 Insert\_type:<br>
Insert\_type:<br>
CALL<br>
LD<br>
LD<br>
LD<br>
LD<br>
DEC 2076 2077 2078  $\rm AF$ ar<br>save\_line\_1<br>HL,line\_buffer 2079 2080  $\begin{array}{c} H\\ H\\ D, H\\ E, L\\ HL \end{array}$  $\begin{array}{c} 2081 \\ 2082 \\ 2083 \\ 2083 \\ 2084 \\ 2085 \\ 2086 \\ 2087 \\ 2088 \\ 2089 \\ 2091 \\ 2092 \\ 2093 \\ 2093 \\ 2094 \\ 2095 \\ \end{array}$ **DEC<br>LD PUSH<br>LD OR SBC<br>LD OR SBC<br>LD POP<br>LDDR**<br>CALL  $A_1$ (pointer\_x) HL<br>HL, 101H<br>B, 0<br>C, A  $_{HL, BC}^A$  $\begin{array}{c} \mathbf{B}, \mathbf{H} \\ \mathbf{C}, \mathbf{L} \\ \mathbf{H}\mathbf{L} \end{array}$ calc\_pointer\_inline 2096<br>2097 calc\_pointer\_in.<br>AF<br>(HL), À<br>line\_over\_check<br>C, itl<br>C, itl<br>A, C<br>(pointer\_x), À<br>edited\_line  $it2$ : POP<br>LD<br>CALL<br>JR<br>INC<br>LD<br>LD<br>CALL<br>CALL<br>CALL<br>SCF<br>RET load\_line\_1<br>warn\_line\_over itl: ; Change letter. Fraction of the set of the set of the set of the set of the set of the set of the set of the set of the set of the set of the set of the set of the set of the set of the set of the set of the set of the set of the set of t AF<br>save\_line\_1<br>calc\_pointer\_inline<br>A,(HL)<br>2,it3<br>Z,it3<br>2,it3<br>2,it3<br>it2 : Calcurate pointer\_line and pointer\_x by HL<br>
: calc\_pointer\_line x\_add:<br>
LD<br>
DEC BC (pointer\_line)<br>
DEC BC (pointer\_line)<br>
LD BC, (pointer\_adr)<br>
LD BL,<br>
LD HL, (pointer\_adr)<br>
eplx0: PUSH HL, DE<br>
HL, DE<br>
DEC HL, DE<br>
LD A, 2138 2139  $2140$   $2141$   $2142$   $2143$   $2144$   $2145$   $2145$ POP<br>POP<br>JR<br>CALL AF<br>HL<br>HC, cplx1  $next$ <sub>-</sub>line INC<br>JR<br>JR<br>JR BC<br>C,cplx1<br>cplx0<br>DE<br>back\_line 2146<br>2147<br>2148<br>2149 3077 18 EB<br>3077 18 EB<br>3077 19 EB<br>3088 CD 7D 3A<br>3088 CD 7D 3A<br>3088 2E 2B<br>3088 2E 2B<br>3088 2E 3<br>3088 EB<br>3088 2E<br>3089 32 AE 45<br>3099 3D<br>3099 3D<br>3099<br>3D999<br>3D999<br>3D999<br>3D999<br>3D999<br>3D999<br>3D999<br>3D999<br>3D999<br>3D999<br>3D999<br>3D999<br>3D999<br>  $cplx1$ : 2148 cplx1: PCH<br>
2149 cplx1: PCHL<br>
2150 cplx3: LD<br>
2152 cplx3: LD<br>
2152 cplx3: LD<br>
2153 cplx2: DE<br>
2154<br>
2154 cplx2: DE<br>
2155 cplx2: PCP<br>
2158 cplx2: PCP<br>
2158 cplx2: PCP<br>
2158<br>
2163<br>
2164<br>
2164 :--------------------------**PUSH**<br>CALL DE DE<br>(pointer\_line),BC<br>(pointer\_adr),HL<br>DE,HL A<br>HL,DE<br>A,L<br>(pointer\_x),A  $AE$ <br> $HL$ <br> $BC$  $cplx3$ : Undo/Copy buffer operation

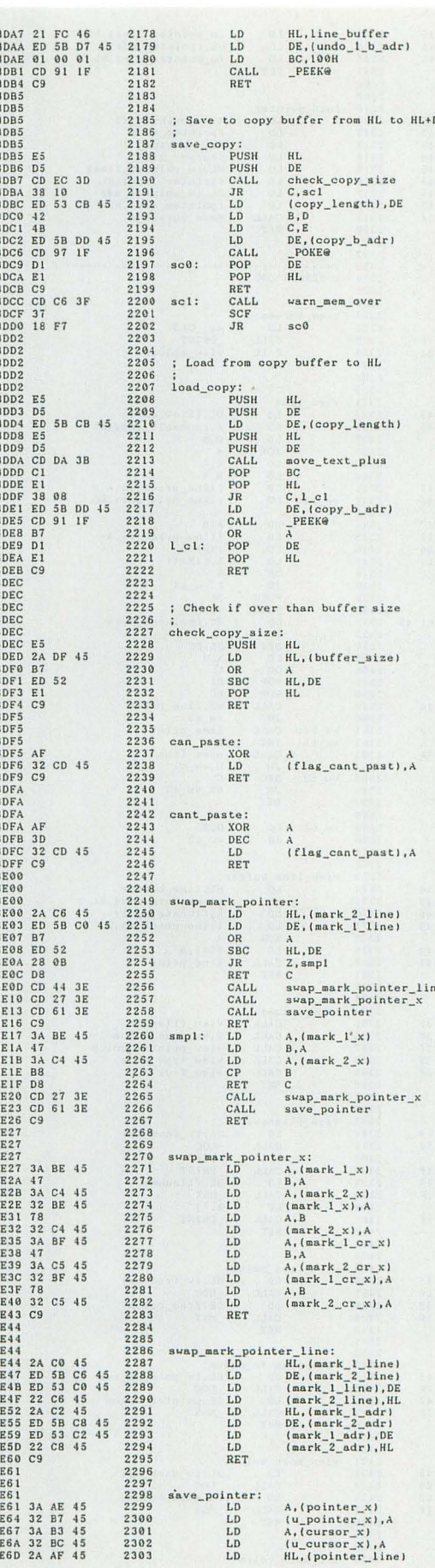

▶友人 「パソコンなにもってんの〜?」。私 「え〜68」。友人 「えっ!? それってすごく古<br>くない?」。私 「そんなことない……(と思うよ)」。よくよく聞いてみると友人はNEC製だ と思ったらしい。なんと答えれば勘違いされないんだろう。 飯田 雅代(18) 東京都

 $3DA7$ 3DA7<br>3DA7 HL, line\_buffer<br>DE, (undo\_l\_b\_adr)<br>BC, 100H<br>\_POKE@

UI. **SENTINEL** 

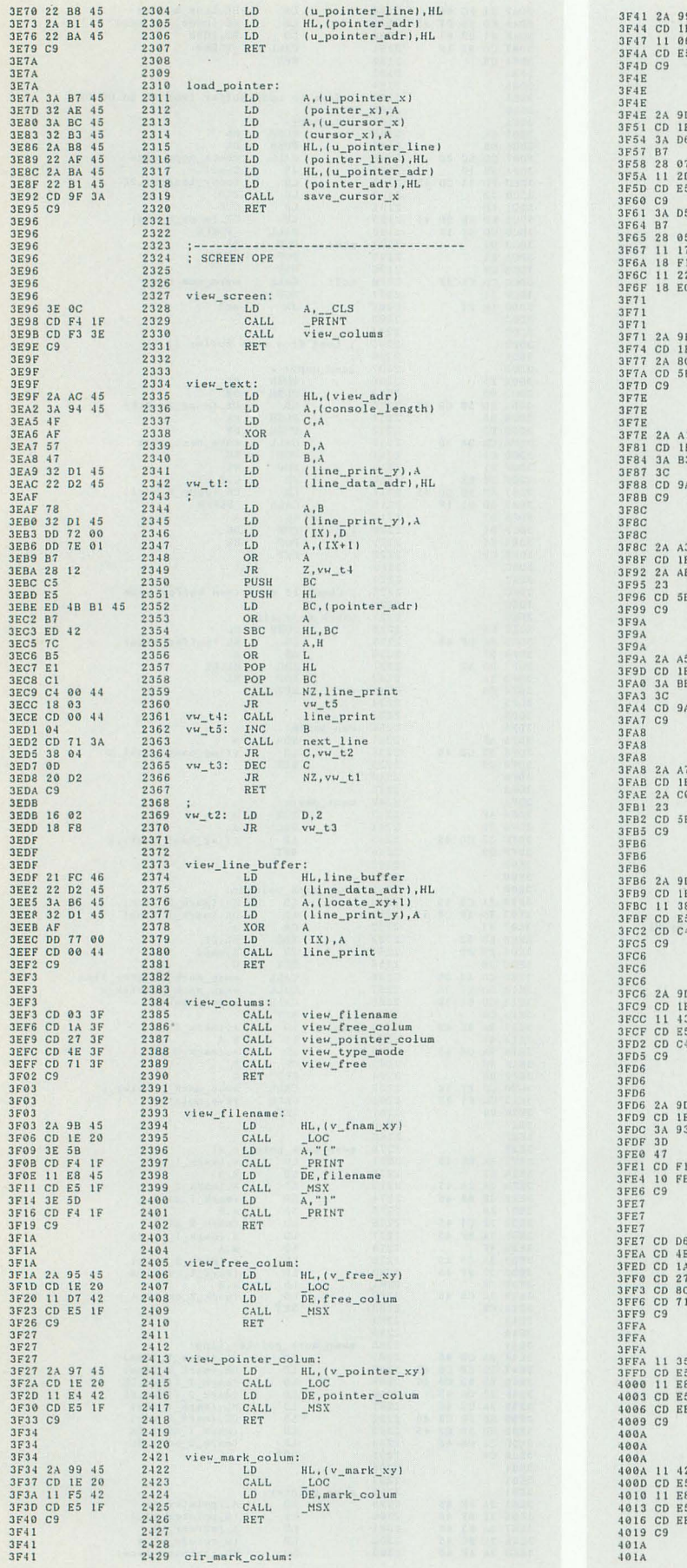

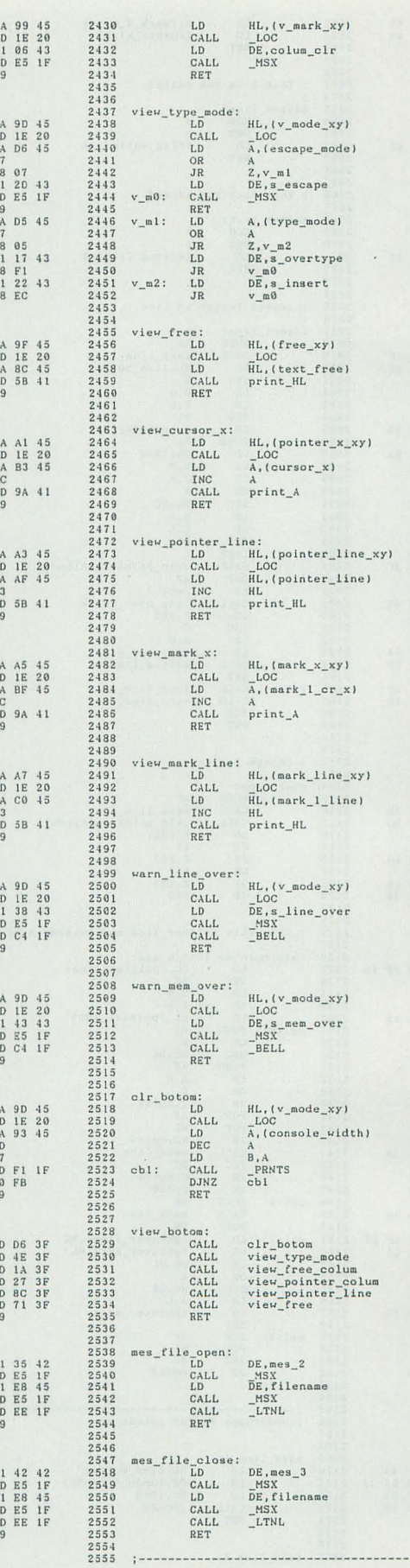

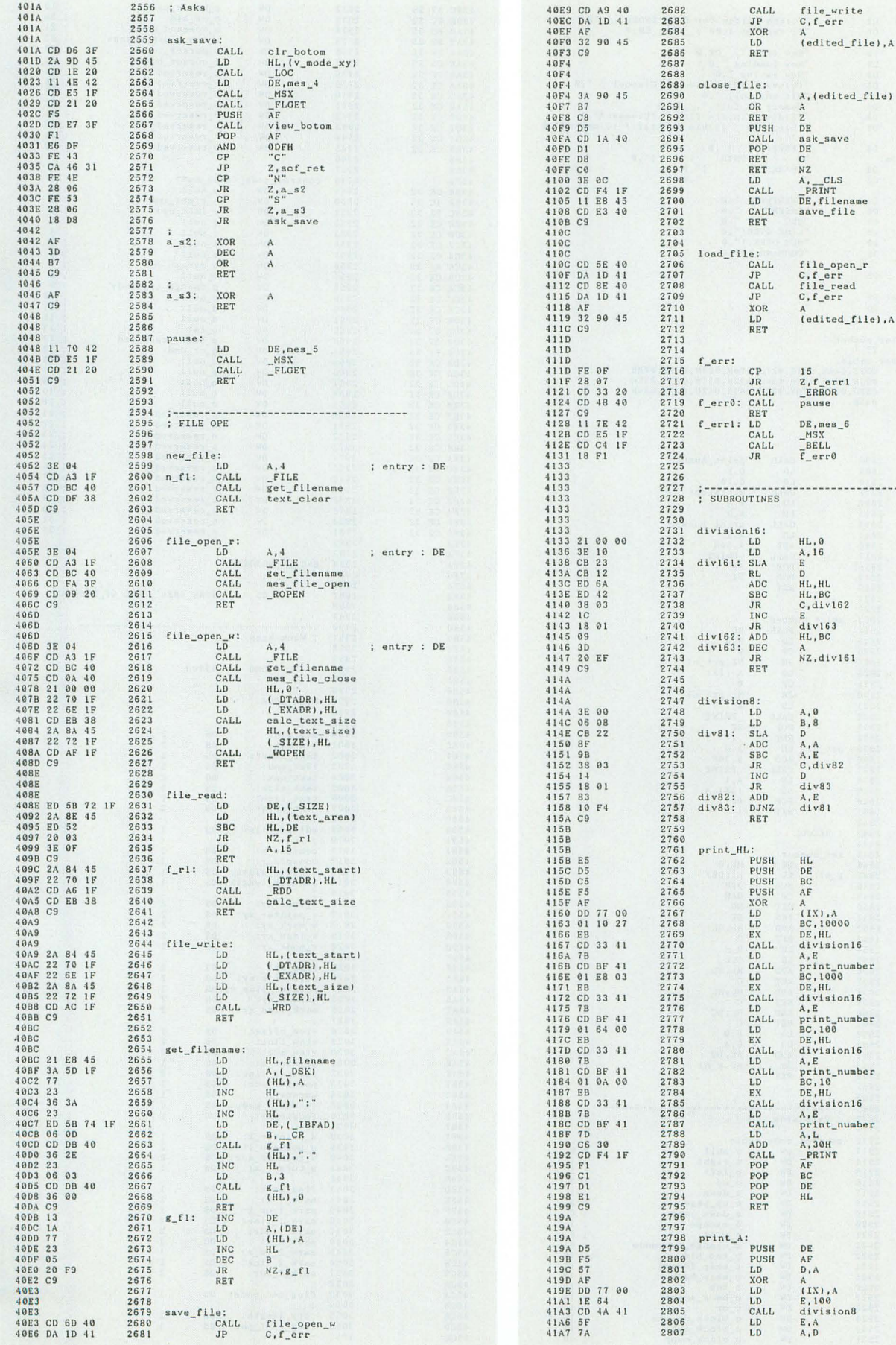

 $\substack{\text{file\_open\_w}\atop{\text{C,f\_err}}}$ 

; DE <= DE / BC<br>; HL <= DE MOD BC

; D <= D / E<br>; A <= D MOD E

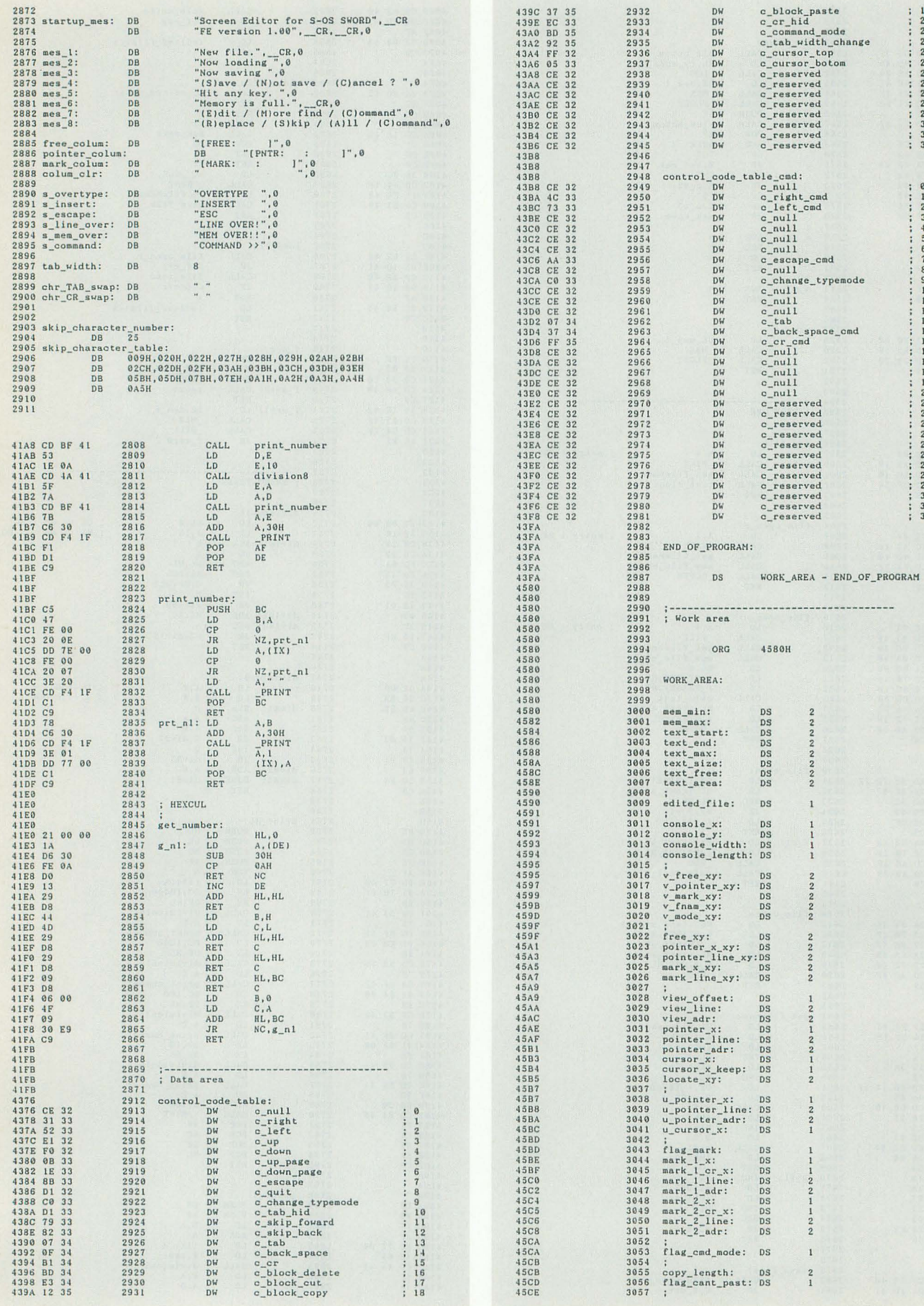

▶Xellent30s,HARPやクロックアップよりスマートでまずまずの性能でいいと思います。古いマシンを愛着をもってまだまだ使ってあげられそうです。<br>す。古いマシンを愛着をもってまだまだ使ってあげられそうです。

----

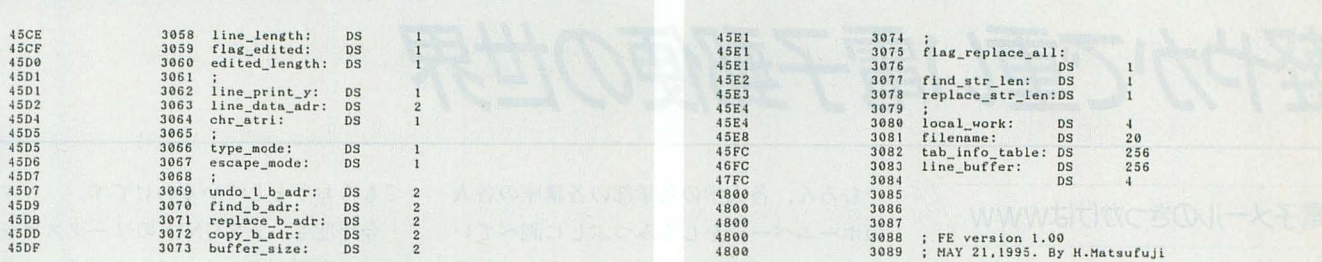

**UZNS FELP.ASM** 

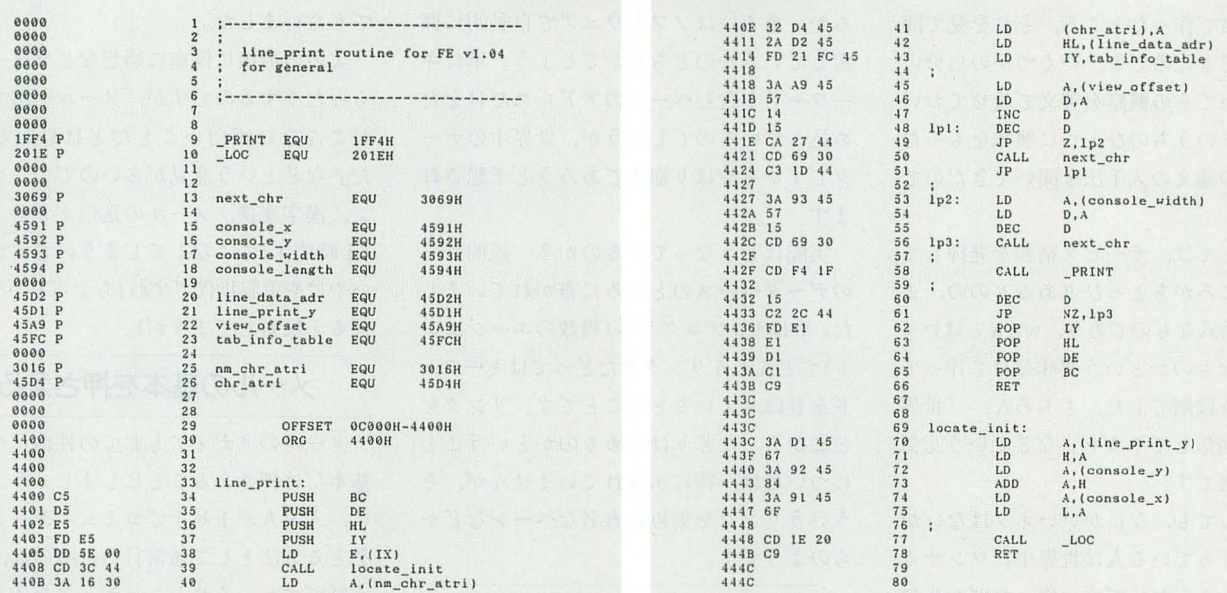

**UZHS FELP\_X1.ASM** 

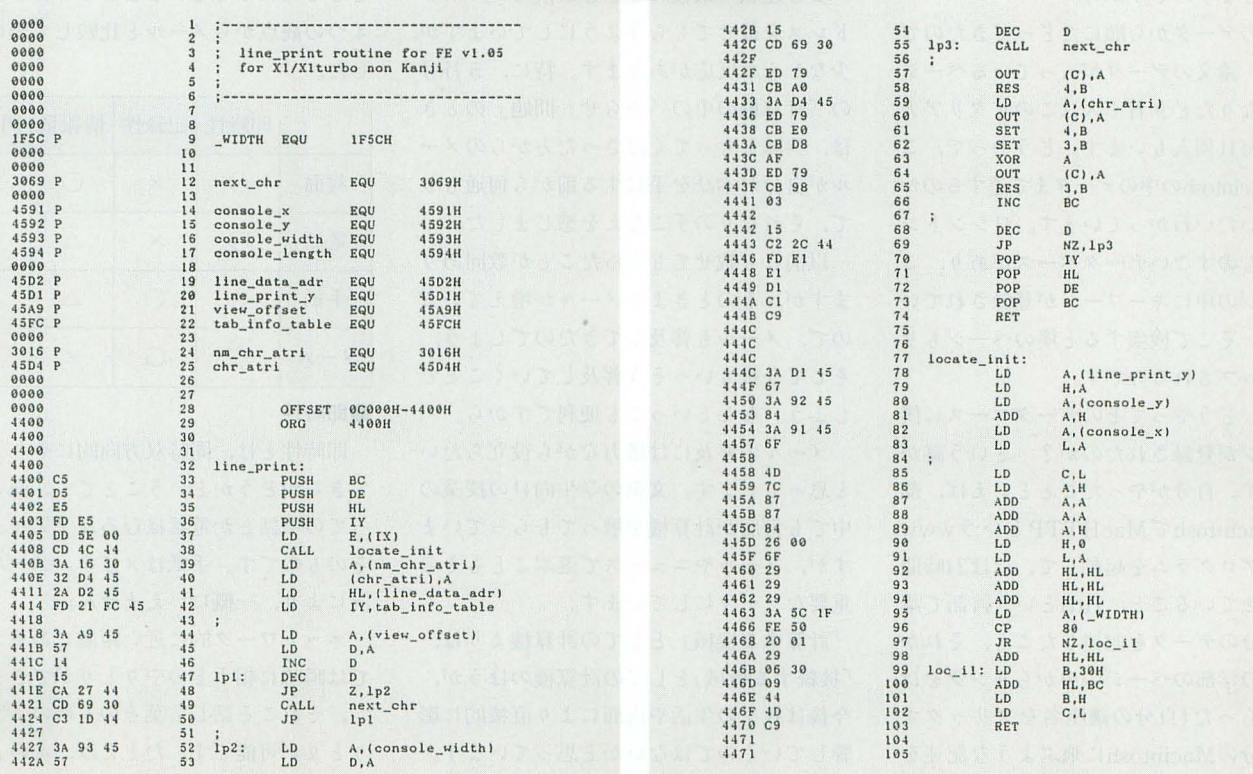

▶おかげさまで、もう一息で福岡は夜間断水が解除になりそうです。でも……今年は冷夏<br>の予感……。 松尾 繁(21)福岡県

**HESENTINEL** 

第94回 知能機械概論 お茶目な計算機たち

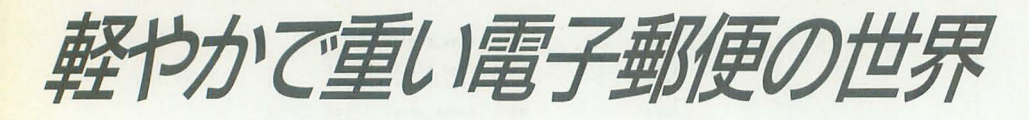

/電子メールのきっかけはwww/

イタリアの学生から電子メール(以下メー ノレ)が届きました 先月号で紹介したように, インターネット上にwwwで自分のホームペ ージを即席て 作ったところ,それを見て問 い合わせてきたのです。いくつかの自分の 論文についてその概略を英文で載せておい たので, そのうちのひとつに興味をもった 学生がその論文の入手法を聞いてきたので した

自分としては,サービス精神を発揮して 作ったところがちょっぴりあるものの、ま だまだ非公式なものであり, wwwとはいっ たいどんなものかという興味だけで作って みたという段階でした。もちろん、「世界 に情報を発信してやるぞ」などという意気 込みは皆無です。

それにしても、なにかいいネタはないか と探しまくっている人は世界中にワンサカ (死語?)いるみたいです。作ったばかりの ホームページなのに、あっという間に探し 出してしまうのですから。

大学のデータから順にたどってきたので はなく、論文のデータが入っているページ にいきなりたどり着く人はこのイタリア人 以外に毎日何人もいます。どうやって, このMacintoshの中のデータまで達するのか は、だいたいわかっています。ワシントン 大学にものすごいデータベースがあり,こ のページの中にキーワードが登録されてい るので, そこで検索すると僕のページもリ ストアップされるのです。

でも、どうやってそのデータベースに僕 のページが登録されたのか? という謎が あります。自分がやったことといえば、部 屋の Macintoshで MacHTTP という www サーバプログラムを起動して、ほぼ24時間 稼動させていること, Httlという言語で講 座と自分のデータを記述したこと,それか らうちの学部のページの中からリンクをは ってもらった(自分の講座名をクリックす ると自分のMacintoshに飛ぶような記述を 1mえてもらった)ことだけなのです

むろん、各大学の各学部の各番座の各人 のホームページをしらみつぶしに調べてい る人がいれば可能ですが、ちゃんとしたデ ータベースを作っているのならば,ひとり の手ては無理ですから,組織的にやってい るか,あるいはソフトウェアで自動的に探 索しているかのどちらかでしょう。単にキ ーワードを合むページのアドレスだけをた め込んでいるのでしょうが、世界中のデー タですからやはり膨大であろうと予想され ます。

実際はどうなっているのか? 説明がそ のデータベースのところに書かれていまし た。やはり,プログラム(複数のエージェン ト)でどんどんリンクをたどってはキーワー ドを登録しているとのことです。リンクを どこから、たどりはじめるのかということ については,特に示されていませんが,そ ういうリンクを集めた有名なページなどか らのようです。

#### 電子メール普及運動

この連載の最後にときどき僕のメールア ドレスを載せてもらうようにしていますが, 少なからず反応があります。特に、5月号 の「計算機の中の『やらせ』問題」のとき は、興味をもってくださった方からのメー ノレが自分が本誌を手にする前から何通もき て, それなりの手ごたえを感じました

以前にも載せてもらったことが数回あり ますが, そのときよりメーノレが地えている ので、メールも普及してきたのでしょう。 そして今後もいっそう普及していくことで しょう。なんといっても便利ですから。

メーノレの普及には微力ながら役立ちたい と思っています。文系の学生向けの授業の 中でも何度か計算機を触ってもらっていま すが,メーノレやニュースで遊ぶこともその 重要なテーマにしています。

「計算する機械」としての計算機よりは, 「接続する機械」としての計算機のほうが, 今後は我々の生活や内面により直接的に影 響していくのではないかと思っています。 そして、その第一歩としてメールを体験し

てもらおうとしているわけです

今年度も、まずUNIXのワークステーシ ョンの実習がありまして, ログインの仕方, ウインドワの操作方法,マウスやキーボー ドの使い方, そしてメールの使い力を学ん てもらいました

実習の最後に僕宛に感想などを送っても らったりするのですが,「メールを出すこと がこんなに而白いこと fごとは思わなかっ た」などという意見が多いのです。ログイ ン, 漢字変換, メールの送信までを1コマ ( 1時間半)でこなしてしまうのですから, いやはや電脳世代ですね(ちょっとハードす ぎると反省してますが)。

#### メールの基本を押さえる

メールのメディアとしての性格について 基本だけ押さえることにしましょう。一般 に,人と人が1対1でコミュニケーション をとる方法として通常行われるのは、電話, 手紙ですね。それと、メディアを通さない で直接面と向かってというのも比較の対象 として入れることにしましょう これらを 4つの観点からメールと比較して表にしま した。

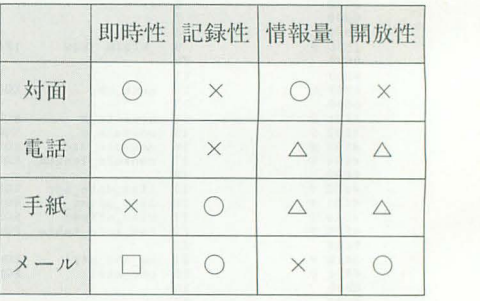

#### -即時性

1制全 とは,同H寺双方向的にやりとりが できるかどうかということです。面と向か っての会話とか電話はむろんリアルタイム そのものです。手紙は×です。メールは状 況により、一概にいえません。

ネットワーク的に近い距離にある2者間 では瞬時に相手とのやりとりができますの で、それこそ話し言葉そのもののようなや りとりが可能です。たとえば,次のように メールが素早くやりとりされます。

 $[ \times -\nu 1 ]$ ところでこのあいだの一件どうなった  $\gamma$  $\lceil x - \nu_2 \rceil$ >ところでこのあいだの一件どうなっ た ? 「このあいだの一件」って、例のAさん のこと ?  $\left[ \times -\mu \right]$ そうです。  $\left[ \times -\mu \right. 4 \left. \right]$ 本人が恥ずかしがってなんともいわな いんだよ めでたい話なのにね :-)

まるで口語です。ただし, メールならで はという文章スタイルや表記法なども生ま れてきています。たとえば、相手のメール 中の文章を引用することはごく一般的です。 例では、 メール 2 で引用しています。 また, メール4の最後にあるような文字を使った 絵もいろいろ考えられています(これは顔を 左に90度傾けるという情報です)。

先の表で、メールのリアルタイム性につ いて□マークをつけたのは、 このようなリ アルタイムの会話が (物理的にも許されれば ですが)可能であると同時に,意識的にリア ノレタイム性を恒絶して手紙のような遅い応 答を選択することもできるということによ ります

つまり, 相手からのメールに対して, 即 座に反応しなくても、特に問題がない場合 が多いというわけです。 ですから, リアル タイム性に関しては、どちらでも自由に選 択できるという意味で○とは違う□マーク をつけました

電話は相手がいないと会話が成り立ちま せんし、いるならば相手の時間を電話の会 話に即座に費やしてもらう必要が生じます。 メールならば、時間が空いたときに応答す ればよく、それが誰にでも気軽に出しやす いということにつながります。

日常の話し言葉を文体としてはとりなが らも、実はその言葉を発するまでに自由に

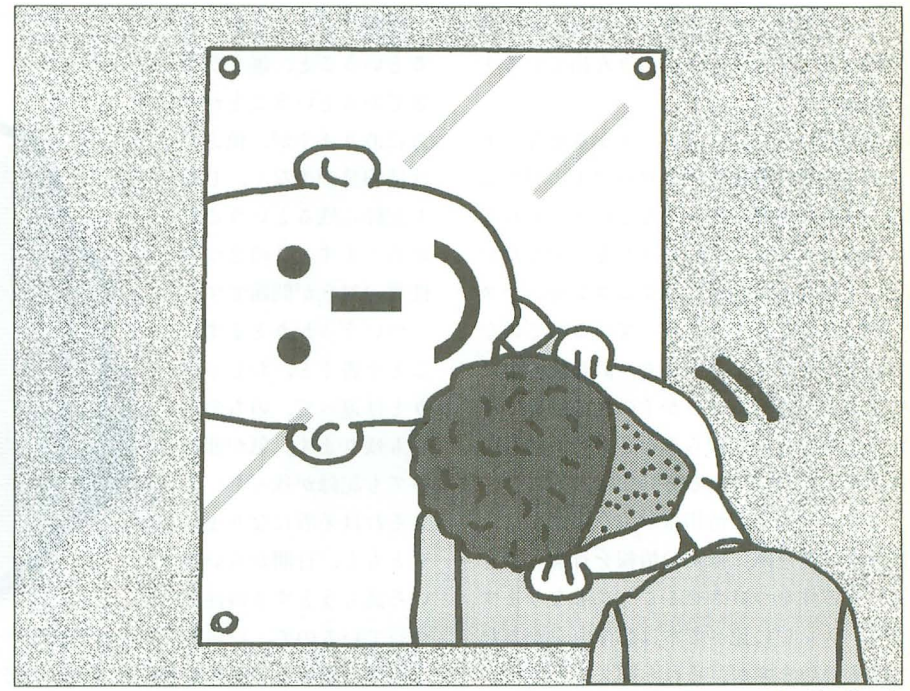

時間をかけることが可能であるということ、 この点からいってもきわめてユニークな文 体が生まれつつあると思います。気軽な言 葉であっても実は数時間にも及ぶ熟慮の結 果かもしれないからです。

#### ●情報量,記録性,開放性

報量の観点から見た分類は符易です。 面と向かえば膨大な情報(主に聴覚と視覚か らですが)を得ることができます。手紙にな ると文字情報あるいは図情報を送ることが できます(ビデオテープを同封したらなどと いうのはありますが)。さらに電話になると 音声情報のみに制限されます(これも最近は テレビ電話が登場していますが)。

基本的なメールでは文字列のみというこ とになります。つまり、情報量の制限が大 きくなるわけです。だから,先はどのスマ イルマークなどが発展するともいえます。

ただし、文字列のみといっても、紙に書 かれた文字とは根本的に違うところがあり ます。それは、メールの場合、その文字た ちは画面上を流れていく(スクロールする) という点です。流れていく文字ということ が、先に指摘したような軽やかな口語調の 文体を実現してきたひとつの土台となって

illustration : Haruhisa Yamada

いるとみなすのは考えすぎでしょうか?

手紙のように紙という形式ではありませ んが、ファイルという形でがっちりと記録 されるわけです。また、好きなときにプリ ントアウトすることもできますが、画面上 を軽やかに流れるという とが実はがちが ちの文章を排除する方向へと進めている力 になっていると考えるのです。

実際、メールのこの軽やかな会話体に慣 れていくと、しだいに細かなミスタイプだ とか、ひとつの文書の中の細かい矛盾など は伐材見するようなおおらかさが身について いくのではないでしょうか。

さて、情報量が制限されるということは メディアとして、直接的にはマイナス要因 なわけですが、メールを使っていると、情 報量の制限ということが実は予想もしない ような性質につながっていることに気がつ くようになります。

まず、相手との関係が率直で対等なもの になりやすいということが挙げられます。 手がどんな格好をしたどんな身分のどん な怖そうなおっさんかは知らずに、それな りにコミュニケーションすることができる のですから。会ったこともない人と監昔 第94回 知能機械概論 お茶目な計算機たち

軽やカ、で重い電子郵便の世界

しくなく気楽にやりとりができるという開 放性に関してはメールは抜きん出ていると 思います。

さらにいうならば、メールを重要なメデ ィアとする計算機オ、ットワーク上の社会に は,実|燦の所属とか身分などにとらわれな い自由なコミュニケーションを実現したい という参加者の願望に関するコンセンサス (合意)はかなりてきあがっているのではな いかと思います。そもそも、計算機の中に できあがっているせっかくの別の世界です から,実世界のしがらみなどを持ち込むの はヤボということにしましょう。

また, 一方で, 情報量が少ないことは, 読み手に無意識にほかの情報を行間に読む という習性をつけさせることにもなります。 よく、テレビに比べて本は想像力をかきた てるといいますが、それと同じことです。 顔色を見れば,あるいは声の調子を聞けば すぐわかるようなことを,文章ににじみ出 気をつけましょう。<br><mark>る雰囲気から読み取ることになります。 / /</mark>

メールの特性を整理してその影響やさま ざまな相互関係をきっちりまとめるのはか なり難しいことのようです。 ほかのメディ アとの簡単な比較をもとに多少解析したわ けですが、まだまだもの足りません。

そして、メールの特性が生む矛盾につい ても考えさせられます。2つほど書いてお きます

#### ●平等性と特権性

情報量の制限,開放性などから,平 関係が作り出されるということを書いたの ですが、それ以前の問題があります。それ は、 メールが便利であればあるほど, それ を使える人と使えない人との格差が生じる という事実です。環境的に使えない人はど うしても使えないわけです。

この点は教育とか政治とかに期待せざる を得ないのでしょう。この文章が「絶望」 ということを意味していないことを期待し たいものです。

#### ●軽い文体と記録性

122 Oh!X 1995.7.

経に書くことができ るということ,誰もが平 等であるということが一 方にありますが,他方で は情報量が少なく、しか も記録に残るということ があります。 この2つの 性質の対立が問題です。

いうっかりとまずい ことを書くと、おしゃべ りとは違って,のちのち にも残ります。 気が変わ っても記録が残っている とそれは矛盾になります もともと,行!日1からいろ いろ読もうとする習性が いているので',いった

んもつれ始めると解釈が惑いほう惑いほう にと進み,泥沼状態になりやすいわけです

### $\overline{F}$  .  $\overline{F}$  . The state of  $\overline{F}$  ,  $\overline{F}$  ,

万々歳でもない?  $\sqrt{2\pi\sigma}$  実際のところ, メールを使うとどのよう なご利益が得られるのか? あるいは損を するのか?,研究もさまざまになされてい るようです。雑誌『ワイアード』に興味深 いデータが載っていたのでいくつか紹介し ましょう。

> ●企業内で男女が対面した会議の場合,意 思決定に関わる発言を最初にする回数は男 性が女性の5倍であるが、メールによる会 議では男女の比率が同数になった。

> 「平等がもたらされたという理想的なデー タですね」

> $\bullet$ メールを導入した大手保険会社では42%の 役員がメールによる意思伝達がベストであ ると答えた。対面がよいと答えた人々は32 %に留まった。

> 「若い役員の多い会社なのでしょうね。日 本の大手企業じゃあ、まずありえない数字 です。居酒屋でコミュニケーションですか らね,なんたって(自分も好きですが)J ●メールを頻繁に利用している科学者ほど 活動的かつ生産的である。

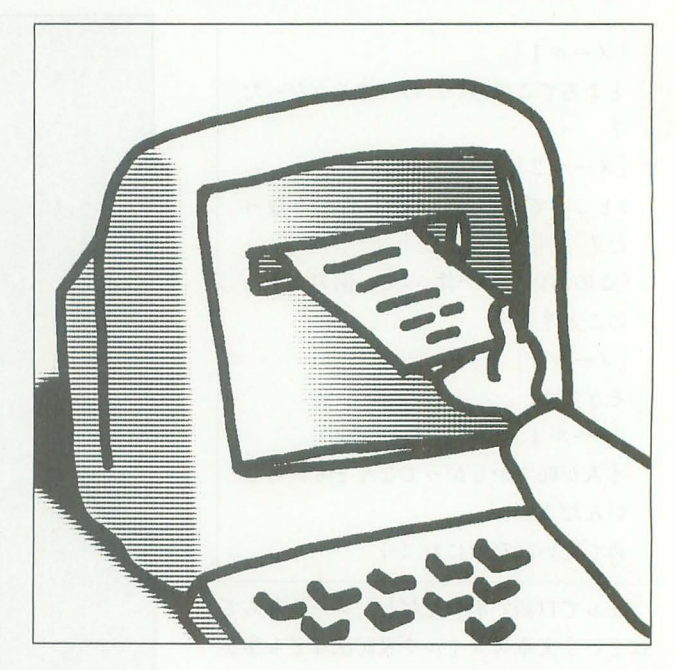

「まあ, これは事実でしょう。活動的とか, 生産的というのは、必ずしも、その研究の 質に直接影響しませんしね。計算機を活用 できているということだけでも,まあ活動 的だといえますしね」

●お互いの反応を見ることも聞くこともで きないので、偏見のない会話が成り立つ。上 役に対しても遠慮なく下品なことばを使い, さらには悪口の応酬(フレーミング)さえ生 じやすくなる

「これは,先に述べて告たとおりですね」 そろそろ,終わりが近づいてきたので, 珍しくもまとめをば。

· 画面上を流れる軽やかさを楽しもう。で も, じっくり読もう! •いろいろなメディアをうまく使い分けよ 5 !

• 電子郵便局を国が作り、小学校で使い方 を教えて、すべての人が自由にメールを使 えるようにしよう!

#### 参考文献

ジャック・レスリー,「電子メイルは魔法?」,ワ イアード, 1995.Vol.l No.02, 98-IOlpp.

#### e-mailアドレス

ari@info.human.nagoya-u.ac.jp NIFTY-ServeやPC VANから送信するときは、前者 がINET:後者がINET#を上記のアドレスの前につ ける

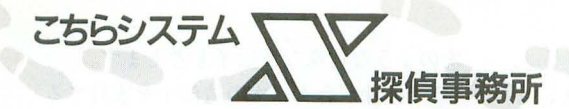

# 計算モデルの動的割り当て

Shibata Atsushi 柴田 淳

第3世代のシミュレーションを模索していた柴田氏ですが、なんとなく解決の手法 が見えてきたようです。今回はその手法となる「計算モデルの動的割り当て」につ いて説明していきます。サンプルプログラムにもこの手法が用いられています。

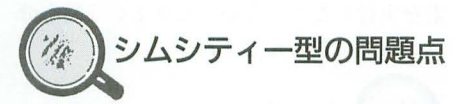

マスター (以下M): 前回, 第3世代の社 会科学系シミュレーションのことが出てき ましたよね。 そのあたりのアイデアを,も うちょっと詳しく聞かせてくださいよ。 琴張護(以下護):確か, シミュレーショ ンの際に使われる計算モデルを「動的」に 割り当てるという話ではなかったでしょう 力、?

柴田淳 (以下Ats) : ええと, そもそもこの アイデアを思いついたのは、シムシティー のようなゲームの欠点を、なんとか取り除 くことができないか, と考えていたときの ことなんです。

琴張春香 (以下春):欠点というと? Ats: シムシティーって、ある程度街を育 てて,マップが建物で埋まってしまうと, とたんに面倒臭くなるでしょう。

M:確かに,面倒臭さを感じてしまったら 最後、もうそれ以上ゲームを続ける気がし なくなりますよね。

Ats:仮に,プレイヤーの操作を入力,操作 の結果として画面に現れる変化を出力とす ると,入力に対してどれだけ大きな出力を 得られるかが,ゲームの面白さを決める重 要な要素である, といえるんじゃないでし ょうか。で、シムシティー場合、適当に道 路や発電所などの公共胞設を建設すれば, どんどん街が育っていくわけです。

M:つまり、少ない入力で大きな出力を得 ることができるわけですね。

Ats:ところが,マップ中が建物で埋まっ てしまうと、プレイヤーの入力が画面の変 化に対して与える影響が、極端に小さくな ってしまうんです。

春:なるほどね。街が育ってしまうと、少 しくらい道路を敷き直しでも街並みはそう 変わらなくなるから、プレイヤーはたくさ

んの入力を強いられる, というわけね 護:しかし、そのような現象が起こる原因 はどこにあるのでしょう? Ats: 裏マップの動きを考えてみればわか ると思います。

M: 裏マップって, マップの格子ごとに, 地価や公害汚染度などを記憶しておくため のものでしたよね

Ats: この裏マップは、ゲームを始めた時 点ではまっさらですから、ちょっと道路を 敷いただけでも、値は大きく変わります。

しかし、ゲームが進んで裏マップの数値が 大きくなったあとでは,少しくらい道路を 敷き直しても, 数値は大きくは変わらなく なってしまうんです。

春: 1カ月の小遣いが1,000円から1,500円 に上がったらうれしいけど, 10,000円から 10,500円に上がってもそれほどうれしくな いのと似たようなものね

M: ……なんとも即物的な比喩ですね。 Ats: でも, ちゃんと的を射ていますよ。要 するに,数値の増加が同じでも,元の数値 が大きければ画面に現れる変化は小さい, ということが問題なんです。

講: そういえば, これまでのサンプルプロ グラムでも、実行してからある程度時間が 経つと、急に画面に変化が現れなくなるも のがほとん Eでしたが,これも同じことが 原因になっているのでしょうか。

Ats: そうだと思います。シミュレーショ ンの計算モテツレには,ほとんどの場合重加 算モデルというものが使われていると、以 前に話したと思います。重加算モデルとい うのは、単純に1次式を組み合わせたもの ですから,ゲームが進んで入力される値が 大きくなれば,出力される値は,比率で見 る限り大きく変化しなくなるのは当然です よね

護:では、計算モデルに使う数式として, 重加算モデル以外の数式を採用すればいい

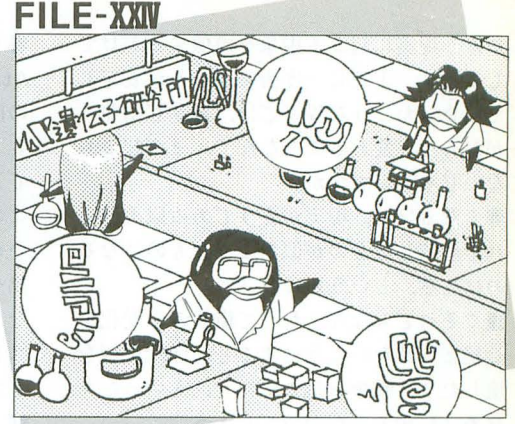

illustration : T. Takahash

のではないでしょうか。たとえば、指数関 数のように入力される変数が大きくなれば なるほど,出力される値が急激に大きくな っていくような数式はどうでしょう?

Ats:いや、それは本末転倒ですよ。だっ て,社会現象などを?数式で表すとほとんど の場合重加算モデソレになる, という前提が あるからこそ, 1次式の組み合わせが使わ れるんですから。「SIMねずみ講」とかいう ゲームを作るとしたら,ひとつくらい指数 関数を使うかもしれないけど。

春:それなら、シムシティー型のゲームで は, 1寺問が経っても画面の変化が途絶えな いようなゲームを作るのは不可能, という ことになるじゃない?

Ats: そんなことないですよ。たとえば、あ る程度街の規模が大きくなったら,駅の周 辺の再開発条令が公布されるようにするん です。再開発地域では、容積率が緩和され たり,補助金が出たり,つまり計算モデル 自体が微妙に変化しますよね。だから、裏 マップの評価のされ方も変わってくるわけ です

護:なるほど。そこで、計算モデルを動的 に割り当てて、モデルの数式自体を変えて いくというアイデアが生まれてくるわけで すね

Ats:ただ、計算モデルを変化させればそ れでいいか、というとそうでもないんです。 先ほどの例にならって,街が育って再開発 条令が公布されるようにしても, 公布後一 定時間経つと、また以前と同じようにマッ プの変化が停滞してしまう可能性が高いで すよね。

M:ふと思ったんですけど,シムシティー みたいに,社会現象をシミュレー卜するゲ ームでは、根本的に「状況の停滞」という 問題がつきまとうんじゃないでしょうか? 春:というと?

M : tごって, シミュレーションというから

こちらシステムX探偵事務所 123

には、現実に起こる現象を模倣するわけで 春:じゃあ、動的の場合は? メントリングのような特殊な遺伝子も考えます。 しょう? 実際に一度街のつくりが安定し Ats:関数の呼び出しを動的にすると, ど 4) 条件が合えば次の遺伝子を実行する

ワモノに走るしかないでしょう。 M:なるほど。そうすれば、場合によって わかると思います。

当てる」 というアイデアはどうなるんです るのですか? か ? <br>  $\begin{array}{ccc} \text{Ats}: & \lambda & \lambda & \lambda \\ \text{Ats}: & \lambda & \lambda & \lambda \end{array}$  ( )<br>  $\text{Ats}: & \lambda & \lambda & \lambda & \lambda \end{array}$  ( ) 空然変異

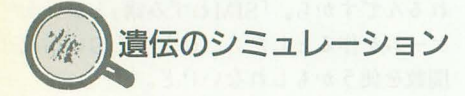

M: ところで、 遺伝のシミュレーションと 計算モデルを動的に割り当てるアイデアっ て、あまり関係がなさそうに思えるんです けど。

春:というより、そもそも計算モデルを動 的に割り当てる。っていうのはどういうこ となの?

Ats:ええと, 普通, Cのソースを書いてコ ンパイルすると、関数を呼び出している部 分はソースコードとしてメモリ上に埋め込 まれてしまうでしょう。つまり, <sup>1</sup>鶏数の呼 出し部分は動かないので,これを称して 「静的」と呼ぶわけです。

図1 サンプルの遺伝情報の基本パターン

てしまったような場所では、数年で街並み の関数を呼び出すかを、比較的自由にする 5) 要素群を実行する ががらりと変わることなんて、まず起こら ことができるんです。たとえば、とある行 春:4番目はいいとして、5番目はどうい ないじゃないですか。 A という関数をl呼び出していたとすると, う動作をするの? 春:なるほど。現実がそうである以上。そ この呼び出し部分が静的に割り当てられて れを模倣したものが似たようなものになる いれば、そこからはAという関数しか呼び ていて、その遺伝子を実行するんです。 のは当然, というわけね。 または、 出せない。しかし、関数のアドレスを変数 護:なぜそのような要素が必要なのでしょ 講:それでもなんとかして街並みの変化を などに保存しておいて、その関数のアドレ うか? 途絶えさせないようにすると、怪獣が街を スを直接コールするようなソースを書くん Ats: 図1のように、5番目が条件分岐の 壊したり,戦争を起こしたり,といったキ です。 こうしゃ こうしゃ 直後にある場合を考えれば、その必要性が

Ats:こうして見てみると,都市の発達シ は、B やC などほかの関数を呼び出せる、 M:なるほど。要素群を実行する遺伝子要

M: だとしたら, 「計算モデルを動的に割り 伝のシミュレーションはどのようにつなが けが可能になるんですね。

Ats:都市の発達シミュレーションではな なるべく長く伸ばそうとする線虫のような く, ほかのシミュレーションであれば、こ 生命体を想定しましょう。で、この線虫は Ats:さて、この要素を順に4回実行して, のアイデアは生かせますよ。たとえば、遺 遺伝子をもっていて、自分の遺伝子に従っ 線虫を成長させます。しかし、ただ適当に 伝のシミュレーションなんてどうでしょう。 て体を伸ばしていくんです。 きゅう 遺伝子を組み立ててもつまらないので、要

> Ats: つまり, 遺伝子が体を伸ばしていく ための法則というか、アルゴリズムのよう な{助きをするわけです。

> M: それをプログラミングするんですか? なんだか大変そうだけど。

> Ats:ただ、遺伝子といっても複雑なもの ではなくて,いく かの単純な動作を実行 するだけです。まずは動作の定義から。

- 1) 体を進行方向に伸ばす
- 2) 右に曲げる
- 3) 左に曲げる

護・これらの追伝子の要素が)1頃呑に並んで いて、線虫はこの遺伝子に沿って体を伸ば していくわけですね。

図2 リストと呼ぶデータ構造

Ats: 遺伝子の中に遺伝子が入れ子になっ

ミュレーションには原理的に限界がありそ というわけか。 おんない こうがあるおかげで、条件によって複数の要 うですね。 または、 または、 護:それで、この関数の動的割り当てと遺 素を実行したりしなかったりという場合分

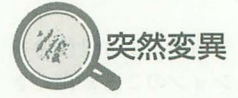

春:遺伝子に従って体を伸ばしていく? 素1個の単純な遺伝子から出発して、それ を突然変異させて,より複雑な逃伝子を作 り上げてみましょう。

> 春: 遺伝子が突然変異するということは, 遺伝子の中身が変化するのよね。

護:遺伝子の中身を変化させるには、たと えば、5つの基本動作を入れ替える方法が あります。

Ats: そこで関数の動的割り当てというア イデアが生きてきます。つまり、遺伝子の 動作、すなわち遺伝子の要素が呼び出す関 数のアドレスを、構造体のメンバーに記録 しておくんです。

M: ということは、遺伝子のとある要素の 動作が突然変異によって入れ替わると、関 Ats:ただ、これだけじゃつまらないから、 数のアドレスを記録したメンバーが書き換

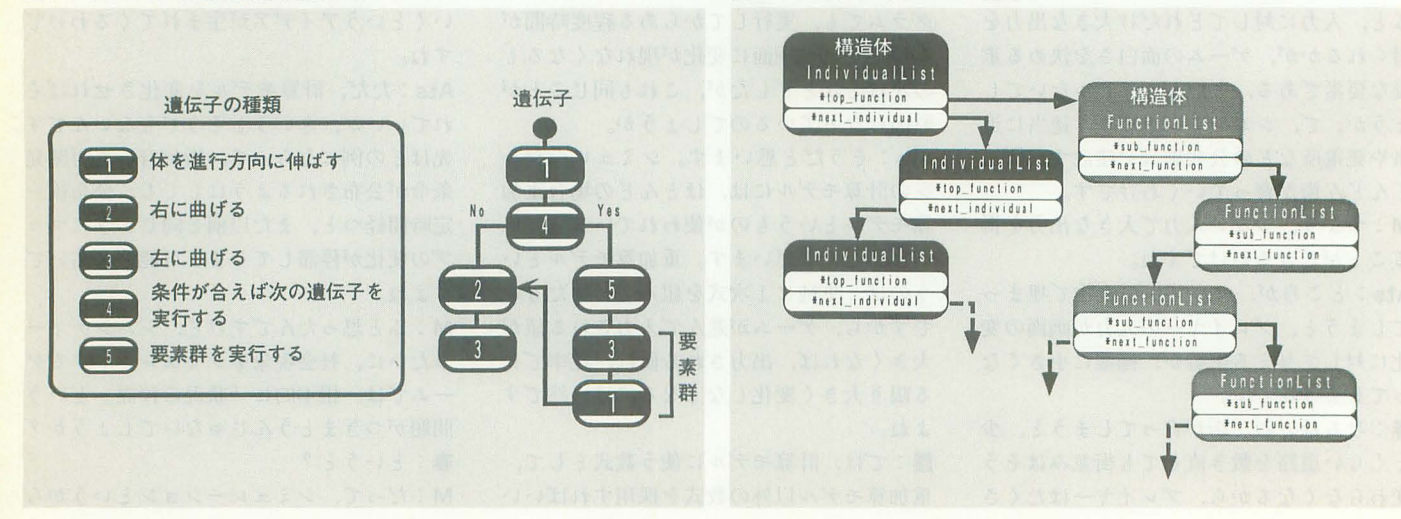

いうことは、遺伝子は可変長である必要が あるのではないでしょうか。 いったので、こうかしい要素をつけ足す<br>春:可変長って? けんこうかん だけでいいんです。

護:つまり,遺伝子の要素を保存するため 春:そうやって遺伝子の に配列を用意したとすると,配列を宣言し 要素を増やしたり突然変

の上限が決まってしまうのです。 ろいろな線虫を育ててい M:配列の添え字を十分大きく取っておけ くわけね。

ばいいんじゃないですか?

Ats:それではさすがに無駄が多いので, 遺伝子の要素の数を可変にするために, リ ストというデータ構造を導入します。

M:リストというと、遺伝子の要素のデー タ中に、次の要素の位置を保存しておくわ けですか

Ats: そうなんです。今度は図2を見てく ださい まず,線虫の個体用にIndividual Listという構造体を定義してあります。こ の構造体の中にtop\_functionというポイン タがあって,これが遺伝子の最初の要素を 指しているんです。

護.図によると,迫伝子の各要素の情報は FunctionListという構造体に定義されてい るようですね

M: そして、構造体FunctionListのメンバ -next\_functionが,次にくる逃伝子の要素 を指し示している, というわけですか

春:図2を見ると、リストって学生のころ お世話になった屯話の連絡網みたいね。

M: そうですね。1人ひとりの生徒は、た だ単に自分の次の生徒に電話をかければい いんですか リストの要素も,自分の 直後の要素の位置だけを覚えておけばいい わけですし

Ats: あと、クラスに新入生が入ってきた ら、連絡網の一番最後につけ足せば、クラ ス全員に連絡がいきわたりますよね。それ――護:遺伝子が小さいうちは,変化のバリエ

えられるわけですね。 と同じ理屈で、ある遺伝 だけでいいんです。 た時点での添え字によって、遺伝子の長さ 異を起こしたりして、い

Ats:次に、サンプルの リストに目を移しましょ う。まず、グローバル変

数のIndividualsが,線虫の個体のリストの 先頭を指すポインタになっています。119行 目からの関数Evoluteでこの変数から各個 体を抜き出して、次に遺伝子に従って、線 虫の体を伸ばします。

M:線虫の体を伸ばすためには, 141行目か らのExecuteActionsという関数が呼ばれ ていますね

Ats:遺伝子の要素もリスト構造をもって いるわけですが,この要素のリストを次々 に実行するのが、次にある関数Executeで す。この関数は、遺伝子の要素のリストを たどっていって、リストが途絶えるまで要 素の動作を実行します。これを4回繰り返 して、線虫は体を伸ばすのをやめます。 春:線虫の体を伸ばしたあとはなにをする の ?

Ats:関数Evoluteに戻って、次は遺伝子を 突然変異させます。199行目からの関数Mu tateが突然変異を受けもっています。1つ の迫伝子から始めて,画面が埋まるまで個 体の泣伝子をコピーして,自分自身とコピ ーした逃伝子に突然変異を起こします M: プログラムを実行してみると、最初の うちは大きな個体が育ちませんね。

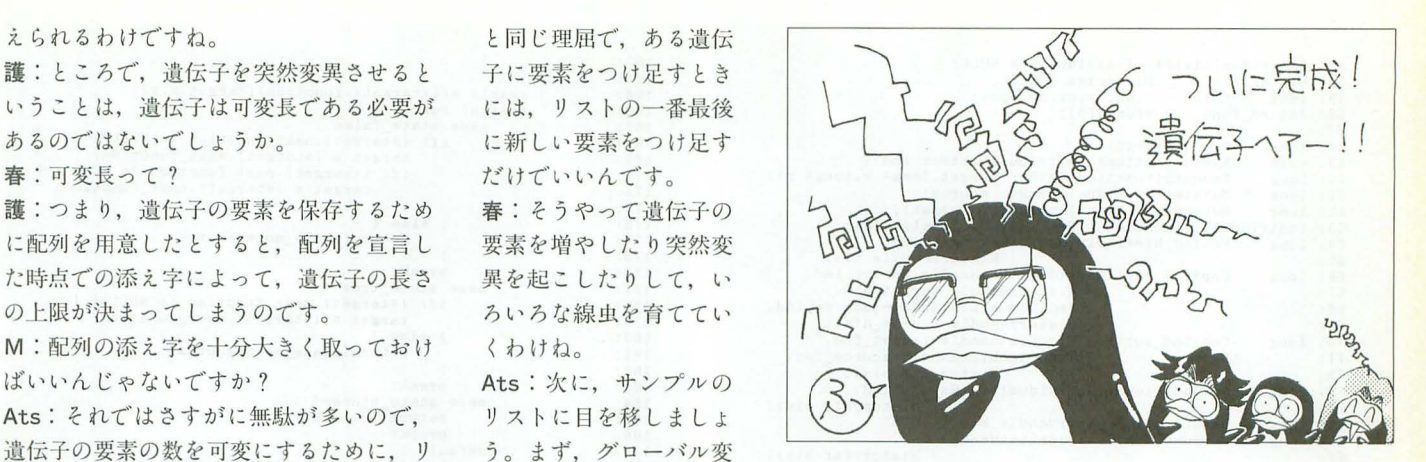

ーションが少ないためループする可能性が 高くなるのでしょう。遺伝子が大きくなれ ば,安定した個体が登場するはずです 春:あと、突然変異の直前に個体がコピー されるわけだから、個体間には血縁関係が あるわけでしょう?

 $M:$ 画面を見る限り、どの線虫がどの線虫 の子孫なのかがわかりづらいですね。同じ 位置にある線虫は少しずつ変わっているの がわかりますけど

Ats: そうですね。血縁関係をはっきりさ せるためには,先祖と子孫が似ていなけれ ばならないわけですけど、そのためには突 然変異率を抑えるとか,泣伝子の変わり方 になんらかの制約を設ける必要があるわけ です

護:しかし、制約を厳しくすると、個体の 変化が乏しくなります。

M:なるほど。そのあたりのバランスを取 るのが難しいというわけですね。

Ats:また、このプログラムのように計算 モデルを動的に割り当てる手法と、裏マッ プを使ったシミュレーションをどのように 組み合わせるか, という問題もあります 次回はそのあたりを突き詰めてみたいと忠 っています。(づく)

リスト

|         | 1: #include <stdio.h></stdio.h>        |                                                       | 27:         | *top function;<br>FunctionList                 |
|---------|----------------------------------------|-------------------------------------------------------|-------------|------------------------------------------------|
|         | 2: #include <stdlib.h></stdlib.h>      |                                                       | 28:         | *next_individual;<br>void                      |
|         | 3: #include (stddef.h)                 |                                                       | 29:         | History *theHistory;                           |
|         | 4: #include <string.h></string.h>      |                                                       |             |                                                |
|         | 5: #include "basic.h"                  |                                                       | 30:         | IndividualList, *IndividualListPtr,            |
|         |                                        |                                                       | 31:         | **IndividualListHandle;                        |
|         | 6: #include "graph.h"                  |                                                       | 32:         |                                                |
| 7:      |                                        |                                                       | 33:<br>enum |                                                |
|         | 8: #define true                        |                                                       | 34:         | $up = 0$ , left, down, right };                |
|         | 9: #define false                       | $\Omega$                                              | 35:         |                                                |
| 10:     |                                        |                                                       | $36:$ enum  |                                                |
|         | 11: typedef long                       | listed_func(void*, long*, long*);                     | 37:         | state_false = $0$ , state_true, state_stucked, |
| 12:     |                                        |                                                       | 38:         |                                                |
|         | 13: typedef struct                     |                                                       |             | state no executes,                             |
| 14:     | long                                   | $\text{action}[50],$                                  | 39:         | go_straight, turn_right, turn_left,            |
| 15:     |                                        |                                                       | 40:         | free self = $100$ };                           |
|         |                                        | position, direction, length,                          | 41:         |                                                |
| 16:     |                                        | lengthPrev:                                           | $42:$ enum  |                                                |
| $17:$ ) | History, *HistoryPtr, **HistoryHandle; |                                                       | 43:         | no err = $0$ , mem err $ $ ;                   |
| 18:     |                                        |                                                       | 44:         |                                                |
|         | 19: typedef struct                     |                                                       | $45:$ enum  |                                                |
| 20:     | long                                   | parl, par2;                                           | 46:         | Fstraight = 0, Fright, Fleft, Fcheck, Fmax );  |
| 21:     | listed func                            | *function:                                            | 47:         |                                                |
| 22:     |                                        | History *theHistory;                                  |             |                                                |
| 23:     | void                                   | *next_function, *sub_function;                        | 48: long    | dir $x(4) = 0$                                 |
|         |                                        |                                                       | 49:         | $0, -2, 0, 2$ ,                                |
| 24:1    |                                        | FunctionList, *FunctionListPtr, **FunctionListHandle; | 50:         | $dir_y[4] =$                                   |
| 25:     |                                        |                                                       | 51:         | $-2, 0, 2, 0$ :                                |
|         | 26: typedef struct                     |                                                       | ニワ・         |                                                |

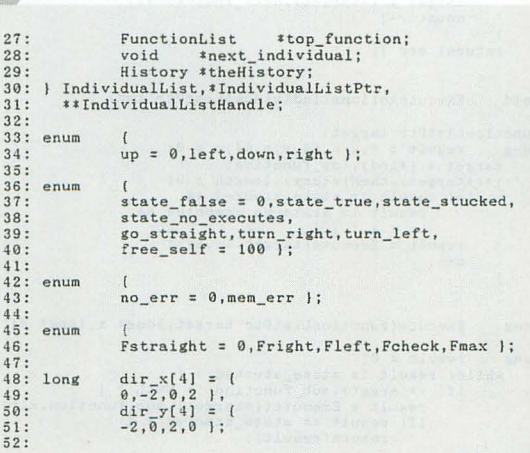

```
53: Individual<br>ListPtr Histories = NULL;<br>54: HistoryPtr Histories = NULL;<br>55: long total = 1,wx,wy,ox,oy,wpos;<br>56: listed_func *Funcs[5];
                           runc (1997)<br>
Execute Accids);<br>
Execute Accids (Individual<br>
Execute Accids (Individual<br>
Execute (FunctionListPtr source);<br>
Mutate (Individual<br>
Mutate PunctionListPtr source);<br>
MutatePunc(FunctionListPtr target);<br>
MutatePunc
  57:58: long<br>59: void<br>60: long
 61: long<br>62: longIndividualListHandle
  63:
  64: long<br>65:66: long
  676869:
  70: long
   71HISTORYFUL HAST,<br>NewIndividual(IndividualListHandle ind,<br>HistoryPtr his);
  7273: long<br>74:NewHistory(HistoryHandle his);
  75: long
  76: long<br>77:
                              NewFunction(FunctionListHandle fnc,
                                                                                                         HistoryPtr his);
                               HistoryPtr his,<br>FinishAction(HistoryPtr his, long x, long y);
  78: long
   79: long
                              GetHistory(HistoryPtr, long);
   80:GoStraight(FunctionListPtr,long*,long*);<br>TurnRight(FunctionListPtr,long*,long*);<br>TurnLeft(FunctionListPtr,long*,long*);<br>CheckHistory(FunctionListPtr,long*,long*);
  81: long
  82:83:long<br>long
  84: long
  85:86:MovePosTo(long x, long y);<br>LinePosTo(long x, long y);<br>SetWindowPos(long pos);<br>EraseWindowRect(void);
          void
  87: void
 88: void<br>89: void
  90:
  91: \text{void}min()92:92: 1<br>93: long finished = false;<br>94: IndividualListHandle t.
                                                                  target;
                    screen(2,0,1,1);<br>console(0,32,0,0))
  95:96:
                     palet(1,rgb(31,31,31));<br>allmem();
  97.98:99:
                    \begin{array}{ll} \texttt{Individuals = (IndividualListPtr)0;}\\ \texttt{Funes(Fstraight] = (listed\_func*)\&GoStringht;}\\ \texttt{Funos(Fright1) = (listed\_func*)\&TurnRight;}\\ \texttt{Funos(Fleft1 = (listed\_func*)\&TurnLeft;}\\ \texttt{Funos(Fchecks] = (listed\_func*)\&OneckHistory;}\\ \end{array}100:101:
102:
103.104:105:106:
                     target = GetLastIndividual();
                    darget - uctuasium vindarity;<br>NewInd_his(target,&Histories);<br>(*(**target).top_function).function =<br>(listed_func*)Funcs(Fright];
\frac{107}{108}109.110:
                     while( !finished && !kbhit() )
111:
112:finite();
\frac{113}{114}return:
115:\frac{116}{117}:
118:
 119: long Evolute(void)
 120:IndividualListPtr
                                                                target:
121:121: IndividualistFtre target;<br>122: long err = no_err,count = 0;<br>123: target = Individuals;<br>124: while(target := NULL && err == no_err ) (
                             let target :: NuL ac err == no_err |<br>SetWindowPos(count);<br>FraseWindowRect();<br>(#(*target).theHistory).length = 0;<br>Recutedotions(target)...<br>target = (*target).next_individual;<br>count ++;
125:126:127:128:129:
130:\frac{131}{132}target = Individuals;
                    while( count ) 0 && err == no_err ) {<br>err |= Mutate(target);<br>target = (*target).next_individual;<br>count --;
133:\frac{134}{135}136:
\frac{137}{138}return( err );
139:1140:<br>141: void
                             ExecuteActions(IndividualListPtr ind)
142: (<br>
144: FunctionListPtr target;<br>
144: Long result = 0,x = 64,y = 64,c = 0;<br>
144: Long result = 0,x = 64,y = 64,c = 0;<br>
145: target = (*ind).top_function;<br>
146: (*itarget).theHistory).length = 0;<br>
147: while(result :=
142:151:
                    \mathbf{F}152:153: }
 155: long
                              Execute(FunctionListPtr target, long* x, long* y)
 156:\begin{array}{ll} \{ \begin{array}{ll} \text{long} & \text{result} = 0 \, ; \\ \text{while( result := state\_stucked ) (} \\ & \text{if( target), sub\_function := NULL )} \\ & \text{if( result = Executor(\text{target}), sub\_function, x, y) \, ;} \\ & \text{return( result):} \end{array} \end{array}\frac{157}{158}159:160:\frac{160}{161}:
```

```
?<br>switch (result ) (<br>switch (result ) (<br>case state false :<br>if ((target).next_function := NULL ) (<br>irget = (target).next_function;<br>if (target).next_function := NULL ) (<br>target = (target).next_function;
                             result =((*target).function)(target,x,y);
                                               \vert else \vertreturn(state_no_executes);
                                               break;
                                     onse state_true :<br>
if( (*target).next_function != NULL ) {<br>
target = (*target).next_function;
                                               le lse (return(state_no_executes);
                                               break:
                                      case state_stucked :<br>return( result );<br>break;
                                      default :<br>
if( (*target).next_function != NULL ) {<br>
target = (*target).next_function;
                                               \left\{\n \begin{array}{c}\n \text{else} \\
 \text{return}(0);\n \end{array}\n\right.</math>break:
                             \mathbf{I}return( result );
  197: }
                         Mutate(IndividualListPtr source)
  199: long
200: Individual<br>
202: HistoryPtr target_his,<br>
203: long err = no_err;<br>
204: target_ind = GetLastIndividual();<br>
205: if( total < 24 ) (<br>
206: CopyInd_his(target_ind,&target_his,<br>
&source,&(source).theHistory);<br>
............
                              err = MutateFunc((**target_ind).top_function) :;
                     err = MutateFunc((*source).top function);
                     return( err );
 213:1214:<br>215:MutateFunc(FunctionListPtr target)
          long
           {<br>
long err = no_err,i,depth = 0;<br>
FunctionListPtr tmp_func = target;<br>
while((*tmp_func).next_function := NULL ) {<br>
tmp_func = (*tmp_func).next_function;<br>
depth++;
                    P<br>
depth += depth*10/9;<br>
depth = (double)rand()/((long)RAND_MAX)*depth;<br>
while( depth > 0 && (*target).next_function := NULL ) {<br>
target = (*target).next_function;<br>
depth--;
                     if( (*target).sub_function != NULL ) {<br>MutateFunc((*target).sub_function);
                    Nutaterum<br>
: else (<br>
if ( rand ( ) < RAND_MAX/30 ) {<br>
err = NewFunction (& (*target).the History);<br>
(*target).the History);
                                      if('err') (return('err');= (double)rand()/((long)RAND_MAX+1)*Fmax;
                                       (*[FunctionListPtr]<br>
(*traget), sub_function], function<br>
=(-ilisted_function];<br>
(1);
                                     | (* (Punctionlist<br>
| (* (Functionlist<br>
| (* (Functionlist<br>
| (* (* (* (* 1417)<br>
| (* 1417)<br>
| (* (1611)<br>
| (* (1611)<br>
| (* (1611)<br>
| (* 1417)<br>
| (* 1611)<br>
| (* 1611)<br>
| (* 1611)<br>
| (* 1611)<br>
| (* 1611)<br>
| (* 1611)<br>
| (* 1
                                      return(0):
                             \mathbf{1}If ( (*target).next_function == NULL ) {<br>
err = NewFunction(&(*target).next_function,<br>
(*target).theHistory);
                             if('err') { \n   return('err');target = (*target).next_function;
                     i = (double) rand() / ((long) RAND_MAX+1) * Fmax;<br>
(*target).function = (listed_func*)Funcs[i];<br>
(*target).parl =
                                       (double)(rand()-1)*100/(RAND_MAX+1)-50;
                     (*target), part2 =<br>(40uble)(rand()-1)*Fmax/(RAND_MAX+1);
                     return(0);269: }
271: IndividualListHandle GetLastIndividual(void)<br>272: {
```
163: 164:

 $165:$  $166:167:$ 

168:  $169:$  $170:$ 

 $171:$  $\frac{172}{173}$ 

 $174:$  $175:$ 

176:

177:  $\frac{178}{179}$ 

180:

 $181:$ 

 $182:$ 

183:  $\frac{184}{185}$ 

186:

 $187:$ 

188:

189:

190:

191:

192:  $193:$ 

194:

195:

 $196:$ 

198:

 $200:$ 

 $210:$ 

 $211:$ 

 $216:$ 

 $217:$ 

 $219:$ 

 $220:$  $221:$ 

 $222:$ 

 $223:$  $224:$ 

 $225:$ 

 $226:$  $227:$  $228:$ 

 $229:$ 230

 $231:$ 

 $232.$  $233:$  $234:$ 

 $235:$  $236:$  $237:$ 

 $238:$ 

239

 $240:$ 

 $241:$ 

 $242:$ <br> $243:$ 

 $244:$  $245:$ <br> $246:$ 

 $247:$ 

 $248:$ 

 $249:$ 

 $250:$ 

 $251:$ 

 $252:$ 

 $253:$  $254:$  $255$ 

256:  $257:$  $258:$  $259:260:$ 

 $261:$ 

 $262:263:$ 

 $264:$  $265:$ 

 $266:$ 

 $267:$  $268.$ 

▶ビジネスショウに行ってきました。シャープの書院をインターネットのブラウザとして 使っていました。「X68000用は開発していませんか?」と尋ねたところ、「それってなんで すか?」といわれてしまいました。ぼくはそんなシャープが大好きです。

```
\begin{tabular}{ll} \bf 273: Individual ListHandle & target; \\ \bf 274: & target = & & Individuals; \\ \bf 275: & while ( {*target ): = NULL ) } \\ \bf 276: & target = & {*target).next\_individual; \\ \end{tabular}277:return( target ):
 278:279: )<br>280:
 281: long NewInd his(IndividualListHandle ind,
 282:HistoryHandle his)
 283:1g err = no_err;<br>err |= NewHistory(his);<br>err |= NewIndividual(ind,*his);
 284: long
  285:286:287.if (err == mem err) (
  288:return( err
 289:(**ind).the History = *his;
 290:291:return( no_err );
 292:1993.294: long CopyInd_his(IndividualListHandle target_ind,
                                                       HistoryHandle target_his,<br>IndividualListHandle source_ind,<br>HistoryHandle source_his)
 795.996.297:298:g err = no_err;<br>err = NewInd_his(target_ind,target_his);<br>if(err == mem_err ) {<br>return(err );
  299: long300:301:302.303:)<br>
nemcpy(*target_ind,*source_his,sizeof(History));<br>
memcpy(*target_ind,*source_ind,sizeof(IndividualList));<br>
(**target_ind).theHistory = *target_ind;<br>
(**target_ind).next_individual = NULL;<br>
err = CopyInd_sub(&{**target_i
  304:305:306:307:308.309:310:311:<br>312:}
                return( err );
 313.313:<br>
1914: long CopyInd_sub(FunctionListHandle target_fnc,<br>
195: FunctionListHandle source_fnc,<br>
195: HistoryPtr his)
%16:<br>
318: {<br>
318: FunctionListPtr source, target;<br>
319: long<br>
source = *source;<br>
321: target = *target_fnc;<br>
321: target = *target_fnc;<br>
322: while( *target_fnc; l= NULL ) {<br>
323: err = NewFunction(target_fnc), isource_fn
                        sizeof(FunctionL.<br>
if( err == mem_err ) {<br>
terr == mem_err ) {<br>
return( err );
 327:328:329:330:if( (**target_fnc).sub_function != NULL ) {
                                 err = CopyInd_sub(<br>err = CopyInd_sub(<br>&(*target_fnc).sub_function,<br>&(*tsource_fnc).sub_function,
 331:332:3333334:his):
                                 if( err = mem_error ) {<br>return( err );
  335:336:
                                 \mathbf{1}337:739./<br>target_fnc = &(**target_fnc).next_function;<br>source_fnc = &(**source_fnc).next_function;
  339:340:341:342:return( no err );
 343:1344:NewIndividual(IndividualListHandle ind,<br>HistoryPtr his)
 345: long
 346:
 347:1\begin{array}{rl} \texttt{ind} = (\texttt{IndividualListPtr}) \texttt{calloc}(1, \\ \texttt{sizeof}(\texttt{IndividualList})) \texttt{;} \\ \texttt{if(} \texttt{ind} == \texttt{0 } ) \texttt{[} \end{array}348
 349:350:351:return( mem_err );
                 l<br>NewFunction(&(**ind).top_function,his);<br>(**ind).next_individual = NULL;<br>(**ind).theHistory = his;<br>return( no_err );
  352:
 353:354:355:356:357:1358:NewHistory(HistoryHandle his)
 359: long
  360: (
                  \begin{array}{rl} \verb+this = (HistoryPtr)calloc(1,sizeof(History))\,; \\ \verb+if(' this == 0 ) ( \\ \verb+return(' mem_error);\end{array}361:362:363.364:(**his). lengthPrev = 0;
 365:366.return( no_err );
  367: }
  368:
 368:<br>369: long MewFunction(FunctionListHandle fnc,<br>370: HistoryPtr his)
  370:<br>371: (
                  *fnc = (FunctionListPtr)calloc(1
  372:373:<br>374:size<br>of (FunctionList));<br>if( *fnc == 0 ) {<br>return( mem_err );
  375:376:(**fnc).next_function = NULL;<br>(**fnc).theHistory = his;
  377:378:
  379:return( no err );
  380: }
  381:
  382: long FinishAction(HistoryPtr his, long x, long y)
```

```
383:1(*his).position *:<br>(*his).position % = 50;<br>(*his).action[(*his).position] = (*his).direction;
384:385:386:387:(*his).length++:388.return( 0 );
389:1390:391: long GetHistory(HistoryPtr his, long offset)<br>392: (
                    offset = (\text{this}). position-offset + 50:
393:offset %= 50;<br>return( (*his).action[offset] );
394:395:396:1397.398:GoStraight(FunctionListPtr myself, long* x, long* y)
          long
399:
400: long
                            result = 0:\label{eq:2} \begin{array}{ll} &\texttt{result = 0};\\ &\texttt{MoveDors} \cap ((\texttt{short}) * x, (\texttt{short}) * y);\\ &\texttt{*x += dir\_x} (\{\ast \texttt{imysell}\}.\texttt{theHistory}). \texttt{direction}];\\ &\texttt{*y += dir\_y} (\{\ast \{\ast \texttt{mysell}\}.\texttt{theHistory}. \texttt{direction}];\\ &\texttt{result = Finshaction} (\{\ast \texttt{mysell}\}.\texttt{theHistory.} \{\ast \mathbf{r}, \ast \mathbf{y}\};\\ &\texttt{if} (\texttt{result}) \ (\texttt{return}(\texttt{result});\\ \end{array}401:402:103.404:405:496.407:LinePosTo((short)*x,(short)*y);
408:409 -return(go_straight);
410: }
411:412: long TurnRight(FunctionListPtr myself, long* x, long* y)
413:414: long
                            result = 0:
                   \label{eq:2} $$ \begin{array}{ll} \text{Spec} \left( \frac{1}{3}, \frac{1}{3}, \415.416:417:418:419:420:if( result )<br>[ return (result );421.422:423:lineProof (which or t)121.425:return(turn_right);
426: )
127.428: long
                           TurnLeft(FunctionListPtr myself, long* x, long* y)
429:430 \cdot \text{long}result = \theta:
                   \label{eq:main} \begin{array}{ll} \texttt{If } \mathbb{R}^n \text{ is a } \mathbb{R}^n \text{ if } \mathbb{R}^n \text{ if } \mathbb{R}^n \text{ if } \mathbb{R}^n \text{ if } \mathbb{R}^n \text{ if } \mathbb{R}^n \text{ if } \mathbb{R}^n \text{ if } \mathbb{R}^n \text{ if } \mathbb{R}^n \text{ if } \mathbb{R}^n \text{ if } \mathbb{R}^n \text{ if } \mathbb{R}^n \text{ if } \mathbb{R}^n \text{ if } \mathbb{R}^n \text{ if } \mathbb{431:432:433:434:435:436:if( result ) {<br>return(result);
437:438:439:440:441:linePosTo((short)*x,(short)*y);<br>return(turn_left);
442:1443:<br>444: long
                           CheckHistory(FunctionListPtr myself,<br>\text{long}^* x, long<sup>*</sup> y)
445:445: {<br>446: {<br>448: if( {*myself).parl > 0 ) {<br>448: if( {*myself).parl > 0 ) {<br>449: if( GetHistory((*myself).theHistory,1) ==<br>(*myself).par2
                                    (*\texttt{myself}).\texttt{par2})\;\;(\texttt{3}\texttt{myself}).\texttt{par2})450:451:452:453:return( state_false );
454:if ( GetHistory((*myself).theHistory,
455.-(\texttt{myself}), \texttt{par}) =<br>-(\texttt{myself}), \texttt{par}) =<br>(\texttt{myself}), \texttt{par}2) {<br>return( state_false );
 456:457:458:459:return( state true );
460:
461: 1<br>462:463: void MovePosTo(long x, long y)
464: (
\frac{465}{466}wx = x+ox;<br>wy = y+oy;467: 1<br>468:
 469: void LinePosTo(long x, long y)
470:1\begin{array}{ccccccc} \text{if} \left( & \text{wx}-\text{ox} & > & 128 & || & \text{wx}-\text{ox} & < 0 & || \\ & & \text{wy}-\text{oy} & > & 128 & || & \text{wy}-\text{oy} & < 0 & || \\ & & & \text{x} & > & 128 & || & \text{x} & < 0 & || \\ & & & & \text{y} & > & 128 & || & \text{y} & < 0 & ) \end{array}471:472:473:474:return:
475:
476:<br>477:<br>478:line(wx, wy, x+ox, y+oy, 1, 'NASI');wx = x+ox;<br>wy = y+oy;479:
480: Wy - 7707,<br>481:<br>482: void SetWindowPos(long pos)
483: (484:ox = (pos % 6)*128;<br>oy = (pos / 6)*128;
 485:486: 1487:<br>488: void EraseWindowRect(void)
489:1fill(ox,oy,ox+128,oy+128,0);190.
```
 $491:$  |

## パー

ここには1994年7月号から1995年6月号までをご紹介 しました。現在1994年4~12月号, 1995年4~6月号 の在庫がございます。バックナンバーはお近くの書店に ご注文ください。定期購読の申し込み方法は144ページ を参照してください。

#### 1月号(晶切れ)

特集 割り切って使うCD-ROM 響子 in CGわ~るど/ショートプロ/ハードコア3D ファイル共有の実験と実践/DoGA CGアニメーション講座 システム X探偵事務所/ローテク工作/TeX入門講座 ●CD-ROMドライブ紹介 CS-CD301X/CDS-E/SCD-200 ●新製品紹介 X68000XVI用アクセラレータXellent30 LlVE in '95 ぷよぷよ/ジムノベディNO.I/PRIME THE SOFTOUCH パックランド/上海 万里の長城/魔法大作戦 餓狼伝説SP 特別編/スーパーストII 特別編

2月号(品切れ)<br>特集 MicroProcessingUnit

響子 in CGわ~るど/ショートプロ/ハードコア3D SX-BASIC公開デバッグ/DoGA CGアニメーション講座 システム X 探偵事務所/SX-WINDOWによるDTP ●特別企画 最新ゲーム機を見る ● 新製品紹介 Datacalc SX-68K/シャーペンワープロパック

● 1994年度GAME OF THE YEARノミネート作品発表 LIVE in '95 サムライスピリッツ/AFTER SCHOOL/白鳥の湖 THE SOFTOUCH スーパーストII 特別編

## **3月号 (品切れ)**<br>特集 SoundEffects

響子 in CGわ~るど/ショートプロ/ハードコア3D システム X探偵事務所/フアイル共有の実験と実践 ピコピコエンジン活用講座/SX-WINDOWによるDTP ● SX-WINDOW用ユーティリティ どっち.X

LIVE in '95 魔法のプリンセスミンキーモモ/別れの曲 ファイナルファンタジーII/宇宙戦艦ヤマト完結編

THE 50FTOUCH デイグダグ/デイグダグ11/VIEW POINT 全機種共通システム S-OSシステムコールライブラリ

#### 4月号

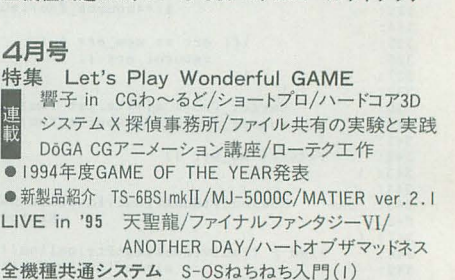

5月号<br>特集 Realize Graphic 響子 in CGわ~るど/ショートプロぱーてい ローテク工作実験室/SX-BA5IC公開デバック・ システム X 探偵事務所/ANOTHER CG WORLD ●特別付録 Oh!電脳倶楽部 ●新製品紹介 フォント&ロゴデザインツール LIVE in '95 ドラゴンセイバー/ミッドナイトレジスタンス 他 THE SOFTOUCH ボンバーマン ぱにっくボンバー

## **6月号**<br>特集 Open the SX-WINDOW

全機種共通システム S-OSねちねち入門(2)

- 
- ■■■響子 in CGわ〜るど/ハードコア3Dエクスタシー<br>車 DoGA CGアニメーション講座/ローテク工作実験室<br>■■ システム X 探偵事務所/ショートプロぱーてぃ システム X 探偵事務所/ショートプロぱーてい
- ●特別企画 X68000周辺機器パワーアップ計画
- ●新製品紹介 Xellent30s/学研統合電子辞書 for SX-Window
- ●第6回アンケート分析大会
- LIVE in '95 クリティカルポイント/THE SUMMER OF '68 他 全機種共通システム S-0Sねちねち入門(3)/BLOCK DOWN

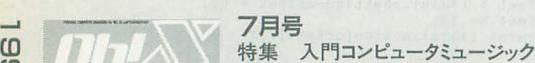

8月号

響子 in CGわ~るど/ショートプロ/ゲーム作りのKNOW HOW ローテク工作/システム X 探偵事務所/マシン語プログラミング DoGA CGアニメーション講座/ファイル共有の実験と実践 ●特別付録 CGA入門キット「GENIE」 ●実用講座 Photo CDでカードを作る

LIVE in '94 宇宙刑事ギャパン/究極戦隊ダダンダーン/スティング 他 THE SOFTOUCH 麻雀航海記/雀神クエスト/The World of X6800011他

全機種共通システム シューティングゲーム作成講座(1)

響子 in CGわ~るど/ショートプロ/ハードコア3D ローテク工作/ANOTHER CG WORLD/善バビ. DōGA CGアニメーション講座/石の言葉、言葉の夢

SX-WINDOW ver.3.1 LIVE in '94 PURE GREEN/Ridge racer (POWER REMIX) THE SOFTOUCH Mr.Do!/Mr.Do! vs UNICORNS/レッスルエンジェルス3 全機種共通システム シューティングゲーム作成講座(2)

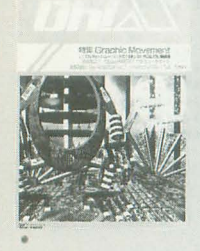

hH

# **MDOWNED APPT O**

#### 9月号 特集 SX-WINDOW環境セットアップ

特集 Graphic Movement

● 新製品紹介 X-SIMM VI/Mu-1 GS

響子 in CGわ~るど/ショートプロ/ハードコア3D ローテク工作/DōGA CGアニメーション講座/善バビ システム X探偵事務所/ファイル共有の実験と実践 ● 新製品紹介 X68030 D'ash/MJ-700V2C ●新刊紹介 X680x0 TeX

LlVE in '94 LOVE 15 ALL/HELL HOUNO/踏切の通過音 THE 50FTOUCH 餓狼伝説SPECIAL 全機種共通システム 怪しいZ80の使い方(テクニック編)

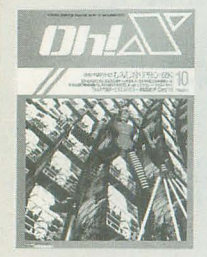

#### 10月号

特別企画 もみじ狩りPRO-68K 響子in CGわ~るど/ショートプロ/ハードコア3D TeX入門講座/ゲーム作りのKNOW HOW/善バビ 猫とコンピュータ/ファイル共有の実験と実践 ● 特別付録 もみじ狩りPRO-68K (5"2HD) ● 新製品紹介 F-Card V5 for x68k LIVE in '94 イース2/MSX用GRADIUS2/NATURE THE SOFTOUCH スーパーストII/スターラスター 他 全機種共通システム 怪しい280の使い方/ゲーム作成講座(3)

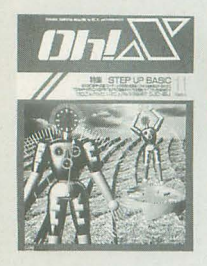

### 11月号

STEP UP BASIC 仁 川 CGかるとー…内D TeX入門講座/DōGA CGアニメーション講座 システム X 探偵事務所/ローテク工作/善バビ ●新製品紹介 BJC-400J/X680x0 Develop. & libc II Free 50ftware 5election Vol.2 LIVE in '94 ダーク・スペース/ENDLESS RAIN/レナのテーマ

THE SOFTOUCH スーパーストII/餓狼伝説SPECIAL 全機種共通システム B-GALETS2

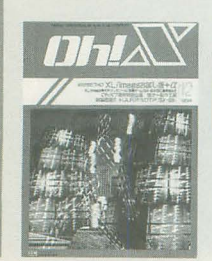

### 12月号<br>特別企画 XL/Imageお試し版+ $\alpha$

響子in CGわ~るど/ショートプロ/ハードコア3D ファイル共有の実験と実践/DoGA CGアニメーション講座 システム X 探偵事務所/ローテク工作/TeX入門講座 ●特別付録 XL/Imageお試し版 +  $\alpha$  (5"2HD) ●新製品紹介 H.A.R.P/XDTP SX-68K LIVE in '94 幻想即興曲/きまぐれ オレンジ☆ロード 他 THE SOFTOUCH 魔法大作戦/スーパーストII 全機種共通システム シューティングゲーム作成講座(4)

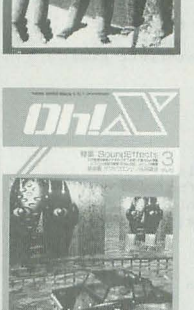

**MA RODOCROCO-ROM** 

 $60$  $\overline{C}$ 

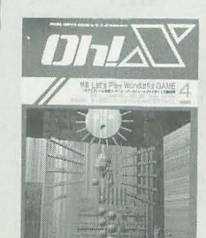

TALE & SORE

 $-6$ 

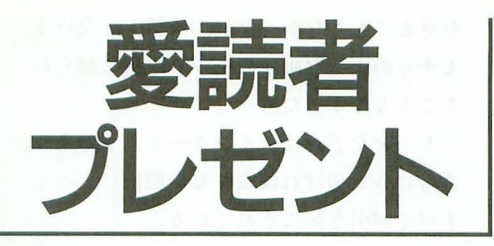

#### プレゼントの応募方法

とじ込みのアンケートハガキの該当項目をすべて こ雪己入のうえ,希望するプレゼント番号をハガキ 右下のスペースにひとつ記入してお申し込みくだ さい。締め切りは1995年7月18日の到着分までと します。当選者の発表は1995年9月号で行います。 また、雑誌公正競争規約の定めにより、当選され た方はこの号のほかの懸賞に当選できない場合が ありますので,ご了承ください

## **SUPER LIBRARY SERIES**

#### A) YELLOW MAGIC ORCHESTRA/YMO B) SOLID STATE SURVIVOR/YMO

3.5"2DD版 4,000円(税別) 各 | 名

SUPE

コルグ

ミスタッチまで再現した高 品位なスタンダードMIDI ファイルデータ集です。制 作者は「第6回CGAコン テスト」に「せっけんくん」 で入賞した立岩氏。 音源 :05R/W, X50R, x3

RX2/3/5AG-502/602/503/ 1002

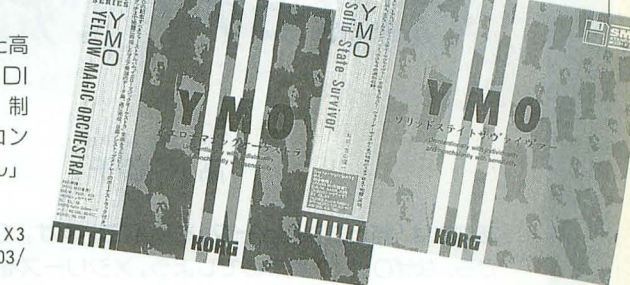

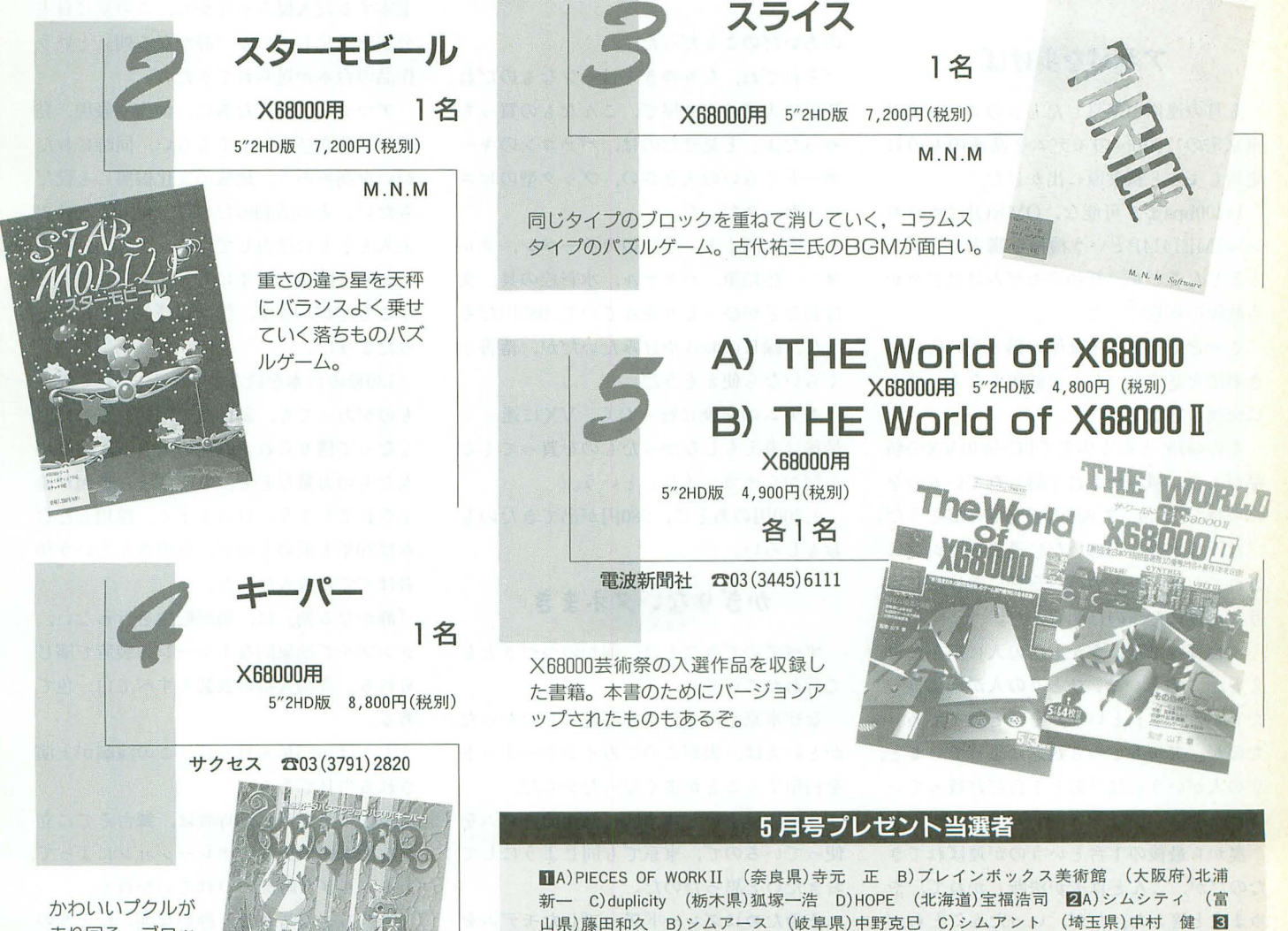

もあります。

走り回る、ブロッ クアクションパズ ルゲーム。

A) ダウンタウン熱血物語 (群馬県)須田圭介 (兵庫県)大畑佳史 B) ダウンタウン熱血物 語 (大阪府)波多野雅章 (愛知県)久米和彦 C)ニュージーランドストーリー (三重県) 黒部浩孝 (千葉県)伴 武士 四九十九電機オリジナルクリアファイル (奈良県)菰田英和 (愛知県)村上哲也 (群馬県)久保田智久 (千葉県)大場育雄 他6名 (敬称略) 以上の方々が当選しました。商品は順次発送いたしますが、入荷状況などにより遅れる場合

deerdeerrece-

Takazawa Kyoko 高沢恭子

猫とコンピュータ

それはモデムで始まった

第103回

あなたは「猫とコンビュータ」を読んでいます。 Oh!Xを買っている から。なぜOh!Xを買うのでしょう。×シリーズをもっているから… .・・ひとつの出来事ガいろんなことlこつながっているようです。

#### アキパを歩けば

5月の連休に帰京したときのこと。夫は 東京宅の1200bpsのモデムを高速のものに 更新しようと秋葉原に出かけた。

14400bpsまで可能な, OMRON (オムロ ン)のME1414Pという機穫を購入したが, どうしたことか,新品のモデムははじめか ら飲障の状態だった。

さっそく翌日,秋葉原の購入先の底にい き事情を話すと、なんの問題もなく、すぐ に交換に応じてくれた。

その帰路,とある庖先でPC-9801VXの新 品が4台,積みかさねて縛られているのを みつけた。 1台, 9800円で売るのだそうだ。

ほんのすこしのあいだに過去のマシンに されてしまったものの、会社に置けばじゅ うぶん役にたつのは明らかだ。

1台貿ってみょうかと底の人に声をかけ ると, これはいま,ひとりの人が全部買っ たところです」という。それで縛ってあっ たのか。夫がちょっと残念に思っていると, 店の人がいうには「あと1台だけ残ってい ますよ」。

奥から最後の 1台というのが速ばれてき たのだが,こんどは夫が決断しかねて,や めますと答えた。だが,いったんことわっ て1分ほど歩いたとき, やはり買っておく べきだと判断を急転させて,庖にひきかえ してみた

いま売れました」と底の人。そばに買い 手の男性客が立っていた。ほんの2分ほど 130 Oh!X 1995.7.

のあいだのことだった。

「それでね、なりゆきとはヘンなものだね。 駅前の大道の売り屋で,こんなもの貿っち やったよ」と見せたのは、パソコンのキー ボ、ードくらいの大きさの,ブック型のビニ ーノレケースだった。

左右に開くと,水性のカラーペン,クレ ヨン,色鉛筆,パステル,水彩絵の具,文 房具などがびっ しり並んでいて, 980円だそ うだ。縁日のおみやげみたいだが、落書き くらいなら使えそうだ。

「モデムの交換に行ったら, VXに迷って 最後は考えも しなかったものを買ってくる んだからオカシイね」という。

9.800円のあとに, 980円が出てきたのも おもしろい

#### かぎりないタネまき

すべてのできごとは、何かのつづきとし て行われている。

なぜ東京宅のモデムを高速にしたかった かといえば、夫がこのごろインターネット を利用することが多くなったからだ。

三重の住まいではすでに高速のモデムを 使っているので、東京でも同じようにして おきたいと思ったのだ。

そのためにグレードアップしたモデムを もとめに出かけ,そこで欠陥品を引き当て てしまった。そして交換のためにふたたび 出かけることになった。

その外出がなげれば,かつて30万円もし たVXの新品が9,800円で売られているの を見ることもなかったし、予想もしないオ モチャのような画材のセットが持ち帰られ ることもなかった。

もとをたどれば、インターネットであり, さらにさかのぼれば限りない原因によって すべてが引き起こされている。

そんなことはあたりまえ。

きのうによって、たったさっきのできご とによって、私たちはいつも、つぎの行動 を計画したり,余儀なくされたりしつづけ ている。

それは止められないし、止められてはな らないはずである。

#### 時を失う静かな朝

愛知県で市民劇団「演劇塾・火の鳥」を 主宰する友人悦ちゃんから,この互に自主 公演を予定している『静かなる朝』という 作品の台本が送られてきた。

アマチュアの人たちに、創作や表現、発 表などの喜びを知ってもらい、同時におた がいを高めあう。地域の文化振興にも役だ ちたい。その活動のために、悦ちゃんはご 人とともに尽力している。

回は戦後50周年にちなんでの公演とい うことだが、まず、作品選びがむずかしか ったようだ。

130冊の台本を読んでみたが,ょいと思う ものがあっても, 制作費の問題, それにと もなって借りられる劇場の大きさ、演じる 人たちの力量な Eと,さまざまな要因が優 先されてしまう。けっきょく、採用した台 本は30年も前のもので、原博さんという作 者はすでに故人だった。

『静かなる朝』は、場面転換を行わない, シンプルで抽象的な1シーンの装置で演じ られる。登場人物の衣装もすべて白一色で ある。

ときは1995年8月6日。この演劇が上演 される当日である。

現代に設定された時間は、舞台そでに立 った海軍服の男性のナレーションによって, あるふしぎな時間につれていかれる。

気持ちよく晴れた,静かな朝。ひとりの 少女が妹をしたがえて、純白の洗濯ものを している。自にしみるような青空。そこ へ同い年と思われる 4人の少女がつぎつぎ に登場してくる。

それぞれが、明るい健康的な少女たちな

のだが, みんなが何かをやりかけていて. 同じことをくりかえす動作から抜け出るこ とができなくなっている

ひとりの少女はハンカチをさがしつづけ, ひとりは小さくなった靴になんとかして足 を入れようとしつづける。別の少女は、自 分がどこへいこうとしていたのか思い出せ ない。ひとりは、編んでも編んでもほどけ てしまう長い髪を、左右かわりばんこに編 みつづけている。

彼女たちの先生である女性も登場する。 ところが、先生も弟にあてた手紙に、あと ひとこと書き足そうとしたことを、どうし でも思いだせないでいる

みんな自分たちはどうかしてしまったら しいと,悲しく不安になる。そればかりか, いままで何をしていたのかも、わからなく なっているようなのである。

時々,時計を見るといつも「8時15分」 なのだが、時計は止まっているのか、気の せいなのかもわからない。

先生は、自分が書いた手紙を読みかえし てみれば,いままでのことを知る手がかり になると気づいて、読みはじめる。

彼女は戦地の弟にあてて手紙をしたため ていた。食キ量をもとめに出かけたことや, 防火訓練の話、学生たちの勤労奉仕や集団 疎開の話など。その内容からみんな自分た ちが,これからなにをしようとしていたの かを思いだしていく。

出征していく兄を見送りにいこうとして いたこと。大好きな靴をしまっておいたら 小さくなってしまい,お米と交換すると父 親にいわれたこと。さがしていたハンカチ は,疎開していった同級生にもらった記念 品だったこと。勤労奉仕に出かけるところ だったこと。

みんなが、つぎにすることをさがしあて て,時計を見ると 8 15分だった。登場人 物が動きはじめようとしたところで、その まま静止する。

舞台は一瞬の閃光, 轟音,暗黒となる。

#### カゼがなおっ てラットに会う

昭和20年8月6日の午前8時15分に原爆 は広島に投下された。

ふたたび、舞台そでに男性があらわれて 語る。彼は先生の弟のようだ。彼女たちは 50年たったいまも,時を失ったままどこか をさまよってい るのではないか。 姉が加えようと ていたひとこ とは「もう戦争 はいやです」と いう言葉だった と。

f見ちゃんは, この台本があま りに古すぎて気 にいらないのだ というが,私は わかりやすい主 張に共感できた。 原爆が落とさ れる直前の時間 を止めて,つぎ につづくはずだ

った「時」を強調した。「失われた時」は「未 来」であり、それを奪ったものへの怒りは、 彼女たちの若さゆえにいっそう大きなもの として印象づけられる。

現代の生活のなかでも、天災や人災でい われなく時を奪われる人がいる。それにく らべたら,自分の時の流れのなかで,少々 忠、 どおりにならないこと と出会えるのは 幸せといえる。

トオルは4月の末から,誕生以来はじめ ての高熱が出て、下がったと思うとまた発 熱するような日がつづいた。

けっきょくは時季ハズレの流感だったよ うで、心配して行った検査結果にも異常は なかったのだが、そのために課題のレポー トが未完成に なった。

先生に許しをいただいて提出をのばすこ とができ, その猶予期間のおかげでレポー トの内容は充実したものになった。

しかし、ゴールデンウィークは寝たまま ですごすことになり, そのためにサークノレ 活動である吹奏楽団の,定期演奏会の練習 3回くらい欠席してしまった。

それからそれへと、「塞翁が馬」の現象が つづく。私もトオノレといっしょに,のどカ ゼらしい症状になった 花粉症ではないか と夫がいいながら,花粉症になるプロセス の記事を私に見せてくれた。

日経新聞の記事の写しだったが,「風が吹 けばオケ屋がもうかる」式のメカニズムと

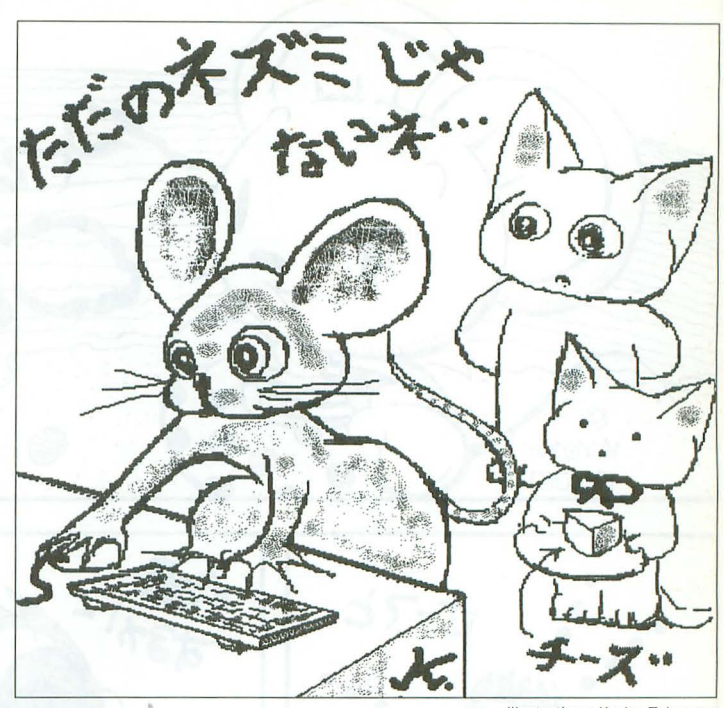

illustration : Kyoko Takazawa

いう紹介ではじまっていた。

「花粉がとぶ→鼻や目の粘膜に付着する→ 血液中に花粉をつかまえる抗体が生じる→ 抗体が肥満細胞と呼ばれる細胞の表面にあ る受容体に結合する→肥満細胞が粘膜に集 まる→肥満細胞の受容体に結合した抗体が 花粉をつかまえる→肥満細胞が活性化し化 学物質を出す→粘膜に炎症が生じる→花粉 症になる

なんとなく、新モデルのマシンが出たと きのマニアの症状のようでもある。

オノレは健康をとりもどしたが, 今回は 高熱にコワサを感じたそうだ。「心理学研究 法」の授業で行う「脳を見る」の実験に参 加できるか否かは、熱が下がるか否かにか かっていた。

ただ、実験では脳を切除したネズミを使 ったり、ホルマリンづけの人間の脳を机の 上に取り出して、精密に描写するスケジュ ールになっていたので、熱は下がらなくて もいいかなと思ったそうだ。

めでたく実験日には登校できた。

脳の一部を取られ、助手の先生によって 頭皮を乱暴に縫いあわされたネズミを見て, 思わずダニエル・キイスの『アルジャーノ ンに花束を』を連想したそうだ。

「実験にはラットを使ったんだよ。マウス は小さいネズミ,大きいのがラットだよ」

そのあと「ボクが休めばラットの犠牲が 減ったかなあ」と呟いた。

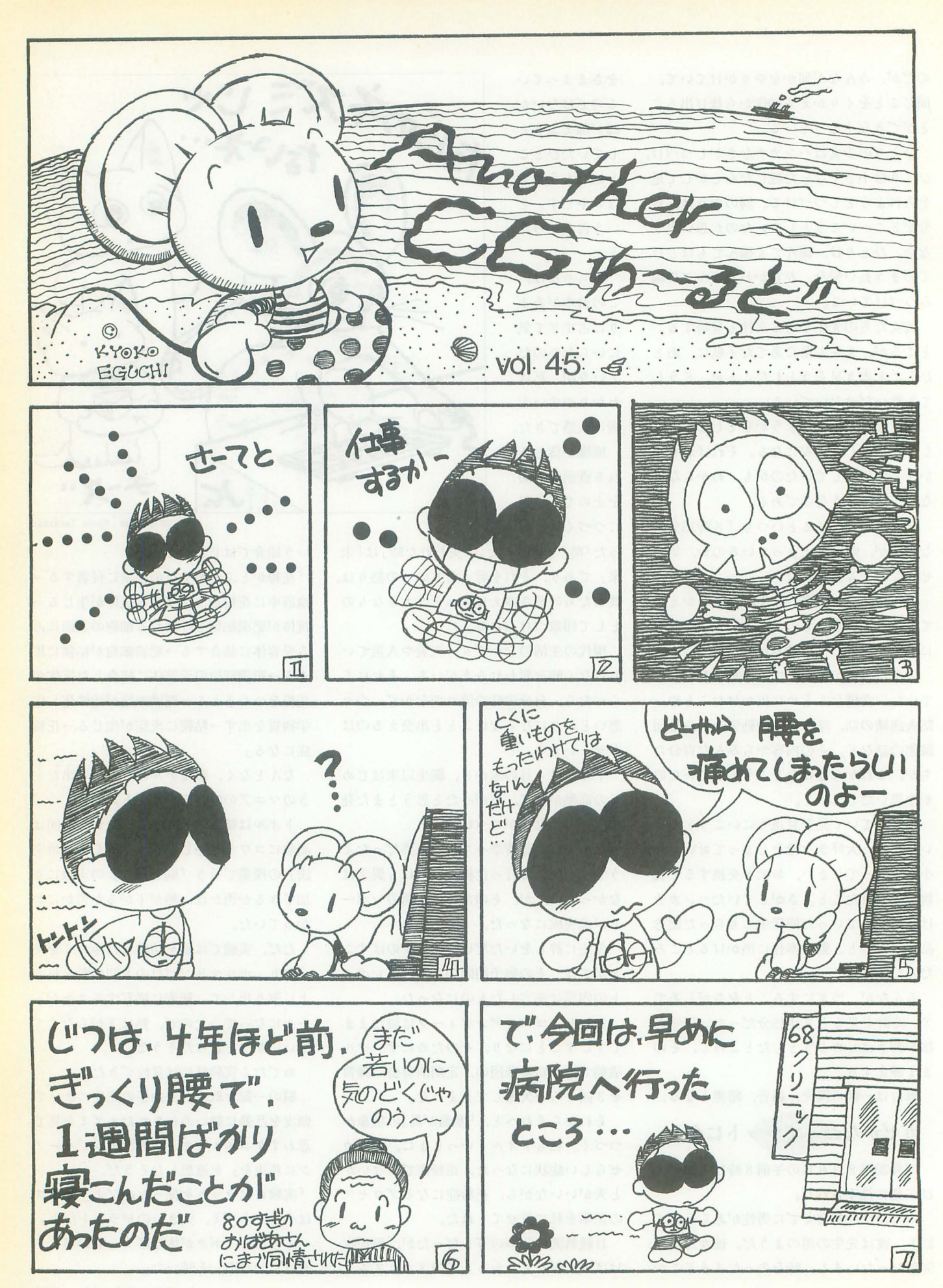

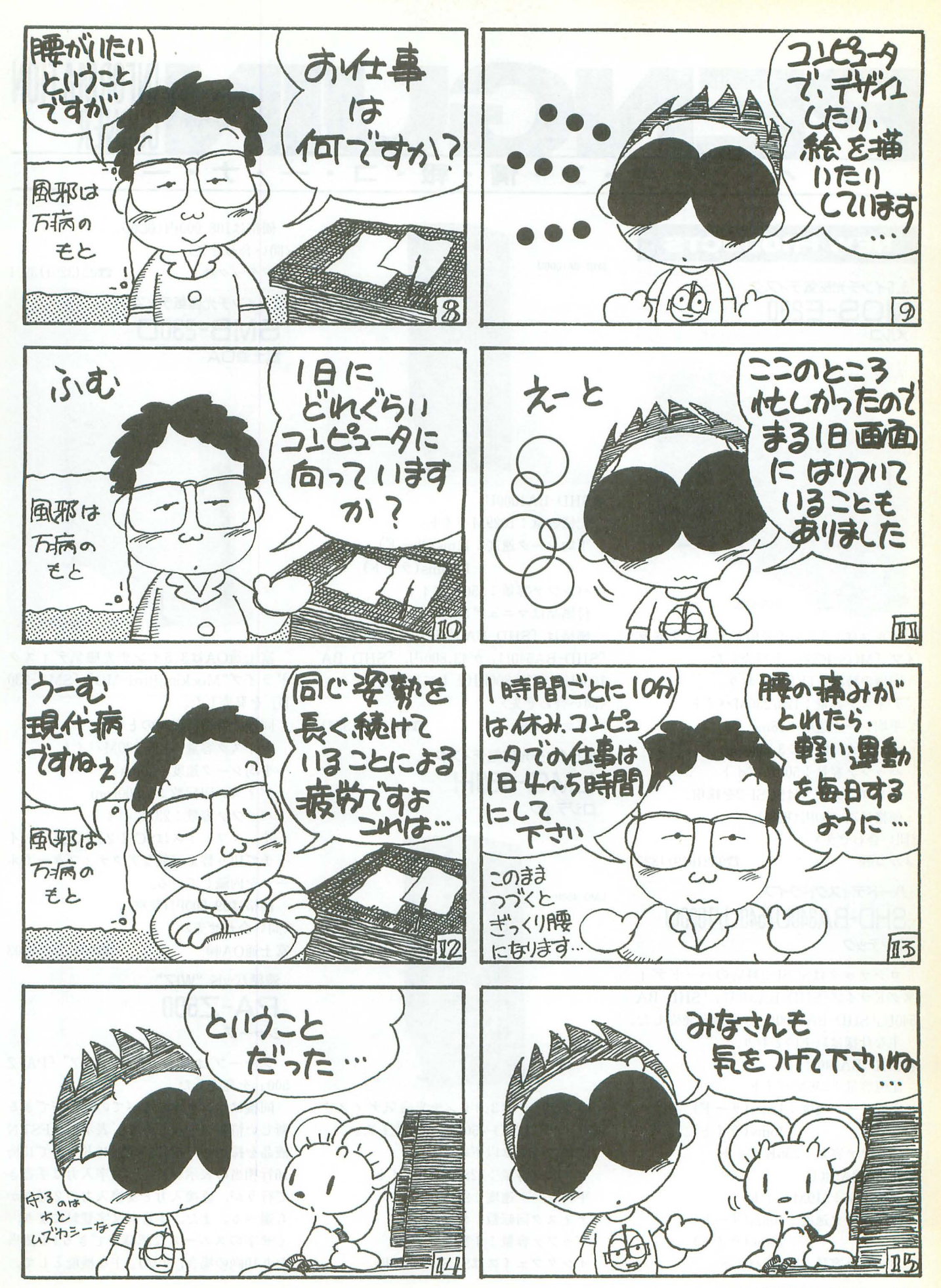

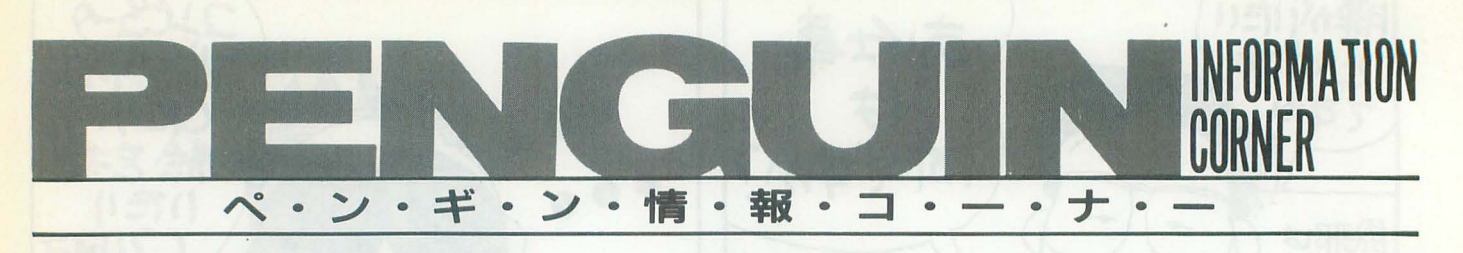

#### NEW PRODUCTS

3.5インチ光磁気ディスク 瑚〔一  $MOS-F230$ **OARCH I** 

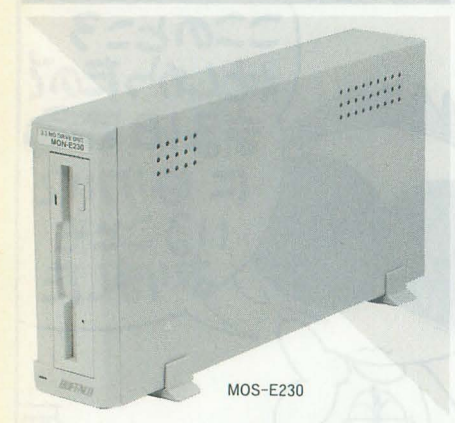

メノレコは3.5インチ光磁気ディスクドラ イブ rMOS-E230J を発売した。 同機の特徴は以下のとおり。 ディスク容量: 128/230Mバイト 平均シーク速度:28ms ディスク回転数:3600rpm バッファ容量 :500Kバイト インタフェイスはSCSI-2を採用。 価格は74.800円(税別)。 <11れ、合わせ先〉 メルコ(株)  $2052(619)1827$ 

#### ハードディスクドライブ SHD-BA340U/540U/1000U ロジテック

ロジテックはSCSI-2対応のハードディ スクドライブ「SHD-BA340U」「SHD-BA 540U」「SHD-BA1000U」3機種を発売した。 主な仕様は以下のとおり。  $\bullet$ SHD-BA340U 記憶容量:336Mバイト

平均シーク速度:12ms(リード) 15ms(ライト) fッファ容量:256Kバイト .SHD-BA540U 記憶容量: 519Mバイト 平均シーク速度 :10ms(リード) 12ms(ライ ト) バッファ容量:256Kバイト

SHD-BA IOOOU

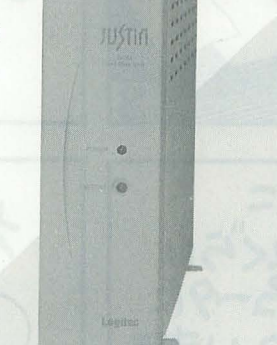

 $\bigcirc$ SHD-BA1000U 記憶容量:1029Mバイト 平均シーク速度:llms(リード) 1l.5ms(ライト) バッファ容量 :256Kバイト 付属品はマニュアルのみ。 価格は「SHD-BA340U」が35,800円, 「SHD-BA540U」が43,800円, 「SHD-BA 1000U」が77,800円(ともに税別)。 〈問い合わせ先〉 ジテック(鮒 ~03(3251)3271

#### 3.5インチ光磁気ディスク  $LMO-450H$ ロジテック

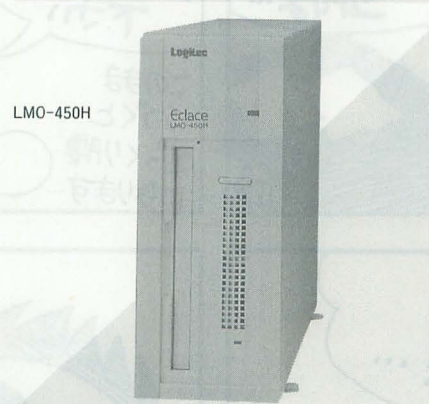

ロジテックは3.5インチ光磁気ディスク ドライブ「LMO-450H」を発売した。 同機の特徴は以下のとおり。 ディスク容量 :128/230Mバイト 平均シーク速度: 27ms ディスク回転数: 4.500rpm バッファ容量: 1Mバイト インタフェイスはSCSI-2を採用。

価格は108,000円(税別)。 〈問い合わせ先〉 ロジテック(株)  $\bullet$  3(3251) 3271

#### 3.5インチ光磁気ディスク **SMB-230D** 富士通OA

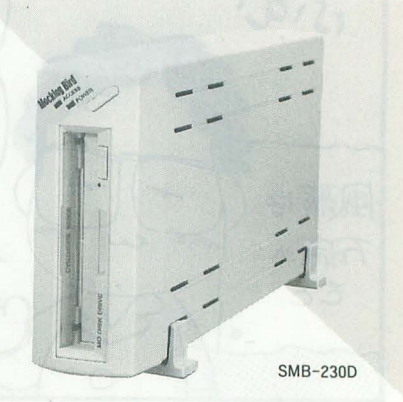

富士通OAは3.5インチ光磁気ディスク ドライブ"MockingBird-MO"「SMB-230 DJ を発売した

問機の特徴は以下のとおり。 ディスク容量: 128/230Mバイト 平均シーク速度:  $30\text{ms}$ ディスク回転数: 3,600rpm バッファ容量:237Kバイト インタフェイスはSCSI-2を採用し,スイ ッチで切り替え可能なアクティプターミオ、 ータを内蔵している。 価格は99,800円(税別)。 〈問い合わせ先〉 富士通OA㈱ 203(5256)9403 液晶パッド "WiZ"

 $PA - Z500$ シャープ

シャープは液晶パッド "WiZ"「PA-Z 500」を発売した。

問機はぺン l本ですべての操作ができる しい情報ツーノレである 。表示部はFSTN 液晶を採用し、横159×縦240ドットで13桁 16行相当の表示が可能。文字入力は手書き で行うが,直接入力と 変換入力の 2通りか ら選べる。また,手書き文字登録により, くせ字のスムーズな認識ができる(1語当 たり 10 の場合, 30語)。主な機能として,

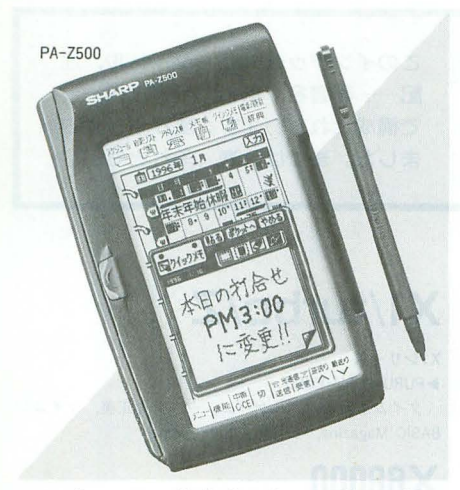

スケジューラ,約束リスト,アドレス帳, メモ帳,英和/和英/漢字辞典が用意された ほか,利用中にこれらの機能をいつでも呼 び出せるクイックメモ機能がある。また, メモ帳機能には 5タイプ23種類のフォーム をあらかじめ内蔵している。ほかにも、光 通信機能による, WiZ同士はもちろん,ザ、 ウルスや書院ワープロ, 電子手帳などとの 通信が可能。記憶容量は512Kバイトでユー ザーエリアが約256Kバイト。大きさは84.  $5mm$  (幅)  $\times$  134mm (奥行)  $\times$  15.9mm (厚 き)で,重きが約159g(電池合む)。

#### 価格は30,000円(税別)。 〈問い合わせ先〉

シャープ(株) 306 (621) 1221, 03 (5261) 7271

マッハジェットカラープリンタ MJ-500C/MJ-800C/MJ-900C セイコーエプソン

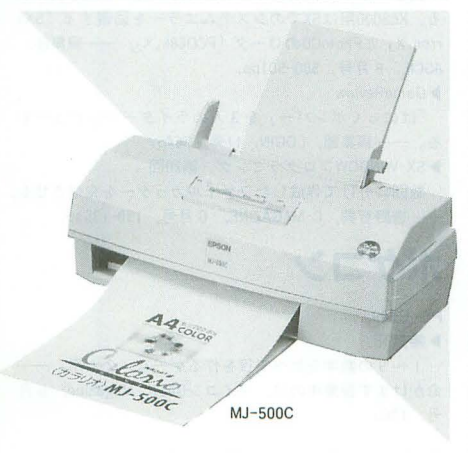

セイコーエプソンはマッハジェットカラ プリンタ fM]-500CJ fM] -800CJ fM] -900C」の3機種を発売した。

fM] -500CJ はスーノf フアインモード で解像度セミ 720dpiの出力をサポー トし, 普通紙での印刷も可能。印字速度は漢字全 角で、83cpsを実現。

fM]-800CJ fM]-700V2CJの後継モデ

ノレで,解像度720dpiの出力をサポートし,モ ノクロ印刷では普通紙にも720dpiでの出力 が可能。印字速度は漢字全角で133cpsを実 現。また fM]-500CJとと もにハガキサイ ズから A4サイズの用紙に対応し,インタ フェイスはパラレルとシリアルを1系統ず つ装備 してい る。

「MJ-900C」はカラー/モノクロともに普 通紙へ解像度720dpiでの出力をサポートし ている。印字速度は fM]-800CJと同じで, 用紙サイズはハガキサイズからA3ノビサ イズに対応。インタフェイスはシリアルと パラレルを1系統ずつと拡張スロット1基 を装備している。

価格は「MJ-500C」が49,800円,「MJ-800  $C_1$ が79,800円, 「MJ-900 $C_1$ が108,000円(そ れぞれ税別)。

問い合わせ先〉

満開製作所

ディスプレイジャック

マッハジ、エットカラーインフォメーション  $\mathbf{\mathfrak{D}}0424(99)7111$ 

MK-RG821-15/S

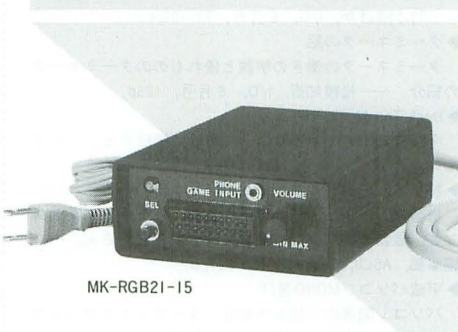

満開製作所はディスプレイジャック「M K-RGB21-15」「MK-RGB21-15S」2機種 を発売する。

問機はスー ーフ ァミ ンやPlayStation などのRGB映像出力が21ピンマルチのみ 対応の機器を,パソコン (X68000, PC-9801) などで使用される RGB15ピン入力仕様の 水平走査周波数15kHzに対応したディスプ レイテレビに接続することを可能にする。 「MK-RGB21-15」はパソコンとRGBゲー ム機の電源オン/オフにより入力ソースの 自動切り替え機能を内蔵。また,音声出力 用にヘッドフォン端子と LINE端子を装備。 fMK-RGB21-15Jは自動切り 替え機能は なく,音声出力端子も LINE端子のみ。

価格は 「MK-RGB21-15」が19.000円, 「M K-RGB21-15S」が4,900円(ともに予価)。 〈問い合わせ先〉

Hau閲製作f'fr fi03 (3354) 9282

#### **INFORMATION**

第3回 q u  $DEP'95$ **レート 00**<br>ソニー・ミュージックエンタテインメン w t 問、づ ー コード・カード しゅうしゅん しゅっぱん しゅっぱん しゅっぱん しゅっぱん しゅっぱん しゅっぱん しゅっぱん しゅっぱん しゅっぱん しゅっぱん しゅっぱん しゅっぱん しゅっぱん しゅっぱん しゅっぱん しゅっぱん しゅっぱん しゅっぱん しゅっぱん しゅっぱん しゅっぱん しゅっぱん しゅっぱん しゅっぱん

 $\frac{1}{2}$ ソニー・ ミュージックエンタテインメン トは第3回デジタル・エンタテインメン ト・プログラム「DEP'95」を実施する。

主な募集要項は以下のとおり。

●募集対象:エンタテインメントソフトの クリエイター(ゲームデザイナー,シナリオ ライター, CGアーテイスト,プログラマー など)

●応募資格:プロ/アマ,個人/団体,年齢, 性別、国籍など一切問わない。

●応募部門:プロフェッショナルコースと アマチュアコースに分かれ, それぞれ作品 部門と人物部門の2部門がある。

プロフェッショナルかアマチュアかは, 現在マルチメディア関係の業務に携わって いるかどうかで分かれる。

作品部門:マルチメディアタイトル制作 のための企画および作品の募集。プラット フォームはなんでも可。原則として未発表 の企画および作品で応募者が権利を有する もの。提出物は完成品でなくても可。

人物部門:マルチメディアタイトル制作 のための人材を募集。審査の資料として過 去の具体的な作品や仕事の実績を知ること ができるもの。自己PRや小論文など,表現 方法は自由。

●応募期間:1995年6月20日~9月30日

.審査方法 :

一次審査 (企画力審査):規定応募用紙に よる書類と提出物による審査。

二次審査(人物審査):審査員と個人商核 密行う。

三次審査(最終審査):有識者による審査。 ●応募方法:応募希望者は規定応募用紙に 記入し提出すること。応募用紙は電話やFAX など下記の問い合わせ先に請求すれば,郵 送される。

・世:

• DEP Best Award: 賞金100万円+制作, 発売プログラム

• 各部門賞をコース別に選出。賞金(アマチ ュアコース20万円,プロフェッショナルコ ース50万円)+育成, 支援プログラム く問い合わせ先〉

側ソニ ー・ ミュージックエンタテインメン fa03(3475) 6900, FAX03(3475) 7358, NI FTY -Serve: RGE00613, www:http://ww w1. sony. co .jp/lnfoPlaza/SME/Gallery

# r- ンデクスタ注 r-ILES ILES IJ1:JI.,lてき 記一 で構成さ…一月号 l|ー. <sup>ー</sup> ---司・F 園町ー ました。ますは,海,そ とも山 ? <sup>I</sup>

ネルギー環境教育~未来(みく)の選択~」を紹介する。 • ▶手軽に使うイメージスキャナ

▶特集 | 悪魔の裏技

1994年末~1995年春にかけて発売された新世代ゲーム 機の裏技を紹介する。––編集部, 電撃王, 6月号, 36-47 pp.

▶特集 2 GAME SCHOOL体験ツアー'95 4つのゲームスクールをメインで紹介し、ゲーム業界 への最短ルートを考える。業界入門キーワード集つき。 -編集部, 電撃王, 6月号, 103-116pp.

▶第7回アマチュアCGAコンテスト結果発表! コンテストの結果と入賞作のビデオの申し込み方法。 付録CDにも一部作品の映像を収録。一一編集部,マイコ

ンBASIC Magazine, 6月号, 付録CD, 44p. ▶ Arcade Game Graffiti 第16回 1982年に登場したアーケードゲームを振り返る。今回 は「ハンバーガー」「タイムパイロット」などを紹介する。

**-編集部, マイコンBASIC Magazine, 6月号, 142-145** pp.

▶ゲーム考現学 第11回

ゲームのなかで扱われる素材について考える。今回は 魔法について。––山田整&桂令夫, マイコンBASIC Magazine, 6月号, 156-157pp.

<mark>:</mark> ▶特集Ⅰ サブノートマシンはこうして選ぶ<br>・・・・・・・・・・・・・・・・・・・・・・・・・・ .............................................................................・.................................................................................. <sup>136</sup>Oh!X 1995.7

▶NEWS News MacintoshのCD-ROMの扱いの違いを解説す : X1シリーズ シリコングラフィックス社がショールームを開設した : る。──荻窪圭, ASAHIパソコン, 6·1号, 106-109pp. : ▶PURU·PURU·PURU 話題やコダックが第2世代フォトCDを発表したニュー → ▶MultiMediaWatching 18 シーン タイムを競うパズルゲーム。–––青山正美, マイコン スなど。––編集部, ASAHIパソコン, 5·15号, 8-11pp. : マルチメディアの著作権問題や各メディアで広がるデ : BASIC Magazine, 6月号, 100-101pp. ▶ EDUCATION – ニュー コンティー コンティー・コン しゅうかんしょう こうかんきょう こうかんきょう 一奥野雅之 1/0, 6 コンピュータ教育開発センターが開発したゲーム「エ : 月号, 71-73pp.  $\blacksquare$  X 68000 -坂本伸之, ASAHIパソコン, 5・15号, 44-45pp. システィメージスキャナの簡単な使用例と各社製品の紹介。 ・ ▶SOFT TOP 20 ▶98ユーザーのためのマッキントッシュ教室 13 : 一編集部, I/O, 6月号, 81-88pp. . . . . . . . 発売中のパソコンゲームソフトのトップ20。16位にX アプリケーションの実行についてMacintoshとWindows : トインターネットアクセスガイド 1 68000用の「ディグダグ/ディグダグ2」が登場。今月の の違いについて考える。––英窪圭, ASAHIパソコン, 5· : | 回目の今回はインターネットの概要やwww, アクセ : 赤丸チェックのコーナーにも登場。––編集部, コンプ 15号, 82-85pp. • インスカ法などについて説明する。––森羅万象, I/O, 6月 · ティーク, 6月号, I2-I3pp. 特集 2 グループウェアって何だ : 号, 89-90pp. SUPERSOFT INDEX グループウェアに関わる企業の実情をレポートする。 → 下掃除」で快適パソコンライフ : 機種別の新作予定表。X68000用は「地球防衛 Miracle -編集部, ASAHIパソコン, 5・15号, 86−97pp. : 本体やマウスなどの市販キットを使った掃除方法を紹 : Force」など。──編集部, コンプティーク, 6月号, ▶GlobalInterface column : 介する。–––南雲徹, I/O, 6月号, 91-92pp. : 117-118pp. アメリカで開かれた第5回「コンピュータ, フリーダ : ▶インターネット&パソ通 : ◇ ◇ おかん : ▶電撃新作予定表 ム&プライバシー (CFP)」のレポート。──高間剛典, : ホームページの紹介やインターネットに関する Q & A, : 新作の発売予定表。X68000用は「バラデューク」など。 ASAHIパソコン, 5·15号, 108-109pp. . . . . . . . . . . 用語集, パソコン通信のキーマンへのインタビューなど。 . . ――編集部, 電撃王, 6月号, 194p. ▶HEAD LINE NEWS : ──竹本隆ほか, I/O, 6月号, 93-106pp. . . . . . . 》 ▶SHADOW 「'95東京おもちゃショー」のレポートや第 8 回CGAコン : ♪ ▶ターミネータの話 : なんだ : 2人対戦ゲーム。止まることのできない自分を操作し テストの募集など。––編集部,コンプティーク, 6月 : ターミネータの働きの解説と優れもののターミネータ : て,ダメージプロックで相手を倒す。–––阿部啓一郎, 号, 8-9pp. インタンディングの紹介。--松枝知直, I/O, 6月号, I25p. マイコンBASIC Magazine, 6月号, I02-105pp. ▶特集Ⅰ パソコンゲームができるまで!! しつesk Top Music入門 3 ゜ ゜ ゜ ♪レイフォース~ヱンディングミュージック~ パソコンゲームの現状を調べたり,作成に携わる人の : 今回はMIDIの仕組みについて簡単に解説する。──て : ミュージックプログラム。NAGDRV2+GS音源用。− 実情を取材したりしてパソコンゲームができるまでを探 : んてん, I/O, 6月号, 134-137pp. . . . . . . . REAL, マイコンBASIC Magazine, 6月号, II2-113pp. る。──編集部, コンプティーク, 6月号, I7-25pp. . ▶特集Ⅰ モービルコンピューティング . ▶SUPER SOFT Hot Information ▶特集 2 めざせ! ゲームの鉄人 携帯マシンを使ってのデータ交換,リモートアクセス : X68000用は電波新聞社の「パラデューク」などを紹<br> ゲーム作りを職業にしたい人へのアドバイスとゲーム : など。最新携帯マシンのレビューも盛りだくさん。── : 介。──編集部,マイコンBASIC Magazine,6月号,と など。最新携帯マシンのレビューも盛りだくさん。―― : 介。――編集部,マイコンBASIC Magazine, 6 月号,と 制作者養成学校の紹介。――編集部, コンプティーク, ・ : 編集部, ASCII, 6月号, 265-291pp. . . . . . . . . . じ込み付録 12p. 6月号, 28-46pp. → ついて : → 平成パソコンMONO選び : → ONLINE SOFTWARE INDEX ▶'94コンプティークSOFT大賞 : パソコン関連の小物を大紹介。キーボードやマウスか : 大手ネットにアップロードされたプログラムを紹介す 読者の投票により1994年度の優秀なゲームソフトを決 : らお掃除キットまで。ライターのお勧めグッズもあり。 : る。X68000用はSXでのシステムエラーを回避する「SXe める。大賞は日本ファルコムの「英雄伝説III」。––編集 : ––編集部, ASCII, 6月号, 301-316pp. (contract of the PhotoCDのローダ「PCD68k.X」。––編集部, <mark>部, コンプティーク, 6月号, IOB-II3pp. : ・・・・・・・・・・・・・・・・・・ → Wozの魔法使い 第4回 : ・・・・ : ^ : ASCII, 6月号, 500-501pp.</mark> ▶こだわりゲーム年代記 : 今回はAppleIIのグラフィック機能を解説する。——柴 : ▶GameReview 今回は日本ファルコムが発売したソフトからパソコン : 田文彦, ASCII, 6月号, 363-365pp. : 「ぱにっくボンバー」を3人のライターがレビューす  $\overline{f}$ ームの歴史を考察する。――与志田拓実, コンプティ : ▶魅惑のニューテクノロジー : このコンコン : る。――編集部, LOGIN, II号, 264p. ーク, 6月号, 134-135pp. ● キング - キング - 各社のチップセットに焦点を当て, 関連するハードウ : ▶SX-WINDOWプログラミング 第20回 ェア技術を紹介する。––編集部, ASCII, 6月号, 370-375 pp. I>INTERNET膝栗毛 ROUTE 5 インターネットに関する話題。ホームページの書き方 や接続日記など。––編集部, ASCII, 6月号, 380-384pp. ▶特別企画 旅行者のためのパソコン情報 携帯マシン 4 機種の乗り物の中での使いごこちを検証 する。一一編集部, ASCII, 6月号, 415-419pp ▶特集 メイキング オブ びゅーりほーCG 美しいCGを書くためのコツを手順別に解説する。一一一 編集部, LOGIN, 11号, 139-155pp. 砂インターネットの心 初心者のためのインターネット接続講座や関連トピッ ク紹介。またLOGINのホームページも紹介。––編集部, LOGIN, 11号, 188-191pp. ▶架想楽園へ行こう Ver.2.04 「2001年宇宙の旅」で特殊効果スーパーバイザとして参 加したダグラス・トランプルの足跡と未来へのビジョン を探る。––中田宏之, LOGIN, II号, 192-195pp. ▶くねくね科学探検隊 第20回 今回は限惣とは何か? その方法.目的などについて 考える。–––鹿野司, LOGIN, II号, 208-211pp.

目的別に 8機種のサブノートマシンを比較検討する

## $-$ 般 $-$

数回に分けて作成したファイルカッターを完成させる。 一一吉野智興, C MAGAZINE, 6月号, 130-135pp.

## ポケコン

PC-E50 1>無無死

1~9の数字を並べて役を作るゲーム。2人用。一 命かけます授業中の兄, マイコンBASIC Magazine, 6月 号. 106p.

参考文献

1/0 工学社 ASAHIパソコン 朝日新聞社 ASCII アスキー コンプティーク 角川書店 C MAGAZINE ソフトノてンク 電撃王主婦の友社 マイコンBASICMagazine 電波新聞社 LOGIN アスキー

# .........乞1UESTION and ANSlUER...…・

#### /th人 ▼普問籍

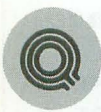

先日X68000ユーザーの友人が うちにやってきて私のマシンを 使っていたのですが、

#### APATH

と打ち込んで,システムにコマンドがない といわれて驚いていました。

友人のマシンではAPATHというコマン ドが有効なのに,うちのマシンではそのよ うなコマンドはありません。BINディレク トりにAPATH.Xというのはありませんか ら、内部コマンドだと思います。ちなみに、 Human68kのパージョンは同じものを使つ ています。どうなっているのでしょうか。

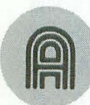

東京都 田辺武司

田辺さんのおっしゃるように標 準外部コマンドにAPATH.X などというものはありませんし,

別に、

#### A>APATH

と打ち込んでもディスクは回りませんから, 内部コマンドだと思ってしまうのも無理は ありません

結論をひと言でいえば、これはエイリア スです 標準状態のHISTORY.HISの中身 をのぞいてみればよくわかると思います。

要するに、既存のコマンド指定の文字列 をシステムが名前つきで疑似コマンド化し たものなのです。

ということで、まず、システムを確認し てください HISTORY.Xを組み込んでいい ますか? これは HISTORY.Xの機能に よって拡張されたものですので、HISTOR Y.Xを組み込んでいなければ使用できま せん。また、標準設定以外の組み込み方を していると使えないかもしれません。その あたりに注意 して確認してみてください

HISTORY. HISをよく見ると, APATH 以外にもいくつか設定がなされているのが わかります。LPFFはキーボード操作(OPT. 1+COPY)でできるので無意味な気もしま すが、バッチファイルなどで使用するには 便利なのでしょうか。いずれにせよ、エイ

アスを使えば, こう ったお決まりの操 作を簡易コマンド化することができます。 HISTORY.Xは非常に多機能なので一度 マニュアルをじっくり読み直してみること をおすすめします。

質問です。AMIGAのことです が、よくグラフィックアーキテ クチャが優秀と聞きますが,「ビ ット単位のDMACJという表現がまったく わかりません。「VRAMがない」というのも 画面状態を保存せずにどうやって画面を更 新しているのでしょうか。またDOSマシン WINDOWSアクセラレータによるメモ U→VRAM転送も謎です。VRAMのポート SAMポート並みのアクセスが可能なん でしょうか。単純転送ならVRAMのアクセ ス速度で転送速度が決まってしまうので CPU転送と速度は変わらないように思う のですが、どうなのでしょうか。

#### 長崎県加藤泰法

まずAMIGA関係ですが、AMI GAには 機種のVRAMに相当 するものとして, ChipRAMと いう領域が用意されています。たとえば, AMIGA500には ChipRAMが512Kバイト 用意されています。ところがAMIGA500に 搭載されたRAMは全部で512Kバイト、要 するにメインメモリとVRAMが同じ…… といった感じになっているのです。

AMIGAのアプリケーションはたいてい 全画面分の領域を占有しますが、そういっ たものを同時に複数起動して,あたかもそ れぞれが 1画面分のVRAMを持っている かのように重ねて表示することも可能でし た。

画面として決まった領域を持たず、コン トローラにコマンド列とデータを送って画 面を構成しています。そういったコマンド 列を蓄える領域がChipRAMなのです

AMIGAにはメモリ付きのアクセラレー タもたくさん出ていますが, DMAを使う 領域が固定されているので、なにも気にせ:

ずローカルRAMを使用できます。これがX 68000ならどうやってローカルRAMまでDM Aを届かせるか非常に苦労するところです。 このChipRAMからデータを各部に転送 するのがAGNUS/ALISといったDMAC です。ピット単位のDMACとは,ビット単 位で位置指定のできるという意味と思って ください。AMIGAのグラフィックデータ はいわゆる水平型て寸が,バイト境界やピ ットシフトなどを気にすることなく任意の 位置に表示できるわけです。

rVRAMがない というのは, ChipRAM が汎用のDMA用データバッファであって, 画像だけに限らず音声なども同様に処理さ れるからです。

次にWINDOWSアクセラレータの話で すが. ああいった製品はSAM(シリアルア クセスメモリ) ポートなどで絶えずメイン メモリからデータを送っているわけではあ りません。チップで用意されている矩形転 送というのはVRAM→VRAM転送です。 メインメモリからのデータは共有RAMを 用意するか CPU転送するしかありません (中野修一)

#### 質問にお答えします

日ごろ疑問に思っていること、どんなこ とでも結構です。どんどんお便りください。 難問, 奇問, 編集室が総力を挙げてお答え いたします。ただし、お寄せいただいてい るものの中には、マニュアルを読めばすぐ に解答が得られるようなものも多々ありま す。最低限、マニュアルは熟読しておきま しょう。質問はなるべく具体的に機種名, システ ム構成 必要なら図も入れてこと細 かに書いてください。また、返信用切手同 封の質問をよく受けますが、原則として, 質問には本誌上でお答えすることになって いますのでご了承ください。なお、質問の 内容について、直接問い合わせることもあ りますので電話番号も明記してください。 宛先・ 103 東京都中央区日本橋浜町  $3 - 42 - 3$ 

> ソフトパンク株式会社出版部 Oh!X編集部「Oh!X質問箱」係

> > Oh!X 質問箱 137

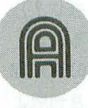

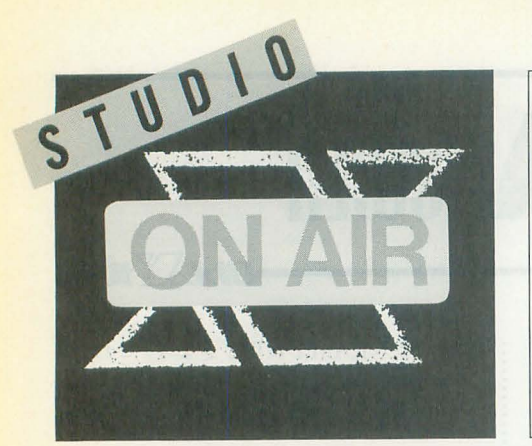

**MEADERS TO THE** 

へ行くもよし、涼を求めて山へ行くもよ し,暑さなんか吹っ飛ばしてめいいっぱ

◆私は、「地形」や「巻貝」などの自然界のちの の形状を生成するプログラムを以前からほしい と思っていました 他機種にはこの手のCGソフ トがあるので,いままでそれらのソフトを見な がら悔しい思いをしてきましたので, 5月号の 特集は実に嬉しいです。それから, EX-Systemで すが, CD-ROMでもかまいません。早く出してほ L.いです! 本田英雄(25)埼玉県 ◆EX-Systemに期待しています。しかし、X68000 CD-ROMとは …おそらくマッピングデータ が中心になってくるだろうと思うけど。Xellent 30に対応しているのはいいかも (Xelent30はも っていないけど)。 白井 保弘 (26)三重県 ◆ 「ちゃだワ」でいっていた方もいらっしゃい ましたが.初心者のための記事というものが最 近のOh'Xでは極端に少なくなってきているよう な気がします。DOSの扱い方などの基本的なこ とを紹介する記事があってもいいのではないで しょうか。のほほんとパソコンを使うのもいい じゃないか,という感覚がOh!X誌上にもうちょ っとほしいような気がします。

#### 松本 祐一 (25)青森県

◆X68000をこれから使ってみたいと思ってい るものです。情報の量がDOS/VやMacintoshに比

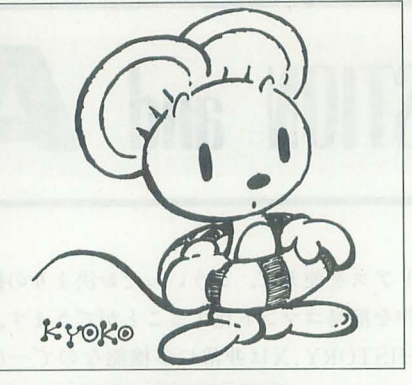

い遊びましょう。日頃の運動不足がたた って夏パテなんかしないように,いまか ら体力作りにはげもうね。

べて少ないので Oh'Xで初心者のための記事を 掲載してもらえるとたいへん嬉しいのですが 長谷川 透(23)石川県

◆先日, 友人からX68000をもらい受け, 初めて Oh!Xを買って読んでみましたが、私にはだいぶ 難しい内容でした。私のような初心者にもわか りやすくしてほしいと思います。あと、私がX 680∞を極めるまでがんばって続けてください。 期待しています 市原一幸(19)東京都 ということでOh!Xに対する要望はアンケ

ートハガキでガンガンお寄せください(な るべく具体的にね)。

◆5月号の付録ディスクの袋の中に「ウハウハ 後払いスペシャル」の文字 ……なんかOh!Xと満 開製作所「やるな!」って感じ(どんな感じ?)。 しかし,満開製作所って北海道にもあるんだ スゲエなあ。 島野英男(20)東京都 ◆ 「Oh!電脳倶楽部」は容量のせいか、月刊版よ りパワーダウンしていましたね。これでは購読 していない人に,あまり面白さが伝わってない ような気がします。 浪越 孝宏 (22)兵庫県 ◆ 「Oh!電脳倶楽部」は思ったより怪しくなかっ たですね。もっと怪しくなると思っていたのに。 大野隆士 (23)沖縄県

◆「Oh!電脳倶楽部」がなかなか得した気分でし た。なかでも「変酋長の雄叫び」の祝一平氏の 言葉には考えさせられます。 O!Xの恒例企画「言 わせてくれなくちゃだワ」もやっぱりいいっす ね。読者の生の考えがいろいろ見えて。あ、そ うそう自画像を描き続けている酒井強氏も健在 なのが嬉しいっす。それから「S-OSねちねち入 門(2)」もよし。私にはわかるところとわからな いところがあってワクワクします。最後にEX-Systemには期待大です。

-<br>●<br>●5 月号の付録ディスクは面白かったです。な<mark>り</mark> かでもArtPadのドライバは助かりました。

竹川貴彦(17)愛知県 ◆ 「Oh!雷脳倶楽部」のCDC.X, CDCSX. XはCD-ROMドライブを購入したばかりなので,タイミ ングがよかった。 増田 秀樹(28)東京都 きて,何人の税者が仮込用紙を片手に郵便 局へ走ったのでしょうか。

◆ようやく Xellent30sが手に入った。 取りつけに は時間がかかったが,うまく動作してくれて婚 しい。今回初めてシールドを外したが、とても 苦労した。クロックアップ改造をした人ってあ んな作業をしていたんだ,と思うと驚きだ。数 日後, MOドライブも買った。あとはメモリとCD -ROMドライブだ。 西尾 昌人(21)愛知県 ◆Xellent30sがX68000 PRO対応でないことでブ ルー入っていましたが、「ちゃだワ」を読んでX 68000ユーザーの考えがいまの私と同じだと感 じ,少しだけほっとしました

#### 八亀 桂一(20)神奈川県

◆や、やっと出たMPUアクセラレータが! Xellent30sの性能やいかに ……。 Oh!X 6 月号の発 売が楽しみ。 木植 幸男(23)東京都 Xellent30に続きXellent30sも評判は上々

のようです。 ◆前から思っていたことその I。X68000の背後

にある電源スイッチは,いつもつけっぱなしに するものなんですか。 太田 志輝(18)北海道 基本的につけっぱなしでかまいません。あ くまで、電気代をけちりたいなら、いちい ち消せばいいだけの話です。が,定期的に つけないとタイマ用のバッテリが上がって

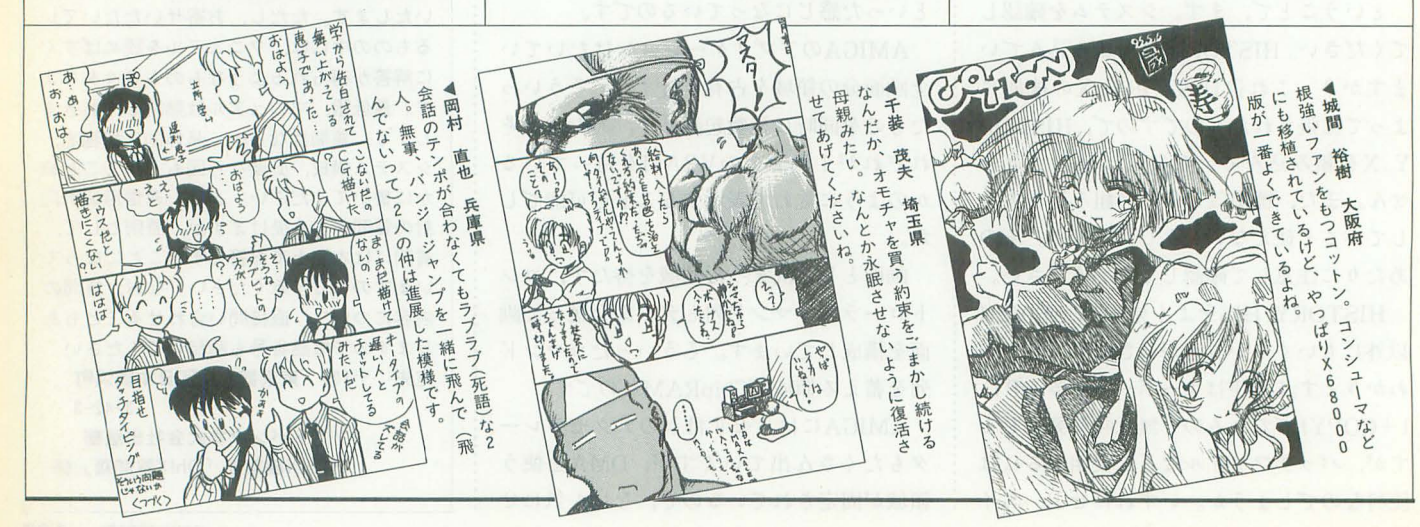

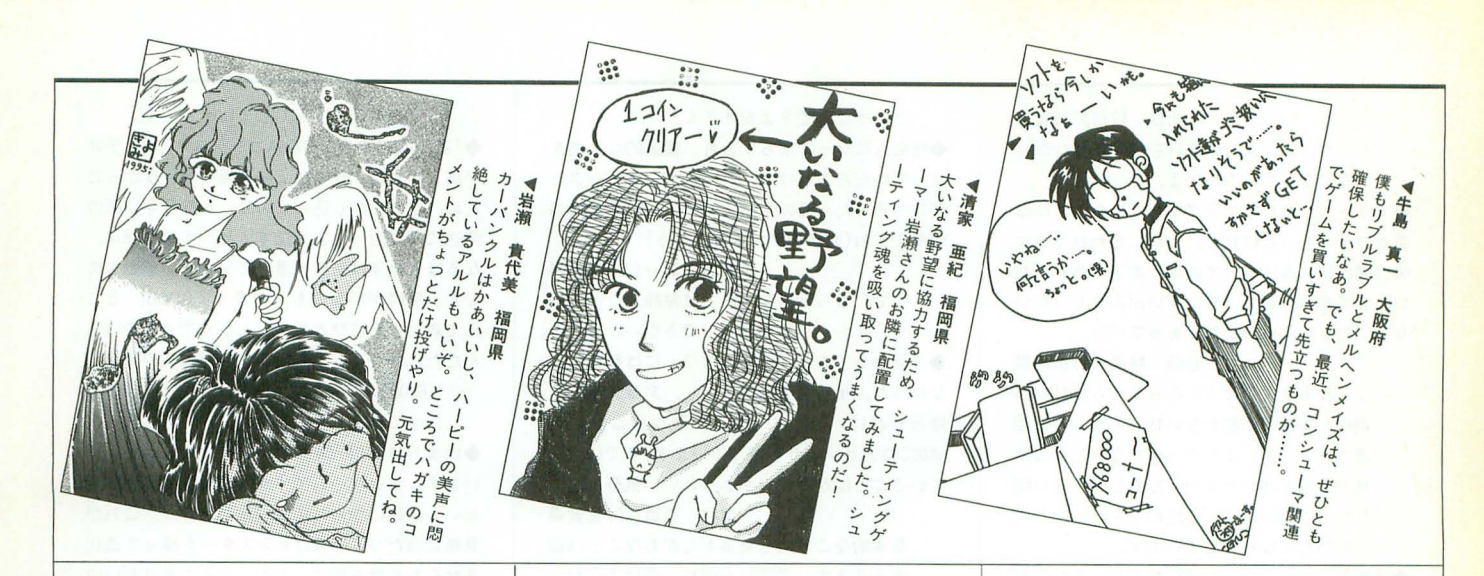

しまうので注意してくださいね ◆最近ようやくウィンドウなんか!(SX-WINDO Wも含む)という感覚が消えました。なぜなので しょうか。ところで、いつのまにPDやらZipとや らが世に出ていたんでしょうか。驚き……。 丸山 勝之 (25) 埼玉県

きっと大人になったんですよ。 ◆僕が所属していたサークルにも新入部員がや ってきた。「パソコン買おうと思ってるんです よ」というシロートな彼らに、僕はX680x0を勧 められなかった。これからは、作るよりも使う マシンが求められることを思ったのだ。で、「ゲ ームも作りたいんです」という彼らに、僕は「FM TOWNSなんかいいんじゃない?Jと答えてし まった。 奈良原 伸哉(22)福岡県 心のなかの葛藤が手に取るようにわかりま

寸。

**◆同じクラスのH君がついにX68000ユーザーに** なった(中古のCZ-634C CZ-614Dおよび新品の 540Mバイトハードディスク)。約22万円したそ うです。MSXでならした彼は, MIDIデータはあっ ても楽器がない, DoGAが2Mバイトのメモリ では思うように使えないなど、金欠病の影響で 苦悩しています。まあ、彼より早く目をつけな がら X68000で遊べない人がここにいますが

佐久間 利浩(17)千葉県 確かにマシンを持っていないと遊べません ここは友人 いう立場を最大限に利用 して, H君と一緒にX68000を楽しんでみて けどうかた.

 $\blacklozenge$ 現在, PC-486SRを使い C言語でプログラムを 組んでいます。 ゲームを作っているのですが, スプライトがないため手をやいています。この 前. X68000の「スーパーストリートファイタllJや「悪魔城ドラキュラ」を見てすごいと思 い, X68030を買うためにお金を貯めています。 橋本大輔(16)福島県

X68030を買ったからといってすべてが解 決するものでもありません。お金を貯めな ,投げ出さずできることから解決する ように努力してみては?

◆Drawing Pad (Slateじゃない)を中古で買った のですが, 「MATIER」で使えず3日ぐらい悩んで

しまいました。Caltabは動くのに。とりあえず原 因はわかったのですが,マニュアルにひと言 「RSDRV.SYSが必要です」と記載してくれれば 悩まずにすんだろう。 三枝 史浩(27)兵庫県 ということでマニュアルの改訂版にはひと

言忘れずにね。サンワードさん。 ◆私は、自分も知らない間に有田隆也先生の手 先となって仕事をしていたようだ。今度、祝一 平氏の過去を聞いてみたい。しかし、若く見え るがいったい何歳なのだろうか。

森孝夫(23)愛知県 やはり謎は謎のまま残しておくのがいいか と思うのですが……。

◆大学4年生ということで研究室へ配属となり, 必要上某国民機を購入することになった。友人 などからあらかじめ聞いてはいたが.メモリ設 定の複雑さには閉口している。しかし,X68000<br>ではメインメモリ2Mバイトで,しかもハードデ ィスクなしの状態で使用していたのに対し,メ インメモリ13.6Mバイト, 500Mバイトハードデ ィスク, CD-ROMドライブ …… いったいなにに 使うのだろう。 山下 周大(21)岡山県 6畳のワンルームから4LDKの一軒家に引

越した気分でしょ うか ◆皆さん, 今年のゴールデンウィークはいかが

過ごされたのでしょうか。私は三鷹の寮から鎌 倉目指して自転車 (MTB)をこいでいました。だ いぶ大回りしたのに 5時間かからなかったのに びっくり。勢い余って三浦半島の城ケ島まで行 ってしまいました。帰りはヘトヘトだったので, 愛車を袋に詰めて電車に乗って帰りました。さ すがにゴールデンウィークの電車は,乗客数が いつもの半分以下しかいませんね。おかげでゆ っくり座ることが ?)できました。 有意義なI日を過ごすことができてよかったで 北本信幸 (22)東京都 す。

今年のゴールデンウィークは「ジャンピン フラ ッシ ユ」やっ て. X-BASICでゲーム 作って、パチンコ打っていたら終わってし まった。楽しかったからいいんだけど、ち ょっとだけむなしいかな。

◆5月号を買って家に帰って本を見たらびっく り! バッグに水が入っていて、本がフニャフ

ニャになっていた。ディスクにも水がしたたっ て、よい男ならぬ,水もしたたるよいディスク に……。 しようがないので次の日にまた買いま した。このハガキは新しい5月号から切り取り ました。 直井 崇仁(25)神奈川県 売り上げにご協力いただきありがとうござ

います。 ◆自分自身のアクセルをめいっぱい踏んでみた

い。でもいまは、突っ走るための道がない。 中島民哉(24)埼玉県

よく、自分の進んだあとに道ができる。と いいます。とりあえず目標を定めて突っ走

りましょう。世の中なんとかなるものです。 ◆アンケートハガキが斜めに綴じてあった。ち なみに定期購読の振替用紙はもっとひどくて, 本体に綴じてある部分がちょっとしかありませ んでした。時代とともにOh!Xまでも……? ち よっと考えすぎかな。 中村 慶彦(16)山口県 それは立派な乱丁です。本屋さんにいって 取り換えてもらいましょう。

◆どうでもいいことかもしれないが,氏名(フリ ガナ)がちと狭い 新怠 (24)福岡県 名前の横にフリガナを書けば、多少は余裕

ができるかな。 ◆以前, THE SENTINELにあったS-OSユーザー ズクラブの「XI用不揮発外部メモリキット」が 届きました。便利ですね。またこのような情報 があったらぜひ紹介してください

山中雅彦(34)新潟県

ほいきた合点承知の助(なんだこりゃ)。 ◆学校でIBMのノートパソコン「Think Pad」を買 わされ、現在使っています。情報処理関係の授 業だけでなく、一般科目でもレポート提出用に 使うそうです。これからC言語も習うので, X 68000にも応用していきます。

谷岡学(18)山口県 がんばりましょう。 マスターできればいい 授業の暇潰しもできることですし(ちょっ と違うか)。

◆ 「グラディウス」のコンティニュー方法がわ かったので、さっそく試そうと6面までいった とき ESCキーと間違え BREAKキーを押してしま い、ゲームが終了してしまった。

#### 北畠駿(13)滋賀県

そうやって、人は間違いを繰り返しながら 大人になっていくんだよ。

.フリーターとしてプラブラしていたときには 気がつかなかったけれど、仕事に追われる日々 の合間に訪れる休日つてのは,本当にありがた いものですね。思えば昔はずいぶんともったい ないことをしていたんだなあって(笑)

堂領 輝昌(21)福岡県 この仕事をするようになってから休日が印 刷所と写植屋が動かない日というふうに認 識されてしまいました。へんなところに休 日があると進行がきつくなるし……赤い曜 日なんて嫌いだ~、と思わず夕日に向かっ て叫びたくなってしまいます。

◆什事では、パソコンを使いたくないといいな がら、仕事中にパソコンに向かっている自分。 とはいっても実はパソコンで落書きをして遊ん でいるだけなので、仕事ではありませんね。い や、仕事中のことだから一応仕事かな。う~ん, いったい私はなにをしているのか。

#### 藤原彰人 (25)岡山県

遊んでいるんでしょ (みもふたもないか)。 ◆高専から大学に編入したが、いろいろとつら いことが多い。やっぱり勉強しなけりゃあかん なあ。ところで、大学でインターネットへのア クセスやTeXを扱った講座があるようなので, 受けてみようと思っています。

小海 昌伸 (20)栃木県 そうそう、前向きな姿勢が大切。せっかく 自分から望んで進路を決めたんですからが .5んばらなき ゃ。 月号の rSTUDIOXJの安井百合江さん

遊び方がわからないということですが,それに はまずいろんな人に出会うことから始めるべき でしょう。異性でも同性でも、なんでも話せる 友達を増やせば.いろんな考え方,価値観の異 なった人たちに触れることができますし,いろ いろなことに関心をもてるようになると思いま す。そこからいままで興味のなかったことに関 心をもてるようになるでしょうし,なにか夢中 になれることが見つかるでしょう。

北浦 暁光(21)東京都

ということですよ安井さん。

◆社会人になってから1カ月。健康的な生活を 送っていたんですけど,ゴールデンウィーク 実家へ帰ったら元の生活に ……。元に戻るのは 簡単ですね(直すのがたいへんそう)。

黒武者 健一(25)奈良県 すでにまっとうな生活とは無縁となっては や○年。もう社会復帰はできないかも……。

◆「言わせてくれなくちゃだワ」には結局出せ なかった。イラストは下手だし、文章力ないし。 修行せねば、それはそうと、現在私は学校で 68000のアセンブラを習っています。すでに知っ ていることばかりで、ちょっといい気分です。 津村忠蔵(20)佐賀県

基本的なことでも見落としがちなことは結 構あります。授業は真面目に受けようね。

◆ "幻想でも操作できる"を売りにしているコ ンピュータが幅をきかせていますが、ガキの頃 からキ凡にかじりつくってのは,やはりなにかお かしい。子供の頃はもっとプリミティブな道具 を使ったほうが頭の体操になるし、しょせんパ ソコンはプラットフォーム すぎないのだから 学校でもコンピュータに慣れる教育はしても、 なにかを自1)り出す教育はしていないので, 日本 の未来もそんなに明るいとは思えませんね。 久保田 忠弘 (33) 埼玉県

いろいろ問題が取り上げられている学校教 有。学歴社会が完全に崩壊したらいったい 日本はどうなるのでしょうか。

◆3月20日,サリン吸いました! 血圧178/98 で脈が92! 目はベガだし(縮臨してて本当に そっくり)足は痺れてたいへんでした。ほぼ1カ 月後の4月19日は、地元横浜駅で謎の毒ガス発 生……なんとも物騒な世の中ですが、私は今日 も平気なフりして日比谷線で通勤するしかあり ません。気をつけてもしようがないものはもう あきらめていますから……せいぜい自介の悪運 を信じるしか自衛の道はないのだろうと思って います。皆さんも気をつけてね。

#### ..節 j告夫 (33)神奈川県 ……この件に関しては、もはやなにが正し くてなにが間違っているのかよくわからな い状況になっています。信じられるのは自

-<br>分自身だけになってしまいそうです。<br>◆「第7回アマチュアCGAコンテスト」のビデオ が届きました。今年は上映会場へ行けなかった ため,早めに申し込んだので,かなり早い回の 発送に間に合ったようです。ビデオの感想は, なるほど今年は密度が濃いですねえ。感動もの です。解説が別なのも見やすくてGOOD! とこ ろで森山さんにひと言「こんなんできるのはあ んただけやがな」。 中村 哲也 (26)東京都

X68000の可能性を見せてくれた森山さん はすごいですよね。

**◆いま 「MASTER OF MONSTERS II」にはまって** います。古いゲームですが、TAKERUで2,500円 という値段につられて買いました。が、これが 見事に当たり。RPGのモンスターを操って進化 させながら敵を倒す。おお、なんてやりがいの あるゲームなんだ。まさに理想のシミュレーシ ョンゲームだったのです(もともと RPGもシミ ュレーションも好き)。シナリオ集は出ないので しょうか。このゲームが多人数でプレイできれ ばまた違ったゲーム感になるでしょう。ところ で,近所の大型電化広でX68000の古いソフトが オール2,000円で売っていました。つい,「T&T」 と「出たな!! ツインビー」を買ってしまった のですが、安くなるのは嬉しくもあり、悲しく もありますね。ああ, X68000の未来は……。

地野勝実 (22)石川県

確かに叩き売り状態ですから気にもなりま すよねえ。

◆質問です。現在、日本で最も多く使われてい ると思われる「石井明朝」ですが,これを「害 家万流」でフォントとして作ったとします。で, このフォントはフリーデータとなりえるのでし ょうか。字体にも著作権があるのでしょうか。 遠藤勝博(25)宮城県

あります。<br>◆4月にXellent30sを装着した。通常使用でのパ ワー不足も感じられず, 10MHzによるショック から解放され,なかなか気持ちがいい。 REND.X に関しては,強力なパワーをいかんなく発揮し ている 個人的にはおまけで入っていた X68000 用の起動画面にシビレルものを感じます。しか し,もう胸を張って X68000をお勧めできないと

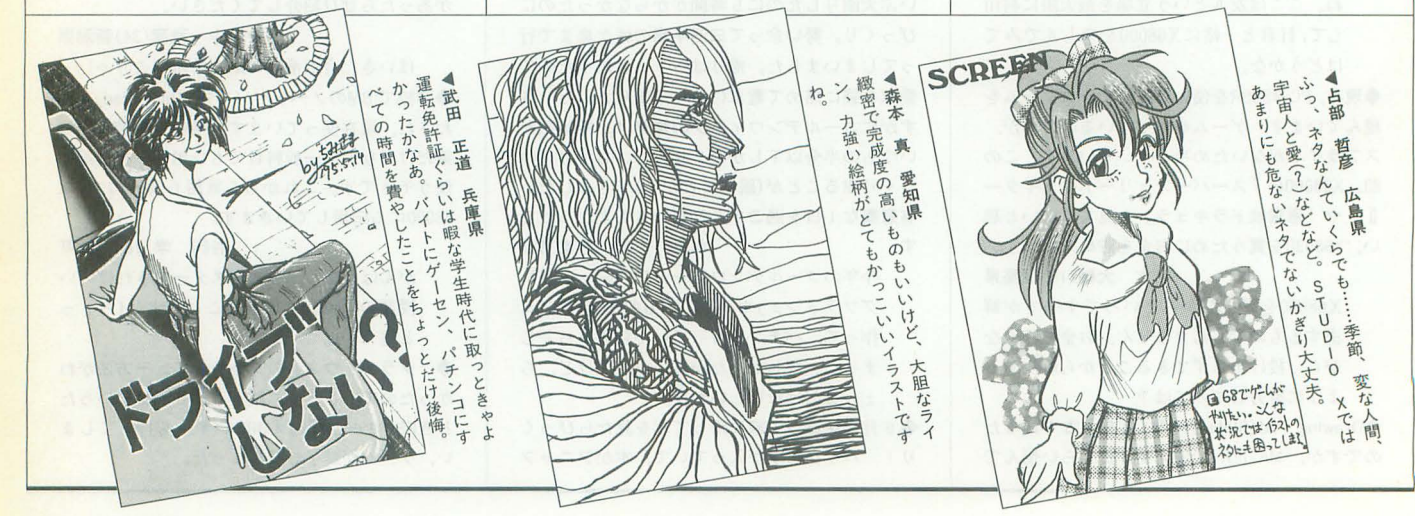

ころまできていると思う。

森木 直(20)愛知県 森本さんのような元気なユーザーがいるか り.まだまだがんばれるでしょう。 ◆SEGA SATURNが100万台まできた。それにし ても「セガール」に「アンソニー」とは。

進戸 健太郎 (18)兵庫県 土星人の次は猿 ……。まあ、それはそれと して,食事を忘れるほど而白いゲームがあ るよ、といいたいのでしょうが、我々スタ フのIUJでは,結局あのCMはセガールの しつけがなっていないだけという見解に落 ち辛iいています。

◆最近思ったことをいくつか。"元祖飛びゲー" は「ジオグラフシール」ではないのか。「セガー ル」という名前は本当に存在するのか(猿の名前 だからいいのか)。「ケンちゃんラーメン」はい つまで新発売なのか。「ケンちゃん~」がいちば ん気になる。 三浦 貴至(23)埼玉県 「ケンちゃんラーメン」は確かによくわか らない部分が多いですね。謎が解明される

日はくるのでしょうか。 ◆夢を見た。そこは本屋で 「Oh!○○」などが並

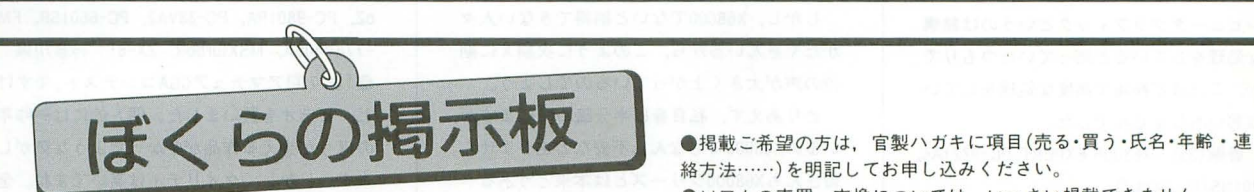

東氏結なるラメデタウ 記念投稿  $B12H_{12}$  $R_{\alpha}$ 最近はめきりるくなってきま #RILITは、めっきり思くはってきましい CE. 子なさんパラボー最悪っても 7年以上夜晚的变化门石山, 70g cm+suk. ちゅだり見たり出生! CHECKER TO BELLEVER 清无 很希官。 TELECOR FOR THE So Count of Selection 7 mm ▲奈良原 伸哉 福岡県<br>先の道がまった。福岡県 4iilh 一二-'-----L 1"";f "1 <sup>A</sup>~I; ▲宗良原 伸哉 福岡県<br>先の道がまったく見えなくても,もうここまできたら突き進むしかありません。親愛なそれまです。<br>こち突き進むしかありません。親愛なス<sub>診本</sub><br>るかぎりがんばり<sub>まー・</sub>・・・・・。親愛なス<sub>診本</sub> POW DESERTATION 3. X なにやと言に果京都 プの道がまったく見えなくても,もうここまできたら突き進むしかありません。 親愛なる読者がいるのだく しょうこう ここまでき<br>たら突き進むしかありません。親愛なる読者がい fftiiz;Fijiiちょ:むを? んでいるところに,白黒でOh'Xサイズの本があ り、発行は「Oh!X編集長」だった。そこで目が覚 「なんだこれはJと手に取ってみると「緊急 めてしまい, 中身は読めなかったのだが……も, 速報!! NewXのすべて」というタイトルと、潰 もう一度見たい れまくっているコピーの写真のような NewX 片倉純也 (20)宮城県 姿がある表紙の本だった。なぜか、すべてのペ 今度はちゃんと 中身 を読んでから日を党ま

> 絡方法……)を明記してお申し込みください。 ●ソフトの売買, 交換については、いっさい掲載できません。 ●取り引きについては当編集部では責任を負いかねます。 ●応募者多数の場合、掲載できない場合もあります。 ●紹介を希望されるサークルは必ず会誌の見本を送ってください。

もよろしく。

#### 表ります

- ★ツクモオリジナルSCSI&RAMボード「TS6BSImkll」(完動, 美品, 箱, 説明書あり)+8Mバイト SIMMメモリ(実装ずみ)+SCSIハーフ・ハーフ ケーブルをセットで40,000円(送料込)で売りま す。連絡は往復ハガキでお願いします。〒164 東京都中野区本町3-9-8信沢マンション302 本和典(28)
- **★ X68000 CompactXVI用2Mバイト RAMボード「CZ** -6BE2D」(コプロMC68882つき)を25,000円(送 料込)で売ります。箱,付属品などすべてあり, 完動品です。連絡は往復ハガキで。〒176 東京 都練馬区向山2-22-31-103 形部 聖一(35)
- **★X68000用ビデオボード「CZ-6BVI」を10,000円,** X68000 XVI用メモリボード「CZ-6B2EA」を20, 000円. X68000 XVI用メモリモジュール fCZ-6B 2EB」を20,000円でそれぞれ売ります。 連絡は往 復ハガキでお願いします。〒520-05 滋賀県滋 賀郡志賀町小野朝日1-4-9 倉谷 圭
- **★X68000 XVI用メモリ「CZ-6BE2A」+「CZ-6BE2B」** を合わせて30,000円で売ります。また、イメー ジスキャナ 「CZ-8NSI」を10,000円, サイバース ティック「CZ-8NJ2」を5,000円, カラーインク

ジェットプリンタ「IO-735X(グレー)」を15,000 円,カラーイメージユニット「CZ-6VTI」を10,00 0円で売ります。箱はありませんが、ケーブル, 説明書つきです。連絡は官製ハガキでお願いし ます。ただし、取りにこられる方に限ります。 〒565 大阪府豊中市上新田4-8-C-509 市川 健一 (25)

ジがコピーて作ってあり,それがホチキスで まとめてあった。「特別定価550円」と書いてあ

- ★24ドット熱転写カラー漢字プリンタ「CZ-8PC3」 を15,000円で売ります。完動品,説明書ありで すが箱はありません。連絡は往復ハガキでお願 いします。〒460 愛知県名古屋市中区富士見町 4-7上前津サンハイツ 305 林本一成
- ★ローランドのMIDI音源モジュール「CM-64」+ fSC-1 55j +シャープのMIDIポード fCZ-6BM1 j をセットで80,000円くらいで売ります。バラ売 りも可です。あと、48ドット熱転写カラープリ ンタ「CZ-8PC5」をリボン(黒,カラー1本ずつ) をつけて15,000円くらいで売ります。すべて, 箱,説明書,付属品あります。連絡は往復ハガ キでお願いします。〒341 埼玉県三郷市早稲田 5-22-22 岩田勝博 (30)

買います ★ S 端子変換ユニット 「XAV-Is」を4,500円, スキ ャンコンバータ「XVGA-1s」を15,500円, ローラ ンド MIDI音源モジュール 「MT-32」を10,500円, X68000CompactXVI用2MバイトRAMボード「CZ-6 BE2D」を10,000円で買います。箱, 説明書はな くてもかまいません。連絡は往復ハガキでお願 いします 395 長野県飯田市上郷別府2674-3 斎藤雄慈(17)

すようにしましょうね。もちろんレポート

- ★カラーイメージユニット 「CZ-6VTI」か 「CZ-6VT I-BK」を送料込み40,000円で買います。説明書 と付属品があれば箱はなくてもかまいません 連絡は官製ハガキでお願いします。〒739 広島 県東広島市西条町田口2799-7 コーポ IZ302号 勝井宣匡
- ★21インチディスプレイテレビ 「CU-21HD」を50, 000円, アイワ以外の14,400bpsのモデムを10, 000円で買います(ともに送料込)連絡は往復ハ ガキでお願いします。〒061-32 北海道石狩郡 石狩町花川南 5 上 3 丁目275 永井 秀和 (20)

#### パックナンバー

★Oh!X1988年9月号を2,000円で買います。送料は 当方で負担します。連絡は往復ハガキでお願い します。〒319-11 茨城県那珂郡東海村緑ヶ丘 団地 10-16 牧野 豊(24)

## 編集室から 111mm

## DRIVE ON

このコーナーでは,本誌年間モニタの方々の ご意見を紹介しています。今月は5月号の内 容に関するレポートです。

**●5月号の特集により. X68000のグラフィッ** クによる表現がどの程度できるかわかったよ うに思います。「XL/Image」の能力も実感でき ました。そして「巻き貝を作る」には驚かさ れました。というのは、高校(大学だったか な ?)の数学の時間に頭を痛めたベクトルと 三角関数を使って作図するとは予想もつかな かったのです。しかも、法線ベクトルや仮想 曲線。レンダリングなどの複雑怪奇な作業を したうえでの完成です(その言葉の意味はい まもよくわかっていませんが)。

コンピュータグラフィックというのは結構 複雑な処理をしていると知っていたつもりで したが,これほど 雑で高度な処理をしてい るとは思いもしませんでした

壁谷 善嗣 (35) X68000 EXPERT, PC-9821As. PC-980 INS/E 宮城県

 $\bigcirc$ 5月号の特集ですが. 「DōGA CGAシステム」 と「XL/Image」をもっていないとダメという のは……。 ちょっとまとまりのない感じでし 自動生成ならそれだけに絞っていろいろ

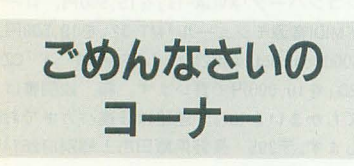

**6月号 SOFTWARE INFORMATION** P.16 電波新聞社の「パラデユーク」の価格 が間違っていました。正しくは5,300円です。 関係者および, 者の方4 に大変ご迷惑をお かけしました。お詫びいたします。

6月号 大容量ハードディスク導入の手引き P.67 1段目に出ている内蔵SCSIケーブルの 価格が間違っていました。正しくは流通コー ド007 512 0302:4,000円です。関係者および, 読者の方々に大変ご迷惑をおかけしました。 お詫びいたします。

#### 6月号 Xellent30s

P.74 「Xellent30s」の価格が間違っていまし た。正しくは54,800円です。関係者および. 読者の方今に大変ご迷惑をおかげしました お詫びいたします。

やったほうがよかったかもしれません。

そんななかで、「貝」がすごかったですね。 いわれてみれば、確かに厚みがないし、ちょ っとカクカクしてるけど最初はぜんぜん気づ きませんでした。取り込み画像かと思ってい ました。こういうことが簡単にできるとなる と. CGの可能性を再認識させられます 石田 伯仁 (22) X68030, MZ-731, PC-8801m k Ⅱ MR, PC-E200 神奈川県

●やってきました恒例の「言わせてくれなく ちゃだワ」。相変わらず熱いですねぇ。いろい ろと意見を述べるのは大変よいことだと思い ます。そのなかでも、やはりシャープさんへ の要望が多いようですね。周りのパソコンや ゲーム機がどん と・んパワーアップするなかで. X68000シリーズだけが取り残されていくよう な気がしているのでしょう。

しかし, X68000でないと納得できない人々 がたくさんいるから,このように次期 Xに期 待の声が大きく上がっているのでしょう。

とりあえず. 私自身は半分諦めていますが. いまのX68000でもなんら不安などありません。 皆さんも X68000シリーズとは本来どうあるべ きか考えてみてはいかがでしょうか? 大上 幸宏 (22) X68000 PRO I 鹿児島県  $\bullet$ やはり,読者のほとんどがNEW Xの登場を 心待ちにしているのでしょう。肝心のシャー プさんのほうはそろそろ動いて るのでしょ うか? 一度X68000に心奪われてしまった人 は,きっと心のどこかでX68000に初めて出会 ったときの感動を期待しているのでしょうが, 現実が厳しいのも明らかです。あまり過剰な 期待をするのも考えものです。過去にとらわ れ続け,新しい選を見落とさないことも大切 だと思います。なんにせよ、できる限り我々 もがんばるしかないでしょう。

もがんばるしかないでしょう。<br>小林 佳徳(21) X68000 XV I 新潟県<br>●「フォント&ロゴデザインツール書家万流 の紹介記事はわかりやすくて参考になりまし たが、付属するらしい半角フォントがどんな ものか、写真か印刷例で示してほしかったと 思います。また、実際に作ったフォントの例 もあってしかる きだったのではないでしょ うか

パグに関するお問い合わせは **公03(5642)8182(直通)** 月 $\sim$ 金曜日16:00 $\sim$ 18:00

矢野啓介 (21) X68000 XV 1 北海道 ●「(で)のショートプロぱーてい」について 意見があります。私の考えではこのコーナー でのプログラムの紹介は扱いが低くていまい ちに感じています。たぶん.D.J.方式の紹介で あることが裏目に出ているのだと思います。 特にゲームの場合、その作者やゲーム独自の 世界を作り出しにくくなっているのです。現 実感がありすぎるのです。ですから、ゲーム プログラムの投稿については「マイコンBASI C Magazine」そのままのようなページを2~ 3ページ作るといいのではないでしょうか。 そうすれば.独自の世界に没入できるし,ゲ ームの紹介の仕方や与えるヒントまでも思い どおりにできるので,ゲームに向いていると 思います。

鈴木 朝夫 (21) X68000, MZ-1500, XI turb oZ. PC-980IRA. PC-88VA2. PC-660ISR. FM -77AV40SX, MSXturboR, ZX-81 神奈川県  $\bullet$ 「第7回アマチュアCGAコンテスト」ですけ ど、ビデオを買いました。個人的には一昨年 のほうが笑える作品が多かったような気がし ます。しかし、クオリティは高いですね。全 体的にSEが少ないのが少々気になりました が、音を集めるのと、映像と同期するのがな かなか難しいんでしょうね

奥田 直也 (22) X68000 ACE-HD. X68000 SU PER. X68030. MSX2. PC-E560 神奈川県

●「知能機械概論」でコンピュータ上の仮想 生命の進化モデルの話がありましたが、これ は前にやった遺伝子複写のようなものだけか と思っていました。5月号で紹介されたよう な生態系のモデルによるものもあるんですね。 ちょっと思いついたことがあるので,生態系 モデルのプログラムを組んでみようと思った ら……記事の後半でそのプログラムについて 説明がありました

私がいま考えているものだと創発度はあま くならないような気がしますが,作成目 的も記事中のものとは少し違うし,普通は完 成したプログラムが期待どおりに動いたこと に喜ぶものですからよしとしましょう……っ て、まずプログラムを組まなくちゃね。 弦元 達也(24) X68000 ACE-HD 香川県

お問い合わせは原則として.本誌のパグ情 報のみに限らせていただきます。入力法. 作法などはマニュアルをよくお読みください。 また.よくアドベンチャーゲームの解答を 求めるお電話をいただきますが.本誌ではい っさいお答えできません。ご了承ください
## **Optimize**<br>された 美しいコード

▶「プログラムなんて思いどおりに動けばい いんだ」という人がいます。もちろん、動か ないプログラムは意味がありません。でも, それなりの速度が要求されることはよくある ことです。「自分が作ったプログラムは遅くて ……」と感じる人もたくさんいることでしょ う。それを解決するためにはいくつかの方法 があります

今回の特集ではそんな方法のひとつ f最適 化」を取り上げてみました。もちろん、プロ グラムは速く動けばいいという ものではあり ません。メンテナンスの関係で視認性のよい プログラムを要求されることもあるでしょう それに,最適化といってもプログラムの速度 を上げるだけが目的ではありません。ただ, 完成したプログラムを自分の技術で少しでも 速く動かすということは、そのプログラム. マシンへの愛ともいえるのではないでしょう

か。

さあ,皆さんも自分のプログラムを最適化 してみませんか。

 $\blacktriangleright$  さて, 5月号で予告しました, 第11期愛読 者年間モニタ当選者の発表ですが,応募者が まだまだ少ないようですので募集を継続しま 我こそはという方は,住所,氏名,年齢, 職業(学年), 使用機種を明記のうえ、本紙へ のご意見をレポート用紙 2枚程度にまとめた ものを,

Oh!X編集部「愛読者年間モニタ」係 まで郵送してください。締め切りは7月18日 (必着)とします。なお、第10期愛読者年間モ ニタの方には新しいモニタの方が決まるまで 継続でお願いしたいと思いますので、よろし くお願いします。

▶また今年も夏を迎えました。そこで、皆さ んの暑さを吹き飛ばすようなさわやかな著中 見舞いのカラーイラストを待っています。10 月号で紹介する予定です

▶「X68000マシン語プログラミング」「石の言 葉, 言葉の夢」は今月も著者多忙のため、残 念ながらお休みです

T • B

#### 投稿応募要領

- -原稿には,住所・氏名・年齢・職業・連絡 先電話番号・槻重・使用言語・必要な周辺 機器・マイコン歴を明記してください。
- ●プログラムを投稿される方は、詳しい内容 の説明,利用法,できればフローチャート, 変数表, メモリマップ (マシン語の場合) に,参考文献を明記し,プログラムをセー ブしたフロッピーディスクを添えてお送り ください。また、掲載にあたっては、編集 上の都合により加筆修正させていただくこ とがありますのでご了承ください
- .ハードの製作などを投摘される方は,詳し い内容の説明のほかに回路図,部品表,で きれば実体配線図も添えてください。編集 室て検討のうえ,製作したハードが必要な 場合はご連絡いたします。
- ●投稿者のモラルとして、他誌との二重投稿. 他概観プログラムを単に移植したものは 固くお断りいたします。

あて先

R E A K

103東京都中央区日本橋浜町3-42-3 ソフトパンク出版部 Oh!X「テーマの名」係

# SHIF

▶長期間封印しておいた 「Murder Club-DX」のディ スクが3枚ともカビに侵されて死んでしまった。| 時間かけてタオルと水て升念に磁性画のカビをこす った。驚いたことにドライブがディスクを認識した。 時々リードエラーが出るが、指先でディスクへひた すらバイブレーションを与え続けると読み込む。あ あ,いままでの人生て最高に幸せ ! (H) ▶偶然にも友達のO君とM君がカナダに移住した。 ちなみにO君と M君はお互いまったく面識はない 2人とも自分自身と自介の可能性をもう一度見つめ 直したいというのだ。2度の歓送会で2人を送り出 したあと,小さな机の上で同じことをしようとして いる自分に気がついた。長い戦いになると思うけど、 きっとできるはずだよ… ・お互いにね? (哲) ▶12Mバイトは狭すぎる。最低64Mバイトはほしい。 画像をやるにも、音楽やるにも足らん。努力すれば メモリ喰わんアルゴリズムも組めるけどさ。もうそ んなところで頭使いたくないし(軟弱)。SGIのGWS がほしいなあ。ところで、シャープが2月頃出した DOS/Vノート, 誰か買った? 液晶のシャープ, 映 りはどう? (そろそろ旅立ち先を考えたい瀧) ▶引っ越しをした。場所は、葛飾区の柴又にある帝 釈天のすぐ真横。演歌で有名になった「矢切の渡し」 へは、部屋から2分ほどで行ける。朝夕6時と正午 には、帝釈天の鐘の音が聞こえてくる。静かで、な により風情があるところが気に入っている。欲をい わせてもらえれば,休日になると大挙して押しかけ る観光客がいなくなればいいのだが…… (ats)

▶GWに読売ランドでバンジージャンプしてきた。今 年4月にできたばかりだ。わざわざこんなところで バンジージャンプする酔狂な人間はそうはいないの で、待つこともなかった。認定証をもらったが、ス ンプを押すと ころが6力所ある 6回飛ぷとなに かあるんだろうか? ひょっとして本場ニュー力レ ドニア(?)に御招待だったりして。 (I.K) ▶おいらもヂャンヂャンバリバリ買い物してまふ。 個人輸入でモデム、洋服、BB弾にコンタクト。こう なりゃ食料も調達して、目指せ海外調達率100% (輸 入に2週間……おいおい餓死するぞ)。しかし、調子 に乗って転売目当てで買ったDX4が壊れていたのは 痛かった. とほほ。と、これが6月号のおちだった りして。 (このネタ元祖のI.K氏に。すまん(で)) ▶移植もののレビューの常套手段で、直前に本物を 遊び倒して原稿を書くことが多い。古いのや珍品は 知人を頼るのだが、厖大な在庫からモノを捜すだけ で果てたり、借りたはいいか配線表がないなどの苦 労が絶えない。しかしレビューのためだというと, 気経に遊ばせてくれるので.今度萌して遊びまくっ てみよう。あとが怖いけどね、うんうん。 (八) ▶雷脳俱楽部でも話題になったゲーム「海腹川背」 はプログラマをも熱くさせる入魂の作品だ。ゴム紐 の物理的挙動を余すところなく再現した快挙に拍手 を送りたい。売れ筋の超A級大作には心惹かれない 私だが、これのためになら本体を買ってもいい。ま れにでもこうした秀作が出るのがスーファミの層の 厚さか。 (でも難しくて挫折しそうなA.T.) ▶電話代を払いに行った。確かテレフォンカードで 払えると聞いていたが、だめだという。支払いに当 てられるのは通話料金だけらしい(通話料金はほん のわずかだった)。まあ、それはいい。でも、公衆電 話だと料金が高くなるっていうのは,どうも納得で きない 関係ないけどソニー製のPHS端末を見て,便 器を思い浮かべてしまうのは私だけだろうか。(高) ▶新製品の出ないテレコンワールドがつまらない。 それでも、番組を見るたび「パンを押し潰すように 切るなあ!」「ホースに巻かれて大変だねえ」「ボンネ ットでハンバーグを焼くんじゃねえ!」「本当に「ど うかなあ」なんていってるのか?」などなど、同じ 場所で同じツッコミをしてしまう。これはこれで楽 しいんだけどね (J) ▶ふと見かけた警視庁の求人広告。鑑識要員で化学 系…… 応募者っているのかな? さて、 ちょっとお 騒がせした付設ディスクのメディアだが,いろいろ あたった結果、なんとか5インチFDのセンでいける ことになった。ディスクのメーカーがちょっと変わ るが、内容はいつもどおりなので(たぶん……), 安

,心してほしい (U) ▶ちょっと別室でFM/Vのサブノートを使っている (富士通のマシンは77AV以来だ)。借り物なので、プ レインストールのアプリとかをバックアップしよう と思ったが、これがなんとFD80枚にもなる。別のマ シンにはWindow95の B版をインストールしたが、こ れまた100Mバイトは使う。ディスクの消費量はこ の3年でほぼ10倍ってところかな。 (T)

## microOdyssey

趣味としてパソコンを使い始め,いつのまに やらゲーム作りに没頭するようになってからす でに13年が経過した。ふと、その13年間にパソ コンの使い方がうまくなったかと思い返してみ ると,実はそれほどでもないことに気づく。「パ ソコンを有効活用しているか」と関われると「し ている」と答えることもできるが,客観的に見 て「うまい使い方をしているか」と問われると 返答に困ってしまう。

もちろん,仕事のうえで最適な手順でデータ を作ったりできることは重要かもしれない。し かし.自由度の高いツールとしてのコンビュー タをどう使おうと個人の勝手であり,パソコン を楽しむうえで,うまい使い方なんてものは存 在しないだろう。ある程度パソコンを使い込ん でくると、使い方に疑問を抱くこともあるだろ うが、そんなことで悩むのは時間の無駄。自分 なりに効率よく.有効に使う方法を見つけ出し, やりたいことをやるほうがよほど大切といえる。 なにかひとつでもいいからやりたいことを見つ けられれば.パソコンを楽しめるものだし,目 的を達成したときには立派にパソコンを楽しん でいるはずだ

僕自身、プログラミングができるようになっ たのも.ゲームを作りたいという明確な欲求が あったからだ。その代わり、操作環境にはそれ ほどこだわらない。これは, X68030を購入した ときに,旧マシンのハードディスクを丸ごとコ ピーするだけだったことからもよくわかる。と にかく、ゲーム作りの環境と仕事のための文書 整理ができればこと足りるので,いままでの環 境でも問題はない。必要なときに必要なことを 覚えるだけで,比較的楽しいパソコンライフを 送っている。

いまさら勘違いしている人もいないと思うが, もともとコンビュータがなにかをしてくれるの ではなく,コンビュータをf吏つてなにかをする のだ。目的があいまいだと、いつまでたっても パソコンを楽しんでいるという実感がわかない。

あと「初心者向けの記事を」というアンケー トハガキが見られるが,別にOh!Xのとんがった 記事を理解できないとパソコンを楽しめないわ けではない もしも必要な情報であると判断し たら,理解することもパソコンを使うための楽 しみとして捉え,自分なりに翻ベる努力をして みるといいだろう。あくまで、自分でやろうと する意志がないかぎり身につくことはないから だ。そのうえで、どうにもならなかったらアン ケートハガキを利用すればいい。

メッセージは必ず編集者の目に止まるので, アンケートハガキによる読み手の反響は,かな りの影響力があることを覚えていてもらいたい。 問題があったときも読者からの指摘がなければ, 編集サイドが勘違いしたまま,問題がそのまま に放置される可能性だってありうるのだ。

突っ走り続けるOh!Xではあるが、パソコンを 楽しみたいという気持ちは,ごく普通の読者と なんら変わりはない。これからも、パソコンを 楽しむ道を探していく基本姿勢を変えず,僕は, 読者と一緒に最後までOh'Xを作り続けたいと思 っている。読者の皆さんも, Oh!Xとのコミュニ ケーションの手段であるアンケートハガキを使 って、積極的に参加しようではないか。 (J)

## 1995年8月号7月18日(火発売 特別企画 暑中見舞じ 暑中見舞いPRO-68K -<br>フォント書き換えツール 美麗12ドット .R<br>Z-MUSIC ver.2.06/EX-System体験版 ほか 新製品紹介 Zipドライフ 試用レポート 高速SCSIボード(満開製作所)<br>特別付録 5"2日口ディスク - 予価900円 特別付録 5 "2HDディスク

## バックナンバー常備店

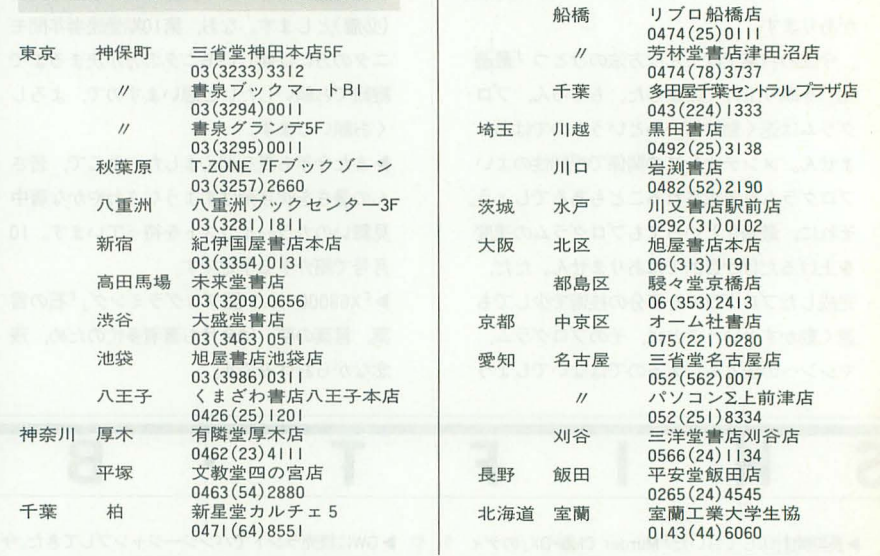

### 定期購読のお知らせ

Oh!Xの定期購読をご希望の方は綴じ込みの 振替用紙の「申込書」欄にある「新規」「継続」 のいずれかにOをつけ,必要事項を明記のう え、郵便局で購読料をお振り込みください。 その際渡される半券は領収讐になっています ので、大切に保管してください。なお、すで に定期購読をご利用の方には期限終了の少し 前にご通知いたします。継続希望の方は、上 記と同じ要領でお申し込みください。

基本的に,定期購読に関することは販売局 で一括して行っています。住所変更など問題 が生じた場合は, Oh!X編集部ではなくソフト パンク販売局へお問い合わせください 海外送付ご希望の方へ

本誌の海外発送代理庖,日本IPS(株)にお 申し込みください。なお、購読料金は郵送方 法. 地域によって異なりますので、下記宛必 ずお問い合わせください

日本IPS株式会社 101 東京都千代田区飯田橋3-11-6 ft03 (3238) 0700

**000 12 X 7** 月号<br>■ 1995年 7 月 1 日発行 定価680円(本体660円) ■発行人 橋本五郎 みんじょう おんしょう ■編集人 稲葉俊夫 ■発売元 ソフトバンク株式会社 ■出版事業部 〒103 東京都中央区日本橋浜町3-42-3 Oh!X編集部 **☎**03(5642)8122 販売局 **to**03(5642)8100 FAX 03(5641)3424 広告局 ft03 (5642) 81 1 1 ■印 刷 凸版印刷株式会社 ©1995 SOFTBANK CORP. 雑誌02179-7 本誌からの無断転載を禁じます。 落丁・乱丁の場合はお取り替えいたします。

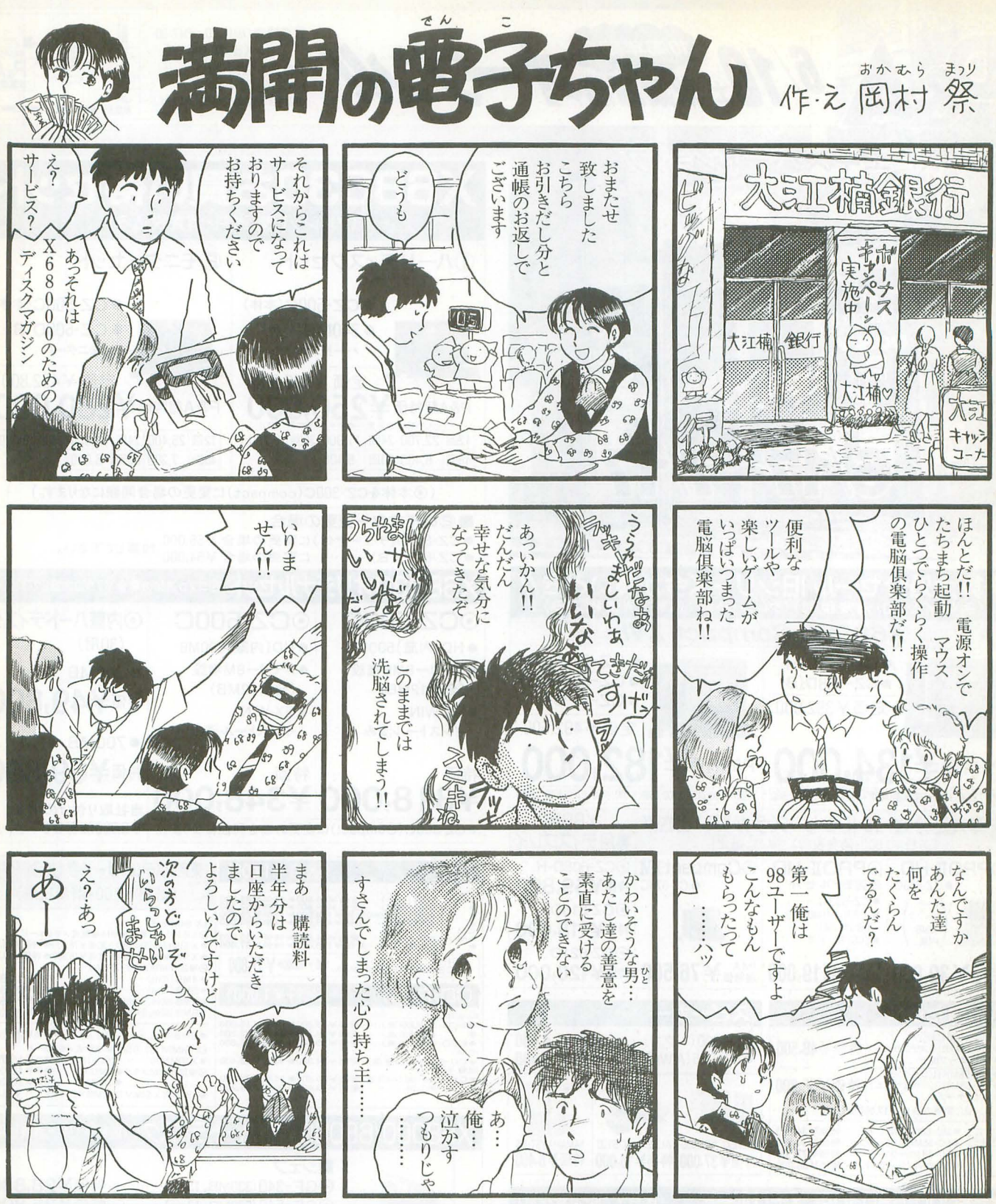

85号(5/18発送)には、酔っちゃう3D迷路「迷ze」とか、SXSIをXellent30で使うとか、数式処理 特集とか、「遥か、カナダより」も帰ってきた!

購読方法:定期購読、ソフトベンダーTAKERU、NIFTY-SERVEでお買い求めいただけます。 また、JCB、VISAカードもご利用になれます(金額9,000円以上の場合)。 ★定期購読(送料サービス、消費税込)3ヶ月=4,500円、6ヶ月=9,000円、12ヶ月=18,000円。

- ·現金書留: 〒171 東京都豊島区長崎 1-28-23 Muse西池袋 2F (株)満開製作所
- ・郵便振替:02810-6-13298 口座名電脳倶楽部

· JCB· VISAカード:フリーダイヤル0120-887780または、NIFTY-SERVE GO MANKAI。 ご注文の際には、郵便番号、住所、氏名、電話番号、タイプ (5インチ・3.5インチ)、 新規購読か継続購読かを必ずお知らせ下さい。新規購読の際、購読開始号のご指定 のない場合は既刊の最新号よりお送りいたします。製品の性格上返品には応じられ ませんが、お申し出があれば定期購読を解約し残金をお返しいたします

★TAKERUでお求めの場合、75号までは 1,200円(税込)、76号以降 | 部 1,600円(税込)です。 ★お問合わせ先 TEL03-3554-9282(月~金 午前 11時~午後 6時)。

★バックナンバーは創刊号よりございます。★フリーダイヤルは、午前10時~午後5時。

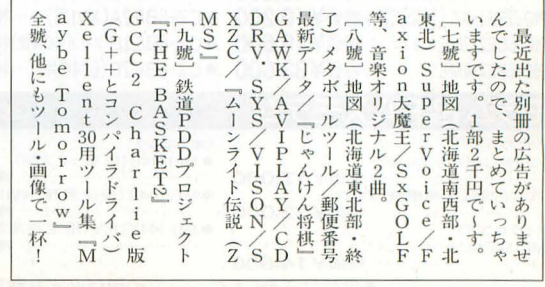

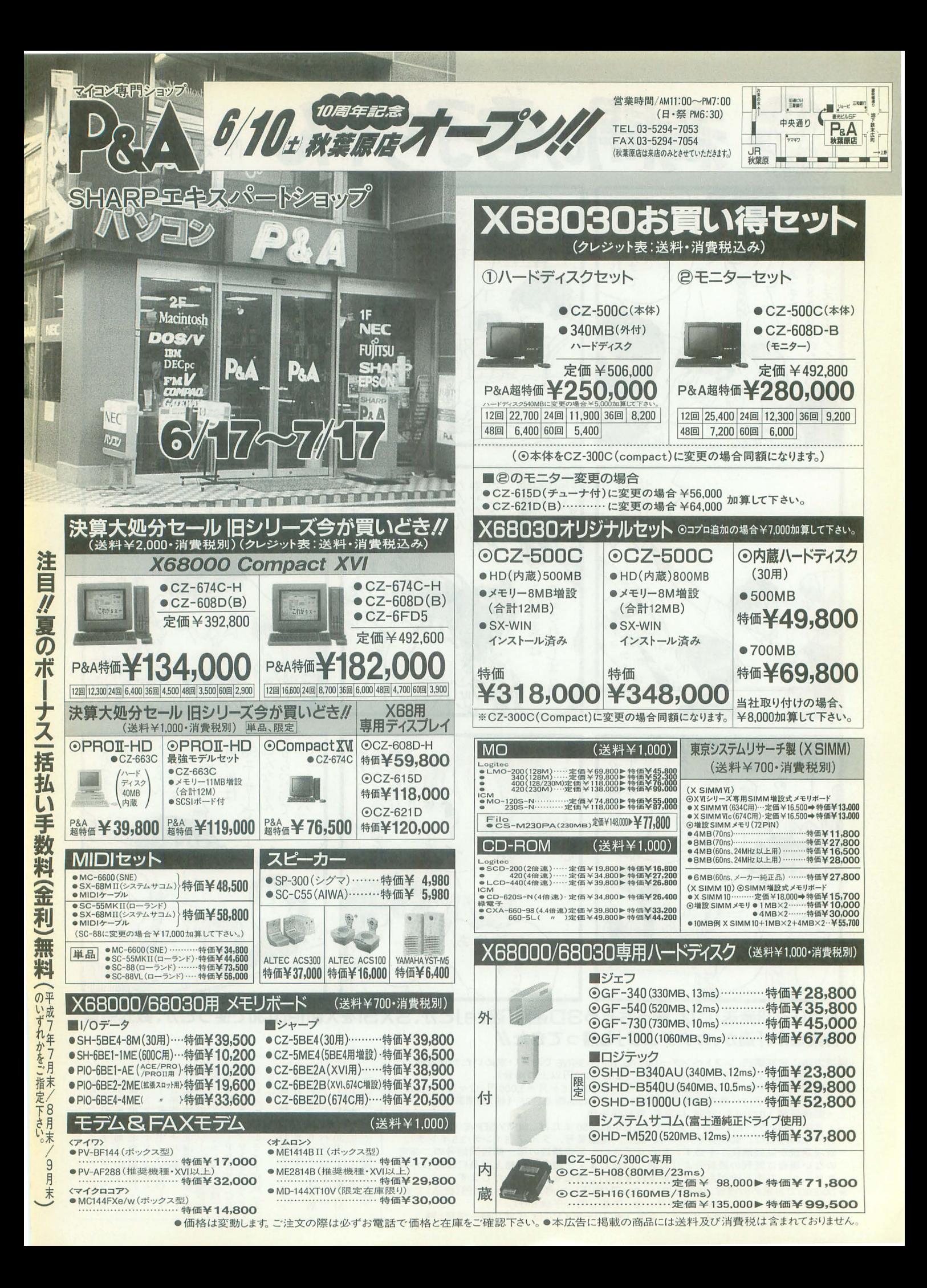

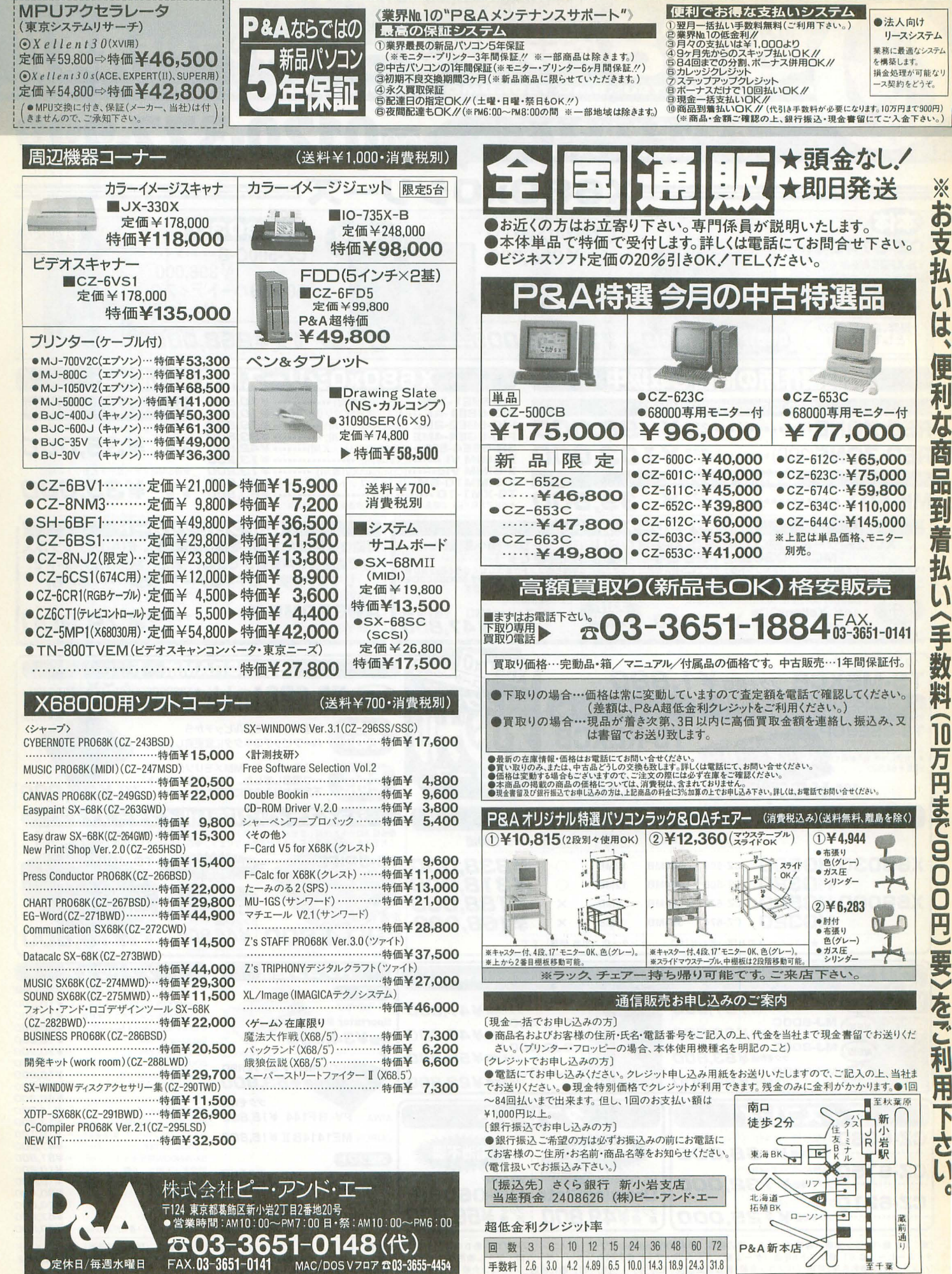

|※車でお越しの場合は北海道拓殖BK前の新小岩駐車場をご利用下さい。)

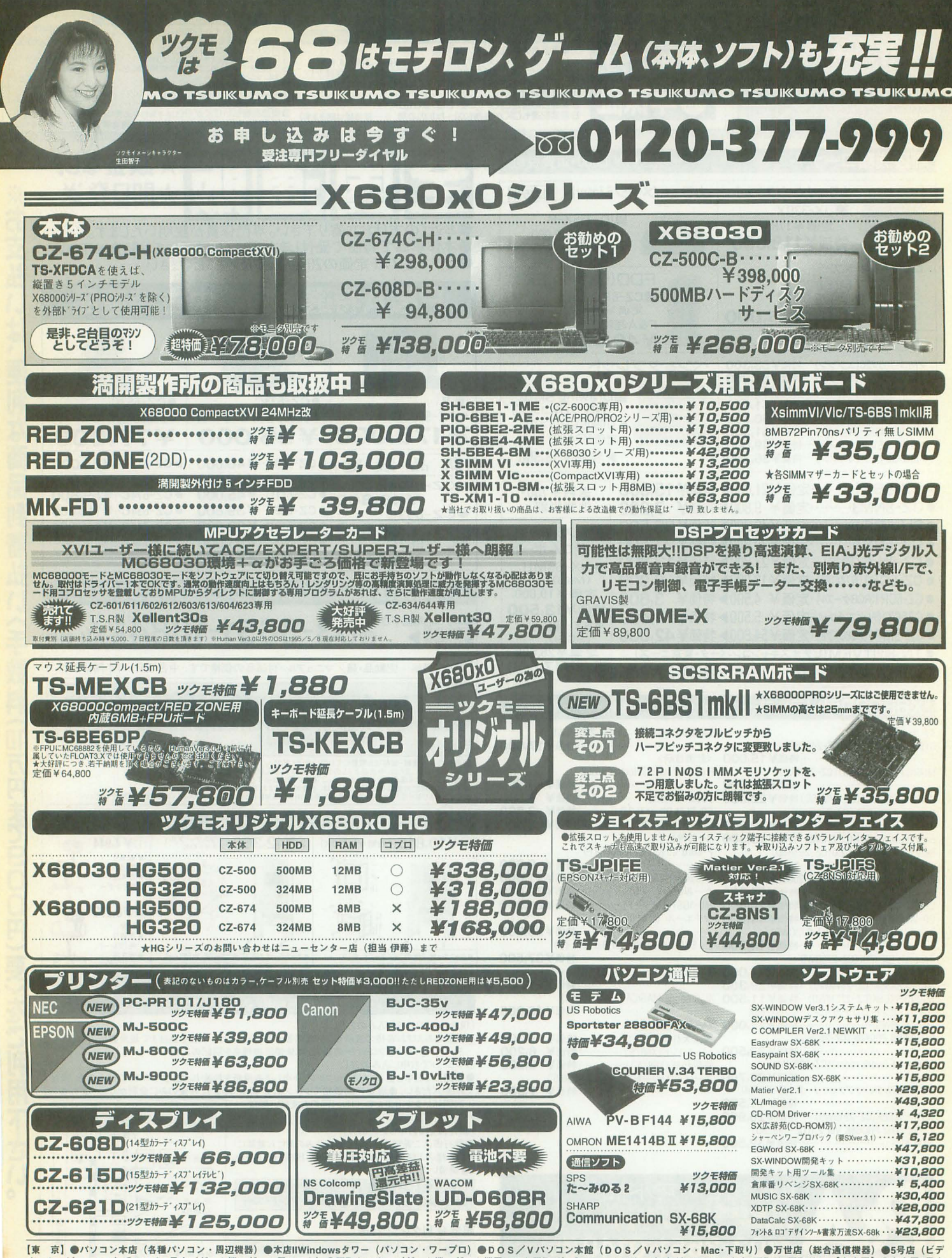

 $.4 - b$ -· CS) ●ソフト8号店 (ゲーム機·ゲーム用ソフト) ●買取センタ (ゲーム機・ゲーム機用ソフト買取り) ●ニューセンター店(各種パソコン・中古・下取り・買取り) 【名古屋】●名古屋1号店 (パソコン全般)●名古屋2号店 (パソコン全般·総合通信機器・ビデオ) 【札 幌】●札幌店 (パソコン全般·総合通信機器) ●DEPOツクモ札幌 (パソコン全般)

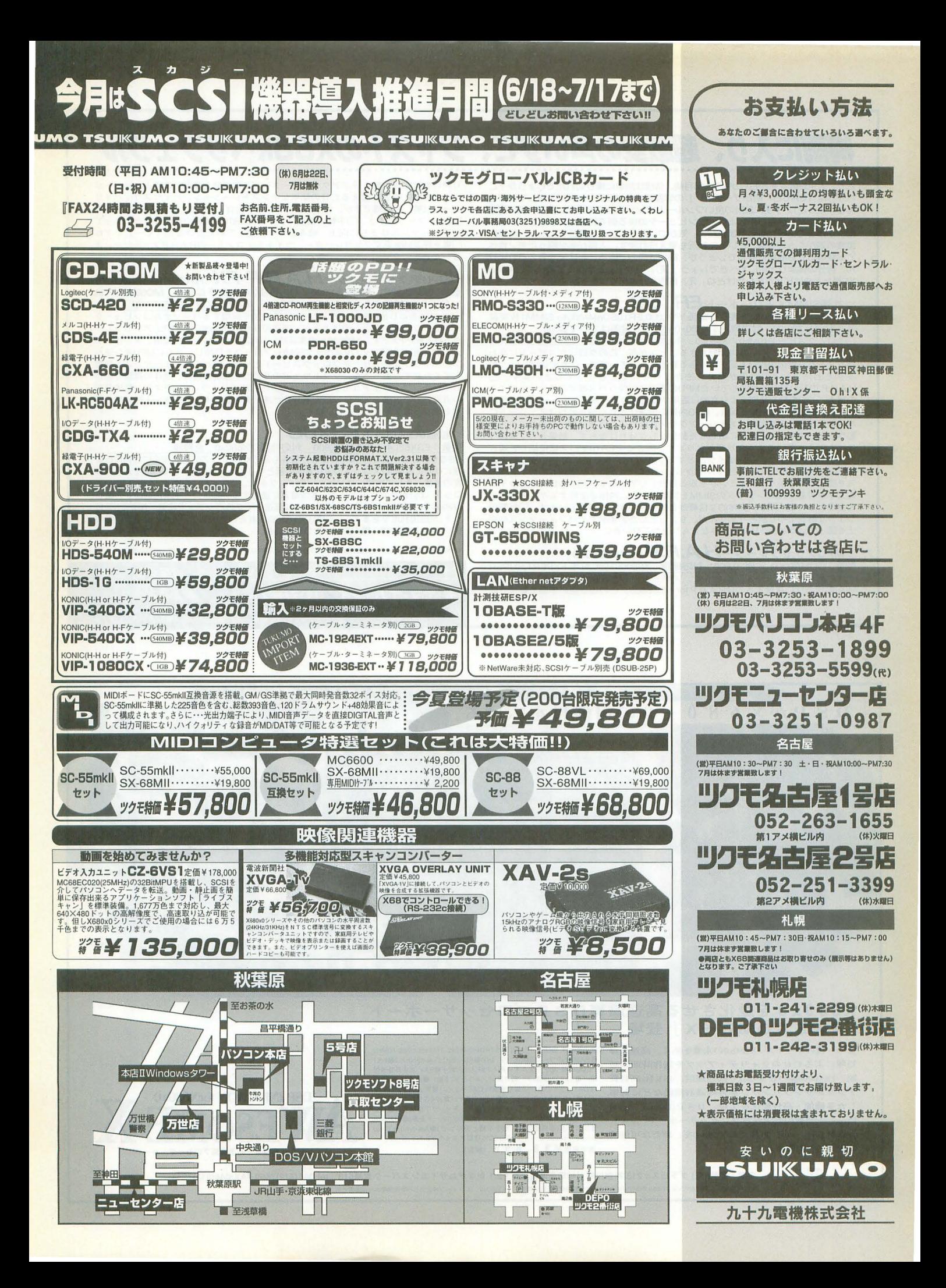

## 梅雨に入り、超激安の声いずこ、ジャストのX68kペリフェラル

人生設計をも左右しかねない5月病、皆様は無事に乗り切れたでしょうか?こ れからは「6月6日、雨がザーザー…」の季節ですよ(6日じゃまだ入梅していませ<br>んね、きっと)。下手に設計の良いワンルームマンションにお住まいの方、高い湿度 にはくれぐれも注意しましょう。コンビュータの後ろ側で結露した水分がボディに<br>襲いかかっているかもしれませんょ。気がついたらフレーム錆びてたとか、基板に 電食の跡がくっきり等、 といった状況も考えられます。 人間が多少腐ったモノ食べ <sub>せ及シンが。</sub><br>てお腹壊しても簡単に直るでしょうが、機械は自力で直ることはまず考えられませ し。自分の体より大切にすべきでしょう(笑)。いやー、正直言って錆びてるAlpha xP見たときはビビりましたけどね。 え、広告?、まだでしたっけ (笑)。

#### $\nabla$ 拡張SIMMメモリーボード $E$ R10S

型番: ER10S0n(SIMM未実装) 定価 ¥14,800;ER10SDn(4MByte SIMM1枚実装 済) 定価¥39,800 対応機種: X680x0全機種 (定価はすべて税別)

□クロックスピード10MHzのX68000、今となっては決して速い処理速度とは言えな<br>くなりました。□68000の10MHzもさることながら、このクロックスピードに合わ せたメモリー周辺の設計も足を引っ張る要因となっています。これではMPUのクロ<br>ックを上げてもその効果が充分に生かされないこととなってしまいます。□ H.A.R.P.の設計段階で判明していたMPUの高速化に伴うバス等でのウェイトタイム<br>の増大。この無駄な時間をより有効に活用するためのアーキテクチャーがER10の顔 です。H.A.R.P.側から見た場合、MPU内部の倍速化された演算処理はストレートに バスに反映されるものの、メモリーアクセスに際して 既存クロックのサイクルで 動作するバスのタイミングにあわせた動作をしなければならず、結果として常にウ エイトが入っているような状態となります。□ここでER10をバスに接続した場合、 バス側で4クロックをワンサイクルとするメモリーアクセスに対し、倍速動作の MPUクロックのアドバンテージを生かし、バス側で1クロック短縮した形でアクセ スを完了できるようにタイミングを取る設計としています。□さらに、高速タイプ の入手が容易な72ピンタイプのSIMMを採用、さらに内部で使用するゲートICなど も高速のものを採用し、全体的な信頼性と安全性の向上に努めています。□毎回同<br>じような解説で申し訳ありませんが、ちょっとしたアイデアでパフォーマンスの向 上を図っているという話です。みなさんひとつごひいきに。

#### $\nabla$ MPUアクセラレーター $H.A.R.P$  for MC68000

型番:DCMA00D1 定価29,800 対応機種:X68000初代,ACE,EXPERT,SUPER<br>本体の蓋を外す。シールド板を外す。マザーボード上の68000を外す。□外した

り付ければ完成 嵐を呼ぶアクセラレーターがその木領を発揮しますト、マザーボ ード上のMPUと差し替えるだけの簡単なインストレーション、ハイリスク・ハイリ<br>ターン(笑)も結構ですが、余計な配線、ハンダ付けもいらないH.A.R.Pの手軽さも 「買い」マークですょ。口手軽に倍速化、さらにER10と組み合わせることによって パフォーマンスはさらに向上、組み合わせて使っていただけると「ぐー」ですね。 □嵐を呼ぶM68系アクセラレーター、ライト&エコノミーのH.A.R.Pファミリー、よ ろしくです

 $\nabla M$ PUアクセラレーター $H.A.R.P-FX$  (H.A.R.P for MC68030) 型番: DCMA30F1 予価¥54,000 対応機種: X68030をはじめ、MC68030(PGA ソケット)が採用されたコンピュータシステム (供給クロック25MHz以下)

□X68030をはじめPGAパッケージタイプ68030を採用するパーソナルコンピュータ ワークステーションのほとんどに適応可能なMC68030互換MPU アクセラレー ターH.A.R.P-FXです。X68030への実装時には25MHzのクロックを2倍、オンボード 上のMC68030RC50へフルスペック50MHzクロックを供給し、さらにMPUオンチッ<br>プのキャッシュメモリーがクロックスピードと相乗し優れたパフォーマンスを発揮 してくれます。もちろん、ソフトウェアの互換性を完全に維持、既存の環境で動作 していたソフトウェアならまず問題なく実行可能でしょう。PRePマシン登場前夜 の混沌とした市場をよそに、ひたすら我が道を突き進むH.A.R.P-FX。人呼んで…何 度もやると恥ずかしいですね。はい。

#### ▽拡張I/OスロットESX68

<u>型番:ESX68L4 予価¥39,800 対応機種:X680x0 全機種</u><br>OS-9をはじめ、実はFA系での隠れた需要もあるX680x0、この辺の用途にご利用の皆 様には特に拡張I/Oスロットの少なさが問題となっているかと思います。□そんな需要 家の皆様、そして純粋にコンピューティングを楽しむユーザーの皆様、外部拡張I/Oス<br>ロット はいかがでしょうか ? □本体電源に連動する外部スロット専用電源を内臓し<br>X68k本体とのインターフェースカードは高速タイプのパーファで搭載。加法。□拡張<br>ット が追加利用できます。□LAN,PIO,GPIB,入れたいカードは何でもどうぞ。□拡張 VOスロット ESX68、細く長ーいおつき合いを。

※Motorolaはモトローラ社の登録商標、その他製品の名称等は一般に各メーカーの商標·登録商標です。

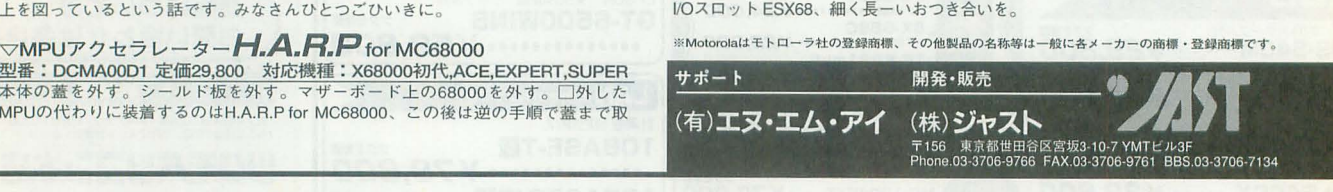

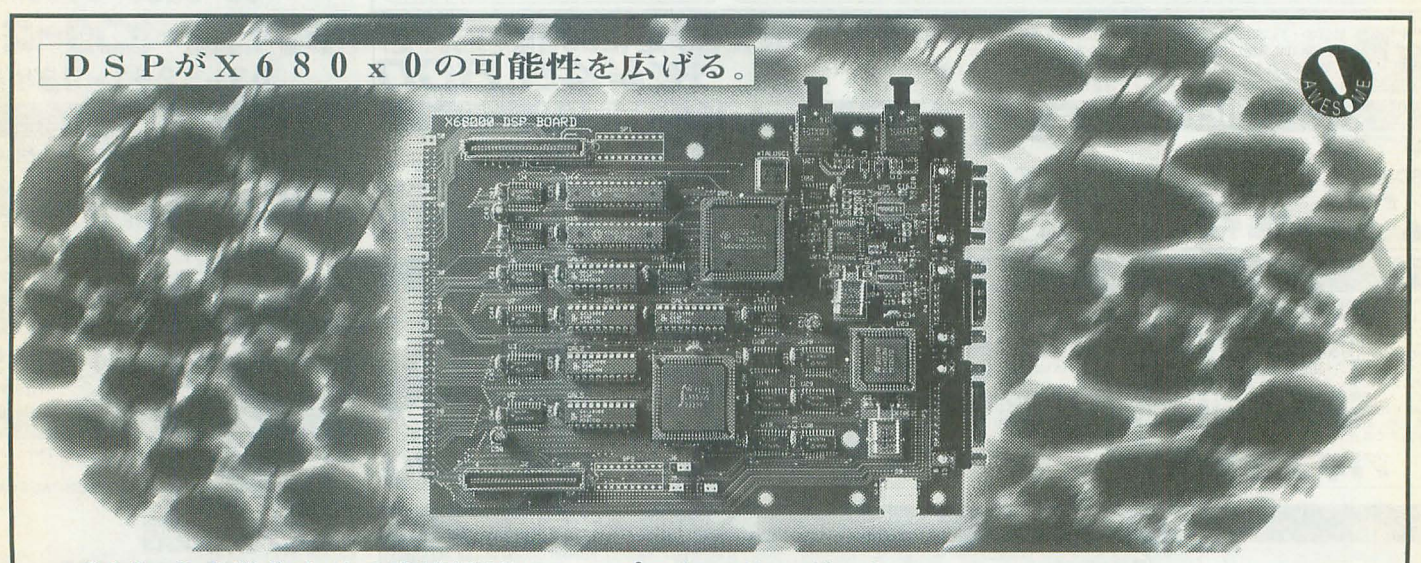

#### X680x0を進化させる高速演算DSPプロセッサーボード 「AWE SOME-X | 登場。

この一枚のボードが, X680x0の未来を拓く, 高速演算 処理による C Gのクォリティアップや制作時間の短 縮. 128,000bpsの R S -232 C 高速通信、48 k Hz高音質 デジタルサンプリング、赤外線通信機能などに対応 した多機能・高性能化を実現。D S P(Digital Signal Processor)搭載の高速演算プロセッサーボード AWE SOME-X」が、あなたのX680x0を、新たな可能性 の世界へと進化させます。

■主な仕様 ●DSP:TEXAS INSTRUMENTS社 TMS320C26B-40MHz ●RAM:DSPワーク64KB, I/F 4KB●RS-232C:D-sub9pin×2●EXT<br>1:EIAJ準拠 光デジタルオーディオI/F入出力端子●EXT 2:赤外線通信<br>用I/F●EXT 3:拡張I/F ■付属ソフトウェア(予定) ●FLOAT2.X互換 FLOATドライパ●DSP直接制御FLOATドライパ●高速シリアルドラ<br>イパ●シリアルMDIドライバ●PCMドライパ●JPEGデコーダ/エンプ<br>コンダンリアルブログラムチェック●ベンチマークプログラム■オ<br>ジョン(予定) ●MIDIドーターボード(純正MDIソク)●Maximum Over<br>信ユニット(赤外線通信、電子手帳とのリンク)●Maximum Over Drive Processorボード(TMS320C3x搭載アクセララレータボード) 標準価格¥ 8 9, 8 0 0 (税別)

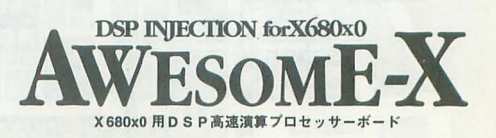

 $G R A \overline{Y}$  is

企画・開発/(有) グラビス〒213 神奈川県川崎市高津区坂戸3-2-1 かながわサイエンスパーク東棟513 tel:044(812)7499 FAX:044(813)7243 \*TMS320C26B.TMS3203xは、TEXAS INSTRUMENTS 社の登録商標または商標です。 \*X680x0、は、シャープ株式会社の登録商標または商標です。

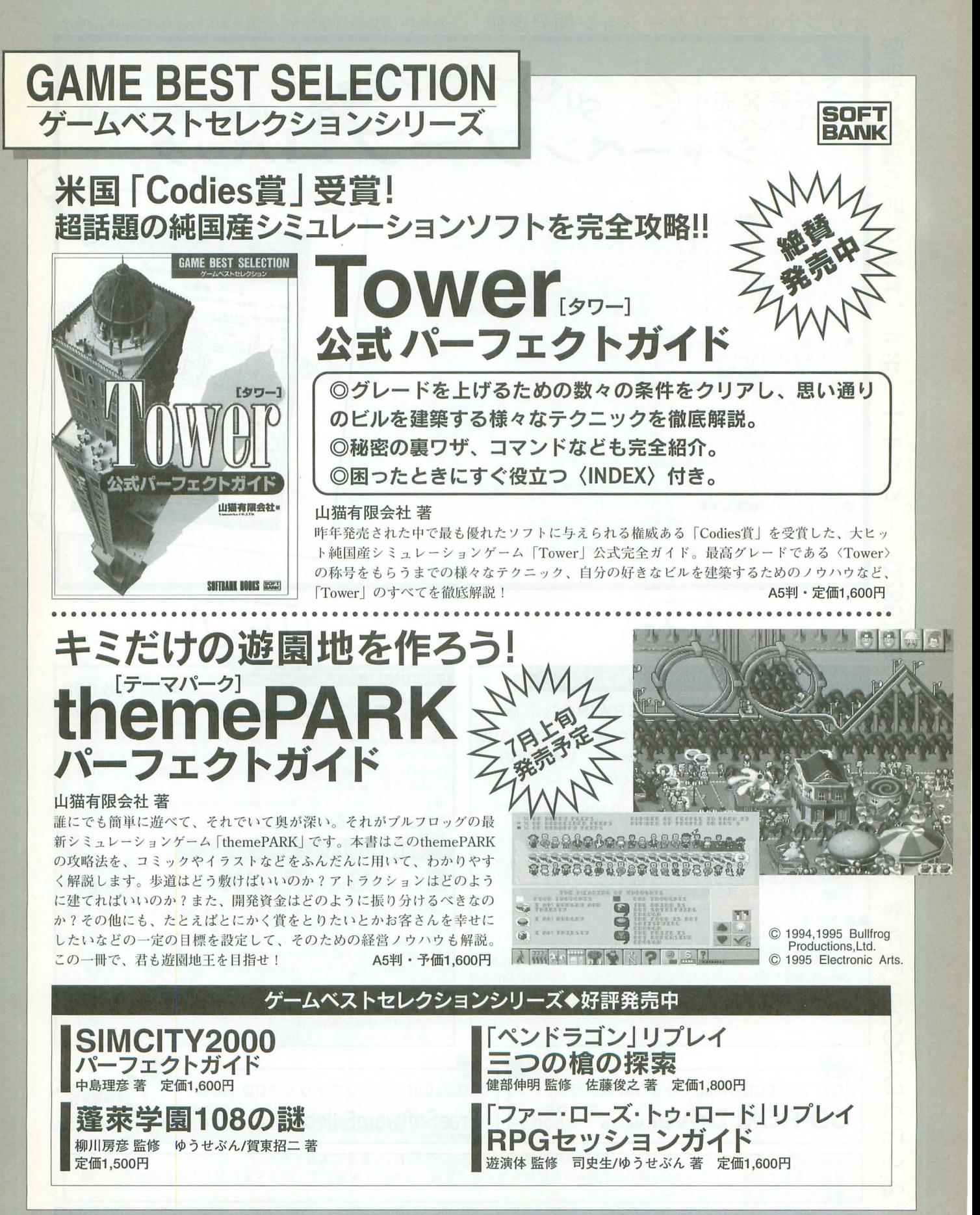

 $\bullet$ 定価は税込です  $\bullet$ お近くの書店でお求めください

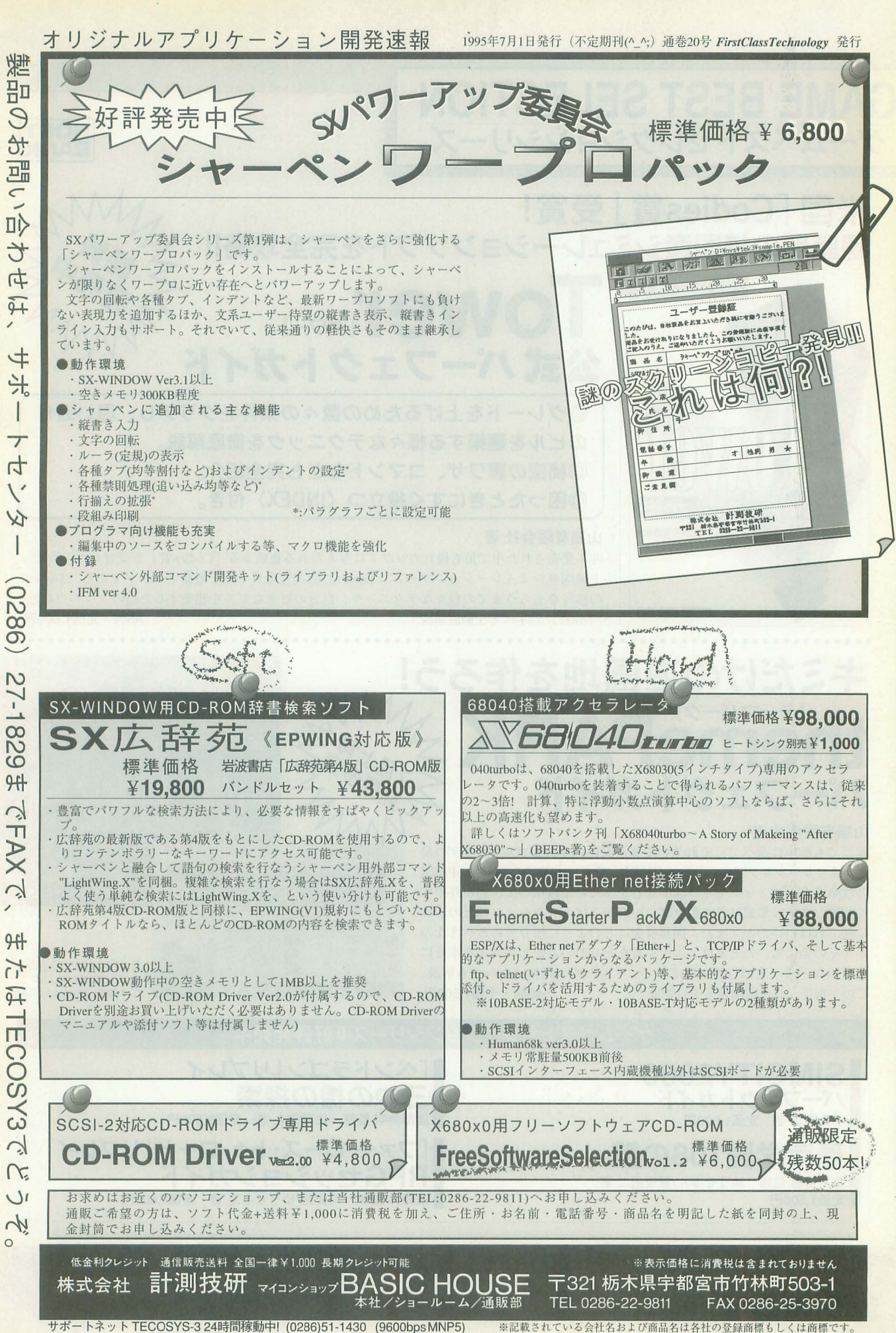

〉針耳「

→

〈・洲、。

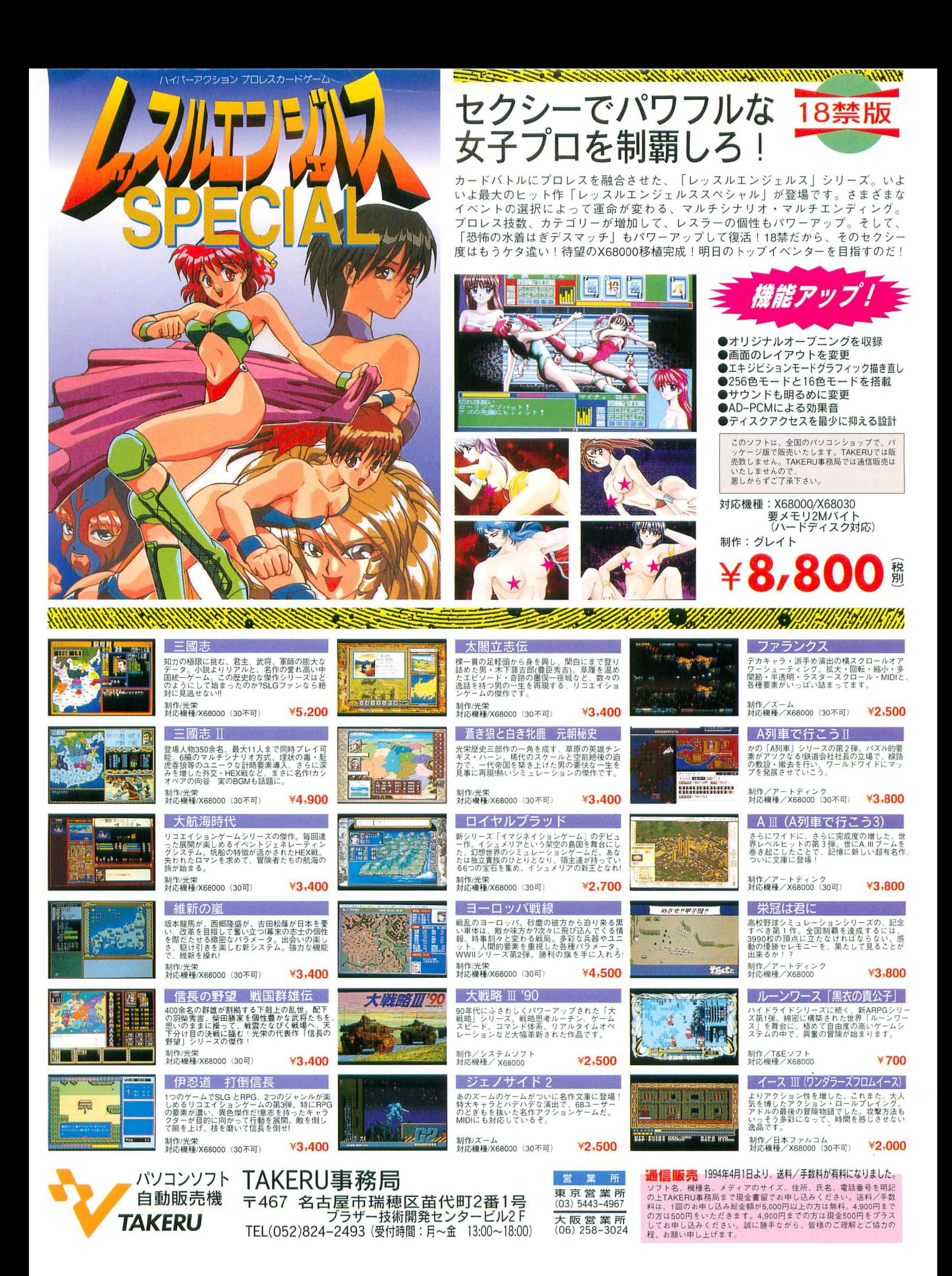

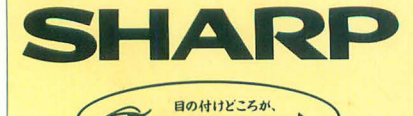

シャープでしょ

# 感性を光らせる。 さまざまなフィールドで、研ぎ澄まされた感性に応える潜在能力の実証

X68の潜在能力は、まさに時代とともに証明されつつあります。 開発当初より、現在のマルチメディア環境を想定していた事実。 グラフィック能力はもちろん、ADPCM対応、オリジナルウィンドウシステム、 X68にとってこれらは、数年前のスペックなのです。 パソコンの存在そのものを革新した「創造性」、マインドを喚起する「こだわり」、 いま、先見のユーザーに支えられたX68は そのコンセプトの開花を得て、多彩なフィールドへと飛翔します。

## Workbench WSとしての楽しみ

たとえば、リアルタイム・マルチタスク・ オペレーティング・システムOS/9。 X68030の能力を最大限に引き出す UNIXライクな操作性と洗練された機能。 X-WINDOWや動画ツールのサポートで さらに深い楽しみが…。

※OS/9はマイクロウェア・システムズ(株の登録商標です。<br>※UNIXは、X/Openカンパニーリミテッドが独占的にライ センスする米国および他の国における登録商標です。

**TENNIN IN IN** 

## Create 創造するよろこび

SX-WINDOW開発支援ツールが 創造力を刺激する。 ソフト開発に必要なツールや サンプルプログラムを多彩にバンドル、 ウィンドウ上で効率よく作業でき、 初めてプログラムに挑む人への やさしい配慮が、創造するよろこびを さらに高めてくれるでしょう。

### Ammusement 遊びへのこだわり

X68の能力の高さを端的に示す アミューズメントフィールド。 マインドをきわめたゲームフリークの 熱い期待に応える。 画像の美しさが感性を刺激する、 さらにパワーアップされた 「スーパーストリートファイターII」なら、 キミのこだわり度は今、全開! © CAPCOM ALL RIGHTS RESERVED

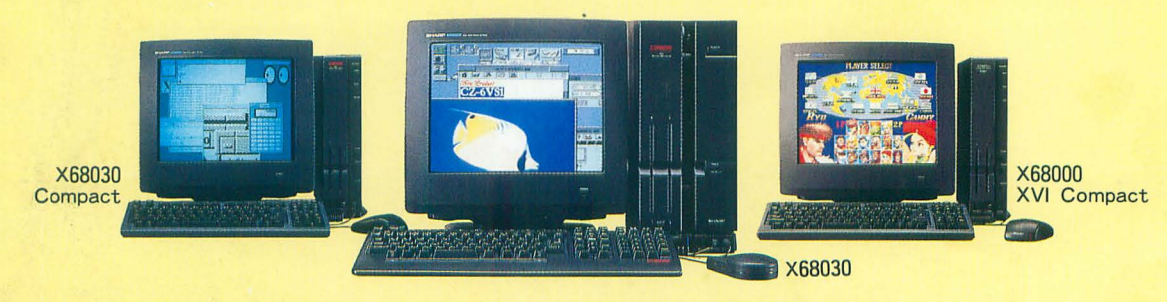

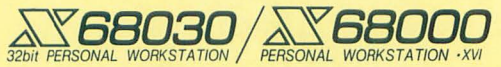

X68030 [本体+キーボード+マウス・トラックボール] 130mmFD(5.25型)タイプ CZ-500C-B(チタンブラック) 標準価格398,000円(税別)·〈HD内蔵〉CZ-510C-B(チタンブラック) 標準価格488,000円(税別) X68030 Compact [本体+キーボード+マウス] 90mmFD(3.5型)タイプ CZ-300C-B(チタンブラック) 標準価格388,000円(税別) X68000 XVI Compact [本体+キーボード+マウス] 90mmFD(3.5型)タイプ CZ-674C-H(グレー) 。

●ディスプレイは別売です。●消費税及び配送・設置・付帯工事費、使用済み商品の引き取り費等は、標準価格には含まれておりません。●画面はハメコミ合成です。 \*〈標準価格〉表示のない商品の価格については、販売店にお問い合わせください。

■お問い合わせは… W+-Z株式会社 電子機器事業本部システム機器営業部 〒545 大阪市阿倍野区長池町22番22号 ☎ (06)621-1221 (大代表)

WELLE